MARS 86/N°62-26 F

ISSNO183 4DB4

LА

CROPROCESSEURS/MICRO-ORDINATEURS/LOGICIELS

**DOSSIER: DES PUCES DANS** 

2848岁

**MBRE NOIRE** 

11113

**INFORMATIQUE APP PROGRAMME:**<br>LES MONTAGNES<br>FRACTALES

**TECHNOLOGIE: FINTEL 808** UN NOUVEAU PERIO HARIQUE :

**LE CD ROM** 

Suisse 6,00 FS . Belgique 185 FB . Italia 7000 LIRES . Espagne 500 PTAS . Canada Can. 8 3,25 . Luxembourg 198 FL

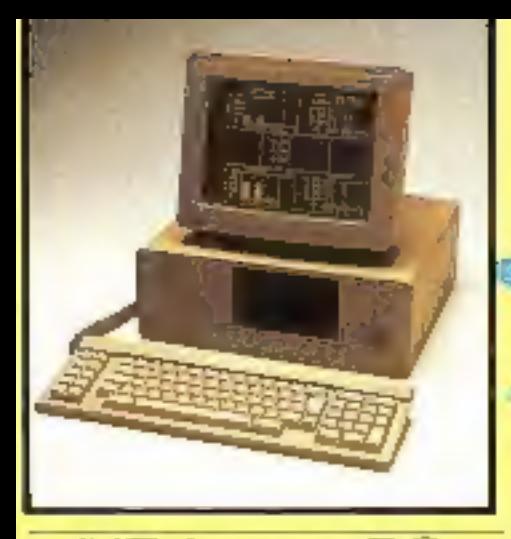

# L'Ericsson PC

Micro-ordinateur professionnel et compatible

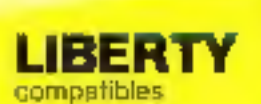

REVENDEUR

**Gamme** de consoles tous systèmes

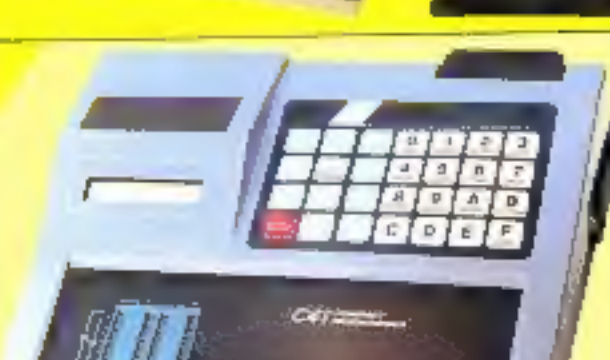

de 15 s ...

Programme de la 2508 a la 27512 EPROMS, ainsi que les E EPROMS 2815-2818 48016

Adaptare of par l'intermédiaire de la lieison purallele pour las 8741-8748-8748H-8749-8755-68701-8744 **B751H B752H** 

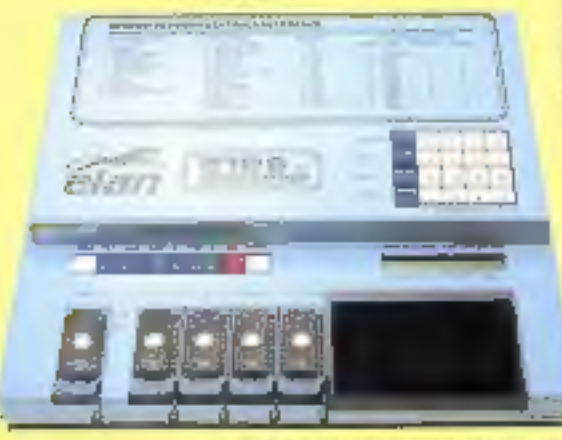

Liaison serie et paraliele, 16 formats disponibles (ASCII, Intel Edc. etc.) INTEL 8, 16 et 32 bils Vitesse jusqu'à 19200 bands. RAM 64 K et 128 K Mode de programmation rapide<br>pour 2764-27128-27256-27512 Batlerie de sauvegarde Possede un solt pour la réalisation des útiquettes les fanctions (REMOTE CONTROL)

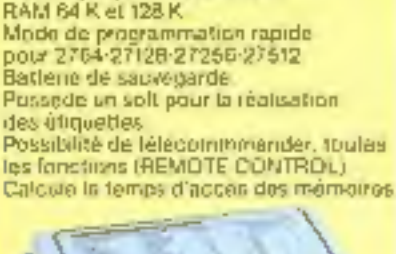

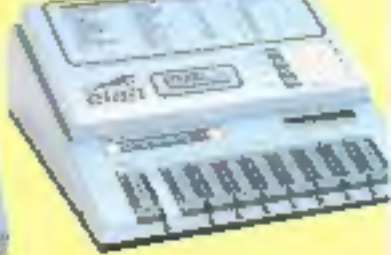

Programmateur universel pour PAL - PROM - EPROM

modules à ajouter suivant besoin\*

**UNIVERSE 1000** 

 $E\mathbf{E}I_{\mathrm{E}}$ 

Possibilité du connecter un similation EPROM 108, et 32K P & M.<br>Autres produits : memoires (RAM-PROM-EPROM, etc.) sensite programmation de mamores, d'aquestes, effectivi UV.

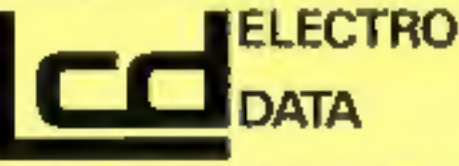

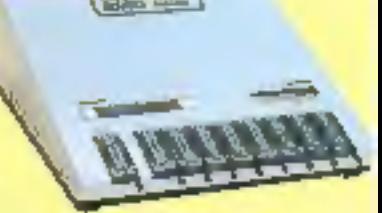

58, rue de Paris - 93800 EPINAY-S/SEINE - Tél. (1) 48 26 47 45 - Télex 620 024. **SERVICE-LECTEURS Nº 248** 

Un modern: c'est tout simple literik un nouvel art de vevre. Alice domes à votre moso le "chaince manquant" La politique, ça ne vaut nen M pour les hammes ni pour les ordinateurs.

se déplacer loutes ses opérations bényaires.<br>Consulter l'une des 1500 banques de données internationales, un nouvel ars de travailler. Connaître en un instant les cours de la Bourse ou l'heure de son troin. Effectuer sans

fun des 2500 serveurs du réseau 1886, Jouer, Se cultiver. Avec les moderns DIGITELEC INFORMATIQUE, toutes Derival Flave ses courses

los portos de la communication, textes les possibilités jusqu'ici reservées à l'Informatione professionaglie sont à voire portéepaur un prix hypercontgreillift.<br>DTL 2000 et DTL 2100 vaus laissent he champ totalentent

thre : nombreuses fonctions d'exploitation, cartes moderns aux différents standards. Interfaces directes avec voire ordinateur

Metter wohe micro à l'heure du monde

# MODEM INTELLIGENT **DTL 2100**

# **MANQUANT** CHAINON

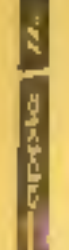

# ENTREZ DANS UN NOUVEL UNIVERS DE COMMUNICATION

 $\frac{1}{2}$ 

ŧ

 $\begin{bmatrix} 5 \\ 0 \\ 0 \end{bmatrix}$ 200

 $-19.1$ 

# Ì **DTE 2000 LE MODEM MODULABLE**

- DTL PLUS 1200/75 bauds, 75/1200 bauds, 300/300 bauds 2 conligue acens<br>- DTL V23 (201/75 bands full deplor, (200/1200 bands half<br>- DTL V23 (201/75 bands full children mental scrés aux aéseaux Télétel et Transpac. Léschargement ull duplex. (200/1200 bauds half duplex (V23 + V21). communication full duples entre ordinateurs.

Interfaces pour : Amstrad 464/664/15128 : Apple II E. II II : II E.<br>COMMODORE 64 : ORIC I et ATMOS - SINCLAIR SPECTRUM R5232C

DTL 2000/V23 : 1490/09 F TTC<br>DTL 2000/PLUS : 1990/09 F TTC

Pour tout renseagnement et pour receivair une riocumentation.<br>complété sur les moderns D11, 21(X) et D11, 2000.<br>de D10,FEC (NPORMATIONE). Téléphone) ou étimez des aujourd'hui à : 33700 MERICINACTEL: 56344492 DIGITELEC INFORMATIONE Parc Oub CADERA

QUE *RANK COLEMAN*  $\frac{1}{4}$ O<sub>R</sub>M ü

DYL 2KN LE MODEM INTELLIGENT

Ì

– Appel outomatique - répanse automatique permetiant.<br>la constituition d'un serveur qu le transfert de données en

datee

- Compatible ayes; la plupart des standards internationaux

« Fecüe à utiliser, facile à configurer giána à non et aux servours rotet-américalité

- Mérate choia d'interfates que pour le DTL 2009.

microprocesses incorporé. DTL 2100 : 275000 F TTC ベビなつじょう パイピアイごほん メーシェク

de modulation FSN : accès aux réseaux l'Elétet, l'iransniec

# **COMMANDEZ VOS NUMEROS MANOUANTS DE MICRO-SYSTEMES**

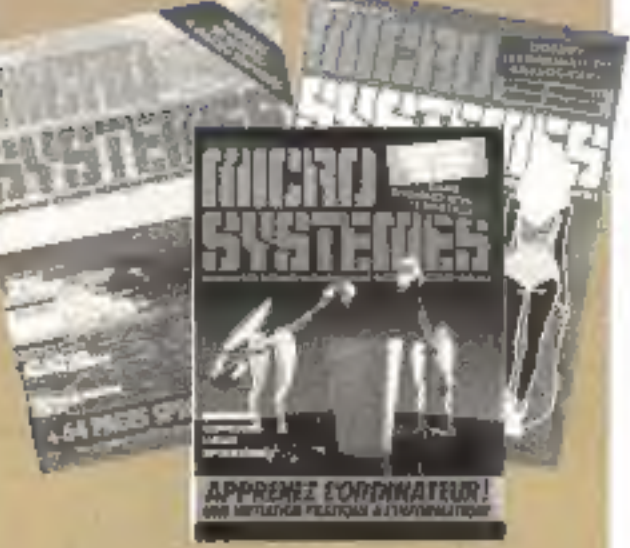

Complètez le bon de commande ci-dessons N mmyst-b &<br>MICRO-SYSTÈMES 2 à 12, rue de Balleyua, 75940 Paris Codex 19

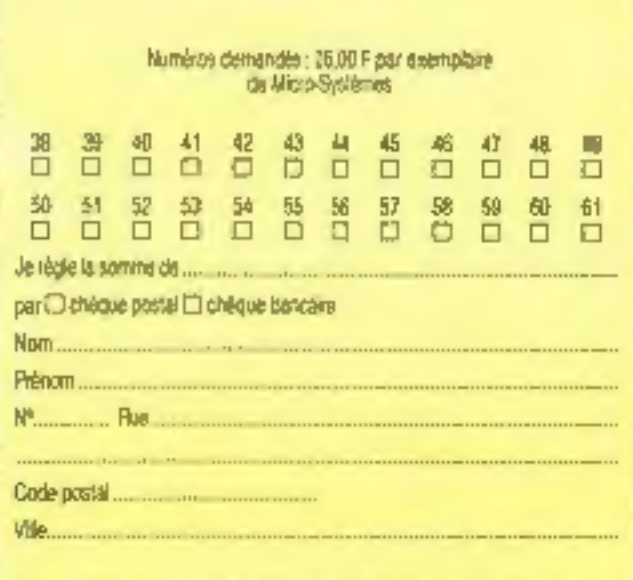

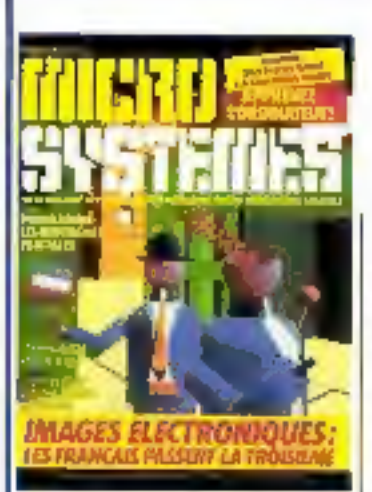

Image extracte d'une duimation aredo par Annik Hemory et réalisée sur un système GIXI Image II, Ingiciel Imagic 3D, calculateur 18M XT 512 Ko.

#### Société Parisiunne d'Edition Sacièlé anonyme au capital de

: 950 DGO F Slege social : 43, rue de Dunkerque, 75010 Parls Direction - Administration -Ventes : 2 à 12, rue de Bellevue 75940 Pars Cedex 19 Tél: 42 00.33 05 Télex : PGV 230472 F Copyright 1985<br>Société Parislenne d'Edition Dépôt légal : Mars 1986 Nº d'Actiour 1358 Distribué par SAEM Transports Presse.

MICRO-SYSTEMIS pAcine loute issocializate quant has comforts hivmullen dans les échiles. Calles-co n'engageant que leurs auteurs<br>» La et du 11 nuys 1997 n'autorisme<br>» La et du 11 nuys 1997 n'autorisme<br>« La et du 11 nuys 1997 n'autorisme<br>» Tanicia d 1 q'une part que les propes ou reproductions suiciement résordes.<br>9 Dassign privé du copisité ét non a resultat a una universidade de la contrata de la contrata de la contrata de la contrata de la contrata de la<br>esta de la contrata de la contrata de la contrata de la contrata de la contrata de la contrata de la contrata<br>e représentation ou reproduction.<br>Intégrées, ou partiele raile sans la pro-<br>Consentement de l'autres su de sex dybrisidiol ou system-cause, est.<br>Fiche » jakies partie de faction 40). Gelle représentation ou reproduction.<br>par quelque procedé que os sols. comittered des un committen<br>sanctorde per les scioles 421-si<br>suvents de Codo Pinei »

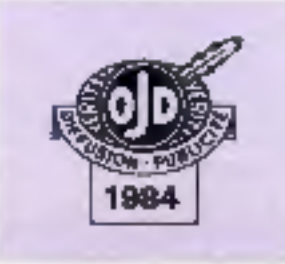

# MICRODIGES

## Le magazine de Micro-Svetémes

Toute l'actualité, l'économie et tous les éléments tachniques (prochains événements, stages, nouveaux materials et logicie's, livres, etc.) du monde micro-informatique... P. 20

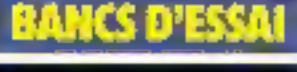

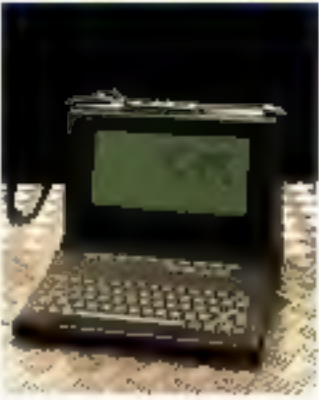

# Morrow Pival 2: le parteble universel

Parmi les nombreux grdinateurs réellement portables (donc disposant d'une alimentation interne), il en est peu qui solent vraiment exploitables en dehors d'un lleu de travail spigneusement<br>préparé. Le Pivot 2 est l'un d'entre eux, et de nombreux atouts lui promettent un P.78 succès certain ........

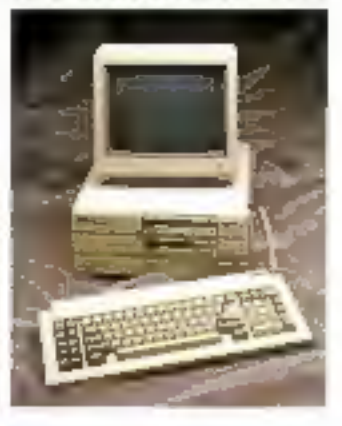

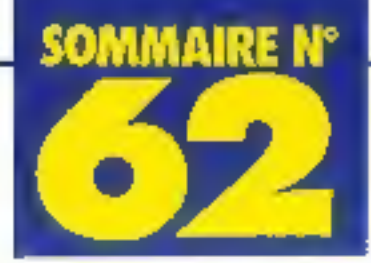

## Un Vrai competible chez i Ервоп

Après III OX 10, haut de gámme sous CP/M, et lii<br>OX 16, machine intermédaire entre CP/M et MS-DOS, voici le PC, développé dans un esprit de stricte compatibilité alin de ne pas taisser échapoer la moindre opportunité de marché P. 80

# n

## Etude d'un coprocesseur numérique : le 8087

Optionnel sur la majorité des compatibles IBM PC, ce mioroprocesseur leur apporte pourfaint une vitesse et une capacité de calcul égales à l

celles des gros ordinateurs t scientifiques classiques, pour peu que l'on sache l'utiliser 

Apprenez l'ordinateur (III) Avant de plonger au cœur du processeur proprement dit, il nous haut apputer à notre carte un cutil d'entrée de dannées. Ce rôle sera enparti, jusqu'à l'adjonction d'un clavier, à un émulateur de mémoire vive permettant l'entrée d'octets bit à bit 

## Comprendre l'image informatique (III)

Après nos deux prenvers ar-

# Des puces dans la chambre noire

Les microprocesseurs, un de nos sujets lavons, commencent à álire largement exploités dans beaucoup d'objets de consommation. Nous nous sommes intéressés lol à leur usage dans le monde de la photo, où leur 

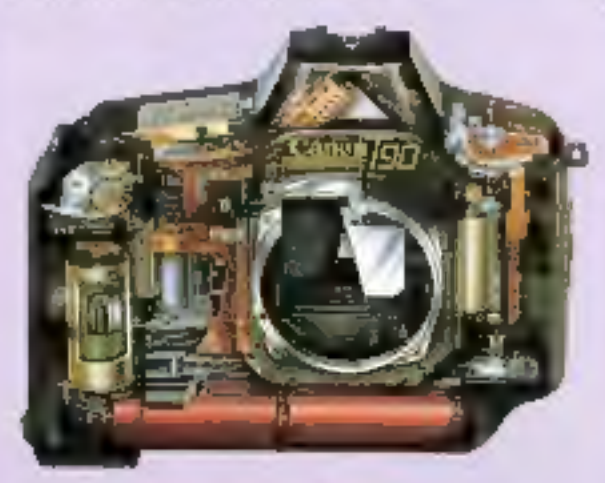

# CD-ROM : le choc du présent

Une nouvelle unité à très grande capacité l'ait doucamant son entrée dans le monde de la micro : le CO-ROM, Issue directement des disques compacts audio, elle permettrasous peu à tout ordinateur de disposar de 500 mégapotata de données directement accassibles ........... P. 91

ticles décrivant l'état actuel t des lechniques intographiques, nous abordons ce mols les premiers algorithmes nécessaires pour l'élaboration d'images sophistiquées. Dans cette phase initiate, nous poserons les bases de la représentetion sur un écran................ p. 128

# La programmation per ac $teur(1)$

Plusleurs « acteurs » agissent concutremment pour résoudre un probléme représentant une methode de programmation avancée sur leguelle de nombreux spécialistes m penchent. Ce mais. nous aborderons les bases de cette technique à l'aide d'exemples issus des jeux d'animation graphique P. 140

# и

#### Word et File: traitement de texte el de fichier pour **Nisciniosh**

Ces deux logiciels de Micro-Hongsto alesonalistical floa bles sur le Macintosh, où ils viennent compléter la gamme de plus en plus large des outils du cadre utilisateur de cotte machine . P. 146

# Basor: Un SGBD irès convivial

lasu de la logique du traitement de lexie Textor, Basor est un système de gestion de lichler relationnel entlère-

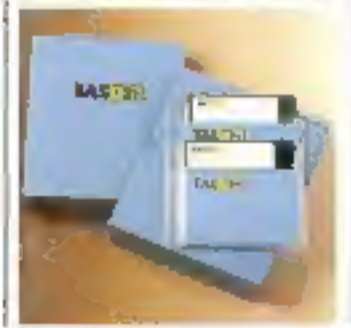

ment commandé à l'aide de louches de longlion Homogène avec son prédécesseur, il présente des caractéristiques allécharites...... P. 150

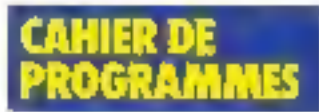

## Montagnes fractales: Ins. faces cachées

« Programmer » des images de synthèse nécessite souvent l'exploitation des lechrvques des fractales. Nous complétons ici notre inițiation au graphisme par une application directe de ce procédé 

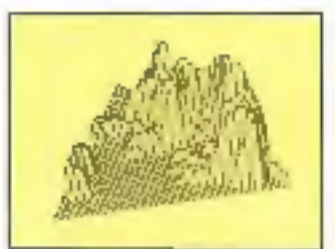

# Cryptage de données

La confidentialité des fichiers est un bescin squvent ressenti lorsque plusieurs personnes partagent une inème machine. Ce petit outil daveloppé en Turbo Pascai lournit une solution simple à ce problème................. P. 161

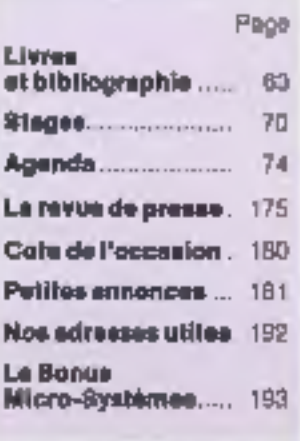

# **LASER SUPER PC**

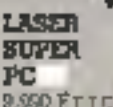

9.990 FTTC

LASER **SUPER PC \$**<br>avec disque dur 20 Mo **SUPER PC** 78.980 F T J.C

# **TOUJOURS UNE LONGUEUR D'AVANCE!**

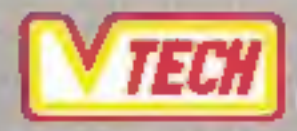

**VIDEO TECHNOLOGIE FRANCE** 19, rue Laisiant-01310 Monthery Tal. (1) 69.01.93 40 - Tèlex 692 169 F

頭足

LASER **SUPER PC** 

MAXE II EASY

Ъt

**IANUEITO** 

工

LASER

**SUPER** 

rc **TURBO** 

Transmentation technique et lists des concessionnaires, sur demande. **SERVICE-LECTEURS Nº 163** 

距

**Maguatte : Laurent Marinot** 

Co numéro a áté ráplicó avec le participation de : P. Bartner, C. Bulgnet, A. Cappucio, H. Combe-<br>Labiche, T. Courtois, J. Ferber, B. Hanry J.B. Lagrange, C. Lepang,<br>A. Milprot, M. Octel, C. Rémy, C. Roubertle, M. ROUNDAU, B. Veillague

Photos et illustrations :

**SAP** 70, rue Companis 750 t9 Paus<br>Tél. : 42.80.33.85<br>Directeur de la publicité : Jean-Pierre Feiter **Interrational Advertising** Manager: M. Sabbegh Chet de Pupicilé<br>Francine Fighiers<br>Saciélaire<br>Michèse Cohen

Abonnements: **CILBSBUVBON** Directrice de la promotion : Mauricalte Enlinger 2 à 12, rue da Bellevue **Tél.: 42.00.33.05.**<br>1 mg (11 numbr0a)<br>220 F (France).<br>385 F (Etranger)

# EDITORIAL

Fate Eee 'année 1986 sera-t-elle celle de l'image de synthèse ? ÉrpeEn D'un point de vue strictement professionnel, cela n'est certaine- édaciure cet sont: ment pas le ces. Les techniques infographiques sont, en el, DER lérgement exploitées dans un grand nombre de domaines depuis Fr sat longtemps (nous en avons montré la plus grande part lors du numéro fre spécial graphique de sentembre 1985). Mo aan Pourtant le grand public commence ki aussi à être concemé, D'un coté, les spécialistes de l'image informatique maïtrisant mieux leur art se font coma {e moS de mars 1986 ver, à ce sut, qualre émissons

connaître (le mois de mars 1986 verra, à ce sujet, quatre émissions coproduites par l'INA et Antenne 2). D'un autre, les spécialistes de la publicité ont fait le grand saut, et leur production graphique est de plus en plus

aura synthétisés et le cerveau qui les aura pensés.<br>Préférant précéder la vague plutôt que d'être broyé par son déferiement,<br>Micro-Systèmes va permettre à ses lecteurs de comprendre et – qui<br>sait ? – d'apprendre les mécan

En Aragon, Colon-Thinsen,<br>
P. Bérry.<br>
P. Bérry.<br>
P. Bérry.<br>
P. Bérry.<br>
P. Bérry.<br>
P. Bérry.<br>
P. Béry. Network Codes 19<br>
2011 - Tel. : 42.00.03.05<br>
Tel. : 42.00.03.05<br>
Tel. : 42.00.03.05<br>
P. Béry. 1986, qui sera animée à l' qui pouront y être faites.

Publicità, Promotion: C. PECONTAL

feward

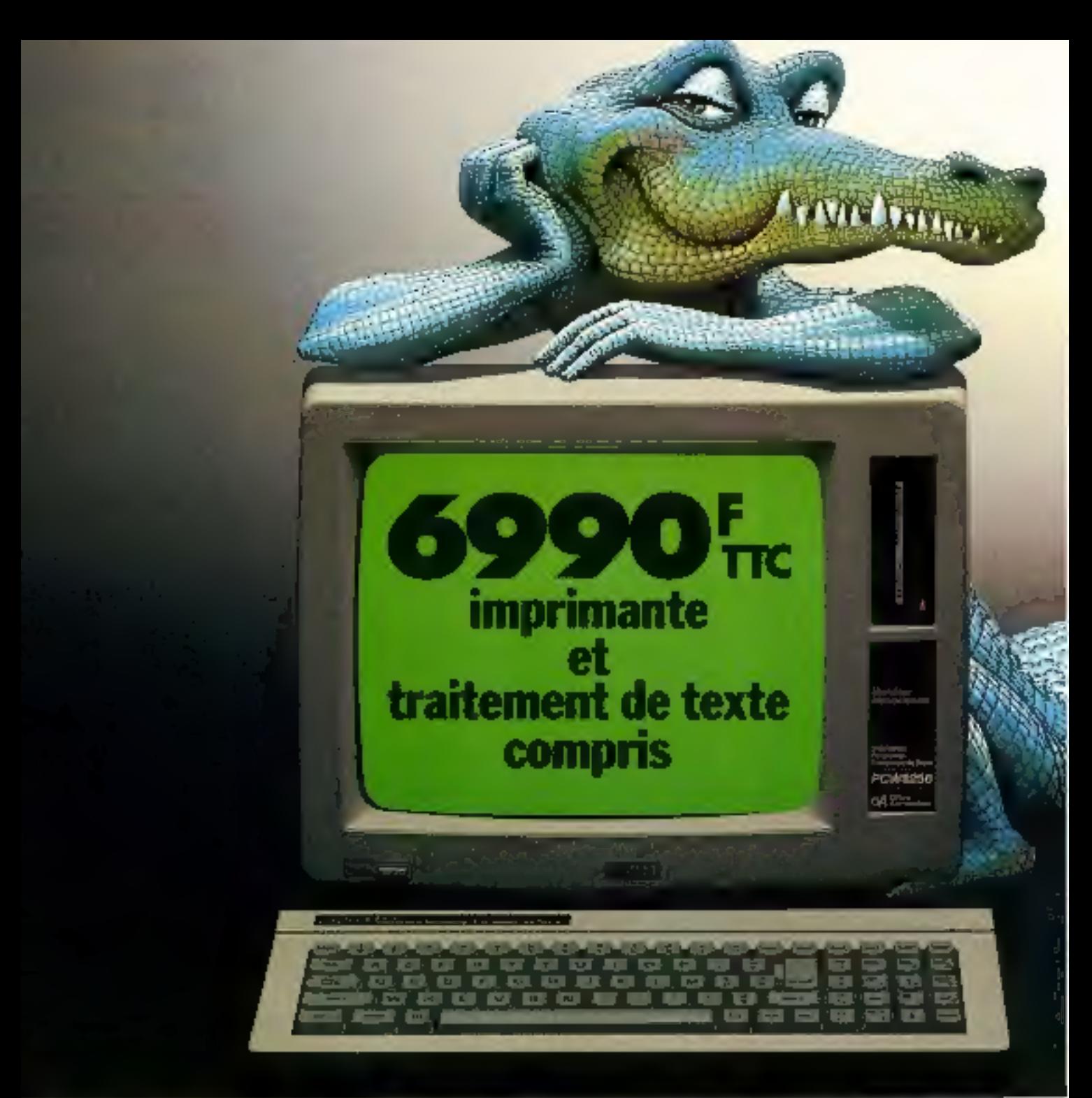

C'est la révolution dans le domaine de l'écriture et de l'informatique professionnelle: un système complet, performant et utilisable par tous à moins de 7000F. Ne cherchez plus: pour écrire, travailler ou étudier, vous ne trouverez rien d'équivalent même en payant 5 fois plus.

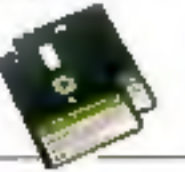

IL RORTE Le programma Locascript\*o de recept point expresser to commerce plemerationale made CW R256 et les éviniumbusiers possibilités de suptodermante grisis de 100 types crecitore alphabet give italiance suitigne gives expinsible. indices, double largent (etc.). A ferrant yous

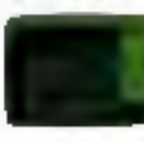

sarai tères à l'aufe de fitenos. dermidants en français et des fourtions couper-coller Ses performances et sa simplicité. d crapto est été saluces par toute la prosse couda faiture

mus savet Instituce, childte instituce your cler up equin

Lettres, factures, ou minime : le P1,W 4(25)) avoir-Fre 3a creation de tous les documents. Pendanttimpression, la machine est desponible pour un anthe travill

# Traitement de texte Amstrad: votre secrétaire personnel

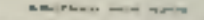

#### IL CALCULE ET IL GÈRE LES DOSSIERS. Le PCW 8256 est aussi un

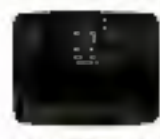

Sa viete memoire (RAM 2564). Gisquette 170 Au par lace et KAM-disgue 112 kot. ses capacités graphiques isystème CSS) et son système d'exploitation (CP/M +) hit permetters (Futifier les niell-

prime-ordinateur performant.

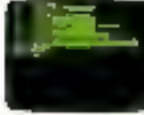

lears kudelels professionnels. (Multipline\* et Disase II\* dispoutbles no quart de leur pete c Isubturl

**DE Logy** 

Pour cent qui vestimi program-<br>mer, le PCW IK256 est livré avec It judssom Basic Multard et le langage éducant

Material and Colorador products and product applies in 1967 and a Dillar 20 kerak dengan perka convektiva gang 290 (B). Pour tout susoir sur le PCW E256 et mettre rapidement du maniant dans voire travail et sur chaque burcua de votre entreprise, retourne estousdes automobilité le coupun ca-contre un compet. chez le distributeur Amstrid le plus proche

s pro statuguezhi wave aquez dibanata :<br>BRev B megezhian a Sann ba Bandar Surg 1. Martin of

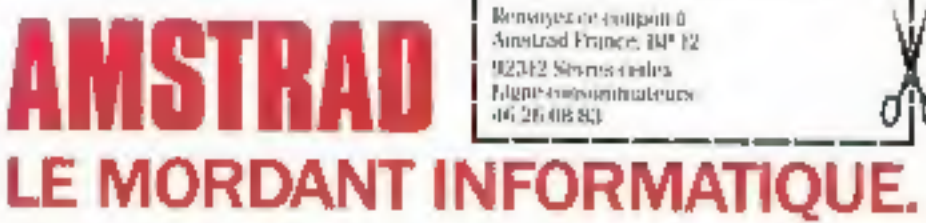

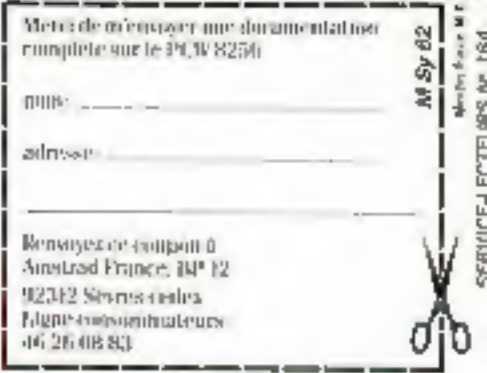

*<b>@ SALON INTERNATIONAL* **DE L'EQUIPEMENT DES DISCOTHEQUES, DES LIEUX DE LOISIRS ET DE SPECTACLES** 

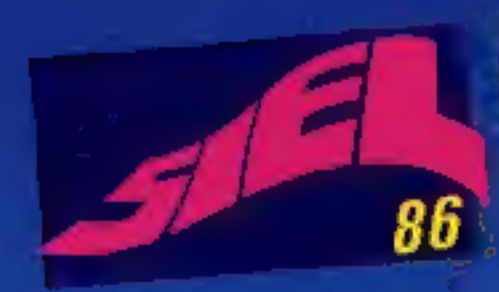

20 000 mètres carrés d'exposition 250 exposants 25 000 visiteurs attendus 5 jours de rencontres, d'informations, de dialogues et d'affaires.

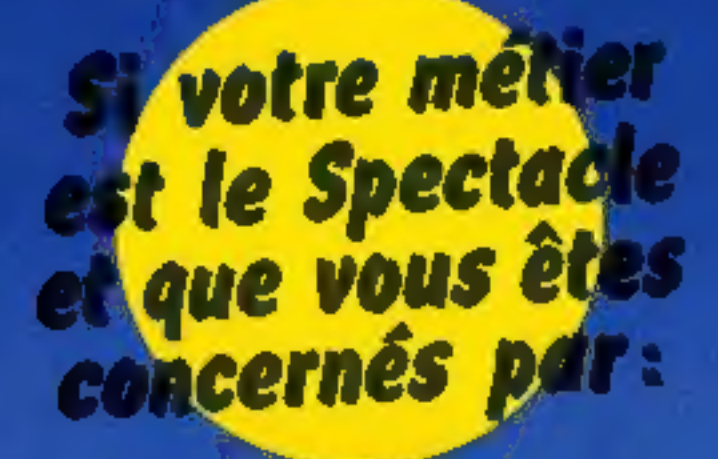

la sonorisation la radio la lumière/l'écleirage l'animation l'enregistrement la vidéo la machinerie la décoration **E production** le mobilier

scénique la scénographie

# LE S.I.E.L. 86 EST VOTRE SALON

# ∎du 12 au 16 AVRIL 1986।

**PANC DES EXPOSITORS PARISI PORTE HALL 6 de 11 h à 19 h** 

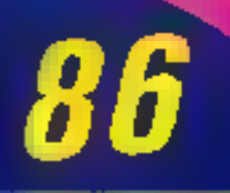

Pour obtenir cette carte, remplissez le questionnaire et renvoyez-le à :

> SILE LIBERNARD BECKER PROMOTION 61 Boulevard Lefebyre, 75015 PARIS **Telex 220064 F PTRAY EXT 3012**

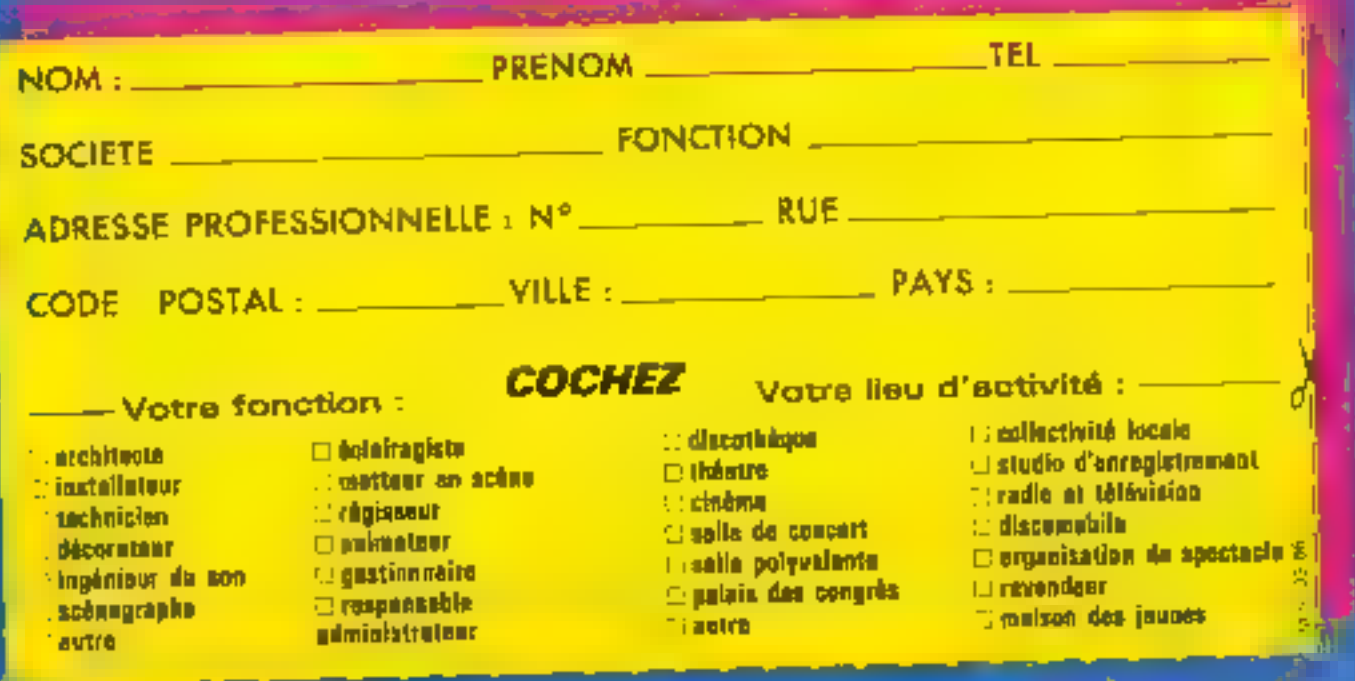

# Ne cherchez plus. Cest

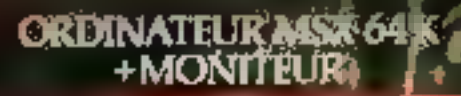

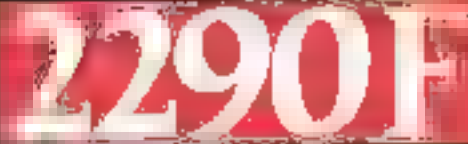

.<br>Spetene Rel. VI. 8020/M avec massieur repeath.<br>Septem monister creleur *Rel. 1920/L. - 1920* 

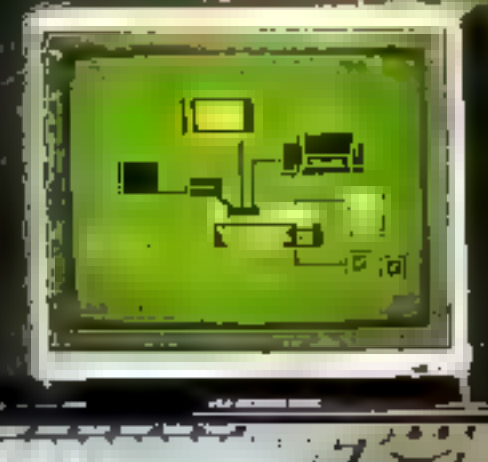

Philips out dependent of système interactifs grand public de demain.<br>1. It is toute une gamme de peripheriques<br>1. logiciels, MSX Dos, MS text. MS Base. logo; création, éducation, jeux : un environnement qui, chaque jour, se développera dans le cadre ala la compatibilité.

· Unité centrale VG 8020 Standard MSX - 80K Ram dont 16K Vidéo. **Clavies AZERTY, 16 couleurs** 2 porte cartoucines. Interfaces manettes at imprimants.

# Philips le bon système.

# MSX 64 K **DISQUETTES**

e flét. VG 8020/MLY avec musicur mono <u>en tersemler rennitenr realeur Net. AD2O/CO's</u>

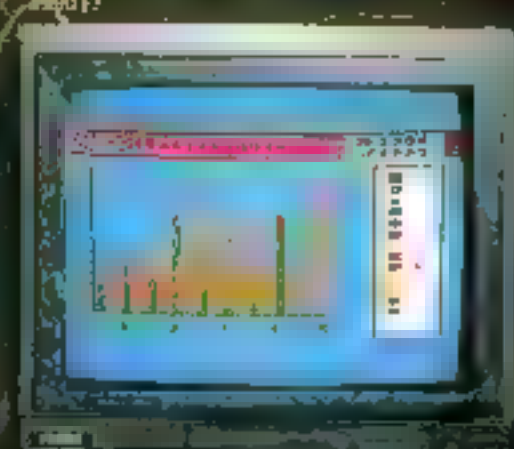

- Moritaine mondeurome vert 31 cp. **IBM 7552.** Anti-reflets - Son - Bande passante > 22 MHz · Monitcur couleur 36 cm CM 8521. Anti-reflets - Søn - 390 x 285 points. · Lectournie disquettes VY0010. 3,5 pouces - Simple face. Double densité, 360 Ko Formaté.

C'est déjà demain

# **Passion et satisfaction**

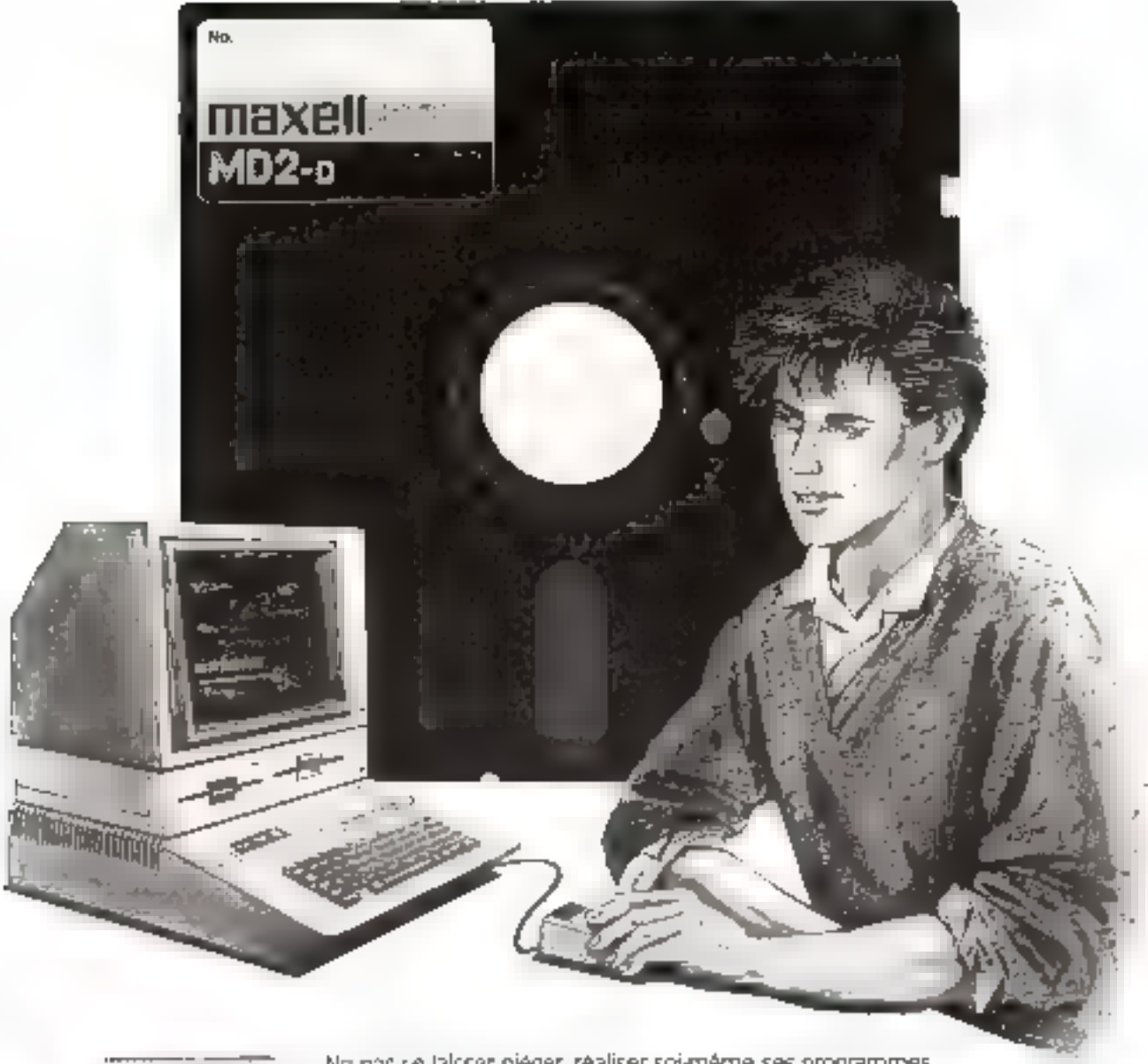

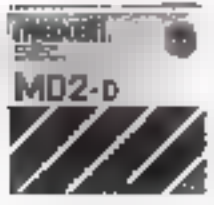

Ne pas se laisser pièger, réaliser soi-même ses programmes.<br>Entrer dans l'arène et jouer ses atouts. Faire appel à toute sa créativité et luxidité d'esprit et en récolter les lauriers. Satisfaire sans fausses notes sa passion du jeu et de faction.<br>Pour cela ji faut miser sur des supports de données performants. Maxell - Fiabilizé, souplesse, vitesse et qualité certifiée sans erreurs.<br>Maxell répond aux besoins de tous les branchés du macro - Go co Maxell!

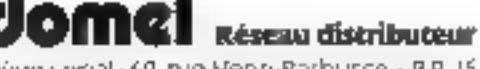

Stège social : 69, rue Henn-Barbusse - B.P. 15. 95(0): Argenteuil Cedex - Tél.: (3) 961.52.85 Telex: 699.493

maxı supports magnétiques G **III fiabilité** 

March Everse (leder), Ceverye Cevilen (Higher) - mga busanisan et - Fair denis 1 to 10 (FR), To - FMP his each SERVICE-LECTEURS Nº 166

# Une disquette de qualité,<br>un réseau de qualité.

# Distributeurs Maxell

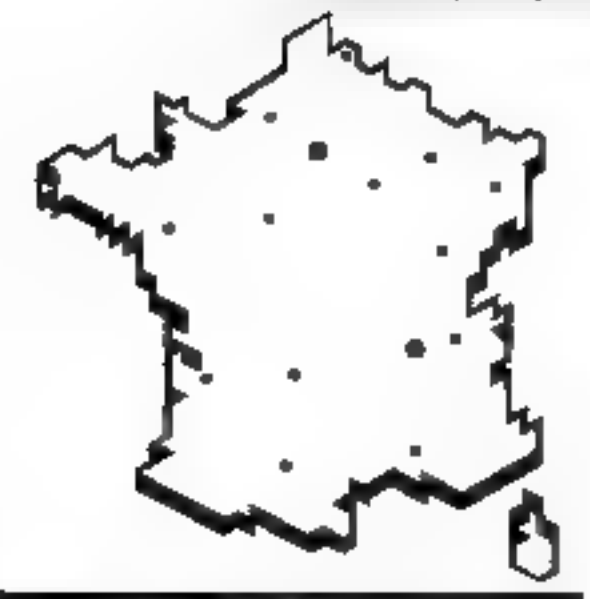

# Région Parisienne

# $CAP$

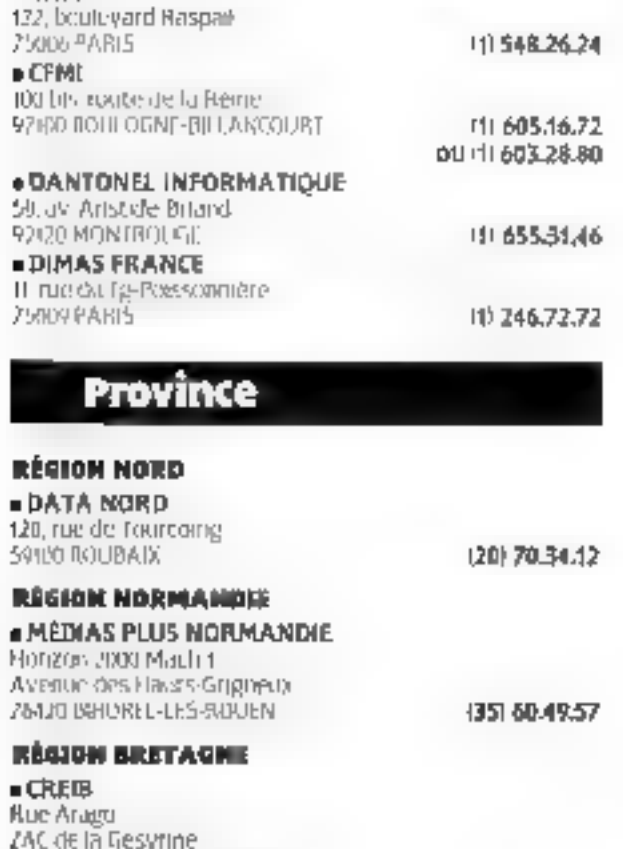

# **NÉCIMAL FEMPRE**

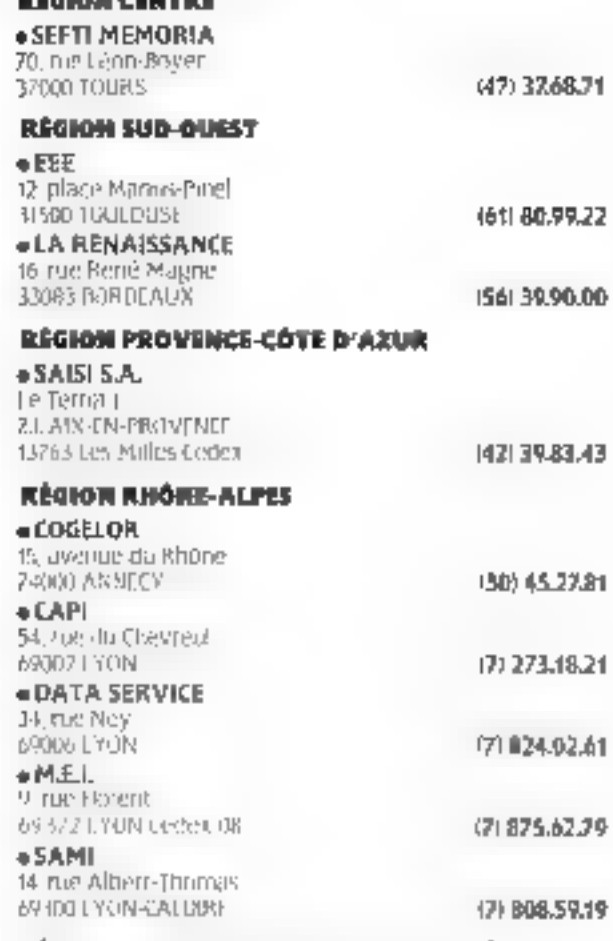

# RÉGION BOURGOGNE/FRANCHE-COMTÉ

**SERVICE ET INFORMATIOUE** 36 bis lavenue Carriut 25000 BESANÇON (61) 80-85.70 5, boulevard de la Tremouille **26300 DIJUN** 1 72.34.94

# **RÉGION CHAMPAGNE**

 $\bullet$  TLR 35, rue Rogen-Salengro **10000 TROYES** 

# **RÉGION NORD-EST ALSACE INFORMATIOUE**

18, route du Général-de-Gaulte 07300 SCHILTIGHEIM (88) 33.18.52 OU (88) 33.55.07

# $+$ SEREC

(40) 93.50.20

92, avenue de Boufflers 54DOD NANLY 22, rue d'Alsace **8BDOD ÉPINAL** 

(8) 398-15-95

(25) 73.06.09

129) 33.05.70 MICRO-SYSTEMES - 15

44240 LA CHAPELLE-SUBJERDAC

# DANY L'ESPACE

chaque mois chez voire marchand de journaux

Light Show Orchoperes Questions

# LA PAGE IBM COMPATIBLE **VOUS VENEZ ACHETER UN WENDY SANS DISQUE DUR,**

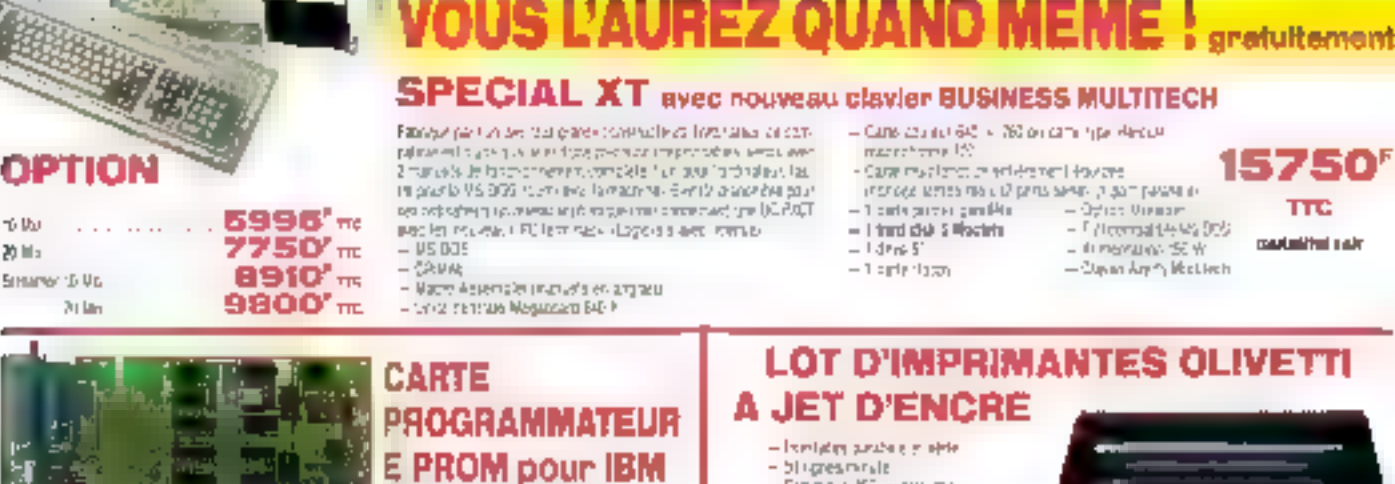

– Granda BE zarragne<br>– konzeit III.

- Impressor britandicale - Incorporate when - Toutek functions

**BUFFER 19. Subscribed and State Adventured Association** 

GENRE : étendu - contentale - emphasie

de 2716 à 27128 Permet la duplication ou le transfert de RAM

**CABLE, FIXATIONS** 

vers EPROM.

 $1753'$ <sub>Tro</sub> Montée testée ...............

IMPRIMANTE SANS BRUIT !! DISQUE DUR 20 NO pour IBM PC et XT **PENTASONIC PRESEN** el compatibles ES MONITEUR MONOCHROME п **LES PLUS CHERS KIT COMPLET MONDE** 

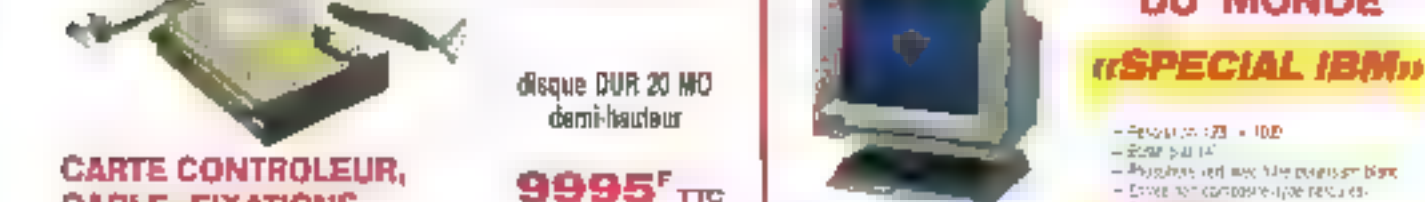

FANTA **TRIUMPH CLAVIER DETACHABLE Stock firster** PDUR (IIIE): AZERTY (vral) **ADLER TOEAL TRATEMENT** POUR LE PAU, DUN PADOLE NUMBRAUE TA 170 D SE BRANCHE A LA PLACE DE YOT RE CLA-Impomanta margueitle DE TEXTE WER EN QUELOUES SECONDES G2 ctionnes de qualité professionnelle, 29 DPS, Br ł directionnelly Figure starcard. Interface parasée type LIQUIDATION Centrancis **DE STOCK** a dimensional (permiti di patrimo di mensionale)<br>Album des Alfades — circa di mensionale permiti 8:420:5 m<br>2.790 F m<br>2.960 F m Pha. Galal Gales Pha #EN'ASONC 795' iQolini - bat de chargement Imalel ( -) as or tyre must have played.

Penta 8 na ar an an 10.<br>Natar 1949 de Lacara, Paca Credy 111 (b) Angel (2012 Paus<br>110 - III (B) St. Warn - Benavel<br>110 - Jan Alberto Chemic Hange Penta 13 Pentu 16

 $\begin{array}{l} \mathbf{a}^{(1)} \mathbf{c}^{\mathbf{c}} \mathbf{c}^{\mathbf{c}} \mathbf{c}^{\$ 

1850<sup>"</sup>

**BBOT** 

- Enver for carspave upon resulter-

 $-51.3333224$ 

Magasins quverts du fundi au samedi de 9 h à 19 h 30 (sauf Penia 6 qui ferme à 10 h).

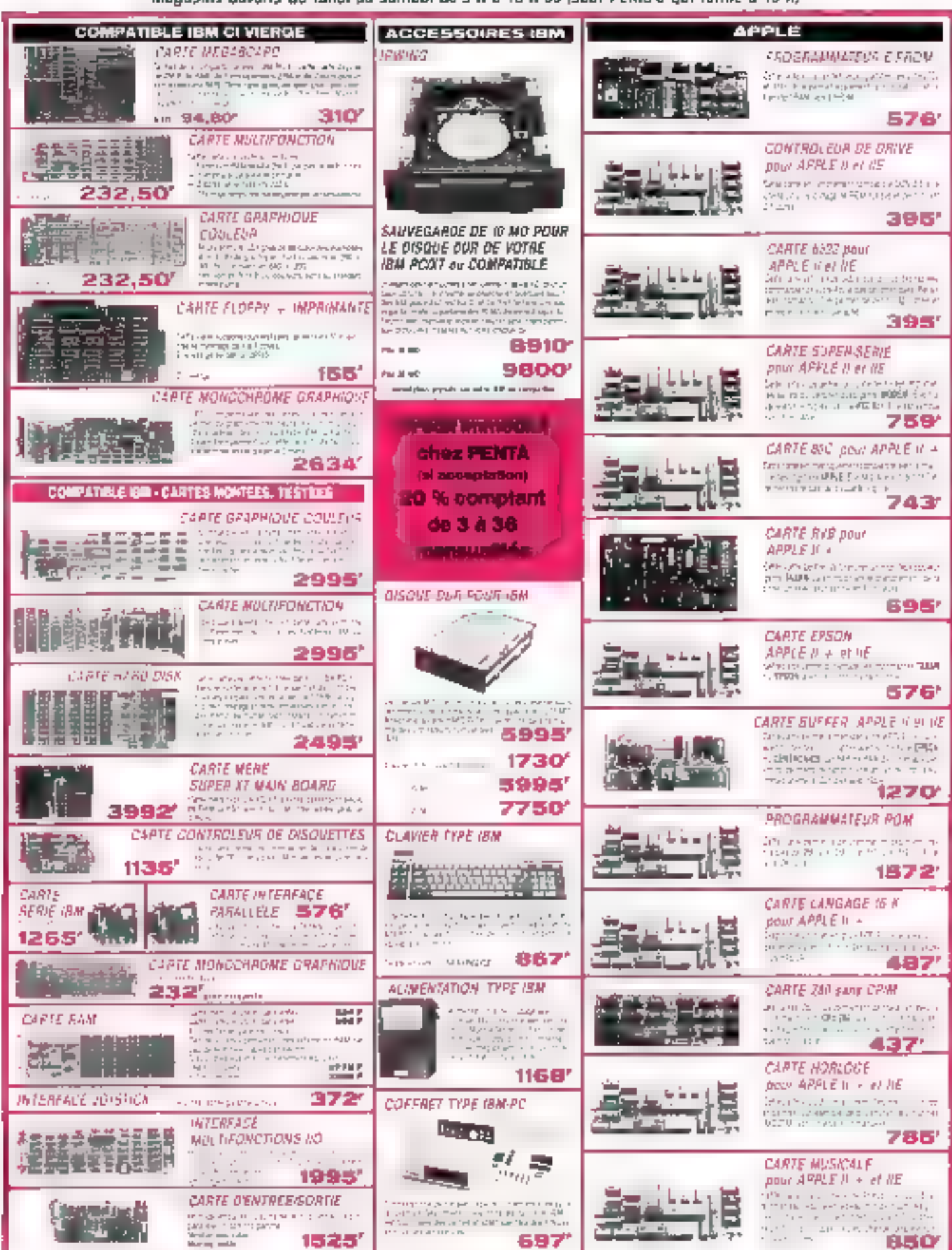

Les prix sont donnés à litre indicatif et peuvent évoluer en fonction des variations de tous préme

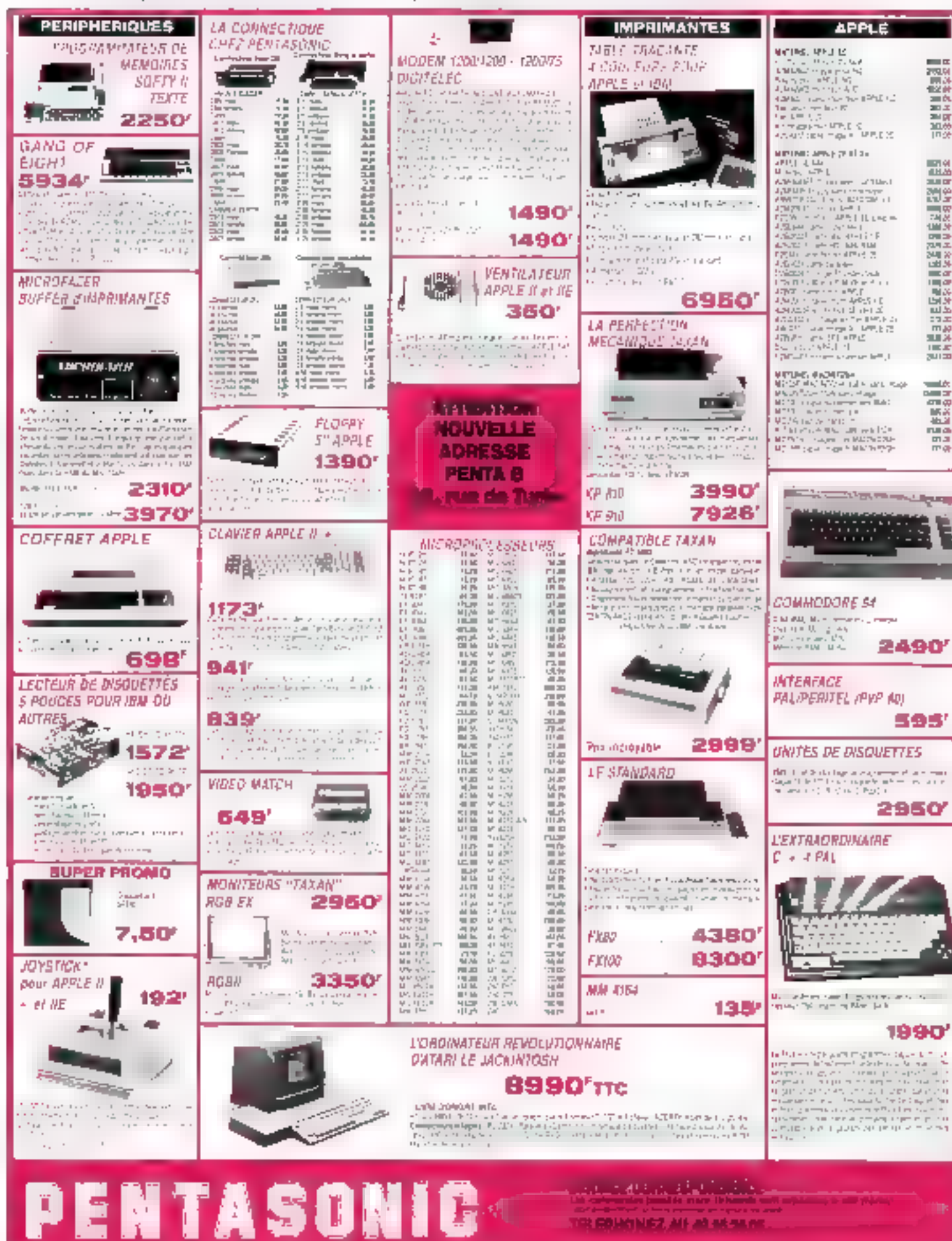

法法的法法律的法律法律的事务员

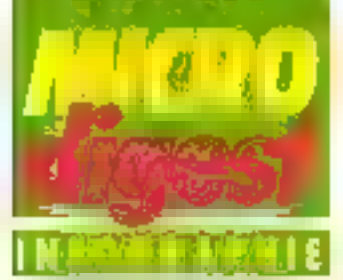

# **Ballade** dans un tableau

Les images présentées dans cet article sont extraites de « Têlos crouses », uno ammation en images de synthèse de 43 secondes, réalisée par Annik Hemery.

Partant de la reconstruction synthetique d'un tableau du peintre allemend Georg Grosz - Les Automates républicains, Musée d'art moderne de New York, 1920 -Têtes creuses · explore l'univers de ce peintre visionnaire du dadaïsme berlinois. dos anners 20

À l'origine de cette ànimarion, une simple currosite. une tentation évidente d'entrer dans un tableau, d'en découvrir les vues cachées. Les reconstitutions planimé tricues, habitwelles aux historiens d'art, sont salisfaïsantes și l'ort veut éclairer la composition d'une couvre. mais eires ne libérent en aucune sorte l'univers potentielcontenu dans tire perspective. Lancer les machines dans un tableau est alors una expérience étothanie.

Les modèles tridimensionnels sont extrapolés a partir de la perspective subjective du peritre. Toutes les parties du décor - rue, place - sont derivées d'élements existants du hinn taralement recrées La perspective sort de vue de contrôle et lad clairement ressibilir les librarrés pribén par viample sur se scène. Les

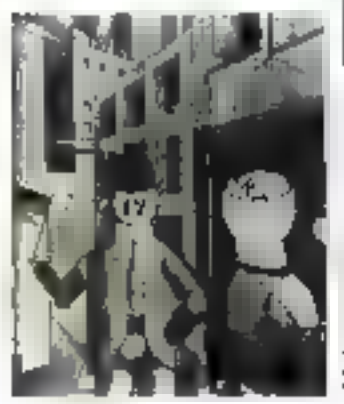

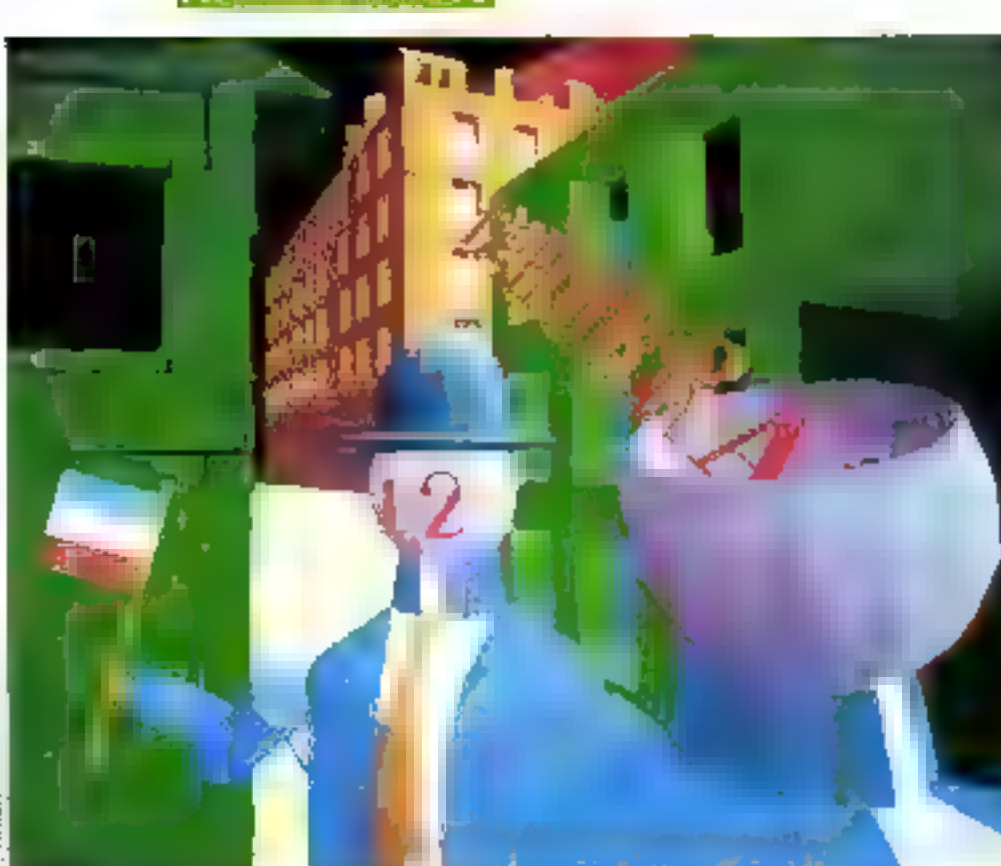

Intra versi ÷,

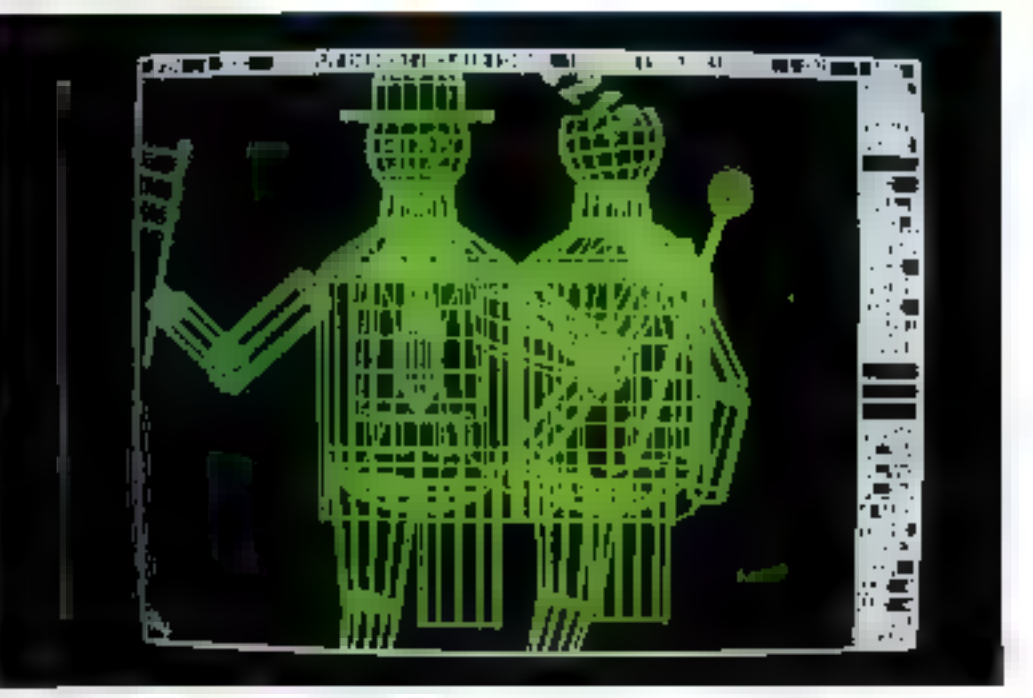

Vue faure des personnages.

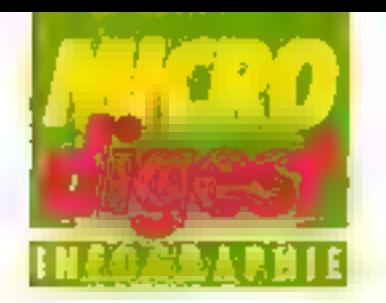

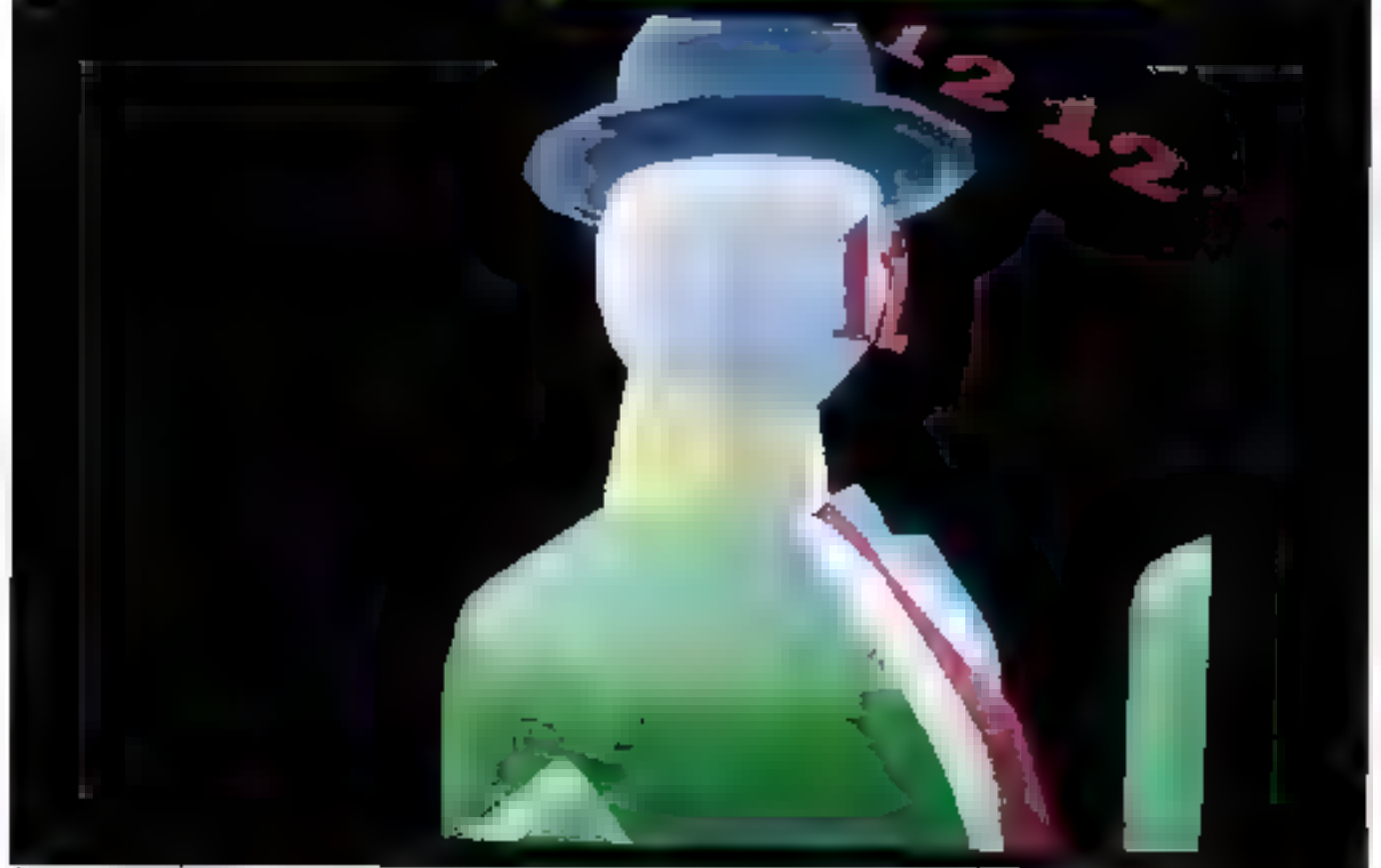

η.,

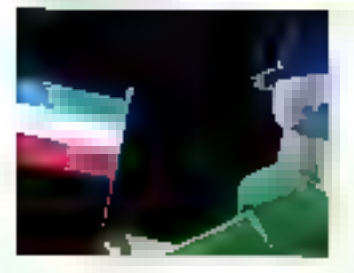

bacterial card deposte connectationportaux prepress plane. Les socs avera ES en quel cia rement ressort» enconomic potapo SP (OF-

 $\,$   $\,$ 

L'animendri de la soène.  $\overline{\phantom{0}}$ est realigée automatiquement. call le systeme en l'oricoust clare trajectoire. Cene-cl donne lieu a de multiples line. lesial filaires qui on lacettes il seur 8087 liogiciel Imagic 3E plaines. C'est une préfigure-For saccadée du muntage définitif qui assemblera parfastement les images lisses.

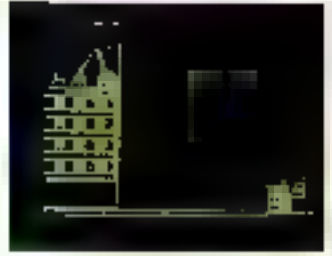

Clesh away, une sechesche de , couleurs, de points de vue et ce n'assements de cambia. GRIPS E # (BDIEBL )

Les 43 secondes d'anima for compostent 1.075 ; imiages.

L'animation est réalisée sur un système GIXI intage ti complénant un calculateur IBM XT 512 Kp, copiccesversion 2.6, console graphique GDC RD 320 Aviorrate d'animation et de montage sur magnéroscope Umatic ■ | Détails de l'Immatian

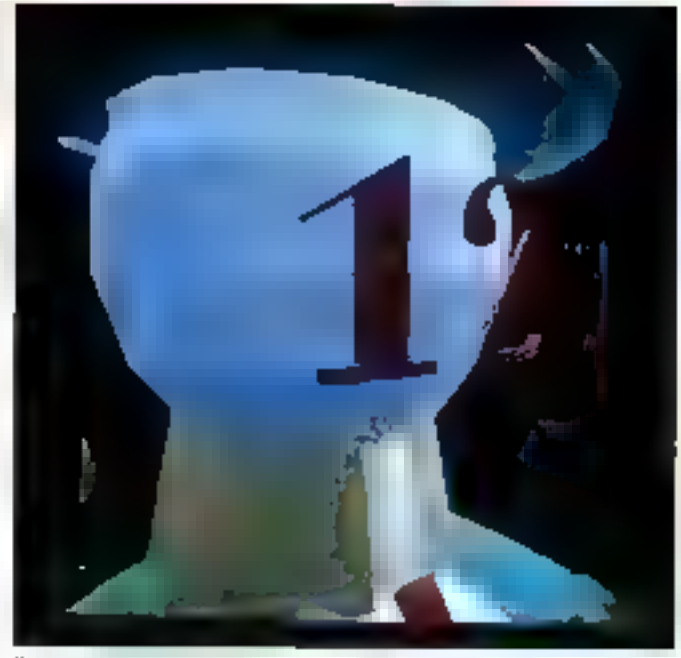

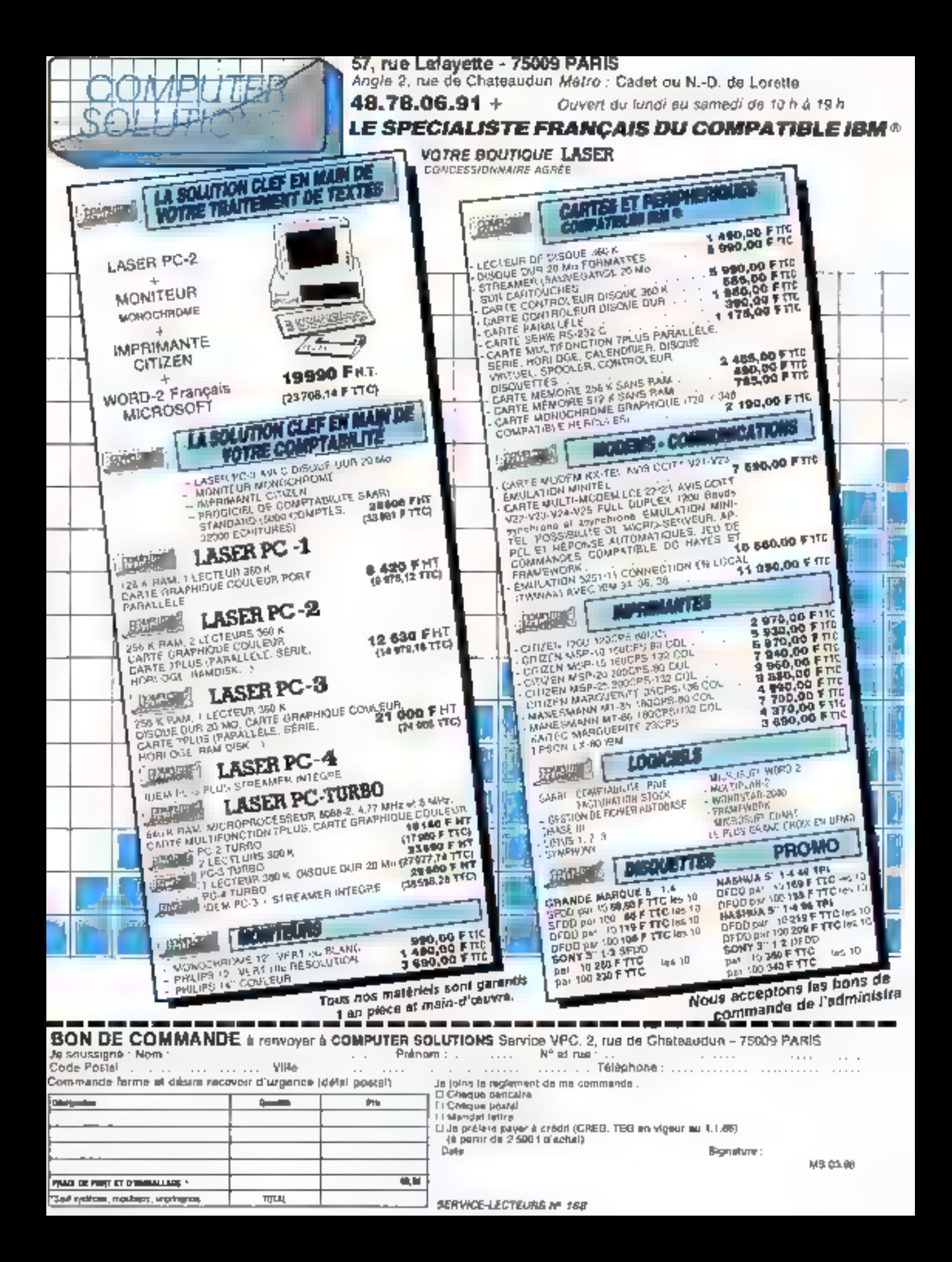

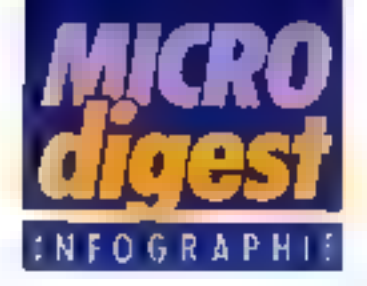

# Nambre & Lumière une production Antenne 2/INA

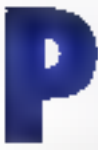

rampuyer faul ca gui fouche aux ncuvelles techno-Ingles of à la rocherche dans le domaine de l'imali

ga, c'est une des prépacupations de rINA, qui a réalisé une serie d'émissions (4 heures en tout) synthmage électrönigue que vílus priurraz de-DDUW (1830, 10, 17 et 24 mars, yurs 22 h 15 Jiur Antenzie 2.

Simulation, cinéma, publicile, lelevision, minital, medecine, astronomie, soort, tous les aspects des nouvelles images soront abordés. Un ver-lable intestival du lutur v

avec des documents inédits de TEI, Sogilec, Cranaton<br>Csun, NYIT (New York Institute of Technology), la danseuse de Michel Brett, le lantastique « promateur mailre de pallet », un personnage de synthèse qui crée dos que nature, les expériences menées à Paris sur le cerveau et l'injage, etc.

Tous des documents sont entrecouples d'interviews et de réflexions de Michel Serm. Jean-Charles Mourcade, Cesare Massarenti, A. Dollus François Dagognet, et bian d'autres.

Une programmation sudecie-se qui tend à prouver qu'il y a bien un nouveau public, avide the savow, et poutélie même une nouvelle culture de la communication.

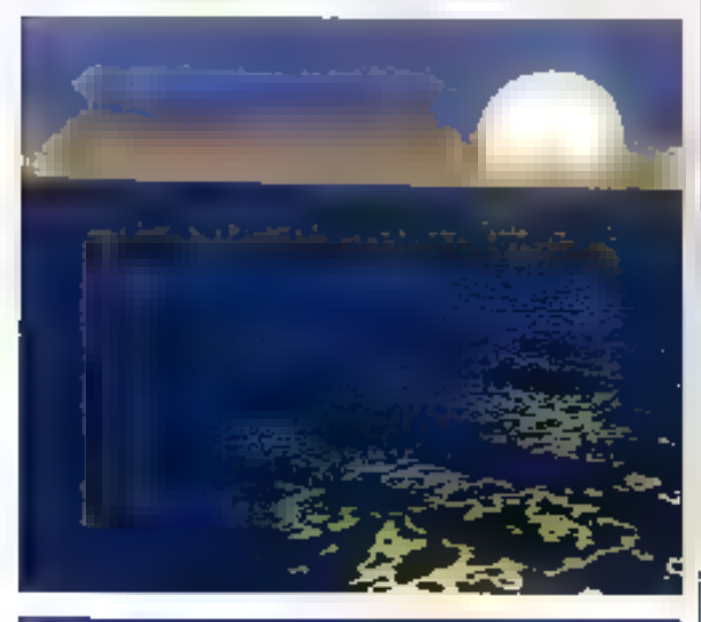

# LA TELEVISION DE DEMAIN : 02 MAC PAGET

La direction de la Formation professionnelle de l'INA organise, le jeudi 20<br>mais 1985, une journée<br>d'information l'achaigue sur la norme européenne de difusion par catelle, d'Images de sons el de données, noime compatible avec les réseaux lesrestree : ta norme D2 Mac Paget.

Pour tous renseignements complémentaires : Jean Agnée Andrieux,

# **XP 640** Le système universel de programmation de mémoire EPROM, PROM, PAL, **III GP** électronique

WXP460 couperpresserPROMs.<br>
EPROMs de la 2508 e 1827513 de signadard.<br>
dispose de 64 K botets de RAM.<br>
dispose de 64 K botets de RAM.<br>
dispose de 64 K botets de RAM.<br>
dispose de 64 K botets de RAM.<br>
dispose de 64 K botets

.<br>6. Разаво Солтов 79011 РААНЗ<br>761 : 43.79.02.23 - 766 г. 204-188

**WALESTER** 

SENVICE LECTEURS Nº 169

 $m = 99$ .

**SE KITEZ HANKET REPORTANCE** 

électronique

 $3.533.$ 

# PUISSANGEPC

# par Eurotron

 $20$  Mo + Streamer  $1$ 

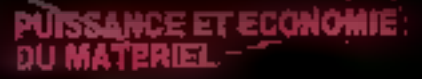

**IBM XT FD** 256 K. Ecran Clavier, Disque dur 10 Mo. ........ 94900 F HT I

EXT. 20 0ase IBM PC 256 K, Etran, Clavier<br>plus disque dur 20 Mo . . . **36800 F HT 3** UC jusqu'à 2 Mo, MM jusqu'à 40 Ma

 $EKT$ , 20 \$ iphoto) [dem EXT 20]<br>plus sauver = 3: 10 Mg<br>options 20 = 1: Mg = 11: 48900 F HT !

# pliissance et richesse LOGISIELS pour IBM PC

**FIRSH HER YPHI** 

 $\bullet$  Pays  $\bullet$  compiù  $\bullet$  stocky · commandes · facturation...

# AIDE A LA DECISION

- . Multiplan 2 . Open Acress & Franswick<br>• Lotus . Top View . MS Windows ...
- 

# **BUREAUTER**

a Word 2 e Tijerin - Visbi2 e DBases.<br>EKreap e Famille IBM ASSISTANT ...

# BCIENTIFIQUE ET TECHNIQUE

- . Acquisition de données
- . Commie de processus
- Carlo HPIB / IEEE 488 Interlaçable Lotus 1.23

EUROTRON, société d'électronique et d'informatique, créée en 1969, met au profit de ses diens toute son expérience<br>et ses connaissances des technologies nouvelles. Une équipe d'ingénieurs systèmes : : conseillers logiciels et une plus grande productivité. Le laboratoire siectronique d'Eurotron : voire meillour gage de securité.

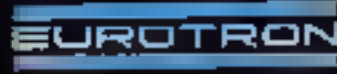

INSTRUMENTATION ET SYSTÉMES

34, AV. LEON-JOUHAUX<br>2J. 92167 ANTONY CEDES:<br>TEL.: (1) 46.68.10.69

**POINT LIE VENTE** 书明日

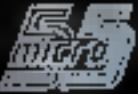

55, RUE D'AMÉTÉRDAM<br>75008 PARIS<br>TEL. : (1) 48.74,05,10

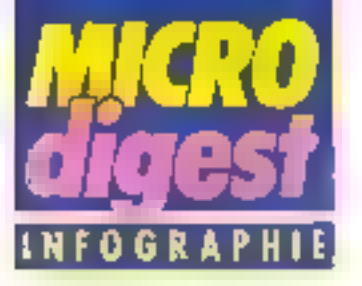

# Le sourire aux lèvres

e père des Shadoks 7 II n'a paschange. Toujours modeste et se placant volontairement. en retrait de tout business. Après avoir bidourne des programmes d'animation. pour Apple (4 et Mac), il a adopte le Grapy. B. Une pa-

listre grape que un peu sommaire, mais à inême de générer une « image qui boups ». Ce système commercialise par XCom al en eflet. la facuité de restituer au genèse d'une «mage» le dessinateur frace d'apord les yeux, puis la bouche, ensuite le nisz et les contours pour créer un visage: le système altichera d'abord les yeux, puis la boucho, le néz, etc. Il a'en laut pas plus à Jacques Rouxel pour réalisar des dessins animés.

En janvier 1973, il monte sa propre scocito de produc-I<sub>o</sub>n, B.B.a. II elabore des lilms de communication d'entreprise ou de formation Ippur l'argent) et une dizaine de courts motrages de fiction. mělard vues réelies et techni--noitropti nortemine's zeup nelles (pour le plaisir). On se l scuvieri de Caranapolis es de Voyage de rose. Cellos. papiers découpés, pâte à modeler, tool y passe jusquilà de que Jacques Rouxel choisesse pour hobby l'informatique.

pinia, la invité freize plasticiens à choisir des extrails d'émissions de FR3 et à les retravailler sur palette graphique au gré de les fantaisie (come série de treize los trois minutes. « Le petit télégraphiste », est diffusée au cours de Culture Cfap sur FR3). Le but ? . Faire intervenir i à chaud » des peintres qui n'auralent pas produit de dessin anime selon des tachniques tracitionnelles, trop Malidieuses. Il experimenter uns technique peu onéreuse.

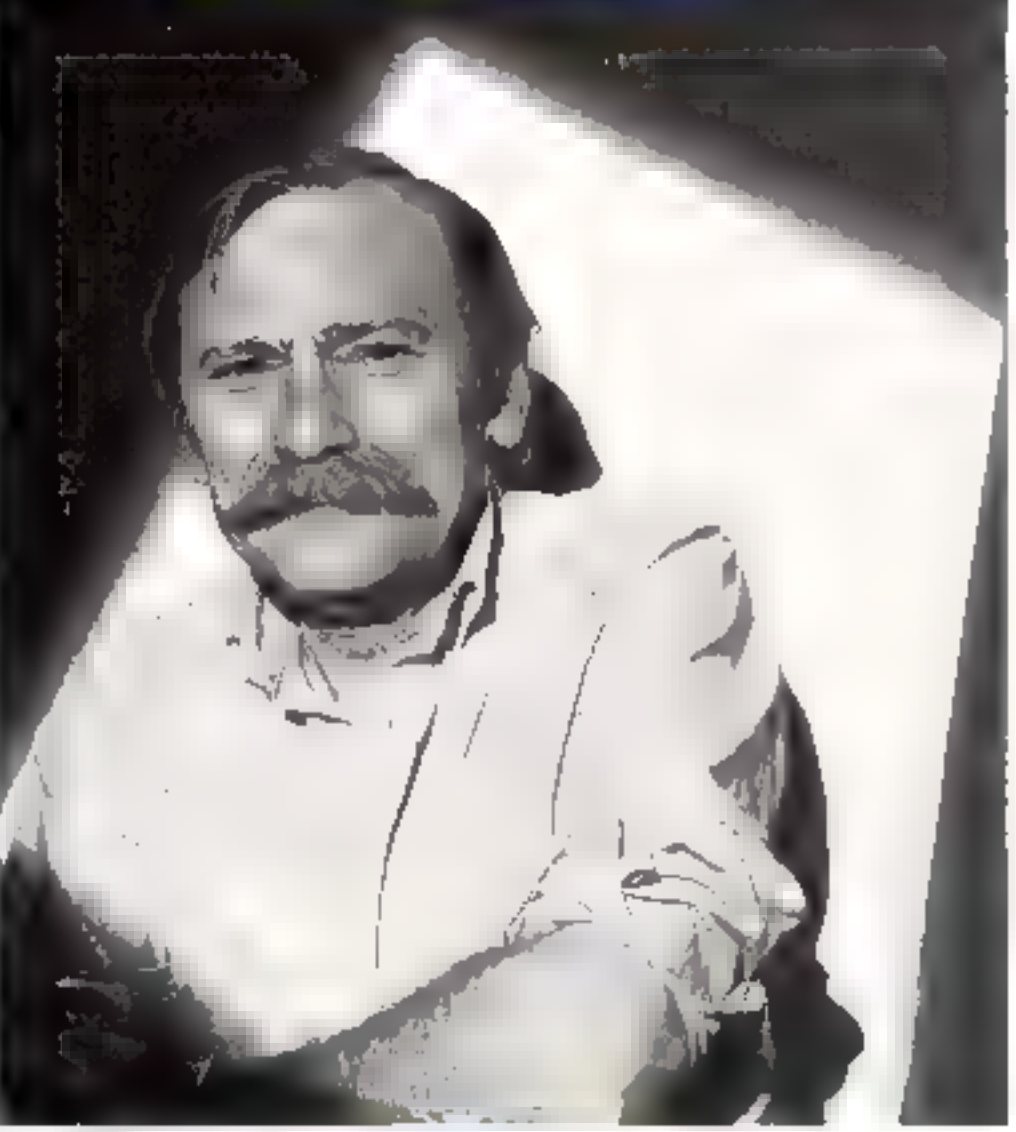

## Jangees Retirent

Mous produisons aing minules d'anmajion en deux ours avec une soule parsonne, au lieu de cinq minutes réalisées par des fechniques tracationnelles en une semaine par qualre à cinq personnes. » L'émission Pácré A2 lui a également conrié una sárie de cours d'Ecucation civique, que le s'est «vgenle à transformer en un rigolo « M. Demo » très shadokien.

« Mais les outils informati-

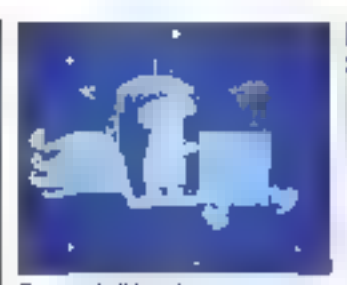

Dealo et le Démotion

ques qui existent sont très difficiles à utiliser et ne travaillent pas on temps réel, = Et Jacques Rouxel de créer

une fillale de ala al, Daikiri, « dessin animé informatique qui rigola », dans le but de mettre au point de nouveaux outes informatioves specifiques. Première production : la série d'initiation à l'informatique, les Matix. « Des animations melant vues réelles et images de synthèse. Une occasion de faite sorté de qu'elles ont dans le ventre à la palette Psychë de l'INA et à III machine Comparetti, v Comme on se retrouve... **Merinae OCTET** 

# heureux événement CHEZ LES COMPATIBLES.

A peine né, il crée l'événement.<br>Un simple coup d'œil sur sa généelogie en dirplus que tous les éloges piliciels

it descend en droite ligne des<br>Epson OX 10 et OX 16; deux micro-<br>ordinateurs dont les métites sont

recommus acus toutes las latitudes. Côté matemel, il hérite d'une suprematie mondialer celle de la grande<br>Tamille des imprimantes Epson

Il ya aussita branche des portables.<br>
une dynastie fondée en 1982 par<br>
l'Epson HX 20, qui régne aujourd hui<br>
aux côtés du PX 8.

Eniin, il herite de toute l'erne dence de la famille nombreus.<br>compatibles, ses cousins ils lui

лылт: Гехетрів ві<sub>діння</sub> і а 500 noble héritage, il a su les croasses. Ovel autre compatible PC pourrait revendiquer une liliation aussi prestigleuse?

Sans rire, essayez donc de di er un l nom l

Technology Resources 5.A.<br>Levallale-Perret, Tel. (l) 47573133.<br>1 Youn, Tar. - 2331414 - Toulouse.<br>10. 4114941.

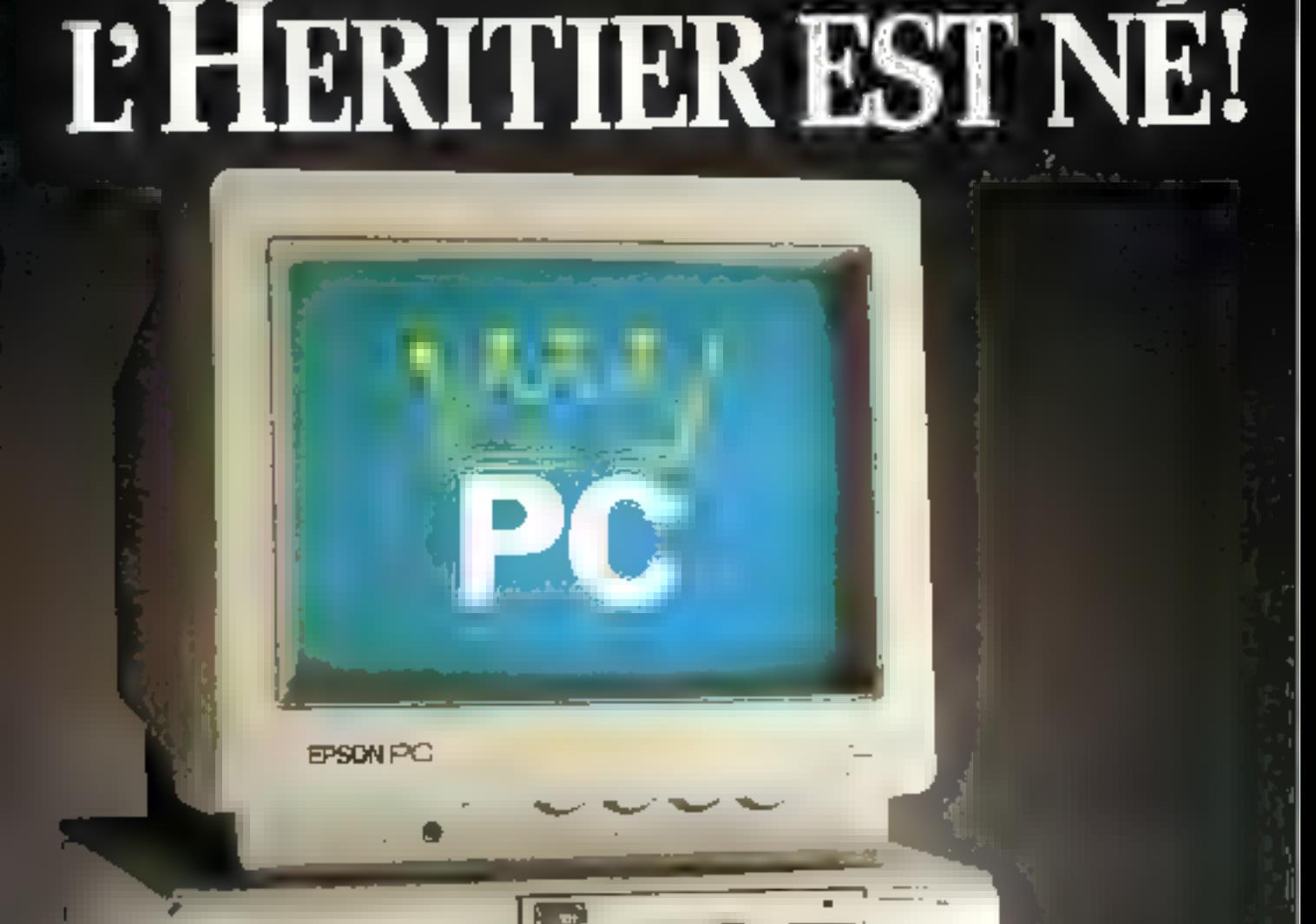

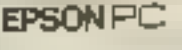

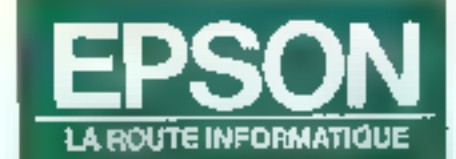

SERVICE-LECTEURS Nº 171

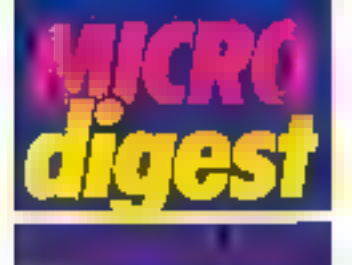

# Vers la studio electronique

Mecanorma, fabricant francais numbro 2 mondial sur le marché das produits pour les arts graghiques, propose aux professionnels de la communication le concept global « Namonra-Fic: n.

Il s'agit d'un nouveau denartement ordinateur graphique, d'un système compatible IBM PC et de ses trois lögsaigis Artwork, Brushwark, Chartwork, d'un orogramme de larmation e d'infonsation, ainsi que de céntres de service repartis dans toute la France

Dana la cadre de ce lancement, Mecanomia a crganise le collaque « Vers le studio électronique », rétésé avec la participation de Mills Davis et d'intervenants Irançais (Carré Noir, FR3, STV Bélier, Desgrippe⊳-Веям¢hаяпр 1.

Ce colloque avait pour obyectri die propasier une demarche concrète à tous les sludios, pebls en particulier. an megivpo's finational lup oui semblent eftrayes par l'apparition des néuvelles **fechnologies** 

En eller, A la sude d'une enquata réalisée aux Etats-Unis par le consultant Mills Davis, les 100 000 ciudins de création employant de 5 é 25 personnes sergnt, dans let dix ans à venir, en plein essor gráce à l'arrivée progressive du studio électronique. On paut supposer la même développement en Europe.

# Le système

Ni palette gadget ni artillerie laurde, le studio éléctronigue Nemogralic est un système perlormant, d'une grande rapidité d'exécution, destiné aux professionnels.

Il se compose :

d'une unité centrale, IBM PC ou compatible - d'une salgie graphique par labielle à numériser 11 » 11 polices,

– d'un monileur vidèo analo-

gique couleur de 13 à 19 pouces, longue persislance sare scintillement; - d'una entrée vidéo, ca-

mèra à numériser vidéo noir et blanc.

d'un clavier Azerty (ou Owerly) avec hiestoges en Ivançais;

- d'une résolution graphiqua 256 couleurs.

# Les troll logiciels

## **ARTWORK**

Le tracé permet d'imaginer un objet, un logo, un packaging.

Le volume : ce logiciel auteres un travail en 3 d'anensions, une vieuallsation en rotation, en extrasion.

Le lettre. Ill potces de caracióres sont maintenant chaponibles.

Le système d'anii-aliasing lisse les elfets d'escaliers

Logicial de conception at de haute résolution, c'est l'outil du directeur artistique.

#### **MRUNH2URK**

C'est le soniciel de l'Image.

Il permet les seisies par co-

mera victo, il creation à main lavée, avec des dégradès, des relauches, de la modification des images créées en 3 dimensions.

C'est l'ouid de l'illustrateur: 256 couleurs, 16 millions de teintes

## **CHARTWORK**

La précision, logiclel spèclal pour la communication d'entreprise, prépare cousbes, diagrammes, graphiques en 3 dimensions ou 2 dimensions.

#### Les sorties

Les images créées peuvent élra scriies :

- eur vadéo conveur cour copie d'écran Polarold 24  $Y = 36:$ 

- ser Matrix PCR/OCR haste résolution 4.098 » 2 730, diapositive 24 × 36; - sur imprimante couleur à lel d'encre,

- sur table traçante .

- sur Imprimante laser noir et blanc avec niveau de gris

## Le propramme. de formation

Mecanorma édite un manuel de 250 pages mis au point par Mills Davis à l'intention des graphistes, ôtudiants, designers, à la lois cours d'initiation et manuel d'utilisation.

Co manuel servirà de suplup aegete xue avus so todo SONI DIDENSIS.

# Les centres de services

A Paris, Marseille, Stras-<br>bourg, Lille, Toulouse, Mecanorma ouvre dans diflérents poinis de vente un département studió électronique où les créatifs auron! la possibiliré ·

- d'utiliser le shudia électranique à l'heune, avec qu'enne l'assistance technique d'un manipulateur.

- d'utiliser les sorties, imprimantes lasar, sortles diapo hauto résolution, etc., sous forme de prestation de servi-亡的品

Pour olus d'informitions cerchic (7)

**Mars 1986** 

# Einstein en a deux

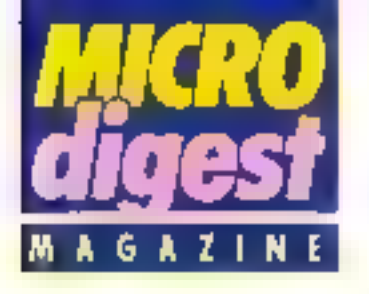

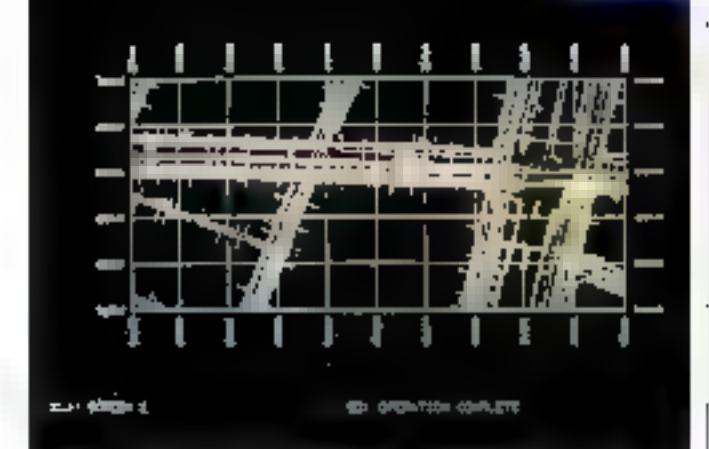

# Simulation aérodynamique

Lockheed utilise deguis mars 1955 un ordinateur Cray X-MP+24 pour la simptation numérique des flots aeradynamiques, en particulier dans le cadre de la concephon du luseau moteur de l'avien de servifude pour le Proplan Test Assessment

Aprilis and you can't tuic sur-4.500 eléments de surface différents les calculs ont demando 22 minutes, as lieu de plusieurs heures sur le systenir-precedent.

Celle technique permer, en ellet, de réasser des ecosomies importantes par rapport aux expérimental ons en-Iunnel aerodynamique Peu dite d'informations derdair 59

# Personnalisation des puces

Flicke de la société Aigé ritmes ispec-alised bans lesiampage en lencodade Que inistés in agriétiques les issue our parlenandr inject. Logican Syscam presents un presendor de personal. sal on de carre à mémoire.

Licenside canadra a intronante dáns le remitageécasseur res informations | passie de applicance confidentieres relatives a la banque et au porteur la resproféger at à les conformer à celles contenues sur la piste magnet que. L'équipement Syscam 90 enticonstitué d'un micro-proinsieur de type IBM PC (systeme vimaltre ») pouvant proter jusqu'à 15 lecteurs de cartes (unides e esclaves vi. A-msi que des unités de l'alternent des informations (disqueties, imprimaryles) et un ou plusieurs.

lecreurs de piete ISC, La securre est uarantie a tous les niveaux de monigulation alerdes carres almen-gire, des algold mission eryplographie. TOIS QUE F S A ROI A F CE publicue - E1 e roziciel tameme, dont cradue version est protéger par une dans GC-GUE

Lin occi: du systeme varie de 300 à 600 kF sourr et i configuration et la com- i

- Paulous di regnations served fill

# L'informatique ennemie des youx

Les utilisateurs de terminaux a écran souffrent de plus en plus Irèquemment de différentes formes de latigue visuelle, liées à des symplôaloutide in abuatood asian

sensation de sécheresse el picotements aboutissant parteis a cas maux de refe, **CIE** 

A eur intention la société Bollé commercialise das lungttes de prefection équipees d'un verre IRE) VBU cel caulaire, développe par la NASA, hitro 90 % des rayons, pliarouges, at Intante des ultravidiers artérive les prohibines prees par a unilance des monitoirs et ciminue la lurninosité afin que l'œil ne travaile jaroais su maximum de sa seris-bilité (reduction de la perception ав радисталем). It соленtue non seulement un excelent (arran antingfints) mais sloppe aussi sélectivement la similare biese (la pius latiganter, redunant presi fetteri e'accomodation sur les coueurs d'environ 10 %.

Commerclassees chec les revenaeurs informatiques retlunestes Bolié (REX VDC sont propos/es en é mantures difförenter. å det procisariant entre 450 et 600 È TTC.

Pous discrime maneratif

# **Li monnais** dans la carte

Mis au point fechniquement par le Groupement Carle Bieue, e LPHer jetons electron oue donne oux possesseurs de parte à méniole le possibilité de region di perifes eonimes et cancomel<br>Pour le Dalement des paremetras tracetateurs ou des ciembuleurs automalioues.

Lieu saareer picchia ains, acheler del dio la ex-« pièces de monhaie » toe 1 ev. E.F. compliables dans to neglecompleased. de la carte pos débités au lur et à mesure par les lections dont served equapée les futurs mon-<br>nayeurs, Ceux-c ferant eventuellement + 1 apponti dans la puce si bele-ci de content plus que des crédits de 5 F

Pour paint of informations carcius fiz-

# Le cour **SHF micro**

Mis as point on natiaboration avec to societe Geosi par to doclour A. Bomteth et l'adjuster du professeur Cloarer a l'hopiter de Thenon, is togures Jogger eide a is denotes at au movi de "hyperlension artitralle at des unaffi-**Riticals candigguing** 

Après avev ditages les données cliniques au palient le prégramme aloud information contact his parameters cardiovascularin as cours des 5 phases d'une apreuve d'altert stesaique trépos quicks telession orthostsliano, affort nicuperation) Fore-HOWMANY AUT UM INICIO-ORGANISTICA ligio relet a un eppareir de meline (interestate at controls de la fréquence cardiaque) Jogger vicitie au cours de l'apresse que les donneux enragistrées sont competibles avec 4 securité du realade. Il office, par aillaure, dee identions de racherche muttigrition at de comparaison de bourbes, entre pluseurs patients qu'il avec on gaberit, Son pris use de Past plus d'internations airque 22

# Einstein a deux drives

Suertin meetat UNAII fürst er bisse is auswate (u 900 mld voyabelue habertearD1; 制带 estimating that its and strip of consistent and helbs, some their hometical thrumatic sustitutendmorren les enhances de Partelle esplién is a martine of conceptual of

**PERMIT SPIRIT** 

pretident PETI System and is selections appropriate para estigimas um maneras teritos departos DCS caus. (Filk) (Socker, terleged) (Hinder) (successively aud or compared a proportional tacket are imperiated pellecaeta ordeazi lovais Rundi perquiti le mane the sition of investigative and interaction possible's gegranden et de dij tij en megeden it vladskip de 256 v. PI) and interst-currenci consentanci (es il Feo plus, Ima les vices plonaciques sont aux afons sur EDISTERS La midul (Temzoguela passoavis-exotox EMSTLIN apt te har as in create the conspiration of white protection d eval party que le prant Albert La même uccel puisquer EIKSIEIK an tuef Tou 2 dayes

2 USA JANSSALANATUS DOG STEDORAK AVAN BOK duri 16 K De RAM voeo edeperauros IMM expressiv a 32K 5 meden if attracege sur E25 kgreis a SDMH:r 06 symboles.

approvides of no qualities tax is to quatitionical Schnockeable triumpost include 1. 4월 9월 God (Comando e en al Ichil 25 y 1 yan opher finder melges with Journey at Egner<br>Bush ZR (Lucessich 1711) erwichtig er erwi 45 budget is budget de trochiost popular had, ingger hanne difference RATE OWN THE RAY HIGH ASSN! DITURC completi

BRISTEIN L'est deputade une famille DASTER LEW DIGIT DAS'LLN2 make 4490 fill Mixede promptor content of the restahar 1206 !? Muntral ensier State resoul of 40 (24 mbies 66 fm / an 605 55 Bm (20 7 9 ft) 8. Uningamber 15:5100 mm cannot and m 223161

Importantly liable characters of trader and SCO of Latin DMR. Samale programable. Bij kalipies (147 cm (probast)) wesse IDC cps 12/EUF \* Cen 3 prophosaules sml compatihis avec a place distance medula & chou I little). toole is bibliotherpie de manuels et de largaries dont yous pusses rever Cost moment genul CIRSIC to stilige

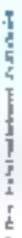

DNSSER/ oil knows in distribution Micro Programme 5 (7-64 bd das Bahonalier, hur / MRG) Fin (f) 42:03 74:56 SERVICE-LECTEURS M 172

Ligne purede aux distributions

Tel.: (1) 42.93.24.58

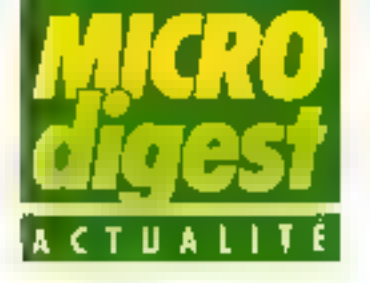

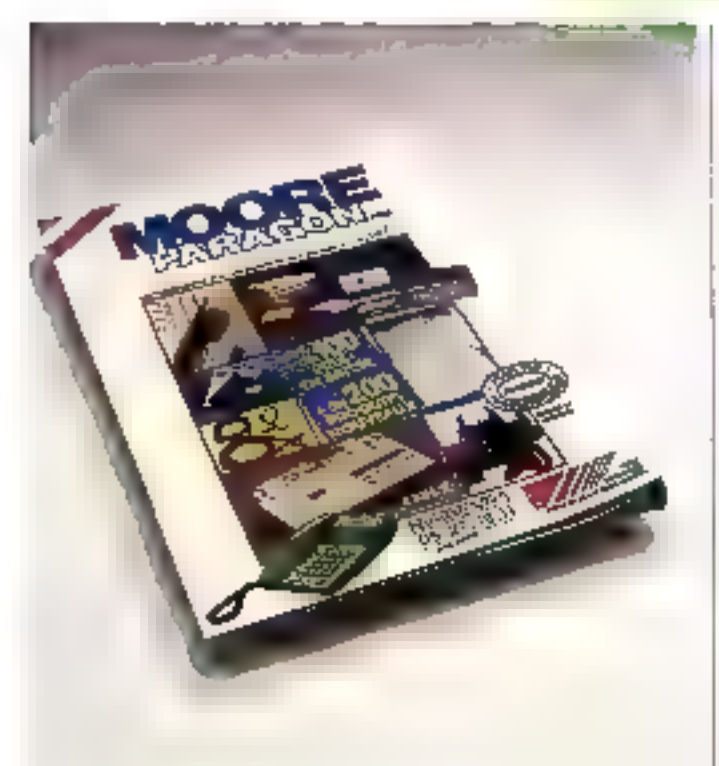

# Moore Paragon: toujours plus

Squcieux de satislaire le consommateur, Daniel Vandevivere (directeur VPC) et Mane-Christine Flahault (resporeable ore relations exierieures VPC) ont invité les plus grands de l'industrie à se londre à Moore Paragon et à proposer avec eux une paletie de marques renommèes et séneuses.

Résulter un catalogue féo à 268 000 exervolaires sur 52 pages couleur comprenant entre autres, les écrans, claviers, imprimantes et logicials IBM, et bon nombre d'autres produits.

Les commanges seront traitées en III heures et E livraison -mmédiate.

Yous pauvez yous procurer de catalogue gratuitement en téléphonant au {16} 05.27.78.11.

ront les ardinateurs les plus

chers de tous aux seize plus.

puissants programmes du

monde concus pour des ma-

pourront suivre pas à pas les

calculs de des « super machi-

rags a employates de l'autre

ces ordinateurs revient à

Une heure passée avec

Les visiteurs du C'86

chines jouant aux échecs.

cóté de l'Atlantique.

50 000 dollars...

# Championnet du monde d'échecs 1986 entre ordinateurs

C'est à l'occasion de l'exposition international de l'ordinateur de Cologne, du 11 au 15 juin 1986, qua se deroulera cette manifestation except-onneile.

Comprehant oing epreuves basées sur la système suisse. les matchs opposeConsultations sur meaure

Dario la cadre de sos actions destinées aux différents i intervanants du secteur de inmicro-informatique professinnnelle pour mieux connat-Ire le marché, TMO Consulfants lance une étude périodique auprès des distributeurs de micro-ordinateurs professionnels.

Objectif : permettre aux constructeurs, aciteurs et dishibuteurs de logiciels. alnsi qu'aux revues spécialistes, de dispaser d'un auril rapide, fiable et pon marche pour sander les distributeurs agrées des prandes marques.

Les interviews sont réalisées en laco à foco par des enquējaurs specialisēs. Coút de la question : 1 500 F HT

# **Wozniak** croque la pomme

Steve Wozniak, co-fondateur d'Apple, vient de laire l'apguisition d'actions de la compagnie. pour la bagatelle de 5 mil-Bahlub de cultura

la prévoit d'en acheter trois fois plus prochainement.

Clest parce que Appla est e dans la bonne direction et qu'« souhaite lui appointer son soulien a que S. Wozniak a décidé d'ellectue/ cel achat.

Rappolons qu'il avait guitté la compagnie en léwier 1985 pour voler de ses propres ades.

W

# Mieux voir III Ioul Voir

Face à l'évolution rapide du marché el das tectoralagies, le Sicob a décidé de consaczej sa session do prin. temps (14 au 19 avril au CNIT, Paris La Défensel à l'Espace Bureau, la Bureaulique el la Micro-informatique.

Dédiée à l'équipament de base des entreprises qui y trouveront des solutions immédiates, dette session s'adresse plus particulièrement aux spécialistes de l'amèragement du beleau. aux prescripteurs de matériels, aux dirigeants des PME-PMI, aux professions BI béraies el pux cacres décisionnaires des grandes entreprises.

De nombreux services sons proposés au visiteur afor de compièter son information. et sa formation : Sicob Inlojun accueil personnalisé par secteur d'activité et par lamille de produits), das journées d'ésubes et d'applications, ainsi que des « microconMerences ⊳ arganisèes en vue d'alder à la décision.

Cette session de crinlemps ost associéd par ailsurs au congrès annuel Infodial Vidéolex, et au salon Sicch Soutique qui durit les distributeurs de toutes les activités micro-Informati-**QUES** 

Le Sicoti d'Automne (du F5 Gu 20 septembre, également au CNIT) s'oriente quant a lui vers les systémes d'informațion globale, en présentant aux entreprises l'ensemble des produits, services et techniques leur permettant d'envisager des projels å mayen itt lang terme. Gette année sert de cadre pour le premier Carb Interna-Fonal des Affaires, qui cons-Hisera le point de rescontre et d'échanges entre les prolessionnals de l'industrie informatique mundiale.

Enfin, au même moment, Palais des Congrés de la Porte Maillot accupillera la Convention Informatique, devenue pour les protessionnels un outil de ràflexion nécessaire face à une technologie en perpétuelle évokáron.

MICHO-SYSTEMES - 31

**Mars 1986** 

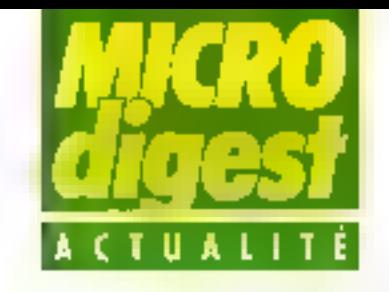

# Images électroniques : la France passe la troisième

lus de sept milihards de dollars en 1986 : certe somme représente le  $|$ total des investissemants prévus |

dans la monde cette année. pour l'infographie, evec une proissance moyenne de 35 % par an, soit un marché dienviron 20 militards de dollars d'ici ding ans. Des chilifres qui font rêver, mais qui | parrespondent bien à une l réalité ; les colloques et prorections qui se sont terrus au | Forum international des nouvallos imáges (triagina) de Monte-Carlo du 4 au 7 培wier deznier font prouvé La France a un rôle actif à jouer |

dans le domaine de l'informatique graphique, aussi bien sur le plan de la création pure que sur la construction de machines, la conception de lagicie's, g1 même l'Infalligence Artificielle.

Sogitos, TDI, l'INA, mais aussi des entraprises plus modestes, se sont lancées dans l'aventure avec bonheal (EAG, Voir, Pipa, Mikros Imáges, Imáge Espace, etc.), Les Ingiole's français de conception assisfée par ordinateur ont également un Iranc succés sur les marchés internationaux.

Pour la recherche, bon nombre d'universités et da E

nière efficace (INFIA, |<br>CCETT, Pans VII, Compiègrio, etc.). Crinscients de cobouilionnement créatif. les pouvoirs publies ant lancé en 1983 le plan recheronamage, qui a contribue a placar la France en seconde posidion dans de domaine, à hisialbouse

égalité avec le Japon, mais tout de même assez loin darzière les USA.

Plus important encore, te groupe Thomson se lance dans to belo-16 avec riNA, une association créatifs/ lectorious qui devrait être

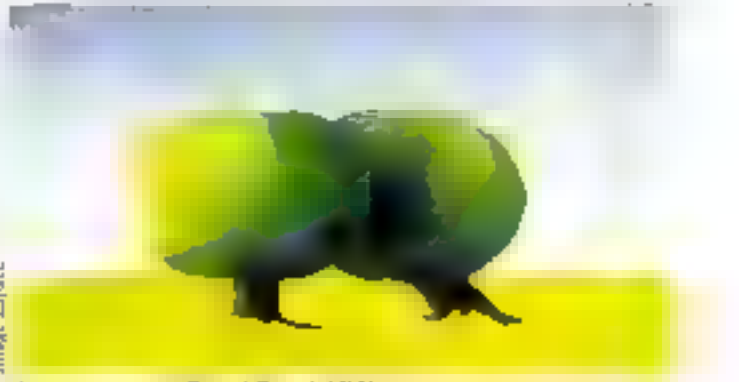

centres travament d'une ma- | A compio voverts (Permol-Rivard, 1985).

CRÉEZ VOUS-MÊME VOS

Spocialistes de l'iniomini dùa, naophytes, vous avez des applications de geslon personnelles ou professionnelles à créer?

SIMPLE, RANNE, PUISSANT

YES YOU CAN exclu générateur d'ap plications français qui met **a votre disposi**lion un moyen d'écriture efficace et rapidement assimilable.

Après une période d'auto-formation<br>réduite, vous pouves, seul, développer<br>des applications dont les performances, la quelité de la présentation, et la sécurité du lunctionnement sont comparables aux meilleurs slandards du moment.<br>De nombreuses fonctions spécialisées et

pré-programmèna de YES YOU CAN générateur de masques, de menus, de licities, details of d'uniogrammes – associées à un langage de programmation pulssant et original vous permaltant d'àcrire TRES VITE desapplications sophistignées.

YES YOU CAN fonctionne sur militar-anni iatours IBM PC et compatibles.

La société YC commercialise aussi des Progiciels de complabilité générale de<br>facturation, de gestion de stocks, de pale,<br>développés sous TES TOU CAN, ainsi que des journées de formation.

Pour en savoir plus et connaître la hstigdes 300 points d**e** vente en Europe, **Appelez le : (1) 47.23.72.24** (C s.a. - 33, rue Galilee - 75, 16: ARIS) Ъč Present an Forum 18M — Albert 1 47.

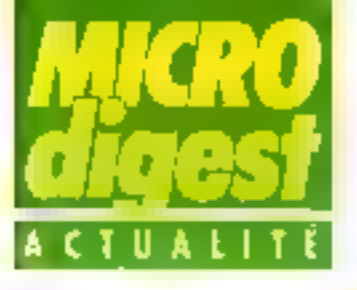

## Le groupe Thomson, prishié par Alain Gomez, et FINA (Institut mational de la communication sudiosistieller, présidé par Jacques Pomonti, ant en effet décidé de développer la production et la commercialisation d'images de synthèse 3D hant de gamme.

A Paccasion fluor augmentation de capital, PINA maire dam la société TDI à Instead de 34 %. Cette société. Glinle de Thomson SA, est dirigle par Jean-Daniel Pigavve et ra bénéficier de bi compétence et de l'expérience accomplées des deux partenaires.

Rappelons que l'INA a été, en France, l'un des piun-<br>piers dans le domaine de l'image de synthèse et qu'il

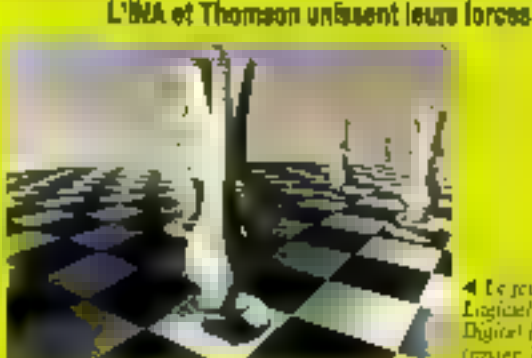

juge un rüle moreur à Flintéricur comme à l'extérieur de nos frontières dans El domaline de ces numelles applientines.

TDI produira, grăce à une pulstance de calcul unique en Europe pour ce domaine d'applications, des images de

4 Le jou d'achees. Ligicel Thomas Digital Image **Contact FDD** 

qualité à des pris enmpétitifs et mer des déluis de production rapides.

Trois atouts essentiels pae TDI i

**Le créstielle** 

Tout est mix en compe pour permettre au graphiste ou au réalisateur de mattri-

ser à tout moment l'ensemthe desivation.

- Je savojn-fukce: TDJ a acquis une expérience de production dans (ons les dumaines de la création audiqsituelle (génériques, films) (fonnels et d'entroprise (etc.), - La maîtrise complète de la rechtigues grace aux matériels les plus performants et à une équipe de développement reunivismt les meilleurs. spécialistes français de l'Image de southisse.

La France se lance donc résolument sur un marché naissent mels à crofssence rapide (35 % par an emirop), et TIH devrait, al l'on en croit ses promoteurs, être l'una des entreprines les plus porformantes.

# **LOGICELS**

SERVICE-LECTEURS AP 173

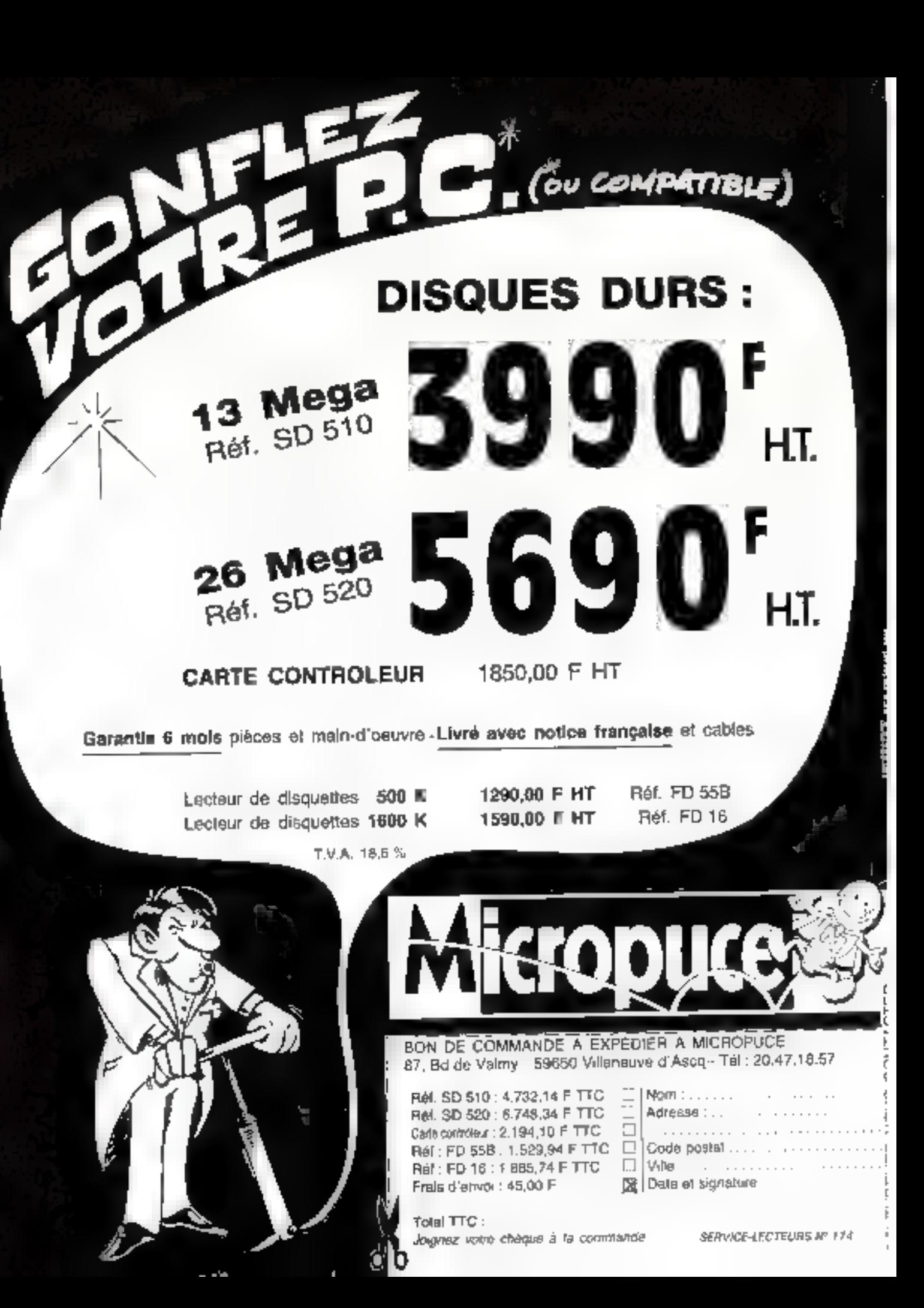

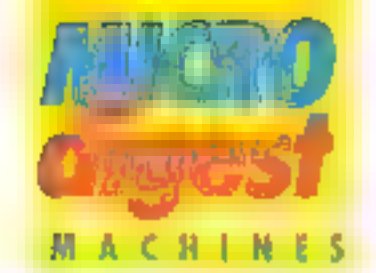

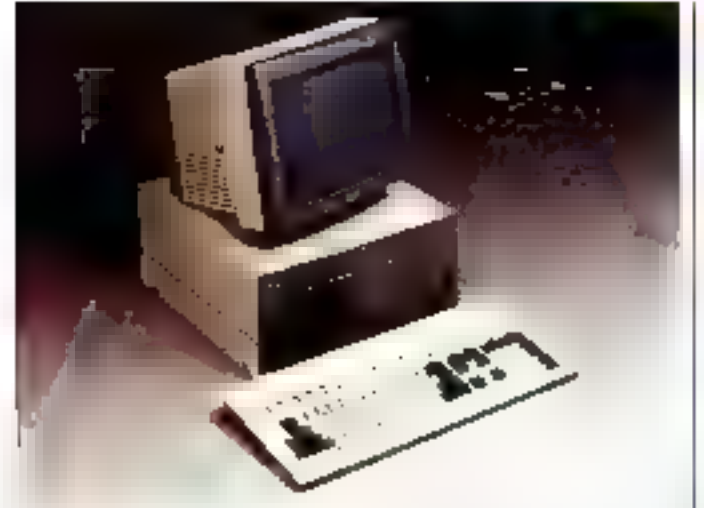

# L'Elan en version industrielle

A l'accasion du salan Mesucora. Leanord a présenté aux développeurs et aux intégrateurs la carte unité cen-Itale de son micro-ordinateur. compatible PC Elan, Dollee de 256 Ko de RAM extensible à 640 Kp. elle offre sur slots d'extension arnsi Qu'une mémoire ROM avec l un emplacement disponible. pour Intégration.

Par ailleurs, sa structure 4 couches est specialement. étudée pour présenter une secuvie sultisante en environnement industriel. Commerovalisée au prix de 70 700 F HT, Is carte UC-Elan est écalement proposée: en version rack.

Poul plut d'informations cercles 25

# Compatible el rapide

Créé en 1978, le groupe tançais Start Informations introduit une version « haute vijesse » de son micro-ordnateur compatible Start PC se fréquence d'horloge est an olfet porrée à 8 MHz.

Doté de 256 Kg en version de base, extensible à 768 Ko. sur la code mère le PC

comporte une carte graphique couleur, une interface parallèle et un port sèrie tuni second est en option).

dur de 10 Ma et un mondeur manochrome, un modèle equipé d'un disque de 20 Mo ei d'un streamer de 20 Ma étant proposé à 54 800 F HT.

Pour tess d'informations perque 76

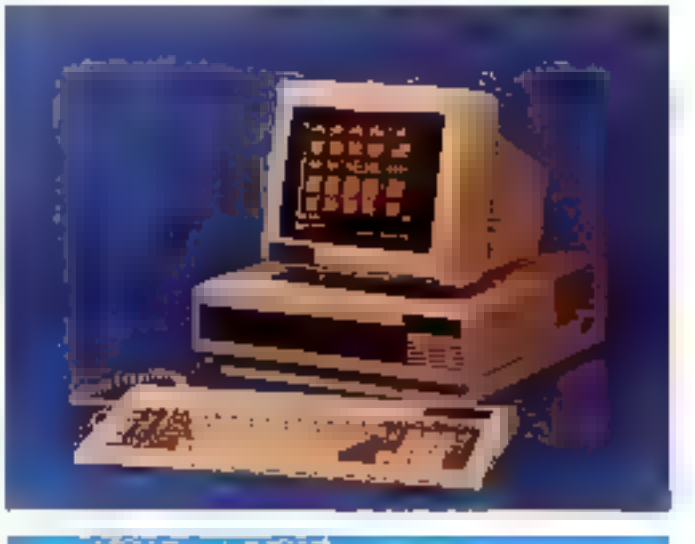

Gerana Encritarios Servica simo de conclure evec Apple Computer un accordies levré dupuil il sissor le servoir sprésinitia perdant et hors garante des prothick du construction

La «истокакновеки Каурго 16 - раткий» ble PC/XT, est désorrais dispondée su pro qui la 560 F.HT (2 unités de disquishel et de 23.150.5 HT (vorson dilique the's even be vigicate Wordscar as Madmetge

PG4I Immelique amonce l'ouvertire d'un cave e de démocration personnelle au 34 bis, rue Sorbiet & Paris 20° lite. 43.49. 48.48). Les locaux du 32 ba sort membrus paur le service instruite contprevail on laboratorie d'essues int le SAY

La mon-ordinateur Toshibe Pab-C est gleavings lent auc 640 % de RAM aux trix to 19800 F HT pour la varson ? while de decuenas, et de 30 900 F HT avec un textest et un disgustrair as 10 Mai.

# Un ordinaleur. **Isninglassions** tout chemin : le 4 X 2

Archichecturé autour de hull microprocesseurs (un par fonction) lp 4 X 2 de Milar'info est une machine de gestion langtionnant sous le classique CP/M d'une manière très performante. Destiné à des utilisateurs plus sensibles à des nolions de tervice at de cordori, plutôt qu'à des ldèss de puissance ou de madernité, ce moneposta monotáche sat distriand dans une version datés de deux disqualles et g'un disque dur 10 Mo à un prix de 45 590 F HT

Peter più a d'informational concluz 27

## **CARACTERRSTIQUES TECHNOUES**

Processess, Molarck 2874 et 2875.<br>NEC WPD 755, 24op 230, 8581, Intel **RO** BA

RAM: 5:2 an. day) 444 (b utilises on diegun vetuşl.<br>**ROM** : PROM de 16 Kc

Mimeire de masse : 2 d'aquettes 5° 3/4<br>destin bon et double aestre (800 Km), 2<br>desser de de 10 Mp. En option : disqué dur pappinnantany de 25 à 150 Mo forcesthe streamer do \$2 Mo terration.<br>Clarifor: Aziri, 97 Iouzhol comp bù da

forction. Ecopy; 14" de 8 coulmes, 4 papie

d'écrin sont expregardes ; 4 jeu de ceratelyis plus 4 au chour, disponiblez sur

Estrian functions: 2 PS 232 C/V24; 1 acros perable Centrance (opteneeding): 1 sorie sine par mormente<br>Buriana d'aspieñaban : CP/HL

# Retard sombié

Metrologie annonce que les ventes du micro-ordinafeur portable Grid Case, s'elfectuant principalement dans les grands comples, ont parté presque exclusivement sur le modère équipé d'un écran é plasma.

Malgre on retard accumulé dare les ivraisons suite à une forte demande, les détaxs standards (sna à cinq samaldesi sont rétablis depuis le début de l'année.

Les objectifs de Matrologie sont actuellement de 950 Grid Case Plasma, consptatenu de ta diversification de ses applications : linances, banquea, micro-ordinateur personnel, chantiers.etc.

Pour blus d'informations perdez 28

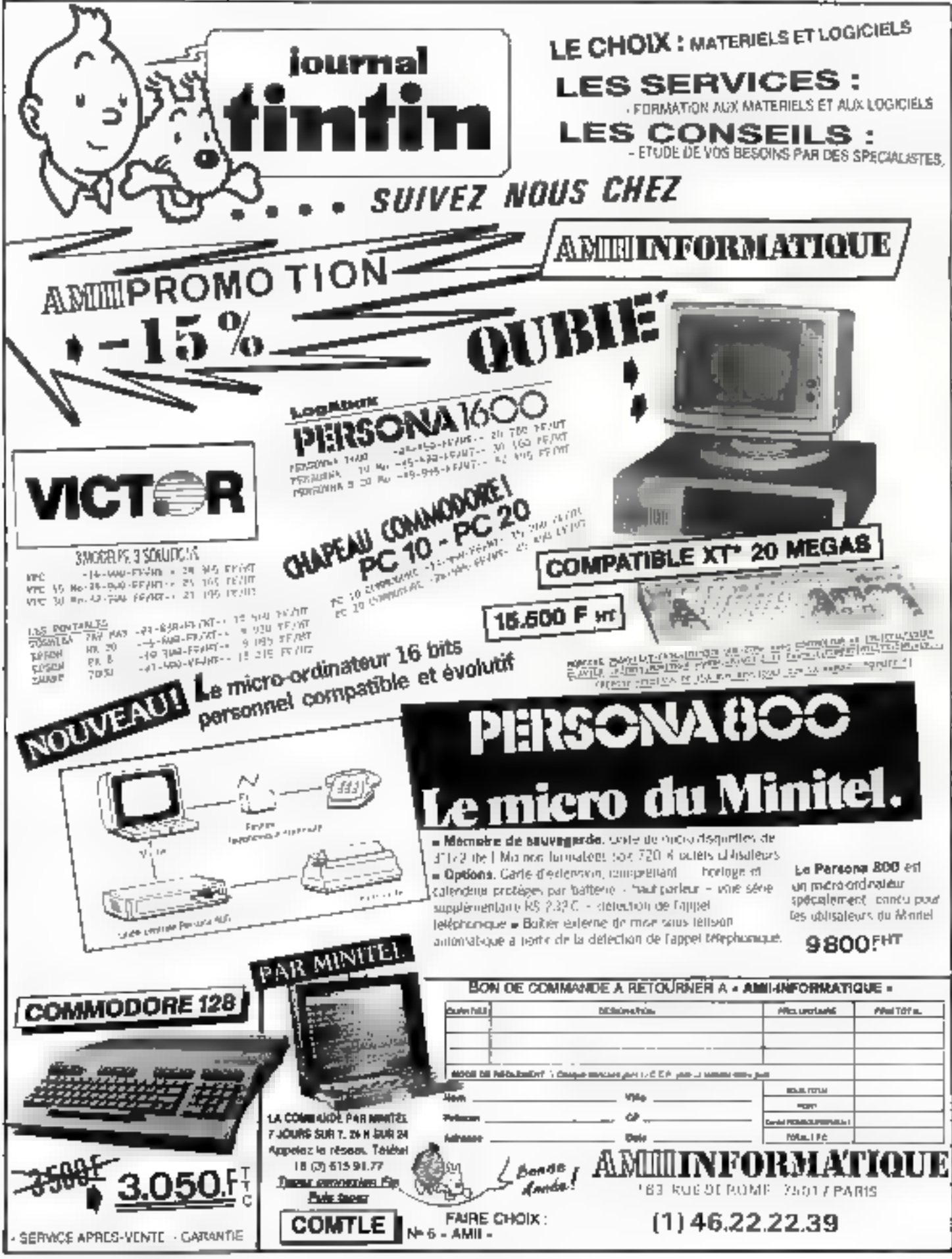

36-MICRO-SYSTEMES
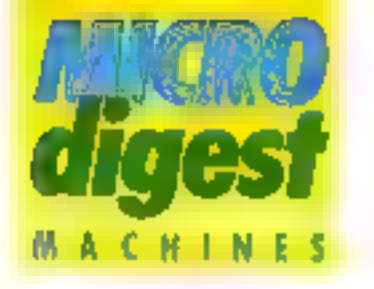

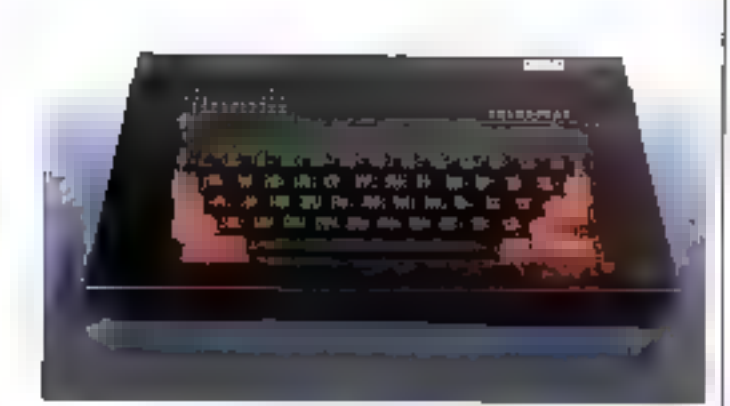

### Le nouvel Oric communique

Orio, racheté en Juin 1985. par Eureka Informalique, annonce la commercialisation. thin micro-ardinateur à vocation lelematique, chlisant un terminai Minital comme modern, le Telestrat Inlégre sept logicie/s autorisant l'émulation Télétel, le dialogue el l'échasge de lichiers entre deux systèmes, la création de pages Vidéolex et d'énchainements arborescents, ainal que la gestion di un courrier électronique.

Bénéficiant de foute la gamme de logiciels et de pêriphériques des précédents modèles, le Telestrat est commercialisé au prix de 3 990 F TT C avec une unità de disquettos 3".

POur plus of vilos vations, agreed 33

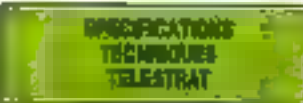

Microprocesseur : N ESO2 A **RAIN: 68 Kg.** R001:45 to Clarier : Azerty Affichage: sorie TV Pistel, mode texte : 28 · 40 canacières, mode gregorique : 249 × 206 р.н.е.; 8 социаль Воз : развития сінькора ял 3 са-New Yesterdams **Rémoire de messait : unté de dequatien** 的蛋 201.Ko Entries/secting: connecteur ROM cu-RAM (pso/site) Koji, interface M-DI (p46lage directations de trasidue) port joystor mettices panies Cerrosas at sing RS 212

Leaguge: basic compatible One 1 el **APMA** 

Legicials : miègne : énuanen Mrse le savez Uradi ebleur de paga Volas-In , creation de suivas de pagas (afzoresсагов), срокое Вестганды, муже ИША belieffreque Orio 1 et Atmos.

**AND** Wechargesble

Commercialisé par la société titue. es pro de 11 é 18 F HT, la Microsofoe set une machine compacts sichisolures sulpor d'un processeu touron a 4,5 MHz, s'un discou riciuel 14 dias de 121 ou 320 Kg, et com-**Stude Modern EPBOM** 

**WARD** مستنبها ومشتمسا وعمرت

Non 1754 à W683 facilei am officent was visualization de Lite de 40 ceracteres et 215 = 64 ploats to mode graphique, SenaBclant de d heures d'autonomie, dois de 1 per 145 232 C at d'une interlace pour bio teur de codes à bacres, le Microsoft 600 integra un langage Basic comp<br>Wate Microsoft (Baperlask) et des ex friative pour la transfert d'appli-**Bona de Inpe PC.** 

### La D.A.O. clés au main

Tiny Cad est un système de D'A.Q en 2 dimensions intégrant un micro-croinateur Sord M 68 MX doté de 1.5 Mo de RAM, un écran graphique couleur (720) < 500 pixels), un osque dur Winchester de 70 Mo lung unité de disquettes de 1.2 Mollet une fabre fragante. au format A3, fonctionnant à 40 cm/s

Commandé au moyer. d'une souris et de menus arbarescents, le logiciel offre de nombreuses fonctions telles que le tracé de points. vecteurs, arcs, ellipses, etc. on 8 covieurs et 10 types de point les, ainsi que la positi- !

milité d'offectuer un zoom sur d'importe quelle partie de l'image. Les documents sont stockes sous la lovein de lichiers, l'utilisateur pouvant créer ung chaine de sympaloc graphiques et gèrer une nomenclature asstroiée à un **Cleasure** 

Twy Cad autorise enfinite deplacement et/ou la rocople de tout oujet (symétri-<br>quetivent à un axe, en rotatics) ou en agrandissement), ainsi que les calcuis de contd'onnées surfaces et rotations

L'ensemble est continercialisé cles en main par la spdieté Gepsi, au prix de 120 000 F

Four claimments cered 14

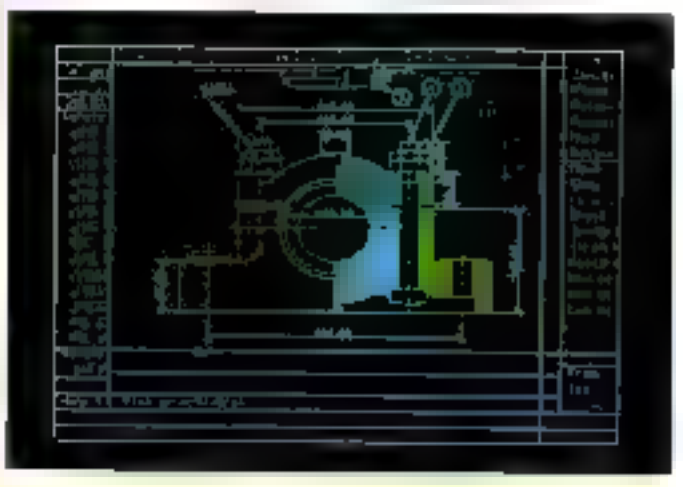

### CJLO. en local

Destiné aux applications<br>Jamps réelien 3 dimensions, particuliarament dans let domaines de la stèconique, la dépohysique, la construction elitomobile et l'aéroneutique. la modèle One/380 64 bits de Restor Technologies est un système graphique offrant una resolution de 1.280 x 1024 posels (BO Hz nonentrelade). Grâce à un pro-

bessetter Nottant 32 bits, Il el-**Rectue toutes les transformat**tions locales, les calquis en fanction des sources luminouses, les dégradés et la suppression des surfaces cochées.

Banaficidat d'anviron 150 macrocommandes ■ d'une interface DMA pour la connexion à la plupart des micro-ordinateurs 32 bils. le système One/380 est distribué par ill société Yrel. Pair plus d'informations cercles 35

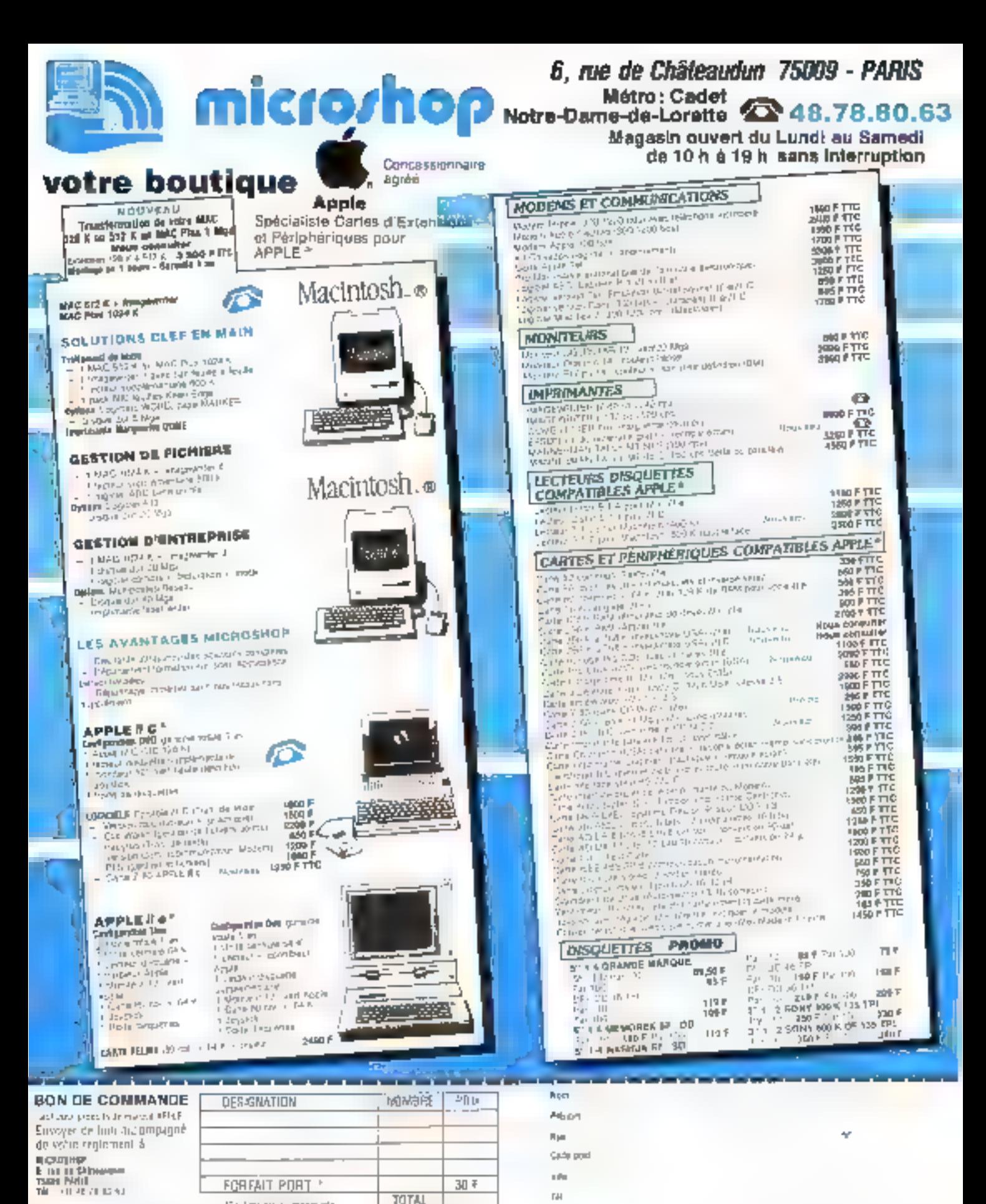

LUIST APPACING

**BIGALLINE** 

DATE.

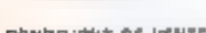

 $\begin{array}{l} \text{CDIMDT} \cap \text{GMS} \subseteq \text{MCMF} \cap \text{GMSR} \cap \text{GMSR}$ 

"(a) margan imprinete

SERVICE-LECTEURS Nº 120

M 5 01/88

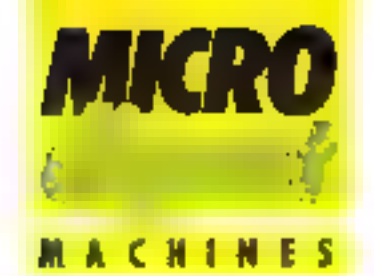

### De nouveau Le compatible taiwanais

La spoéte pelge Financial Data Services annonce la disponibilité du Lasar 16 PG/SX, ws micro-ordinateur taiwanais, concu autour du

### microprocesseur 8088 et entièrement compatible PC / XT

Livre avec de nombreuses. lipp ications, profession helles. el ul la res il inclui en version de base une unité de disquertes, 256 Ko de RAM, un meniteur missachrome.

uno carte graphique couleur et un port parallère.

Les prix s'écheionnant de 9 990 F HT a 20 950 F HT pour le modele haut de gainme. 1512 Kullde, RAM, ésque dur de 21.5 Moi: Pour 2008 clim/groupons de citer 36

### SPECIFICATIONS TECHNOLIES LASAR 16 PC-EX

**Micrographicalist:** Intel WIBB 5 4.77 MHZ RAM: 2 5 ou 512 Kc extensible 0.

例句 Clavier : Azerty 84 fouches, 10 tou-

ches de longion, rigicaleurs tunineur pers krak et num lack.

Affichages monieur monscripme 12" vert ; made texte - 25 x 60 46ractéres ; modes graphiques : 640 + 200 guyets (monochrome) at 320 in

200 powis (couldul); carls graphdue couleur en standardi

Mimobra de masser une (PC/SX 1) ou days units on da-<br>questes 5"1/4 de 360.00 (PC/SX Full et PC/SX2) qui une undé et un diserve our Watchester de 21.5 Mo. (PC/SXHD 215)

Entries/section 1-3 stats d'extersion pert parallée (PC/SX 1 et 2). tarte multiforation 2 RS 232 C/ V34. 1 Interface parallèle et une fronlege permanente (PC/SX Full et **HD 2151** 

Systems d'exploitation : MS-COS 30

Latinovije : GW Besse.<br>Logicijalni i feveralni : PC-Calc & Hasteint. PC-file 3 lossifontaire de fechairs). PG-Write (transment de zate), France, Manager Flannet. Caduti, et divers utilitaires.

### **L'ordinateur** de l'année

Declare - Computer of the Year's par to magazine into World au cours du Comdex. à la fois pour ses coractèristiques el son rapport qualità/ prix, L'Arani 520 ST vient agalement da recayça la Pan Eurepean Computer Awerd, de camé par una essociation de magazines profensionnels.

Avec 50.000 machines vendues at un objectif de 100 000 unites pour E fin 1985, le constructeur fait élat d'un carnet de commandes blen rampli et d'usines Innationnant à pieln randé ment.

Polonical or Contentations conclus 37

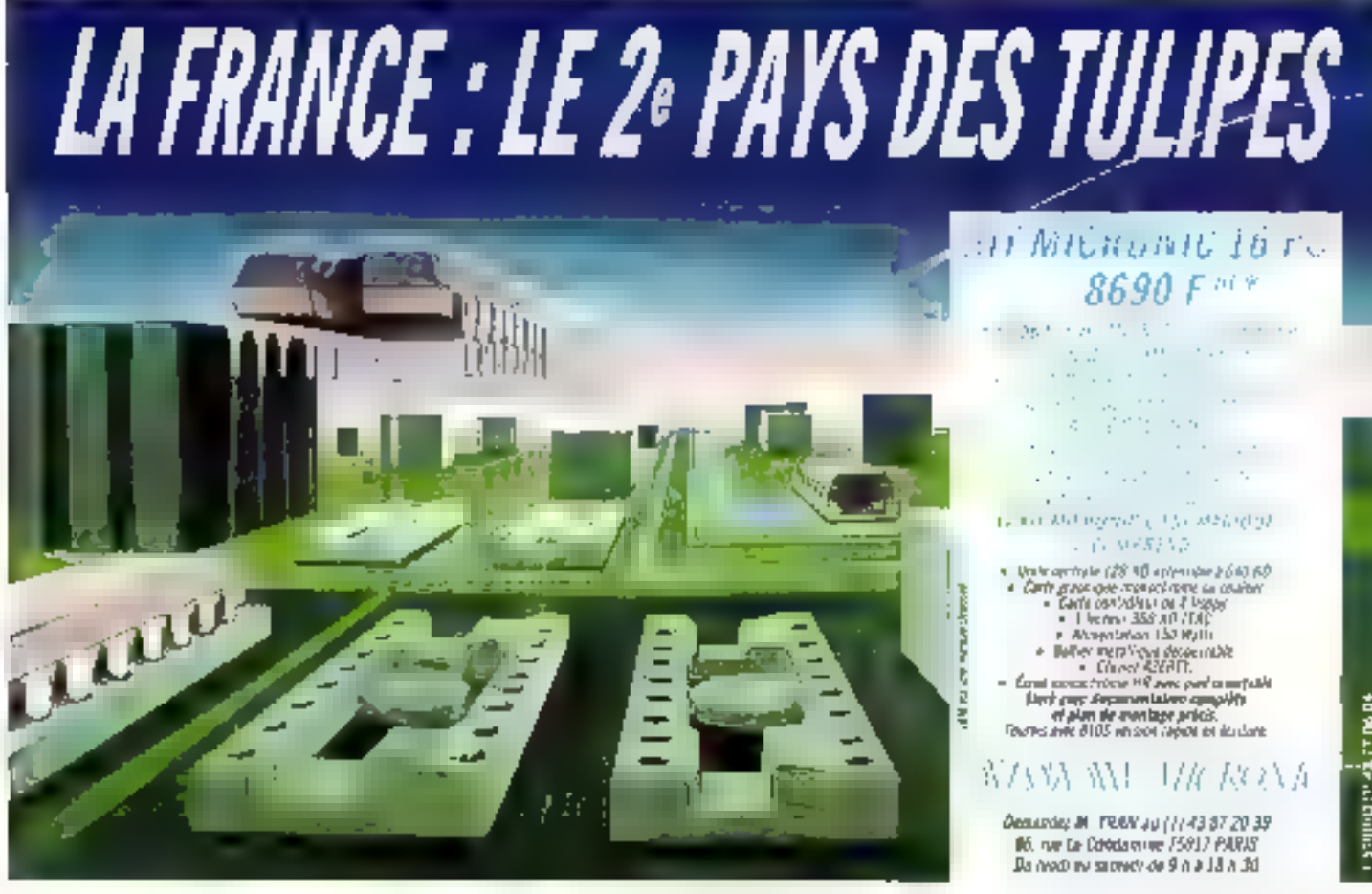

**Mars 1986** 

SERVICE-LECTEURS M 121

MICRO-SYSTEMES - 39

### SERVICE-LECTEURS Nº 122

Centre de Johnson procuramente **Sa bis nur Surbier** -50JD ISot Intelligence al-19 su se **IGLES 3 HALLY STOEMIN** 

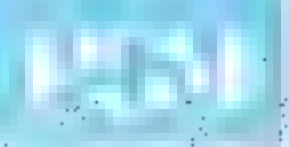

Multriet monte, traié Filmpoll 1 on **Paton ri matri-d'iessero** 

Garactéristiques du Tritti Unlingtour to bits 126 KD Ram Eastergrowth compatible that PC. XI If shots a strengton I drive domi banteur de 360 Ko **Clavers spense Antic Imprigation** adjacatation 130 W statives paerastique **INVETIORE & Chargittes ERTIC STILL HORE ON CHOICE** GRONJSCHEOTRE BRUTE PENNIULUIT TILI & 34N **MALLING COMMUNIST FOR THE TIME** 

L'Ordinatrur Personner Terups Micro DER INNIS JOS distributeurs bensficient d'un stock de pléces et correra de rechampe descine à **COMMISSION OF PROTECTION SIMILE CITY** CUS de Jianua. Circlinateur individuel Che rundetaction serieuse attres a usik citimpatibilità excellente Permettant d'acceder aura mup de frois à Abvisha et à 100 Impressionnante collection de logiciale...

### **INTERNES.**

Le famille limitation de finishera MACHINE CURVISION SAT IN HAMAIN' ON Tremptin Micro MES INTIJORNALISTICI PARTIE NATIONALISTIC Castalie | A MINS Delay. Lu Luan elegen primeireuse, les promiesses snol

a.

ø

are posed contact the secretary of the sense<br>extended to the act of the secretary of the sense AIRPORT NO PROGRESS IN THE PUBLIC SECTION AND pournes : propresentative et aux faithfuit de<br>courrires : propresentative et aux faithfuit de **buttle article of his** a let a version outprobability to the Tarte and president of Company and Company and the state of the state of the state of the state of the state of the state of the state of the state of the state of the state of the state of the state of the state of the st Le money in parties in the structure of the structure.<br>Constitution in the structure of the structure of the structure ne Ko, I drag entièrement compatible IBM PC/XT

An International str Ing History of Links office Proposition of the Bank **NUMBER OF STREET OF STREET** des distributions May

Nutz prindinku und FRais premi

disposibles cher

centre commercial stampas

112 Mienus Jean Neraine **Gynes stavarding** 

BP ST - Jol Tor de Lille

**65 United att One four Links** 

**SUZUA ROADS** 

**HUMAN** Lyne

Punité centrelle

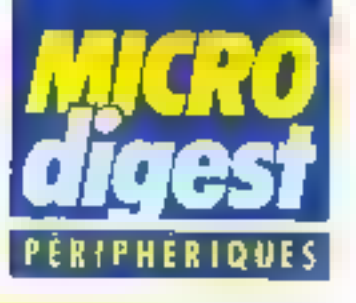

### **ERG fact a** Une nouvelle familie Funlsu

Fujiler annonce la commerciassation d'une nouvelle famille d'imprimantes matricielles à alguilles, essen-Dellement destinée à la micro-informatique personnelle. les DX 2000. Cette série comporte les modèles DX 2100 et Ell 2200 qui se distinguent par leur largeur d'impression : 80 et 136 colonnes, leur prix étant réspectivement de 4 850 et 6 500 F HT. Elles travaillent à 220 cps en qualité listing et 44 aps en courner. Laurs commandes som compal-bles Epson JX at FX. Le chargement papier est réalisé en continu ou l'eville à feuile, un mécanisme couleur el des cartes mémoire 8 ou 16 Ko peuvent être également inseres.

Ptur plus d'informations serving §

InterQuadram commercialise touse une sèrie de cartier. destinées à la famille des IBM PC et compatibles :

- Quad Ega + est une carle Ar sisser scoulers baute resolution dotée de 256 Ko de mamoire, parmetiant d'ailcher 16 occ/eurs dans una palette de 64 Elle est fournie au prix de 5 896 F HT avec un kealcier.

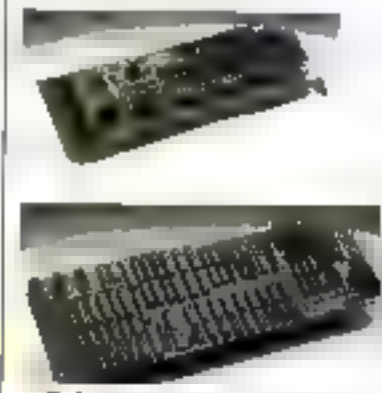

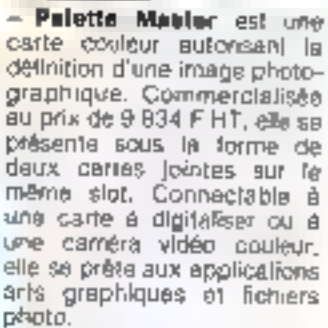

– Quedeclar 5 est une carte graphique 1/2 longueur, da resolution moyanne, compatible avec lous les logiclels développés pour la carle couleur 19M. Elle offre le choix entre pouleurs de fond et 16 de lorme an mode texte, et aulorise 8 pages de 80 colonnes, ou 16 de 40 colonnes.

- Liberty AT est une extension mémoire de 4 Mo pour IBM AT, livrée avec le logicial Quadmaster III dans une fourchette de ons variable de 4 950 F à 18 396 F HT selon la conflguration. Pour plus d'etiomatique cercile; 12

Moniteum graphigues

La gamme Princeton Graphic Systems s'accroft avec deux moniteurs couleur haure résolution à écran antireflets, commercialisés par InterQuadram. Le modèle<br>HX9 E est un 9" à socie orientable, do très haut do gamme, et le SR12 P est un 12" destiné plus particulièrement aux prolessionnels utilisant des applications graphiques éfaborées. Leur prix<br>respactif esi de 6.660 F et 10 030 F HT.

Pour plus of informations perchez 3

Mars 1986

### Commande vocals DOUG TEM PC

Commercialisée au prix de 9 900 F HT per Technology Resources avec un logiciel de liaison et un microphone. la carte interpath s'insare dans l'un des siets de tout micro-ordinateur IBM PC ou compatible comportant au minimum 258 Ko de RAM Elle est capable de reconnattre Instantianement 500 mots et d'en interpréter 32 000 par son logiciel. Plusieurs utilisateurs peuvent s'en sarvir. car elle discerne at ideolitie divers timbres de volx, máme de lalbie niveau.

Post pus (finite rations cerder 4)

### Disque emovible pour compatibles PC et blantot Mac1

Dustine à remplacer les sauvegardes sur disquettes ou steamers, la Magastore | concu par IEF est une cartouche emovible, réalisée en technologie Bernaulli, qui peul être stockée après usage pour assurer la confldentialité dos informations

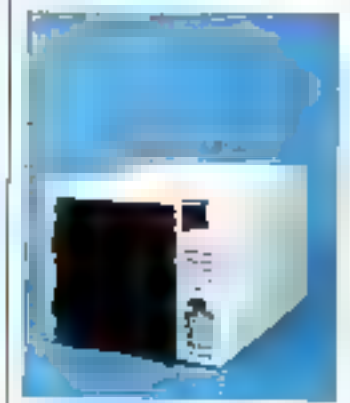

Le Megasiore 20 esi disponible en 2 x 10 Mo au prot de 40 900 F HT. Il biantot en 2 x 20 Mo pour compatibles IBM PC. Une version 5 Mo. pour Macintosh est agalemant prevue.

Pour plus d'informations parpiez 6

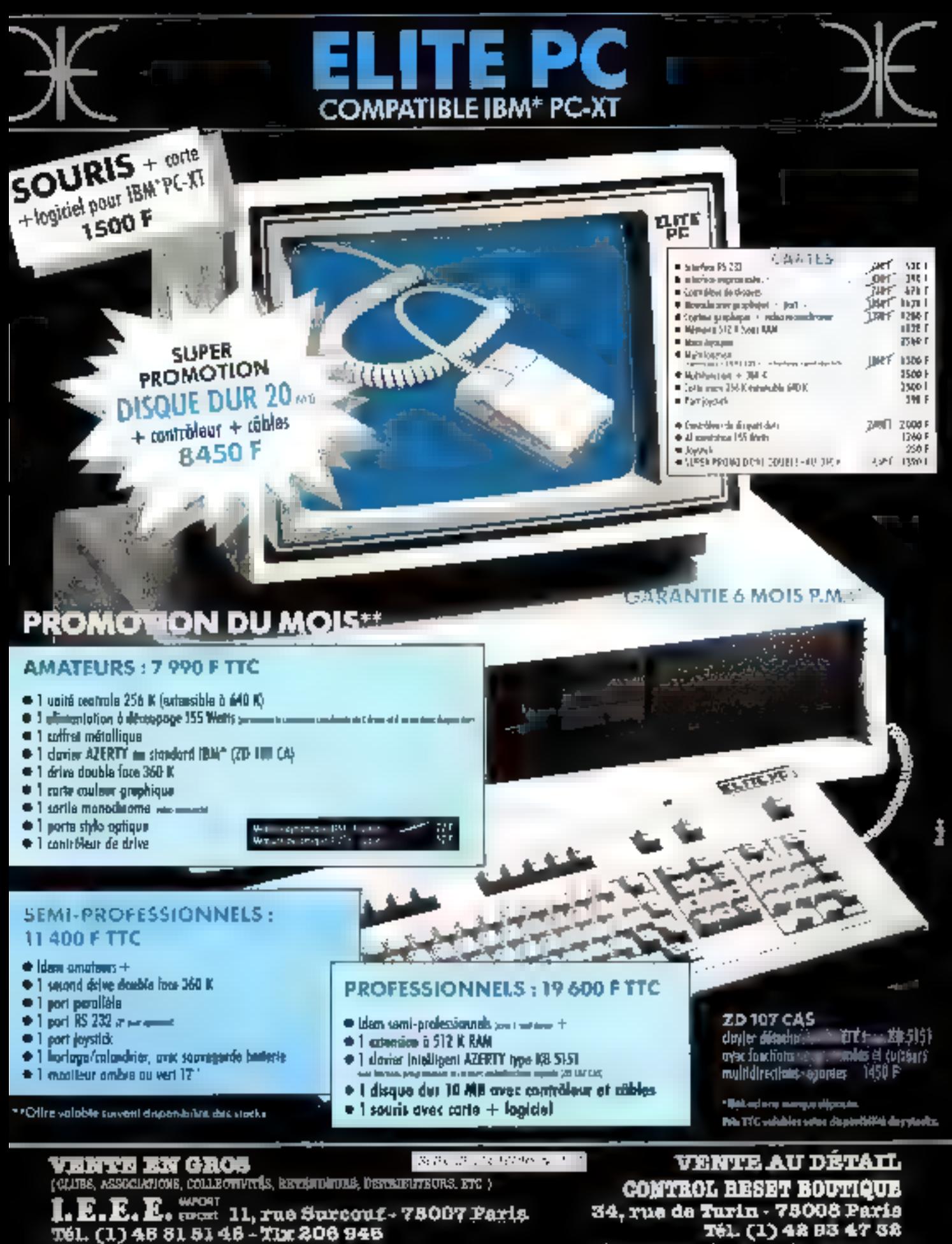

eroje) (zamożej je sprzy pod czesnowanomu)<br>koncier tercje wym oddzianymi sup wymanych drygie wysowania, odgające z poglednik (dzieli .<br>DE POES DE FIJNAPIE DE POÈRTE DE

Tél. (1) 48 B3 47 S8 ouvert du lundi au samedi de 10h à 19 h Mitro Roms, Lidge, St-Lamers

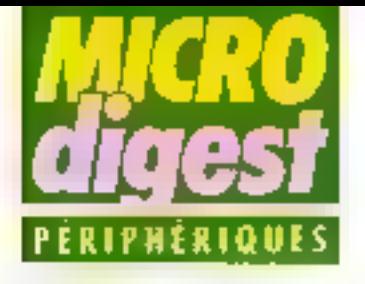

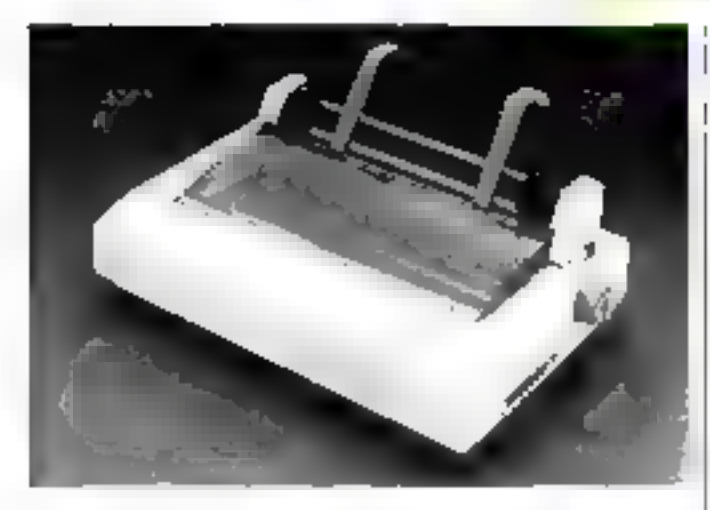

### **Imprimente Citizen** compatible Epson at IBM

Geveke Électronics aloute à son calalogue l'insprimante. matricie®a LŠP 120D de Crlizen, proposée au prix de 2 750 F HT Cette 80 colonnes assure l'Impression à la vitesse da 120 cps en listing, pu 25 cps en qualité courrier. Compatible Epson et IBM, elle comporte d'origine un Poussalmemanes avec la

Iracteur à friction ou à picots, 11 polices de caracteres et une interface parallèle.

En option, la LSP (20 li peut recevoir un introducteur fouille à feuille et sme inter-Face série. Une interface MI- § nitel la rendant compatible.<sup>5</sup> Violtotex est également dispon ble pour 1 000 F HT

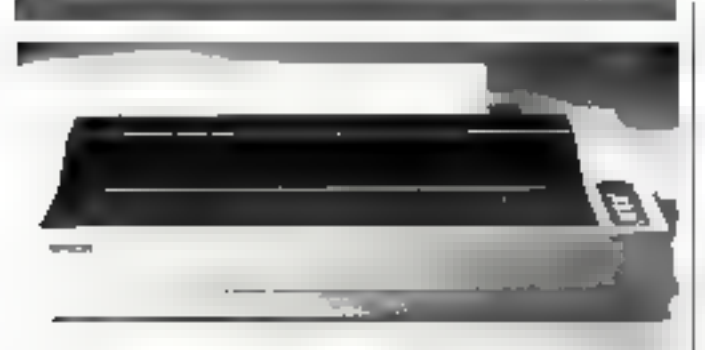

### **Deux matricielles** chez Epson

Epson propose deux nouvelles imprimentes mairicialles, computibles dola par simple bascalement d'anestich (alors que les modèles anted'une PROM), Les modèles FX-96 (98<br>colonnes) et FX-105 (152 colonnes), pommercialists respectivement par Technology Resources aux prix de 5420 F HT W 7 600 F HT, onl and the bonne d'improvation de 150 cas en fis-

ting, avec necharche optimiste, et 55 ope en gestild courrier. Cas deax imprimettes comportent una RAM cempon de 8000 caraçainer el possédeni d'origine deux jeux de catactères ASCH à jambages descendants, 11 policas de caractéres internationado et une interface paratiete, La FX-85 eseare l'entrainement du papier gar Piction, also ove is FX-185 comporte Scalement on Inschool A picota. Unbec d'alimentation feuille a faulte set dgalament préve en option. Pour plus d'internations carciat 14

### Un AT pour 5 900 F HT

Elementaire : il sullit de disposer d'un IBM PC, PC-XT ou Victor PC, d'enlever le processeur 8088 de son support et de relier à cet emplacement le câble de la carle PC 286 de Victor Technologles. Son processeur 80286 fonctionnary en 16 bits est compatible avec toutes les applications existentes et peut accroître leur vitesse d'exácution de 7.5 lois.

Facile à installer et livrée avec tes informations et outlis nécessaires, cette carte accélérateur ne nécessite aucun programme d'Insfallation ou de démassage.

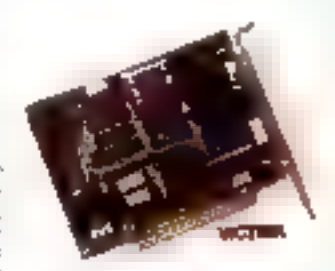

Pour plus d'informations percrez 15

### Vidéo terminal

Sperry annonce un nouveau terminal SVT 1120 ols sera commercialisé au prix de 10 400 F HT. Son écran<br>14" orientable assure l'effichage sur 24 Egnes de 132 colonnes, avec deux niveaux. de menus. Les menus de mise en route sont affichés en six langues, et l'écran est sauvegarde en cas de coupure.

L'affichage peut être =rectué en normal, vidéo inverse, basse intensité, clignotant, aveugle, souligne, et en combinaicons Le SVT 1120 comporte également une Interlaca luli duplex asynchrone pour la connexion imprimania.

Pour plus d'Informations cerclez '45

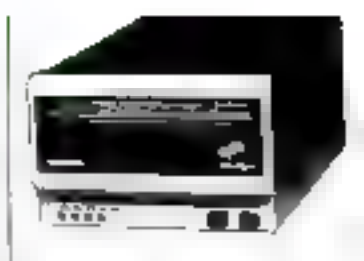

### Disques dure 8" fixes = amovibles

Natis essure ill distribution. exclusive des disques durs Arapahoe 7110 of Tomahaw's 7.030 de Acmodyne, en carlouche amovible de 27 Mo ou disque fixe de<br>80 Mo. l'ous deux comportent un dispositit de positionnement dynamique des têtes, qui ne sont à aucun anament en contact direct avec le disque. Réalisées en technologie Whitney, developpée par IBM pour ses ditques dealinés aux gros syslenves, les têtes sont portées par un bras de três grande rigidité qui essure une stabilife élevée, permettant un acproissement des capacités de stockaga et des vitesses de transfert airel ou'une fiabilité accrua. Les cartouches amovibles sont particulièrebnaup sesusgelnspoll trem les informations dowent être extraites des mémoires fixes. pour être réactualisées ou préservées, puis réintroduites repidenvent

Pour plus of a formances deraise 17

### Metrologie signe avec Wentward

**The** glariy ek

Cm. marché Dái is and description

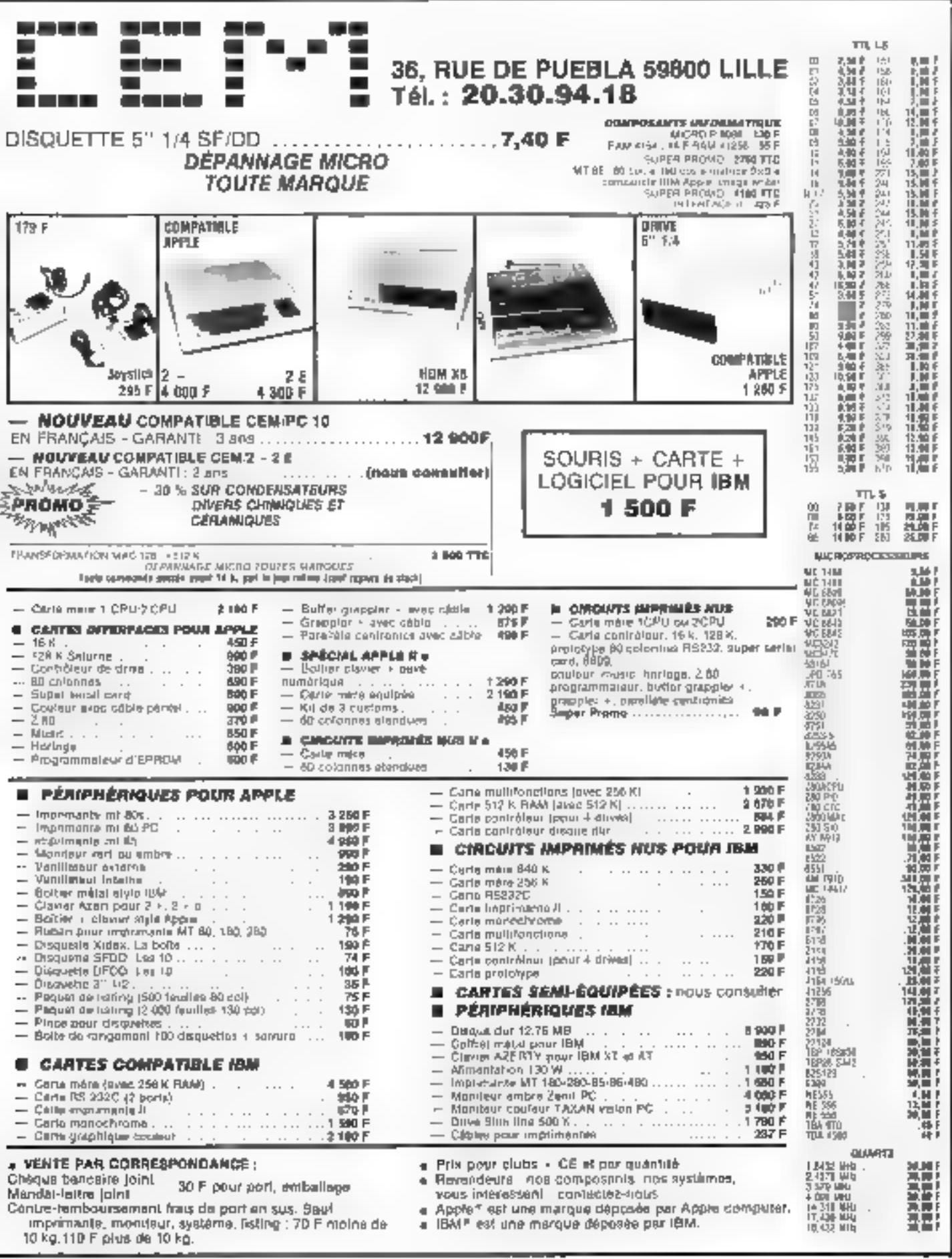

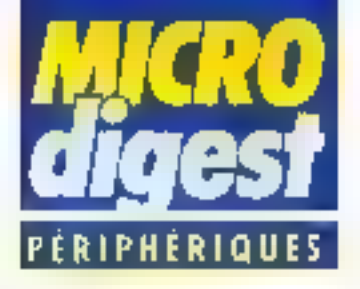

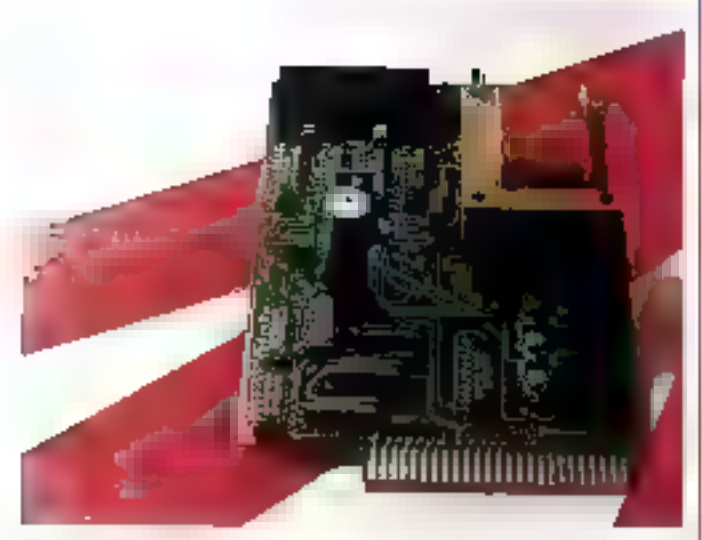

### Un programmateur d'EPROMs pour Amstrad

Proposéd par Jagot et Léon au prix de 990 F TTC. l'axtension E 107 se connecte à l'Amstrad par un cable souple pour programmer des EPROMs de 2 à 16 Ko en assurant la gestion I

automatique des lils de commande. Le logiciel de programmation livre avec cette extension offro la possibilità de tester la virginité et la progremmabilité de l'EPROM, de la programiner en una minute environ et de la tester en fin d'opération

Paur pas d'informations beidez 7

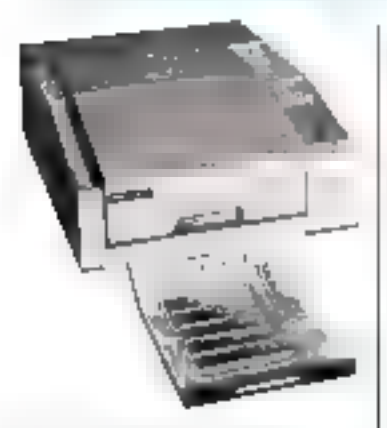

Imprimante thermique pour fransparents

La TT200 de Honeyweil est une Imprimante thermique permettant d'obtenir directament des transparents 203 x 254 mm, à partir de four compatible IBM PC utilisant I'un cas nombreux locaciels graphiques. Avec un | réfroprojecteur, des transparents couleur fou noir et bland betwent être produits. á la cabance de un par minute. En outre, il est également possible de transièrer les images sur les processeurs QCR et PCR, pour réelisar des diapositives 35 mm (24 x 36) prêtes à la projecrinn

Pour plus d'allochaigns contier E-

### Reconnaissance el synthése vocale aur IBM PC

Commander un ordinateur de la voix, lui dicter des ordres sans se servir du clavier, c'est cu que propose III<br>çarie RV 201/PC de Slatel, commercialisée à un prix-variant de 6 222 à 6 860 F HT selon E conhquration, chaque référence vocale nécessi-

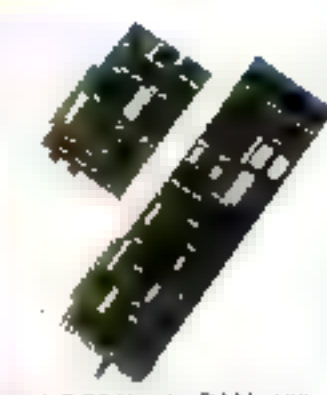

tant 0,25 Ko de RAM. Utilisée en traitement de te±fe, la RV 2017PC prend en charge foutes les forictions peque là dévolues à la combinaison de plus-eurs touches, les doigts demeurant disponibles pour la partie alphanumérique du clavier. Les applications on CAO, cartographie et programmation son) également du ressor) de cette carle.

A l'opposé, la carte SV 2017PC transforme te texte. en paroles pour énoncer les messages-ecran, réaliser des démensikaikans de lagiciels, des présentations de matériels, etc. La SV 2017PC parte il langues jusqu'à 250 mots/minute en tenant compre de la ponchiation, et peut lire au chaix lettre à lettre, mot à mot, ligne par ligne, phrase par phrase, ou texte entier. Proposé à un prix variant de 8.253 à 9 t00 F Milliseton la configuration, la carte SV 2017PC devrait permettre aux malvoyanis de manipulei plus facilement leur provaileur

Plus duy d'etformations protate 9

### Ssuvegarde vidéo pour PC

Utilisez votra magnétoscape pour sauvegarder le disque de votre IBM PC ou compatible sous MS-DOS ; c'est ce que propose la carte AM-615 d'Algea Micro, commercialisée au prix de

7 BOD F HT par Sigmatronies. Le magnétoscope peut etre de n'importe quel startdard (NTSC, PAL, Secarn) et<br>1ype (VHS, Beta...). Le systême » nyrro: image » assure une recopie exacto qu disque complet sur cassette vidéo, à raison de 15 mn pour 10 Mo, en déplacant les blocs défectiveux, afin de restaurer l'image sur les disque disposant du même espape libre.

Pacifics dinformators cercler 10

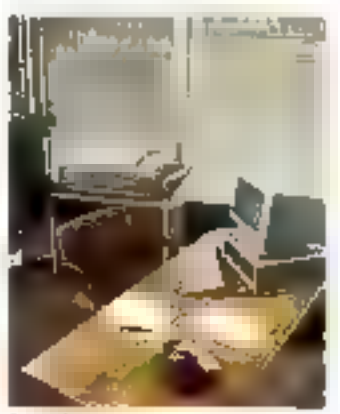

### Imprimante laser Rank

La Xerox 4045 est une xnprimante laser compacio pouvant travailles on mode texte ou graphique jusqu'is 10 pages à la minute, en lomps partage entre plusieurs ordinateurs personnels. Un dispositif optionnal pormat de l'ulitiser comme copieur.

Polypius d'Alamaiurs cercle? 11

### Une carte graphique au standard VWE

Le carte graphique MVME-390-1 de Motorole des montieurs couleur ou manachrame, dont the porte la résolution à 1 024 x 1 024 pixels. Sa mémoire d'allichage produit simultanement 8 couleurs choisies dans une palette de 4.096 teintes, ou 8 nuances de gris prises dans une gamme qui en Pour plus d'esternations cercles 12

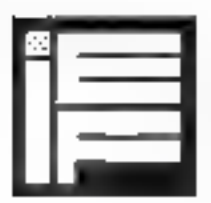

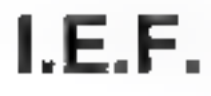

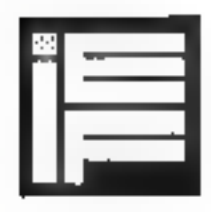

Le spécialiste des PLUS de la Micro<br>vous invite dans le Nouveau Monde du

# **Macintosh Plus**

### Caractéristiques

- 000683 wasaano of Microsoft
- -128 K ROM intégrant des fonctions graphiques rapides et la gestion du bureau
- Clavier avec bloc rum brique et touches curseur
- · FIAM 1 Méga Octols extensible à 4 Mégas
- Lecleur de disquette 800 K intégré
- · Interface SCSI permetiant de relier des pérphériques puissants
- Système d'exploitairen 5.1 avec architecture supérieure et mémoire pache

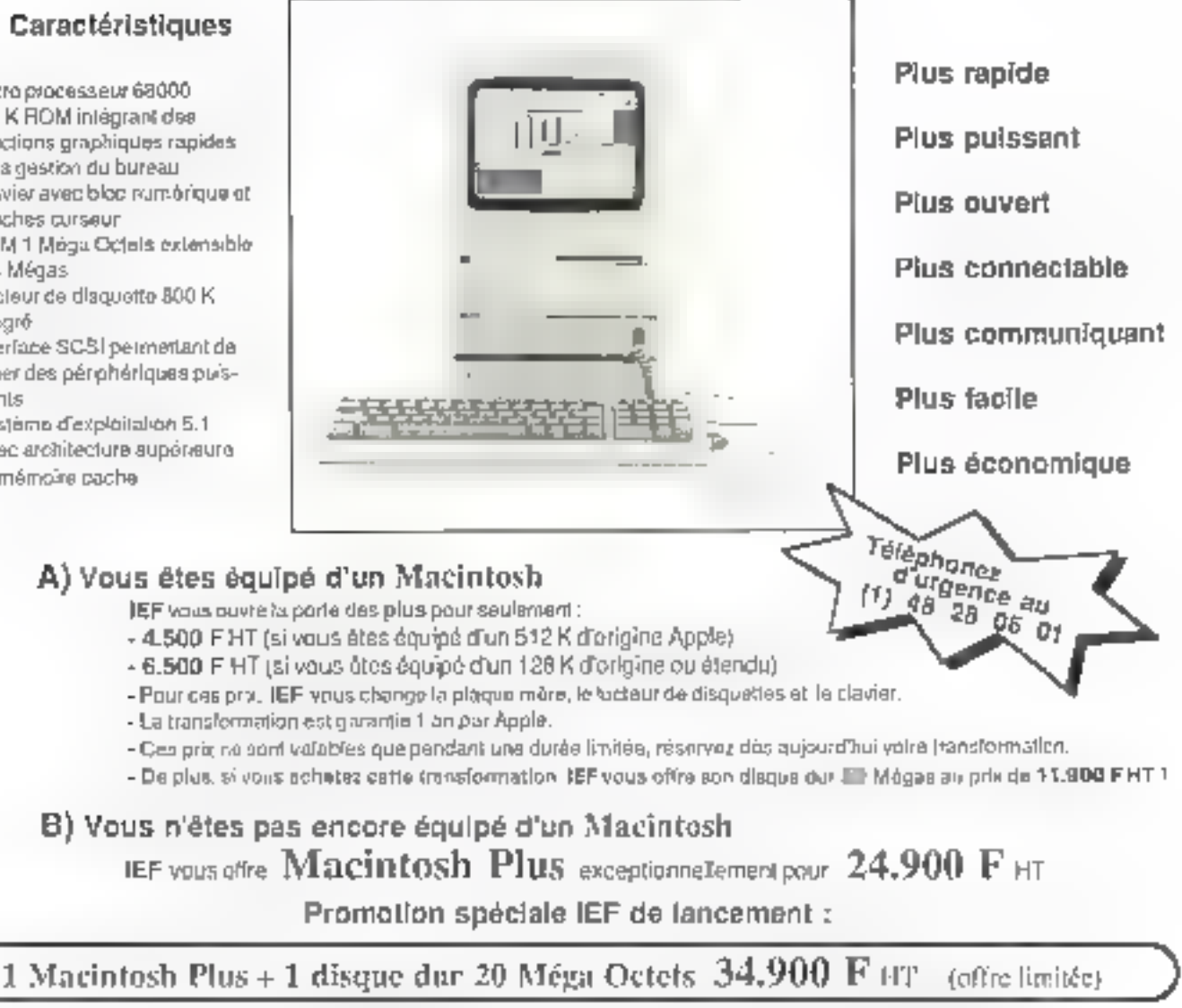

IEF proposa das conditions spéciales pour los Grands Comptes et las établissements d'ensaignment Si vous vaulez profiter d'une de nes alfres, tenvoyez vie le caupon régonse di despoup-

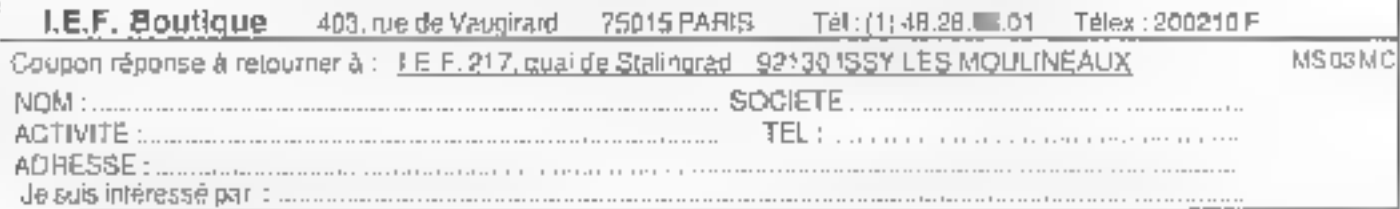

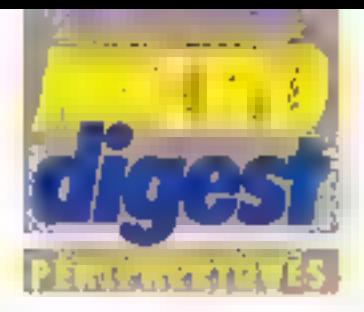

### **Imprimante** polyvalente

La «3 plumes» 35: de Tosniba, commercialisée par Charter ou prix de 14.950 F FIT assistme importants the dolée d'une tête à 24 agus. les de 200 microns. Elle travaille a 288 cps en qualifé leting of 160 cps pour le courrier, gérant, en culre,

10.044 points par confilenpode graphique, Son équipose de 16 políces de caracleres, dard 7 bewent être génées sumallangement, assoque des interfaces parallèle et save. Elle paut, en dutie. recevair un tracteur a picols nu liguille à dijuve électronique optionnels.

Painter distinction secret fill

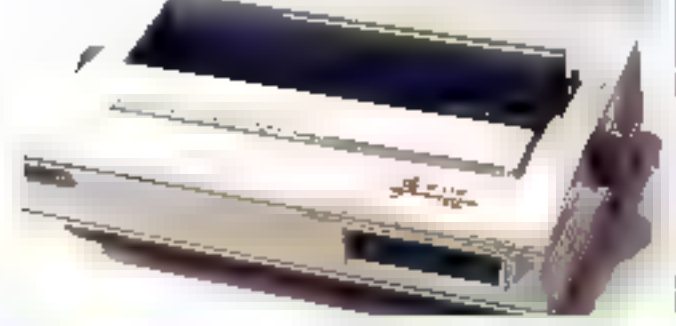

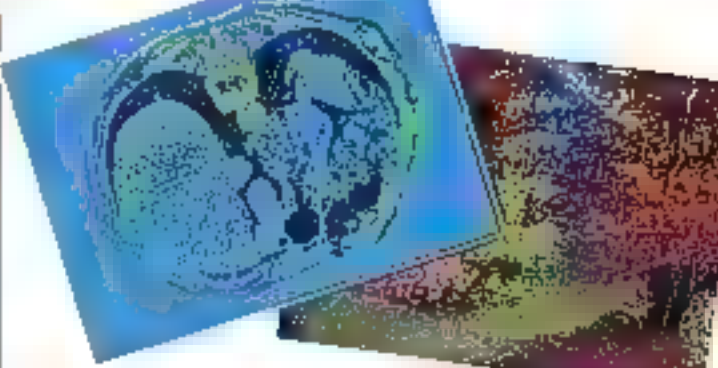

### Carle graphique Pape

La carte graphique Pepe de Vechia, pour tous compa-I bles IRM FC, ofte une reso- $J$ lion de 1 D $24 > 1$  D $24$ pixels et permet de visualiser. asqu'à 4 095 pouleurs symulfanément sur un moniteur à balayade 60 Hz non enfin-

locé. Sa vilesse de fracé del d'environ 60 nanosecondes par pixel. Selon sa conliguration (4.8 ou 12 plans mámoire, simple ou couble puller avec cu sans litble de couleurs), la carte Pepe est commercialisee pai Vre/ entre 30.000 et 55.000 F.H.T. Policides 3'-1-Hotels aeraid 2

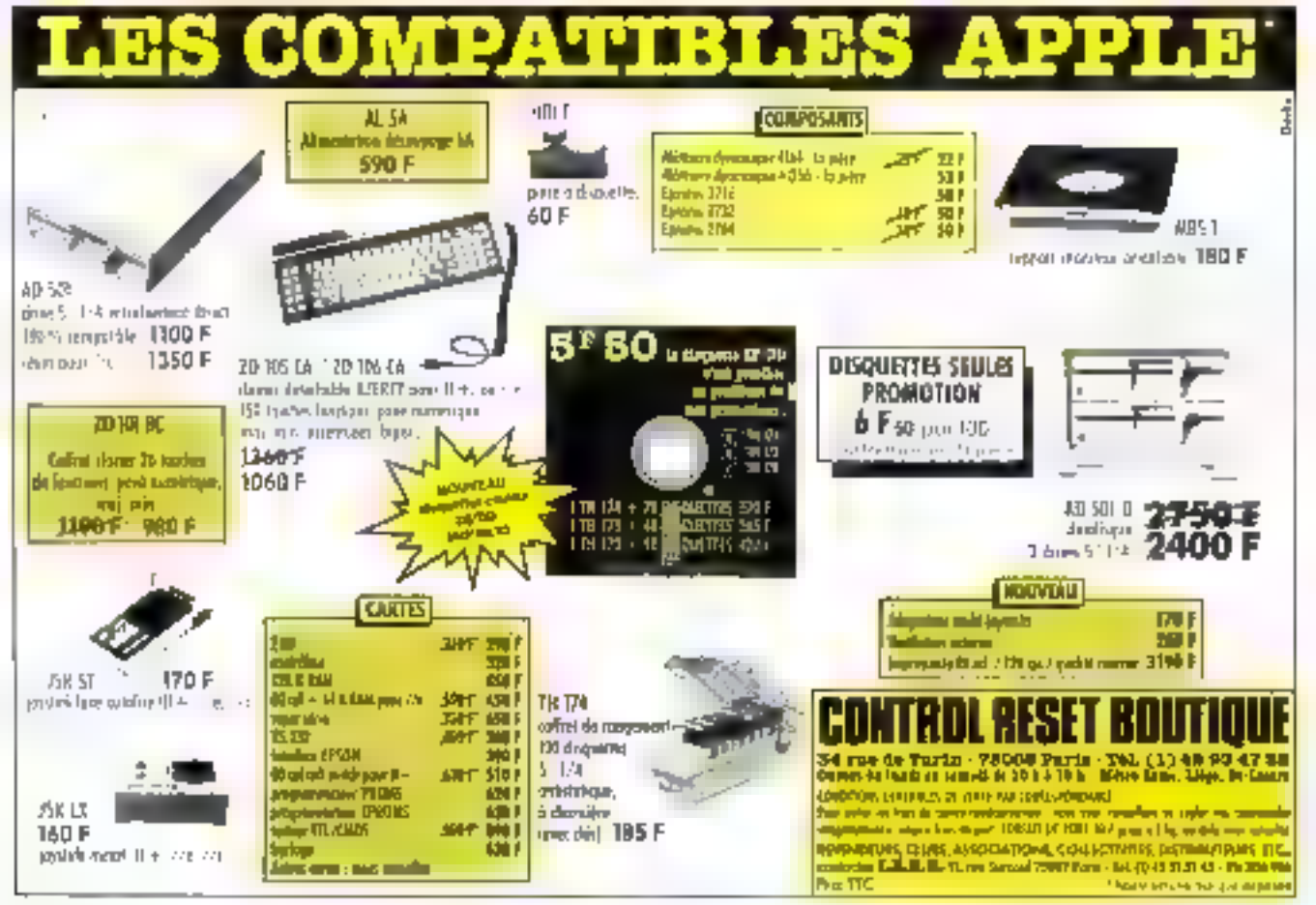

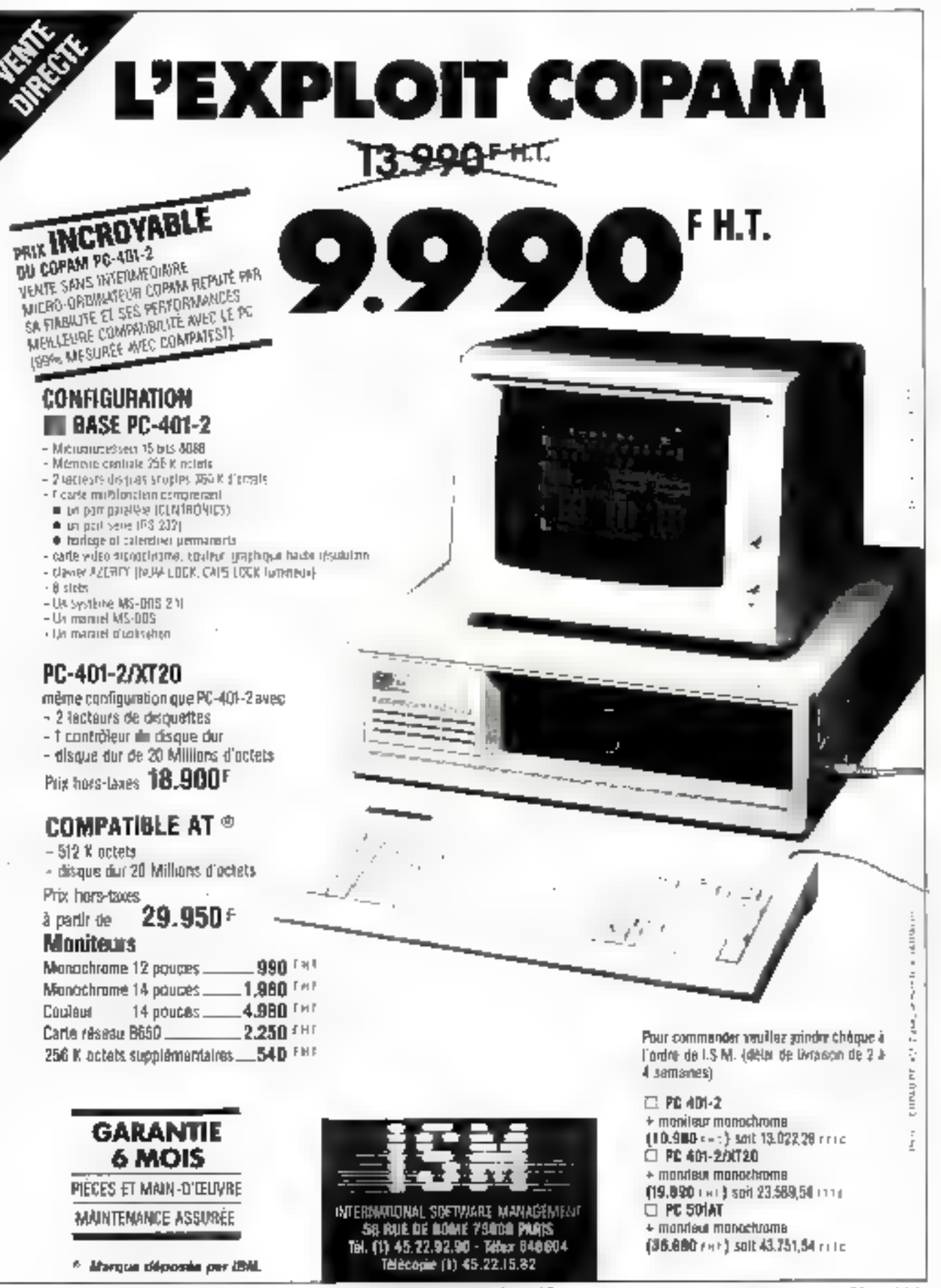

SERVICE-LECTEURS MP 127

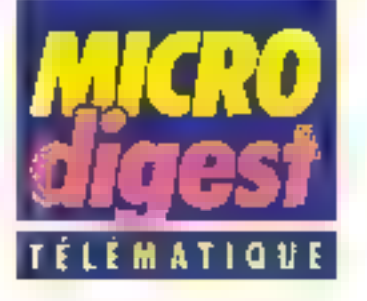

### Modems compaçis

La société canadienne Nevtal introduit una gammide modems courtes distances, de dimensions léquites alimientes d'incurentent par l'interlace RS 202 G.

Adaptés aux liaisons informahques industrielles et locales, ils traviallent sur des distances allant de 500 métres à 6 km selon les urtessee utilisées.

Distribués par J3Tel, ils sont disponibles en version asynchione (1.300 a 9.600 bps) ou synchrone | 200 a 19 200 bps), aux prix respectifs do 1 100 el Pour des afinitives des perses 19.

### **Compute le priorité**

ventable terminal tell hanique, le Computel de **XBZ, commercialisé pri**<br>France par DML, est **ho**l<br>gu marrage entre un micro-ordinateur et un al **Sphone** Architecture auber d'un Intel 8085, il di nosa de 16 Ko de ROM à **(48 + 32) do RAM pour**<br>Gêrer un répertaire de 1.000 saresses et numé los de téléphone (classé iau noms ou par villag.<br>Tyee une zone di 180 octats daur des nati ()enfuelles à chaqui<br>()dresse (3 (ignes d)<br>() camicières), rech<mark>e</mark>r Dier et composer auto metiquement le numéri dishe, indiquer la date e Theuro, vous diveller l line heure précise et gêne un caniel de rendez-vou bour les 85 pinchwines innées. Yous pourrez tinsi etre certain de rie es lixor de rendez-vola dimanche di Can 2011) Le Compute le compone égaleme somme un dalculateur plentinque avec 20 tono fans et 8 memoires tant

**Contact of State of The Contact of The Contact of The Contact of The Contact of The Contact of The Contact of** 

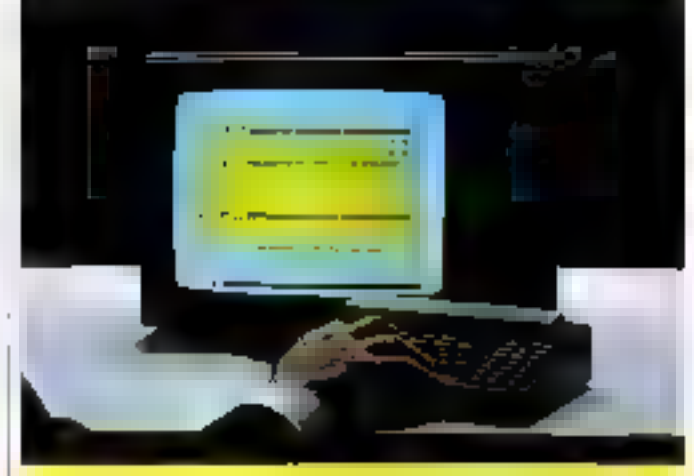

### La bourse sur Minitel

La accidió Management deiro Trust regalt at enadges quotidiennement les valeurs de 14 marchée bourners mondiaux (1500 actions), les leux d'inténit et de change, has nightered premises of he principaux indicin. Disponibles depuis cinq and sons in forms de informaties at debuts deux ens sur les réseaux. Travepec et Yelégac, ces synthèses decisionnelles sont aujoind'auj aopessibles on Vidéober (nonces CEPT C2, géométrique couleur).

Division can clear guartino, les somen integrent d'orle parl les donates historigaes (evolution

du cours de la valeur sur 12 mois at deux « serpente a à court et long terms), d'autre part des public decisionnels : 6 peolifebeers (3 a moyen terms sit 9 mole, 3 à long lanne sur 15 mais) at des zones cotories représentent fee ringues Emportants (a cestbought a) et faibles (= oversold »).

As mores d'un décodeur propoeé sa pria de 12 000 F et d'un Minitel served d'interface utilisabear, is systems MLLT, paul ained fibre compultà sur un écran de bilivision couleur. L'abonnement nevised eaton 3 500 at 10 800 F per mole estes fee informations requises.

Pruncius d'intermitions cercitez 21

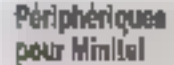

Le Minireo est un Jeoleur-eriregistreur de cassettes standard, qui se connects directement au Minitel. Il permot d'ontogrétrer les pages égrant ou de difuser en local des pages pré-anceplatrèna. Copran du Minitel servent alors de moniteur. L'utillsation d'utie cassette ellinguation of entire nit ansa de réaliser un véritable journal cyclique promofiamiel, no de démonstration, d'une durée de 3, 6 estudim St up

Le Vidéorep est pour 33 part un répondeur autamatique, qui s'intercale entre le Mining et le Minitel pour diffuser des messages sous lorme de радез-естал ; свих-рі дБlitent par le Minitot du conrespondent appelant das ou'll composers le numera du Minital récepteur. Son utilisation sera mise à profit comme centre serveur paur diffuser des messages publicitaires, des Informations, listes de prodults, tatifs, etc. Pourle cour d'une communication lalephonique de ರಿಕಾರ.

Le Minitec est commerclalisé au prix de 1700 F HT, et le Vidèorep à 1 250 F HT par Stac In-**Jornalique.** 

Par plu determion code: 23

### Da la série au parallèle... ... el réciproquement

Commercialisés par K2 Systèmos les convertissaurs d<sup>1</sup>interface Quas-tronies comportent una mémoire tampon de 2 048 caractères et autorisent la configuration. des vitesses et du formatage. dos mois

Le modèle Q 4010 assure la conversion d'una intartace sArie RS 2327 V24 en paralléle de type Centratics, tands que le 0.4014 prodède à l'inverse. Leur prix est 04 3 550 F H F.

Pour sus-givenwations ceretar 22

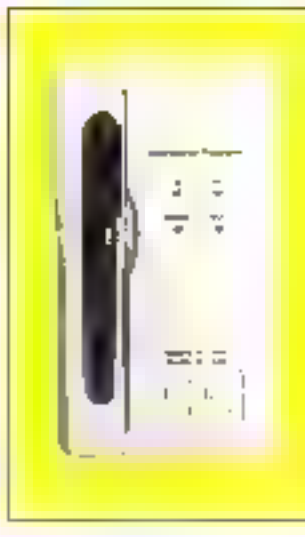

### Multi-standard

Artware introdution modern persource plots par micropracesseur. répondant au jeu de commandes de lype Hayes, et fonctionnam selon les standards CCITT V21 [300 bps. full duplex], V23 (1200/75 bps reversibles. Hit-dupler), sinsi que Bail 533 et 252. Non après per les 74lecommunications. le WD-250 bendrick d'une Interface RG 252 B conferme aux ans V24 at V20. Equipé de depositis d'appal al de réponse automatiques. Il pline un contrôle visual de la ligna par 4 diodes LED. Son prix ast da 1950 FTTC Poul pus (Tirtomations carcitez 24)

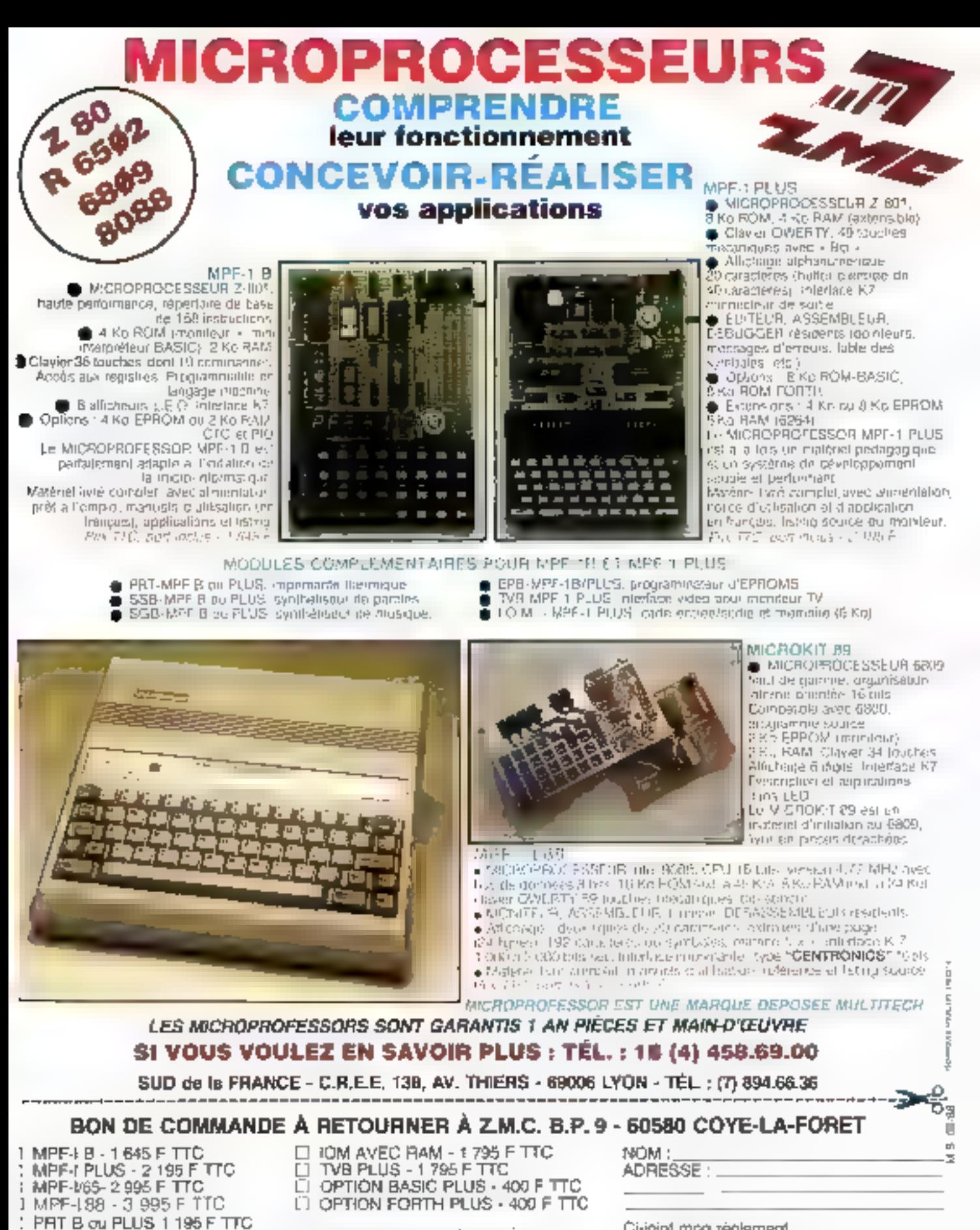

DOCUMENTATION DETAILLÉE

EPB B/PLUS - 1 895 F TTC

SSB B ou PLUS - 1 695 F TTC SGB B ou PLUS - 1195 F TTC

1 IOM SANS RAM - 1 495 F TTC

IT MPF-LB IT MPF-1/65 IT MPF-1 PLUS **MICROKIT - LISTE CT TARIF** MPF-1498 SERVICE-LECTEURS N 128

Ci-joint mon reglament (cheque bancaire ou C.C.P.). Signature et dala :

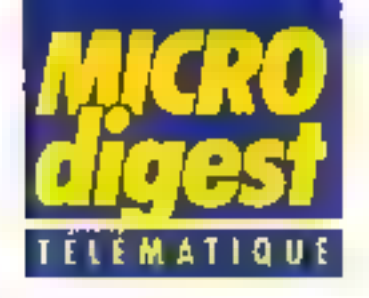

### Education nationale: un plan résaau

Après l'appel d'offres etfectue par l'Education nationale pour équiper les cittérentes académins de réseaux focaux, plus de soixante propositions on the fartes.

Quatra sociétés ont été retenues, don't trois sont des congriucteurs de micro-orde nateurs pour lournir les confdurations requises.

La seule società d'ingénierie chasie. Lagista, a pour rôle de fournir las « syntémes lourds / Ces vingt-scot ensembles sont constitues o'un Gouoil G4 de SMT droté d'un disque dur 10 Mo ainsi que du logiciel serveur videolex Coirclel 1 permettant le service sur quatre lignos d'un journal, d'une messagene fijmitee à 100 abonnés) et d'un annuaire de 250 entrens au maximum

Ce logiciel fonctionnant squs Venix est destino à des utilisateurs non recessairement informatiolens et est commercialisé au prix de 28 000 F HT.

Premier d'une sère de lagiorels serveur. Colretal 1 a la virgation de rournir aux PME un qutil de communication permettant l'optimisalion des refations entre entreprises

Post pag dimorrial ets celere 38

### Comtel. le minitel utile

La VPC (vanta par correspoodance vous connessez ? El la VPM (vente par minitel)?

Tel est pourtant l'un des потблем services proposés par. Comtel (36 x5.91.77 -COMTLE) à tous les apprinés de son service Parti, qui peuvent se procurer ainsi de nombleuses marques de parfunes tour en bénéficiant d'importantes remisos.

De nombreux autres services sunt aussi offerts par de confrère tels que, par exerhple. l'uhisation par ces magasins d'un système de paiement par Carte Bleue ou. pour d'autres adhérents, une vente de caracitos video. elles aussi avec des remises nolables.

Poul preside interapors germay 38

### Frontal Vidéolex

Développé par la société Telémformatique, le Vidéocom X 25 P effectue simultanément la concentration de terminaux sur una ligne X25. (PAD) et la conversion de protocoles VT100 Vidéotex.

Offrant des fonctions complémentaires telles que la temporisation des transmissions, la gestion automatique de la connexion et de la déconnexion sur les applications, il parmel de configurer un terminal Minital (40/80 colonnes, elfacement dideran clignotement au curseur) et de sélactionner les applications par groupe de canaux

Paramétrable grâce à un tangene de commandes en francais, le Viceocom X 25 P est disponible en vigraiorzi 4 et 8 voies aux prix respectifs do 29 500 of 39 500 F HT

Pour asis of Homenons percez 40

### Convertissaure synchrone/asynchrona

Les convertissaurs PIT et CAT de HIGAA. dont la commercialisahon est assurée par K2 Svetémes à un prix se situani entre 12.000 at<br>18.000 F.MT autorisent la connexión des imprimantes, écrans ou an mode V247 PS 232 asynchrone, sur les Inferfades synchrones des ordinateurs IBM de la séna 3000

Pour plus d'informations assolut. 42

### Mobile. léger, économique

Thomson CSF Téléphone complète sa gamme de postes réléphoniques electromiquies avec un équipement monobloo, léger el compact. disportible en colons vaire pulgris au plus de 340 F

Agrós par les Télécommunications. le « Baladin » peut être uli'sé en version mobile (cordon de 4 m) ou murale riplegion feurnit et intégre un clavier à numérolation déclmale avec touche de rappol. du darnier numéro composé tmemoire C-MOS). Par ailleurs, l'englici de transducteurs électropynamiques et le remplacement de la bobine d'irrevetion par un circuit intégré orpolaire différentiel actif cn1 permis d'antéligrer notablement to qualité de reproduction della voix.

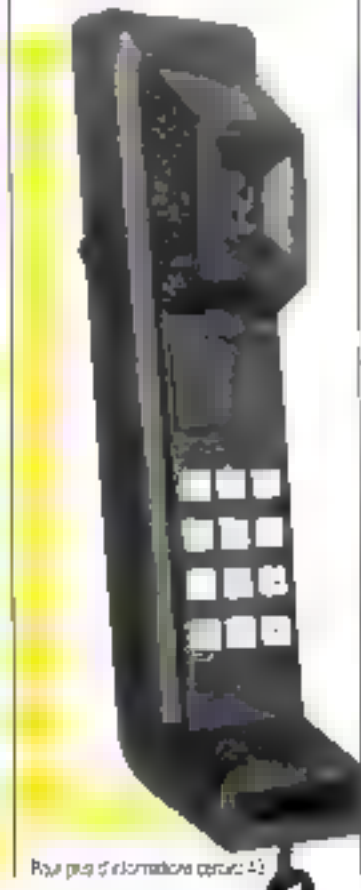

### L'Europe des télécommunications **III concrétise**

**GIT Alparet Italret, Plessay** El Siemens ont décidé do renforcer et d'étendre leur coopération dans le domaine de la commutation électroni-Cutt

Visant jusqu'ators à définir un certain nombre de spécifications communes a leural systémes respectirs {E TO. UT 10, X of FW50) ainsi qu'un standard international d'interface RNIS (réseau numénque à infogration de services), cette collaboration est élargie a 3 nouveaux domaines de recherche : les outils da davelopperwent locuciel, Cacces d'abornés RNIS et certains éléments des luturs réseaux a large bande.

Par ailleurs, les quatre partenaires proposeroal des projets associés pour le programme RACE.

Pourcité d'informations perqué ill.

### Wang et le vidéotex

Wang France viest d'ajouter à son cetaloque une application destinée au micro-ordinataur de bureau Wang PC, connant accès aux **Borans Teistel Visuallads** sur moniteur monachrame ou couleur, cauxal pauvent être stockés. wa disquette ou disque dur. un répertoire étant pendre automatiquement au tur et à meaure des sauvegardes.

Le logiciel Décodeur Téléfiel permet égale-<br>ment d'effectuer des fransactions Iriterantivas, telles qua la réservation de béets la commande sur calelogue. etc.

Powroke photoneeutone.capies.45

**Mars 1986** 

- 
- **B** Clavier Azerty
- **256 KO RAM**
- 
- 
- 
- 
- 

LES BOUTIQUES DE

# Prix imbattable sur imprimante **PROMO** sur

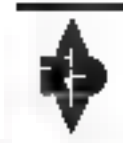

ses ordinateurs français

# TIQUES DE OITES Prix discount

Disque dur 10 Mo<br>
Disque dur 20 Mo<br>
COMPATIBLE PC /XT<br>
Français et garanti 3 ans<br>
Moniteur couleur<br>
Moniteur couleur<br>
Moniteur couleur<br>
Réseaux<br>
Réseaux

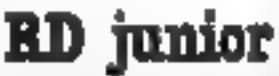

TTC

 $SF/DD$ 

 $\bullet$  8 slots extentions<br>  $\bullet$  Lecteur disquette 360 K  $\bullet$  Carte contrôleur grande bblochéque de programmes existant joniteur 12° haute résolution  $\bullet$  Moniteur 12° 900 F TTC  $\bullet$  2 900 F TTC Ferre 92 900 F TTC Ferre

 ${\bf F}$ 

# disquettes !

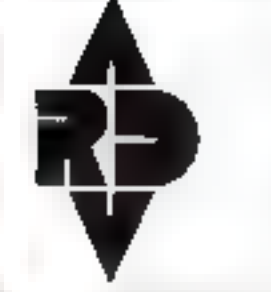

# RD Diffusion

Exposition-Vente Administratif<br>**95, rue de Javel 21, rue Gilbert Clerfayt**<br>75015 Paris **160 Paris Tél: 43.96.02.50**<br>Tél: 45.75.51.48 Tél: 43.96.02.50

SMRTPEE LECTEURS M. J.P.

istributeurs Régionaux :

白豆碱 38, has Punkin **SSROO LILLE** Tel: 20.30.94.18 SP Equipements<br>AS, rue de Chevrest 94600 CHORY-1e-ROI Tél. : 48.00.47.78

**Computer Bhop** 18, rue du B&-Lechino 25200 Montheliand TH.: 81.91.12.51

Informatique Éléctronique 81 bis, rue Schneiten Mercier 75015 Parts Tél.: 49.79.96.46

revendeurs ! contactez-nous au :  $45.75.55.48$ 

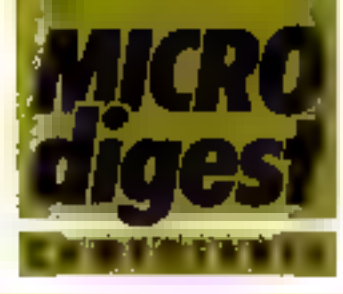

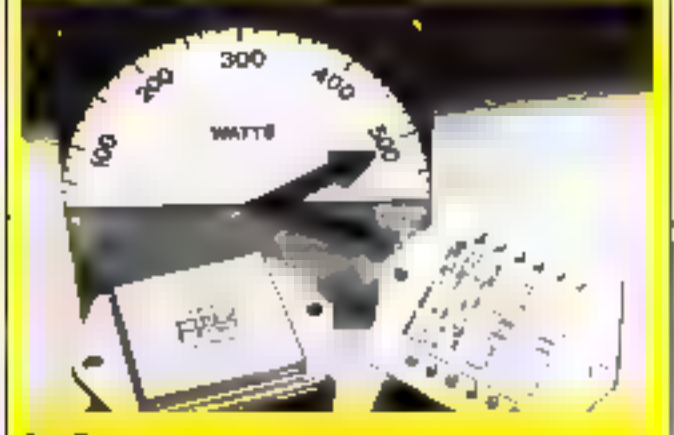

### Ampli-sp

Apex, représenté par Microel, annonce le PA D3 -500 walts. Cet amplificateur opérationnel de puissance, réalisé en technologie hybride, présente des caractéristiques qui en fant un produit unique dans sa catégoria. Apex a mis au point et incorporé dans le PA 03 un<br>aystème de protection limitiant le courant de court-circuit à 35 mA. Allmente è partir d'une tension de 10 à 75 V, il offre une bande passante de 5 MHz avec un galn en boucle puverte de 92 dB. Par six distinctive artic M

### Evitar la rupture de slock

Harris Semiconducteurs annonce son retrait progressil du marche des mèmoires PROM bipolaires. Alln d'assurer la continuité des labrications, il sociate RTF pro-<br>pose un guide de choix et d'équivalence des produits Harres et Advanced Micro Devices, dont elle assure également la distribution. Pour plus of informations cardiag 64

### Mémoire sauvegardée

Fakchild propose une mémoire RAN C.MOS statique de 64 Ko x 1, specialement concue pour les applications de rétention de données III de sauvegarde par piles. La F 1601 fonctionne entre 2 et 5,5 V, et deux piles de<br>1,25 V suffaent à l'alimenfer. C'est une mêmcine totalement statique, elle na nécessite ni horioge ni ratraTchlassment et est directement compatible TTL en en-Inée et en sonte. La F 1601 est fabriquée seion le procédé isopfanar avec Isolation par oxyde.

Cette memoire existe avec des temps d'accès de 45, 55, 70 ms sous 5 V, et est présentée en boltier DIL deramique 22 broches.

Pous plus d'informations cerciain 65

### Interface Multibus II

Intel annonce des accords avec les sociétés VLSI Technology Inc et Toshiba Corp. pour la tabrication et la commercialisation d'un composant monochip d'interface destine à l'architecture de bus système Multitus il.

Ce composent comprendra toutes les fonctions évoluess de l'architecture, parmi lesquelles l'arbitrage du bus, l'émission et le contrôle de parile, of te transfert de mes-**BBOR** 

Če produit sera prěsenté par VTI ill miel au second Irimestre 1986.

Pour plus d'informations cercits 86

M. QUERIN

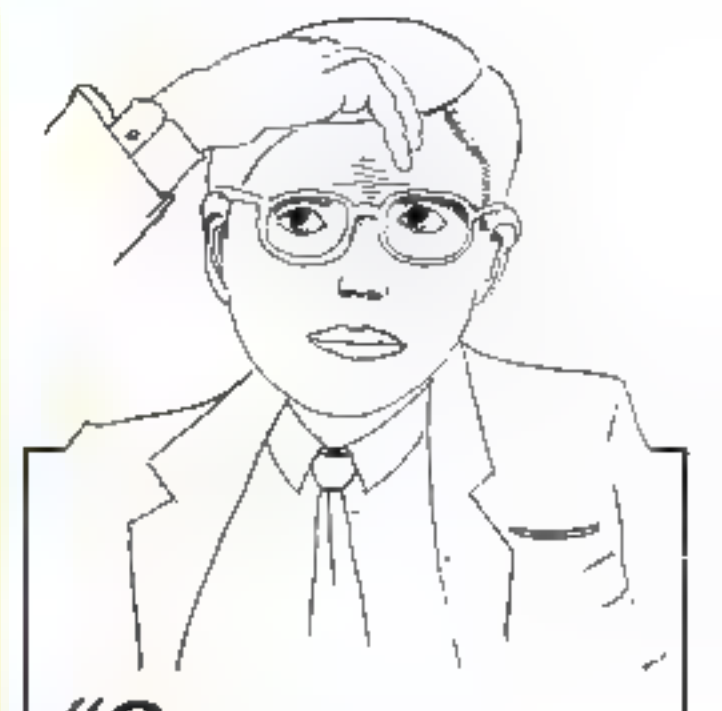

 $\boldsymbol{\omega}$ u trouver des professionnels, pouvant tester, déverminer, mes composants électroniques ? Programmer, mes proms, eproms, eéprons, pals, monochips ?

# Ah | J'allais oublier | **Santon**

Ils sont équipés d'un matériel de haute technologie et ils peuvent sûrement m'alder ou me conseiller.

## Allez, je les appelle." 47.91.41.41

### **STROD**

29, avenue Chandon 92230 GENEVILLIERS Télex 630 255

SERVICE-LECTEURS Nº 130

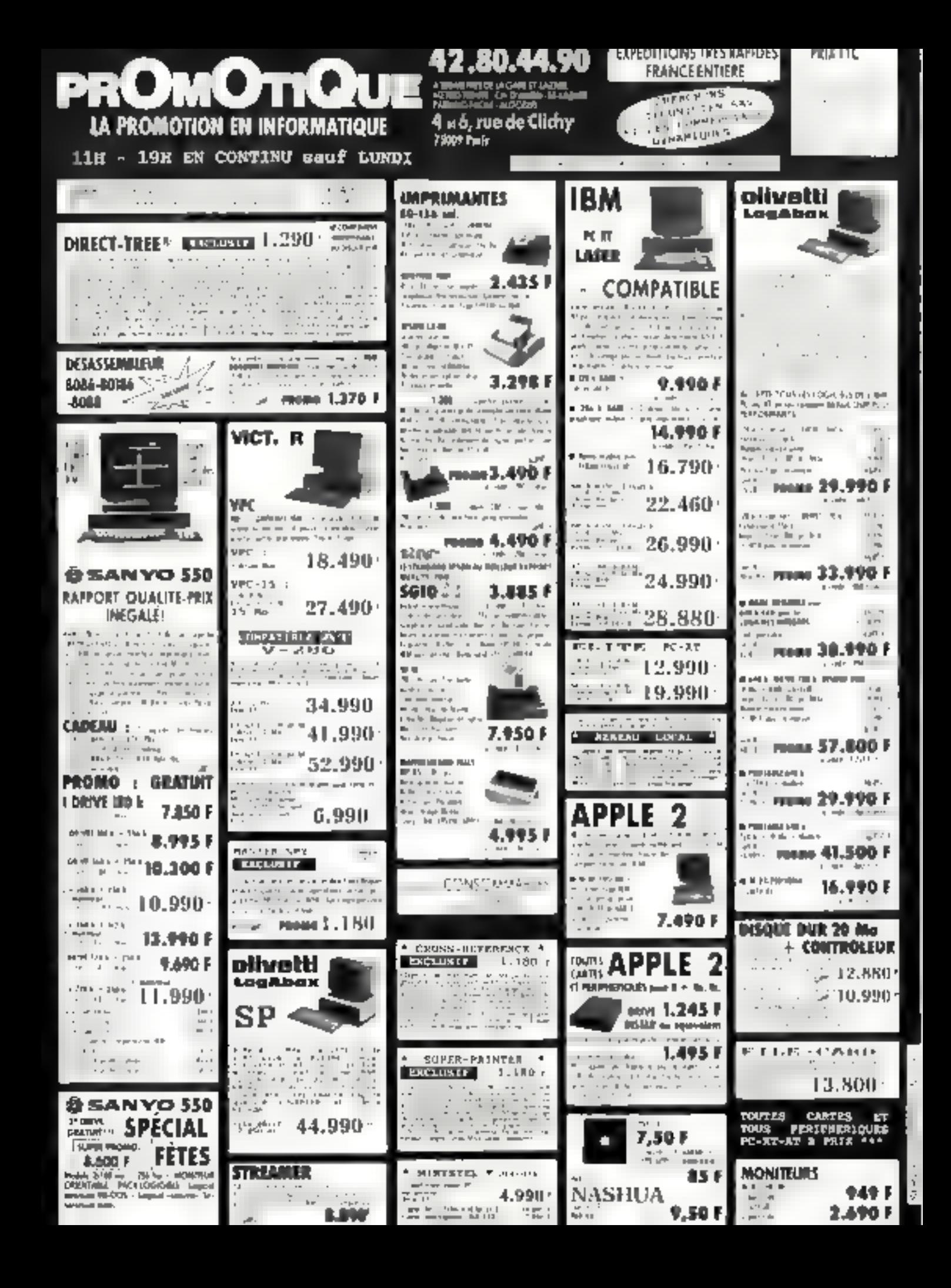

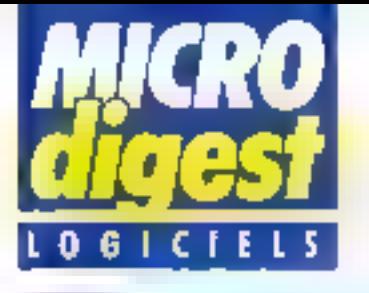

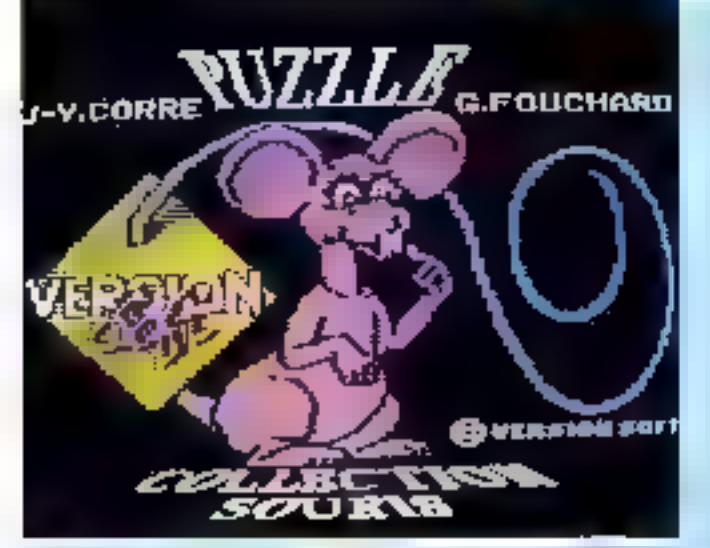

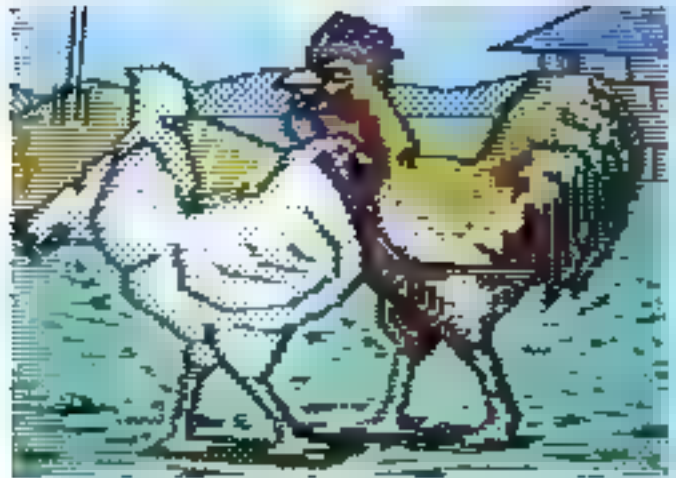

### Jeux d'évail graphiques sur Apple II

Dans la collection Souris, série de logiciels de jeux<br>d'éveil. Version Soft présante deux produits destinés avx enlants.

Puzzles, constitué de deux disquattes double lace, offre una sèrie de 15 sujets sur des Thêmes Tamitigro: tas animaws de la lerma, de la jungle et de la préhistoire. Pour déplacer les piòcas da pueble, il sultit de cliquer une fois sur la pièce à échanger, puis à<br>l'androit ou l'on choisit de la placer. Lorsque le puzzle eat correctement reconstituò. l'imagio s'gonne.

Coloriages, également en deux disqualtes presente 20 superbes images à coipile: en trais thèmes les insectes. This animativide la jungle, les animaux familieis. L'arhiste en Nerba choipt, A l'akte de la souris, son sujet, et « trampera » le piriceau dans la couleur désides. D'auffit de cliquer a l'endroit du dessin nú l'os souhaile déposer la couleur.

Pour plus d'informations constag 45

uraphela Bécáficas non commetoaux 4/2725 sigui raltache la situation du professeur écliant à ses noques et perils sa propre ritivire au régime des écri-**POIEV** 

Nous espèrans que des présisiunis fourniront erațiere à léflexion à de nombreux aules/apolenties/ebutésparies difficultés de l'édition

Prumées et Prochan sont disponibles auprès des auleurs. Vien et ârby (Eaglaris Theorem.

Poulous d'obtinations cercles 47

### Education sysc **iademoiselle Mervaille**

Les editions Eska prés Banlen! la logiciel éducatil Fée au zou, dans la coli legilon Modemoiselle Meb veille. Sélectionné par bil societé Apple, ce produti permet a fontant d'entrifi dans le monde mervall-**Jaux de l'informatique.** saul ou en groupe, avec le plus grande autonomia, é l'école comme à la maison

Chaque produn de lé collection comprend un wre o'histoire à colorler agremente de jeux qui si teirouvoni sur la diff quette, d'images sur pél dier glack é dépuser sur le **1 lebleau anchantour =, @** o un quide destine aux **Barents of oducations** 

Le fableau enchanter lal yave tablette graphique Tvec laquello l'enfant communique avectement ilver Pordinateur sami (päisser per le clavier)

Le prix de Fée au mé st de 800 F TTC cour a Version tableau, et de 550 F pour la vertion dié a pr

Le prix du sapleat compatible avec Appl cial de 2 000 F. **ill'eta d'alemátra carin di ...** 

MICRO-SYSTEMES - 55

### Mécanique III chimie en reconda ou l'edition à comple d'auteur

Proméca el Prochím son: deux logiciels concidi, réalises et surficut edités par une équipe de professeurs agregés de l'Education nationale. fenant à exploiter leurs dompétences professionnelles pour permettre l'approlandissement des connaissances en mecanique et chimie à des élèves de seconde disposant d'un MOS ou d'un<br>TO 77TO 7-70.

Mare 1986

Dutre l'intérêt pedagogique de cos doux dirinctipiels. nous avent releve la demarche chlisèe par les auteurs (Gruy at Vinn) pour les parts mercialiser. En effet, pes daux mularies de l'Education. nationals (et par si même dans l'impossibilité de soliviel nomalement à une ac-

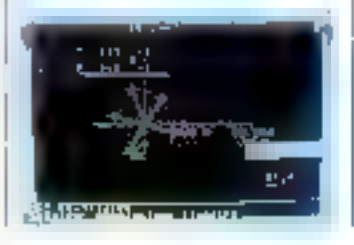

han commembiale) on reaso cele earligh en exploitant deux lais

Tour d'abord, les programmes ont élé concus en dehors de leur service, a-nai gee le prescrit l'article 45 du title Vidu 3 pillet 1905

Ensuite, eur aigumentahon fiscale et juridique s'arte cule sur cette to du 3 juillet 1985, considérant un logiciel nominse livre squirist à droint d'auteurs et par là comme une œuvre de l'asprit (Micro-Systèmes nº 56). Celle argumentation liqure egalement dans re Francis Lefevre (Fiscalifé) au para-

### **CARTES ADDITIONELLES ET EXTENSIONS** pour PC/XT<sup>®</sup> et COMPATIBLES

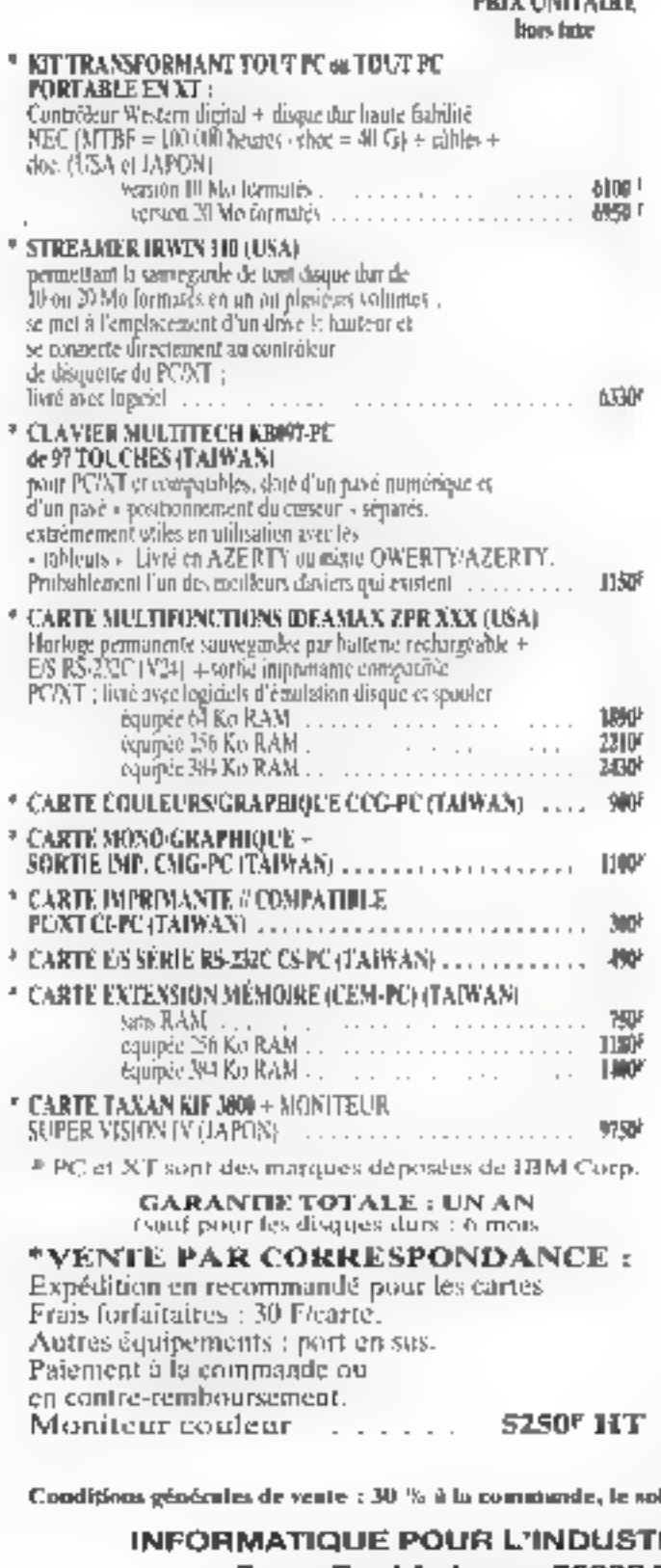

PROFESSIONAL **COMPUTERS** 

La micro-informatique professionnelle désormais accessible à tous

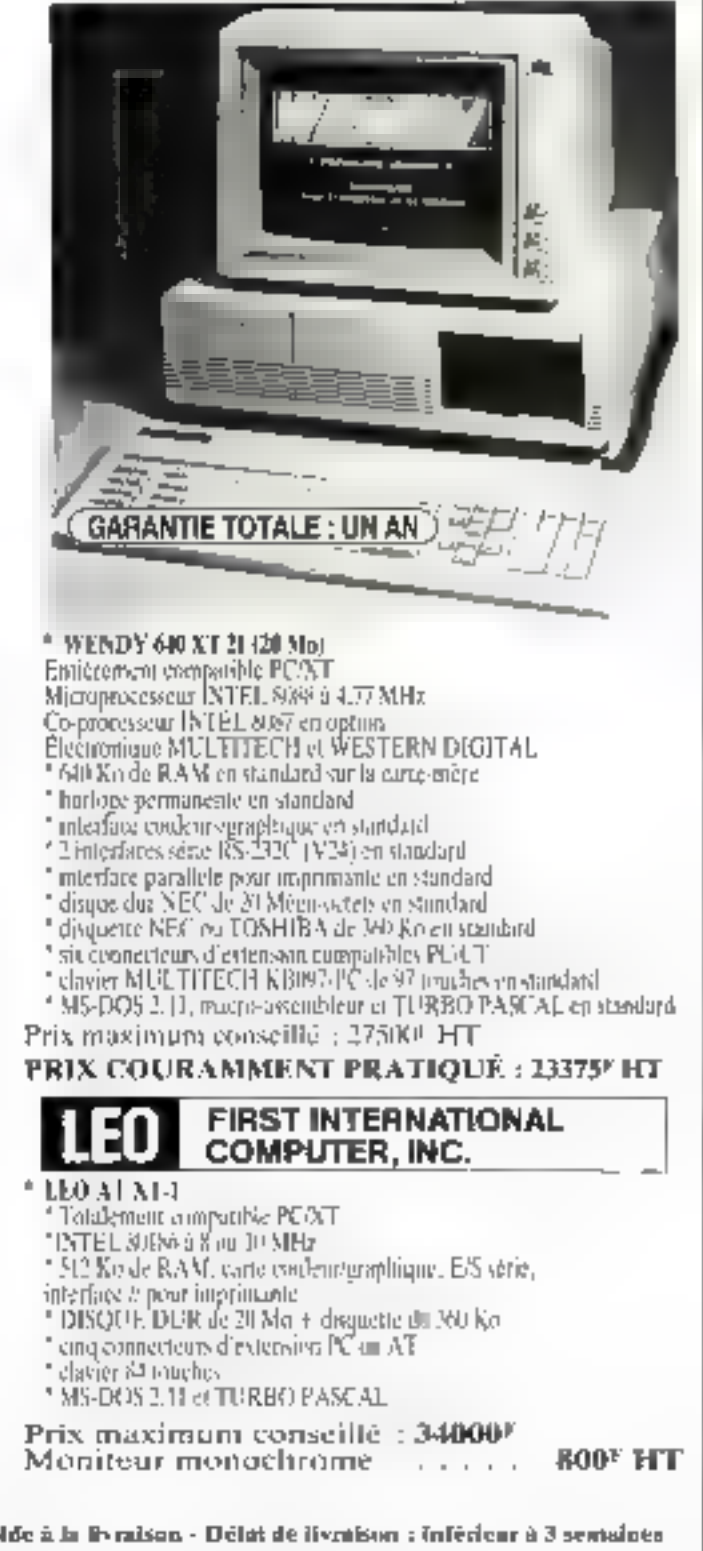

RIE ET LA GESTION (IIG-FRANCE) 7, rue Paul-Lelong - 75002 PARIS - Tél. : [1] 45.08.45.66 ALPHA ASSISTANCE - Z.I de Palaiseau INTERNATIONAL INFORMATION COMMUNICATION 23, route des Jeunes - 1227 CAROUGE 1, allée du 10, rue Ambroise-Croizat Tél.: (022) 43.19.30 - Télex: 422 621 91120 PALAISEAU - Tél.: (1) 60,11,00.28

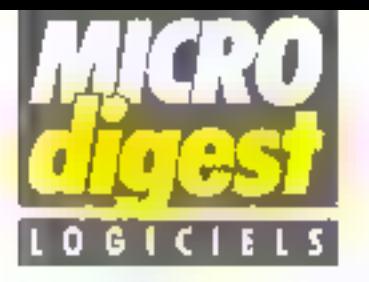

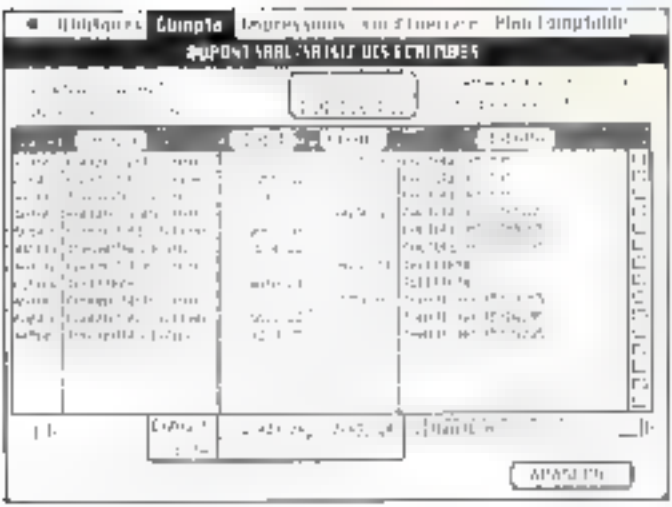

### La comptabilité edilinuoe

Melusine, distribuée par Brookkande Productions, est une comptabilité pour Macin-Insh 512 Ko.

Le nombie de mouvements est illemité sur un total des 3 500 comples, it es dossiers de comotabilité, également en nombre illimité, sont gérês par leõeres sur disquette ou discus dur Las paramétres de la comptablité sont personnalisables.

Changament da date et salsie d'écritures sont gérès par la souris. L'imperfaçage est posarole avec Multiplan et Éxcel Présenté en batherclasseur toilé, ce procuvi est commercialisé au prix de 2 950 F HT.

Brocoliande propose egalement Muclistu, gestion dehohiers couplee avec un tablaur et une édition d'ésiguettes. Nécessitant une configuration minemale de 128 Ko. ce logiciel coûte 1 480 F HT. Four published on the certain 49

### Course automobile sur Thomson

Ronaway ast un jay de couriet stimpobile on tours are it inicro-ordinatesm Thomson MOS el 707. Tass capide al présentant<br>dia effete sonores très réalistes,<br>il amign des référes, mais actés de harpertence Your avec droit à Il accidents per partie, Lorsqu upon auraz effected suns arrow als man was await aal eus ge wing false, your received and

Co jou art édité par Alicier à ie ou prix de 1987 TTC. Bill sping of subject places spingling SB

### La facturation souris

Ordigrammes a mis au point un nouveau logiciel de facturation et de gestion des stocks. s'appuyent sur . lachnique des menus dévousants et des fenètres.

Elaboré par des professionnels de la gestion, Fret-OK s'adresse à des non-Informaticiens qui le manipuleront lecilement dráce au manuel d'utilisation très pracis el accessible à lous.

En plus des fonctions classiques. Fast-OK permet d'éditer des factures, das boos de livraison, des relevás, des devis, etc., et d'élaborer des statistiques en l

C.A., en niarga, par vendeix, par fournisseur et par famille-Fonctionnant sur la gamme Apple II, son prix public est d'anviron 4 400 F HT.

Prior mark enforcements perfect \$1.

### Afficher le contenu des disquettes

Artware présente un nouveau programme d'ariolyse de disques : Explorer affiche sur l'écran de qui se trouve realement sur la disqualte du PC-DOS et offre la possibilité de lae chaque by enregistre sur la piste magnétique, de E maddier et l'écrire an relour à l'andreit ou il se trouvait.

Une des options permet de créer son propre formal d'unregistrement of de le p'acar sur la piste du disque , on peut ainsi protéger una disquelle contre des copies indésirables ou récupérer celle qui a un patit dalaut sur une piste.

Le sérection d'Explorer est divisé en sept sections : analyse du alsque, du directory, du FAT, du fichier, de lui<br>piste, du secteur, et formatage.

Un manuel détaillé en anglais accompagne de produit gui fonctionne sur IBM PC/XT/AT ou compatible. équipé de 128 Ko de mê-<br>moire, sous PC-DOS. Il est vendu au prix de 500 F TTC par Artware sous licence de Quald Software Ltd., Toronto, Canada.

Pour clus d'informations caroitz £2

### Loriciels et Amstrad

Foot est un jeu de locitosil emlérement graphique et en perspective, dont les régles appliquees sont calles habtuellement utilisées sur les terrains. Avant de commencer la partie, yous définirez la

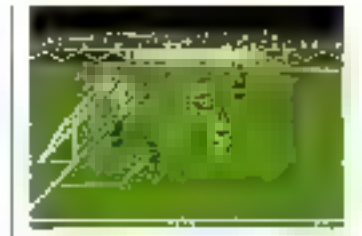

vilesse. l'agilité de l'ailier cauche, de l'avant-centre, qui encore du goal.

Son prix : 160 F (cassette) ou 190 F (disquette) pour Anstrad

5° auto est le jeu d'arcade de l'année. Se déroulant sur un planátoïde artificial, co leud'action vous fera voyager dans le temps. Son prix : 160 F (casselle) GU 198 F idisquattel

**Sudget femilial est un lo**gioret de gostion classique. mais performant, destine à pèrer un ou plusieurs comptes bancaines de façon mpide et ellicace. Son prix : 120 F (cassette).

Four clus divilnementes seeker 53

### C.A.O. en trois ها dimensions sur Apple P

Architrion auf un ensemble de programmas pour Apple De ou Bo. oui permettent le creation d'oblete volumiques et leur représent-Intion selon differentes sues. Toole modification apportes sur le dessin en plan así immigliatement visualisable sur la rije as coups of infine our fee runs are perspective. A l'aide de la sparie Apple, l'utilisateur disposa d'une mirie de locations pour défarmér les volumes alla d'objecte mura. dallas, toinuses... If pout singl, par des combiamons d'instructions simples, créer dans l'espace des adilmants. Des ouvertures de forms paralitispipedigum paumal sasuits site crosse data leggedies serval insprése des hidenories (portes, handbus), Archiltion, specialement studie pear los professionaris des mélioss de **Artizone, sa il concept Gimeor. E** net disponible suprés d'Apple Francescontrols 13 800 FMT. Pour paus d'informationn carciat 54

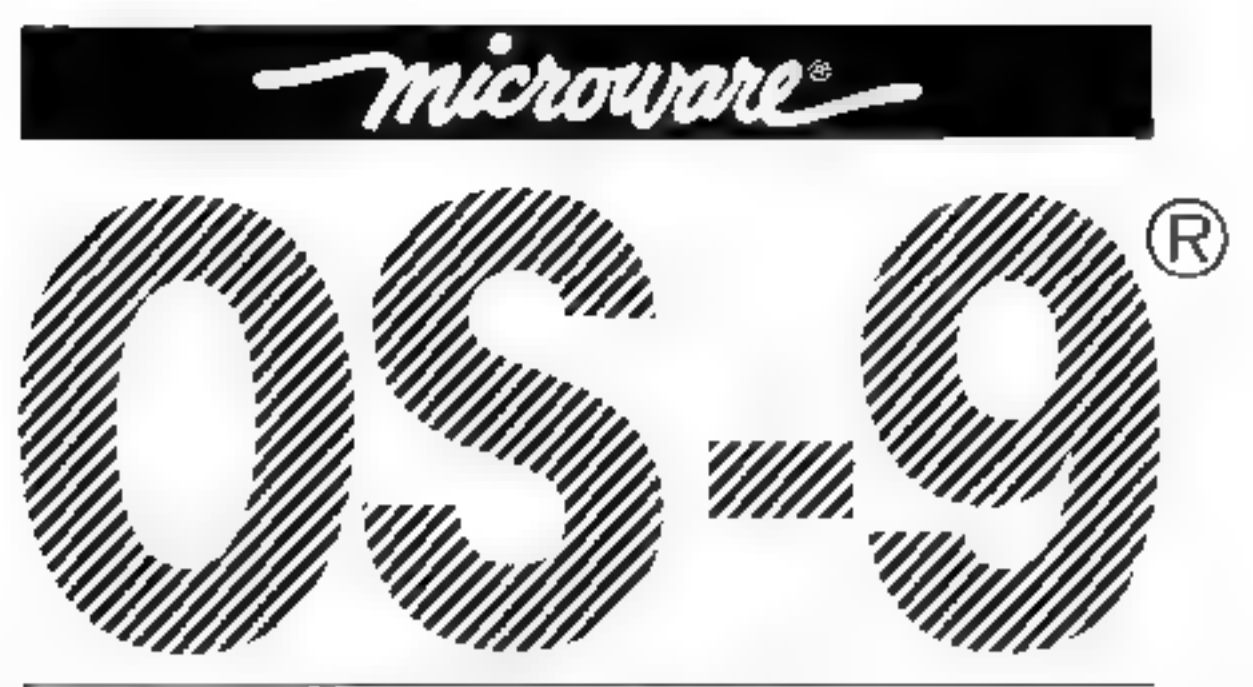

# 6809-68000 **MAINTENANT EN FRANCE**

Microware, département de Microdata Soft met désormais à votre disposition ;

TOUT L'ENVIRONNEMENT 08-9 *99989999999999996* 

licences · installations · implémentation /adaptation.

### LES LOGICIELS SOUS OS-9<sup>5</sup> ,,,,,,,,,,,,,,,,,,,,,,

tous les logiciels Microware (Basic, Pascal, C, Fortranut / Faccés à une bibliothèque américaine teross, tableur...) des logiciels concus en France (Système Expert, éditeurs, DAO....

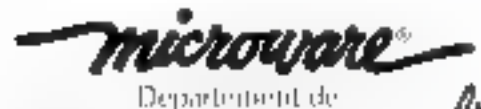

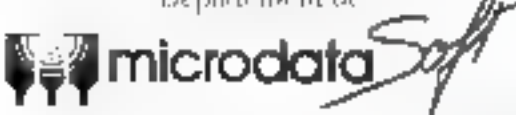

97 hourse de Colombes - 92400 COD RBEVOIE THE SAFTEN BIRNO

SERVICE-LECTEURS Nº 133

### **DES DOCUMENTS SUR OS-9'** ,,,,,,,,,,,,,,,,,,,,,

livres américains sur OS-9, traductions : feuillets d'information - bientot un rjournal".

### **DES LOGICIELS A LA DEMANDE** ,,,,,,,,,,,,,,,,,,,,,,

L'ASSISTANCE TECHNIQUE www.www

LA FORMATION ,,,,,,,,,,,,

Contrastrano inaugurita precede<br>Vila ROMAR - a ESP d'ORDER le soulsaire recevoir le tatalogue Microchua Soft

> $e$  suis M.  $\_\_$ Soriété.

Fonction...

Adresse.

. Tėl.

ġ

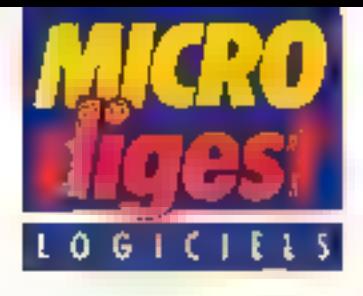

### Una nouvelle socinië est née

MacroRis. société spécialsee en microrobarique et en gênie logiciel, sa lancé dans la catativan de jeux pour proinateurs familiaux.

Conserie est tout à la fois un jeu d'aventure, de rôle, de stratégie le d'adresse. L'action se déroule sur une plenète soeur de la Terre sur laqualle le joueur va subtr plusieurs épreuves. Rion que son manual pourrait servir de tivre de chever sux amataurs |

de science-fiction. Prix : 195 F

Air Atlack est un simulateur de vol en six dimen-<br>slans. Plusieurs prissibilités s'affrent à vous : jouer à deux, seul contre l'ordinareur, ou l'ordinateur contre lui-même. Alors tous à vos manches Prix 200 F.

Ces deux produits, ainsi que Sololi noir, fonctionnent sur Thornson MQ5 et TG 7-70, et seroni bientăt disponibles sur Amstrad Pou pus d'informations centies 55

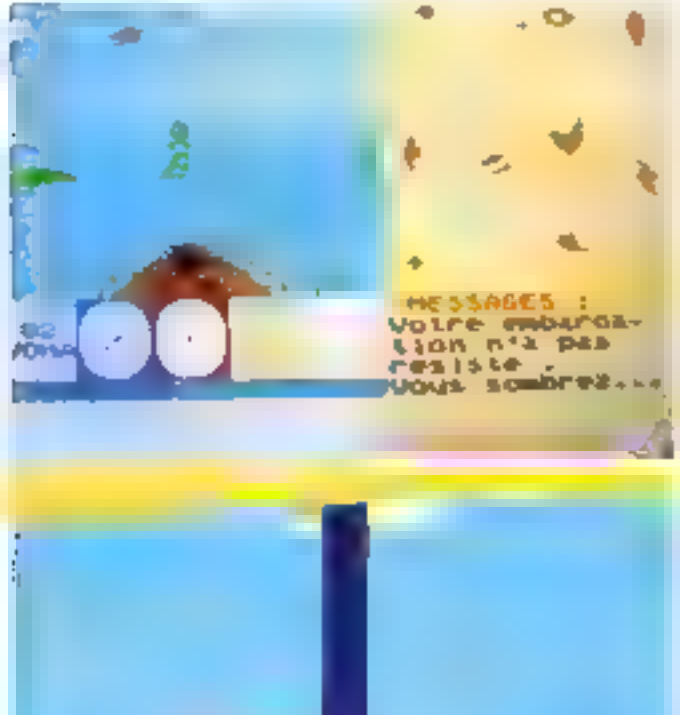

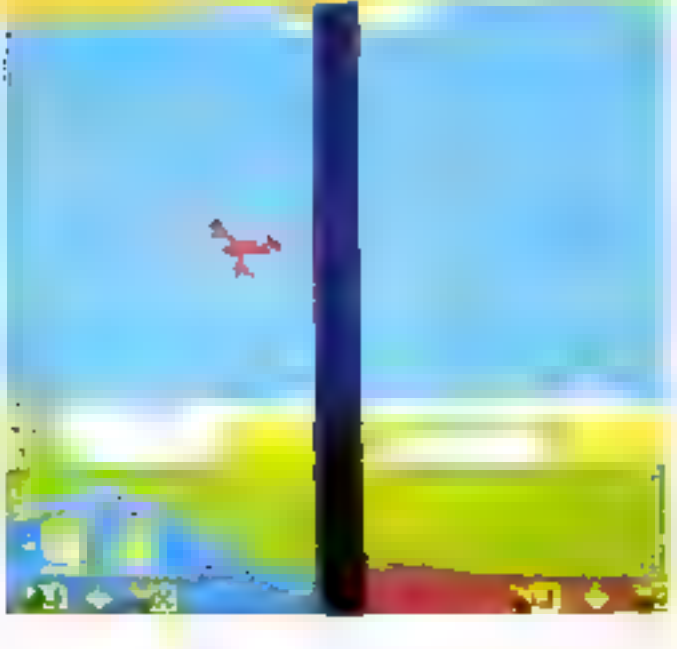

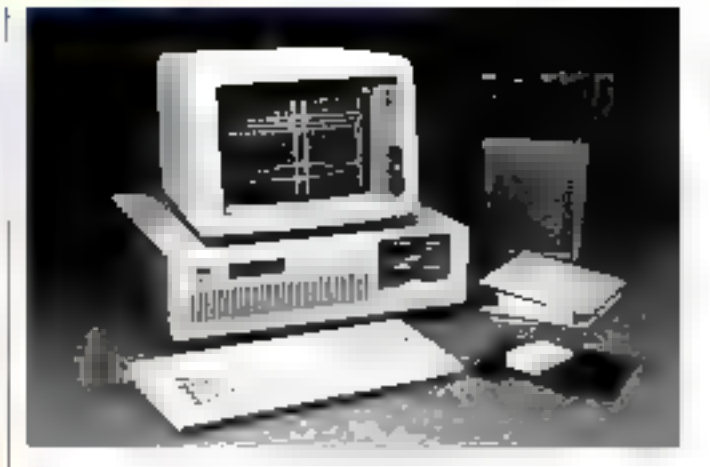

### C.A.O. pour circuits imprimée

Avec Redond version 4. Racel-Redac passe à une autre dimension de logiciel de C.A O. pow circuits impremás, tout en restant cars la continuité de l'ensemble Redlag/Redboard: pour un budget de mains de les lechnoiogies actulities de réalisation de circuits impri-

més, et répond ainsi à taus les besoins de cartes tractionnelies dans tes grands groupes industries comme dans les PME / PMI.

Redcad version 4 fonctiosne en mann ou muhislation et accepte plus de 200 polliers of composents Asqu'à 256 broches ; là est concu pour traiter de e vrais » 16 couches ill assure le routage

Pour plus c'informations de ples 56

### Comptabilité sur Maciniosh

Saari étend sa gamme de progiciets de gestion sur micros en lancant sur le marchè une Complebilité Saarl Macintosh, sun premier progranvne adapté au célèbre micro d'Apple.

Destiné aux PME/PMF de 10 à 150 personnes, ce produil utilise plevement les caractéristiques propres eu Macintosh : multi-fenetres, menus déroulents, soure, escenseurs, graphiques...

Fonctionnant sur une configuration 512 Ko avec lecteur de disquette externe. I peut prendre en charge jusgu'à 250 journaux, 500 comptes # 3000 mouvemants. Tous les étals pauvent être consultés et édiles a tout moment. Son prix devente : 4 300 F HT.

Paul pag of informations celebera?

### Apprendre à lire à un micro-ordinateur

Après SIC 200, systeme de reconsultsance oplique de caracillne présenté lors du dernier Sicola desire à transformer des docements declylographed ou imprimis et fictions ASCIL la auction thousaic lance out le marché AP

Ga logicial parmet d'apprendra 200 au système SIC 200 à necessaite n'importe quale police de caractéred that'lylographies ou imposeds, since ease at the symbolis praphiquot, constituent par là meme une bibliothèque d'une certaine de polines de caractéres.

Prix : 30 000 F HT. - Pear this divisorations carded 36

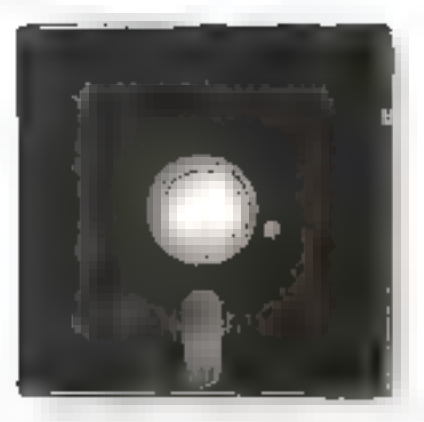

[ F (Andrews of File (Regulation CRAPPOOL PLOTON CONTROLS

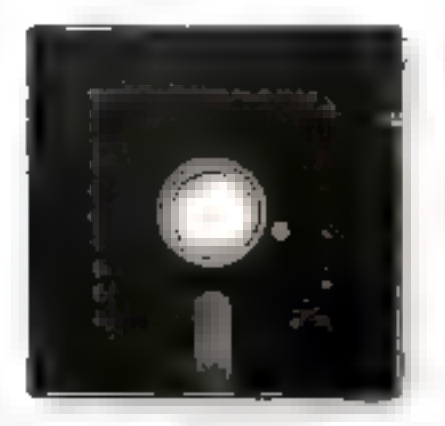

| I think African Linksweal' D **CONTRACT SA DUALL'E POUR GATION** DR 30 Mars, DISS RC REVOLUTIONS.

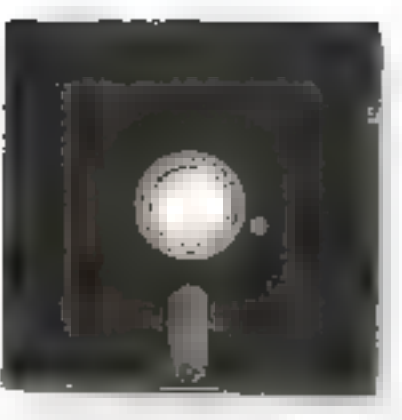

3 - AURREANT DE CETTE D'Aussille CERTIFIE SA PRODUCTION SANS DRAIL LA ARTS.

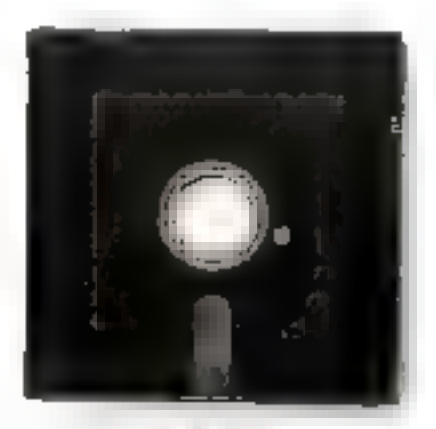

 $\mathbb{L}^p$  research of there possibles.<br>Thus viewer is research to DISQUETTES DE RENOMMEE MONDIALE

DE NOS JOURS LA PROFUSION DE FOURNISSEURS AANALISE LE PRODUIT OR LA QUAL-TE REQUIERT UNE GRANDE EXPERIENCE INDIPERIEU E

CFST POUPQUOI 90 LEES URANDS. CONSTRUCTED AS DIORDINATEURS DU MUNDE FUNT CONFIANCE A VERBATIM

CIEST POLIKOUDI LES BITUISATEURS 50M DE PEOS EN PEUS ROMBREDX A CHOISIL VELIBATIM.

CIDS TIPOLISQUOL VERRATINIEST. OEVEN 1: FIREUS GRAND SPECIALISTE AU MONDE DANS LA FABRICATION DES **OISOUE FIES** 

FIRALEMENT, ENTHE VOLS ET VERGATIME ALLIANCE 251 NATURELLE

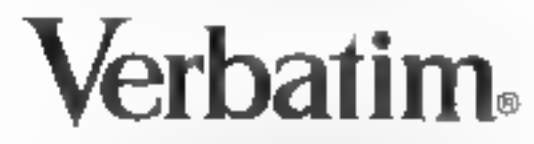

LE FABRICANT DE DISQUETTES DE RENOMMÉE MONDIALE.

VERBATIM FRANCE - 33 RUE FAIDHERBE 750M PARIS TÉL. (1) 43 56.22 22 - TÉLEX 210576 F

SERVICE-LECTEURS Nº 134

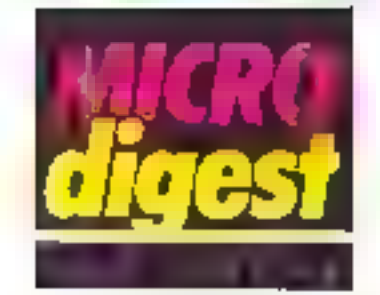

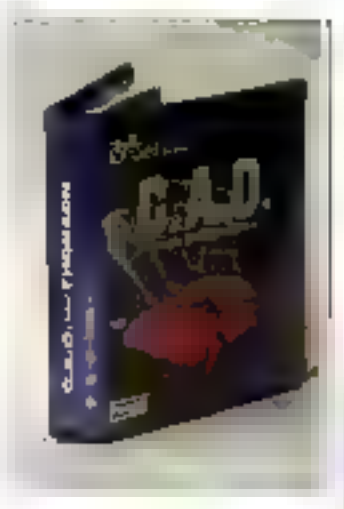

### Jea d'arcada sur Thomson

Un graphisme étonnant ut la possibilité de canstruire vate propre jeu tont de Larann un jeu d'arcade et d'aventure de haute quaMe qui vous fera entrer dans un univers fantastique en 101 tableaux aux situations toutes differentes. Un ventable atelier de création est misà votre disposition.

Une documentation tres complète, présentée sous lorme de mini B.D., retrace l'histoire de Lorann. Son pos: JBD F chez Lonciels. pour MOS et 7 7-70.

Lanciels propose quissi un programme de C.A.O. qui yous permelise & modélisetion tridimensionnelle, les transformations habitualies des modèles (adition, maddication, rolations, translehans, symétries, échelles, duplications, etc.), la visualisation dep modèles, les copies et sauvegardes sur casserte, ainsi qua la dessin des modéles sur imprimente. La cassette est vendue 320 F pour MOS et TO 7-70.

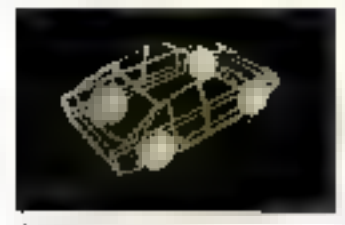

Four that a city manning parties and

### Dessin sur Amstrad

Sémaphore Logiciels présente Samdraw 02, nouvelle version de l'utilitaire de dessin assistó bar ordinateur. Ge programme reprend les points forts de la version 01. mais un certain nombre de fonclions s'ajoutent aux quelque quarante déjà presentes : il quierise la saisle ainsi que le desan technique.

Une aulre extension prévue sera la possibilité de<br>préer une « banque » de lusins ou motils graph-quasintégrables dans vos dessins.

Les crayons optiques Dart, DK'tronic la la souris AMX pourront filte employés sur Semdraw 02.

Poul plus d'informations sected 30

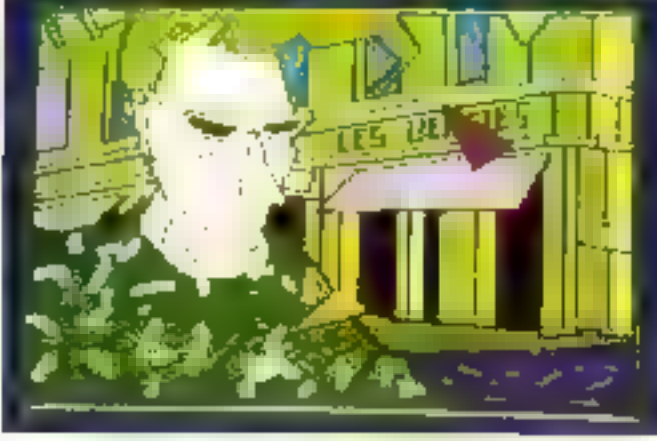

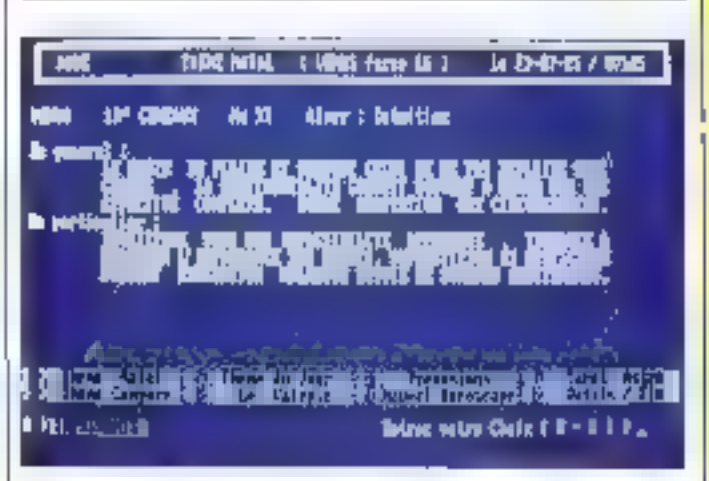

### Astrologie sur PC

Sous les apparences IIImables d'un jau, Urris est un puissent quili d'investigation de la personnalité et du devenir. Il réalise doux types de tâches. Il allectue d'abord des calculs estronomiques des positions des corps cètestes dans l'espace.

Les résultats de ces calculs sont ensuite interprétrés en fonction de régles précisas suivant la tradition astrologique. Logiciel Interactif. Urris demande la date. l'heure et E lieu de naissance, ainsi que la dete du steelt no leupel on dealth des previsions. Il fourni un partrait psychologique et 84trologique de la personne concernée, ainsi que des prévisions jusqu'au 31 décembre 1999. Ces renseignements sont très détaillés at accompagnes de lóvies les données astralas permattant aux professionnels de l'astrologie de les complèter euxmêmes.

Urris est édité par les Editions ou Charlot, dont les ouwages sont bien connus des spécialistes. Il est livré avec un somptueux « mode d'emplot + de 80 pages illustré de photos d'écriens. Programmé en Basic Microsoft compile, sous MS-DOS, il fanctionne sar tous las compatibles IBM comportant av moins 126 Ko de mémoire vive et 640 Ko vieles de mémoire de masse en una ou deux disquettes (au disque dur).

Pour plus d'intermations concier 31

### Cryplaz votre IBM PC

La société Munique вополся /а сотрнегcialisation de Masterkey version 1.10,<br>logicial de aryptaga qui privalise les in-<br>formations elluées sur voire micro-ordinataur BM PC ou XT (10 Ma).

**Saul le détenteur** de la ciel de cryptage pourra evoir accès à la comprèhension des informetions cryptose.

Transportable aur lout competible told PC, ce produit est<br>disponible eu prix de **5000 F HT.** 

Poul plus of informations spectra 12

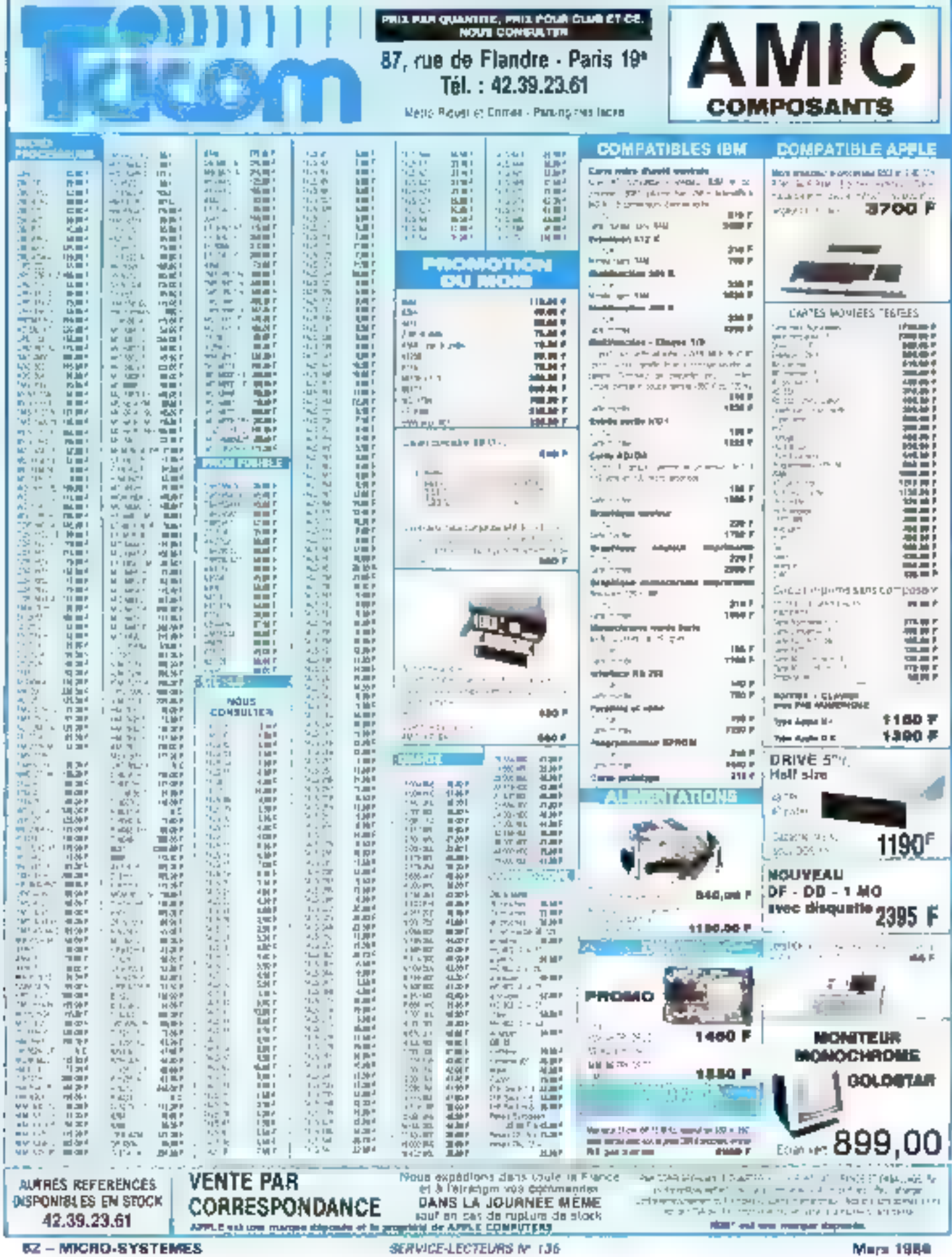

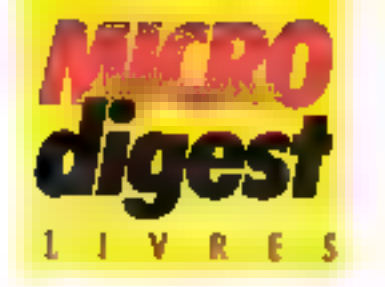

### La Forth

Langage compact, performant is to jours en pleine evolution, le Forth n'a pas atteint sa forme garmijwp. Ce manvel nt; landó principalement our le fig-Forth, mals loutes les aveigences avec ses délivés régents y sont clarmment inciguees Les principales notions et strucfures du Forth sont analyséco, el un important glosseine décrit en détail chaquis ppération. l'outelois, précise l'auleur, « vous ne comprendrez et ne maffriserez le Forth gu'à la suite d'un long eppremissage sur le tas «

Le lecteur est supposé avoir déjé une connaissance des ordinateurs et de la prorizilinmation, mais il lui faur ab vedyjnes noluer duchtas nouveles façons de développer des logiciels et de les explotter

Par C Kevin McCABE 296 pagos, lormat 18,5 × 22,5 Prix: 160 F Relin

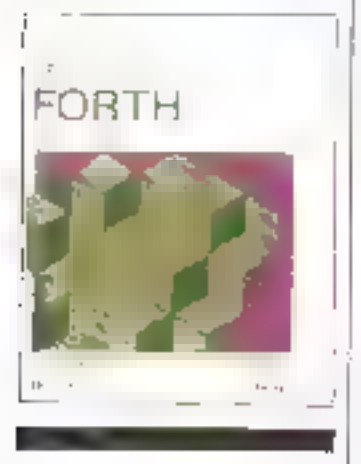

### Pascal sur Macintosh

Après una introduction génerale au langage Pascal, ce livre apprond au lecteur à maitriser les concepts parti-Eufers au Macintesh et présente le MacAdvantage et le Magintosh Pascal, LB troisième partie détaille la ROM. du Macintosh, et la quatrieme propose quelques programmes utilitaires. Par François LONGEVIALI.E 330 pages formal 15.5 x 23.5 Prix . 245 F Edimicro

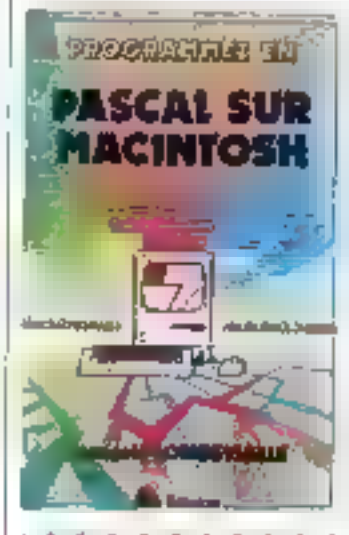

### La sécurité **informatioue**

Les risques informatiques constituent un important Thème de réflexion dés lors qua l'on s'interrogio sur le longitors/amont de la société do domain : les sinistres informatiques coutent chaque année plusieurs milliards de francs.

Cat ouvrage propose une wslon globale du problème : après la typologie des risques, il expose un panorama des moyens ne prévention et de profection. L'auteur insisto sur la manière den) los moyens de sécurilé sont agencés. La méthode proposée. Marion-AP, est pratique. précise, quantilative. Elle nécessite la réplisation d'un avant-projet implicisant l'ensemble de l'entreprise. Par Jean-Marc LAMERE 260 pages, format 15,5 x 24 Prix 190 F Dunod<sub>-</sub>

### Mathematiques et graphisme sur Apple II

Cet covrage d'initiation aux méthodes du calcul numérique laisse une piace essenhelle aux exemples d'application et à leur exploifasion graphique. Pour chaque quiel les résultats théoriques indispensablos et la méthodo de résolution sont exposés, suivis du programme el de son utilisalian; onfin, de nombreux examples commentos illustren) los possibilités des méthodas etudièes. Un prograntine de copie graphique. sur imprimante est joint.

Les programmes sont construits autour d'un riquiu commun autorisani la communication des données entre les différents modules. Par Marc DUCAMP

el Alain REVERCHON 310 pages, format 15.5 x 24 Prw. 148 F Evrolles

### MATHEMATIQUES **ET GRAPHISME SUR APPLE II**

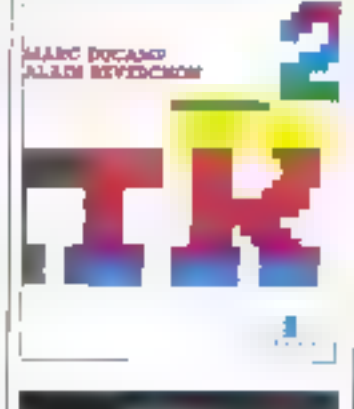

### Archive

Ce progicial de bases de connées exirêmement puisstint est un outlit exceptionnel pour gérer les fichiers et toutes las applications our endocoulent.

Le présent quide est conculde faces très progressive et pourra être lu môme par deux qui n'orit jamais fouché un promateur de leur vie Son bist est de vous inder å maftriser rapidement. Archive par l'exemple, de fournir des applications compiètes, et d'aller plus kiin en programment vous-même be progratel. Par Eric TENIN 175 pages, formal 16 > 24

Pria 136 F Edimiero

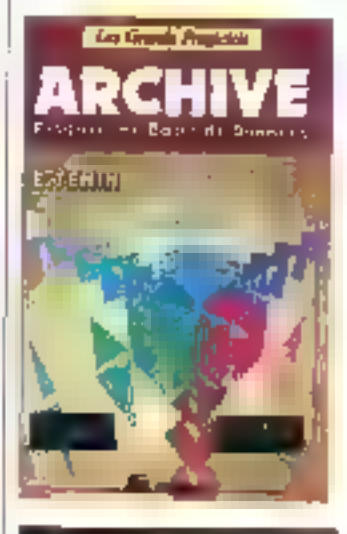

### Commande vocale et robolique sur ZX Spectrum el Spectrum Pies

A partir de l'intolligence Artificiese et d'une programmation fortnment inspirée du langago logo, vovs pourrez<br>suare l'étude et la réglisation o'un rabot evalutil qui reconnaft la voix, y obért qui<br>parla, sifié et émot toutes scries de anns.

De nombreux schémas et des paplications détaillées γous alderonh λ réa⊱ser ce projer.

Par Patrick DOUGUET 120 ringes, forma1 15,5 x 22 Frix 100 F Evrolles

# ROBOT C.S.111

Le AOBOT C.S. 111 est spécialement étudié pour simpler des automatismes industriels. servir de matáriel pédagogique pour l'enseignement de la robotique et la recherche, au pour constituer le manipulabaur que gilotera votra micro-ordinataur. La conception matérielle et logicielle -TOUT EN UN - rend particulierement attravente et performante la commande du ROBOT C.S.111. La carte électronique, équipée d'un Z 80<sup>®</sup> - 4 MHz, située dans E socie dispose de trois emplacements mémoire (type 2732) permettant de mémoriser sur EPPOM des operations répétitives et de faire fonctionner le ROBOT C.S. 111 de manière autonome. Les 11 commandes de base. intégrées dans le logiciel, permettent une utilisation aisée et immédiate dès que le robot est connecté à un système.

### SPÉC FICATIONS TECHNIQUES

5 degrés de liberté. 6 moteurs pas à pas. ▶ Cherge du brae : 500 g. Entraînement par chaînes (par câble pour la main). Autotest integré.<br>Langages · BASIC, ASSEMBLEUR. FORTH OU BULTE.  $\bullet$  Interface  $\ast$  CENTRONICS  $\bullet$ . Enregistrement de 600 positions. Temporisation - Sélection de 5 vitesses. Alimentation: 220 V, 62 W, 50/60 Hz.

Prix: 16 950 F TTC - Port en sus.

ZMC B.P. 9 60580 COYE-LA-FORET

ET POUR EN SAVOIR PLUS, UN TÉLÉPHONE : 16 (4) 458.69.00 SERVICE-LECTEURS Nº 136

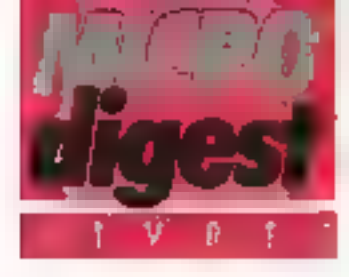

### **Mouveaux desuins** géorgétriques et artistiques arec votre micro-ordinateur

Pour chacun des 300 dessins présentés los fauteur a donné le programme qui le réalise, chaqun est organisé sulour de 20 programmes principaux monts répélés, visages, courbes en coordonnées polairas, fractales. visualisation de chainns mapnéliques, moirages, cybosen dimension K, desans implicires, ele

Ces programmes olfrent la possibilité d'engendrer de houveaux dessins qui vous permettront de réaleve vos propres creations géométriques el ertistiques.

Per Jean-Paul DELAHAYE 300 pages, format 16 x 25  $Pr[x + 160F]$ Eyrolies

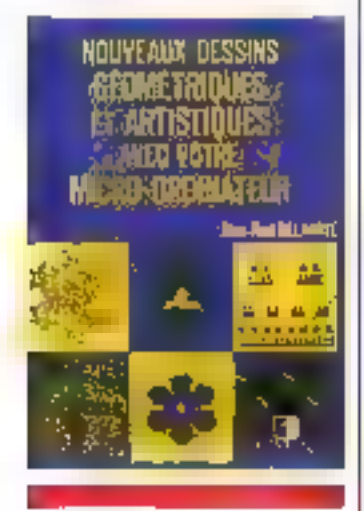

### La bible du Commodore 128

Cet ouvrage de référence pour fous les possessaurs du Gommodore 128 leur parmettra de cosmaRre et d'explovier à lond les possibilités de cet ordinateur. Il présente successivement la maching dans son ensemble, le processeur vidéo Vic, les entrées/acrties, la programmaflon sonore, le processeur VCC (Video Display Controler), la gestion mémoire MMLI (Memory Management Unit). la programmlion en assembleur et entir: le isrogé de la 9GM et l'equipement machine. Par GERITS, SCHIEB at THRUN 640 pages, formal 14.5 x 23 Prot 249 F Micro Application

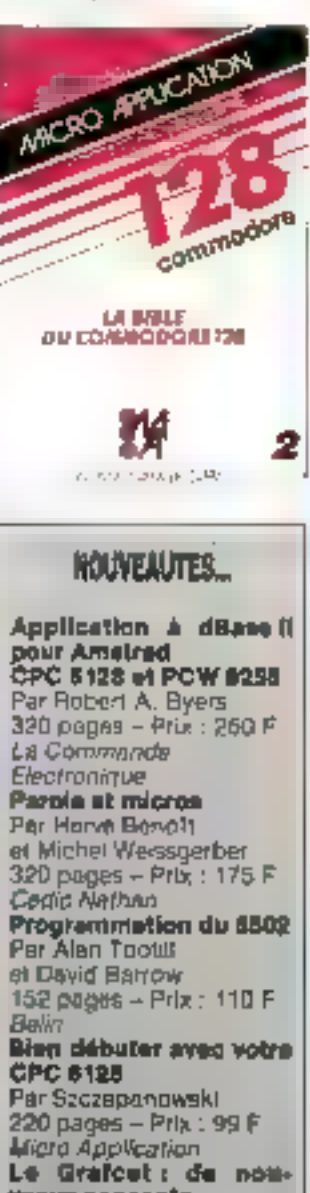

**NTE** 

1

ß

冒民

Fener B: Longon

**Cash Eld** 2

é

 $\boxdot$ 

F

Ī

E

Ø

H

Ξ

İ

퉂

ä

Ę

 $\frac{1}{3}$ 

Conversations)

Vesux concepts Greps

104 pages - Prix : 90 F **Departues Editions** 

Yous arez un mots pour être ramboursé și voies n'étes gas sațisfait.

COMPATIBLE XT' 20 MEGAS

15.500 F at 1

Ceractéristiques techniques : Compatible IBM X1\* concu per et tobrique pour Quble Inc USA · mémoire 256K gatensière à SADK deactement ser la carte mere - un loctour de disques de capacité

**J6DK avec contrôleur.** 

- un diague dur 22 Mégas avec contrôlour livré avec le derplère ver-'AIOr" foigleiol ub rroie

« le mondeur Qublé en TTL haute résolution avec carte praphique d'affichage de hauto résolution graphique (100 % compatible evec to carle Hercules) équipée d'une sortie parellèle pour impriminity

« la claviar Qubié en AZERTY avec payé de floches séparé

a l'ensemble est livré en deux calesses spécialement concuss pour le transnon.

. MS DOS 2.11 est fourni avec le manuel

Garantie . un en pièces et main d'œuvre compris. En cas de panne nous elfectuaris un échango standard do la piece en punne.

Compatibilità : LOTUS 1-2-3. Framework. Open Access, Flight Surgiator, DBase III, DBase 11, Chart, Microsoft Word, Wordster, Sideadck, etc.

Options:

- . Opbon couleur plus 640K -3000 F HT
- ∎ орьби В40К 900 F HT
- a ophon levec carte multifonction

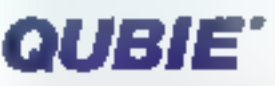

Siège administratif et exposition : Entrepots Julietto, BAt 124. 94393 Orly Aerogara CEDEX Tel.: 48 84.46 BB

Boutique : 82 na Ducouddic 75014 Parts - Tel 43 21.53 IB

SERVICE-LECTEURS AT 137

# NOTRE PDG VOUS OFFRE UN VI ì.

POUR TOUT ACHAT DE L'UN DE CES 6 PRODUITS, NOUS FERONS VOYAGER VOTRE COUS GRATUITEMENT

GATO **F-15 STRIKE EAGLE MUTIPLAN** 

> L Ņ P N

> ŀ Ŀ C

**FONTRIX** PFS FILE

**TURBO PASCAL** 

NÖUS VENDÖNS EXCLUSIVEMENT PAR CORRESPONDANCE VOUS POUVEZ NOUS DEMANDER NOTRE CATALOGUE GENERAL CONTRE UN TIMBRE

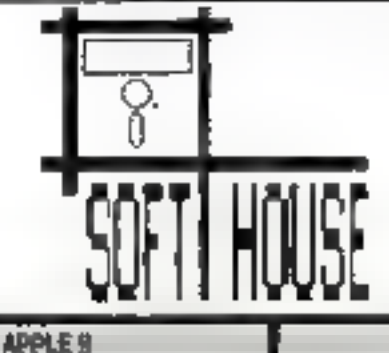

### 41, rue BARRAULT, 75013 PARIS Tél. (1) 43 = 11 07

### MACINTOSH

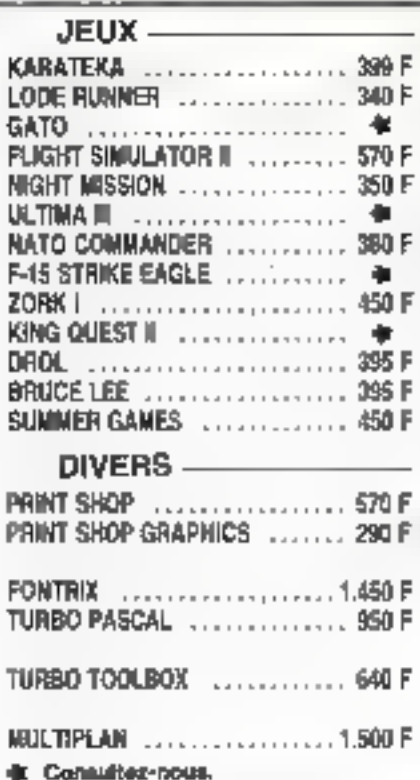

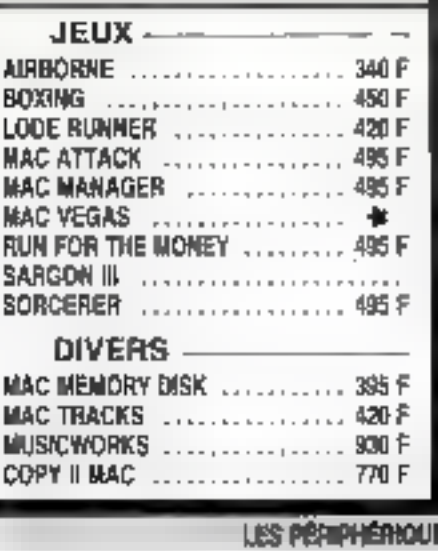

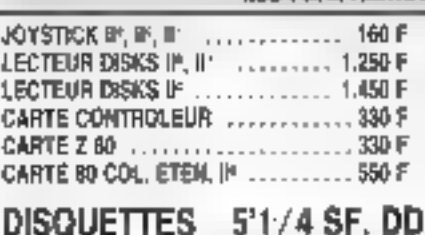

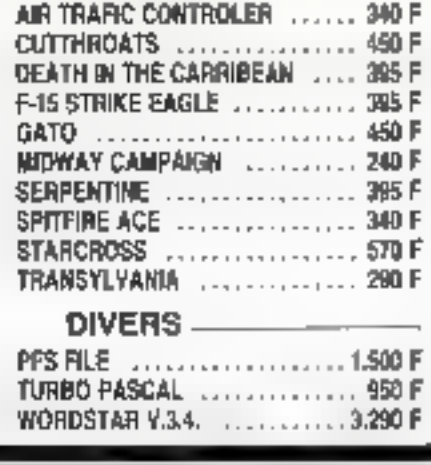

**BM PC** 

JEUX -

### **ES POUR APPLE 11**

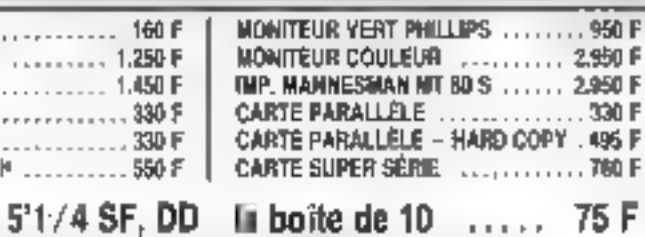

### **BON DE COMMANDE**

.

Yous pouver nous adresser be bon ou un counter an joignant in montant batel de voire commande. Vous movrez elors voe produits par la poste.

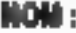

ADRESSE:

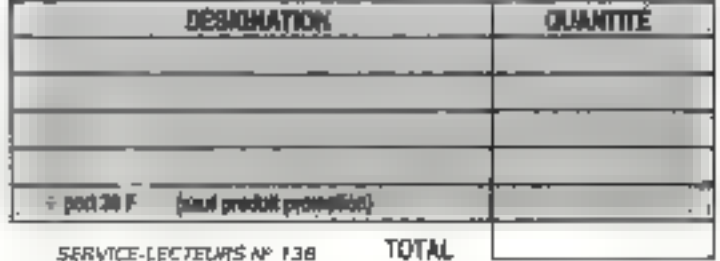

SERVICE-LECTEURS Nº 138

**TOWERT IS REALBUTER** 

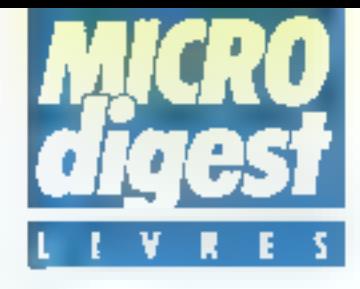

### Nouvelle collection

Les Editions d'Organisation proposent une nouvelle collaction pour présenter los togiciels les plus répandus et les plus ulikisés. Destinés à être consultés suivant les besolns, des quides complets présentent les notions de pase, les différentes commandes il les procédures intervenant dans ces logi-Collis.

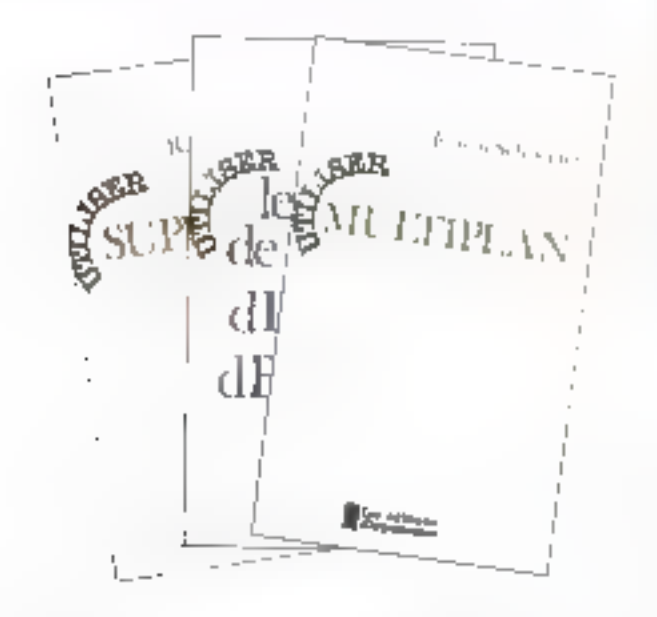

### **Utiliser Supercalc**

Structure en trois parties. un récapitulatif, une série de lableaux aidant à la pratique de Supercalo, et des ransei-<br>gnements et conseils pour pliliser de programme.

Par Randall MoMULLAN 155 радев, 188 Е Format 15.5 x 24

### **Utiliaer les basse** de données avec dilees if ot dBuse RI

Hushe la fonctionnelment das systèmes de bases de données sur le célèbre systéme produit par Ashton Tate.

Après une présentation generale, les chapitres suivants sont consacrés à la définition des données, leur manipulation et celle des l

Mars 1986

variables, ainsi que les precédures.

Des méthodes de concaption et d'exploitation sont sixposées ensurfe.

Enfin, le dernier chapitre permet le passage de dBase il à dBase III

Par Claude FRASSON 250 pages, format 15,5 x 24 Prix 242 F

### Utiliser Multiplan

Comporte un giada de reférence complet présentant chaque commande et souscommando

Un glossaire offre la possbilità au lecteur de consulte ce guide rapidement, sares avoir à le parcourir de la premvére à la dernière page Par Erwin SCHNEIDER

Adresser -

155 pages, 166 F Format 15.5 x 24

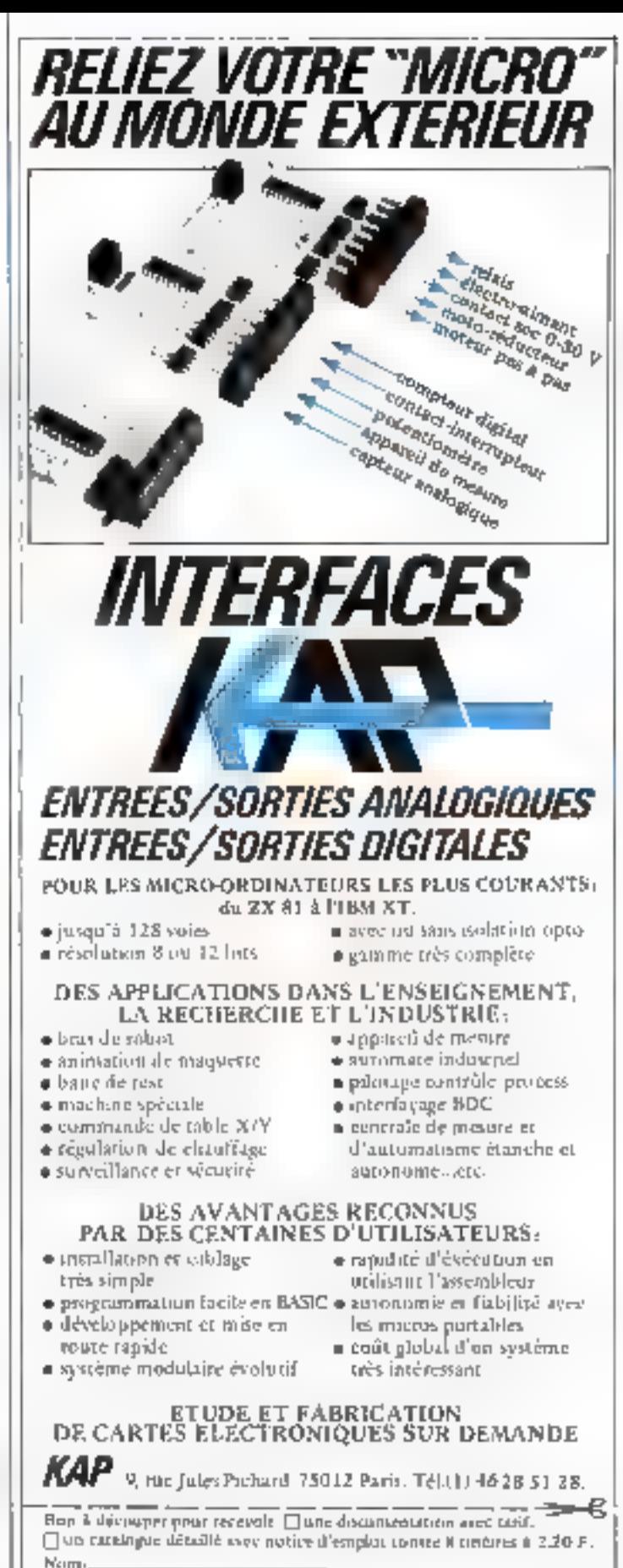

**SERVICE LECTELUS N 109** 

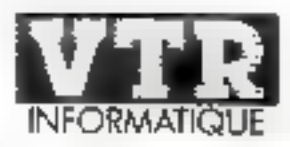

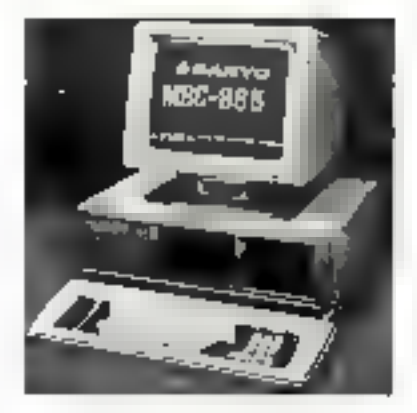

### *L'INNOVATION RESPONSABLE*

VTR Micro Nord : 42.52.87.97 - 54, Rue Ramey, 75010 Paris VIR Micro Sud : 45.45.38.96 - 105, Bld. Jourdon, 75014 Paris VTR Nilsro Lyon : 78.42.14.16 - 49, rus de la Gravité, 69002 Lyon

### OLIVETTI M 24 **CONFIGURATION 1 : M 24 128 K** = 2.1 concurs 360 K + Imprimative DM 280. Prix : 25.000 Frs 111

CONFIGURATION 2 : AU24 640 K 11 ecteur 360 K + 116que Din 10 Mega Prix : 30,000 Frs HT

CONFIGERATION 3 : AL24 640 K C.J. Lecteur 360 K (\* Disque 20 Mega)<br>2001 - 2002 - 200

Prix : 37.500 Frs FFI OFFRES VILLIBLES H SOL 'N JOUSSO

### 55510,865 SANYO MBC 885  $51310531$ **CONFIGURATION DISQUE OUR**

STREAMER INTÉGRÉ Compession.

 $\begin{array}{c} 1.84~\mathrm{N}\mathrm{N}\oplus 1.32\mathrm{R}(-255.255~\mathrm{K})\oplus 0.0145\\ -4.2~\mathrm{Mg}(\mathrm{Fe^{-1}}\oplus 0.0145) \end{array}$ 13 March 8 VNVD = 1 Monstein Monochronic Licenzin Rock

Ulthsque Don 29 March teggy of a involving

I Santidatede Integra 20 Major sur cas-cric-Gas. 37,000 Frs HT.

OFFRE VIL (REC. JUSQ) (A ARACAN

LES **COMPATIBLES** ELTR I-RAPIDES HARD. sk. SOFT **HORLOGE** 8.3111-

TOUTE AUTRE CONTRACTOR **NOT STUDNSFILLER** 

CREDIT TOTAL ON DIFFERE - CARTE BLEUE LOCATION LONGUE DUREE - LEASING

SERVICE CORRESPONDANCE SUR TOUT LA FRANCE AU MÉME NRIMÉRO : 42.52.87.97

Pour connaître, en France, le distributetir VTR le plus proche de chez vous appeler le :

16(1) 42.52.87.97

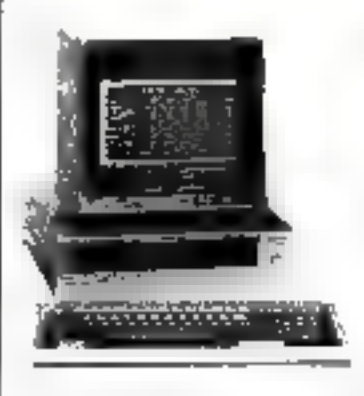

### SANYO MBC 550 Le PC 16 BITS MS DOS DOMESTIOUE

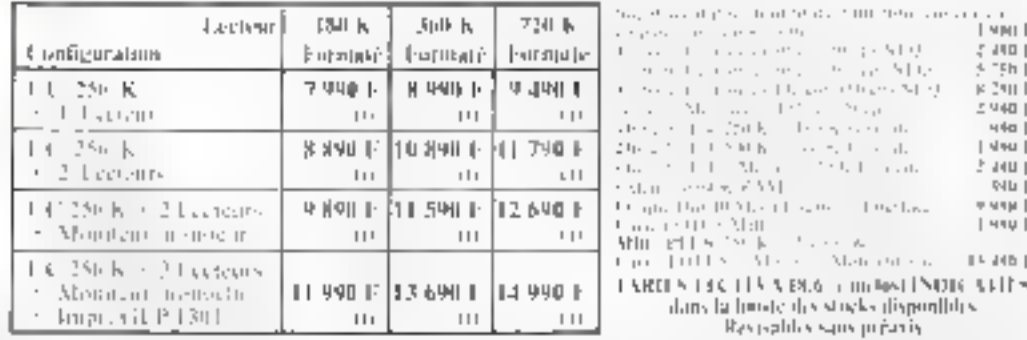

### TRAITEMENT DE TEXTES (ON) O RYROSPOSO DISSITIO

### **INITED MIGHT**

system Mine 440, 256 k B 331 Central  $2$  Lemma Lat K = 4 Lem (32] R Pe Mennem Monicetti une Veri Hisso J.cleat [k.L.

NPIBBSE  $\begin{array}{l} \mbox{HS 2000} & = \mbox{Mechanical} \\ \mbox{20.28} & \mbox{1.62} \pm 0.006 \pm 0.000 \\ \mbox{L430} & \mbox{Imposing} \quad \mbox{128.2001} \end{array}$ **FRANCE TEXTE** 

Francisco de Texte Français Professionich Ményores de Transit, Répétitions, Inclusion, Heplacement de Textes Rechencing et substitutions illenists. Pustificationis, Numerication de Pages, Jstrag, asimilitatique, Labulation, Jatters Specialis, etc.,

### finanza a sed 40 revies présentegistrés a

Financialisty, som disponed completed store informal i Protesseumsur disgretical

PRIVPROMOTIONNELLEND (COMPOSITOR GEOVAL 9,900 Fry HT OFFRES MARRETINGE A TPEN MENTAL STOLEON BACK CHOICK

Four toutes per coofigurations, VIR vous fainels le oucessane pour sont metter that de suite de travail. NS DOS et un utilitaires, RASIC Maretoft, 1 Tremamans da Trans, 1 Tableac Electronague, 1 Disgnette 15 Jean, 4 beite-10 disgusties sisraes. Asset in Ingermantes, in cable et 500 localles.

NOUVEAUX PRODUITS - NOUVEAUX PRODUITS - NOUV TECMAR : Cartes Extenuans - Graphiques - Multitlanctions AUTO-MAJLING : Logenel : Carte | / F pour récupération de busses Minitel - Creation du vos fictions prospects... SCANNER DIGITALISES : Digitalization de Textes et d'Images por Sobreer - Stochage ASCII - Francfert par Modern ... **LIMPRIMANTE LASER: Decompressions de rève. Emulation DPSON.** NOUVEAUX SERVICES - NOUVEAUX SERVICES - NOUVEA

Maintenance sur Sin sur tout ly furritoire framaig. Service Formation - Initiation - Permetion Progetals - atc...

Service Esuda : Implominizera Multipostes - Applications.

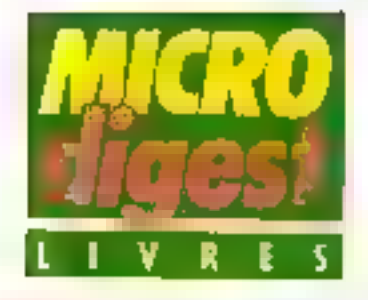

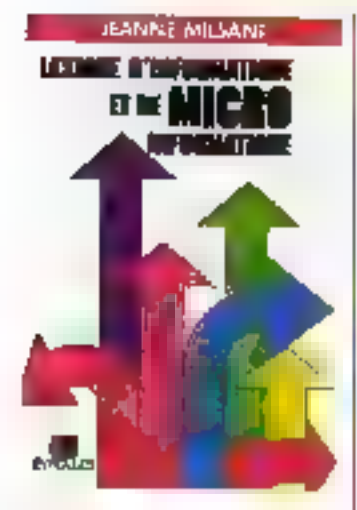

### Lexique d'informatique at da micro-informatique

Alin de familiariser le lecfeur avec les rermes spécialisés, aussi bien sur le plan du logiciel que sur cèlui du matériel. l'auteur les explique d'une manière claire et précisa. La traduction anglaise de chaque mot est donnée entre parenthèses.

En outre, um léxique anglais-francais, en fin d'ouvrage, parmet de retrouver le terme trança-s à partir d'un anglicisme Par Jeanne MILSANT 170 pages, format 15,5 x 24 Pro: 140 F Eyrolles

### Fichiers séquentiels sur micro-ordinateura

Ce livre a pour ambition de vous offrir la possibilité d'aller plus loin que le niveau dábulant auguel vous ménent les auvrages dits de vulgarisation ou d'informatique familiale

Cette présentation des fichlers aborde différents aspects de la bureáutique, non pas en yous offrant des programmes, mais en vous mon-Trant comment arriver à foire les vôtres. Touteloss de nombraux listings sont présentés. lla ont été réalisés à l'aide Editions Radio

d'un Dragon 32, d'un lecteur da cassettes et d'une imprimante GP 100A

Le Basic Microsoft utilisé pormet une transposition facile sur d'autres appareils, en particulier les TO 7 et MO5. Par Bernard LOUBEAU 215 pages, format 15 x 21 Prix : 130 F<br>ETSF

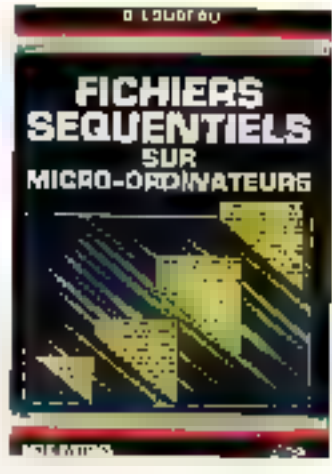

### **Manuel** de l'utilisateur des Appla II

Vérilable « bible » sur les micro-ordinateurs Apple II, qu'il s'agisse du lic ou de ses predécesseurs, le life ou la II+, et quel que soit leur systéme d'exploitation, ProDOS ou DOS 3.3, ce manuel est particulièrement recommandá aux débutants.

Après une présentation de l'Apple IIc, vous découvrirez l'emploi des utilitaires systéme, la présentation des écrans, la gestion des lichiers, le graphisme en couleur, l'imprimante, l'emploi du monitaur et du désassembleur, le son et la musique ainsi que la programmation de la souris et des autres periphéngues.

Par Lon POOLE  $445$  pages, format  $15.5 \times 24$ Prix : 240 F

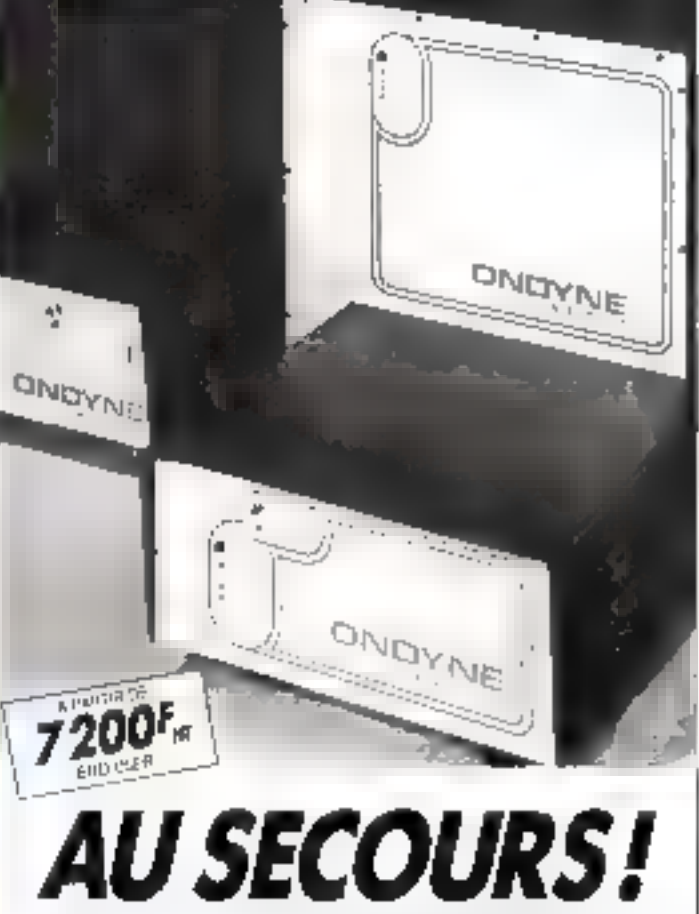

### **OFFREZ A VOTRE ORDINATEUR** UNE ALIMENTATION SANS COUPURE

Volge gratallation informatique est mandrable.

La mondre délaitance au seclaur peut provoquar la destruction de voi. fichiers al programmas, voir de volve oronateur, en cas de surfereion.

Les i. ONDYNE « sont des alimentations de sécours sans commutation, qui producent leur propre courant pour protéger voire orditeiteur contre as murocoupures et les pannes setseur d'une durée de 30 mm en mayanna.

Les «ONDYNES » sont des unités compactes qui sous un table volume comprennent un chargeur regulé.

on problems a haut rendement, das. batteries (sanctus sans entrellen, un modula d'alarmo. Un simple branchement sur le secleur les rend unmediatement opérationnels

Gage de sécunté : les tests réalisés augines d'IBM PC, XT et AT, toule la Barthe THOMSON MCROMEGA

ONOYNE **DELT ARABITE STEP REPORTATION** FRANCE OVERILLUPS PADANE TEL: 082.06.54

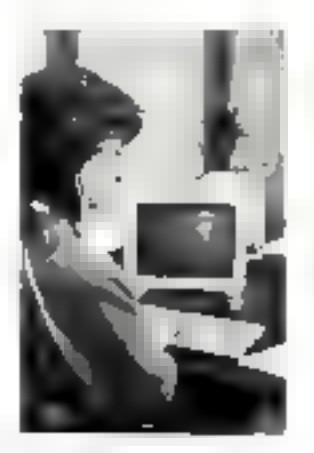

MONOEAUX COSTRUBUTEURS FRANCE ET EFRANCER RECORRENS

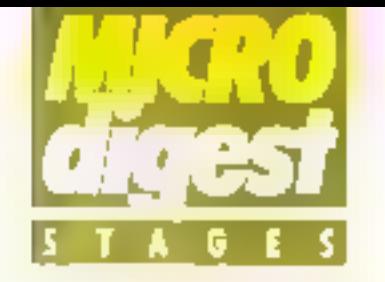

### Miss en couvre industrielle des hechniques de DAO et CAO

Le but de ce stage, proanisé du 22 au 25 avril à Seniis par le CETIM est de proposer aux ingénieurs et rechnicers des bureaux d'étude un tour d'honzon des fechniques de C.A.D. afin de juder de leur impact sur l'entreprise et de l'opportunité de four introduction.

Divisé en trois grands chapitres, le programme inclut une connaissance des bases Theoriques (modéle descriptif. logicials, matériels, structure, bases de données), l'étude de la dômarche d'implantation (raisons du chalx, cahler des charges), enlin des travaux pratiques sur les principatix systèmes 2D.<br>Nabillage 2D. 3D surfacique. 3D visumique.

Les frais de participation s'elevent à 4 960 pu 6 200 F HT, selon que l'établissement est ressortissant au non au CETIM. CETIM

Service Formation 52. av. Felix-Louat, B.P., 87. 60304 Seniis Cedex Tél : 44 58 33.89

### Microprocesseurs 8088/8088: développement of optimisation

Dispensé du 21 av 25 avril par l'université Louis Pasteur de Strasbourg, ce cours est reserve aux personnes connaissant déjà le langage machine et désirant en optimiser l'utilisation, ou encore concessit et mettre au point des systèmes bâtls autour des processeurs intel 6086 et 80HB.

Université Louis Pasteur Sfrasbourg Dot Education Permanente 4. rue Blaise-Pascal 67070 Strasbourg Cedex<br>Tél : 88.61.30.69

### Traitement de l'image

Mis en place par l'Ecole nationale des ponts et chaussers à Paris de séminaire de 3 jours s'adresse à toute personne avant à mettre en geuvre ou à développer des méthodes de traitement numérique des images.

Il permet d'appréhender les potentialités et les limites des solutions actuelles, d'en connaître les applications usuelles et d'apprécier les possibilités qu'offrent les micro et mini-systèmes informarigues. Débutant le 15 avril par la misa en évidence des concepts de base in des différentes méthodes utilisées, la session se poursuit par des exemples de recherche en cours létudes menees par EDF, yisite ou laboratoira du Centre des études et recherches d'EDF Démonstrarions) La dernière journée se déroule au Centre d'éludes et de recherches d'IBM France, pour la présentation des architectures matérielles et logicielles développées sur IBM 7350 el PC

Les Irals pédagogiques<br>sont livés à 3 700 F HT pai personne Ecole nationale dos ports el chaussèes. 28. rue des Saints-Peres 75007 Paris Tél. - 42 60.34, 13, poste 1300

### **La formation** dans le Sud-Es)...

La société marse/saise Inafav concoit et met en place dans sa région des sessions. de formation à la micro-informalkgue, réparties selon trois. domaines d'intérêt principaux etude des micropro-Cesseurs (technologie, constitution fonctionnement. techniques digitales), programmation structuree (assemblew et langages évolves), entin apprentissage des différents logicle's infegrés (Fremework, Symphony, Lotus dBase III, etc.), caci à partir de « dossiers de pestion a construits autour de cas réels. Inerau

5. rue d'Arcole 13006 Marspille Tél : 91.81.72.00

### ... el dans l'Ouest

L'assuciation loi 1901 f.B.F. organise au Marts différevis sominaires consacrés. entre autres, à la programmation en Basic, ou perfecfictbernent swillelin PC, Bull, Apple Ile, Macintosh, et au traitement de texte. Un stage d'opérateur sur prograteis IP.F.S. Multiplan, Visicalc. Comptabilité SAAAL elc.) est également propasé

Cos manifestations beneficient d'une intrastructure suflisarste pour fournir un microordinateur à chaque participantions des travaux d'application Informatique, Bureautique. Formation

66, rue Chanzy 72000 Lo Maris Tél: 43.84.17.36

### La logistique, revue el modernisée

Le Mil (groupe ESSEC) lance sova la direction de Harvé Mathe, professeur à l'Essec, un nouveau programme de formation spécie-368 on « management et ingênierle logistique »

Destiné aux cadres supérieurs désireux d'optimiser leur compétences dans ce domaine des « flux physiques a de l'entroprise, l'enselgnement est assizé par un corps de 13 profosseurs et 6 praticions internationaus.

L'accès à cette lormation 156 000 F HT, 7 unités de 1 à 3 semaines réparties sur un an) est conditionné à El présentation par chaque entreprise cliente d'un projet réel concernant la logistique. En outre, une selection sera ettectuée sur les candidats per le directeur du programme, chaque groupe n'excédant pas 20 personnes.

Un cycle complet députe en octobre de chaque année. **Groupe Essec** Av. de la Grande-Ecole B.P. 105, 95021 Cerpy Tél : (1) 30 38 38 00

### Les fibres opliques al leur utilisation

Proposé par l'Ecole supérisure d'électricité Supélec, du 21 au 25 avril, à Gri-sur-Yvette, de stage est accessable oux techniciens ou ingenieurs de tous domaines lechniques, ayani des connaissances de base en électronique générale. Son rolo est d'introdulre les principes de la propagation par tibre optique, de faire le<br>point sur les différents composants associés (sources, détecteurs, connacteurs...) et de décrire leurs principales applications acsuelles, tant dans te domaine get félé-Economunications que dans celui des lialsons industrielles á courte distance.

D'une durée de 1 h 30, les conférences alternarent avec des présentations de matériels (composants, apparedlage de caractérisation et de raccordement). Les frais de participation s'élèvent à 4 870 F HT E.S.E.

Service de la formation conti-**DUA** 

Plateral de Moulon 91190 Gif-sur-Yvelte 781.169.41.80.40

### **Introduction EX Inforgoracesseurs**

Dispensée du 22 au 25 avni à Aubervilliers par ICS France, cette formation fournit les techniques de condegflon, de programmation et d'interlaçage des applicaflore a microprocesseurs.

Sa principale originalité ast d'intégrer une mise an

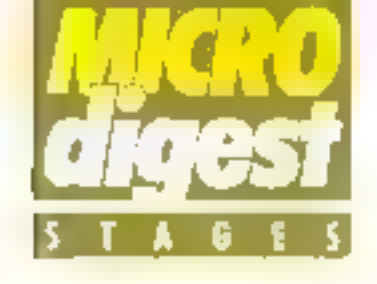

pratique des cours magistraux sur un système d'apprentissage comprenant un clavier, un afficheur et un grand nombre d'interfaces (MTS: Microprocessor Training System). Les différents exercices portent sur le contrôle de l'affichaga, la misa au point d'applications. las operations multi-octets, le contrôle des entrées-sorties. ainsi que la programmation d'un système simple de leux de carrefour et El contrôle d'un möteur par modulation. de lergeur d'impulsion.

Le coul de cette étude est de 7950 F HT (support de cours inclus)

ICS Francs, Tow Parlianc Porte de La Vilette **E.** We Emile-Revisited 93306 Aubervillers Tél.: 48.39.88.00

### Apprenez à programmer en Basic (niveau 1)

S'advessant aux responsables de PME/PMI, mambres des professions libôrales. commercants, techniciens, chercheurs, esseignants, etc. n'ayant aucune connaissance particulière en informat-que, cette session de 5 jours leur permet d'adquérir l'essentiel de ce qu'il faul savoir pour développer une application an Basic.

Assurée par Sinés du 21 Bu 25 avril § Boulogne, elle explique les principales composantes d'un système informatique ainsi que les commandes, les instructions at coérateurs Basic l'ondamentaux, puls anorde la structuration el le style des programmes. Associée à des exercices pratiques, cette session fournit également das connaissances complémentaires sur les aldes au developpement, e transment des chaines a tableaux, les 11chiers et la domaine graphi-中国,

Les frais d'inscription sont de 5715 F.

**Sintes** Tour Vendame 204, rd-at du Pant-de-Sévrés 92516 Boulogne Tél: 48.089100

### Contrôle de geation iii micro-informatique

Préparé par la société Stiggs et s'adressant essenbeliement aux contrôleurs de gestion, co module de 3 jours débute par une présentation de la micro-intormatique en abordant les bases de la progamination. fes applications. les systémes d'exploitation et les Elblews. Après une étude specitique des logicials Open Access et Lotus, il montre les avantages et les inconvénients de la solution « micro », et aide à choisir les composants matériels et logiciets d'un système.

Complèté par des exemples de réalisation et des exercices pretiques, de sâminaire se tient du 28 au 30 avril à Putaaux. Sligos, Département Formation 20. rue des Pavillons 92800 Puteaux Tél.: 47.78.14.41

### **Changement d'identité**

L'association loi 1901 Techniform, dont nous<br>svons publié un communique au mola de dècembre (nº 59), nous informe qu'elle a été contraints de changer son titre. Calul-ci devient: Tech Form 94, Institut supérieur de formations hechniques, la précédente appellation s'étant rémilée étre déposée à l'institut netional da la propriété industrialle. Tech Form 94, Centre J. Hachetle, 8 al 11, Promende supáriours, 94200 Ivry-sur-Seine. Tél.: 45.21.03.10 (le matin)

# **FABRICATION FRANÇAISE** CLAVIERS MA 102 102 tanzine sieks-saralli ML 07 MA 084 XT načiáns PC ar XII NA 099 XT matoroles divers CLAVIERS SPÉCIFIQUES SUR DEMANDE 26. avenue Émile-Zola **75015 PARIS** Tél.: 16 (1) 45.78.65.45

Télex : 200 912 F

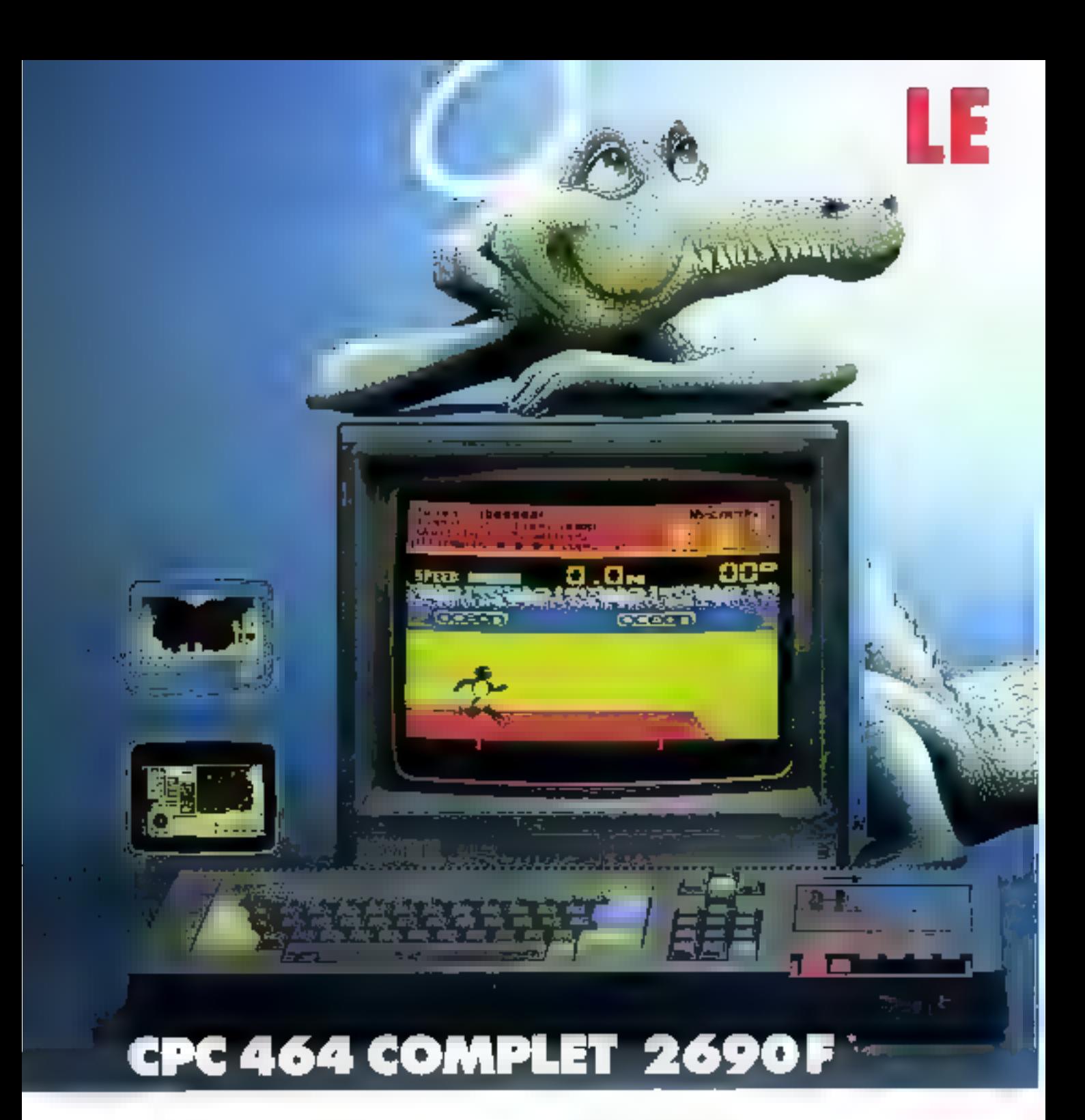

Au paradis rien ne manque.<br>AMSTRAD a tout donné à ses deux ordinateurs vedettes: une unité centrale puissante et compacte, un clavier professionnel, un lecteur rapide intégré, un écran graphique<br>et un prix... AMSTRAD. Vous branchez, ça marche. Des centaines de programmes sont à votre disposition.

Pour jouer, pour étudier, pour travailler ou pour programmer. Plus de 500000 AMSTRAD ont été vendus dans le monde en tout juste un an. C'est le plus grand succès dans toute<br>l'histoire de la micro. Vous aussi, entre librement dans le

paradis informatique AMSTRAD, et laissez la télé familiale aux fans de Dallas.
# **PARADIS DES ALL**

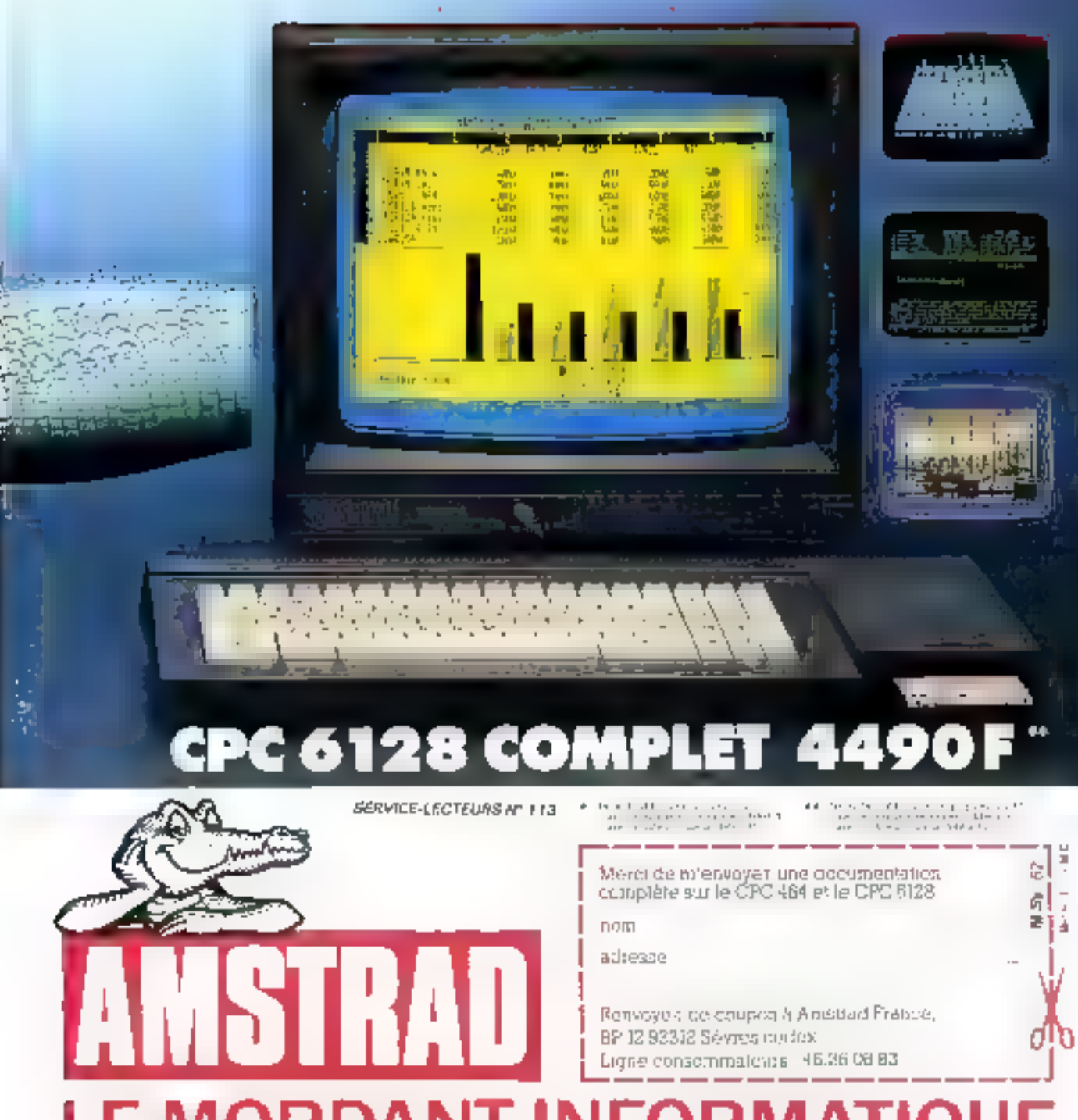

## LE MORDANT INFORMATIQUE.

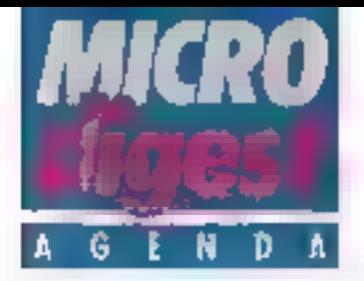

#### **MARS 1986**

#### $3-6$  maps Tokyo

Comdex In Japan, Harumi Exhibition Center. Rens. . The Interlace Group. 300. First Avenue Needham. Massachusetts 02194. Tél. 119 1 617) 449 66 00.

#### 4-6 mans Zurich

Semicon Europa : Salon Intennational des semiconducteurs.

Rens.: Provaleur, 18, rue Marbsul, 75008 Paris Tél.: 47.23.01.02.

#### 4-6 mars. Paris

Securicom 86 : IV4 Congrès moridlel de le protection et de la sécurité informatique et des communications. Grand Hötel Intercontinental.

Rens.: SEDEP, 8, rue de la Michadiorn, 75002 Paris. Tél.: 47.42.41.00.

#### $8 - 5$  (main) **Montpelifer**

Ill" Selon de la Communicatique : exposition de matériels Informatiques, conférences ouverles sur le inonce de l'agriculture, des collectivités locales, de l'industrie et du<br>commerce, Parcides Expostions de Montgellier-Fréjorques.

Rans. : Sepel Euraxpo. B P 87, 69683 Chassley Cedex.

Ты.: 72.22.33.44.

#### 7-9 mars Mel<sub>2</sub>

Estinto: Exposition informatique des régions Alsace et Lorraine. Salon generaliste et salon specialisé sur les themes de l'Intelligence Artificielle et le traitement de l'image. Ecole supérieure d'électricité de Mesz. Rens Association des Eléves de Supélec é Metz, 2. rue Edouard-Belin, Parc d'Activités de Queuleu, 57078 Metz Cedax 3. Tél.: 87.74.44.00.

#### 10-12 main **Stullgart**

DC Conference sur l'architecture des ordinateurs et les systèmes d'exploitation. Rens. NTG, Nachrichtenlechnische Gesellschaft. DE Frankfurt am Main.

#### 10-14 mare

**Les Arcs** 

Les nouveaux outlis du spéclahate de l'information. Rens.: INAIA, B.P. 106, 78153 Le Chesnay Cedox. Tel.: 49.54.90.20.

#### $11-13$  manu Zurich

Seminaire international de Zurich sur les communicafions digitales : nouvelles IIrections pour la commutation. et les réseaux.

Bens. R. Harlmann, Zellweger-Uster AG, 8634, Hombrechtiken, Swiszerland 14:4155416111.

#### 11-15 mars

Lyon Infora 86 · Progiciels, Associée au Salon de la machinenutil TranslomMal. Rens. : Salon Infora. Sepel 8 P. 97, 69683 Chassleu Cadex, Tél.: 72.22.33.44

#### 18-23 mars

Paris. Festival international son et Image video. CNIT Le Del'ense. Rans.: SDSA, 20, rue Hamelin, 75116 Paris, Tél.: (3) 45.05.13.17.

#### $17 - 20$  mars Parts.

Pengraph 86: Marchá européen du traitement et de la synthèse d'images. CNIT Paris La Dalense. Rens. : International Markering Video, 78, Champs-Eysées. 75008 Paris. Тет.: 45.69.26.43.

#### $17-21$  mars **Beden Beden**

IP Conférence internationale sur les applications des micro-ordinateurs dans l'Information.

Rens.: Deutsche Geseltschaft für Dokumentation, I

Westendstrasse 19, D-6000 Frenkfurt am Main. Tel. (069) 74.77.61.

#### 15-20 mars Bordeaux

Salon Electron ; regards sur l'Imagerie en 1936 (19 mazs). - Agrofic 65 : aufomatismes et robots en agriculture. Parc des Expositions de Bordeaux. Rens. : Parc des Expositions. B.P. 55. Grand Parc. 33020 Bordeaux Cadex. Tel.: 56.39.55.55.

#### 18-20 mars **Bordesux**

Agrotique'86 : Automatismes et rabots en agriculture. Rens.: A. Villeger, ENSAM. Esplanade des Arts-et-Mefiers, 33405 Talence Cedex. Тел.: 56.80.76.50, р. 368.

#### 18-21 mars Peris

TV B6 : I" Convention nationale des télévisions privées. FM 86 . Il\* Convention nationale des radios locales privées, Interact 86 : IP Convention nationale de la communication interactive. CNIT Paris La Délense Rens. : Forum Média, 4, avenue Desleux. 92100 Boulo-<br>gne. 16.: 46.20.40.79.

#### 22-23 mans **Le Henre**

« Foire sux Puces » : ventes/ échanges de matériels et logiorels, exposition de malénels, MJC du Havre (2, ev.<br>Foch) et Centre X 2000 du Havro. Rens.: Cantre X 2000, T8,

rue Jules-Lécosne, 76600 Lé Havre, Tél.: 35.21.41.52.

#### 24-26 mats Houston

OAC 86 Integrated Systems : Merging Islands of<br>Technology. Astronal de Houston.

Rens. American Federation of Information Processing Societies, 1899 Preston White Drive, Reston,<br>VA 22091, Tel.: Catherine Shipper1 (703) 620-8926.

#### 24-27 mans Angen

SCIB : Selon de l'intormatique, de la bureautique et des services aux entreprises. Grand Palais du nouveau parc des expositions d'Anareg

Řens. : Faire-exposition de l'Anjou, SCIB, Parc des Expositions, 49044 Angers<br>Cedex. fel.: 41.93.40.40.

#### 24-27 mare **Gingspour**

Artificial Intelligence 86 Conterence : I.A. et ses applications . état de l'erl. Rens.: North Holland, P.O. Box 1991, 1800 BZ Amsterdam. The Netherlands.

#### 24-27 mars **Atlanta**

Interface'86 XIV\* congrés et exposition sur le frailement e) in communication de données informat-ques. Pens.: The Injerlace Group, 300 Fest Avenue, Needham, Massachusetts 02194. Tél.: (19.1 617) 449.66.00.

#### **AVRIL 1988**

#### B-10 avril Paris

Unix Systems Exposition 66 : seconde edition au Palais des Congrès, Porte Maillot. Rens.: Gin Piau, 272, rue du Faubourg-St-Honoré, 75008 Pans, Tél.: 47.66.75.06.

#### 14-19 avril Paris.

Sicob, session Internationale de printemps la L'espacebureau et la bureautique ». CNIT Paris La Défense. Rens.: Sicob, 4 et 6, place de Valois, 75001 Paris. Tél : 42.61.52.42.

#### 14-19 avril Paris

Infodial Videotex (dans le cadre du Sicob de printemps): Congrès-exposition international sur les banques de données et « vidéotex. CNIF Paris La Défense. Rens.: Sicob/Aftel, 4, place de Valois, 7500 F Paris. Tél. 42.61.52.42.

## **PÉRIPHÉRIQUES AMSTRAD**

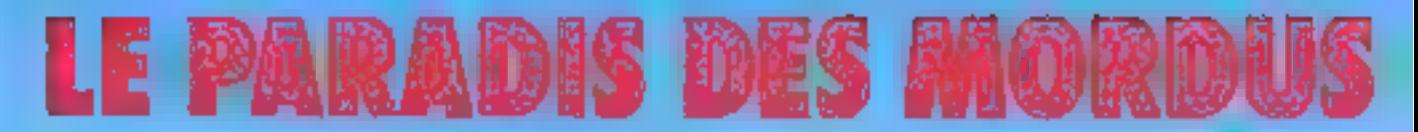

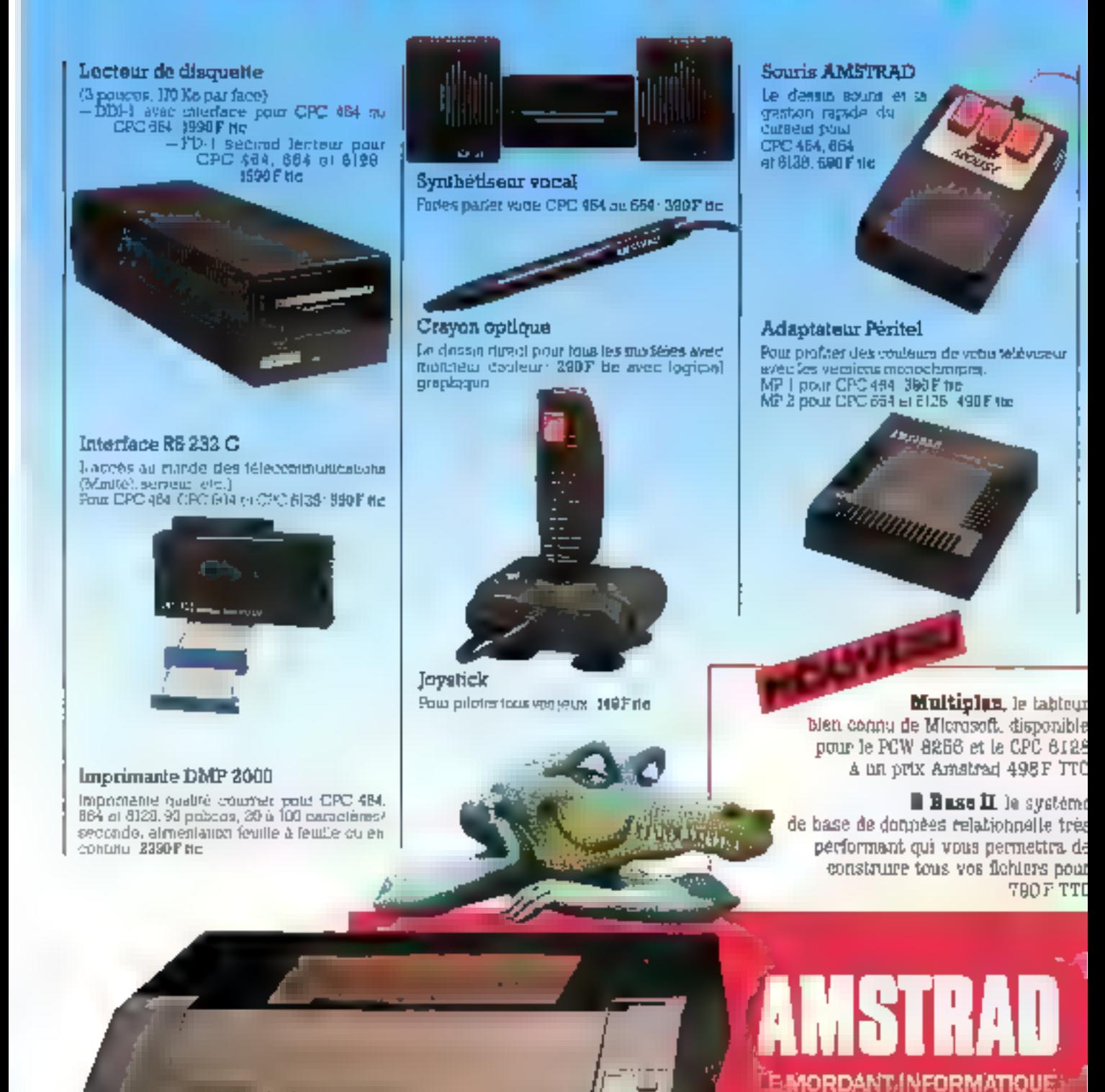

**Al STANDA** 

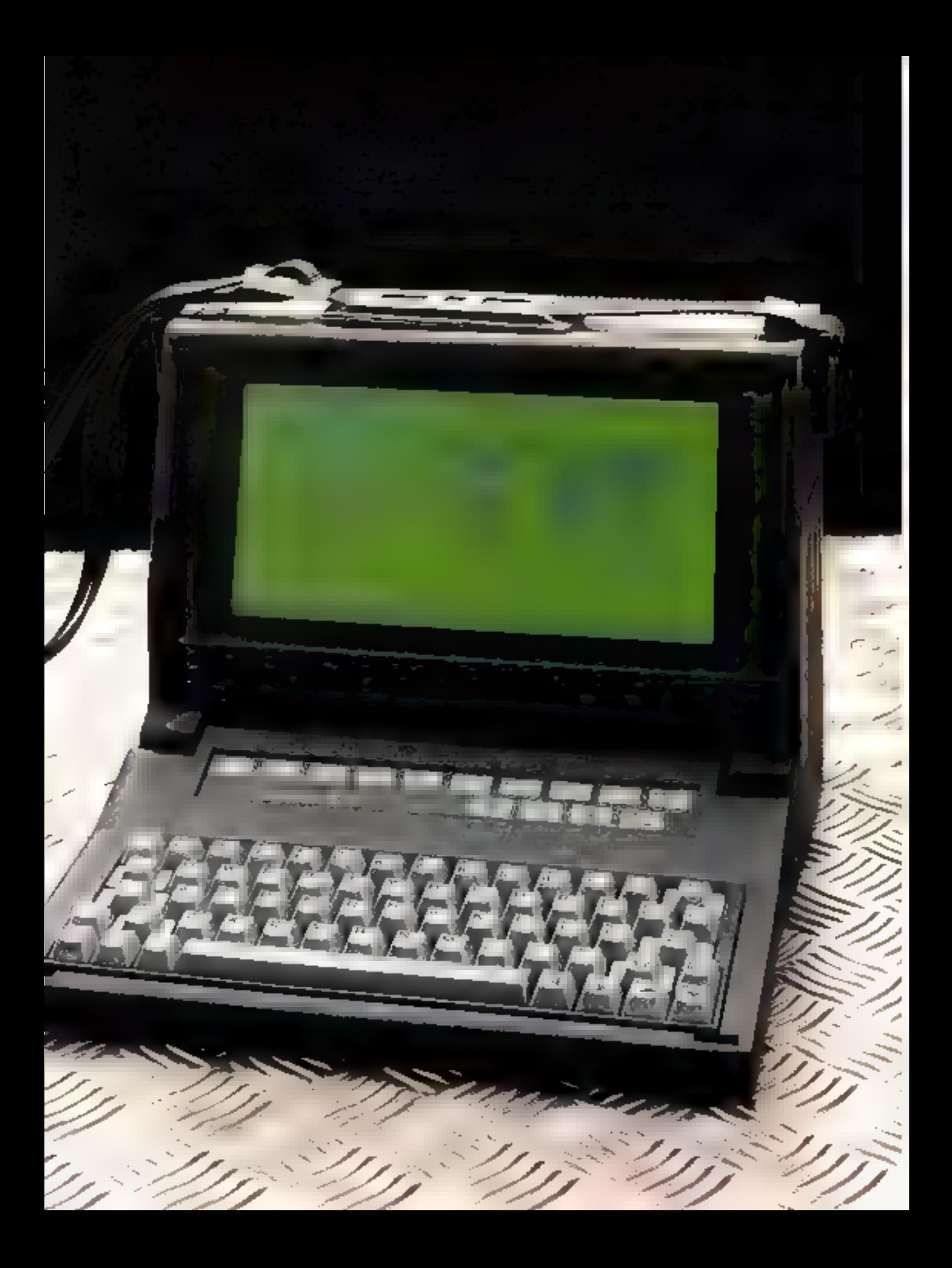

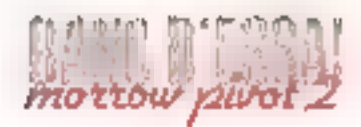

# **MORROW PIVOT 2** LE PORTABLE UNIVERSEL

Lorsque l'information concernant la diffusion par les établissements C & III d'un nouvel<br>ordinateur portable nous est parvenue, un cartain scepticiame a été de mise : encore un portable | Pourtant, l'enthousissme de notre correspondant était tel que nous syons décidé de « voir », persuades pourtant qu'il s'agirait illi nième matériel à écran LCD, sans originalité particulière. Le moins que l'on puisse dire set que notre déplacement n'a pas été inutile puisque nous en avons ramené l'objet du présent banc d'essai : le Pivot 2 de chez Morrow, déjà annoncé il y a quelques mois dans notre magazine, Micro-Digest, .

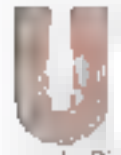

ne première précision deil care apporlée avant de poursuivre. Ce sont bien les établissements  $C \& K$  qui impur-

tem le Pivot 2 et non pau Zenith dont les accords avec Marcow de portent pas sur ce<br>modèle (au grand dans de certams reveadeurs de la niarque qui tentem de devenir distributeurs  $C \& K$  pour cet appareil). Cette explication indique als demeurant les raisons de la ressemblance avec le portable distribué par Zenith : ils sont lsous du même concepteur, mais le secund est plus évolué.

#### Compacité et alticacité

Le premier contact avec le Pivot 2 est en fait le même que celui des micro-ordinateurs de cette carégorie Une petite vntres sur 25, époisse de moins de id cm en position fermée, voilà qui n'est guère impressionnant. Un peu d'attention permet pourtant de pressentir l'ontil alpins ne s'y sont pas trompés puisqu'un prix de design industriel a salué son cotrée sur le marché italien.

Photos Jean-Marie AzacOd

Les formes ne sont pas taut, bien sûr. Amsi, la face arrière dévoile, en plus des connecteurs des interfaces parallèles et series, une prise teléphonique

(type RJ-IIC) destinde à un modem interne aptiannel dont l'homologation est en cours, un bas destind à la conocxion d'un châssis d'extensions ainsi que deux connectaurs permettant J'utilisation d'un moditeur externe monochrome ou couseur

La face droite du boîtier n'est pas moins allechante, puisque deux partes indiquent que deux unsits de disquettes vont prèsentes (chacune au formus IBM de 5 pauces 1/4 et 360 K-octets après formatage).

Enfin, la face gauche révèle.

un interrupteur de mise en morche, un patentionidate de mglage de contraste, un compejeur d'alimentation et une porte abritain la batterie. Sur re des-<br>nier élément, il est intéressant de noter que le Pivut 2 fonctionne en permanence sur sa batterie et que l'alimentation n'a d'outre rôle que de la charger. Grdee à ce montage, l'urdinateur est protégé contre toute forme de coapure de courant 11 peut même être utilisé plus de Theores canadeutives surises reserves (quoique nous ayons obvervé qu'à l'occasion d'une utilisation intensive des disquettes le message « Batteries Dead » apparaît in bout d'une lieure environ).

#### Un écran enfin lisible

Si nous avons pu supposer li nivenu des performances du Pivot 2, nous ne l'avons pas encore utilisé. Pour ce faire, il faut veiller à ce que les fausses

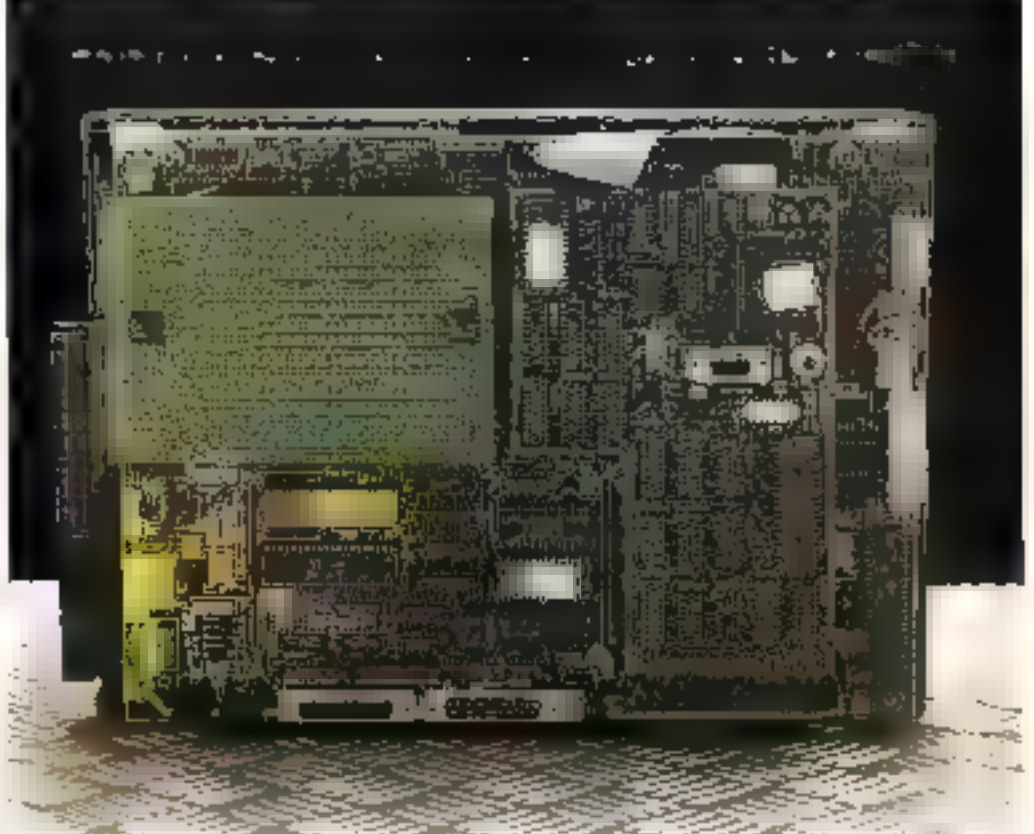

#### Vu ses caractéristiques, le Morrow Pivot 2 se place à un bon niveau sur le marché des compatibles.

disquelles de carton nécessaires au transport de l'appareil soit fittes de chaque unité. Ensuite, l'ouverture de la face avant déeisie im chivier et un écranic cristaux liquides. Le premier, du type Cheerty dans notre version de test cles modèles Azerts n'étant prévu que courant janrier 1986), comparte 63 tistches mécaniques. 10 touches de fonction à membrane et 4 toughes dédiées à des applications internes, it membranes elles aussi. Sa taille a'autorisant pasl'intégration d'un pavé numérique départé, c'est un groupe de tinglies alphabetiques (reperées par des symboles blees) qui en ticonem lieu. On v accéde en framparit la tisuche marquée du classique - Num - Un regret : pas plus que « Caps Lock ». la mise en action de cette touche n'est précisée par une I.I(D, ce qui peut provoquer des erreurs адасалтек

L'écritaine révéle su supériumic sur ses concurrents qu'à la mise on marche. En effet, comme celui du Zerath, al est lumineus. Chaque pent 13.73 est éclairé par l'arrière à l'aide d'une diade électralumines. cento. Le patentiomètre de contraste joue en fait sur l'acientation des pouls l'CD, ce qui assure à chacun de pouvoir tire l'écran quelle que soit su taille ou sa position. Et comme tes Libilis, consominent beaucoup de courant, celles-ci s'étéegrient apres une trentaine de secondes vi cien illest executé sur la machine. Neus n'avons pa abserver aucun défaut à cet affichage si ce n'est peut étre ane. tendance à « strier » légèrement les calunnes comportant beaucoup de caractères, salls pourtani apporter une gêne à la lecture.

Nous avons parlé du type de l'écran mis en évidence à la mise en marche de l'ordinateur. mais nous n'avoles pas précisé ce nui s'affichent. Ich bien, c'est une carte du monde (que l'on peut réobtenir d'ailleurs à tout moment par une pression sur la tuache comportant une horloge) accompagnée d'une pendule numérique et d'un calendrier. Ces trois éléments correspondent au premier logiciel intégré dans le Proot 2. Ils

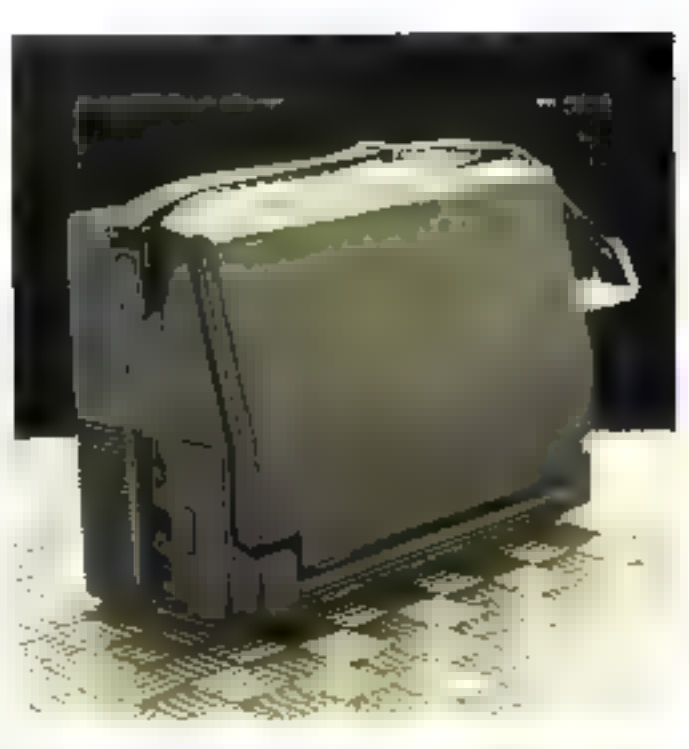

permettent une gestion simple de son emploi du temps. Le seconil programme intégré, accessible grace à la tonche illustrée d'un téléphone, est un agenda téléphonique nifrant, entre autres. l'utilisation du modein intégre lorsqu'il est présent. Ces deux outils so partagent une zone asénsoire sauvegardée de 4 K-octets.

Le troisième programme est une calculatrice à mémoire duposant des quatre opérations et d'une mémoire sauvegardée. Paur t'uniliser, d'suffit à n'imporce quelle clape de travail de presser la joucie symbolisaint les quatre opérations arithmètigues

La quatrième touche spéciale porte le dessin d'une disquette. Lors de va première utilisation, elle entralise le chargement depuis la disqueste A (celle qui esi le plus près de l'utilisateur). du système d'exploitation Ensuste, elle provaque le retour au programme actif lors de l'utilisation d'un des logiciels inté-都主

#### Une pure **compatibilité**

Ainsi que nons le faisons larsqu'un constructeur adhocot one compatibilité avec l'IBM PC/XT, issus essayons le plus de logiciels possibles. Ica, il semble que tout functionne parfaitement, depuis les programmes exploitant les capacatés<br>graphiques (Night Missue, Flight Simulator...) jusqu'aux<br>propréels s'intégrant coire le système et les applications tels Polywiadows ou Sidekick, Nous avons même utalec la nouvelle version de Thinktonk (avec laquelle eu test a eté écrit d'ailleurs) Bien sür, nu desposant nas du chasso d'extensions. maus n'assins pu casaver les diverses cartes an format IBM qui, elies aussi, devraient fanctionner sans difficulté, salon l'importateur

Au niveau éléments constitutifs. le Pivot 2 fonctionne à l'aide d'un MRCNB dans l'horloge bas à 4,77 MHz. Il est doté de 640 K-octets qui peuvent eire exploités entierement par le système (MS-DOS-2.11) ou partagés entre ce dernier et un disque virtuel (d'une taille limite de 360 K-octets). Le seul regret que l'on paisse avoir sur ocus unité virtoelle, dont l'intérêt au niveau des performances n'est plus à prouver, est son intégration dans la machine par l'adjonction d'une ligne :

#### DEVICE=MDISK.DVD  $SLZE \rightarrow ann$

dans te fichier CONFIGSYS; cela implique son effosement en cas d'acrèt du matériel, alors qu'un partage différent aurait pu permettre son maintsen permanent (au prix, il est vrai, d'upe consommation de courant non négligeable après quie hors  $t$ c $n$ sion $t$ .

#### Une documentation sbondanle

Ce ne saint pas muins de 5 fivers et 4 disquelles qui sont fruence a l'acheteur du Pivot 2 Outre on manuel de l'utilisateur tres didactique (du minns dans sa version anglaise) et très complet, puisque toute la machine y est décreté. y compets le brochage de chaque connecteur, on trouve un guide de<br>l'utilisateur de MS-DOS et un guide du programmeur sous MS-DOS, outil circment fournal en version de base qui décrit le ride et le mode d'utilisation des primitives di système ansi que la structure de gestion de la memoire et des fochiers. Cet incantournable outil de développeur s'accompagne du livre de téférence de Futilitaire DEBL'G (de Microsofet terminant uinsi la papeplie de documents destinds à <sup>5</sup>a programmation

Le dernier ouvrage fourni est. le manuel du traitement de textes NewWord (de Newstar Software Inc) live? avec l'ardeaateur. Ce lagiciel autorise, sansachat supplémentaire, l'explaitation de la mochine puisque tour ce qui traite du texte lui est accessible, depuis le simple decument jusquitus mailings les plus complets.

Les disquettes portent, quant a elles, le système d'explusiation, le logiciel NewWord et divers drivers de périphériques telles des imprimitates (écrits par Graphies Software System). répactis sur deux supports.

#### **Conclusion**

Destinée a être commercialisée à un proc public unstatre de 30 000 F hors to yes, cette machine, vu set caractéristiques,

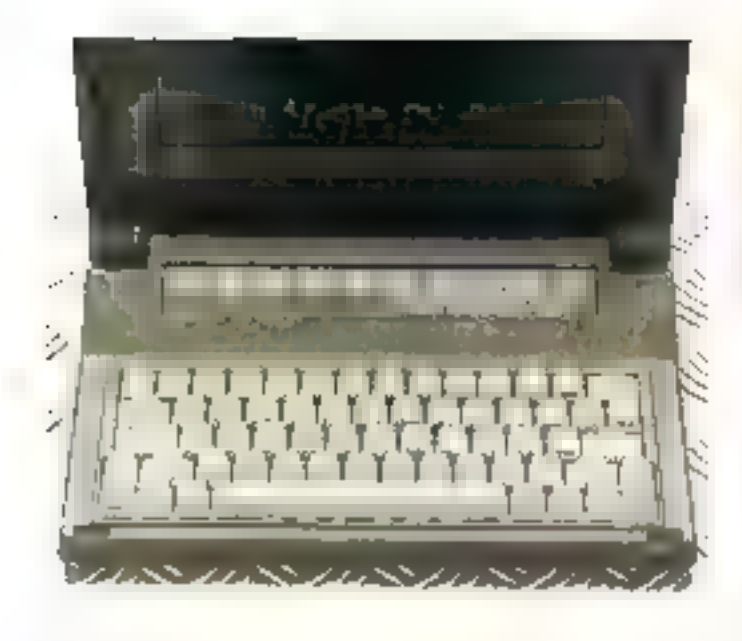

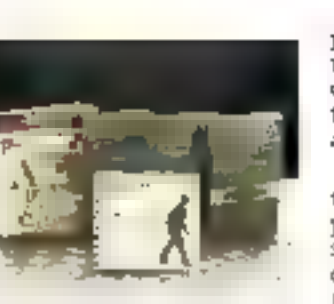

se place à un bon niveau sur le marché des compatibles.

Le public visé par l'importateur est cluir: tout ptilisateur<br>porcediel dont le travail exige un déplocement d'une partie au moins de sa capacité de calcul. Daus cette cible, on notera teate in corporation de l'exper-<br>tise comptable ou financière, certaines catégories de démonstrateurs ou de vendeurs et bien sûr les journalistes dont les impératifs de vitesse sont bien connus (pouvoir écrire son pa-

**QUALITE DU MATERIEL** 

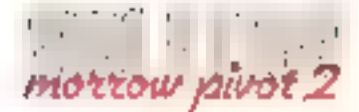

pier pendant le voyage de retour et Fournir une ilisquette directement à la photocompasstion quitte le domaine du rêve<br>avec le Pivot 2).

Limiter au domaine du portable ce micro-ordinateur serait pourlant une erreor. Sa puis-<br>sance, son confort d'utilisation<br>et son extensibilité l'umenent largement au niveau de ses grands<br>frères. Beaucoup moins encombrant que la nisiparité d'entre cus, il s'avère beaucoup plus agréable à regarder, ce qui fait qu'il s'entégre aisément sur un poste de travail sans l'envahir iout en acceptant d'être déplacé sans exiger un déménageur.

C'est donc une multitude d'atout» qui promettent av Pivot 2 un brillant avenir. Il ne reste à son importateur qu'à les exploiter pour transformer ces promesses en succès.

Georges PECONTAL

ma

#### **L'ordinateur personnel IBM XT**

Poor loui acher

Flash !

EUROTRON Mikro 56. **Menturette h** 

 $F$  IBM  $4$ <sup>F</sup>

**Aut sipcks** 

d'un systeme (IBM X7 Implimante). Nove othere a more choix us looked on use only IEEE-833

' - ana fotoglaat

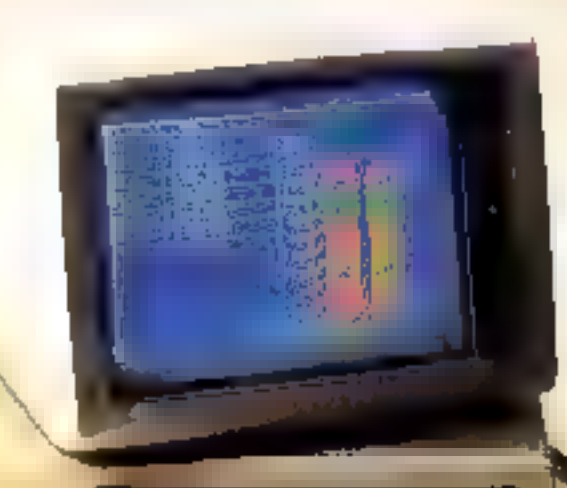

### **PUISSANCE DE NOS LOGICIELS**

GESTION: Paye. Gomple. Stocks. Commenties. Facturation

AIDE A LA DECISION : Multipliers. Open Access Cotus 1 2.3 Framework etc.

**BUREAUTIQUE :** Kmm. D Base, Word, Teston, Familie IBM ASSISTANT

**SCIENTIFIQUE at TECHNOLIE:** 

Acquisition de données. Contrôle de Processus.

Carta WEE-468 rapide autoringation Lotus, 1, 2, 3

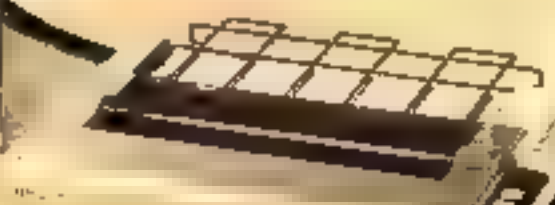

EUROTRON 102317-012

34. Ay Leon-Jouluse 2-1 82167 Antony Cadax Feb 668 10 50 Télés 270 166

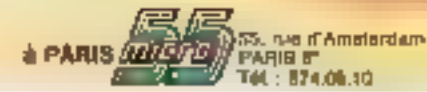

**GERVICE-LECTEURS MILLIFD** 

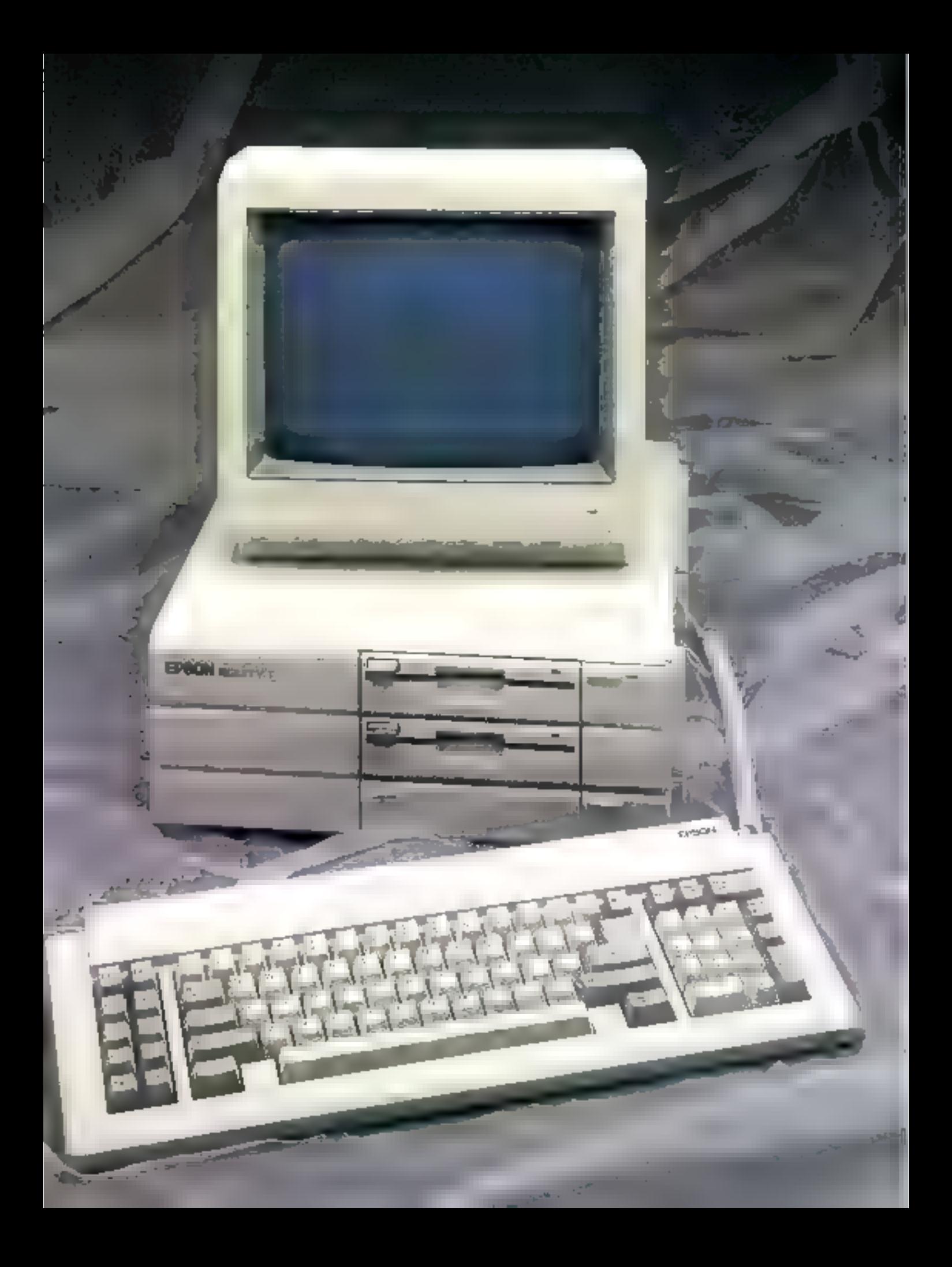

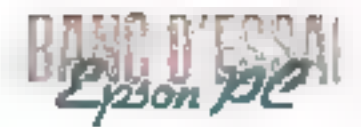

Bien connue pour sas portables (PX 8) et ses imprimanies (FX  $\equiv$  RX 100  $\equiv$  80). Il firme Epson présente, comme set consœurs, un compatible IBM PC. Contrairement au QX-16, modèle précédent de la gamme micro-ordinateur, qui sa voulail à la foir machine MS-DOS et machine CP/M, l'Epson PC est resolument loumé vars la stricte compalibilità.

# UNIMRAN **COMPATIBLE PC CHEZ EPSON**

Finverse des com-<br>patibles PC déjà présents sur le marché, l'Epson PC propose un design nonveau. L'en-

semble unité centrale-disquettes est plus cumpact, meins large que la « norme IBM » elassique. Doté de pieds sur le Banc droit, il autorise une mise en place verticale pour un guin de place encore plus grand.

#### Une structure matérielle « slandard »

Coré architecture interne, peu de différence par rapport au standard, microprocesseur<br>80CB8 a 4,77 MHz, 16 Ro de<br>mémoire morte et cinq slots<br>d'extension, dont trois de libre. Seule différence nette, la possibilité de monter une carte d'extension ménsaire Epson, direclement sur un connecteur de la earte mêre permettant de pas-<br>ser de 256 Ko co version de<br>base à 512 Ko sans occuper un connecteur d'extension. Pour aller jusqu'à la barrière des 640 Ku, il faudra, en revanche, acquérir une carte d'extension classique et preodre un des emplacements libres. Notons au passage le fait que l'Epson PC accepte la plupart des cartes d'extension du marché sans aucun problème.

Côté interface, le micro-onlinateur dispose en standard d'une sortie parallèle et d'une sortie série Il est livré avec<br>deux lecteurs 5" 1/4 de 360 Ko, présentant la particula-

risé d'étre équipés d'un système de versooillage et d'éjection de la disquerte par bouton (Push). Esthétisme oblige, la face avant est pourvue de trois capots escamotables qui dissimulent des

boutons clossigeement apparents. L'un cache le bouton de mise en route secteur, l'autre la prise de connexion du clavier detachable et le traisième un bouton Reset et une rangée de

switchs de configuration. Ces commutateurs permettent, sans démonter le capes de la nuchine, d'indiquer les attributs utilisés. 156 ou 512 Kn de RAM, écran monochrome ou couleur, disquettes au disque

dur, sortie série ou parallèle<br>L'Epison PC peut être<br>cannéelé à un écran monochrome ou couleur avec le même contrôleur, offrant ainsi les graphiques de type airte Hercules  $(720 \times 348)$  paints) III<br>sur deran RGB graphique la<br>couleur (640 × 200 paints); le monitour de base fourni s'intégre parfaitement dans l'ergenomie générale de la nutchine.

Chie clavier. Futilisateur dispase d'un modèle type PC-AT, avec une grande touche Return. les classiques 10 truches de fogetion, l'ensemble continutable touches de déplncement du curseur et blec numérique, mais

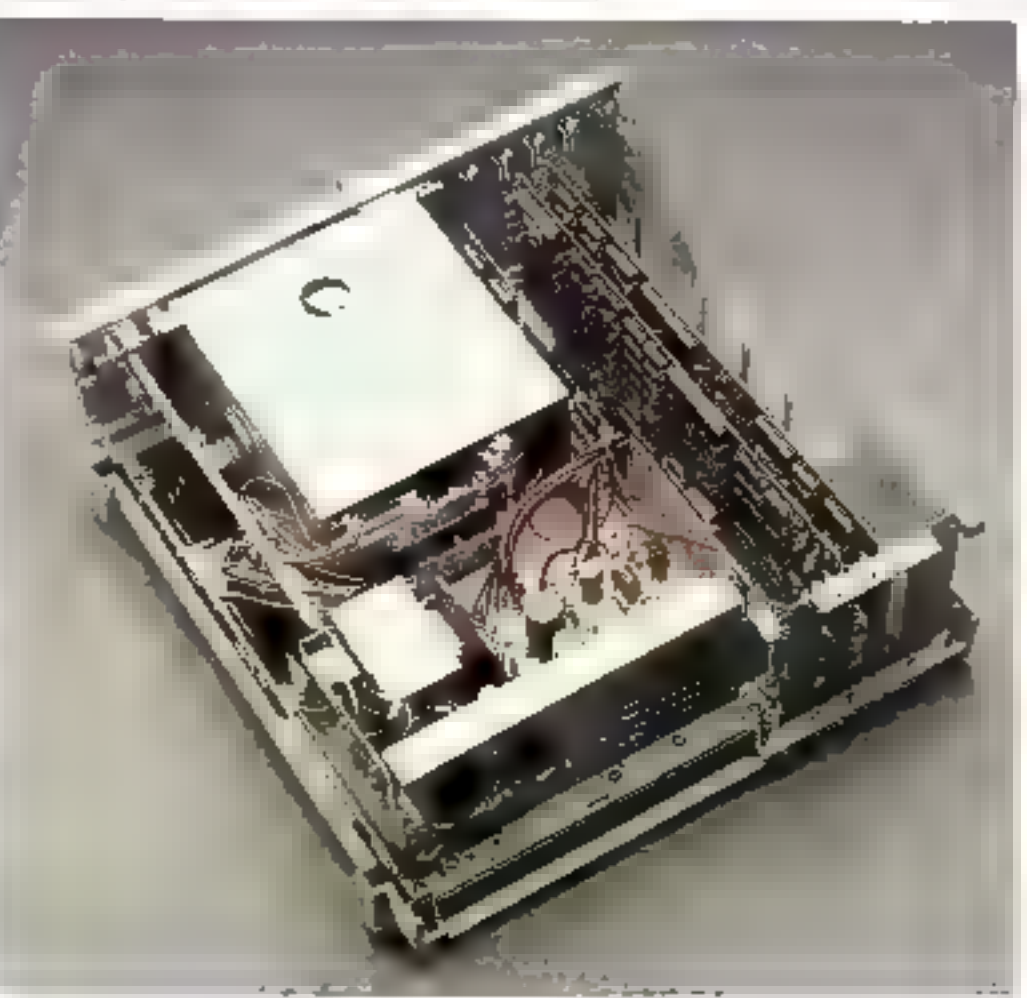

L'Epson PC, de par sa conception, est un très bon compatible IBM du point de vue logiciel et matériel.

atus les voyants lumineux, indinateurs d'état pour les touches Caps Lock et Num Lock dara a version dont nous disposions pour ce hanc d'essai. Ce lèger défaut devrait être corrigé par Epson Joes des nouvelles versions. Mais l'utilisateur désirant travailler sur un autre clavier. type Keytronic par exemple. peut le faire sans aucun procet effet en standard.

#### Les utilitaires systemes Epson

L'Epson PC est livré avec<br>MS-DOS 2.16 ainsi qu'un certain nombre d'utilitaires concus pour ce micro-ordinateur sout particulièrement. Parmi cen e-ci, en notera la prósence de consmandes concernant la gustion des disques durs: HDFOR-<br>MAT pour l'initialisation du support. HDPART pour tent atilisation partagée entre deux systèmes d'exploitation MD-DOS et Prologue par exemple, ARCHIVE pour la souvegarde du content du disque et la restouration des fichiers, et SHIP-IIISK qui permet de lever la<br>tête de lecture lors d'éventuels déplacements de l'appareal, ce qui est une bonne sécurité.

L'uniacateur dispose aussi de Fonctions déjà présentes sur le modéle précédent de la gamme, le QX-16. C'est le cas de DU (Disk Utility) qui regroupe les<br>instructions de Formatage, de Copie, de Comparaison de volumes et de Venfication d'intégrité d'un support. Le choix de ces fonctions se fait à l'aide des touches de déplacement du corseur et de la touche Return. On remarquera on passage le fait qu'une fais le choix arrêté, l'utilitaire affiche la chaîne de ponimandes MS-DOS correspondante, ce qui autorise un noninitie à un auto-apprentissage de la syntaxe do système d'exploitatión. Dans le même ordre<br>d'idées, l'Épson PC possède egalement SETUP qui permet la détermination des altributs vidéo, le test et la configuration de l'imprimante (test de présence, mise en mode 132 caractêres, etc.) au du part série (choix du numero de port, de la vitesse de transmission, de E parité, de la longueur du mui

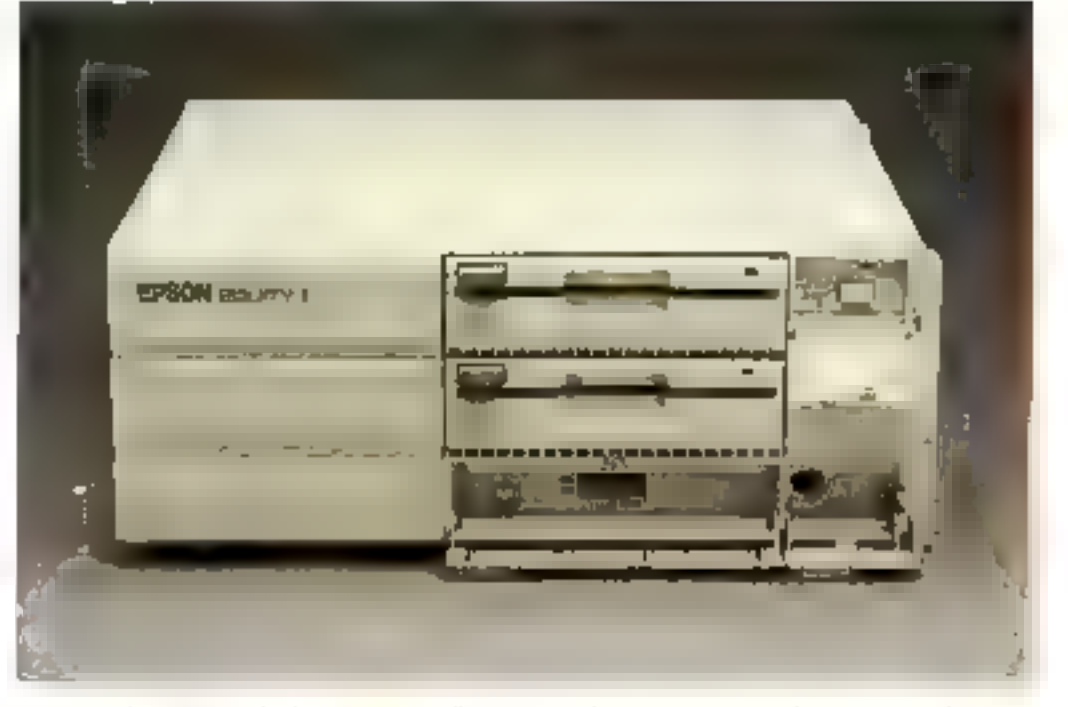

transants, du nombre de bits Stop) et la redirection des entrees/ sorties MS-DOS.

L'Epson PC permet aussi<br>grice à l'ERM la transmission d'informations entre deux sys-<br>tèmes Epson PC, directement au classer ou sous farme de fichiers, avec possibilité de configurer la ligne. FILINK, quant à lui, rend possible le transfert de données à l'intérieur de la

gamme Epson, autorisant le dialogue avec le portuble PX 8 et les micro-ordinateurs QX-10 et QX-16.

#### La classique competibilité logicielle MS-DOS

L'Esson PC, du fait de sa conception, est un très bon<br>compatible IBM du point de

cue logiciei et materici, Los utilisateurs pourront dood y faire taurner sans problème les classiques du marché Lotus 1-2-3. Wordstar, 01 autres dBase. Pour nos habituels tests de rapidrtë, naus avons utilisë le GW-Basic 2.02 Microsoft, Version 2.00 Epson. Les résultats indiquent une bonne vitesse de calcul et d'affichage, la seule restriction à émettre concernant la vitesse d'enregistrement des lecteurs de disquestes fournis, lors de longs travaux sur disque.

#### Un wai compatible chez Egson

Le lancement de la gamme PC par Epson indique son choix. résolu de suivre complètement le standard de fait EBM. En dehors de cette machine, Epson propose également un compatible XT et un modèle AT annoneés au COMDEX de Les Angeles. Souhaitons à cette machine réussie un bel avenir dans le dur marché du clone PC où elle devrait se détacher par son ergonamie et son prix, inférieur au modèle identique dans la gamme IBM ·

> P. BARBIER **Mars 1986**

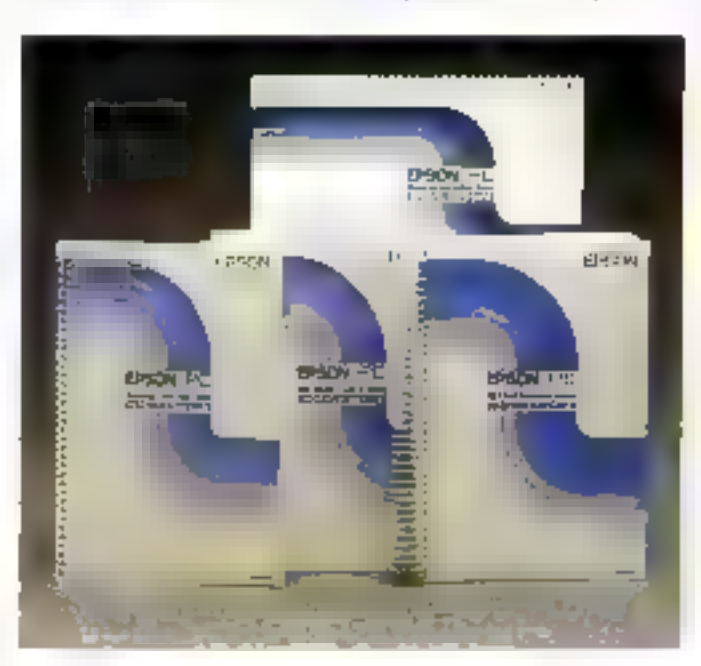

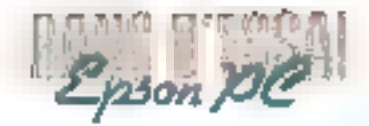

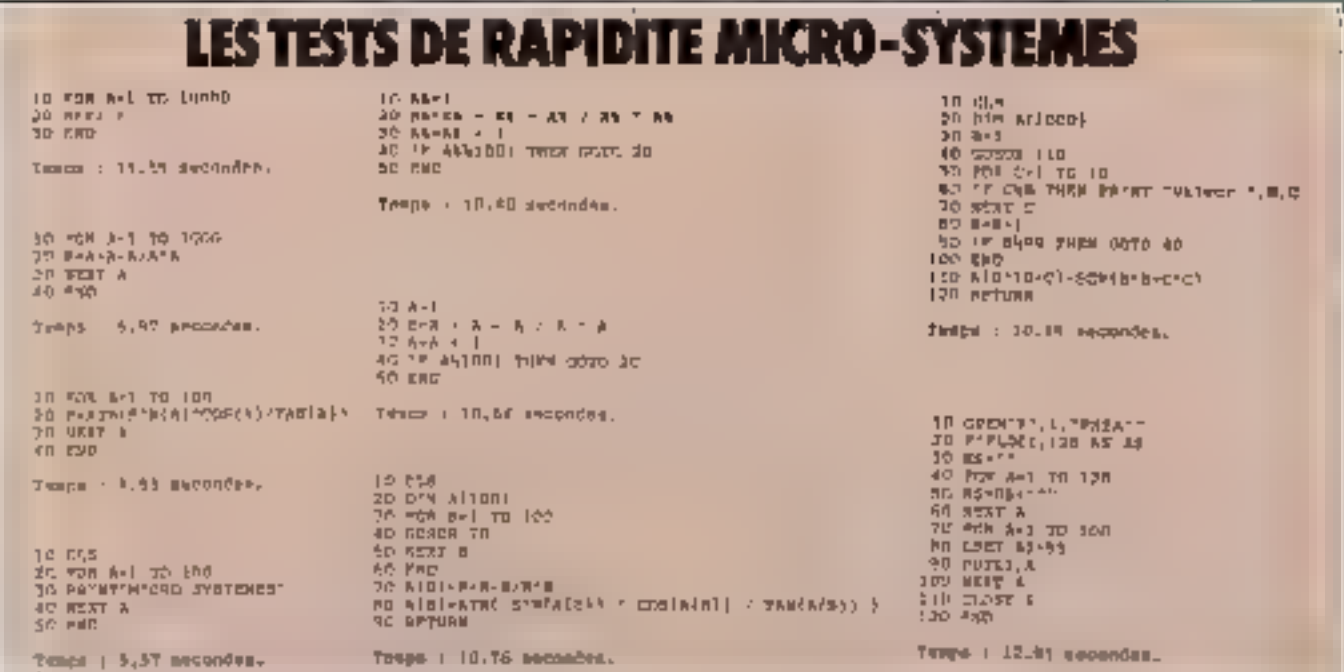

A moins d'une année lumière ... le planète de l'ordinateur

## MCR⊘INf⊘ **MOUVERALL**

ina aspäeva das de no. complète moment (A) "AMENEN" yne dienelle principal ette 2014 AD latet altat de latet bleve pictological et legicale, ann<br>Mortus de llebyt Miji jam tan im mei genieu ut m. Prefim ac, nou, comen in ea

Dee prix<br>Une gamme

Un service

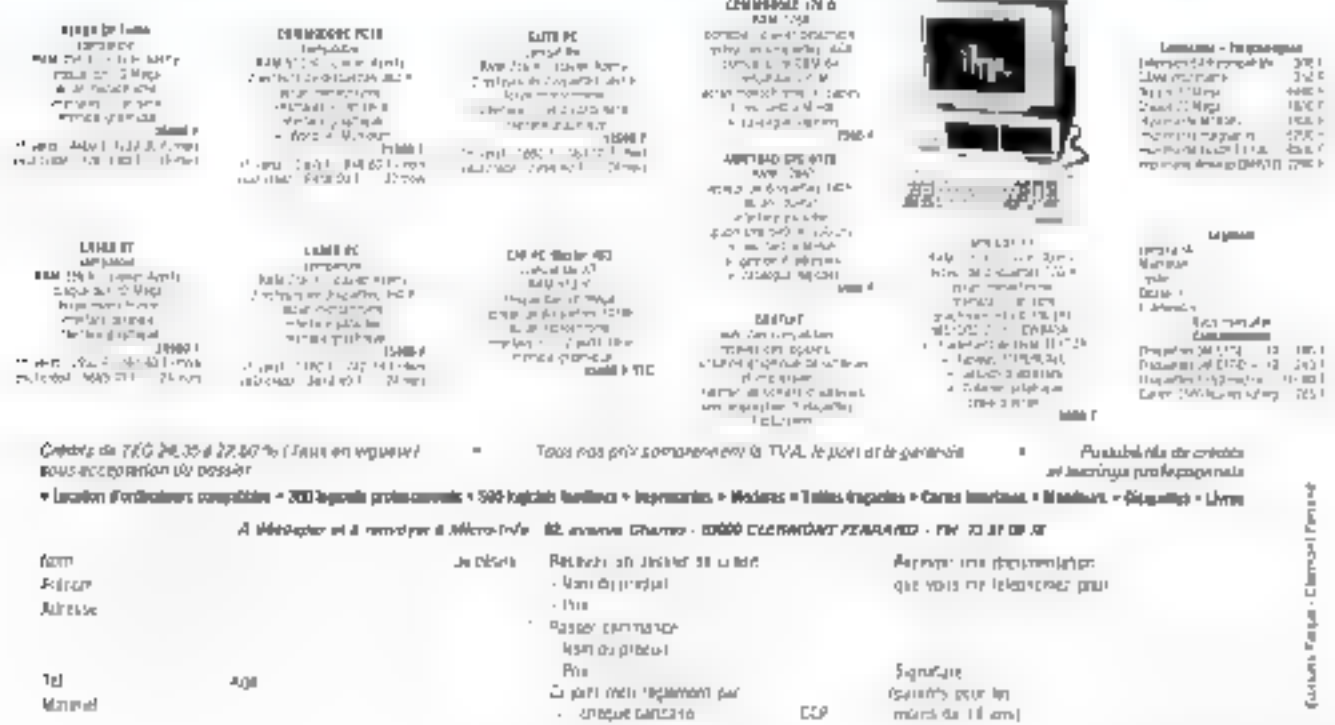

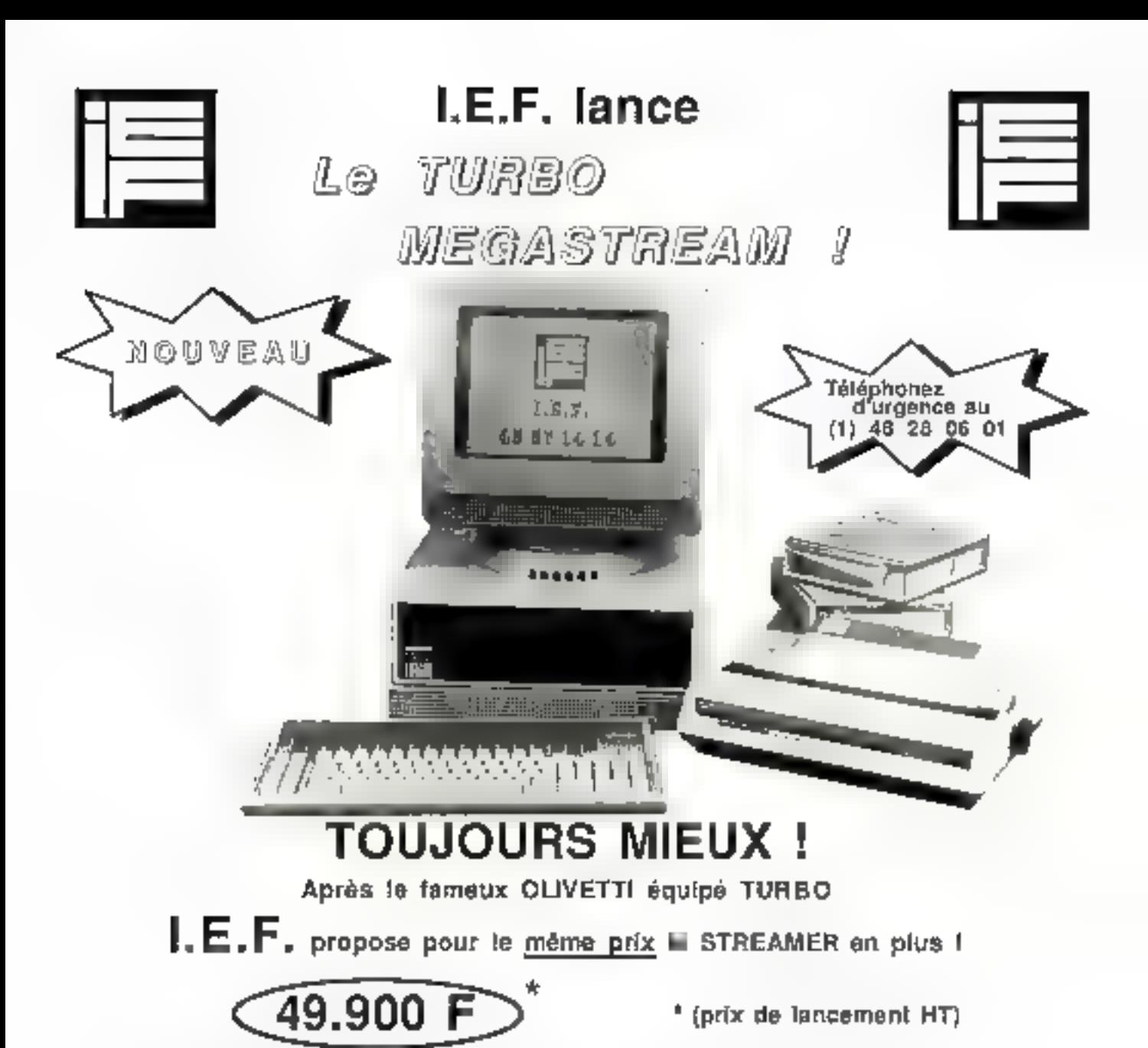

- Unité centrale OLIVETTI M24 ou LOGABAX PERSONA 1500 équipé de son clavier et de son écran
- Module TUR8O avec micro-processeur 8086 à 10 MHz
- Mémoire vive rapide de 640 Koctets
- Disque dur rapide de 20 MégaOctets
- Streamer 10 MégaOctets Integré

Pour profiter de cette affaire unique, renvoyez vite le coupon réponse cl-joint.

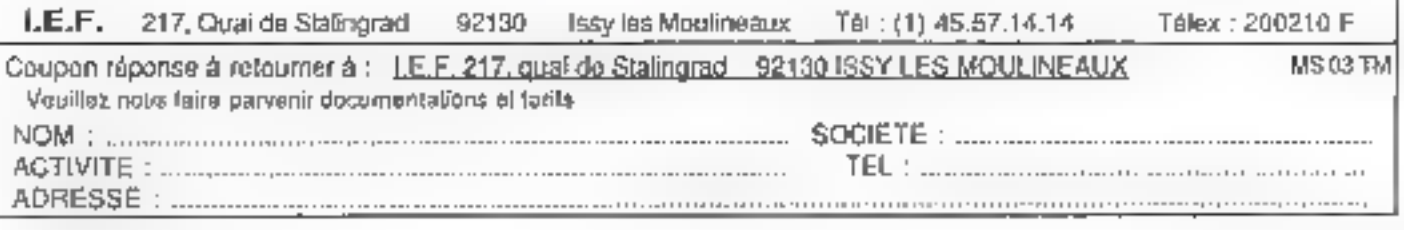

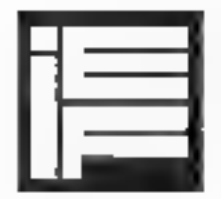

I.E.F. Spécialiste de la Micro-informatique

SOLUTIONS TURBO Pour PC of Compatibles

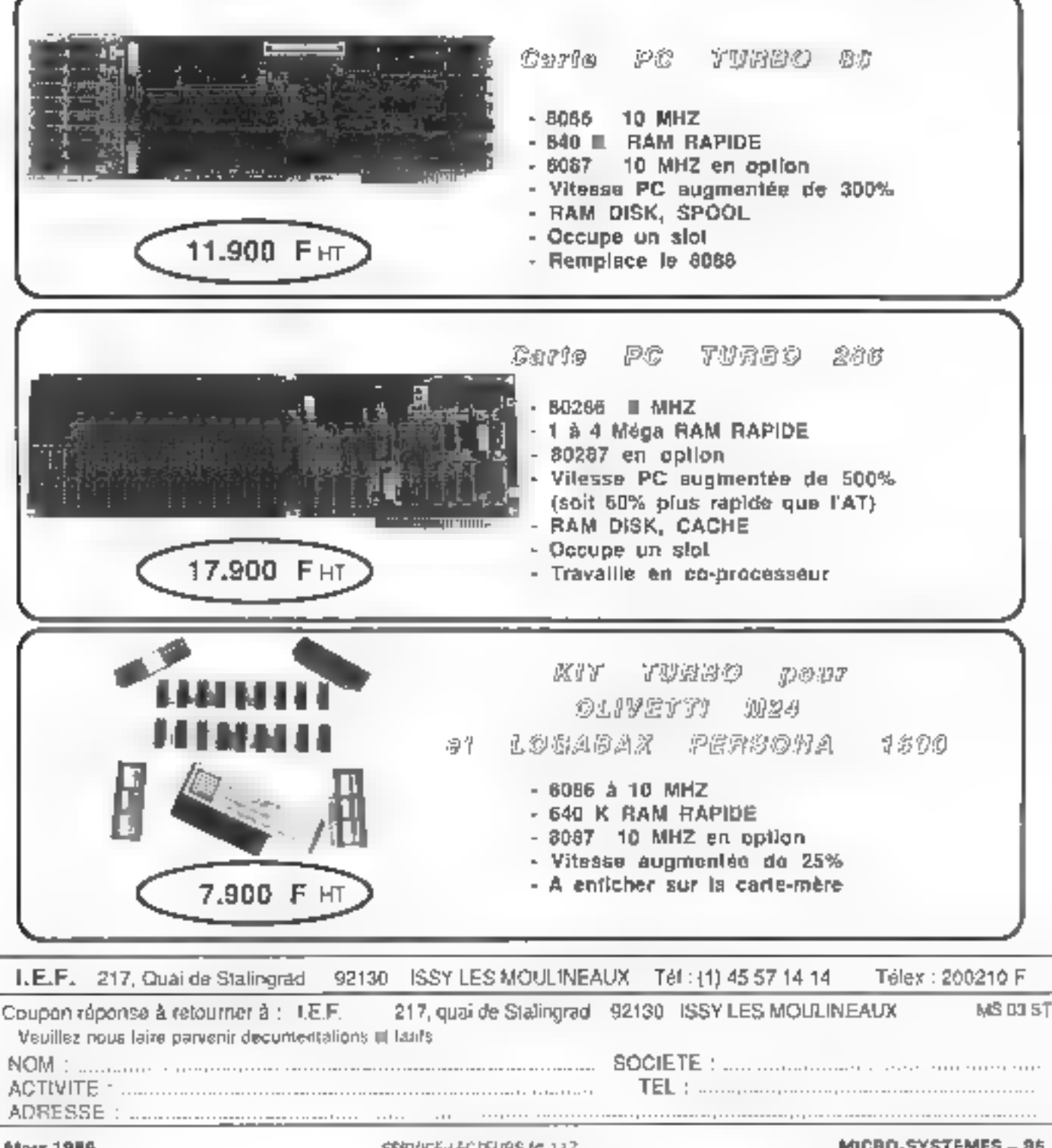

SERVICE-LECTEURS Nº 117

Le 35' Salon de la Photo s'eal tanu du 12 au 20 octobre dernier. Omnipresents, les matériels hypersophistiqués avaient quelque peu lendance à passer au second plan, derrière une surenchera d'animations à grand spectacle. Toul était prétexte à taire des images. Des Images labuleuses au service desquelles se mettent des appareils à la technologie non moins labuleuse. Car nos pelitos baltes naires sont en fait de plus en plus proches, de par leur fonctionnement, des machines dont les noms de truits font notre passion. Et avec des perlarmances qui n'oni pas grand-chose à leur anvier. Les unes et les autres pourraiant même se mettre à disloguer, dans un avenir tout proche. Délaissant quelques instants les kilo-octels de nos chéres (très chères même) machines, le moment semble particulièrement bien choisi pour faire toute la lumière sur les chambres noirea.

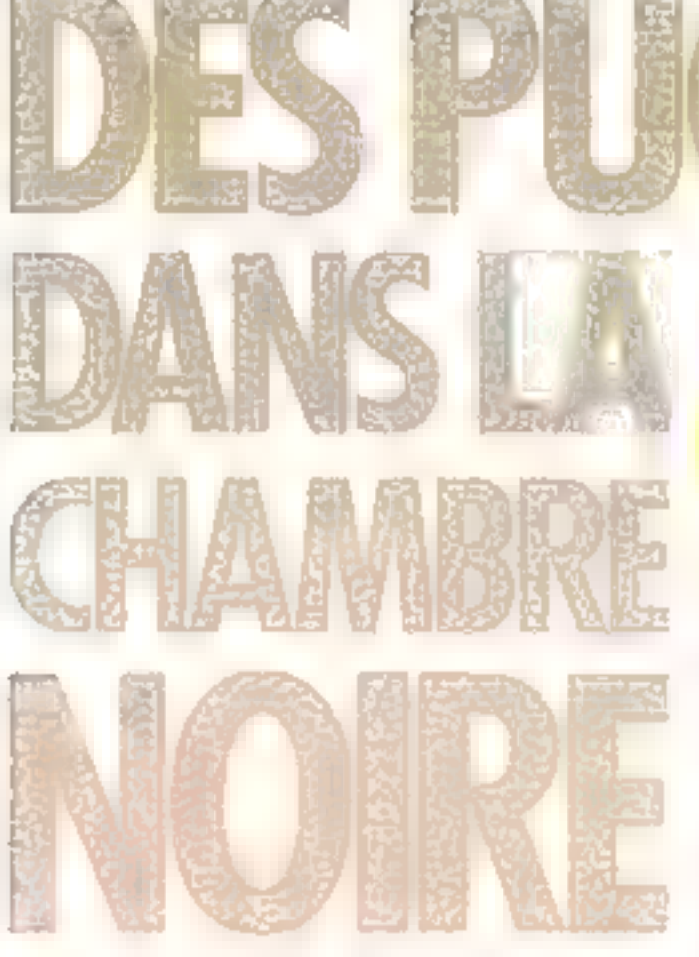

loss quoi, les appareils pliotes no sont plus en qu'ils<br>étaient ? Oui et non! Qui, car jusqu'à plus ample in-

formation, un appareil est toujours architecture (le jarg informatique qui remante à lasurface!) studur d'un objectif et d'une surface sensible, placés respectivement sur les faces opposées de la chambre noire. Et non, car nos appareds actuels et à plus forte saison ceux de demain - n'ont plus grandchose de commun avoc l'antique bolte Lamière on le Kodak a squiffet. Tout a pourtant commencé bien lyngtemps avant ces deux ancêtres respectables.

Branclicschi, vous no connaissez certainement pas. Et vous n'êtes sans doute pas le scul. C'est pourtant lui qui, co-1430, mit en evidence le principe de la formation de l'image

dans une pièce obscure. Cette découverte capitale resta totalement ignorée jusqu'à ce qu'un certain Leonard de Vinci la repompe hontemement au XV° siècle, et en tire toute la gloire sans verser un vou de droits d'auteur. Il porsit que la pratique en est cacare courante de nos jours! Je vous fais grâce des érapes intermédiaires, qui nos tubies contribué à des degrés divers à l'évolution de la photographic. Si vous devez ne squvegarder gu'un twitt, aburs charger dans votre mémoire relati de Joseph Nicéphore<br>Niepos, un ban Français qui<br>réussit à litter une image sur un support, done à assurer la jonetion entre le phénomène optique mis en évidence 400 ans plus use par Brunelleschi, et une découverte chimique : cela se passait en 1822 à Saint-Loup-de-Varennes, un petit village tout proche da Chalon-sur-Saône.

La surface sensible d'alers était du bitume de Jadés, que l'on développais dans de l'essence de lavande : poétique, onn ?

#### De la mécanique à la robotique

1.'évolution à été falgurante. Songez qu'il y a soulement disarts - alors que l'invention de la photographic remonte à plus de 160 ans - la quasi-totalist des<br>appareils photographiques était encore essentiellement mecanique. L'électronique d'alurs concernal) à peu près exclusivenient le posemètre incorporé ; dans la plupara des cas, un bonvieux galvanométre à cage mobile, dant on bloquait l'aiguille publ assurer l'automatisme d'exposition (dans le cas des appareils évolués de l'époque). Le système donnait des résultats tres acceptables, et un l'utilise toujours actuellement sur des appareils simples.

De jotaleinent incomiques (l'ordinateur cervical du photographe assurant les fonctions intelligentes de mesure de la tumière et de réglages), les appareils unt successivement franchiles étapes de l'électronique à composants, puis de l'électronique intégrée et de l'informatique, pour en arriver à l'ête de la robotique. En fait, les progrès des divers constructeurs ont suivi pas à par l'évolution technologique issue de la recherche spatiale et des tochniques de pointe. Souvent menées en pazallèle, elles se sont orientées selon une demi-doucaine d'axes à la fois distincts et complémentaires:

· les systèmes de saisie des pacambines et de traitement des dognées:

e les systèmes de mesure de la lumière :

Fugura S (- 701, premier appareil à avoir aux parts).<br>utilisé le silicium comme élément photography. à la place du vollove de cadmium

Teache Fajicz ST-801, fes divides électrofuminescentes font leur correr dans le viseur.

- e les systèmes d'affichage dans le viscur ou sur l'appareil ;
- **a** l'automatisation de l'exposition:
- Eautomatisation de la mise **BU point:**
- les surfaces sensibles.
- Il n'est pas inutile de rappeler les grandes étapes qui ont ralonné et chemin de croix informatique, secteur par secteur,

pour bien en compeendré l'évoution et envisager les possibilités d'avenir.

#### Salale et traitement

L'arrivée du Camun AE-1 en 1976 produit l'effet d'une bombe. La plupara des fonctions mécaniques de cet appa-

reil sont remplacées par des fonctions éfectroniques génées par un microprocesseur. Ce qui permet de réduire de près de 30 % le nombre de prisses mécaniques et d'assurer une frabilité jusqu'alors inconnue. Ce CPU, ou tenité contrale (pour la première fois un terme informatique fait son entrée dans le (argum phintigraphique), représente l'équivalent - filbaleux pour l'époque - de plus de<br>2.500 composants. L'électronique du boitier comporte deux circuits intégrés spécifiques (les I'l banglives n'existent juis encore) et quelques composants discrets, les paramètres d'entrée elant numérisés par un convertisseur A/D pear être traités par le processeur. Le Canon AE-1 est le tout premier appa-<br>seil d'une nouvelle génération<br>qui fait entrer la photo dans l'ère de l'informatique. Il sera suivi au début des années 80 par la presque totslité des marques, avec une électronique qui ffirte chaque jour d'un peu plus<br>près avec l'informatique, des circuits flexibles qui deviennent de plus en plus tentaculaires, s'insinitant partout où il peut y avoir de la place dans les boltiers, or partition un minibee sans casse croissant de circuits intégrés, cux-mémes intégrant un nombre de functions logiques expanentiel.

C'est ainsi qu'en 1981 un voct apposaite le Pentax ME-Super, premier appareil à sélection electronique des vitesses. pur touches, comme sur une calculerte : c'est le début de la fin du sacro-saint barillet des vitesses, qui aura tout de même la vie dure, car bon nombre de qui sunt avant constructeurs

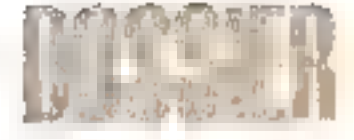

tout de très buns mumo-mécaniciens - ne sont pas encore prèu à franclur le pas du « tous êtec» trunique -.

L'un des problèmes les plus délicats à résoudre est celui de l'échange de données curre le boitier et l'objectif les automatismes d'exposition progressint, il est devenu nécessaire que le posemètre puisse connnitre les ouvertures mini et mazi de l'objectif, que le boltier assure la commande du dinphragme, soit informé de la position de la bague de zooming. et alus récomment go'il provoque la nianœuvre du dispositif de mise au paint. D'au une incroyable tringleric à faire passer 3 travers la boionnette. Pentacon fut le premier à munir în monture vissante d'un Praktica. de contacts électriques, qu début des années 70. Mais ce o'est qu'une dizaute d'onnées plus tard que l'on verra se généraliser les transmissions électriques puis électroniques, véritables interfaces entre le boitier et ses obsectifs. Ce qui a entraîné des modifications de ballonnettes chez tous les constructeurs. Rollei a résalu le problème avec une extrême élégasice, en supprimant radicalment tous les couplages incentiques des SLX et 600h: chaque objectif est muni de deux moreurs linéaires qui assurent la communde de 'oblurateur centrif et du diaphragme; un exemple absolument unique en phistographie, d'autant que la technologie des thoteurs linéaires est encore mal maîtrivês à l'houre actuelle.

Mais la sophistacation extrême a été atteinte en 1985 par W Minolta 7000, dont chaque

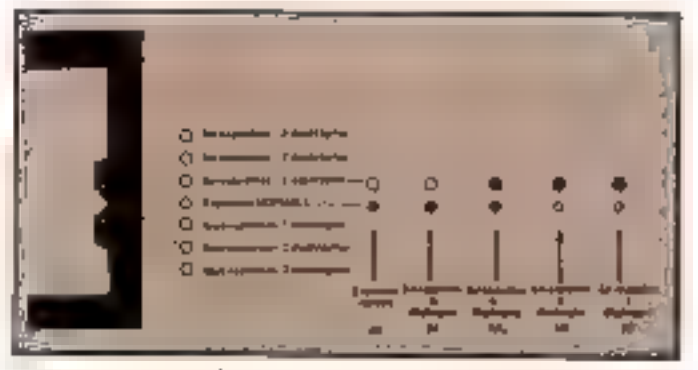

L'afficheur à diodes du Fujoza ST-801 a remplaça l'aptique aguille de gafyanométre.

Le codage DX des cartouches de film autorise les automatismes les plus performants.

**OLVAAPUS** 

43n

L'Olympus OM-2 et sa mesure ITT an fiash en edinps réel par xnaljue de la Junière réfléchie par le film lui-méme : l'une des révolutions des années 70

objectif attrofacus comparete une. ROM, veritable carte d'identité electronique qui renseigne en boitier sur tous les paramètres fixes on variables susceptibles d'influer sur l'exactisade de Peaposition : focale (même s'il s'agit d'un zonen), ouvertures mini et maxe du diaphragme. distance minimale de mise au point et position de la bague des distances. Avec le Minplta 7000. l'objectif est réellement devent un persphenique du buitier. Mais sa ROM n'est en fait que l'un des dix circuits intégrés - spécifiques pour la plupart - qui composent l'électronique de cet appareil hors du commun, oux automatismes multiples. Son unité centrale principale est un microprocesscur 8 bits, avec 3 Ko de ROM et 64 octobs de RAM, Les bases de temps som constituées par deux oscilateurs, l'un ceramique, de 4 194 000 Hz (harloge du microprocesseur), l'autre, quarts, de 32 768 lilx (pilotage des offscheurs à cristaux et diades électroluminescentes). Pour la maie au paint automatique, il dispose en plus d'un micropropesseur spécifique à bits, avec 4 Ko de ROM et<br>160 petets de RAM. Le chiffre des 150 000 équivalents transmtors est ainsi depassé, sans compter les fabuleuses possibilités offertes par son dos spécial qui devient lai aussi un périphé-

rigue capable de commander le boitier. A lui seul, ce des est un véritable terminal, avec son clavier d'entrée, son écran à cristaux liquides et son imprimante à diodés, le tout géré par un putre microprocesseur capable de faire faire au boitier des choses jusque-là impensables. ile photographe peut, par exemple, y composer ses propres programmes d'exposition, en visualisant leur courbe point par paint sur l'écran. Fait inédit dans l'histoire de la photographie, as dos peut même commander le « bracketing » ausomatique, d'est-a-dire la prise

d'une sèrie de vises au moteur. en Inisant varier l'exposition de l'une à l'autre (pour être certain d'en avoir ou moirs une de bonne). Il peut même assurer le macquage des paramètres d'exposition à côté de chaque vue. en saisissant les données durectement depuis l'unité centrale, saits aucune intervention de l'opérateur. E,c Minolta 7000 marque égolement la disparition de la bague de dianhragme des nbjectifs. desermais l'ouverture est commandée électroniquemept par tauches, comme sur une calcufette.

Si t'on se place dans le dumaine de la prospective, la prochaine diape sera cortainement l'incorporation d'une interface permettant à un appareil de prise de vue de communiquer avec un ordinateur, paur recevoir des ordres au lui transmettre des images numérisées.

ll'inffichage automanque de sensibilité n'est pas une inventain nouvelle, puisque les chargeurs des appareils 126 et 110 l'utilisaient dès les années 60. ainst que les chargeurs Super 8 (Kodsk) et Sipgle 8 (Fuji), et plus récentinent les films Disc. sous la forme d'encoches à gradins lues par un palpear.

Le problème était plus arduavec les cassettes 24 x 36 dunt Unvention par Oskuz Barouck

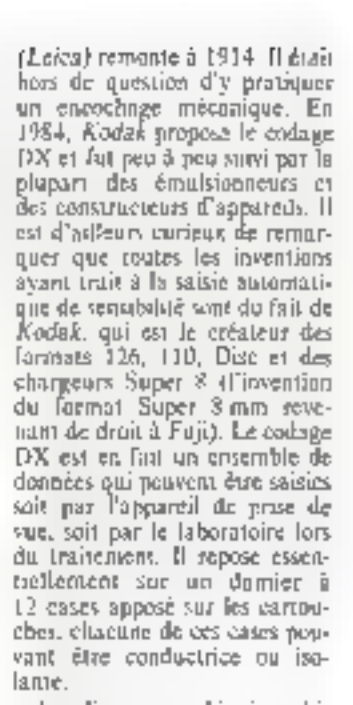

Les diverses combinaisons binaires de ce damier assorent l'encodage. la sensibilité du film (de 25 à 5.000 ISO), sun nombre de vues et sa latitude de pose (capacité à tolérer les écarts d'exposition, dans une li-<br>mite de -1 à +3 IL). Le damice est la par des palpeurs electriques du bottier, les informations binnires ainsi fournies étam décodées par un circuit intégré géré par l'unité centrale. Le codage DX constitue donc bien un périphérique de salsic automatique. En entant les erreurs humaines, il sonne aussi le glas du sélecteur de sensabilité.

Les autres éléments du code DX scot constitués par les nodes-barres de la Euriouche, ainsi que le codoge binoire de l'amarce et des marges du film, qui sont lus par les machines automatiques de traitement des films afin d'accélèrer le cycle leut en évitant les erreurs d'aiguillage (car lous les films m se développent pas dans la même 50일(국).

Ainsi, la simple petite cartouche de Jilm  $24 \times 36$  assure désormais le ben entre l'appareil photographique et les grosses machines des laboratoires qui sont, elles aussi, très informatisées, et à ce titre on peur parfaitement lui reconnaître ... qualité d'interface.

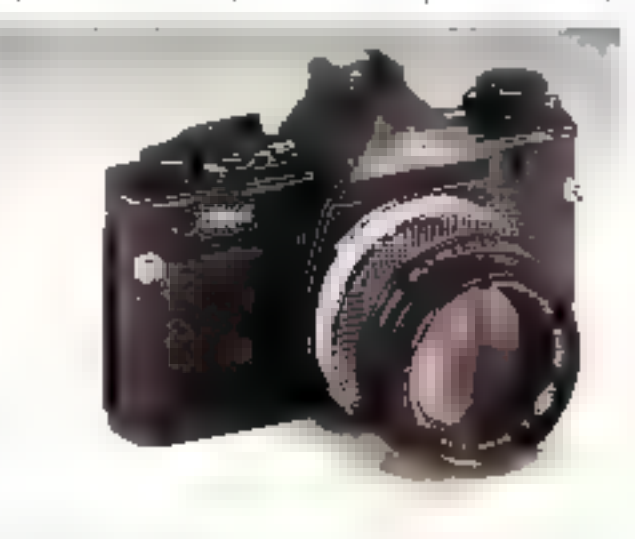

L'Olympus OM-4 : sélection électronique du 13 pe de moure pas un élément sensible silicium à deux zones.

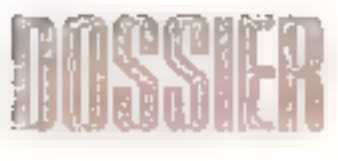

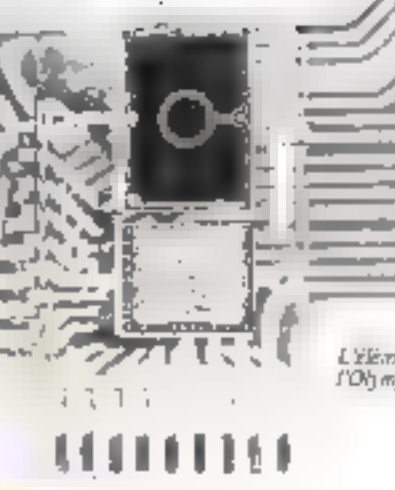

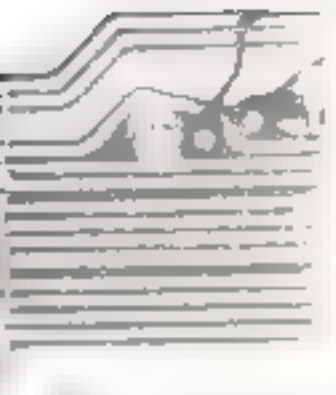

L'Élément sensible à dour sones de L'Olj mpos OM-4

#### La lumiere арргічоівее

Le sélénium, puis le sulfure de cadmitten, cos longiemps. exercé un monopole absolu en tant qu'éléments photosensibles destinés à mesurer la lumière. Malgré ses inconvéments, le CdS est toujours utilisé sur bonnombre d'amarcals modernes esentiellement des compacts en mison de sa simplicité de mise en œuvre. 1e sélénium a prztiquement dispart.

C'est co 1970 que des éléments sensibles selicium font lour apparition sur un appareil d'une marque peu connue, le Fuji ST-70), Outre les améliorations purement photometriques apportées par le silicium (réponse chromatique assez large et régulière, et surtout absençe de mémoire rémanente entre deux mesures considentives rapprochées), ce matériau amène une modification importante de l'électronique des posemétres. son courant de sortie très faible doit durc fortement amplifié, d'où l'emploi des trandistors à effet de champ (jusqu'alors quasiment inutilisés dans l'endustrie photographique). Rappelons au passage que le silicium est, tout comme le bon vieus séléniom, un matériau photo-čmissif (qui délivre un courant proportionnel à la lumination qu'il reçoit), alors que le sull'are de cadmium est

un matériau photorésistant (que se comparte contrac une résistance variable selon la lumière). Le CdS ne néessaite donc pas d'amplification, puisqu'on l'alimente avec un courunt suffisions au dépact.

Six ans après Faji, et en prévision d'une éventuelle raréfaction du siliciara que l'on no sait pas engane producte par synthise. Pentua fait l'essui d'un nouveau matériau photosensi-<br>ble sur tes baîtiers ME et MX, l'aracniure de gallium dopé au phosphore (GaAsP), duni les propriétés sont assez voisines de celles du silicium. Cette technologie aura du mal à s'implanter, et rares sont les appareils qui l'utilisent à l'houre actuelle.

En 1975, tene firmte qui n'avait à sou notif qu'un seul appareil reflex produit l'effet d'une bombe en présentant son second models. l'Olympus DM-2, qui innove avec deux améliorations de toute première importance. Is mesure en temps réel durant l'exposition par mesure de la lumière réfléchie par le film, et surtout l'exposition TTL au flash (TTL n'a lei rion à voir avec son acception informatique Transistor Transistor Logic, mais signific Trough The Lens = à travers l'objectif). C'est la première grande révo-<br>lution des années 70 (la seconde érant le Canon AE-1 dont il n eté question plus baul, et par lequel tout a commence). Paradoxalement, cet appareil qui

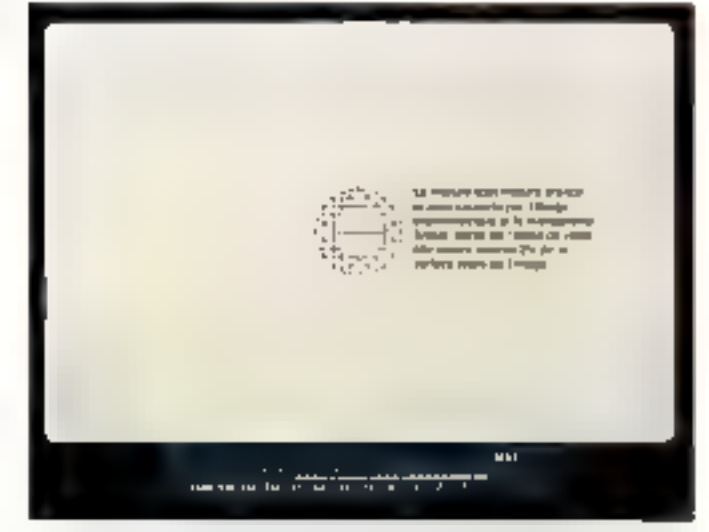

L'écran à cressaux liquides du viseur de l'Oft-mpus OM-4, cors agrès ble sur inna olen muiz

conserve une technifogie électronique de seconde génération (les transistors et composants divers) demeure d'une surprenante actualité aujourd'hui encitre, certaines de ses performanoes alayard toujours pas été égalées par des motériels plus évolués, contine par exemple les limites de couplage de son systéme de massire (capacité d'un posemetre à fournir des indications cobérentes dans des limites de luminosité dannées).

Mais les constructeurs ne se sona pus contentés d'améliarer la mesure quantitative de la lumière, au moyen de divers éléments photosensibles. Ils ont egalement tenté de l'appréhender qualitativement, en tenant compte des règles d'esthétisme qui prévolent en photographie, or qui est beaucoup moins nisé. Et fà, el faut attenire la décennie suivante. Tout d'abord grec l'Otympus OM-4, qui est capable de mémoriser jusqu'à B points de mesure spot et d'en faire la moyenne. Puis, surtout, avec la sortie du Nikon FA en 1983. Son système en mesure AMP (Analyse Multi Plage) fait franchir un bond fabuleux aux systèmes de mesure d'exposisson, qui somnolaient dans une douce Ethargie depuis l'avène-<br>ment = l'Olympus OM-2: c'est la première grande révolution des années 80, sur laquelle il faut nous arrêter un instant car elle est de taille.

D'un point de vue pratique,

le système de mesure du Nikon FA est constitué de 2 x 3 captears silicium, qui découpent l'image en quatre avec une zone centrale converte deux foss. En cresure spot, soule la partie contrale est prise en coninte, ce qui n'est pas nouveau. En revanche, cu mesure intégrale, les cinq zumes dia format soat mosar<del>ée</del>s séparément : les valeurs nnalogiques (tensions élecuriques) induites sont comprimées logarithmiquement, codics en binarre puis numérisées par un convertisseur analogique, digital qui opère à très haute vitesse. Simultanément, le posemètre intègre les données progres à l'objectif (focale, quverfure maxi) pour compenser éventuellement les données de odoverture du format. L'unité centrale analyse ensuite les informations qu'elle vient de mcever, en comparant les cinq zones entre elles paur rechercher; la luminance maximale, le rapport de contraste, le nombre de zones hors limite de mesure, et enfin III niveau de lumière dans la plage centrale. Ce qui permet de savoir si le suget occupe uniformement la majeore partie du format, s'il est centré ou non, s'il y a ou non du ciel (2 zones de même ligne hors limite) ou si un sujet peu éclairé occupe la plus grande partie du format. Vient ensuite la phase de trastement des informations: I niveaux extremes de luminance sons cerétés L'intelligence des logiciels intégrés dans les nouveaux appareils leur permet de « corriger » certaines erreurs d'exposition.

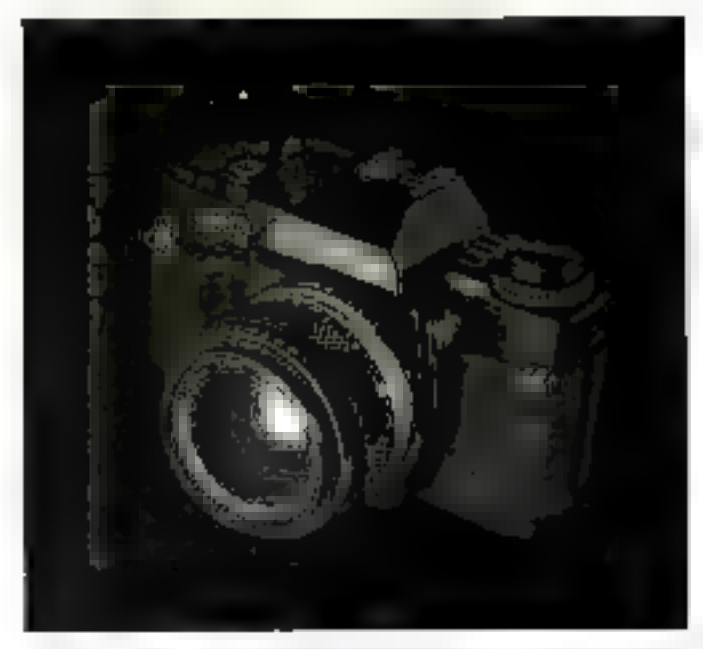

L'Olympus (OM-40, castienger de Nation F.A. desenvoire de tot-mentre d'Adolt effectuer une moture spor ou ingégrale sur la totaliré du format.

nu supprimes. Par exemple, si la luminarce excède l'indice de furnization (IL) 16-1/3 dans au moins trois zones, le nivenu des puttes plages est chosidere comme oquivalent Le calculateur procéde ensuite à la comparaison des résultats avec une vingtaine de cas types mémori-56s en ROM. Ces situations ont été définies d'après l'examen de dizaines de milliers d'épreuves au sortir des chaines de treslement des grands laboratoires, et

虎切

résument pratiquement toutes les situations susceptibles de se présenter devant l'objectif de prise de vue. || ne reste alors plus à l'unité centrale qu'à catculer les parantètres d'expasstion correspondants (vitesse et eqverture), puis à convertir en analogique les valeurs numériques sinsi obtenues.

Entre l'action sur le déclencheur et l'ouverture de l'obturateur, il se seta écoulé une paral-

2ano:

communités n'ont plus rien à 100 a 100 ce dont on a l'habitude en photo. lage de temps inférieurs au 1/30° de seconde! El surtoni une intelligence d'exposition encore jamais atteinte, pratiquement impossible à prendre en pu voir le jour que grâce à une electronique extremement sophatiquée, qui fait ressembler<br>le Nikon FA à un micro-ordinateur photographique . l'unité centrale 6 bits assure la gestion de cinq autres CI spécifiques de type 12L ou bi-MOS, la base de temps étant fournie par un oscillateur céramique à houte frèquence (524 288 Hz).

Je Camin AE-

7. resulturion they awaders 76L

Fur le tout premier

appareil à

SEUF.

Holdater un

καίς τοριτάσει-

(O

Sur le Canan. E sú autobiene, desparation de la bague de diaphragme des objectifs et greation des fonations par Salves dans l'équin à

cristage Jiquides : le mimétiaine du Madiatosh se fait dréteillem sentir. Les

trouvé un challenger en la personne de l'Olympus OM-40. Ca dernier n'effectue pas une mesure sur cinq zones, mass surdeux : la plage centrale et le reste du forma: La mesure des deux plages suivie de la compnraison et de l'analyse des résultitls nullabrises suffit à l'unité centrale pour constituter d'office le posemetre en mesure spot (ess d'un contre-jour centre, par excreple) en ne tenant compte que de la valeur fournie par la plage centrale, un en mesure integrale avec predomiparce du centre. Moins parfait<br>que celui du Nikon FA, le pose-<br>mètre de l'Olympus OM-40 se tire d'affaire tant que le sujet est centré, ne se « plantant » que dans les cas particuliers, c'est-à-dire un nombre minime de situations. Mais son principe d'évaluation demeure identigue. Ces deux appareils ont ouvert une vuie d'avenir, irréversible, que les autres marques devront suivre tôt ou tard si elles veulent rester dans le duud.

En 1985, Br Nakon FA a

#### **Un coup d'ail** dans la viseur

L'évolution des officheurs a pratiquement suivi celle des éléments photosensibles. Durant le long regne du sulfure de cad-

**Mars 1986** 

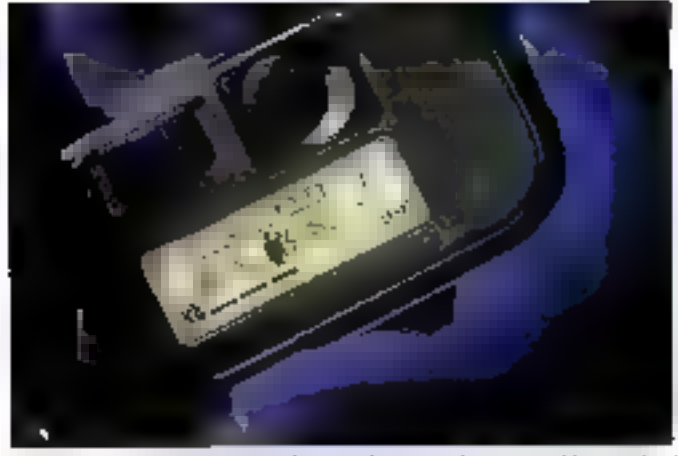

Ensino des de riconaria concarringendes du eurocia à Mainten rabiens de bord från compået.

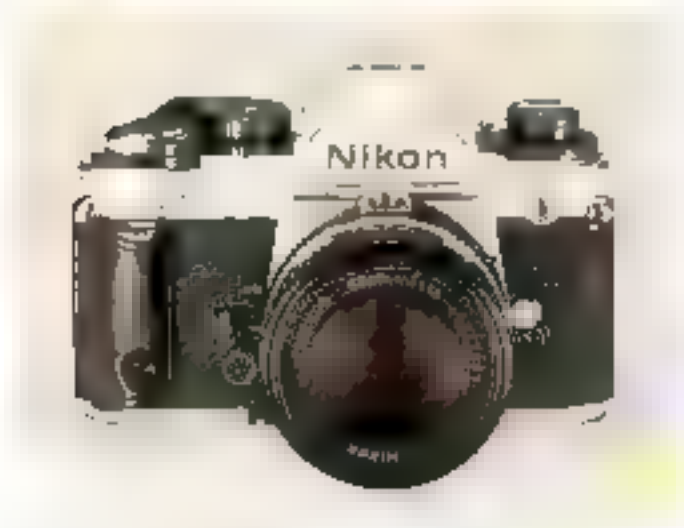

Révolution des ampées 80, le Nikon FA assure une véritable analyse qualita-Live de la lumière sur cipa roves, et mon plus une simple mesore quantitative : semit on le début des appareils intelligents ?

maum, un bon vieux galvanométre à aiguille était amplement suffisant. D'où une électronique très rudimentaire. En 1972 la révolution vient encore de Fraji, son ST-801 est le premier appareil dont l'offichage dami le viscur s'effectue par LEDs (diodes électroluminescentes). D'où la nécessité d'un circuit intégré pour assurer leur pilotage. On parle alors d'une équivalence, fabuleuse pour l'époque, de 400 composamic

Et un an après, Fuji récidive avec son ST-901, premier appareil à affichage numérique de la vitesse dans le viseur, par LEDs segmentees. Les quaire digits de eet afficheur nécessitent un

accroissement des potsibilités électroniques, qui atteignent l'équivalent d'environ un millier de transistors, A cette occasion en prononce, pour la première fuis, le teente «computer » à propos d'un appareil photographique. Il faultra ensuite attendre 1981 pour voir une autre marque de second unire présenter le tout premier appareil à cristaux liquides dans son viseur : le Ricob XR-7. Cet afficheur est une transposition de l'afficheur analogique des modèles précèdents, puisque les diverses positions de l'aiguille sont en fait des cristaux liquides. La multiplication du nombre de segments à pilotés en-

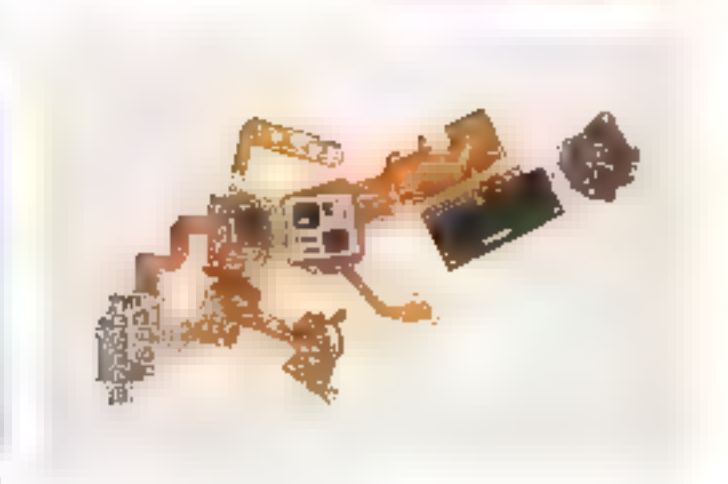

Une partie des satemas plu bajoan FA.

traine un accroissement cuocomitant de la capacité des circuits intégrés : il devient alors onurant de voir des circaits flexables avec plusieurs. - mille-passes », le plus souvent **spécifiques** 

Le nec plus altra en matière d'affachages est attoint en 1985. par le Camon T-80, dont l'afficheur à cristaux liquides à johnes fait irrésistiblement penser au menu du Macintosh. Le lien avec l'informatique est tropyé, deux technologies se rapprochent.

#### Demandez In programme

Après une décennie d'automatisme (priorité vitesse ou diaphragme, peu imparte) Fexposition s'offre le luge de l'automatisme programmé, dans lequel le photographe ne maitrise aucun des deux paramètres de nrise de vue : vitesse et ouverjure sont automatiquement reglées en fonction de la lumière mesurée, par un pregramme d'exposition préctabli par la constructeur et charge dans une ROM. A chaque niveau de lumination correspond une carabinaison vitesse/ouverture. C'est le Minolta XD-7 qui a inauguré cette série en 1977, suivi peu après par le Canon A-I puis par la quasi-sotalisé<br>des marques. Tout le monde y est allé de son petit programme, puis de ses programmes, à tel point que certains modèles ont comporté jusqu'à 6 program-

mes différents (Ricoli XR-P), et une d'autres permettent de composer des programmes à la carte (Minolta 7000). Primedoxalcorent, l'exposition programmée avait pour vocation<br>mitiale de simplifier la vie du photographe néophyte ou pressé, mais duns ce cas extrême, il aurait presque follu un programme spécial pour sticelionner le programme de jirdé de vue ! Quai qu'il en soit. les programmes sont des combanaisons qu'il faut bien loger quelque part, et qui prennent donc de la place en memore. D'où une prolifération de puces en tout genre, le plus souvent spécifiques, sur les circuits flexibles des appareils. A ce truin, il faudra bientot avoir fait math'sup pour prétendre utiliser certains appareels : où est l'Inssamatic de mon enfance ?

#### Le point, c'est tout !

La mise au point automatique a longtemps constitué le rève fou des constructeurs. Et. curicusement, c'est certainement le plus ancien des automatismes photographiques, su première application ayant été réalisée sur un proposteur de diapositives Honeywell en 1964. Mais il faudra attendre douze ans pour que le module Honeywell Visitrante son incorporé à une caméro Super 8, et encore un an de plus pour voir le premier armared photographique à mise au point automatique, le Le dernier cri de la photographie a été l'auto-<br>focus sur des matériels Reflex, introduit par Minolta.

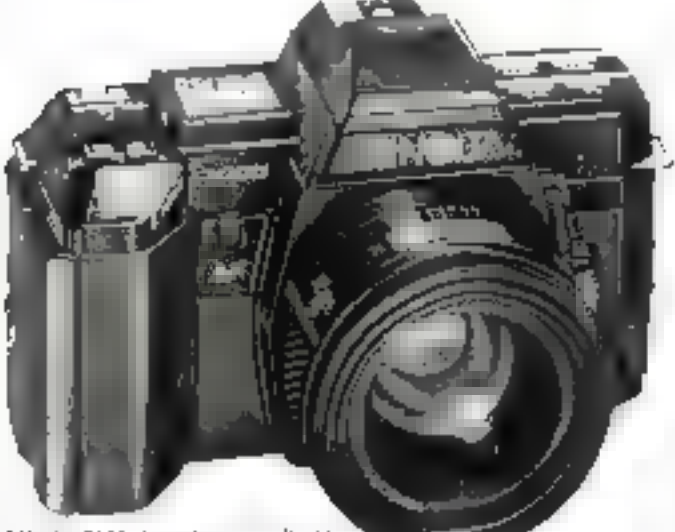

Minolta 7000 dozen à stata ex liquides et clavier de commande.

Kooles C 35 AF, Deux ans plus tard, en 1978, Polaroid innove à son tour en dotant son \$X-70 d'une mise au point automatique par ultrasnos, système sonar que cette masque est toujours seale à exploiter, avec succès, et qui met en œuvre une demi-douzaine de circuits midgrès. Le premier reflex à mise au point automatique TTL est le Pentas, ME-F. en 1981. Pluseeurs constructeurs tentent de répliquer, mais sans succès commercial car les divers prooédés ne sont pas fiables ; on se heurte alors au problème de la détection du plan de nettelé. Les systèmes à infrarouge donnent satisfaction sur les appareals compacts, mais ne sont pas<br>utilisables en TTL sur les re-Пeх.

Ce n'est que grâce aux progrés accomplis par les circuits à transfert de charge CCD (Coupled Charge Device) que Mi-<br>nolta présente, en 1985, que viritable bombe, le Minolta 7000, qui rompt avec la tradition in Franchissant le fossé qui sépare la photo de Finformatique. Désormars, l'appareil photographique est devenu on vérstable micro-ordinateur avec son unité centrale, dont le microprocesseur atteint l'équivalent de plus de 150.000 transistors, et ses divers periphenques . clavice de communde pour l'entrée des données, décodeur D.X pour la saisie automotique de sensibi-

lité, objectif (dont la carre d'identité, constituée d'une ROM, transmet ses purnmètres au  $CPU \equiv$  bottier). Bash électronique, et des à fonctons multiples.

#### De l'argentique à l'électronique

Depuis ses érigines, qui présque, la photographie est argentique. C'est-à-dire que la fotafité des surfaces sensibles qu'il s'agisse de noir et blanc ou de couleur - fan appel aux propriétés des sels d'argent qui présentent la faculté de noireir jansgu'sis sant exposés à la lumière, leur noircissement étant proportionnel à l'intensité lurnineuse. D'au la possibilité d'ubtenir des images un dema-teintes. Mais la rareté du métal précisuez et ses réserves limitées ont été à l'origine des recherches sur divers procédés non ar-<br>gentiques. En 1980 Sony a présenté san prototype Mavien, qui autorise l'enregistrement direct sur une disquesse 3"1/2 d'une cinquantaine d'images captées electronspected par und surface sensible constituee de CCD (éléments à transfert de charge). Baen que plus d'une consaine de constructeurs se soiont mis d'accord sur une stanatardetation du système d'enregistrement (ce qui est plutór rare), l'image déctronique directe manque encore le

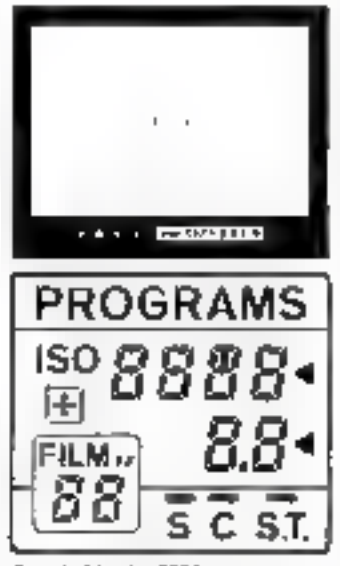

Dass le Mindra 7000 les communité quides sont partous : aur le bottier en do as le viseor.

pas, essentiellement en raison de sa qualité inférieure à celle des tirages argentiques proposés nur les laboratoires. Les capteurs CCD à très lanute définition he sam pas encore au point ... mais no sauraient tarder. La momérisation d'une image pulyebrome exige eneffet une densité d'informations pea ordinaire. En attendant, des constructeurs tels que Fuji et Kedak contaument la difficulsé en proposant le transfert sur disquette 3" 1/2 des citiages argentiques pinenues de façon conventionnelle avec un bon vieil appareil plioto. Ce qui affre tout de même la possibi-

lité d'examiner directement ses photos sur le poste de télévision familial, en lisant la disquette dans un fecteur spècial, et au besoin en programmant leur passage comme on le ferait pour a importe quel multage de diapositives, à partir d'un magameophone audiovisuel, puisque l'on peut accéder directement à n'importe quelle vue. Chaque disquette peut contenir 9 images, la 50° piste étant réservée au caralogue traditionnel. La qualité obtenue sur ecran est très sirtisfaisante, tout à fait semblable à celle d'une bonne image télé.

Mais l'avenir résidem très certainement dans des appareils mialement électroniques, qui permettront de visualiser sur leur écran incorporé l'image gue l'on veut enregistrer, su de décider après enregistrement mi on squissite la conserver ou non. Elle sera alors mémorisée ou ef $f$ acée,  $\equiv$  dans  $\equiv$  dernier cas la piste redeviendra disponible pour une autre image, Inut comme avec les fichiers enregistrès sur une disquette de mièreerdinateur

Cette analyse prospective, luin d'étre intrtile, nous à cependant fait quelque pou dévier de nouse objectif, qui est le lien entre l'appareil photo et l'inforлм ідче.

#### Nos appareila sont-ila des ordinaleurs?

Sans aucune besitation : oui ! Et celu pour deux raisons :

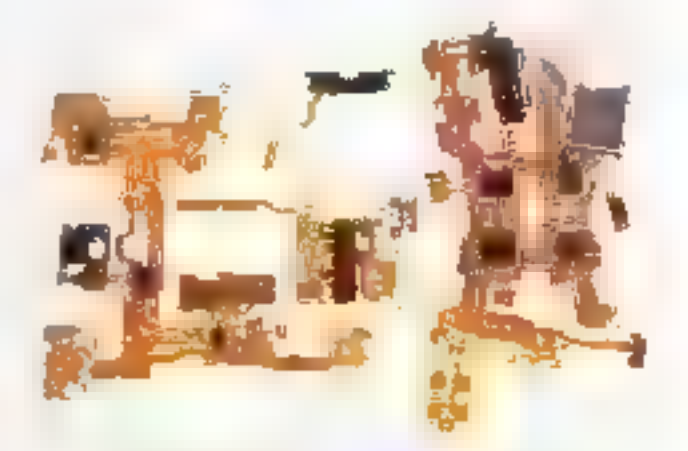

Les cucuits électronautes du Minalta 7000 : deux micro-ardinateurs 8 bits dans on apperent photographique.

# 11 H J

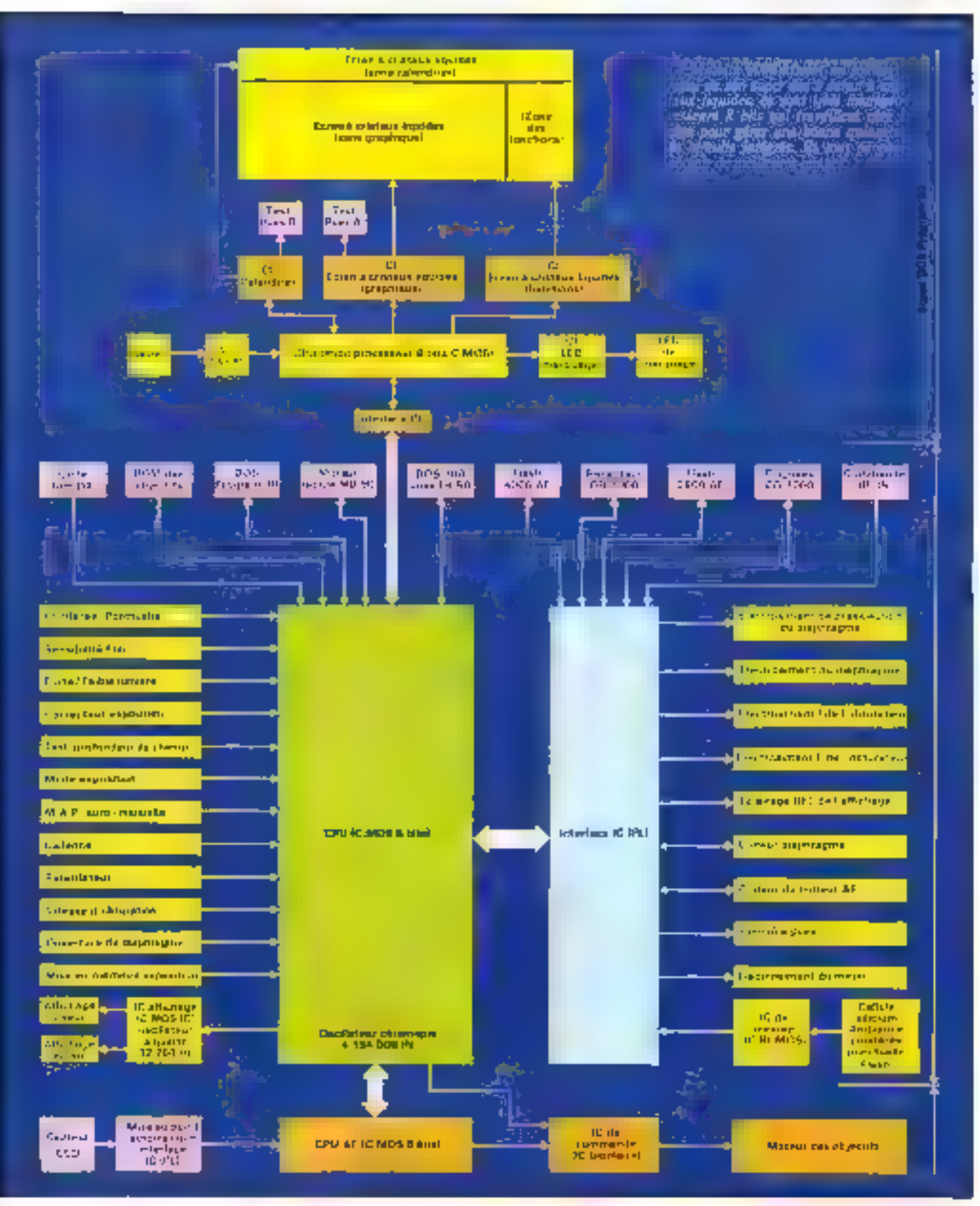

MICRO-SYSTEMES - 93

Les microprocesseurs dans les appareils photo ont apporté un confort d'utilisation, mais la création reste l'apanage du photographe.

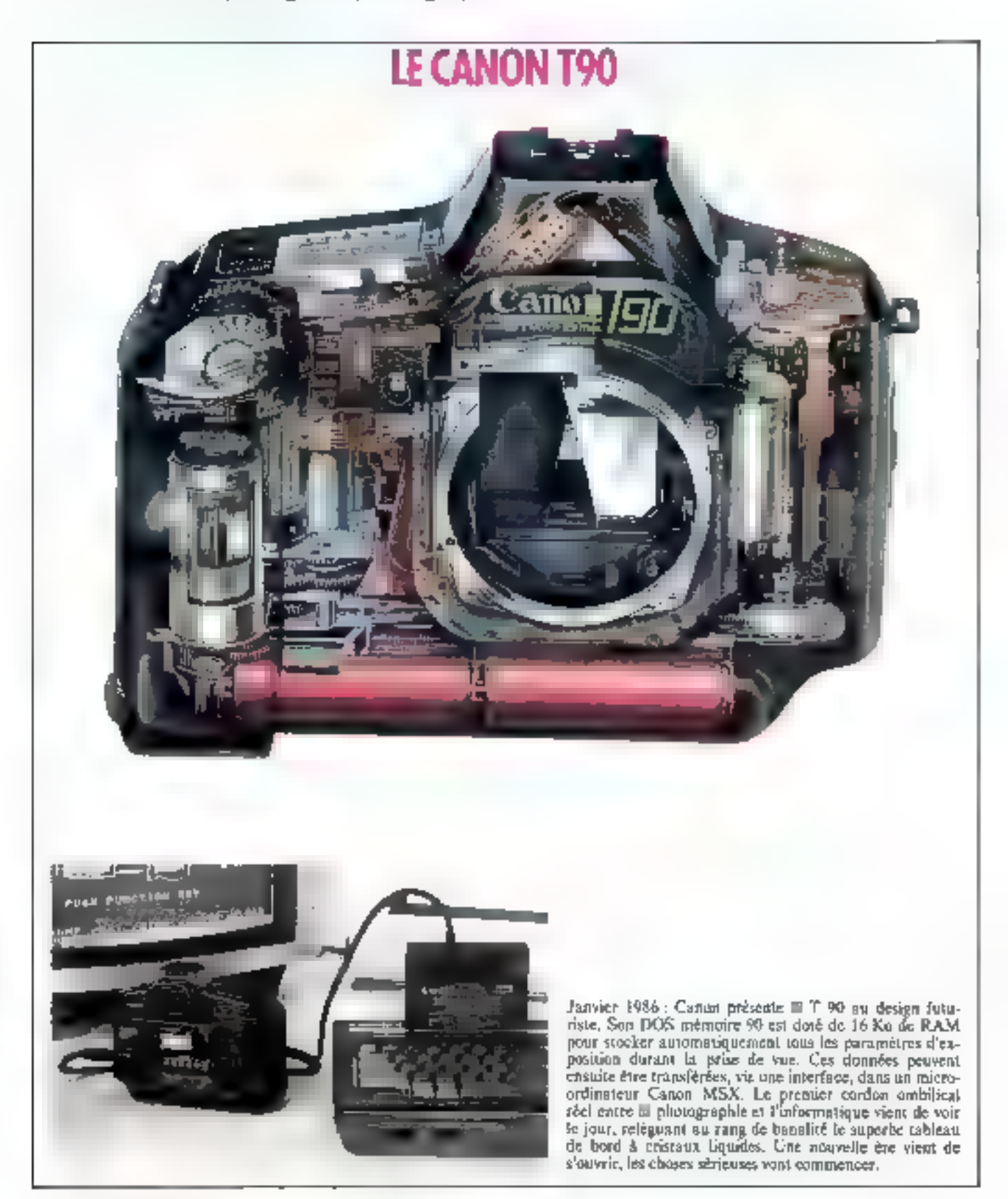

· D'une part, leur micronnéessque effectue une foute de calculs et d'enérations diverses en un temps record, tout cela pour ajuster à la sortie deux malheureux paramètres d'exposition.

Rappelons que le Nikon FA est gêre par un microprocesseur 6 bits, et que le Minolta 7000 comparte deux inicroprocesseurs 8 bits, deux ROM de 3 et 4 Ku, et deux RAM de 64 et 160 octobs. La fasble capacité des RAM par rapport aux ROM s'explique aisément : le nombre de variables d'entrée est minimo, alors que les programmes occupent beaucoup deplnce mémoire.

. D'autre part, leur constitetion est très semblable à celle des ordinateurs - leur unité centrale (CPU) gère taute une batterie de périphériques d'entrée et de sortie : clavier, touches de Jimetron, encodeur DX de sensbilité, carte d'identité ROM de Pobjectif, afficheurs, Pash, alos de cummando ou de programmation, abturateur, diaphespine. Et jusqu'au dos du<br>Minolita 7000 qui est un vériteble terminal, ainst que nous l'avons vu plus haut. Quant aux interfaces entre les divers pérphériques, ce sont tuus bunnement les chapelers de contacts électriques qui fleurissent sur la baionnette, le dos, in griffe parte-accessoire et la semelle.

A cela, il faut ajouter l'approche Macintrah du Canca T-80 avec son ACL à icônes : gui dat écran à cristaux liquides, dit microprocesseur paur le pilater. Et nix apparets seront ençore davantage des ordinateurs quand ils pourrant enregistrer les images directement sur disquette. Ei, pourquoi pas, comporter une interface afin de pouvoir étre commandés euxmêmes par un micro, ou transmettre directement leur contenu à distance. Ce qui ne saurait tarder, car rich he s'y oppose technologiquement.

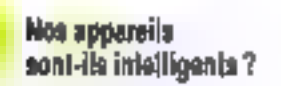

C'est la question que l'on est en druit de se poser. A en juger par la dose de puces que contlennent les deux appareils actuellement leaders (Nikon FA et Minolta 7000), on serait tenté de répondre oni C'est peut-être porter un jugement un peu hatif. Car pour étre réellement intelligent, un système de prèse de vue devrait pouvoir tiren la legon de ses échecs et s'améliorer en conséquence. On n'en est pas creore la. Le Nikon EA, dont tous les spécialistes s'accordent à louer l'intelligence du système de mesure, fait référence à la vingtaine de modèles parfaitement définis qu'il a en mémoire, avec une capidité de traitement prodigieuse, mais sans pouvoir en sjonter un seul, as isadifice ou adapter ceax qu'il contient (ne semit-ce qu'en foncsion de facteurs saisonniers on geographiques). Pour la simple raison qu'il n'a pas le feed-back, l'undispersible retaur d'informatain, un appareil ne sait jamais s'il a raté ou reussi tate image.

En revanche, l'extraordinaire puissance de calcul du Nikon FA le place à coup sût au rang des systèmes experts, paisqu'il a une certaine compaissance et au'il l'applique dans un flomaine bien determine.

Il en va de même pour le dispositif statodocus du **Minolía** 7000 qui, pour parfirit qu'il soit. ne sau ni anticiper sur les déplacements du sujet (par exemple déterminer l'endroit où sera le sujet au nionient de l'ouverture de l'obtorateur, en fonction de sa vitesse, de son sens de déplacement et de la parallatie de temps du déclenchement), ni faire la différence entre le sujet pripainat et le fond : il fait (le point) là oir on sui dit de faire :<br>Er il le fait la plupart du temps très bien, beaucoup plus repidement que n'importe goel opéraleur, prévenant même quand il se - plante -. Mais lui itoi plus. ne sait samais s'il a fait une image notto ou Bout, et si le flou était mûtement voulu par l'opérateur.

Les problèmes que doivent traiter les unités centrales de ces oppareils sont en fuit parfaitement définis par des algorithques : le evole des étapes à suivre est identique à chaque fois, préalablement tracé de façon absolue. Le programme n'a done pos la possibilité d'en de-

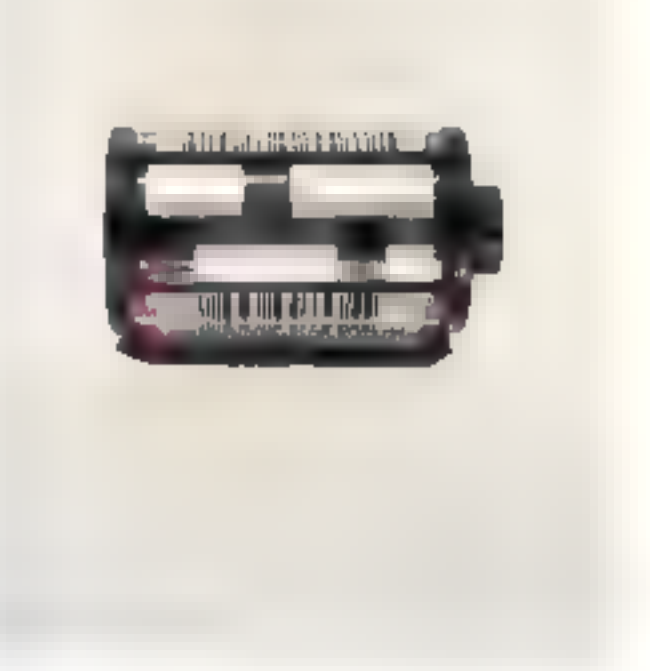

Le dantier métallique DR des cartouetes permet illeteader en binaire la sensibilité du Film, se latitude d'exposition et son nombre de sues. Autont de paramétres qui sont traramus automatiquement à l'ordinateur de l'appareil pour eviter toale erregt humaine.

vier pour cliectuer une démarche heuristique en explorant diverses voies pirar tenter de trouver rapidentent la nicilieure solution. Encore que, dans le cas du Nikon FA, le programme. est dans la plupart des cas capable de disceriser si l'une des données provenant de l'une des zones de mesure est cohérente ou non avec les autres, et d'opérer un choix mi conséquence : soit il élemine l'information (en pratiquam une sorte d'omission sélective), son il l'imègre. Mais m fin de compte, il camène toujours à l'un des vingt modèles de sa ROM (qui constituent en quelque sorte des cas généraux types). Or, le propre de l'intelligence humaine reside prévisément dans ces enpacités de généralisation et d'omission velontnire, très utiles dans le processus d'apprentissage. Il n'est donc pas impussible que le Nikon FA comporte à l'état embryonnaire une minte couche d'intelligence. Cela étant dit,

l'absence de retuur d'splarmation fair que le programme n'est pas internatif et no peut dunc at se nerfectionner, ni evoluer. Du mains pas pour le niament.

St Fon effectue ane synthise de l'analyse que précéde, deux concepts complementaires en emergent : celui du Nikon FA qui s'est attaqué essentiellement au système d'exposition en canservant un buitier conventionnel, et celui du Minalta 7000 qui a conservé un systeme d'exposition somme toute assez classique, mais a dojë son boitier de coractéristiques hors du commun. Dommage que l'hybridation photographique de soit pas encore au pošna: le - Nikolta - seratit un indlange explosif!

El tout cela nous a entraîné bien loin de la découverte du père Brunelleschi, qui était à cent lieues de se douter qu'un jour sa chambre serait infestée  $\deg$  nucles  $\{$ sevannes $\}$ ! Michel COMBE-LABICHE

## **FESTIVAL INTERNATIONAL SON. IMAGE VIDEO**

**CNIT PARIS LA DEFENSE** 19-23 MARS 1986 de 10 h à 19 h

Haute fidélité » Audio • Vidéo Autoradio · Micro-ordinateur Electro-acoustique professionnelle Programme artistique et animation

Epires:  $87 F -$  Prodiant:  $16 F$ 

*<u>IOURNÉES PROFESSIONNELLES</u>* Dimanche 16, basái an mardi 18 mars

Dans le cadre de la Semaine Française de la Communication Andiovinualia

Avec le cancours de Redio-France

Organization S.D.S.A. - 20, rue Hamalin - F 75126 PARIS 11. (1) 45 65 13 17 - Tilex 830 466 F - Thiêcopiews 47.85.95.19

## **JOR LES GRANDES MARQUES JCR LES SERVICES** JOR LES CONSEILS

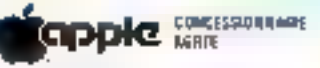

#### **NOUVEAU TARIF APPLE**

Extension 512 K Mackridsh" 3 500 F Extension 1MO Macintosh 512 K\*B 800 F Extension 1MO Macintosh 128 K\*8 500 F " Montage are 5 haves our rendez-yous. Prin H.T.

#### AU DÉPARTEMENT APPLE

Mais - : plus de mémoire, plus replide; plus d'i com agent et di title » Equipode<br>Alle Syldiano di giallone di Albani<br>Administrato Machinello Differ **Lettering** an

## Apple lie

Macintosh

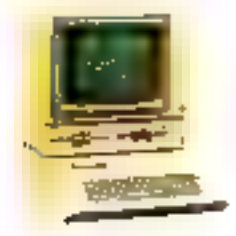

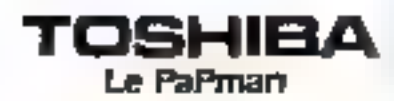

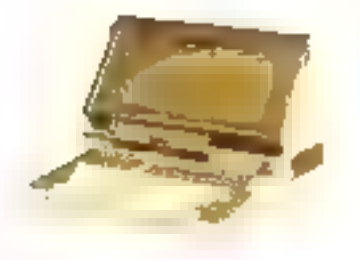

# Apple *llc*

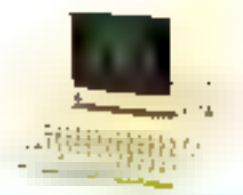

#### DERNIÈRE HEURE...

Traitement de texte polygiatie sur Apple I/C

Anglais/Arabe - Français/Arabe

Clavier of intpression billingues.

#### **NOUVEAUTÉS APPLE:**

Imprimante imagewriter it 200 car/sec qualité courrier Disque All 3 1/2 haute capacité 800 K Disque dur 20 MO Macintosh Et toujours :

SERVICE-LECTEURS Nº 155

Lazerwriter en libre service

#### SERVICE-LECTRURS Nº 118

RE DESCRIPTION OF PARTICULAR HIGH PARTIES WANT

CRÉDIT - LEASING - DETAXE EXPORT - TOUT JOR SUR MINITEL @ 42 85 83 22

**PARIS** 

### **CLERMONT-FD**

#### **JGR** Clarmont-**Ferrand** 40, not filmin 63000 Clement-Ferroad Till. : 73 34 56 76

#### JCR Paris 56, rue Motre Doma de Lovitie 75009 Peris T#4. : 42 82 19 BB Tém 290 350

### JCR Lvon

313, rue Garibaldi (origin rue de la Guillottina) 67007 Lyan **Hi.: 推計 接渡** Teles. 285 429-Parkins

LYON

#### JCR Mulhouse 52. nrs Funnaberose

**MULHOUSE** 

68200 Molhouse Tél. : 89 43 01 63

# JCR NOUVELLES BREVES... NOUVEAUTÉS... 86.

Leidigiúin pour IBM PC : Lotus 1.2.3 - Rúir ets: Testor, OB, Out), Oard Mortes<br>Plantal poor IBM PC advertising

Ordination Paper and TOBREST **SON Doute form and PALP KACK** 

**Árgus Láder Borgu<del>sson av Stevense</del>n.**<br>Kennedeter Han Host

**SALKE AREAS PERCY ? 化学的 计语义程序** 

DERNERE TANKUTE

Color of March & Color States

NGENEKU SUR NINITERA

Ka object with la disservational other constants.

LÉS NOUVEAUTÉS.<br>Les derniers prix, les promotions...

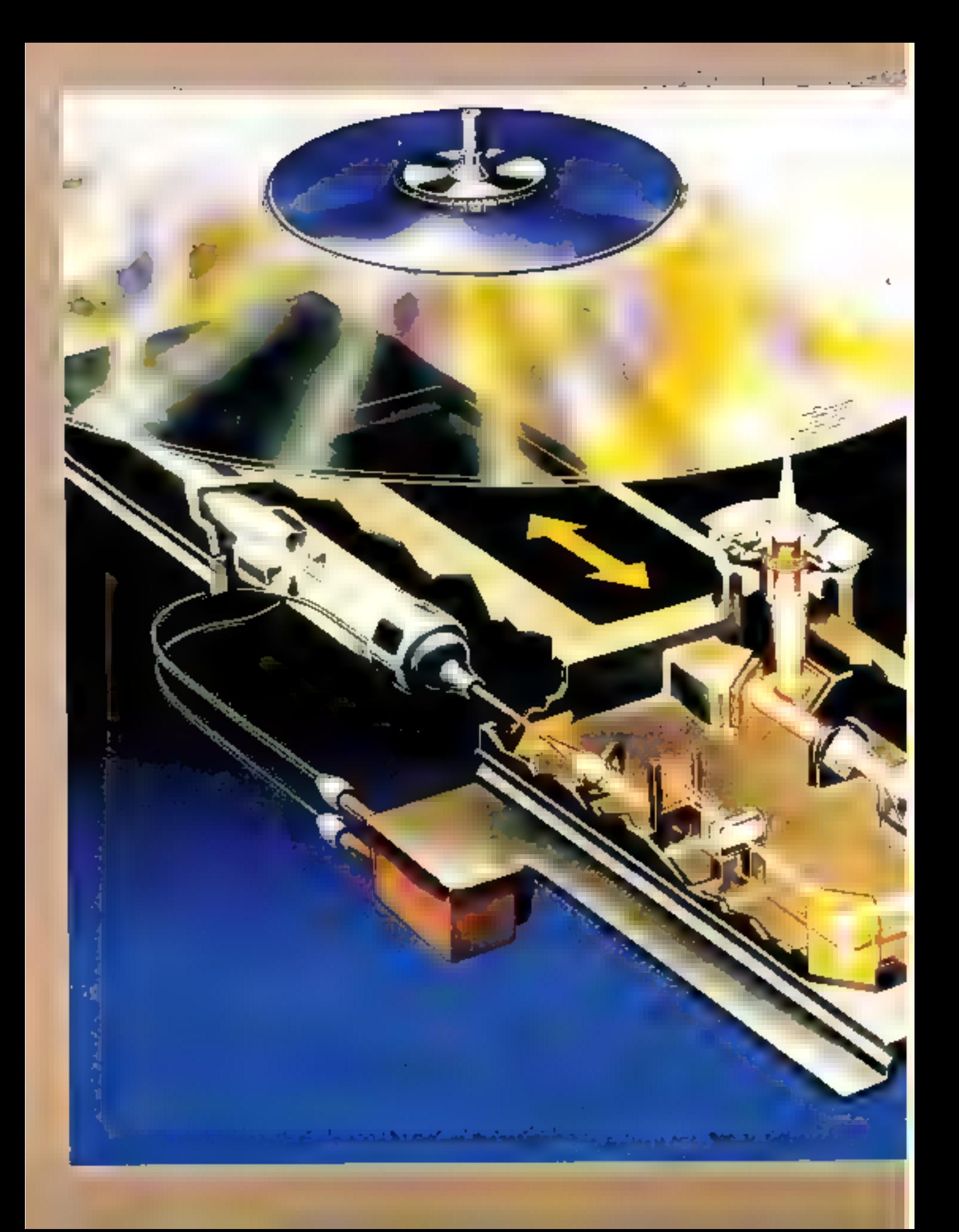

# IFSSH! CD-ROM:

NOTA. – Les précisions tecloniques qui suivent concernent le tecteur de CD.<br>ROM Philips Data Systems, seul système pour le mament commercialisé en Europe.

Faisant suite aux disques durs III aux disques optiques nomériques, las CD-ROM semblent devair othir une nouvelle mémoire de massa de Irês granda capacitá pour les utilisateurs de micro-informatique. Blen qu'il ne s'agisse (tout su moins pour l'instant i) que d'une mémoire de masse marie, cette nouvelle fechnologie met a notre disposition un dami-Giga-octet d'informations, nous permellani noiemment d'avoir à notre disposition de gigantesques bases in données. Fille d'una technique aujourd'hui parlaitement malirisée (le compact disc audio), cette memoire d'un nouveau type devrail permelire à la micro de trouver son second souffle.

es deux principales caructéristiques des CD-ROM résident d'une part dans la suppo dant les données sont clockéer sur le disque et d'autre part dans la mé-

thode employée paur selire lesdinsdunnées. Si vous observez la figure I, trita constituence que les données soul littéralement engrovées sur le disque. Déjà à ce niveau, il est bonde fuire une première remarque. On pournait on effet peaser que les biss sont représentés par une sèrie de<br>creat et de part C'est à la fois trat es Jaux. Il une telle méthode était utilisée, il faudshit littératement faire du « polatillame » en cuatina. chaque creas au chaque bosse ocrepresentant qu'un ieut bit. Mu n' part le fait qu'un lel support ne paurait pas contenir énormèment de diminées, il ne servit pas évident de représenter une suite de bits à zéro (creas). C'est pourquit l'information est modulée d'une autre manière. les, d'est la transition entre une basse et un creux el inversement qui repré-

# LE CHOC **DU PRESENT**

#### Un octet occupe en fait 14 bits/canal.

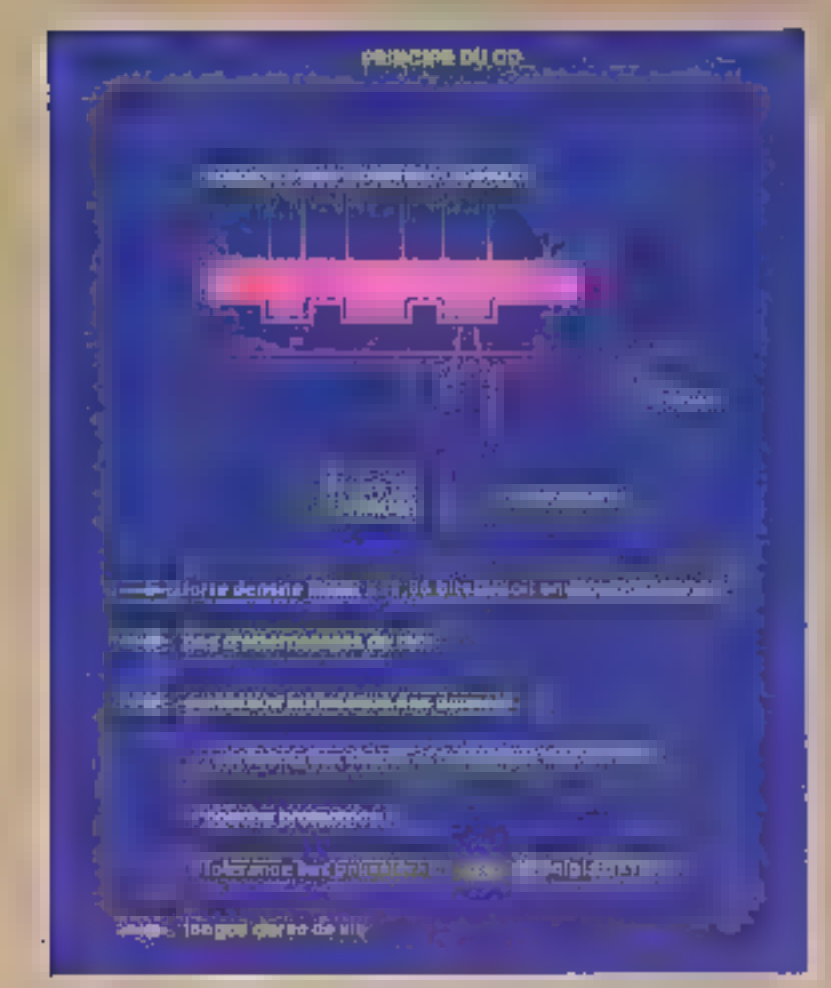

Fig. 1 - Principe functionnel da compact disc/ROM.

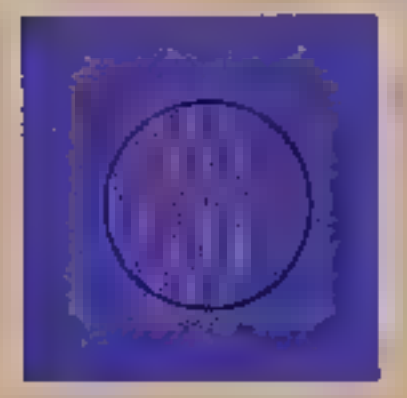

Fig. 2. - Reportion des potes et des loformations sur chaque guite.

sente un bit à un 1. En revanche, la longueor séparant deux de ces transitions represente les bits 0. Tant et ai bien que cette-ci peuvent quabi blen dire symbolisés par une étendue en creux ou on plein (fig. 2 et 3).<br>Ausse polar à souligner : les données partões sur le disque aubissent une

modulation, et de correspondent done pas ous données dont l'utilisaleur a l'habitude.

Expliquons-nous : les données sont modulées afin de respecter une série<br>de gontre critères. Tout d'abord, il est infecesaire d'obtenir la meilleure densité possible sans avoir perpétuellement des problèmes liés à l'indice de résolution du laser qui lit ces sigranz. Ensuite, il est important de donner une espect d'horloge interne pour pouvoir codencer la fecture des données. Ceci est réalisé sur le disque même grâce à ce que l'on ap pelle des signaux subliminaux. Il s'agu en fait d'une légère déformatica de l'amplitude du sillon sur lequel sont places ces données. La fréquence des défermations jointe à la viteme de romtion du disque donnera ainsi un timing précis. Troisubme point : il est nécessaire de miminiser la propegation des etreurs (il serait en effet porticulièrement gènant, vu la lecture séquentielle du

sumport, - d'oublier - un bit à la suite d'un défaut de lectate). Enfin, nu doit feculter la téclie du méconisme de lecture en réduisant au maximum la puissance spectrale dans les basses fréquences. Reprendint des divers paints plus en détuil.

La résolution d'un système optiune dépend de la longueur d'onde du faisceau laser (ici THO nanomètres) et de l'auverture numérique de la lentille constituent l'objectif par lequel passe le foiscenu (0.45). Ceri détermine une résulution d'appresimativement I interen. De ce fait, lorsqu'on lit une transition représentont on bit à 1, la lecture provoque la prise en compte d'une pelite interférence. Aussi, poin d'obtenir la plus grande densité passible, est-on évidemment, il est ofites indispensable de laisser one distance minimale entre detta transitions, situan on risquerait fort d'avoir des problèmes de resolution. Cette première restriction a son pendant avec les impulsions<br>d'horloge, qui durent être regènérêes à partir du flax de données, chaque fois que celui-ci est lu sur le disque La aurai, nu est obligé d'intpoter une escluite longuent, mais, h l'inverse de la précédente restriction. il devient its neurssaire d'empécher que s'écoule une trop grande dis-<br>tance entre deux transitions.

En effet, si les distances étnient trop grandes, il scenit impossible de régénérer les signaux d'horloge.

Nous parlime plus hout de la détection des erreurs (nous reviendrons d'alticurs plus en détail sur ce sujet par la suite). A ce niveau, il est ban<br>de savoir, dès à présent, que le systènie de correction fonctionne sur des octets. Austa faut-li faire attontion ufin que in modulation - colle avec eas 8 bits, sinon on novisterait b upe propagation des erreurs. Autrement dit, il est accessaire de faire concerder un octet avec une et une seule modulation. Mais revenons au

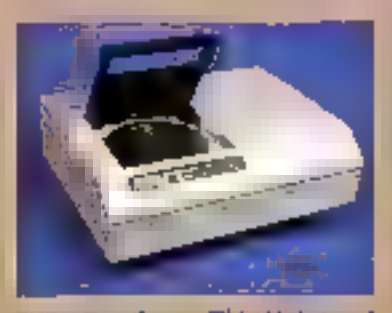

Philips Data Systems IBM 100, locteur du CD-ROM.

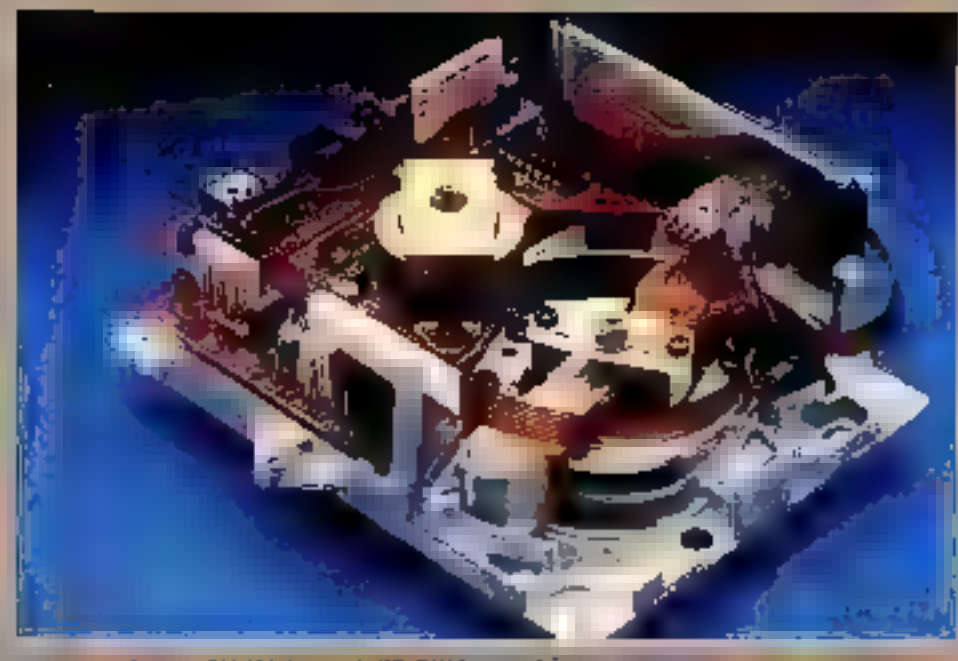

Philips Deta Systems CM 100, loctror de CD-ROM, une intérieure.

| <b>STATISTICS</b><br>---- | م وينام بالمستقبلة.<br>المستقبلة                                                                                                    |                                          |
|---------------------------|----------------------------------------------------------------------------------------------------|------------------------------------------|
|                           | (Compagnies in view Circuit                                                                                                    |                                          |
|                           |                                                                                                    |                                          |
| <b>Chas Inc.</b>          | and a representation of the control of                                                                                                    | the first committee the committee of the |
|                           | $\mathcal{N}$ . The same set of $\mathcal{N}$                                                                                                    |                                          |
|                           |                                                                                                    |                                          |
|                           | and the complete contract of the complete of the complete of the complete of the complete of the complete of the complete of the complete of the complete of the complete of the complete of the complete of the complete of t |                                          |
|                           |                                                                                                    |                                          |

Fig. 3. - Republished the valeurs highest + 1 + 21 + 0 + tur un CD-ROM

disque let-même pour bien voir comment cas diverses contractiva sont prises en comple.

#### EFN: de holl à quatorze modulations

Sur la CD-ROM les deux premicrs enteres conduisent à adopter une longueur minimale de 3 bitscanal (le canal représentant lei le

sition théorique du disque, spirale le long de loquelle sont distribuées les dramées) et une hangueur makimale de 11 bits-canal. Le troisseme critère nécessite de choisir un nombre minimum de bits qui pulssent représenter des octets, tout en tenant compte des deus restrictions précédentes. C'est ainsi que l'on aboutit à une madulation non pas sur 3 ou sur 11 bitscanal mais sur 14 bits. D'où le num donad à cette modulation, EFM (Eight to Fourteen Modulation).

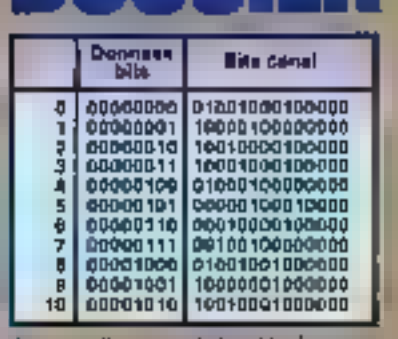

Fig. 4. - Fragmsoni de la table de conversion 6-14 bits

Chaque information representant symboliquement un ociei est en rèalité mémoriaire san le disque pour ninsi que l'on pourra disposer de 267 combinaisons de 14 bitéranal. C'est plas qu'il n'en faut pour représenter les 256 combinations que reus prendre la valeur d'un octal. Aussi est-on amené à ne pas prendre en compte les II derniers symboles de taille maxement. Faites le calcul : 267-11  $= 256$  (C.Q.F.D.). Esen entendu, pour posser des « quatoexains » (néolagisme express désignant une celtale de 14 trius) aux octers, le locteur de CD-ROM utilise une table de conversion qui est stockée en mémaire morte (fig. 4). Ainsi que nous le suvons, il est nécessaire d'uvoir au mains that bits-coost cotre deux transitions. C'est ainsi que, par exemple, nous aurons une première trapaithen (représentant un 1) suivie d'une - plage - représentant deux 0 avant de passer au prochain bit à 1. La figure 4 vous manire comment reci est symbolisé sur le disque. Resie un petit problème : nvec deux<br>bits à D entre chaque bit à 1, il n'est pus possible de concaténer nos lif-M sans avoir un 1 ou début de choque EFM solvente. C'est pourquoi, on a ajouté des triplets entre chaque symbole. A dire vrai, deux bits suffirasent lurgement, mais nous verrons plus kiin la nzison du choix des triplets (fig. 5).

Jusqu'à présent, nos symbolescanal ne répondent qu'aux trois premiers critères précédemment dégaees, tant et si bien goe rien ne vous permet de penses qu'une suite de 17<br>bits-ainel (14 + 3) nécessaire pour représentes un malheureus octet suit à même d'autoriser une très boute integration das dansers. Mais si vous observez attentivement la figure 5 vous comprendrez certeinement comment only arrive, let, only parvient en normétaant la révolution mi-

#### La focalisation du rayon laser sur le disque utilise un système de photodiodes.

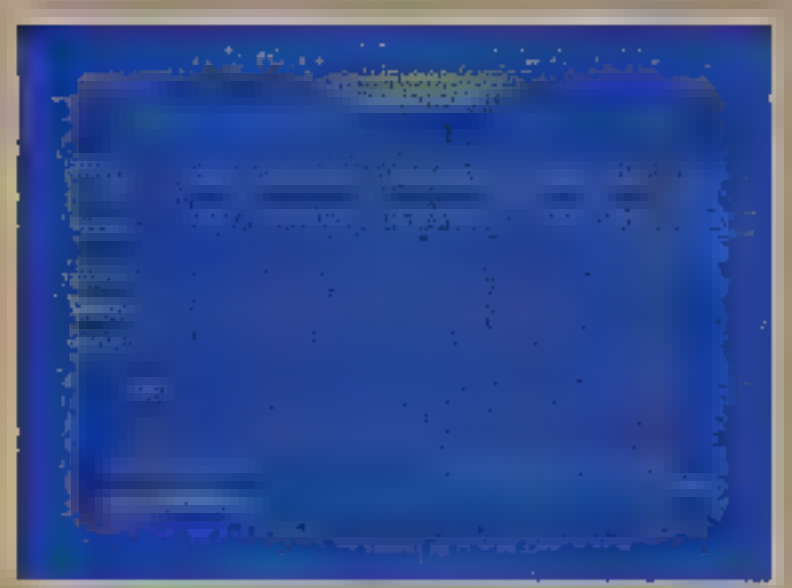

FIg. 5. - badisation das treplets afin d'obsente la seleur de la somme unifamérique (Digital Some Value : DSV)

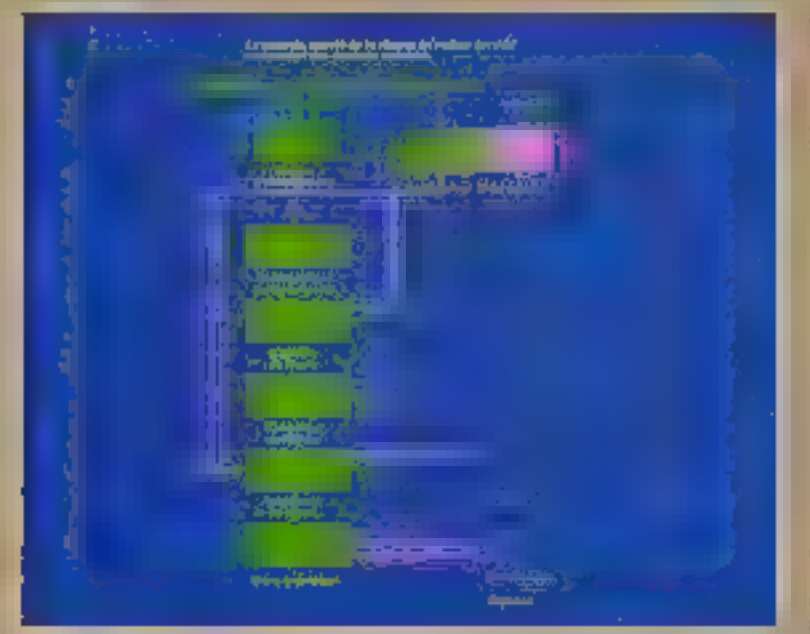

Fig. 6. - I e courrible narioté de la vivence de posteur garantit un terminet des dannées pugulant.

nimum (1 micron) et en la portant dans la pratique à 0,6 microns (soit)<br>40 % de gain). Nous savons que le quatriene eritere didoente la minimission du spectre dans les basses requences, ce qui constitue un « bruit » pour le servinystème. Ce que demunds uvant tout le système de lecture, c'est d'avoir un signal bas (idealement repetaente par une vo-<br>leur égale à 0). Ceti n'est possible<br>que s'il y a égalité entre les creux et les bosies. Ainst que l'on peut le

container sur la figure 5, la valeur arithmotique du signal groit pendant les périodes de lecture d'une bosso et décimit dans les creux. Ex c'est là cô s'avère l'utilité de noue troisième bit de transition. Ainsi, ovec un triplet » XMM », nous disposans bien die ba plage minimum requise, et de plus nous réduisons la valeur de la somme arithmétique. Comme on le vois, il est nécessaire que le premier bit (X) soil an « 0 », ceol pour satisfaire notre critère de concaténation. Résultat: on ne peut avoir que trois eumbinoisnas possibles. « 000 »<br>« 010 » » 001 ». Ces trois combinai» sono sono bien entendu légules, malasi l'on veut réduire au maximum lo somme arithmétique, on s'aperçoit que le meilleur chois pussible est bien évidemment - 000 ». Ce chois s'effectue automatiquement. Lors de la mise en place des modulations, le système de pressage des disques provoque une prospective sur les EFI combinaisons autocisées. Simple, nos?

mais revenons au disque fulmême avant d'envisager le système de correction des errents et le fismotage du disque.

#### Des données at des ROMs.

Nous savons désermais que les données sont représentées sous forme de creux et de husses ainsi que de transitions entre ces « escargements ». Ce flux de connées est enjiravê sêqilêrihellement en sulvunt un sillon spizale theorique dont l'écartemem entre deux + vallors = est da 1,6 microo. Muis quel est au juste l'avantage d'un tel système ?

Cest tout d'about d'abjents une très grande densité linéaire. Celle-ci en bien supérieure à celle des sup-<br>ports magnétiques. Sur un compactdisc no a 1,66 bits de dennées ou micron, ce qui représente, sur un<br>millimètre carrè, 10<sup>2</sup> lits. Ensuite, il est possible, du fait de l'emploi d'un faiscenu de lumière cohérente (de toènte lungueur d'onde) de ne jus poser la tête de fecture sur le disquel (comme pour un microsillon classi-que). En fuit, la tête le stitue à environ un millimètre de la surface du disque, ce qui évite potamment les atterrisarges malencontrata que l'opsabit parfois sur les disques durs.

Enfin, les doubles sont d'office prolégées. Leur engravage est en effet ensuite recouvert d'une couche protectrice transparente à travers laquelle pénètre le faireau du lecteur. Aoud, peu importent poussières ou<br>rayures à la surface du disque. Au pice, celles-ci provoquent une rliminution manginale de l'intensité lamineuse. Ainsi, les données neuventelles être jues des onores durant sans qu'elles s'attenuent ou soient sujettes sua détériorations indituelles que l'on concontre sur les disquettes. voire les disques durs.

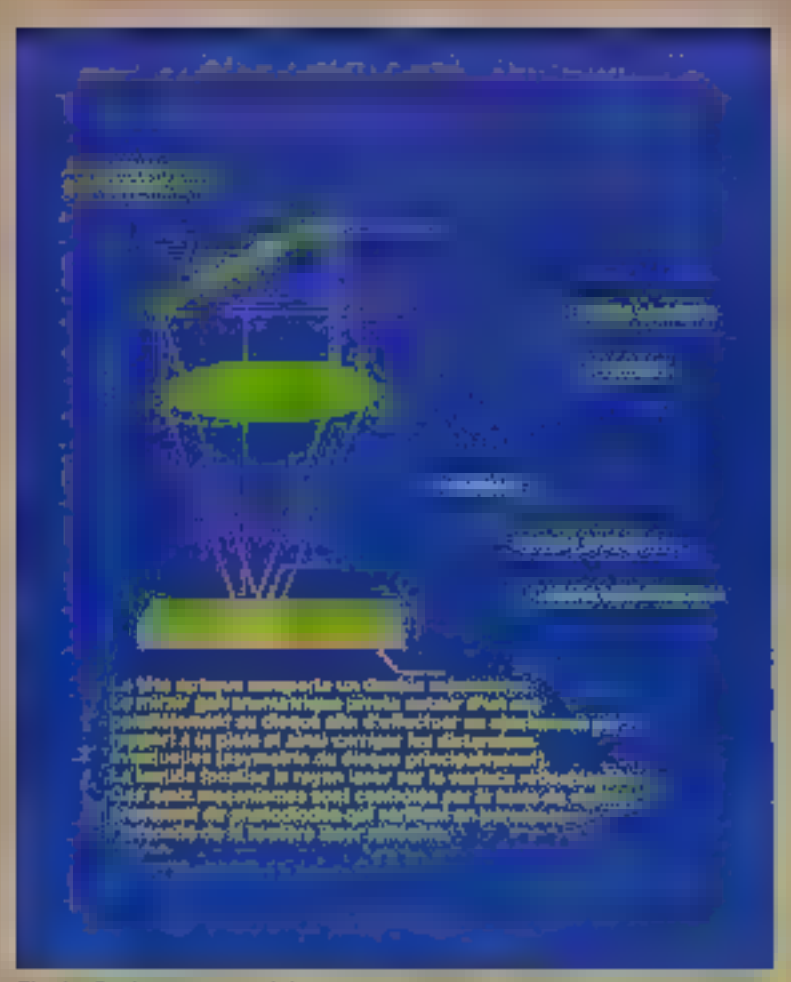

Fig. 7. - Double ast cancers are la tête spingue d'un CD-ROM

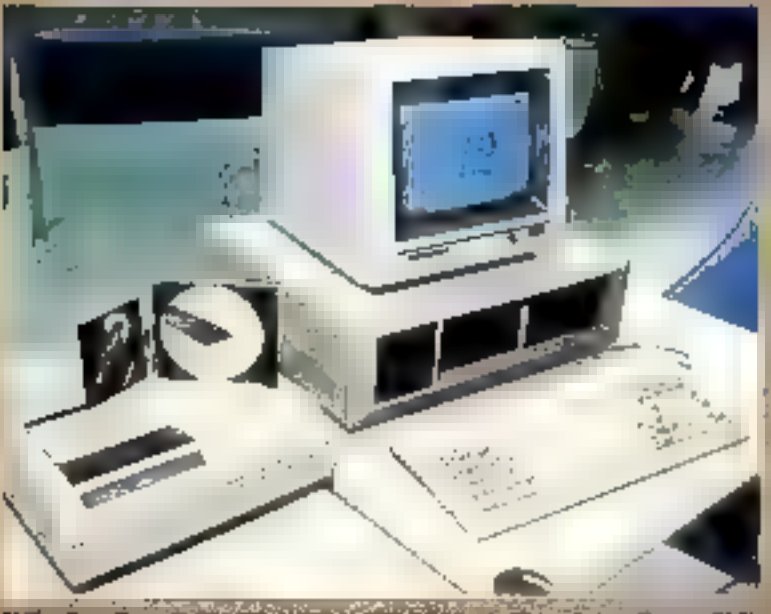

Philips Data Systems Link (UQ, System an 142-00204 away) Av interpressimateur Philips P.HOO.

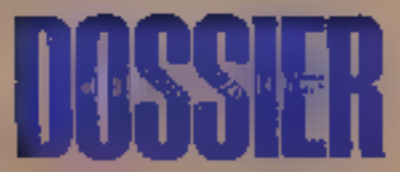

#### **La lecture** des données

Nous n'allons pas ici entrer dans le détait, présque le principe en ciemployé dans le cautre du disque aptique numérique {Micro-Systèmes}<br>nº 55 de juillet-août 1985). Rappelons simplement que le système optique doir pinserver le myon focalisé sur la piste, rester sur celle-ci el conserver une vitesse de déplacement constante. A ce propos, il faut<br>savoir que la vitesse des données, une fois la démodulation effectuée. est sans arrêt comparée à la fréquence de l'horloge. Aussi, toute déviation entrume-f-elle une accèleration on un ralentissement du moteur du lecteur, ceci solon le subêma de la figure 6. In consider même du lec-<br>teur est des consistiques 7, 8 et 9.

Comment reste-t-on an juste sur laser est fountisé au travers du substrat transportat sur la surface réfléchiesante du disque. La figure 5 montre la position adéquate du rayon, experientent sur la piste. Cette position est indiquée par le royon lumineux B.

La junière réfléchie passe au travers d'un prisme qui la défléchit de 90°, le rayon traverse alors un volume transparent en forme de cola qui l'éclaté en deux rayons, euxmêmes fucalisés sur une double paire. de photoditules.

Par conséquent, si le rayon est currectionent focalist sur la surface ily disgoe, cela implique une perfaite. focalisation des deux rayons incidents ou centre des paires de photodiodes. En revanche, si le rayon laser sort un tant solt peu de la piste,<br>tamme dons la passion de la Jorale C, le rayon réfléchi est plus large et donc les diodes D2 et D3 recolvent moins de lumière. Ce sont par contre les diedes D<sub>1</sub> et D<sub>2</sub> qui sont sous-éclairées si le rayon est

trop forms.<br>Cette différence d'intensité au mivenu des diodes provoque la généra-<br>tien d'un signal d'erreur, calculé scion la formule de la figure 8. Suit alors immédiatement une correction jusqu'à ce que la valeur de l'erreur soit ègale à D. De la même façon. les diodes permettent le dépastage de<br>mate erreur radiale (fig. 10 et 6), li cous reste maintenant à voir commont s'effectue la correction des erteam au niveau des données abus que la laçon dont est formaté le disque.

#### La correction des erreurs emploie les codes de Salomon entrelacés.

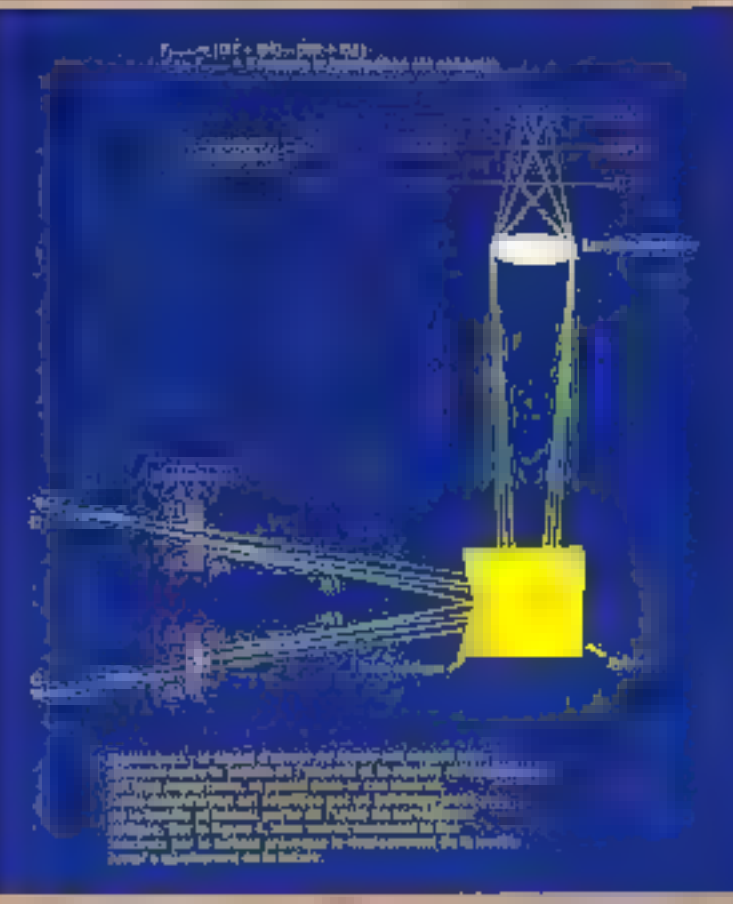

Fig. 6. Eringipe de controlle de hiciér d'un lettre de thique lasse.

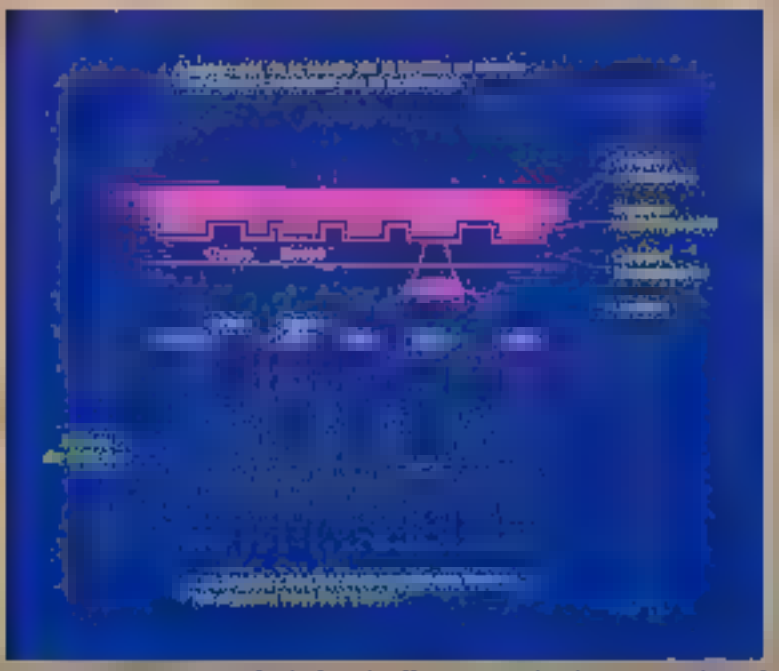

Fig. 9. - Apatement de la focole de la fentille au mayen des signeux commés par le

#### La correction des errours

Au juste, le système de carrection des erreurs sert à compenser les imperfections maputables à la fabrication du disque, les défections correspondam aux empreintes digitales laissées par l'unlisateur sur le disque, et enfin celles provenant d'un dépès de poussière à la surface du diague.

Pour bien comprendre comment fonctionne ce système, il nous faut maintenant wais dire un mot du formotage du compact disc. Un formet s'appelle ici un's frame - (traduisez cels ror classeur en français). Dans un classeer, int (rouve).

- e un gabarit de synchronisation :
- 24 ∓3 ես⊶ա ա Լ a un goborit de contrôle et d'affichage:
- $1 \times (14 + 3)$  bits canal.
- · un gabarit de doppées :
- $24 \times (14 + 3)$  bits cannl.
- · up gabarit de correction d'erreur :  $8 \times (14 + 3)$  bits canal.

Door, as total an classeur comporte 558 bits-canal. Nous avons déjà évoqué le cas des tripiets de concatenation. Done, un classenr contient 24 ocacts utilisateur plus un octet de contrôle et d'affichage Lutti sert notamment à l'adressage du<br>compact disc) et B notels de correction d'erreur, tots un tanets étant en réalité encodés sous forme de « quatorzants ». Le gubarit de synchroni-<br>sation que précéde chaque classieur<br>CD cansiste en deux modèles de hmgueur moximum qui ne peuvent apparaître dans le flux des données enconfect. Lorsque les «quaterrains» subissent leur transformation en octets de données dans la mémsure de conversion. les triplets ne sont pas wis en considération.

Mais comment s'elfectue alies la correction des erreurs ? Calle-ci emploie les doux codes mis au point par Reed Sulomon qui sont entrelacés alen d'augmenter le taex de correcdon (fig. 11). Après démodulation, les claiseurs CD sont éclarés entre la partie contrôle et affichage (1 sym-<br>bole) et la partie données (32 symboles). La première partie est dirigée vers le circuit de contrôle et affichage, inndis que la reconde est dirigée sur le circuit de correction des erreurs. La partie desnée comporte 32 octets plus un octet de contrôle. Ceci comtitue la trame logique de compose en deux fois 12 octots d'in-

#### Entadré ? (doc. Philips)

#### Le format d'enregistrement sur les compact disca

Modulation EFM (Eight to **Fourteen!** Compromis optimum entre den-

sité et résolution.

- Trame Jagique de Isaac: 33 orders :

I de contrôle et régulation. 12 de données.

4 de parité (correction d'orreur par entrefacement),

12 de doonées,

4 de parité (correction/ détection d'erreurs).

- Entrebreement des trames logiques sur 112 trames physiques.<br>Résistance aux rafales d'erreurs jusqu'à 7 x 32 octets.

- « Secteurs » (Idocs) da 2 352 octets (unite adressable) : 12 de synchro,

3 d'adresse (minute, seconde, 1/75).

i de mode,

- $2.048$  de données  $(2K$  utiles),
- 4 de correction d'erreur

- 8 de réserve,

- ECC niveau supplémentaire de<br>correction, permet BER =  $10^{-15}$ ). Tout l'encadrement des données otiles est réalisé au premastering.

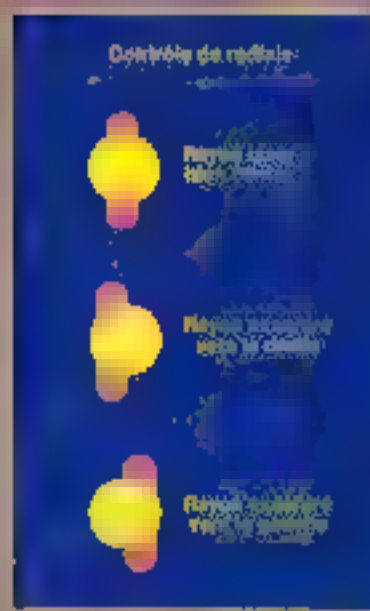

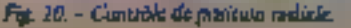

Fig. 11 - Les codes de Reed Solomon permettent la ovrietaion des erreurs han de la<br>facture du disque.

formation et deux fois 4 notels de parité. Le premier de ces groupes sert à corriger les erreurs uniques et pointer les erreurs multiples. Celles-ci secont alum traities à l'aide. du second groupe de parité. A ce<br>stade, noure classeur CD comprend 24 octets officiateur et le second des deux groupes de 4 octets de parité, qui peut corriger des arreurs deubles, ceci parce que la position de peserreurs a déjà été pointée par le pre-<br>mier groupe de parisé. Arrivé là,<br>toutes les crreurs restances sont pointées par les données en sortie du système de correction. La figure III montre comment il est possible de corriger une rufale de  $7 \times 32$  octets.

**\*\*\*\*\*\*** 

Les symboles comparant les rous. cule son répartis en plusieurs schemas, reduissint ainsi la probabilité de renciantrar deux erreturs ou plus dans

un mens mot calle. L'entrolacement (Link Watson rarletuit d'embatsement) se présente de la marière suivante : le symbole 1 du classeur 1 est dans le même mot évole que le sym-<br>bole 2 du classeur 5, ceci avec le<br>symbole 3 du classeur 9 et nimit de sinte, ce qui permet de souter 4 classears pour arriver au symbole 28.

Ces trobatques de correction attorisent la correstion de 7 diasseurs en une seule et même fois. Après correction, an obtions on sartie an flux de données sur 4 octots. Pour permettre l'adressage de ces données de<br>façon individualisée, securir par secteur (encadré 1), on se sert de gabarit de sychronisation qui est affecté au début de chaque secteur. Chaque secteur contient 98 classeurs CD, chacus contenant 24 octets, ce qui donne une capacité sectorielle de MICRO-SYSTEMES - 106 Chaque instruction pilotant la CD-ROM se compose d'un octet principal suivi de paramètres.

#### Lea différences anire **CD audio/CD-RDM**

Ce qui est identique :

- le principe,

- la méthode de production des disques.

- les techniques de focalisation, ile centrage.<br>- la densité, le débit constant.

le format physique des donnéer.

- la modulation, la synchronisatann, le système de détection et correction d'erreurs.

#### Ce qui differe :

- pas d'interpolateur, ni de conversion D/A,

- le microprocesseur et le microcude.

- les signaux d'interface.

- niveau suppléinentaire de protection par détection et correetion d'erreurs (EDAC).

2352 better Charges service demarre pair 12 octets de synchronission et est suivi de 4 cents qui correspondent a 1 octor de mode et 3 octets d'adresse-secteur. Ceci-Inisse In place power 2 336 neters withsateur qui peuvent être utilisés soit comme 4 blocs de 212 octets, 8 blocs de 256 petets qui le bloos de 128 octets. Ce qui teste peut servir à<br>fournir des codes complétementaires de correction d'erreur, soit un troisiènie aiveau de correction. Pusqueles dimenses contenues sur une CD-ROM sont organisées de façon sé-<br>quentielle le long du sillon spiralé et lues selon une véhocaté linéaire constante, elles se voient adressées en temps requis pour like sequentiellement les données, et il s'exprime en minutes, seconder et 1/75 de secondec. Antal est il facile de concevoir. comment fonctionne l'occés séqueutiel aux données. Il suffit en effet d'atilisez en très simple algorithme (une fonction Modulo en l'occusrence) pour comutitre una position à un temps duriné et donc de déplacer In this directoment vers cette prisi-Lion

Maja mais blovona jusijul'ā prēsent parté que du tecteur de CD-ROM et de son interprétation des données portées sur le compact dite. Il est temps d'envisager la façon dont ces données sont ensuite transférées vers le micro-ordinateur,

#### **Minterlace**

Ainsi que auns venens de le seuli-<br>ainer, le lecteer effectue un cimple<br>critoril de décodage. Il n'est en<br>innum cas responsable de lu respodripsing des données von l'evolutabus. Celle-ci s'effectue par le biain d'une interface qui permet un jatre lecteur quel noméro de secieur<br>I désire voir transfèrer en mémoire elve. Rappelous encore une fois tion blue comparte 2.352 ectets ont 2.048 d'informations utiles pour o consultant du système. La transtrinsion est effectuée en sèrie jusqu'à is que survienne la prochame com-<br>mande d'aerèt. En cas d'erreur, un blient un signat luipting Attention Ainsi que nous Povons déjir dis, le peteur délivre également une boroge des le démarringe d'un bloc. Their cette horloge, ninsi que misis allons le voir, qui sert à vulider les tannées.

L'interface (il v'agit du CM-100<br>Philips) est raccordée nu catatrileur par un cáble de 10 fds, répartis en 5 palres (Gg. 12). Ainsi peut-on véhicoler les cinq signaux suivants :

· un signal correspondant nun dunnées transmises par le troteur :<br>• un signul d'horloge (la fametse horloge du fametse

 $teur)$ 

o un signal envoyant vers Fordinatour le flag Attentium ;

a un signal portant les commandes gatenvoie l'ordinateur à la CD-**ROM:** 

a enfin, un signal portunt les réponses du lecteur à ces commandes.

Les données sont transmises percapar octet, le bit de pouls faible en<br>premier : Le débit maximum que peus ancindre le système se situé à 3 Mbits/s., mass avoidate plus généralement 1.41 Mbits/s. Le front minism de l'horloge valide alors les le flag Attention dure le temps d'un octet, pendam chaque non faus, et est vuledé (en lant que signal) ma l'Inclose. Pour les autres types d'erreurs. Arrention reste verrouille jusqu'à la prochaine commande d'acquittement d'erreur. Lossque<br>Attention est présent seules les commandes Read Status et Clear Franc sont disponibles.

Les commandes doivent être transiniaes par le cantrôleur de façon. sérielle et asynchrane. On a un bit de start (mis à 0), 8 bits de données, un bit de paralé (ou plus curcument d'imparité), et un bit de stup (force à I jusqu'à survenance du prochain bu de start). Les octets des signoux Commande et Réponse sont chargés, bit de poids faible en cère, à Réponse est très simple. In ligne de Réponse se contente en effet de senorjets qui det été traitains qu'lecteur por la ligne de commande Aussi le contrôleur doit attendre le retour de chaque octet envayé avant d'<del>éme</del>ttre. Pociet suivant (cest sauf pour l'octet correspondant an Break ASCII). C'est donc ni plus ni moins qu'une<br>procédure Achnowledge Ceci est<br>très utile pour le contrôle permanent de la conformité des commandes envoyées du lecteur, prinque, en cos d'écho défarmé, le contróleur génére un Dreak.

Pour réinitialiser le CM 1000, le contrâleus covaie un Brenk; ce Break ost en fait un start d'une durée minimum de 22 bits. L'interface it climic pas de message d'acquittement sur sa ligne Réponse<br>(beureusement!) mais lonce son mlcrudinghostic interne, puss pontionne attention away's la prochaine commande Clear Error; par une commande Read-Storias (prealable à Clear Ecoup), le contrôleur déter-<br>mine alors si le microdiagnostie a něvělé une erretar.

Mais notes portons de commundes. depuis un bont de temps sant pour autunt les avoir expliciter. Répurent hien vite cet nabli.

#### Les commandes

Chaque commande se compose d'un notes principal, suits dans certains cas d'octets poramètres; c'est<br>donc un paquet de longueur variable qui est transmis ou lecteur via l'interface. Ce paquet ne dépasse toutefois pus 4 octots.

Il existe en fait dros catégories de commandes.

Les premières concernent directement le fecteur. Les outres paraientant d'effectuer un contrôle sur le statut des informations transmises. Ces commandes « discontentaires » peuvent s'exécuter simulianément avec les citeraturales lecteur. Ces dernières ont des noms suffisamment porlants pour que nous ne nous attardonns guère. Possons-les donc brièvement un revue.

. READ DATA est un paques de 4 octets qui offre la possibilité de lire

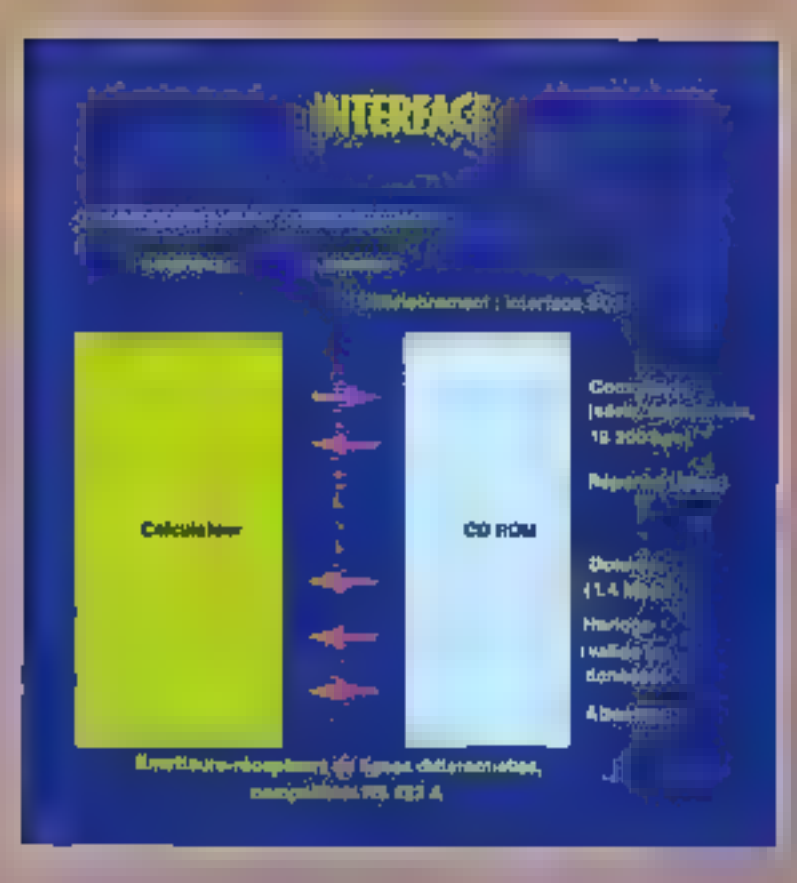

le contenti d'un secrete. Le propier cetet foctet de commande) est égal à 17H, les trois autres octets indiquent le numéro du scrieur qui est décompieé en trame (1/75 de secondir, paramètre 0), seconde (paramètre 1) et<br>minute (paramètre 2). Cueune le système ne comparte pas de file si'attente, les socieurs successifs sont lusjemple's reception d'une autre commande lecteur (les communies stajut n'ayant, bien entendu, pas d'effet direct sur les contrandes lecteur).

· SEEK prend les mêmes paramètres, mais se contente de positionner la tête du lecteur sur un secueur spécifiè (sans lire les données) et reste sur cette piste (on appelle piste la partico de sillo qui représente une ratation complète de disque).<br>• SPIN UP est un ordre simple qui

met le disque en sumion, la tête se pluçant à une position five. Son<br>contralected SPIN DOWN qui provoque l'atrêt du disque et qui provoque la montée du signal attention dàs le dèbut de la décélération.

Voici maintenant les constanties statul :

**BREAD CARACTERISTICS Int** sia certain nombre de caractéristiques. Ce sont, dans l'ordre : le numêro de la version du protocole de companiestica utilisé, se numérudiami codé sur un octet ; le type de lecteur (1 dates); le débit des données (1 octet, représentant un multi-<br>ple de 10 Kbits/s.) ; le niveau technique hardward [1 octol]; le niveuu technique microcode (1 octet); le numéro de série du lecieur (3 octets, le nombre étant en binatre) ; le timing ling (i actet, exprime co secondes); le timing bref (1 octet, exprime en 10<sup>e</sup> de secondes) et le nombre maximum de disques () ocleti

Il est tuat à fait possible de limiter le nombre des caractéristiques que l'on désare you défiler lors de l'envoide la commande.

· La commande READ STATUS passède le même principe de fonc-<br>tionnement, Scolement, au tieu de vérifier les caractéristiques de l'entité que représente le l'ecteur, cette commande inspecte son status. Sont ainsi passés su revue le numéru<br>d'unité, la dernière conumande (lecteur) reque, l'étut du lesteur, le fait terne au lecteur du une erreur au niveau de la transmission, l'adresse de fin de disque, et, dons le cas où

l'on dispose de plusieurs lecteurs, le numéro du disque sélectionné.

**BERLO, CLEAR ERRORS runet à** zero toutes les indications d'emeur qui auraient pu être portées dans la table des statuts.

Voilà, vous ravez tout ce qu'il est tionalble de savoir sur ces mémoires d'un nouveau type. Tout ? Pas lout à falt ? Deux questions, au moins, doiun système d'exploitatem pour pihter liss CD-ROM, et combien cours le pressage d'un disque ?

Hélas) en l'état actuel des chiacs. il faut bien avouer qu'encore sucun standard ne s'est dégagé. Toutefos, des rumeurs taisseralent entendre un prochain accord entre Philips (leader de ceue rechnologie) et Microsoft. Va-t-on wijt appuratie un MS-C-DOS ? Pour le moment, le fecteur<br>CM 1000 de Philips (\*) s'interface sans problème avec quantité de<br>miceos sous MS-DOS. Le système d'exploration considère sumplement go'il s'agit d'un périphérique comme un autre. Le vital problème d'une gestion performante du disque ne devicodra ò dotre sens critique que le jour où apparaîtront les disques WORM (Write Disce Itead Mamory) dont il faudra trien optimiser l'engravape par l'utilisateur

Pour le moment (et ceci répund à la seconde question), l'engravoge est effector dans les usines Philips et succède à une mise au format UD des données fournies par le client. Nout no votes feront pas on cours surles techniques mêmes du pressage. de nombreux orticles l'ayant foil quanti num (ef. Sciences et Techni-Qu'il vous suffise de sovoir que le prix du pressage (environ 20 000 F pus plus du vingtième du chât réel de<br>la brication : d'un : bhuneau : dirque. Aussi ne risque-t-un pas de voir apparaître de très nombreux CD-Pachages dans le grand public. Ainst que le soutigne Philips Duta Systens, cette nuivelle technologie ne trouvers son pleio essor qu'oprès avoir connu de nombreuses opplications dans le secteur économique. Ce n'est pas l'ovis d'Atari, qui veut en faire un médium grand public. Alors qui a ruiseu ?

M. ROUSSEAU

**Mare 1988** 

<sup>(&</sup>quot;) Nous renons element à remerche la sissent Philips Dans Systems, er plus particulierzent l'ensamble des responsables<br>de département CIFROM.

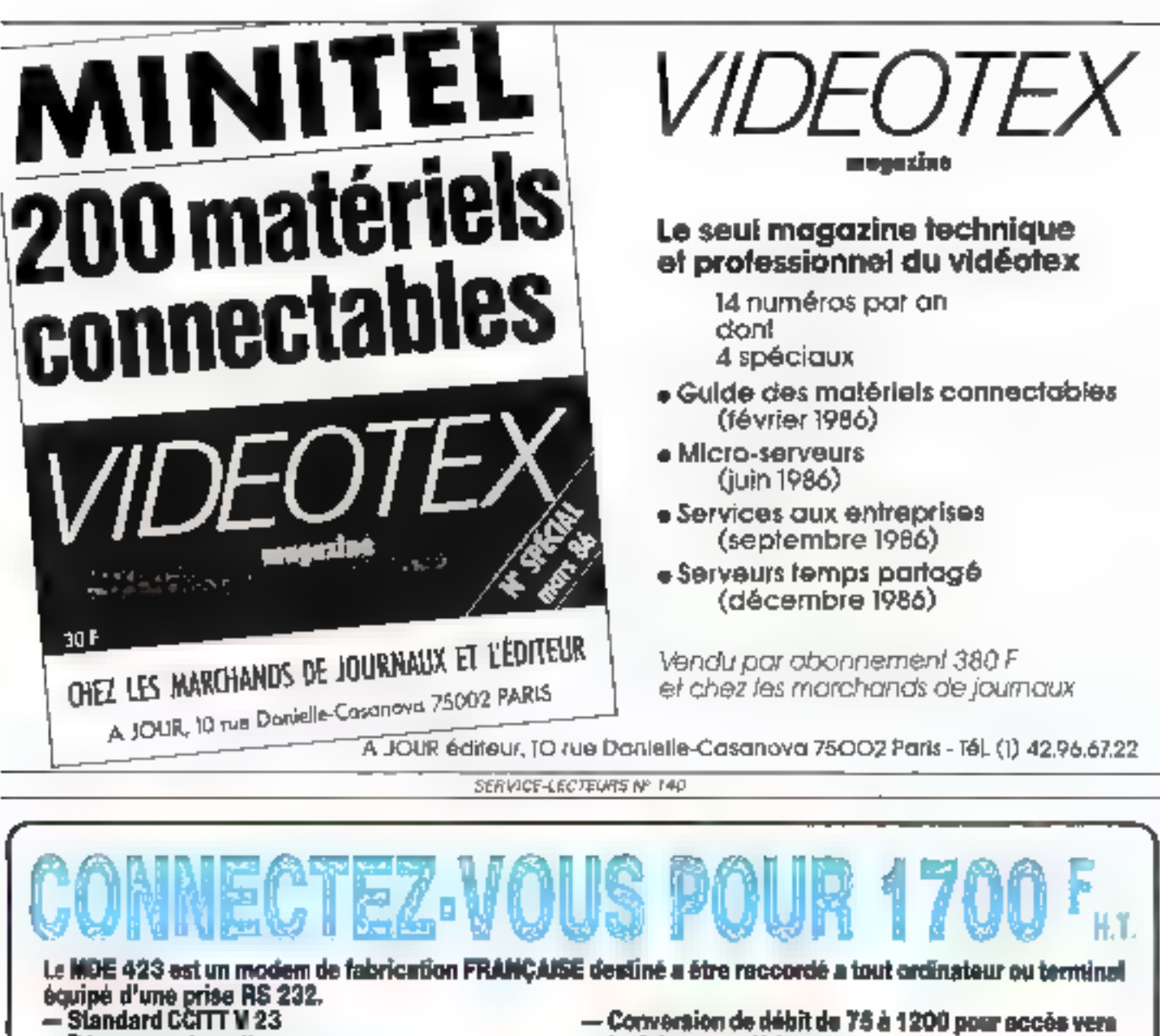

- 
- Réponse automatique
- 1200/75-75/1200 full duplex
- 1200 half duplex

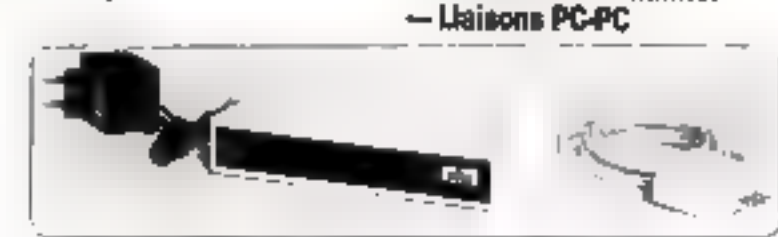

calculateur symétrique

- Connection au minitel

Eludes, développement, fabrication<br>74, nas de la Fédération, 75739 PARIS cédex 15<br>7èl. : (1) 47.83.81.13 - Télex : ATTEL 204.130 F

**AGREE PTT** 

Autres produits télé-informatiques : Diffuseurs concentraleurs de lignes passifs et actifs type 394

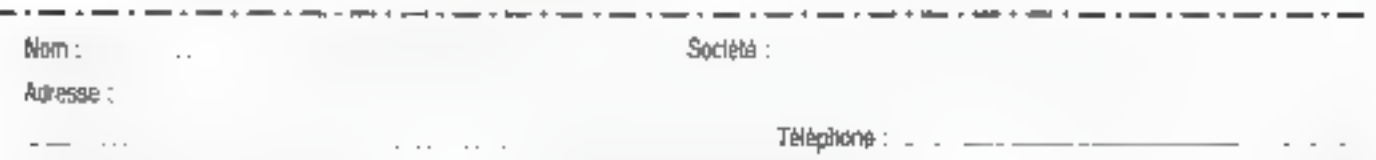
# voici le micro qui va<br>changer votre bureau ( AZALÉE, UN VRAI COMPATIBLE TRÈS ÉVOLUTIF

white data to the data the data of the state of the state of the state of the state of the state of the state of the state of the state of the state of the state of the state of the state of the state of the state of the s

8740 Modèle AZALEE 3 861 000 003 to

**BACKATTE WIND** Preces el moin d'oauvre

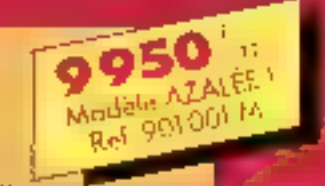

Le sonfiguration complète comprenent : traité<br>centrels nonc processes 80-86-16 frès a<br>4.77 MHz e RAM : 246 Ko e l'Angap disque<br>57 360 Ko e l'port RS 7.77 C e l'para CENTRO NOLSel partime Cavier 84 insulants Système<br>d septationol MS-DOS 2.11 e Ecran monn<br>chrame 25 = 80 er graphique 640 = 200 ov 720 x 340 a Clorin AZERTY

En aplien : Ecron couleur à 1 Roppy disque<br>supplémentaire de 160 Koie 256 Kologghlenen hoires da RAM.

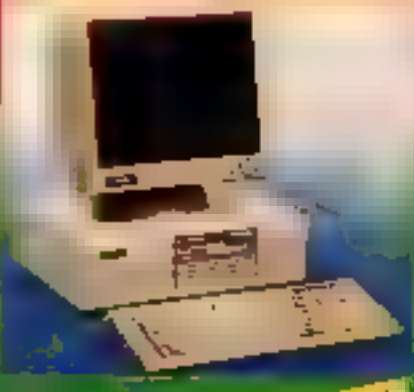

Energy of the AZAREETIN when the starting Toda rummer der Beod setund schrevers

MAGASINS : PARIS 151.72 bit) na de Louvres **All Announces**, **Richard M.176,90,18,54** 

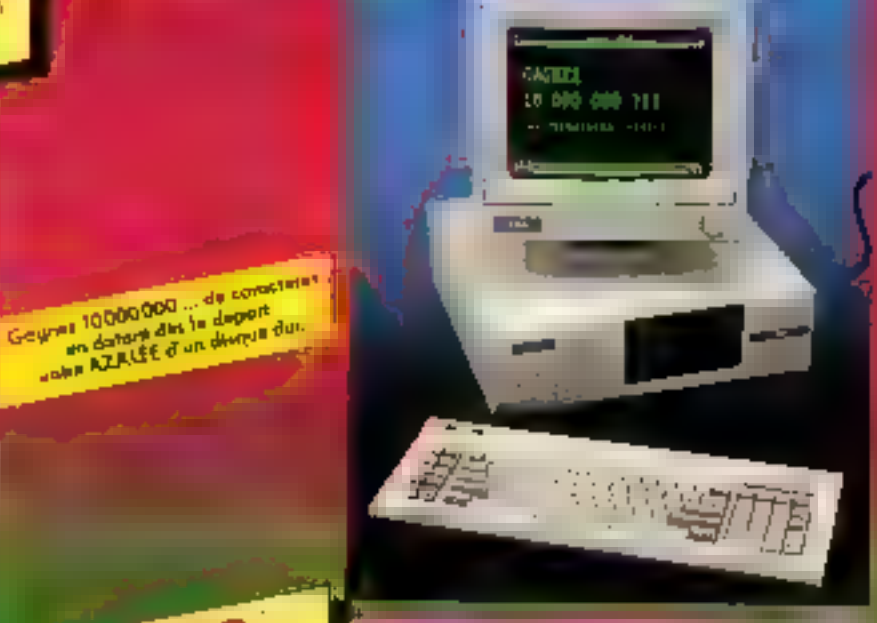

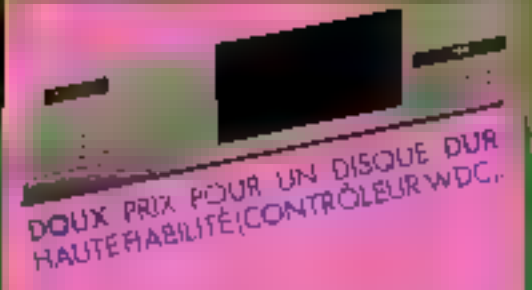

Lo configuration complète identique ou modèle AZALEE | (specifications di-desiun) must compressions an pairs un disque dur intégré de 10,3 Mo formaté.<br>En option : Écren couleur, 256 Ko-supplémentaires de RAM

#### FOSTEZ TOUT DE SUITE VOTRE BON D'ESSAL **ILECEVEZ VOTRE MICRO-DROINATEUR ET DÉCIDEZ!**

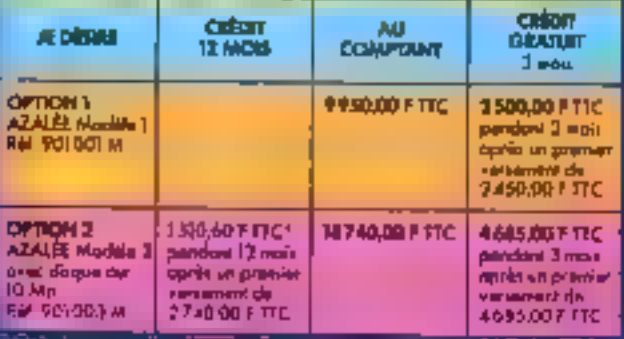

IM AT sit une worgen chicophe Artern<br>13 DOS set one recrute difective Alex **hvisou Afta hmer Carpothille** 

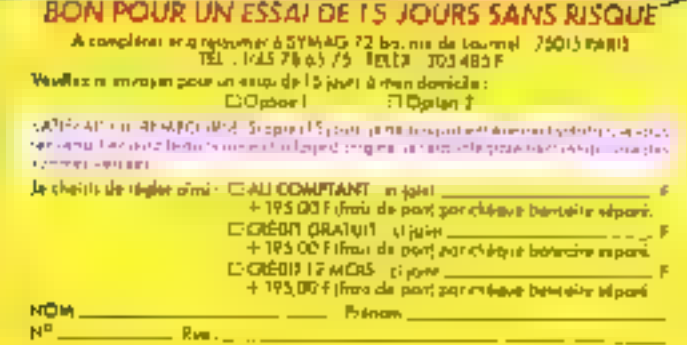

Code postal . holte . m. Done -.. Synanzia

الموافقة ويستنشئون والمستخدمة والمحاولة **INDE-LECTELING # 141** 

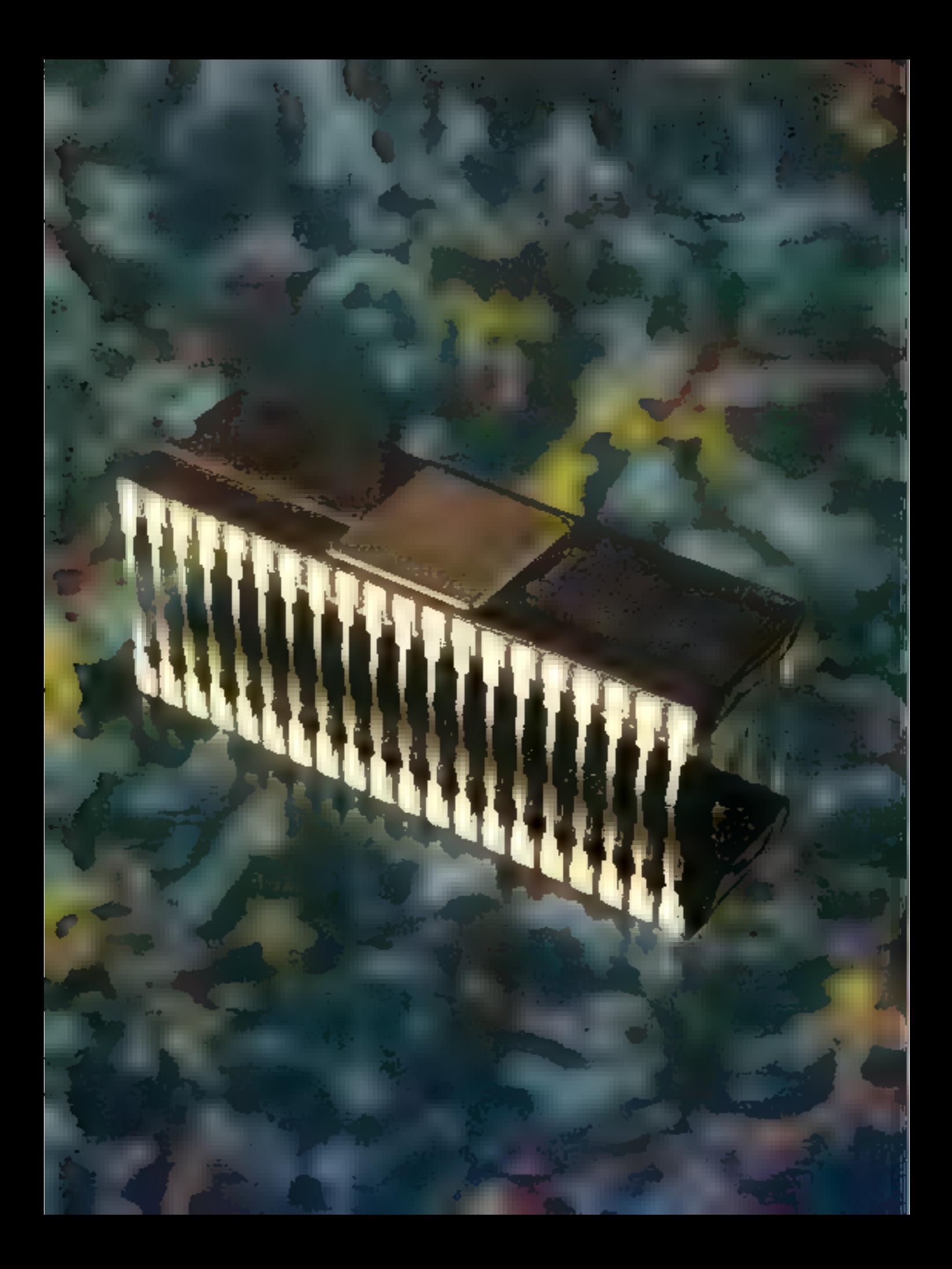

## TECHNOLOGIES

## ETUDE D'UN COPROCESSEUR NUMERIQU

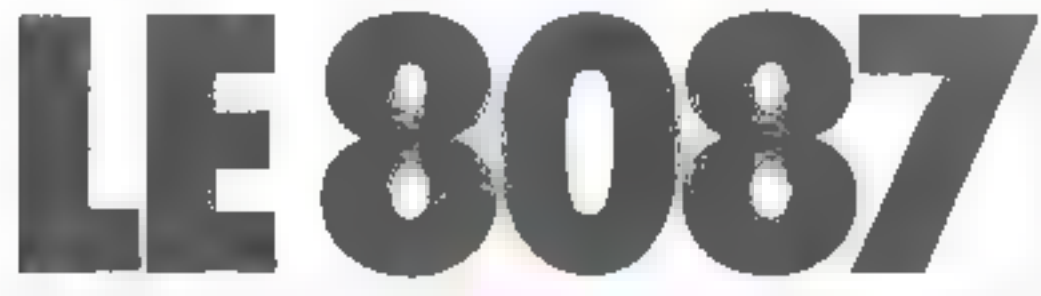

L'adoption des microprocesseurs intel pour la réalisation de l'IBM PC et de ses compatibles explique l'intérêt suscité par ill gamme 15 bits 8086/8088 (également appeles IAPX B6 et IAPX 88). A Partérieur de cette famille, la 8087 (iAPX 87) est un coprocesseur spécialament concu pour le calcul numérique ; l'évolution progressive de la famille 8066 avec les modèles iAPX 186, IAPX 286 el maintenant (APX 386 a fail spparaître une nouvelle gé- à nération E coprocesseurs numériques, baptisés mapaclivement IAPX 287 et APX 387, qui reprennent fondamentalement is même prchilecture interne que le EGB7, avec toutefois une interiace de bus légèrement modifiée.

lus généralement, l'adjonction de processeurs spécialisés (ou cuprocesseurs) dans un système miero-informatique

a pour but de décharger le processeur maitre de tâches renétitives, possommant inutilement sa puissance de calcul Cette tendance of maintenant reconnue par tous les fabricants (Nutional Senticonductor, Matotola, Zilog), qui proposent des coprocesseurs conçus pour une adaptation airee à leur famille de microprocesseurs : calcul nu-

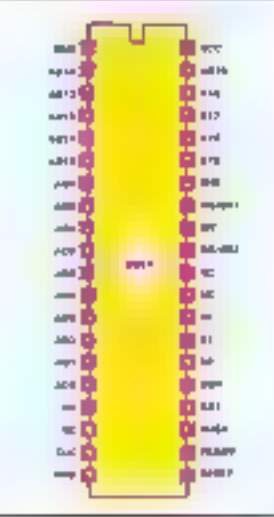

Fat. J. - Brochuge du 8087.

mérique (NDP), entrées/ sorties (IOP), gestion de mémoire virtuelle (MMC)

Au cours de cet article, nous présenterons la structure de bus du 8087, et en narticulier son meandement à un 8086 ou à un 8088. Nous exposerons alors la sinucture interne et le jeu d'instructions de ce circuit de calcul, ce qui nous conduna à donner un exemple de programmation.

Pour des raisons de simpliclié, cet article supposera connule fonctionnement interne du 8086 ou du 8088, le cas échéant, les lecteurs intéressés pourront se reporter à l'impartarte littérature spécialisée déjà parue sur le mijet.

Deux caractéristiques du 8087 simplifient la programmation de calculs numériques. Tout d'abord, la gestion du NDP est « transparente » pour le programmo d'application.

uussi il n'est pas nécessaire de prévoir explicitement une opération d'entrées/sorties ou un<br>accès direct DMA paur le<br>transfert des données Par oilleurs, le 8087 désecte automatiquement les « exceptions » (erreuts d'execution) et peut en effectuer le tradement auns intervention du processeur principlit; on notera qu'il reste soujours nessible de confier le traitement des exceptions au CPU, qui doit alors exécuter une interruption logicielle (+ trup =) years une contene systéme es utilisateur.

## Structure de bus et interface

Le 8087 est présenté = bottier DII, 40 broches, dant le descriptif est récapitulé à la flpure 1.

Le 8087 partage l'interface de bus du processeur malire (voir fig. 2) ci ne néoessite donc socun count sonere supplémentaire : le coprocesseur opère sur le bus local au même titre que le CPU principal, aussi les segnaux de contrôle sont-ils communs and deux processeurs. Le 8087 surveille en permanonce l'état de la file d'attente des instructions CPU, par examen des broches d'état OSI et 050

Le coprocesseur reconnaît la présence d'une instruction spécitique par le sode ESCAPE, caractérisé par la valeur parti-<br>caractérisé par la valeur parti-11011. Le jeu d'instructions du BOB6/8088 définit ainsi 64 codes opération avec référence mémoire et 512 codes sans référence memoire ; le 8087 unities

respectivement 57 et 406 de ocs combinaisons.

Lorsqu'une instruction de calcul numérique est extraite. elle peut être effectuée directement ou indirectement par le NDP. Si l'instruction n'est pau - référencée méctoire », c'île est directement traitée par le coprocesseur, tando que le CPL! l'ignore et continue E trailement: cette superposition des activités du 8086 et du 8087 est transparente pour l'utilisateur et améliore l'efficacité des programmes. Par opposition, si l'instruction virgule flottante fait appel à la mémoire, le CPU calcule l'adresse effective de l'opérante, puis effectue une «lecture vide» (« dummy read -), c'est-à-drie que la donnée lue n'est pas prise en compte par l'unité d'exécution ; simultanement, le NDP Intercepte l'adresse effective de l'apérante durant le cycle machine TI, et la donnée ognespondame pendant T3 ou TWait co conjunction avec READY (T3-TWait + READY) Ce fonctionnement est represente à Ill figure 3. Comme on le voit, le famaticinmententi du 8087 repasse entièrement sur les enpocités d'adressage du processeur malline.

A ce stade, le 5087 peut démareer immédiatement l'exècution, sauf si des données supplémentaires sont hécessaires : dans de cas, le coprocesseur réclame la maltrise du bus local et des lignes d'état par un protocole de demande/ acquitte-8097 est reliée à la broche RO/GTL du CPLI Le 8087 demande la malirise du bus pour les transferts de données en positionnent RQ/GT0 à l'état bas durant un cycle d'horloge; cette action n'est effectuée qu'après une première « lecture CPU confirms son accord par un état bas sur RQ/GT1 peqdant T1 ou T4, puis son bus passe en haute impêdance (état - Hold Ack -) au cycle suivant d'horloge. Après achèvement du transfert, le 8087 signale cet

# Le 8087 permet de manipuler des nombres<br>réels, entiers ou décimaux codés binaire (BCD),

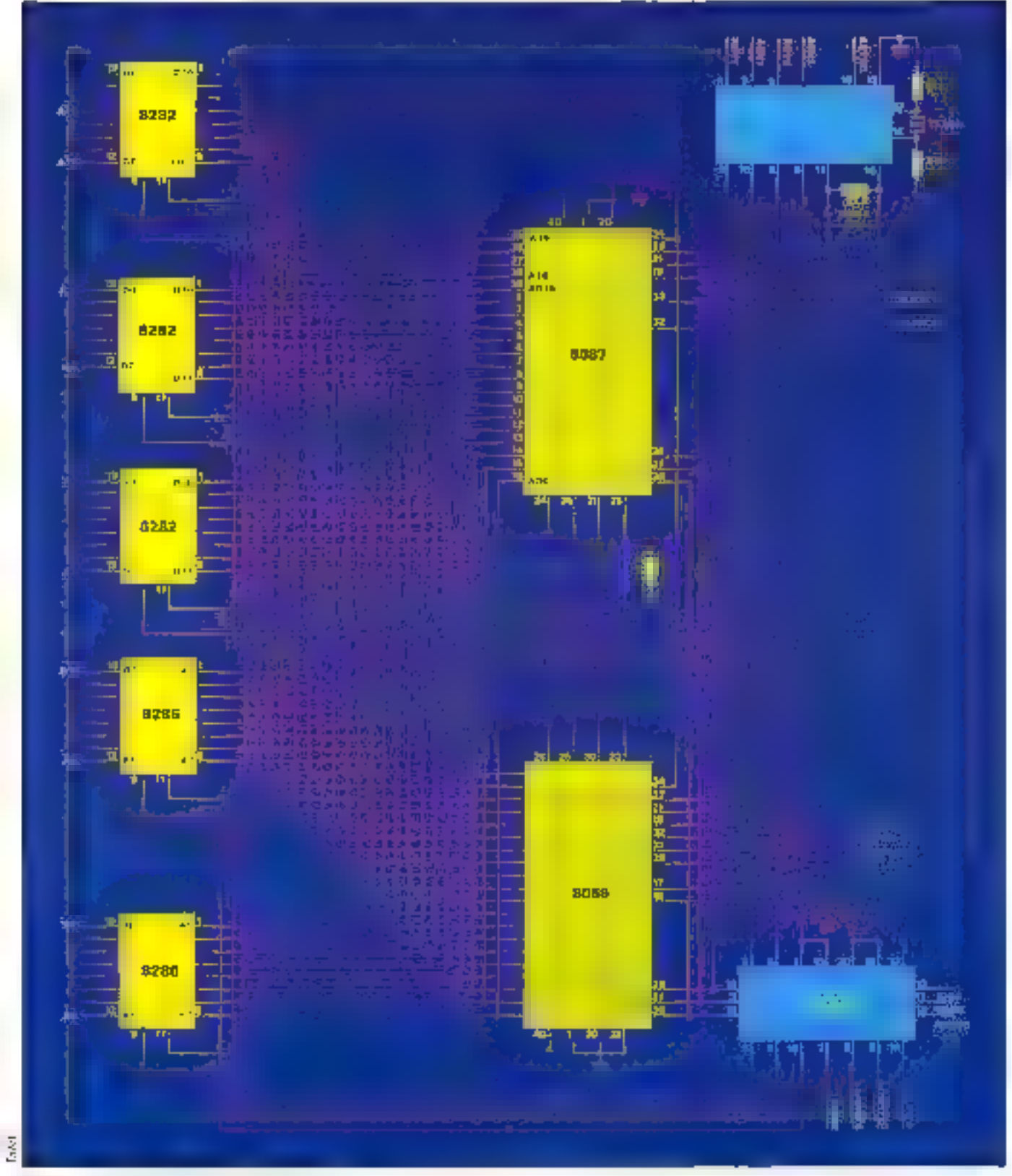

Fig. 2 - Interfaçago do 8087 a inclin CPU neutre 112-MICRO-SYSTEMES

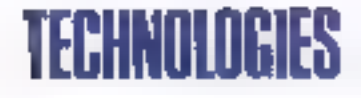

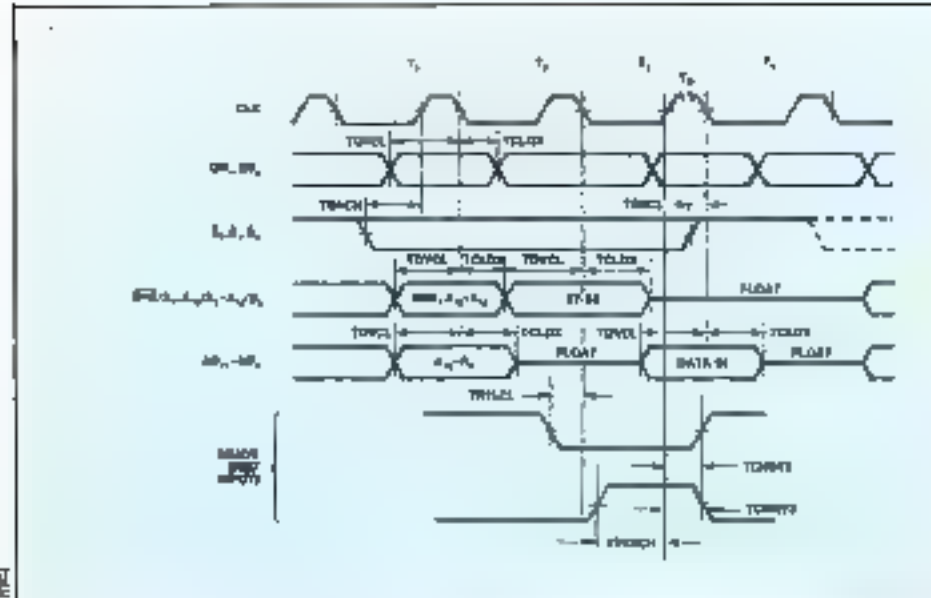

Į

<u>Fig. 3. – Cycle de focume d'une opérande par la 8087.</u>

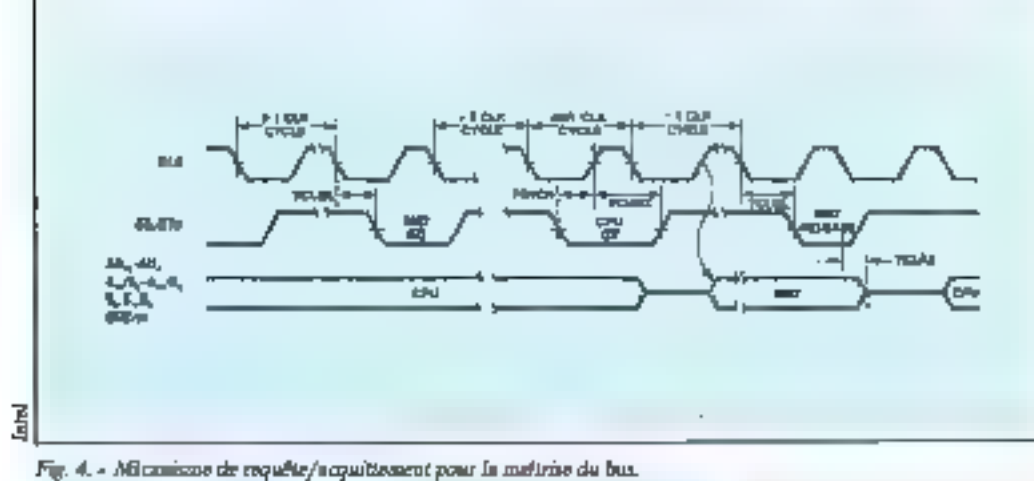

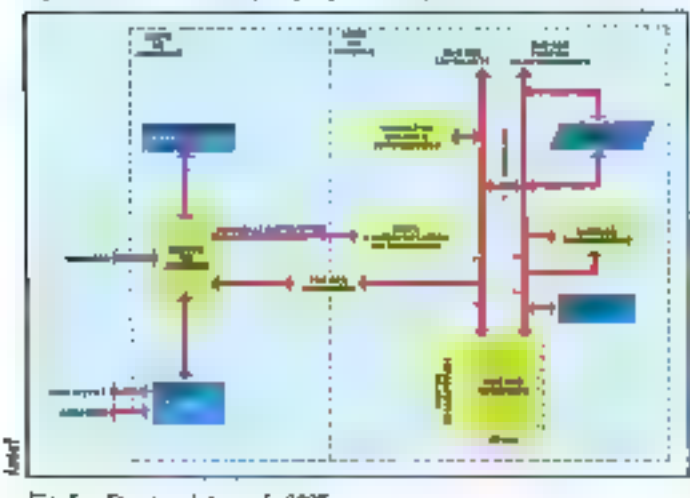

Fig. 5. - Structure faterge du 8087. Mars 1986

état en maintenant RQ/GTO à l'état bas peadant un cycle supplémentaire d'horlogé, et le CPU neut alors - reprendre la main». La figure 4 illustre ce procédé.

## Structure informe et modèle de programmation

L'architecture interne du 3087 est représentée à la figure 5.

L'environnement du coprocesseur est préservé dans 7 positions enfinaine consecutives ; les 3 premières contiennent les informations d'état (commandes, état et descripteurs), tandis que

les 4 dernières décrivant le contexte. La figure 6 montre 间 stuckage de ces informations en mémoire, et détaille la signification des bits individuels.

## Formal des données al jou d'instructions

Le 80R7 supporte trois types principaux de données : réel (virgule floriante), entier et **DCD.** La représentation interne des nombres est conforme nu standard propost par l'IEEE, et pread on comple non sentement les cas « normiaux », mais également les formats d'arrondissement et de troncature, la détection et le traitement des exceptions, ainsi que la représentation des valours infinite. Indépendamment du type des résultats, le 2087 effectue systématiquement les calculs en virgele flottante étendue sur 80 bits, pour assurer une précision maximale des calculs. après exécution, les données sont converties au format désiré pour stockage des résultats.

Le jeu de registres internes du 8087 peut être considéré comme une pile LIFO (organisation - dernier entre/ precrier sorti») désignée par son pointeur, dant les opérandes sont contenus par les deux registres supérieurs, les instructions portant alors sur le sommet ; une agtre presibilité est l'utilisation de registres spécifiques, repérés individuellement par heur adresse. Quoi qu'il en sokt, l'association 8086/8088 est percue par le programmeur controc un ensomble unique, qui regroupe les registres et le jeu d'instructions des deux processeurs individuela : de ce fait, tous les regirires base, index et segment du CPU peuvent être utilisés pour l'accès à un opérande numérique traité par le 8087.

Trois formals existent pour la représentation des données en virgule flottante :

- $R$ éol simple précision 32 bits
- ⊕ Sign c L bit
- · Exposant 8 bits normalisé - complément à 128 »
- $(2^{-120} \lambda 2^{+127} 10^{-16} \lambda 10^{+11})$
- · Mantisse normalisée 23 bits
	- Réel dooble précision 64 blis
	- $\bullet$  Signe 1 bit

MICRO-SYSTEMES - 113

## La précision des nombres manipulés par le 8087 peut atteindre 19 chiffres significatifs.

• Exposant normalisé t l'hits [2<sup>-1 0</sup>羽 તે 2<sup>3 031</sup> = 10<sup>-101</sup> a  $10^{+308}1$ 

- Réel étemb 80 bits (format nun accessible au programmateur, et utilisé en interne pour les calculs)

 $\bullet$  Signe I bit

· Exposant normalist 15 bits

 $(7^{-10.312} \pm 2^{16.311}) = 10^{-4.232} \pm$ 10+4902)

Alantisse normalisée 64 bits La représentation des nombres entiers utilise également

trois formes :  $-$  Mut simple 16 bits.

■ Signe I bit

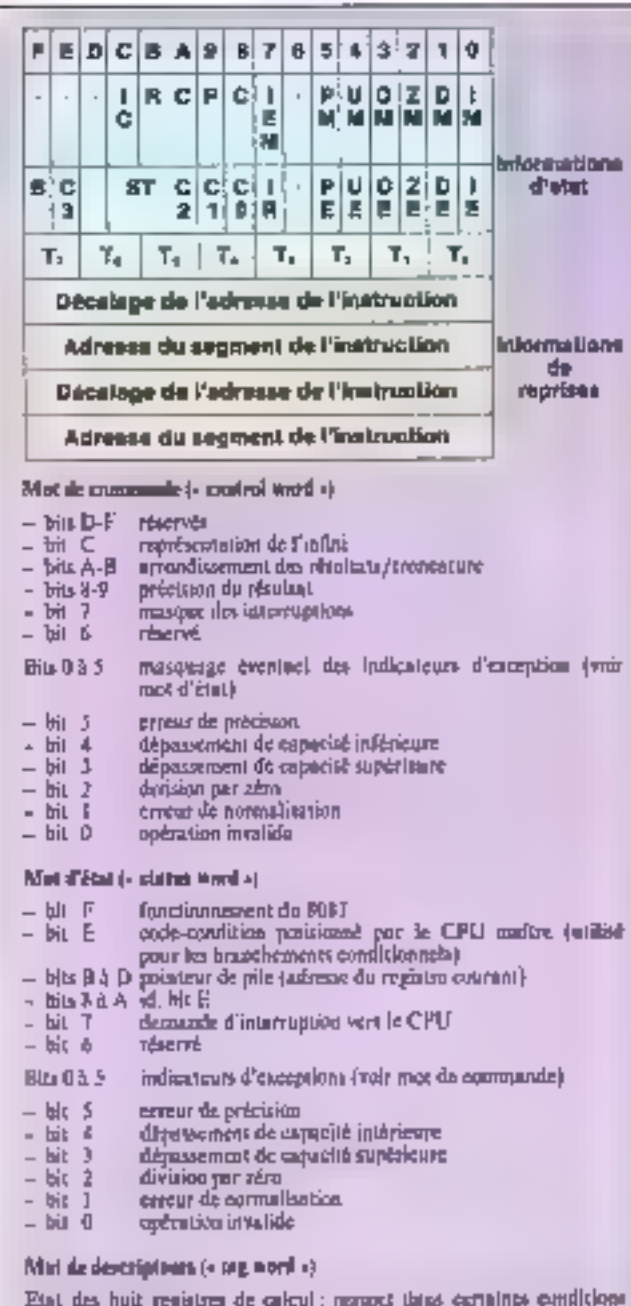

| d'optimiser le fonctionnement du BOST. Généralement ignoré par la | Plat des huit registres de calcul : persont this derialints emploient |
|-------------------------------------------------------------------|-----------------------------------------------------------------------|
| programmers.                                                      |                                                                       |

Fig. b - Stockege en mêmoue de l'environnement du 8087

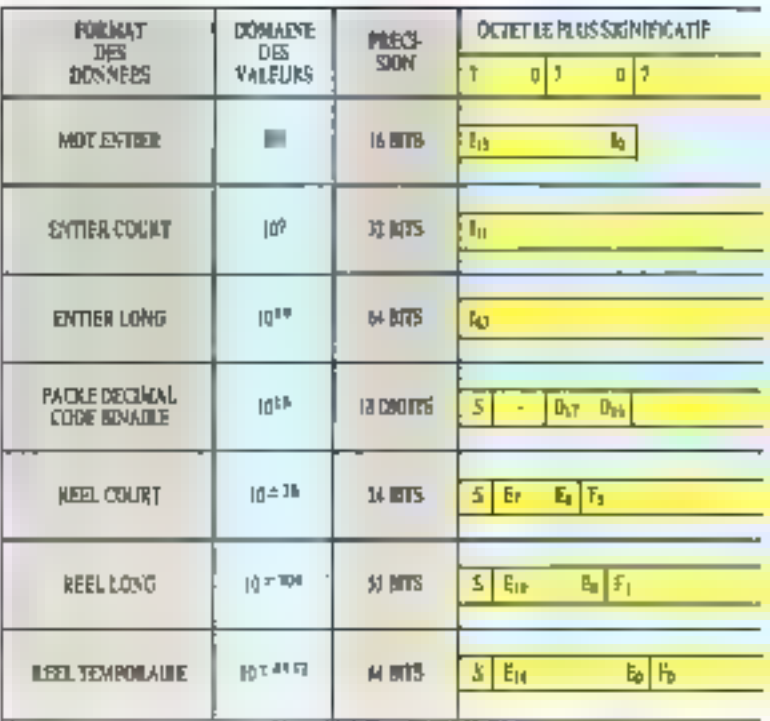

Fig. 7. - Republications marine des données (doc. fairet).

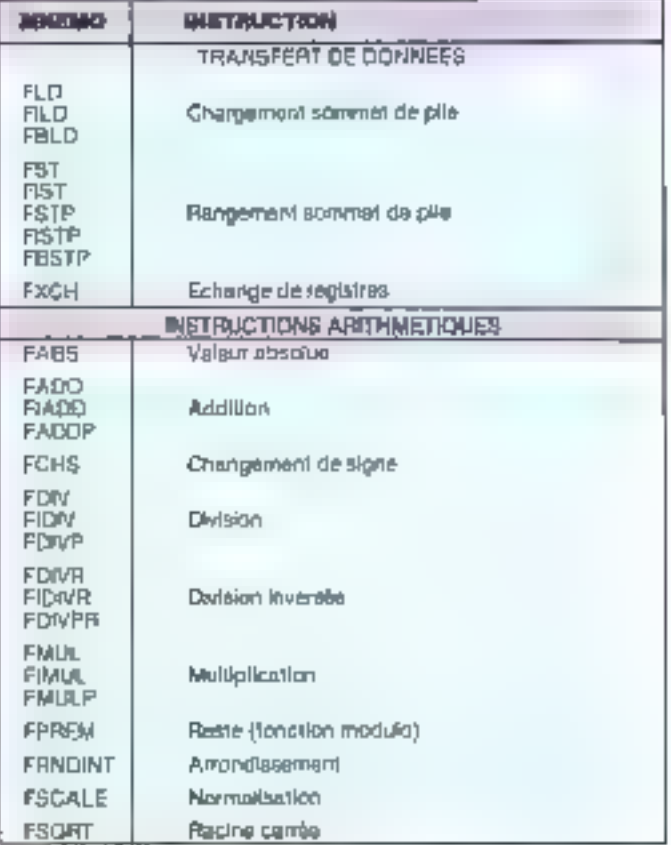

Füg. R. ~ Jesu d'instructions du 8087.

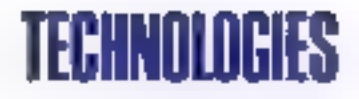

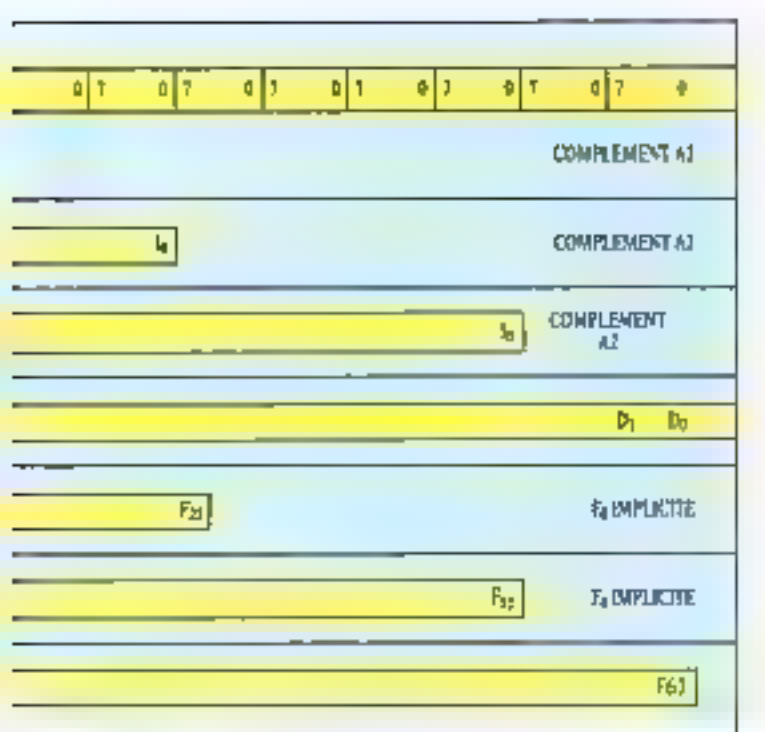

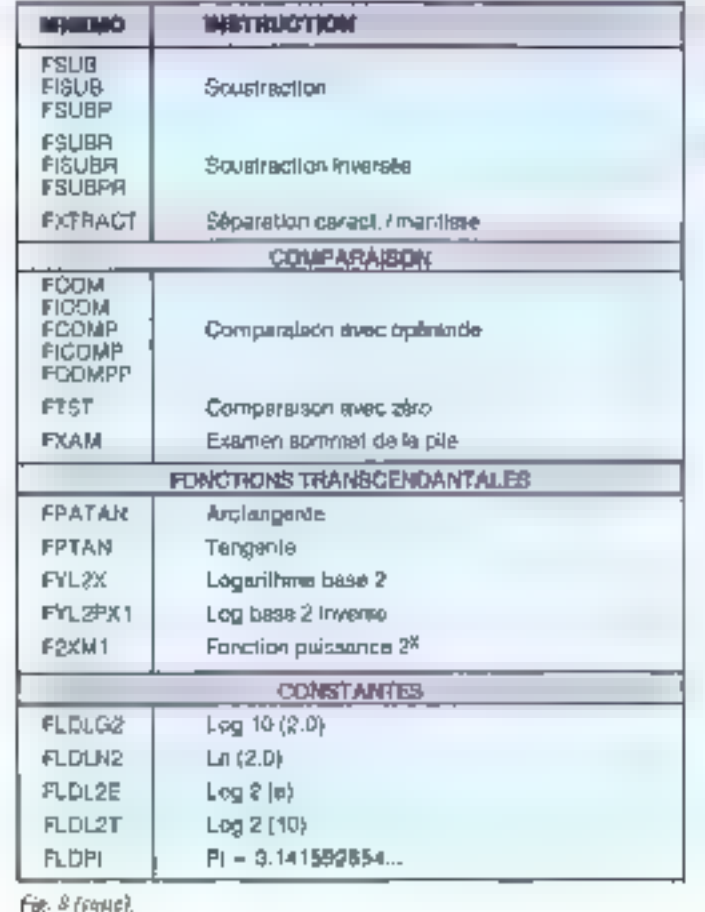

· Valcor 15 bits en compléotent à deux

– Еміст сояді 32 Мв.

 $\bullet$  Signe 1 bit

· Valeur 31 blus on complement à deux

Entler long 64 bits

Signe 1 bit

· Valeur 63 bits en complément à doux

Enfin, Ill 8087 supporte la representation numérique BCD condensée utilisée pour estlaines applications commerciales (COBOL notamment) :

**BCD** condense in bits (dont 7 bits à zéro)

· Signe | bil

Walett 72 bits

La figure 7 illustre ces différents modes de représentation des données.

Le jeu d'instructions du 8087 se décompose schématiquement. en transfert de données, instructions arithmétiques et commandes du processeur. Un récapitulatif du jeu d'instructions est représenté à la figure 8.

La figure 9 propose une appleation du coprocesseur 8087 pour la résolution générale d'une équation llocaire du second degré :

 $ax^2 + bx + c = 0$ doot les solutions réciles blen

commues sont :

$$
x = \frac{-B + \sqrt{B'} - 4ac}{2a}
$$

La programmation de cette équation sur le ROS7 est effectube en 5 étapes :

 $(1)$  N =  $2(n)$ (2)  $M = 4$  (a) (c) (3) 1. = bj

$$
(*) K = \{L - M
$$

$$
(*) = -2 \pm K
$$

(i) 
$$
x = \frac{1}{2}
$$

On notern que l'organisation 1.1FO des registres du KBE? permet de s'affranchir des problemes d'adressage en mémoire. ■

**B. VELLIEUX** 

(Traduit et adapté de notes d'amplications Intel.)

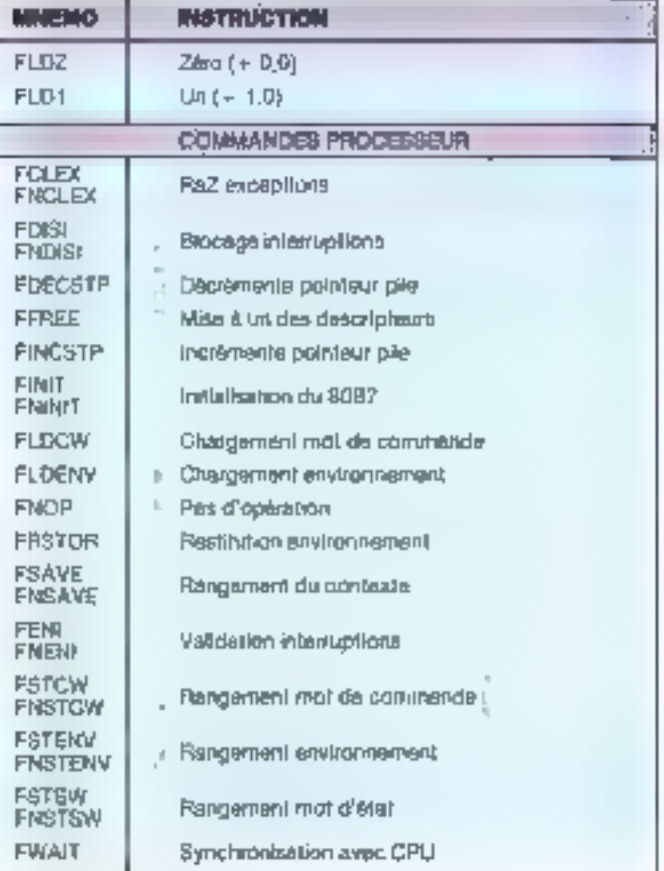

Fig. 8 (stribe of fin).

Mary 1988

MICRO-SYSTEMES - 116

# **TECHNOLOGIES**

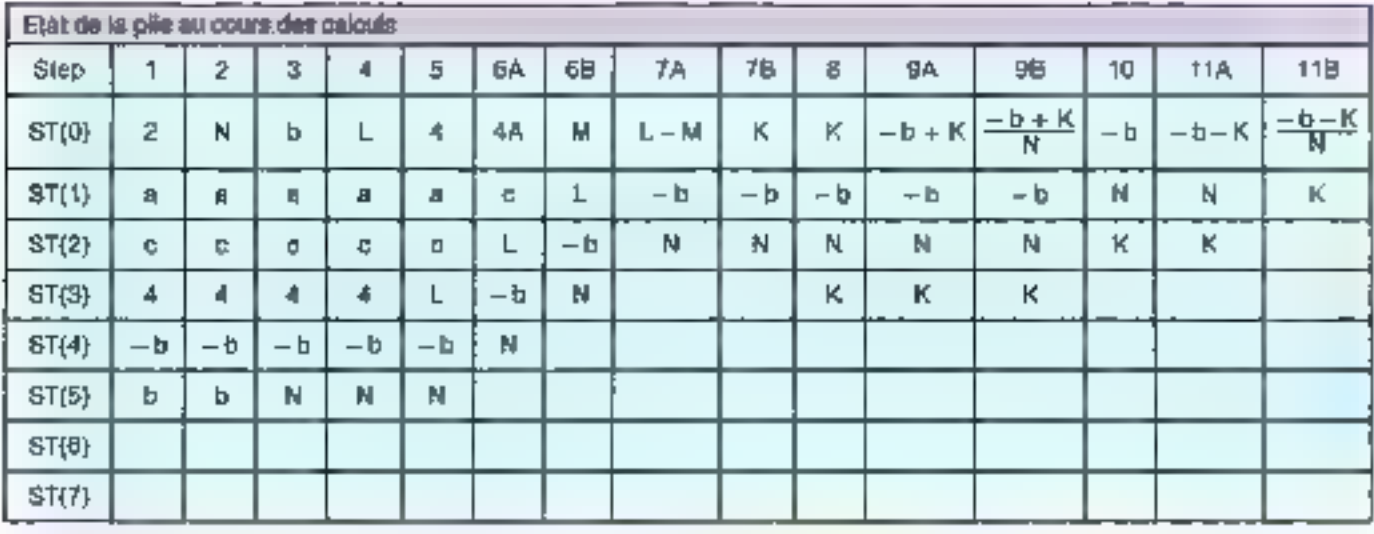

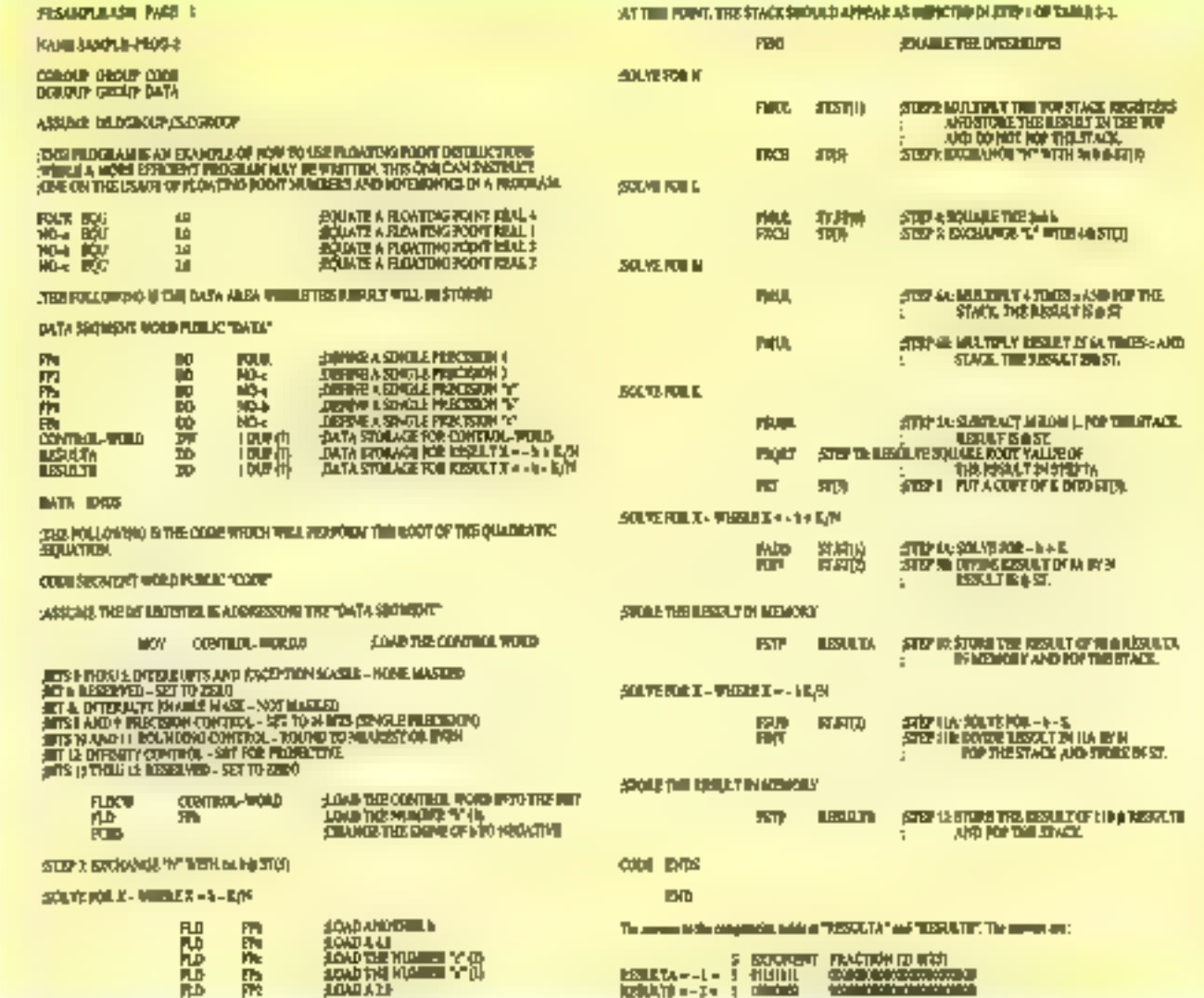

Borland-Fractiel

# Logiciel, n'est-ce pas?

Pourquoi réinventer la roue à chaque lois?

Pour résoudre tous vos problèmes spécifiques, programmez avec les Toolbox de Borland et gagnez du temps! Chaque Toolbox recouvre un domaine d'application précis. Il contient un ensemble de routines sous forme de code source en TURBO Pascal, et un exemple complet pret à l'emploi. Vous pouvez parfaitement intégrer ces routines dans vos propres programmes sans avoir à payer de royallies ( 8 a DRLAND, dest l'intelligence créative et une poilitique de prix sympathique. FRACIEL, dest la qualité des adaptations en français et une assistance technique professionnelle. Cest 8ORLAND FRACIEL, c'est à Paris maintenant, c'est logiciel, non ?

### TURIO Pascal

th Instructionary in the liggs ORRU T evogtemmation complet, rapide et facile demoio - west-mansecomme le standard dans

le diéridé enter Let RC to bits ont 2 contains. Toploon 97 pumgeen le 2067 et Pootion BCD inferimal code boant [packa gestion]

Ts JRRG P past mit an inngebent support dersegnement de la cenguramition chinidans le cadre de l'operation informatique Pour Túirs

### **TURBO Tutor**

REglenteit jont L'

Carle Bleue (date d'exp.) .....

Contre-Femioprisement

documentation graturie

(Напорнедыелил) + 25 Е.П.

\_\_\_\_ \_\_

Pieces or bonnes habilities obvie départ ! Cette méthode classificamique accessible à tout lemonde vous inities saux bom; usages de la programmation on TURBO Pascal, progress

centem et leul en douceur. Ca se come un peu au fur el à meture, el même My pragammateurs conformés y découverant quelques astroces bien pratiques pour leurs pagnes déscrieppements. (Un marxiel en français – une disquette devemplest.

### TURBO Database Toolbox

(identifier à latine)). THRBQ Teitboid

Continua foules les roubres pour construite yng byyn deckomdes performante, jo/mhfm5 un propumme de toi Un utilitare permetd'adapter sos programmes à différents Immentano

### TURBO Graphix Toolbox

Those les quiris sur IBM PC et compatibles pour gen in sublet, articletts habgannee Swegarde et estaure les insiges (in discuss, tracker el listaje de coudais et bien daufret chines encore

## 2 NOUVEAUX TOOLBOX

### TURBO Editor Toolbox

provines pour condruire et adégrer un dadnisent de texte dans los programmas. Conform Wiley-Star, politik Keniphpi pipmod hable (Pour IBM et compatible).

## **TURBO Gameworks Toolbox**

E check lindge et Do-Maliu sur PC, Toutes les contings de jeur sout en code source un la disquabe (Priu) (BA) et compatibles).

**BON DE COMMANDE** Nom **Frènce** Adresse 受取用点 時間 11 TURNIO PHONE ED MIE DOTE PO DOS : 1177 FTFF - SOUND THE 150 P. m. Laby 10 70 CPM-10 : 429 (111) - 0 / 5 (1) - 11 TEREO Graphia faidbas D.E. I LOAN O RADJE 1 679 F.M. (61, 95, 10) TP2/TIP pain in the United Stabilizer Reflect 1620 FR (2016) 17 **ITTURIO B7** Pour total renseignement et une **ETURSO BOD** 1952 FTD major manager 11 TURILO Cameropelo Toalbox 700 FTP (99) at the **CTURIO 87 + IATD** 1950 F.H.1 (Environment of the Computer) Spher Technology 201 F.HT (Fig. 2) Lim-**ORDINATEUR** \_ Taille de la dequelse ORLAND Système d'exploitation avec numéro de version.

> $\operatorname{ACIEL}$  78, rue de Turbigo 75003 PARIS - Tél. : 1/42.72.25.19 SERVICE-LECTELAS Nº 142

# UNE INITIATION PRATIQUE **A L'INFORMATIQUE**

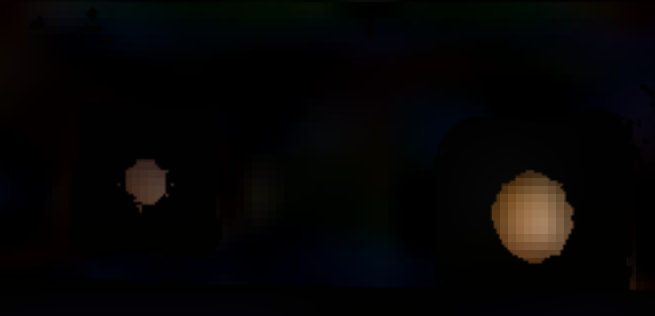

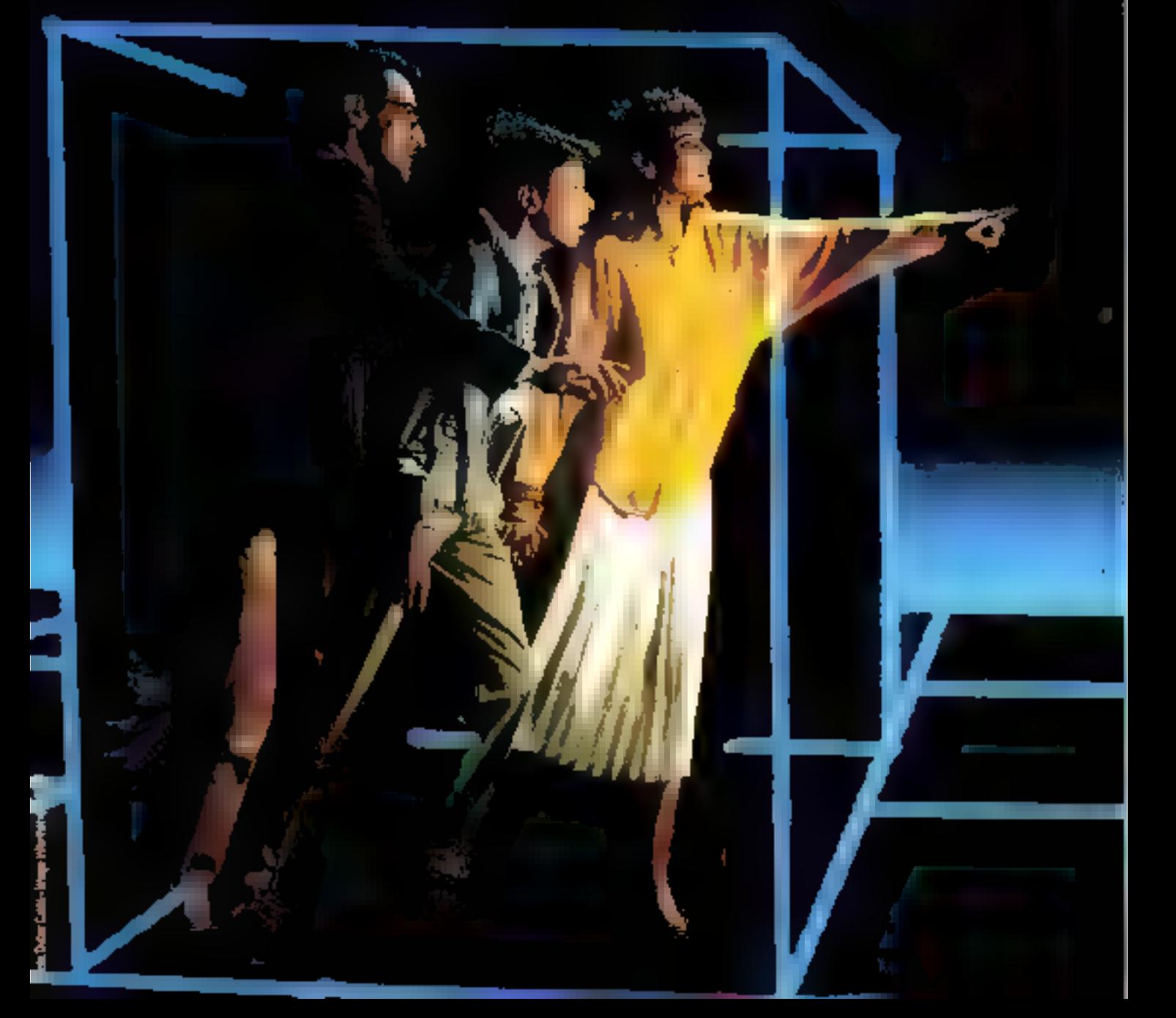

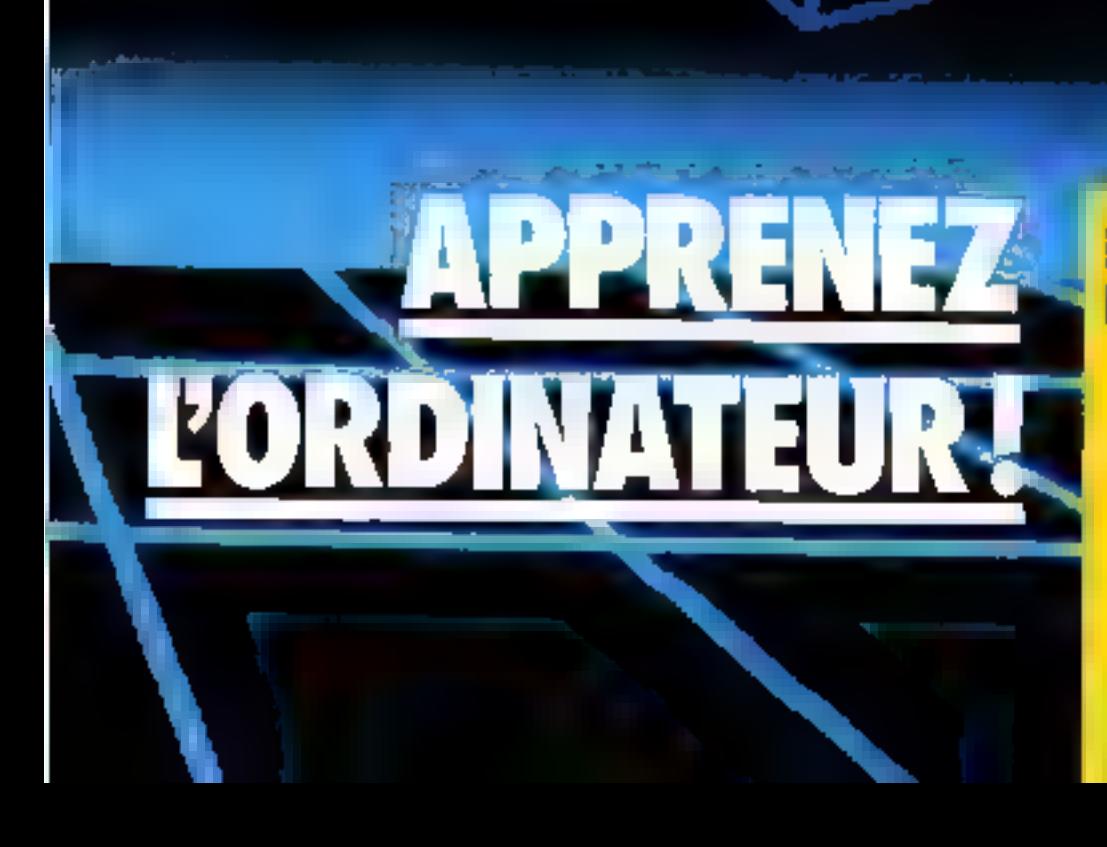

## **IN SIMULATEUR DI MEMOIRE MORTE**

À partir de ce numéro, nous<br>allans utiliser concrètement la carte d'initiation en faisant interagic les composants entre eux. Un nouvel organe d'entrée de données va lui être ajouté, qui complètera<br>notre panaplie intiale d'outils de communication avec le futur cour de la carte: le microprocesseur.

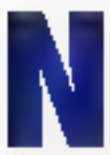

atre système patsède maintenant le mayen de s'exprimer grace à l'afficheur imlégré Jors de notre dernier numêre. Lorsque le microproces-

seur scea sur la carte, dès lu mise sous tension, il cherchero le programme à exécuter dans la mémoire morte. Malheureusement, les mèmures movies sont vierges lorsqu'an les achète, elles ne conticanent nucun programme et de plus, pour les programmer, il est nécessaire d'utiliser un appareil spécial : un programmateur de bichteures piùrtes.

Heureusement, le 8039, cœur de notre carte, est prévo pour functionner en pas à pas, c'està-dire qu'à chaque commande issue d'un intecrupteur, il peut executer une seule matricisan. Dans ce mode de fonctionnement, sa vitesse peut étre réduite à volonté (1 instruction à la minute, si on le désire, au lieu de J00.000 à la secunde). Dès lors, il nous est possible de fournir au microprocesseur les instructions und à une et nous mauvons paus sabstituer à la mémoire morte.

Certes, notes ne perdons pasde vue que la finalité de notre apprentissage est tout de même de faire fonctionner le système à sa vitesse nurmale. Mais grice à cette possibilité, hots! pourrons écrire des petits prugrammes en mémoire vive qui transformeront notre carte en un système de lecture automatique de programme (procèdé op-Eigue) et en programmateur de mémoire niorte. On placera alors une mêmisire morte programmed sur le support MB III noire carte se comportera alors comme un véritable petit outil de mise au point pour toutes les applications don't yous rever.

Mais, revenons au présent : comment fournie les insteuetions une à une au microprocesseur!

Toutes les instructions du B039 s'écrivent sur 1 ou 2 octets. Il nuos faut donc dotstruire une mémoire de 2 octets telle que le microcontrôleur puisse en lire le contenu alises que l'écriture en sera mancelle.

Pour aborder cette étude, deux problèmes se posent à nous:

· Comment constituer une cellufe mémoire ?

· Lorsque nous autoris construit la mémoire de 2 octets.

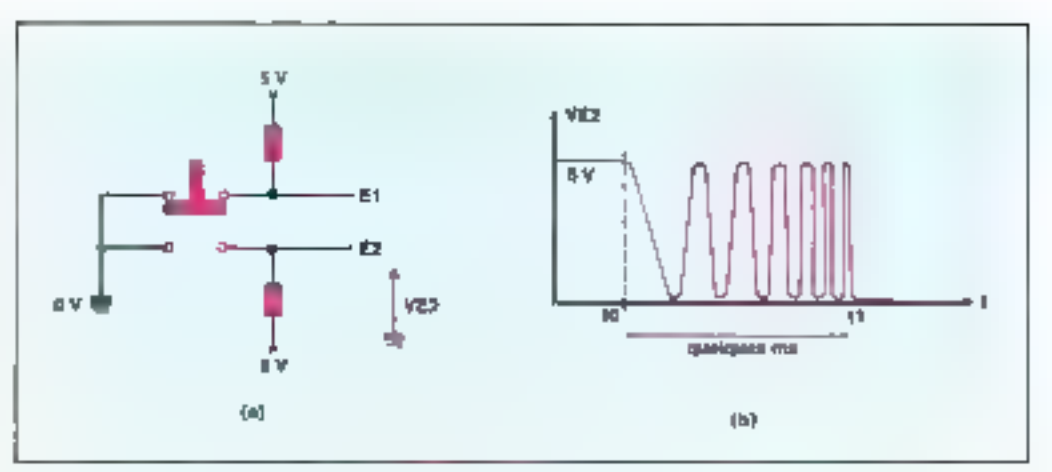

 $F_{00}$ ,  $J =$  Lin contact repearing and sujet our rehands.

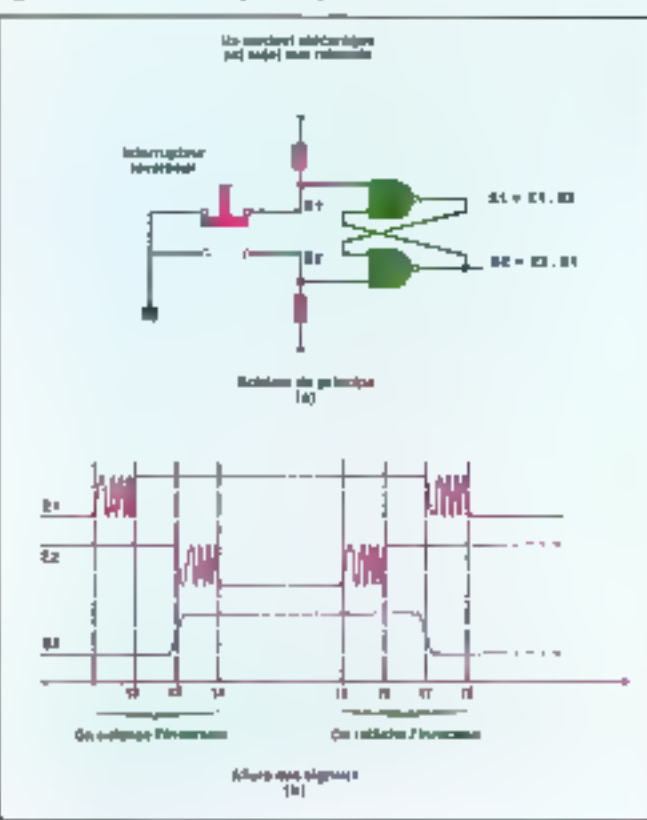

Fig. 1. - Dispositif anti-rebund

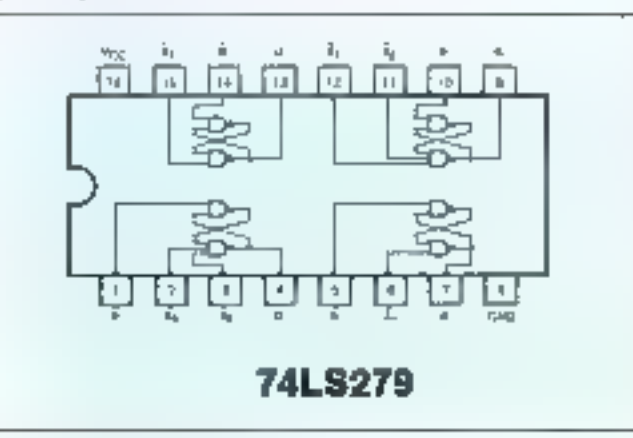

Fin. 3. - Ce befuler contient 4 baseades RS couvant constituer 4 dispositifs anti-redouble ou 4 polluler mêmoures.

comment être sûr que  $\equiv$  8039 lisa des octets, un à la fois, m dans le bon ardre ?

Avant de répondre à ces questions, un problème plus squirings se pose à nous. L'artre d'exécution de l'instruction est issu d'un interrupteur et ce dispositif mécanique est sujet aux rebands : larsque l'on appuie sur l'imerrupteur (fig. la), la lame qui assure le contact rebondit comme une balle de ping-peop sur la partie inférieure. 1.a tension qui en résulte au point E2 a l'allure de la courbe présentée figure 16.

Ces reborsds sort de faibles amplitudes, leur durée de quelques maltisecondes et leur humbre dépend de nombreux factears (qualité mécanique, usare, température...).

Vous avez sans doute rencontré ce pbénomène lars de vos essais le mois dernier. Théariquement, la recopie du bies de donnée sur les sorties des 741.S377 s'effectuait sur le front montant du signal d'écriture, le caractère devait apparajtre sur l'afficheur alors que yous déconnectiez II fil entre M34 = M11,10. En fait, le caractère apparaissait dès gue vous drabbissiez le contact.

Dans ce cas, les rebands mècaniques ne génaient pas, on effectuait plusieurs fois la commande d'ecriture, voilà tout Dans cortains cas, il neut en être autrement ; en effet, le microprocesseur exécute une instruction on 5 us au maximum, il est donc en train d'attendre l'ordre d'euteutien de l'insteuetion survante bien avont la fin du premier rebond, et l'exécute autant de fois qu'il y a de rebonds. Si cette instruction est «ajoutes 5 à un segistre», ou ignore totalement le résultat, ce qui est très filcheax.

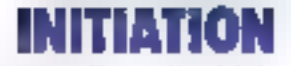

touche pour la première fois le pontact inferient. Des que E2 vaul 0, S1 = 1 d'après l'équa-

tion, mais plars S3 ne depend

plus de E2 puisque l'équation

s'écrit  $S_2 = 1$  ( $S_2$ , E<sub>1</sub> = 1),  $S_2$ 

 $\bullet L_1 \leq 1 \leq t_0$ : E<sub>2</sub> se stabilise,

blocage s'effectue lorsque l'on relache l'interrupbeur :

 $\bullet$  ty  $\leq$  t  $\leq$  ty : [[interrupteur se décolle du contact inférieur. il y a des rebonds sur E2, mais

comme S<sub>2</sub> ne dépend pas de E<sub>2</sub>.

 $\bullet$   $k \leq 1 \leq 1$ : Eq se stabilise,

 $S_T = 1$ . L'équation s'écrit  $S_2 =$ 

 $\bullet$  ty  $\leq$  t  $\leq$   $\bullet$  to the dies que  $\mathbb{E}_2$ 

prend la valeur 0. S<sub>3</sub> prend la valeur 0, l'équation s'écrit alors

 $\mathbf{u}$  1 >  $\mathbf{u}_2$ : E<sub>1</sub> se stabilise, S<sub>f</sub>

à partir des équations sont cor-

recas car les temps de réponse

des portes logiques sont de 5 à

10 ns. Ils sont donc très petits

par rapport aux durées des re-

bonds (environ Ima). On peut

done considérer que les sorties

dannent le résultat instantané-

Le Ulspositif antireborids pes-

sòde deux états stables (sor-

tie Sg à 1 au á O). Pour changer

cet état, il suffit d'imposer un

niveau logique 0 un court ins-

that for  $E_1$  on  $E_2$ . On a done

constitue une collule mémoire à écriture manuelle. Ce dispositif

porte le nom de bascule RS (en-

2 peters, nous utilisons 4 boltlers 74LS279 qui contiennent

chacun 4 bascules RS (fig. 3). Le montage de la ligure 4 permet de visualiser l'état logique du bit mémorisé dans chaqune

Cette mêmoire présente l'inconvenient de se comporter toujours comme un émetteur (ni-

veau 1 ou 0, mais pas de

position déconnectée]. Pour résoudre un problème analogue au giveau des entrées, nous avions introduir le port d'entrée ; soi, nous parlemes de - better intestade », mais il ne faut pas perdre de vue que lour

fonction est identique, plle consiste à ajouter un interrupteur commandable par le microprocesseur. Les buffers utili-16s 90cl des 74LS244 (fig. 5), il

Pour clatiser une eténtuire de

Ces raisonnements effectués

 $\mathbb{S}_2$  est indépendant de  $\mathbb{E}_1.$ 

Le même processus d'auto-

est stable.

\$} peyte à l.

 $S_1, E_1 (= | \cdot ).$ 

 $S_2 = D.$ 

 $= 0.$ 

ment.

endré 1).

de oos cellokel.

 $S_2 = 1$ .

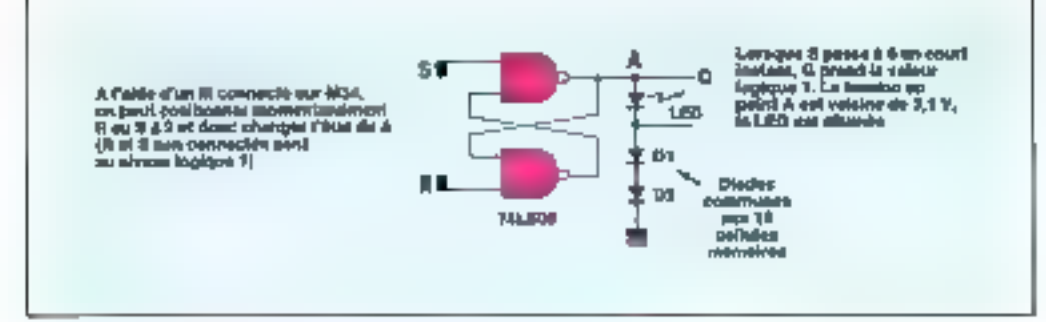

 $\mathbf{F}$ g. 4 - Collais mêmore à écriture guanelle avec son dispositif de virastisation.

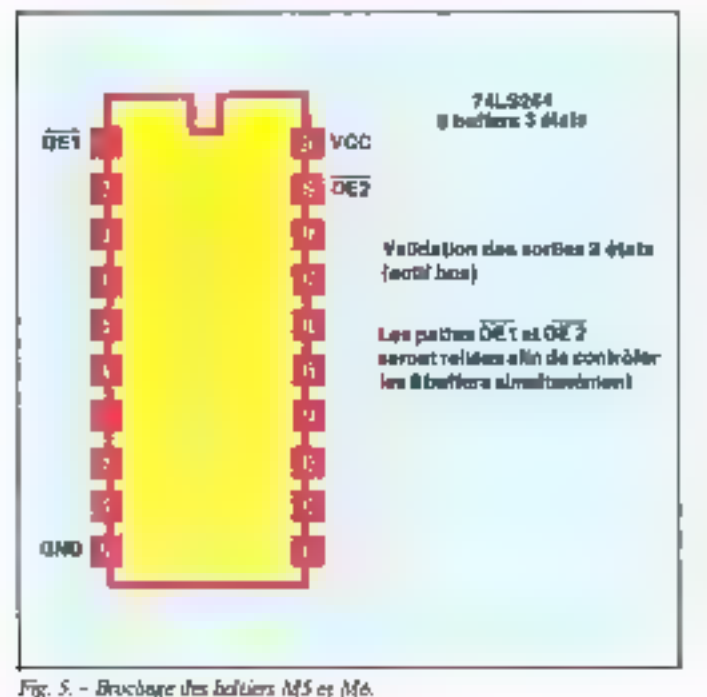

Le dispositif de la figure 2a vise à sopprimer ces rebonds. En remplaçant S1 par son expression dans la fisoction S5,

nous obtenons:<br> $S_2 = S_2$ ,  $E_3$ ,  $E_2 = E_3 + S_2$ ,  $E_1$ <br>Suivans: l'évolution de S<sub>7</sub> lorsque l'on appuie sur l'interrupteur {fig. 2a]. Le diagramme comporel (lig. 2b) illustre cette évolution au cours du temps. Initialement  $(1 \leq t_1)$ , on  $\Delta E_1 = 0$ .  $E_2 = 1$  or done  $S_2$  $= 0.$ 

 $\bullet$  i<sub>1</sub>  $\leq$   $\uparrow$   $\leq$  2; l'interrupteur commence à se décoller de la position haute, if y a éventuellemient des robombs sur E, qui vaut soit 0, soit 1. L'équation qui donne S2 nous montre que  $S_2 = 0$  indépendamment de  $E_1$ , puisque  $E_2 = 1$  et que  $S_2 = \mathbb{R}$ . la sarte: resto stable.

 $\bullet$   $t_2 < t < t_3$ ; E<sub>3</sub> se stabilise.  $S_2 = 0$ . L'équation s'écrit  $S_2$  $=$   $\overline{E_2}$  = 0.

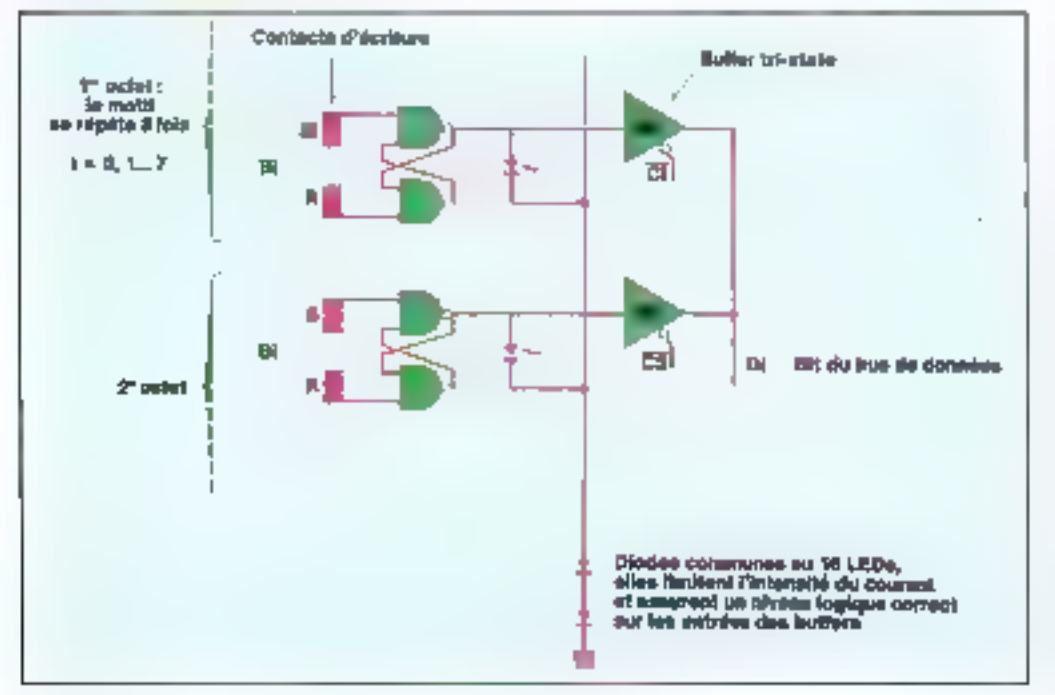

Fig. 6 - Connection de la mémoire de 2 octets au bus de doquées.

### s'agit de S buffers 3 états à MICRO-BYSTEMES - 121

 $\bullet$  is  $\leq t \leq t_4$ : l'interrupteur

Encadet 1

## LA BASCULE RS

Représentation symbolique et functionnement

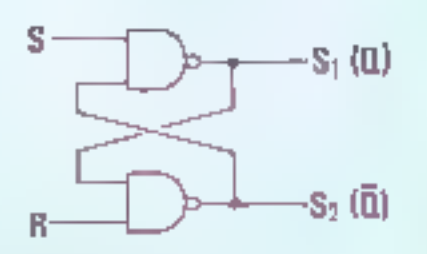

R pour Reset : remise à 0

S<sub>1</sub> et S<sub>2</sub> sorties de la bascule

 $S$  pour Set: mettre  $(3 | )$ .

Les sortles répondent aux équations  $S_1 = \overline{S_2}$ , R et  $S_2$  $= S_1$ . S, d'où la rable de vérité de la bascule RS ;

 $R S S_1 S_2$ 

 $0<sub>0</sub>$  1

n)  $\perp$ 1  $\theta$ 

1  $S_1$   $S_2$   $\rightarrow$  comme  $S_1 = S_2$ ,  $S_3 = S_1$ .  $\mathbf{1}$ 

on déduit  $S_1 = S_1$  et  $S_2 = S_2$  ce qui signifie que les sorties conservent leur état (propriété de mémorixation).

Si la condition  $R = 0$  et  $\blacksquare = 0$  n'est pas vérifiée, on a toujuurs  $\mathbb{S} = \overline{S_1}$ . Il est impossible de prévoir l'état des sorties si ces deux entrées passent à 1 au même instruit. Pour certe raison, cette combanazion sera considérée comine interdite. On pout alors noter  $S_1 = \overline{Q} \equiv S_2 = Q$  puisque ces sorties sont constamment complémentaires. Functionnement de la basquie

Les signats de commande R et S sont normalement à 1. Si R pread ta valeur 0 un court instant (S conservant in valeur 1). Q prend in valeur 0 et  $\overline{Q}$  la valeur 1 (R : reset, remise à Q).

Si S proof is valeur 0 un court instant (R conservant la valeur 1), Q prood to valeur 1 of  $\overline{Q}$  is valeur 0 (S : set, mise à I).

La bascule RS joue le rôle de cellule mémoire ; en effet, la sortie Q mèmorise l'état d'un bit. Pour écrire un 1, il suffit de faire une impolsion au II legique sur l'entrée S, l'état de la sortie ne sera modifié que par une impulsion au Glogique sur l'entrée R.

commande active basse (encadré 2). Le schéma de principe de la mémoire est donné pour an bit figure 6, et il reste a contrôler les signaux  $\overline{C_1}$  et  $\overline{C_2}$ qui putorisent l'accès au bus de donnée.

Le sinsulateur de mêmoire morte est sélectionné locsque le microgrocesseur effectue une lecture on mémoire de programme. Pour cette opération.<br>il active deux signaux : P23 (à<br>0) qui demeure actif ducant toute la lecture de l'instruction. et PSEN qui devient actif momentanément li fois ou 2 sui-

vant que l'instruction comple l pp. 2 octats.

P23 est le signal de sélection<br>du simulateur, PSEN est l'autorisation d'émettre sur le bus de données (Programm Stime enable : validation pour aller chercher une instruction) Construisons, à partir de ces deux signaux, un seul signal  $\overline{C}$ qui ne sera actif que lorsque les<br>deux précédents le seront. C'est olacnii à partir d'une fonction-01 (0g. 7).

Pour effectuer une lecture correcte du simulateur, le signal  $C$  drit être aiguillé sur  $\overline{C_2}$ 

**Bocadri 2** 

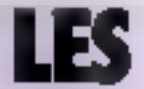

Il estiste trois types de nortien :

- · è trois états (tri-states),
- e collecteurs ouverts (open collector),
- e classiques (totem polé).

Elles sont construites à Faide de transisters qui fouctionneot en saturé/bioqué :

b bloques, ils se comportent comme un circait ouvert, ils ne Inissent pas passer la conrant;

e saturés, ils se comportent comme no fil, le courant passo.

Un transistor au silicium est bloqué lorsque l'on applique entre sa base et son émetteur une tension Vbe inférieure à 0,6 V caviron ; il sera saturé dans le cas contraire. Au-delàd'une valeur critique pour Vbe, il y a destruction du transis- $3<sub>cm</sub>$ 

Pour simplifier les explications, nous adoptons les représentations simplifiées figure A pour les transisters.

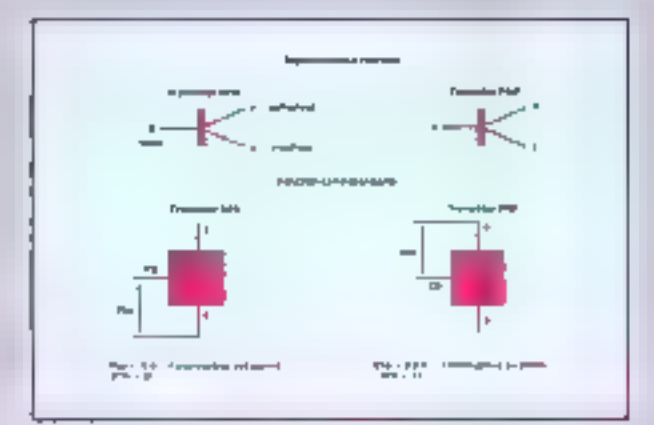

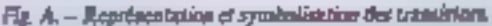

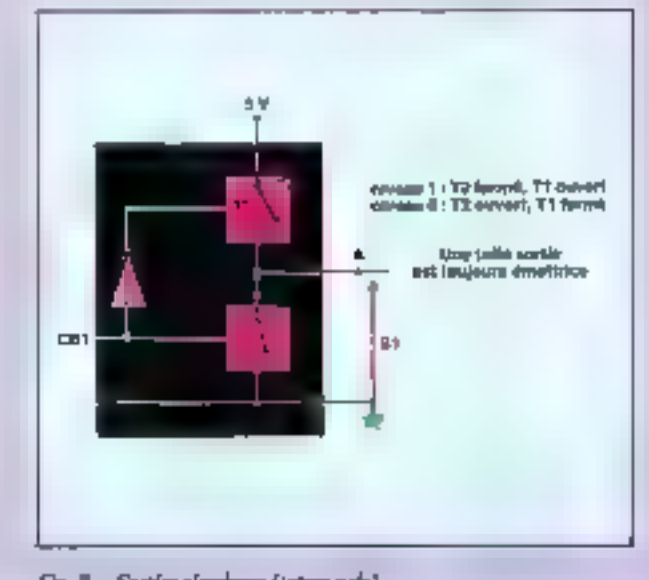

Fig. B. – Sortjer elevalgum (tatera pak).

pour la première lecture, sur C2 pour la seconde. L'utilisation conjointe d'une bascule D et de quelques fonctions logiques assure cette répartition (fig. 8m). Le signal qui contrôle l'entrée

RFSET est issu du dispositif antirebonds étudié précédemment, le front monisat de Si donne le feu vert au microprocesseur d'une part et d'autre part nonole l'effet de RESET.

## мног

# FERENTES SORT

 $Si$  CB1 = 0. T<sub>1</sub> est bloqué (ouvert), T<sub>2</sub> est saturé (fermé), Is (ension en sortie vaur 5 V, S<sub>1</sub> = 1. En fait, avec les transistors, si un courant sort du point A, la tension diminue, elle sera inférieure à 5 V.

 $SL$  CB1 = 1,  $T_1$  est saturé (fempé),  $T_2$  est bloqué (ouvert), In tension S<sub>1</sub> sera voicine de Q V. En falt, el un courant entre as paint  $A$ , la tension sugmente.

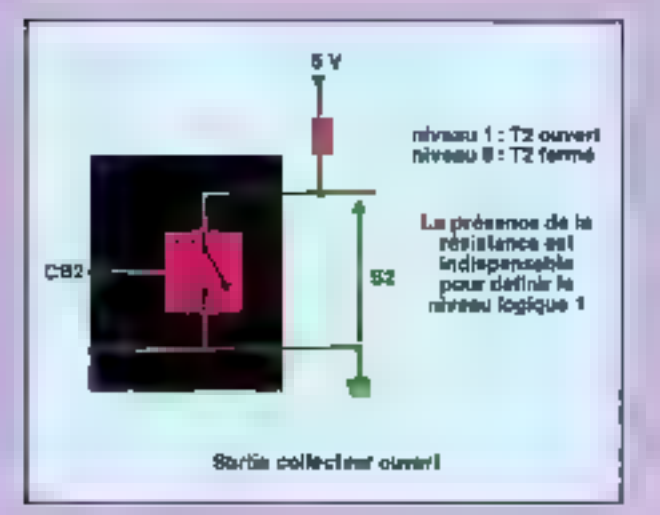

 $F$ ig.  $C$  - Sarties exiliationer outerts (spen collectors),

Pour que la tension S<sub>2</sub> soit définie lorsque l'interrupteur. est ouvert, il est indespensable de connecter une résistance extérieure

- $Si$  CB2 = 1.  $T_2$  est passant,  $S_3 = 0$ .
- Si  $CB2 = 0$ .  $T<sub>2</sub>$  wit hloqué. La sortia ust alors reliée ou 5 V par la résistance,  $S_2 = 1$ .

Les surfles collecteur ouvert total les seules qui permettent In réalisation d'un ET cilbié.

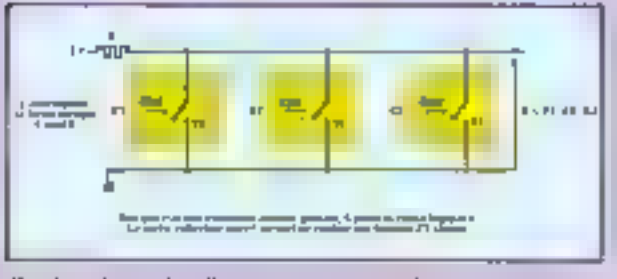

Fig. D. - La sortie collecteur ouvert permat de réaliser une fouction ET dikka

En effet, al un relle en paralièle plusieurs sorties collecteur movent nivec one seule resistance à l'extérieur, il n'y a aucun conflit électrique [fig. D). Il suffit qu'un seul des transierars soci sature (done passant) pour que la tension S soit voisine de 9.

Dès que l'une des commundes est active, la sortie S est nulle.

A ce moment, les sorties Q et  $\overline{Q}$ de la bascule valent respectivement 0 et 1, le 8039 commence son cycle de lecture de l'instruction, il génère donc les si-<br>gnatii PSEN et P23 de sorre que C a l'allure de la figure Bh. Chaque front montant de C provoque la recopie de D sur Q et donc le basculement de Q et<br>Q. On peut alors déduire le comportement au cours du

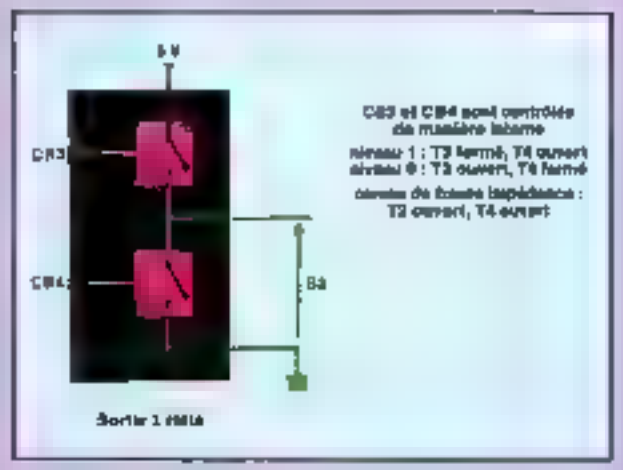

Fig. E. - Storie è trois états (tri-state).

Les commandes CB3 et CB4 sont indépendantes.

Lorsque T3 et T4 sons bloques, to sortie est en état de haute impédance, aucun courant ne pout entrer ou sucur de 九

Si an contrôle CB3 et CB4 tels que CB4 =  $\overline{CB3}$ , on est. ramené au cas de la figure B (sortic normale 2 étacs).

Les seuls composants que l'on puisse connecter sur le busde données du nieroprocesseur sont du type 3 états. Pour jsoler une sortie 2 états (tutem pole) du bus de données, on utilise des buffers 3 états (tri-states). Il existe plusieurs types the buffer ari states (fig. F).

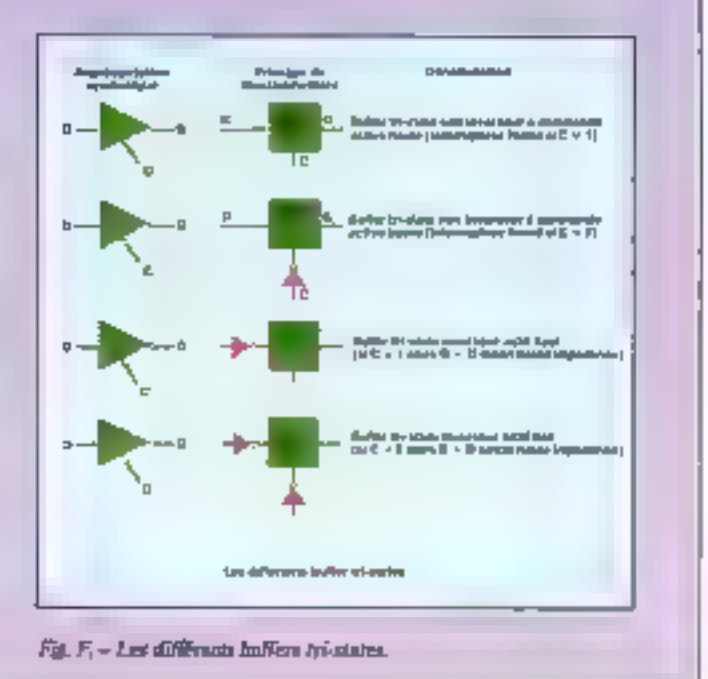

temps des sorbes  $\overline{C_1}$  et  $\overline{C_2}$  en se reportant à la table de verité E  $QU$ : il y a bien distribution de

A l'instant is, la locture est terminée, le microprocesseur ne

recommencers auc sur le front montant suivant de Si mpis nécessoirement, entre-temps S<sub>a</sub><br>sera repassé à 0, la bascule D sera donc revenue dans son étut initial, que l'instruction ait ne-

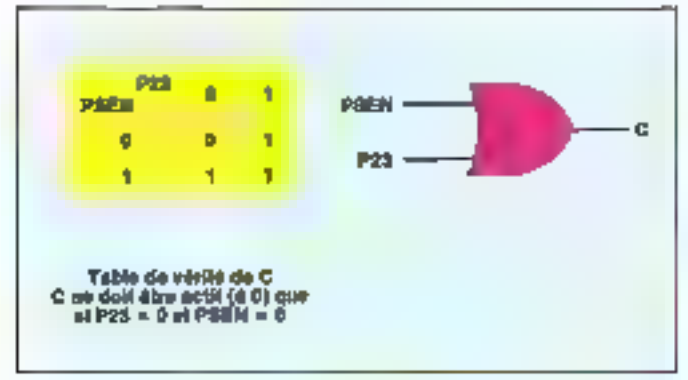

Fig. 7.  $-$  Construction du sonne! C de sélection du nimulateur.

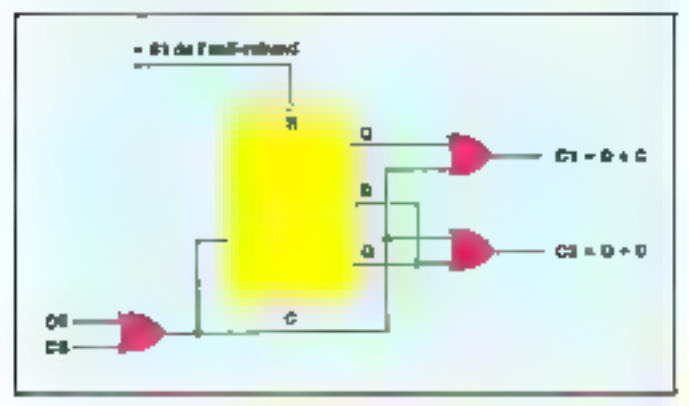

Fig. Sa. - Schéma de principe du contrôle du simulateur de mêmoire morte.

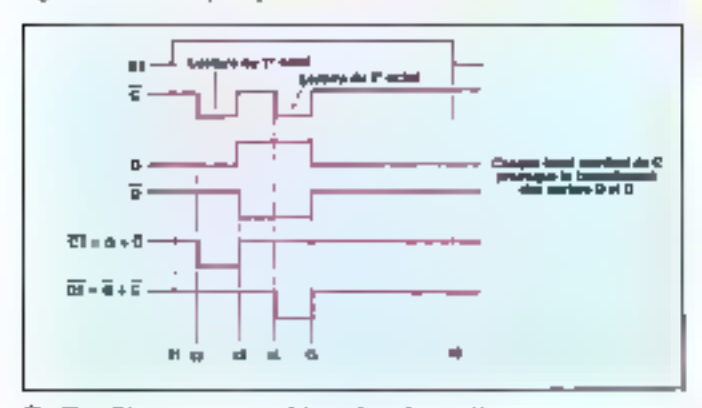

Fig. 11b. — Dingrummo tentporti du système do contrôle.

restité une lectore ou deux. St est contrôlé manuellement et dure inévitablement plus de 3 ja (durée qui s'écoule caire t<sub>il</sub><br>et ts). Le RESET de la bascule D ne redevient per actif avant la fin de l'instruction.

Le brochage de la bascule D (fig. 9) permet de constituer le schéma de câblage général dusimulateur (fig. 10).

## Montage of test du simulateur

Montez les composants M<sub>1</sub>, M<sub>3</sub>, M<sub>3</sub>, M<sub>4</sub> [4 x 741.5279],  $M_3$ ,  $M_6$  (2 × 74 LS244) (fig. 11). Notes we placent pas.  $M_{30}$  (74LS74) car il est impos-124 - MICRO-SYSTEMES

sible de simuler manuellement uge impulsion de PSEN à cause des rebonds mécaniques.

Afin d'assurer le contact<br>entre M23,5 et M11,9 (PSEN), placez l'interrapteur INT1 en position 1. Pour visataliser le hus de données, établissez les<br>connexions DO-7 = M11,  $12-19 = M11$ ,  $27-34 =$ P10-7 (les fils se croisent). A l'side d'on fil relié sur MJ4. vous pouvez écrire sur les deux octets de crémoise morte en fouchant les contacts correspandants. Inscrivez par excetple les deux valeurs 25H et 37H respectivement sur les octets l 61 Ž

Actuellement, sur P1 vous pouvez lim FFH (routes les

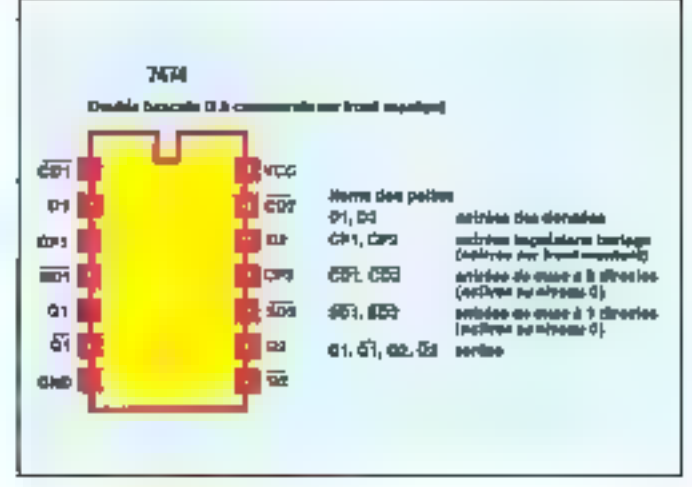

Fig. 9. – La double basculo 17 74LS74.

LEDs sont allumées). Pour faire apparaître un des octets sur le bus de données, il faut :

 $\bullet$  P23=M11,24==0.  $\bullet$  PSEN = Mill.9 = = II

 $\bullet$  Si vous réaliser M30,6==0, Poctor | apparaît, l'octot 2 ap-

paraitea sí an lien de MJ0.6 vous réalisez M30,5 = = 0.

## Application

A l'aide du simulateur, nous allons juscrire il message -123456 · sur l'afficheur. Les codes qui généréraint les caractères seront inscrits sur l'octet 1. Pour le sélectionner, réalisez les connexions suivantes :  $P23 = M11, 24 = 0$ :<br>PSEN = Mitt,9 = = 0 :  $M$  $10.6$  $m=0$ 

Après clasque ligne, envoyez la communde d'écriture<br>(WR=M11,10==0 un court instant)

Le transfert de l'information s'effectue directement via le bus de doanées du buffer M6 aux bascules D des afficheurs. Ce type de transfert ne peut s"effectuer eutomatiquement de cente façon ; en effet, dans une structure tells que celle que nous avons décrite durant le premier articke, tout transfert passe nécessairement par le microprocesseur. Le bus d'adresse ne peut prévenir qu'on seul

composant. Comme, pour effectuer un échange, il faut être deux, c'est le micropropesseur qui systématiquement joue le rôle de l'interlocuteur. Pour cffectuer le trainfert que vous venez de réaliser, le microprocesseur devez comotander deng échanges :

a de Má vers une mémoire interne (sélection de M6, codre de lecture, rangement dans une mémoire (Méhoc) :

e de sa mémoire interne vers le port de sortie (sélection du port de sortie, émission de l'information à partir de sa mémoire interne, ardre l'écriture).

## Conclusion

Nous disposons maintenant des éléments essentiels nour contrôler le fanctionnement du microprocesseur, à savoir une<br>mêmoire mocte à écriture manoelle et des organes de visualisation (afficheurs et LED sur lo port P<sub>1</sub>). Le premier permet de donner des ordres au micropromessente, le second, d'observer les résultats de ces commundes. Nous pourrons, lors de noure prochein article, aborder l'érude de l'anité de traitement. Nous commencerons par la pièce maltresse; le microprocessour.

### **B. HENRY**

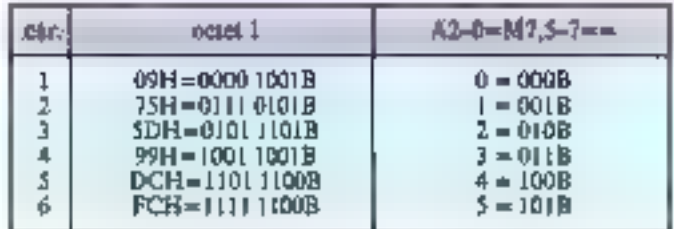

## **INITIATION**

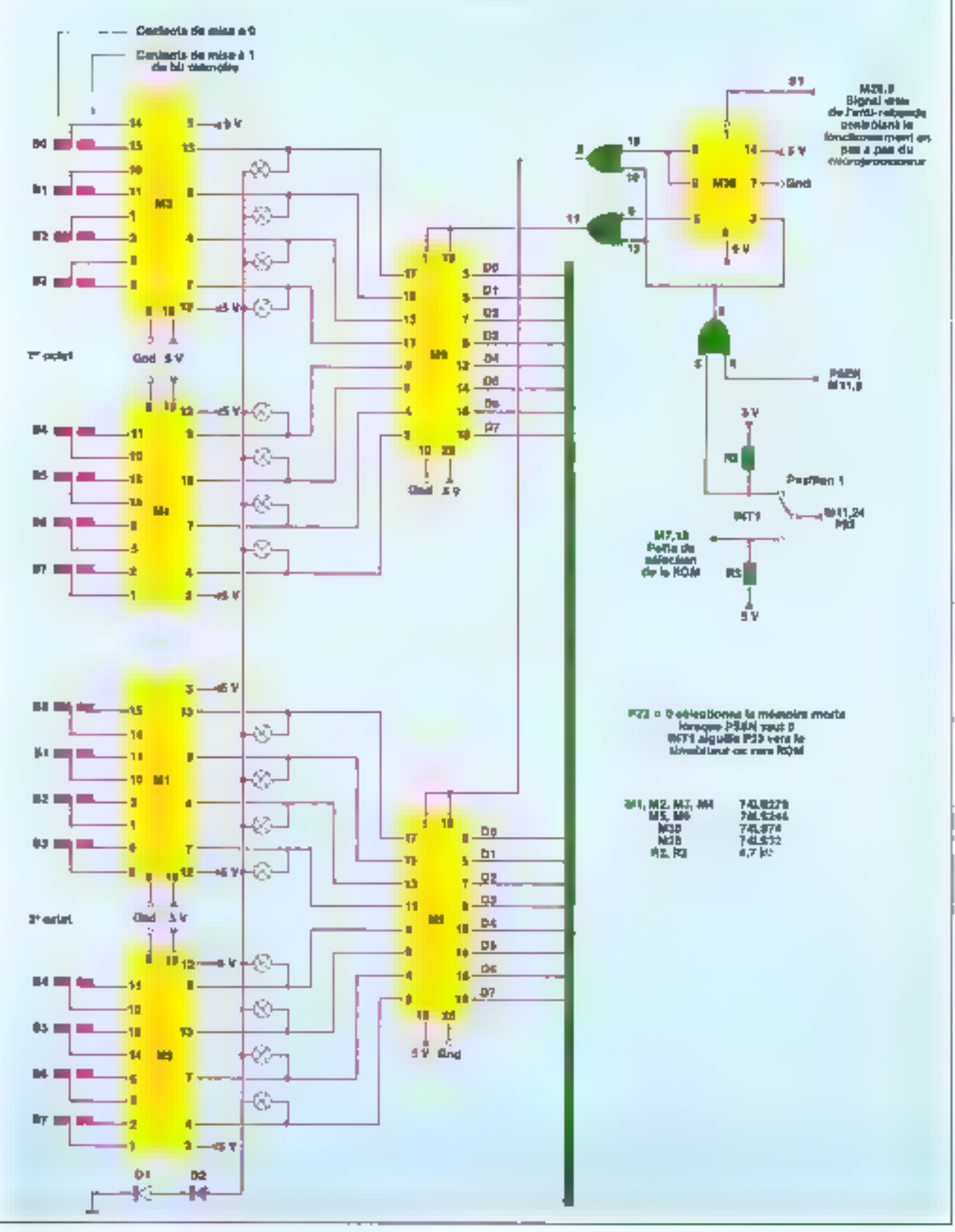

Fig. 10. - Schirza de alblige du simulateur de mêmoire morte.

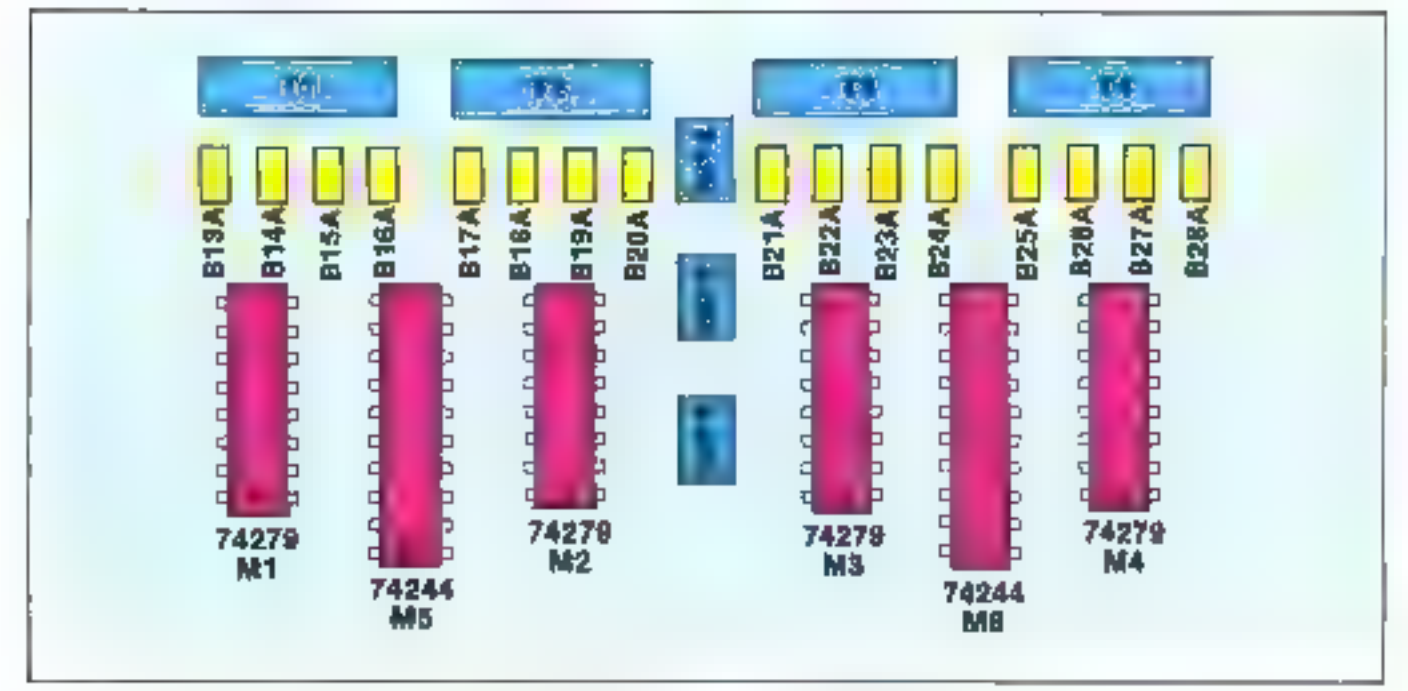

Fig. 11 - Implanation montmat comment imposer les aissaux Jogiques.

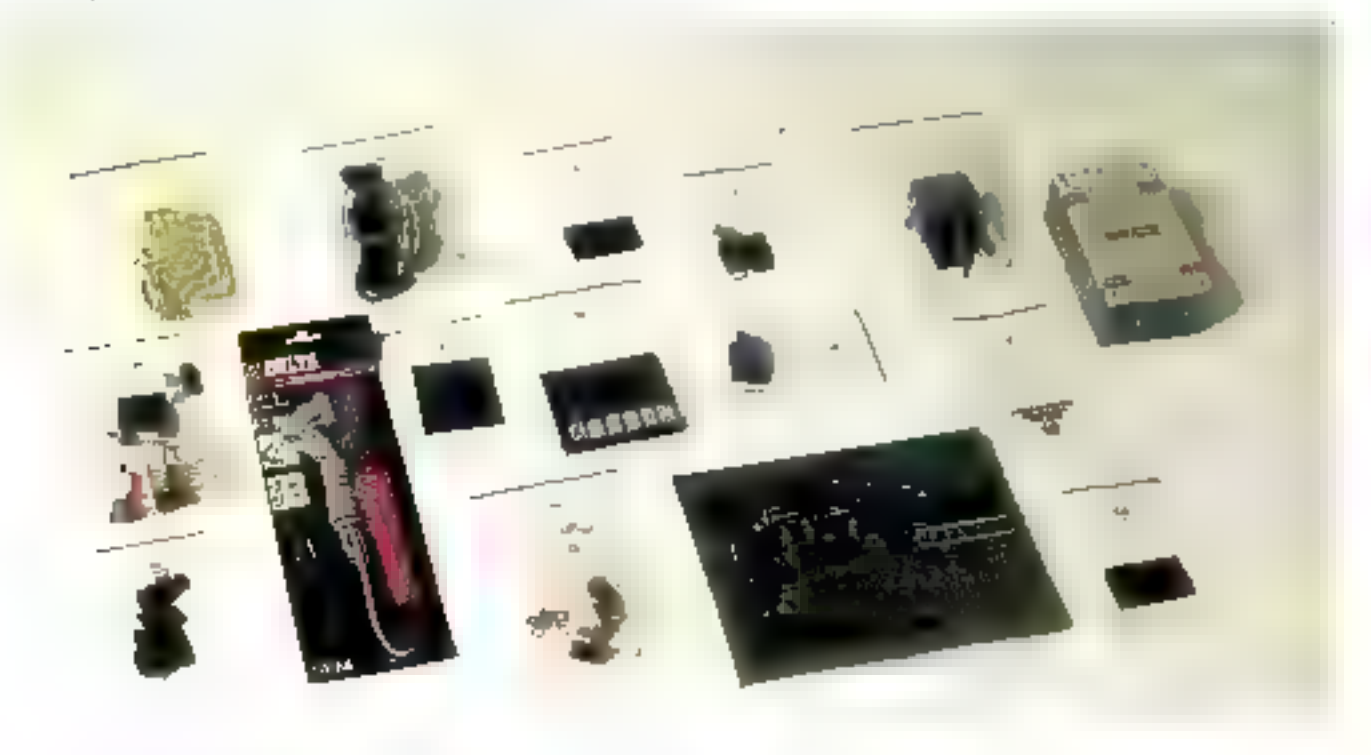

Pour faciliter le suivi de notre série d'initiation, un kit complet a été étudié comprenant les composants cités dans la nomenclature (Micro-Systèmes n 61), ainsi que toutes les pièces titles à lettr mise en œuvre. Le conditionnement de cet ensemble a été élaboré en fouction des articles parus et à paraltre dans Micro-Systèmes. La carte-mère sérigraphiée comporte, montés d'origine, tous les composants sensibles ainsi que les supports nécessaires à l'insortion des processeurs, contrôleurs, mémoires, et autres circuits intégrés. Nous rappelons que cette carte système devient à son achèvement as outil de développement : programmateur  $d'EPROM \equiv \equiv$  monocitip Intel 8748. Le lecteur optique

intégré permettre en possesseur de la carte d'enregistrer directement et facilement des programmes (réalisations, lo-

giciels de développement, etc.).<br>Pour vous procurer in kit, il vous suffit d'envoyer une<br>leure avec vos coordonnées complètes et votre règlement par chèque postal ou bancaire à l'ordre de « Vaugirard Diffusion » à l'adresse suivance :

Vaugirard Diffusion, 8, rue Saint-Marc, 75002 Paris

Le prix du litt complet est de  $2.490$  F TTC  $( + 50)$ F de port). Pour toot renseignement complémentaire, téléphonez à Micro-Systèmes au 42.00.33.05, poste 490.

Délais de livraison : 6 semaines environ.

# DE LECRAN DE VOTRE ORDINATEUR<br>A L'ECRAN DE PROJECTION:<br>UNE QUESTION DE MINUTES.

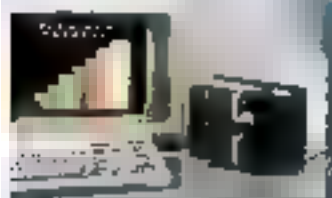

Quelle de voire de voire de voire présentation.<br>La nouvel imageur électronique Palette de MP<br>Die HP en HP desprésentations à partir des présentations à portir des

Édonnées générées par votre .<br>En dora suppérts à la regionnelavecun FAR de Suppérts à la rétroprojection.<br>FAR douveaux: transparents. couleur instan.<br>ianés 691 pour la rétroprojection, - diapo. sitives 24 x 36 Polachrome instantanées péur la profection. Et ceci, sans quitter voir bureau: Vous pouvez désormais électric<br>Voire bureau: Vous pouvez désormais électric<br>Joier une présentation en l'espace de quelques minutes. Finit les envois pour traitement à l'extérieur des suppléments des<br>envices express et les risques encourus<br>pour des transégnements confidentiels,<br>computible ovec les ordinateurs personnels<br>dBM-PC/XT/AT, D Isional, Olivetti M24/M21, Apple II: IH: 'ef lle et avec la plupart des logiciels gra<br>ef lle et avec la plupart des logiciels gra<br>phiques le système minimise l'éffet de trame<br>de l'écran pour une reproduction photo. graphique précise et de haute définition. Pour découvrir toutes les possibilités<br>Palette et les films professionnels instantanés :<br>diapositives, transparents, tirages. papier,<br>appelez-nous ou écrivez-nous à l'adresse suivante : Polaroïd France SA. 4, rue 1 - P. Timboud - B.P. 47 - 78391 Bois-<br>14 Arcy Cedex, Téléphone : 34.60.61.66.

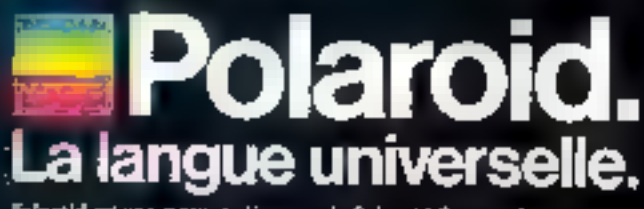

Folerald est une marque cisposos do Polerald Corporation.<br>Combridge, Mari, U.S.A. Tous draits réservés Poloraid Corporation 1986.

s transparents Les transparents couleur

69 x 95

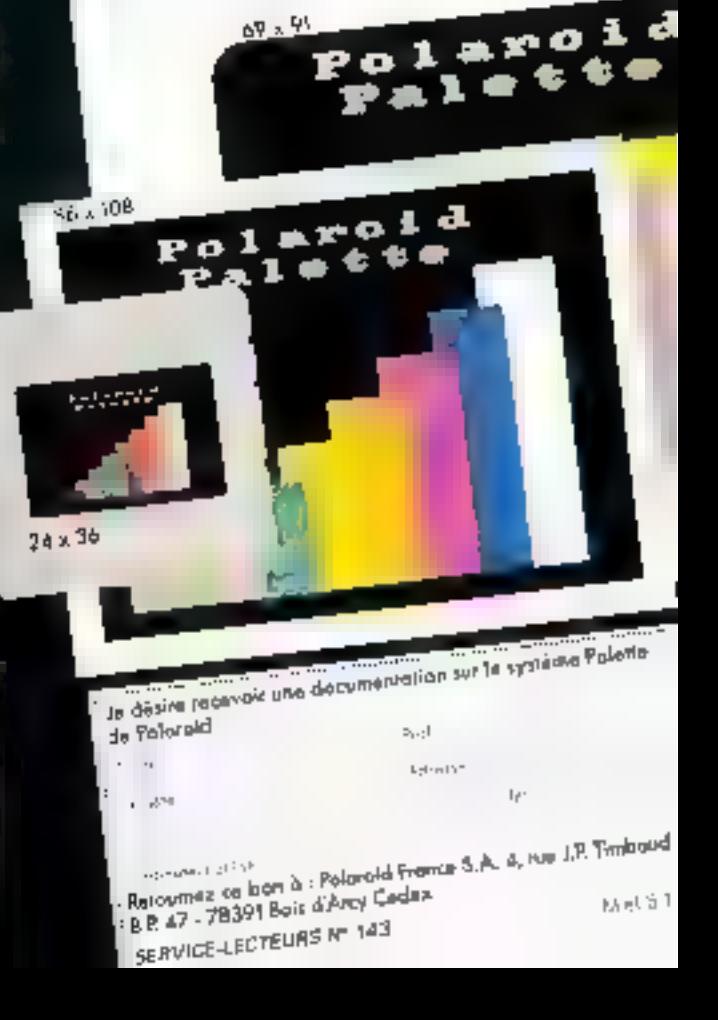

## INITIATION AU GRAPHISME SUR ORDINATEUR

# **COMPRENDRE L'IMAGE IN**

Le graphieme est, sant conteste, l'une des applications les plus spectaculaires de l'informatique. C'est an tout cas I'un de vos domaines préférés al l'on en croit valre abandant courrier. Or, di hous yous syons souvent moniré comment let ou l'il programma voce permettrait da réaliser de très beaux destins sur voirs micro (voyez le logiciel Mykerinos nolemment), nous yous svons surlout présenté dans les deux premiers articles de celle serie ce que réalisaient les « multres de l'art o. Or, il est bien certain qu'un Artron, un Cryslai ou un Cubic 7 no sont pes à la portée de toulas les bourses. Mais, afin que vous soyez à même de comprendre et réaliser vos :propres logiciels graphiques, il devenait indispensable de yous expliquer non soulement le comment male aussi le pourquoi des règles utilisées par les programmeurs pour développer de lets logieleis.

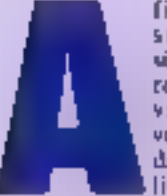

fin de mieur suivre cette série, nons vous recommendons vivement de vous replenger. done you views. l livres de maine-

manques (closses de 47 à 171, ce plus particulierement dans let parties traitant de la géométrie des volumes et du calcul mairiciel. Toutefois, ne vous inquiétes pas trop, chaque notion noutelle sera explicitée le plus simplement possible, et sera re-

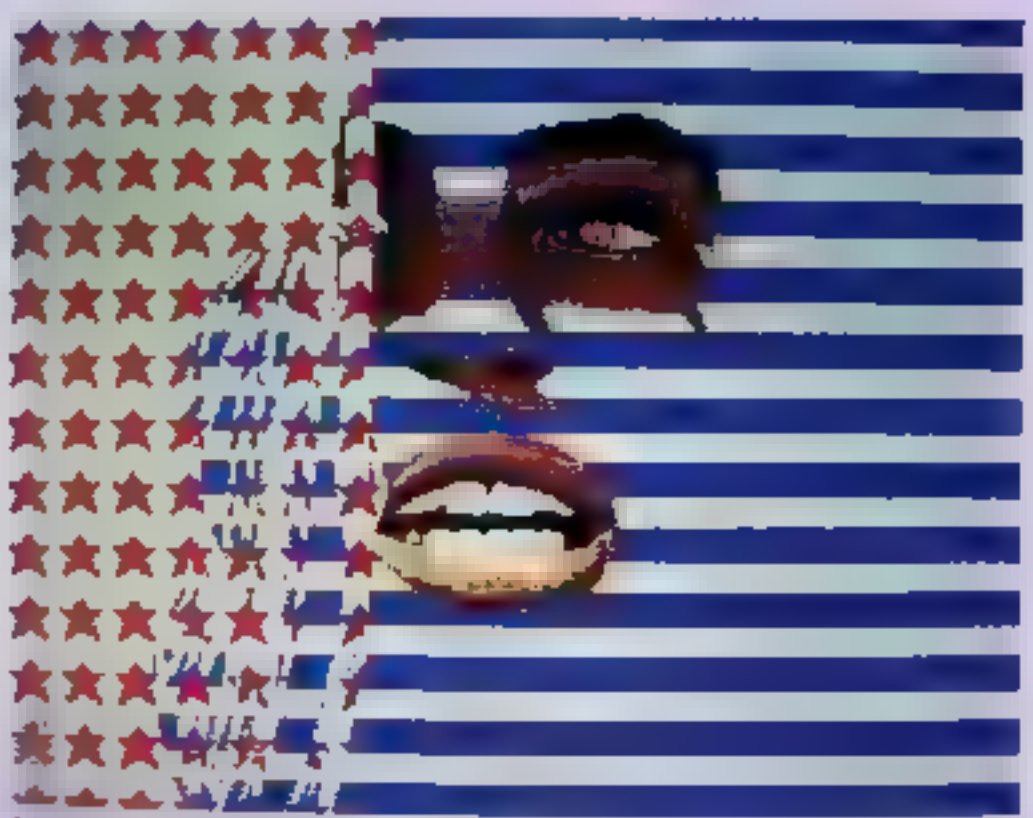

prise soit dans l'appendice ma-<br>Thématique soit dans le glos-<br>saire. Etes-vous prêt ? Bon !<br>attachez voire cointure, on décalle!

## **Un point,** c'est tout !

L'écran de visualisation de vatre ordinatour, loesque de dernier est en mode graphique. se compose d'une suite de points arranges sous forme de lignes, chaque point d'une ligne oppartenant par nilletors à une colonne bien déterminée. Alors qu'il est courant de parler en mode texte d'un ordinateur affichant 24 lignes de 80 colonnes, on porlera, par exemple, enprophisme d'une définition de 100 × 320 pixels. Ceci signific<br>que la résulution de l'écreu permettra l'uffichage de 200 lignes.

ciationant 320 points, ou nixels. Cet écron graphique correspond en réalité à une portion de la mémoire de voire mothine, suite (Professes contenant l'étail des pixels apparaissant sur l'écrea. Mais la relation entre un pixel et l'adresse mémoire qui le constent n'est ni simple ne linéaire. Ici intervient un certain nombre de paramètres, dont parfois également le type. d'unité centrale employée. Prenons, per exemple. le cas de l'Apple Sur ce célèbre micro, la zone memoire n'est pratiquement jamais constituée d'une série d'adresses conugues.

D'autres micros, en revanche, réservent une suite contipue d'adresse) pour les points detamment). On post tout de suite de Urat un cartala sombre de déductions : tout d'abord. plus la taille mêmmire secu importante, plus (theoriquement) sero importante la définition de l'image sur l'écran. Théoriquequestion de dépasser la définition maximule supportee par le contrôleur graphique. Ensuite,<br>selon que l'on teavaillera en monochrome on en couleur, le nombre de bits pécessaires pour représenter un pixel variera.

Dans un système monochrome, an seal bit suffit en effet à représenter un pixel. Ce nixel sera allume si le statut du bit est à 1 et éteint si ce statut est à D (c'est-à-dire qu'il sera de la couleur du fond de l'écran).

Passons maintenant à la couleur. Sekon le nombre de cou-numbre plus un moins impos-

# FORMATIQUE

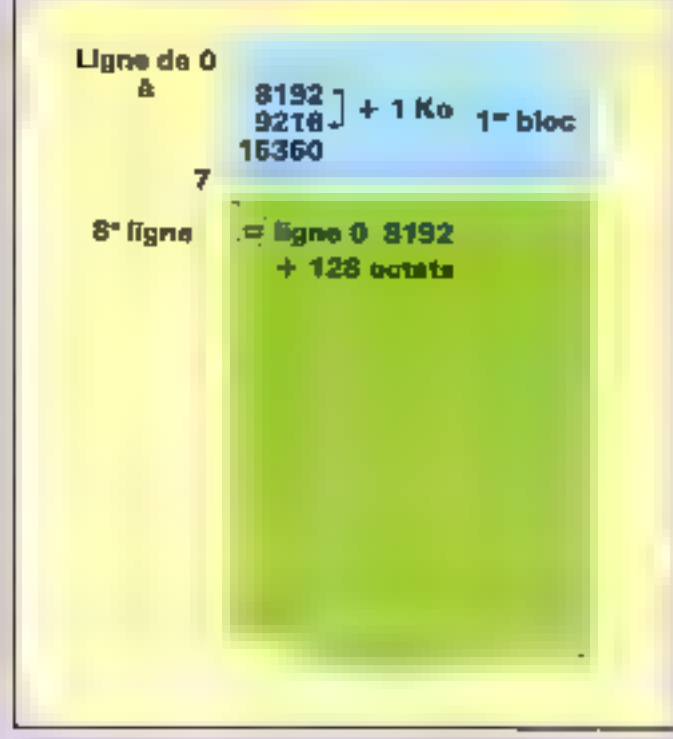

Fig. 1. - Reprincemental de la mémoire vidéa de l'Apple II (les lignes).

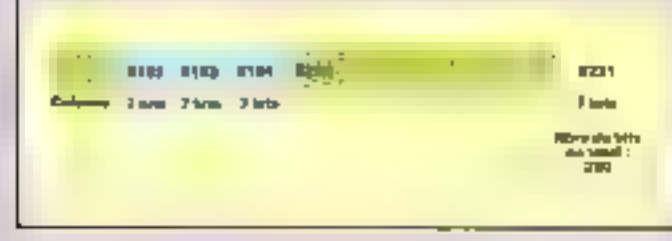

Fig. 2. - Médutin Vidéo de l'Apple II (les anlonnes).

Avec 2 bits, nous pourrons<br>obtenir 4 confeurs qui saront codées aicsi: 00, 01, 10, 11, On comprend alons mieux pourquoi. les nueros proposent des palettes de 4, B. 16, 32 couleurs, cette progression hant associée au dombre d'états binaires nécessaires à la exdification de l'information.

Souvent, afm d'augmenter le nombre de couleurs primaires disponibles, on lear associe toute une paiette de ouances, enl sout en réalité des dégradés dessin - classique > on qualific thu noon de valeur. Il est d'allleurs très facile de s'en rendre compte lorsque l'on dispose d'un critiquiteur couleur mais d'un écran monochrome. Les différences de couleurs sont perceptibles sous forme de déaradéi d'intensité variable.

Blen entendu, il sera là aussi nécessaire de disposer d'autant de bits que de combinations désirées. Moralité : meilleure est la définition, plus importante doit être la mémoire.

Mais revenous an instant à

notre point. Pour Fallumer ou l'éteindre, vous pouvez modifier directement en mémoire le contenu de l'adresse le renfermant (tout en sachard qu'ane adresse contient génécalement 8 bits et donc 8 points et qu'il fandra donc comune avec précision la position du bit repréteatant voire pixel), ce qui risque d'être toutefois un tant soit nen fastldleux.

Vous pouvez également vous servir d'un laqgage de plus haut niveau qui mettra b voire disposition upe Instruction dont il conviendra simplement de spéelfier les paramètres, c'est-àdire en réalité les consdonnées cartésiennes (abscisse et ordonnie) et l'état du pixel se trouvant à l'intersection de celles-ci.

Examinons dope un neu plus en détail le mécanisme de cet adressage.

Prenons le cas d'un point<br>situé sur l'ordonnée Y, l'abscise restant à 0 (fig. 1). Sur l'Apple, il faut savoir que lo tisémière aux de 7 points : comme mémoire image l'advesse 8192 ; les zones siaivantes de la même tigne ont des athetics contigues. Ainsi, les 280 points composant une ligne seront adressés de 8192 à 8231. Malbeurelisement pour ceux d'entre vous qui aiméraicot que tout soit simple, is densitine ligne ne débute pas en 8232. En réalité, après la fin de chaque ligne (et ce sept fois de suite) on effectue un saut de 1 Ko mennt de passer ou début de<br>ligne suivante. Tant et si bien que notre fameuse deuxième ligne commence à l'adresse 9216. Nous disions sent fois de suite, car en effet, la buitième ligne, pour compliquer les choses, se situe non pas 8 Kp plus loin mais débute juste 128 octets après la première. Amusant, non 7 Tant et si bien que l'on se retirduve avec une série de 8 blocs de 8 lignes chacun. La seconde moitié de l'ècran suit exactement III même processus. Revenons done à notre point à adretter. Admentons qu'il soit situé en ligae 16.

Il sera donc placé à l'adresse 8443 (passage au 3' bloc, sait  $8192 + (2 \times 128)$ . Done, pour déserminer la position initiale correspondant à une certaine valeur de Y, il est nécessaire d'une part de déterminer dans and blue so sittle cette donnée (iousours dans le cos de l'Apple). Rien de plus sinsple : il suffit de diviser la voleur de Y par S et de n'en retenir que la partie entière. D'autre part, il laut determiner l'adresse knitiale du bloc auquel appartient. Y. On sait que la positiun initiale de chaque groupe varie de 128 octets en 128 notets. Donc. l'adresse du bloc concerné nero donnée par la formule :

 $8192 + B \times 128$ .

San ici :  $8192 + 2 \times 128 = 84448.$ 

Il reste alors à déterminer la position de Y dans B. Il est évident que chaque groupe de points debute par une valeur initiale de Y (0'en colonne 0, 8 en colonie 8, etc.) et progresse de 7 en 7 (ceri parce que le<br>groupe contient 8 lignes numérotées de 0 à 7). Danc, une ligne Y occupe dans la bloc la pourtion :

 $Y - H \times S$ 

Pourguoi un 8 ici ? Rien de plus simple en réalité. Si l'au considère B comme le grauge d'appartenance de notre Y, nous il avons besoin que de le multiplier par 3 in de le smestraire à la valeur de Y pour savoir à quelle distance de la première ligne se situe Y. Sols баль подге едениріе:

- $Y = 16$
- $B = 2$

Position de Y dans le bloc :  $16 - 2 \times 6 = 0$ 

Y est danc en toute première. position du bloc B, c'est-à-dire bien en ligne in. Pour trocker l'adresse mémoire, comme on progresse dans le bloc de 1 Kp en | Ko (1024 octets), il suffit de multiplier la valour précédente (la pointion de Y dans le bloc B) par 1024 et d'y ajouter l'adresse mémoire du début du bloc. Dans notre cas, cela dontiena ceci :

 $0 \times 1024 + 8443 = 8448$ 

Reste maintenant à savuir nuse trouve le bit concerné selon l'anc des X (flg. 2). La, c'est nettement plus simple. Nous savons que chaque ligne de coupée en un certain nombre

d'octets d'adresses mémoire. contigués. Sur l'Apple, le bit de poids fort (bit ?) n'est pas emplayé. Tani et si bien que nous avons en réalité une Huocossmit de 7 paínts dans chaque octet. Faites le total : 7 fois 40, et vous obtenez bien les 280 pincls. ne définition hurizontale du vicil Apple. Ce qui nous donne la solution pour adressor un<br>point d'abscisse X. Après avoir<br>déterminé la colonne à laquelle il appartient (paquet de 7 bits). on ajoute le chiffre obtenu à Padresse obtenue nour V. Restealors à déterminer la position du bit dads la mémoire.

C'est très simple : lorsque vous avez divisé la valeur de votre coordonnée X par 7 afin. de déterminer le paquet contemant voice paint, yous page peut-être conservé le modulo de pette operation. SI ce n'est pas le cas, c'est que viniment vous n'avez guère de juggotte, car ce modulo vous donne directement la position du bit de votre pixel. Un exemple étant toupours préférable à notre verbiage (fieuri mais fastitiem), supposons que nous voulions connaître l'adresse du point de coordonmos  $Y = 16$  el  $X = 243$ .

Divisors 243 par 7 : ceci nous donne 14 modulo 5.

Notre point se situe donc à  $1'$ odveste  $8448 + 34 = 8482$  et concerne le bit 5 de cette admisse.

Mais attention! Point imporrant : il est alors ban de verifier où se situe l'urigine des axes, celle-ci variant d'un langage à Pautre. Pour la plupart, elle se trouve m haut et à gauche de l'étron, tuodis que pour d'autres elles est placée en bas et à droite ifig. 3). Voor n'êtes door pas maître de voute système de reference puisqu'il est ichérent no langage comploye, mais toutelois, grace au bosis de translations, rien or yous empeche d'an changer.

## Battr son propre systems de ráférence

Il est évident que l'unité de déplacement le lang de l'aire des X ou de celui des Y est le paxel. La longueur maximum visible de ces axes correspond à In taille rèalle de voirs écran. Aussi, avec une résolution de 320 x 200, auroz-vous les дошловек корольные

 $0 < x < -319$ **EI**  $0 < + y < 199$ 

Ces chiffres sont en effet trés importants. A molns d'avoir + Breange + une plage memuire supplementalee pour pouvisir y placer les puints débordant de voire système de références massimum, le postsionnement. d'un paint en debors de l'écreo. peut, selon certains langages, avoir des effets catastrophiques et geminient « planter » vos programmes. Aussi est-il nécessaire de déclarer les valeurs maximales que peuvent prendre les coordonnées d'un point visualesable. Nous disons bien visualisable, car, longue vous reproduirez des segments de ilroite (seconde piece élémentaire du graphisme informatique), il vons sora parfaitement loisible de situer boes de l'espace de visualisation la fin d'un segment quelcooque et danc de de représenter que le sous-segment s'arrêtant au bard de la surface de visualisation (conferinfra). Mais revenous quelques instants à notre système de esférences. Rien ne nous empêche de situer aideors qu'à l'angle gauche supérieur ou inférieur son wigine. Imaginons, en effet, que nous voutions représenter des valours non plus absolues<br>mais relatives, il nous faudrait alors prolonger l'axe des « et eglui des y d'autant, orci afinde pouvoir afficher des valeurs négatives. Pour ce faire, il est nécessaire de prendre un certain nombre de l'acteurs en considération :

· La détermination de la surface de visualisation utilisateur. finférieure ou égale à la taille de l'ecran) implejate donc la prise on compte d'un écart maximum pour la representation des valeurs positives et négailys.

e De ce f⊪it, un est obligé d'opèrer une translation d'un ou des deux repères d'urigine.

· De plus, suivant la Framulation de poiet d'origine de sys-

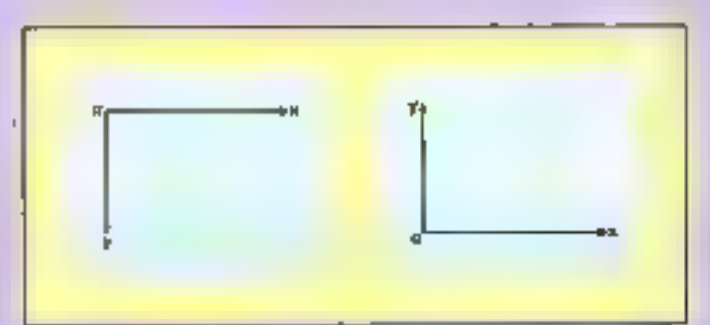

Fig. 3. - Origins des ans.

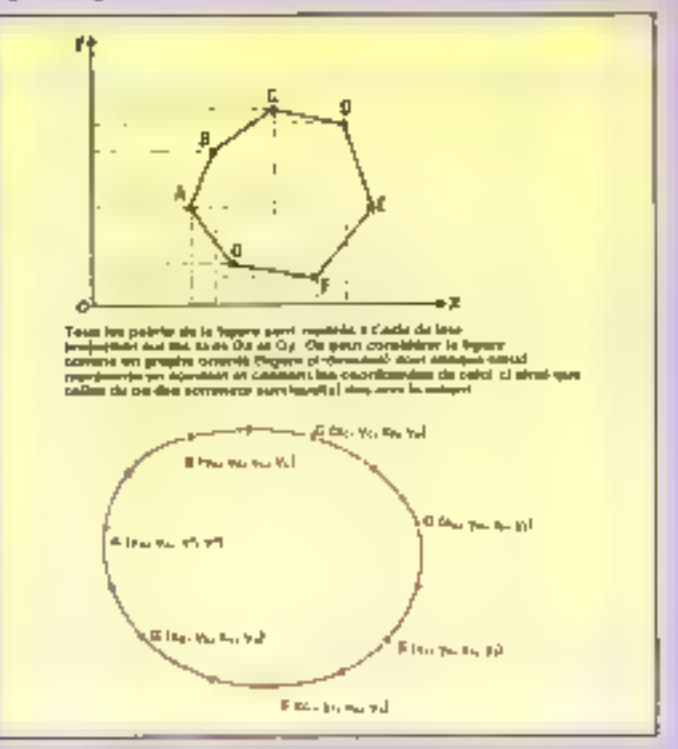

 $F_{\text{eff}}$ ,  $A = F_{\text{PD}}$  extent of the dependence our less repersed or those traits of track the graphe restingel is regresement.

tème de coordonnées initialisé par la machine, il sero pent-être. indecessation d'opérer une rutation autour d'un de ces repères.

l'enaginens, en effet, que nous voulions representer un système dent les coordonnées unrésiennes arent leur origine au centre même de l'écran plors que l'origine « machine » est située dons le coin supérieur gauche de l'écesso. Pour pouvoir réaliser ceci, il nous sera nocessaire d'opérer les conversions suivanle:

· Rotation de l'exe des y de<br>telle sorte que YO se situe à mihauteur de l'écran es que la valeur de y soit croissante en nilant vers le baut, et déeroissame en allant vers le bas à partir de cette position (rappalans que dans le système arigioci, la valeur de y croit en permanence en aliant vers le bas de l'écran). La traduction de cette routine en pseudo-code toe qui vous laissers toute latitode pour la programmer dans le languge de votre choix) est la suivable:

definition constante crigine-bis-= od-hameur d'écran-

 $y = m$ igine-bis = y

e Translation de l'axe de a de façon à ce que XO se sitte à équidatance des bords latéraux. de l'écran. La, le pseudo-code est tout acces simple :

definition XObis (XObis = XO

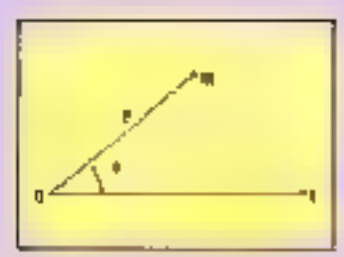

Fat. 5. - Coordonates polaires.

 $+1/2$  valeur maximale ase des  $\pi$ )

х = к - ХОБя

(en effet, contrairement à l'axe précédent, les deux axes vont lei dans le même sens).

Comme yous le voyez, cela Rest guere sorcier. Durchaltant, vous pourrez utiliser un système de reperes orthonormés positionae à l'endroit de votre choia, et éventuellement délimiter les valeurs maximum qu'il lui est permis de visualisce. Cette délimitation trace donc une cióture à la périphérie de l'espace de visualisation de l'utilisateur.

Pour bien comprendre Fimportance de ce « bornage », il nous faut its introduire une nouvelle notion. Celle de segment de droite. Nous avons, en effet, signalé précédemment que le segment de droite était la secondo + pierre augulaire + du graphisme sur ordinateur. En effet, si chaque dessin presupposait l'explicitation des points le compossant, il y surait de fortes changes pour que le noubre de vicillards parmi les detsinateurs informatiques soit en accroissement constant. Aussi a-t-on mis à la disposition des graphistes un second putil élénientaire, à savoir l'instruction permettant de traver un segment de droite entre les coordonnèes de départ et d'artivée spécifiées par l'utilisateur. Selon les langages, tous trouterex une instruction du type LINE XO, YO TO XI, YI

TRACE (XO, YO) VER5  $(X), Y()$ 

voire encore liec  $((3a) \circ (x) \circ (1))$ 

Peu importe en fait, l'essentiel est de pouvoir tracer un segment de droite à partir des coordiannées de deux points! Partant de là, tout est possible (fig. 4). Tout objet de la géométric cuclidicane (insistons sur cedistingual) est en effet représentable à l'aide d'une succession de segments de droite. Toutefois, si l'on ne veut pars'encombrer d'incessants calcula de rapports. El est nécessaire d'introduire un autre système de coordonnées, système qui nous sera aréa atile: les coordunnées polaires (flg. S). A la différence des coordonnées cartésiennes, les coordannées polaires font référence à un point d'origine, à un axe iovariant (gènéralement l'oxe des x, h une distance coure la point

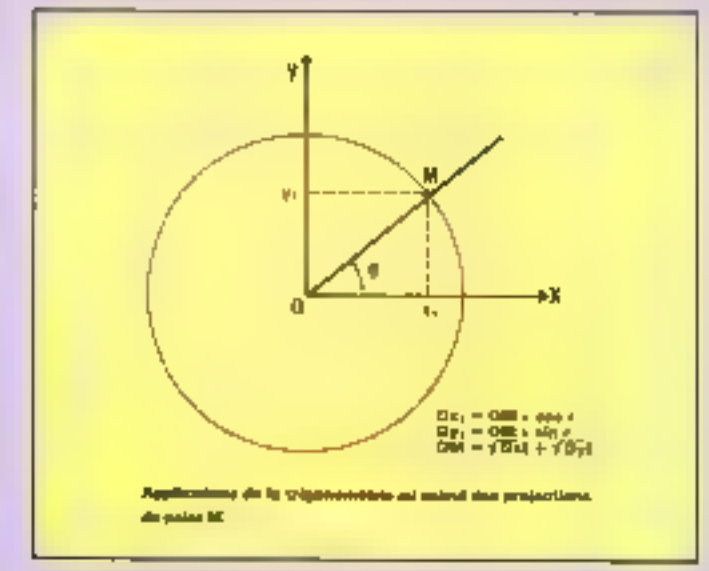

Fig. 6. - Triangulation.

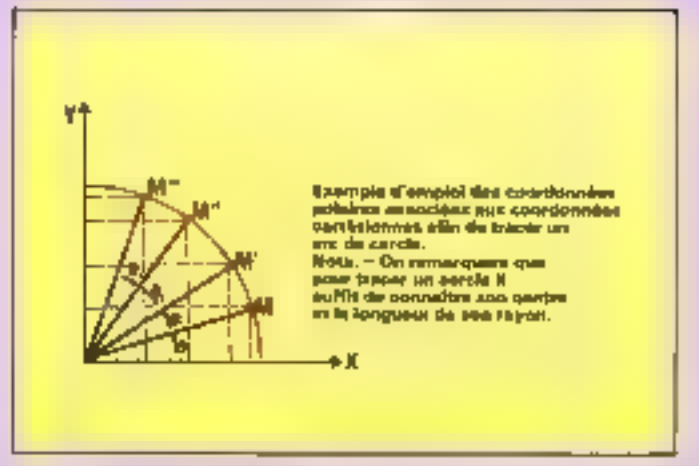

Fig. 7 - Trace d'un arc de corcie.

d'origine et le point estimé et à l'angle existant entre l'axe des x et le segment formé par l'ongine et le point estimé. Selon les systèmes, la valeur de l'angle s'exprime en radians, degrés ou grados.

## Mesurar des triangles au l'art trigonométrique

Si votes avez un tant soit peti de jugentte (ce dant nous ne doutons pas !), yous aurez remarqué que, si l'on rajoute au système polaire un axe y et que l'on projette sur l'axe x et l'axe y la trace du point estimé, les segments On et Ov varient, I'un comme l'autre, en fonction de<br>l'ouverture de l'angle. Bravo! Vous venez de faire une découverte fondamentale que n'aumit pas desapprouve Pythagore, celle de la mesure des côtés par triangulation, plus consue sous le nom de trigonométrie. Ceci vous améne à glazder dens importantes notions qui me vous quitterent guère désormats au cours de ce voyage au fin fond du graphisme: celles de sinus et de posimus (Fig. 6). Integrons done notre repère cartésien dans notre système polaire. On s'aperçoit immédiatentent que les variations des segments Or et Oy correspondent aux variations de l'angle fait par OM Avec l'axe Ou. Tant et si bien que dans le cas où oct angle est de 90 degres. On est nul tandis que Oy est égal à OM. La probiction de M sur l'aze des g correspond au cosinus de l'an-

gle, tandis que certe perjection sur l'axe Oy cut appelée sinus. Quant à la tangente, elle est définie comme le rapport stnus/extinus

En réalité, les précèdentes définitions ne valent que si l'on attribue au segment OM la valeur d'unité. Autrement, quelle que soit l'amplitude de O.M. nous aurons les équations suivantes :

 $On = OM cos \theta$  $Oy = OM \sin \theta$ 

Bick entrodu, il fout pour pouvoir utiliser les fonctions minimales sinus et cosinus que celles-ci fossent partie du langage que vous utiliserez. Mais, et c'est cotamment le cas en Forth, il est tout à fait possible the reacher cast fonctions squal forme d'une table de rangores décrivant la variation des segments Ox et Oy par rapport à OM en fonction de l'ouverture de l'angle O. Noturs également qu'il est bon d'être doté des fonctions inverses de sinus et counus, fonctions dénommées are sinus et are cosinus que nous reacontrerons plus loin au cours de cette étude. Mais vous vous demandez certainement quelle est l'utilité pratique des simples sinus et cosinus. Ce à and dous allans immédiatement vous répondre grâce à un potit skemple.

## Овавіль-тої un cercle

Toutes les ROM Basic des mieros d'aujourd'hui compossont on général tate instruction

## INITIATION ALI GRAPHISME SUR ORDINATEUR

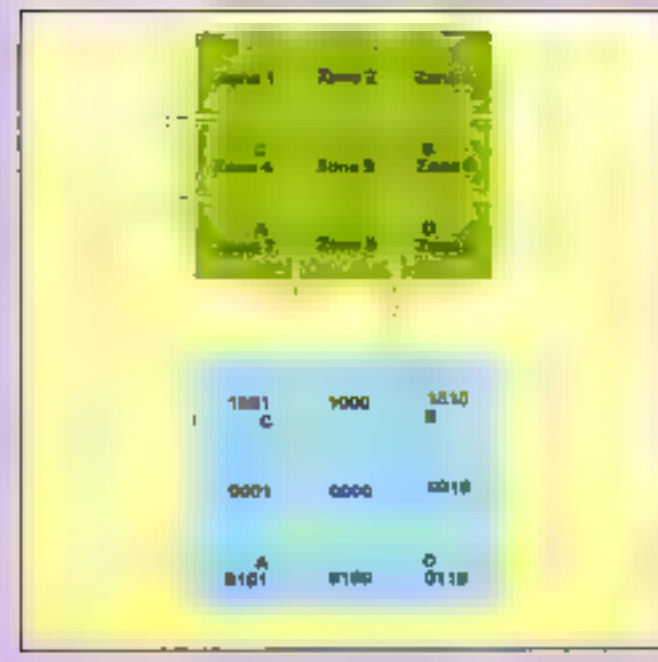

Fig. £ - Discoupage des argroeots selon ha zones de visualization

CIRCLE qui vous permet de tracer un cercle de diamètre R et dons fill centre tanaupe ses continues x et y. Or, qu'estce qu'un cercle sinne une saite tres repprecible de segments de dealte dunt les puints sont tungents au rayon dudit cercle ?

Voici disoc l'occasion de créerun pelit programme qui tumplisse exactement la même fonction que l'instruction CIR-CLE, mais en your servant en tout of pour tout de l'instruction. LINE iqui, rappelona-le, trace, un segment de droite entre les coordoonées a0, v0 et a1, y1) et des feactions sinus et cesinus. Ce sem d'ailleurs le premier exercice dont nous vous donnerons la solution dans le prochain numero de cette étade. Mais todes no admitted pas trup méchants et vous mettons sur la maie : un corole peut être représenté par une sitite de segments de droite tracés entre les points tangenta au rayon R, après que celui-ci all subi une mitotion de x degrés, ceci jusqu'à ce que le certle soit boucle (fig. 7). If your suffirs done d'effectuer une suite de cotattutes de x degrés, total on calculant it shaque fois. l'abscisse et l'ordonnée du point M, avant que de joindre on point of le suivant par un regment de droite. Voilà ! Nous

n'allons quand même pas vous en dire plus ! Juste un mot, toutefois ; partant de ce principe, il yous est possible de dessiner Equips surfax de polygones. Ce qui nous conduit à vous propeser un second execuse : écrivez le pseudo-code ou le programme dans le languge de un « polygoshka - hexngonal, c'est-â-dire une succession de trois hexagones embaltés les una dons les autres (à la manière des poupées russes, matrioshim) et dinnt le rayon decruit à chaque fois d'un tiers. Ceci nous amêne d'oilleurs à envisages un caratin nombre dephéniménes qui, n'en dubidra pas, retiendront egalement votre pitention,

Promier point : has du précédent exercice, hotel durints, parexemple, pu vous demonder de tracer un écrut de 100 cm de rayon de pas de vis et de 150 cet de rayon pour as base polygonale the urgunale cigalement, un écruy même de 100 cm ayant racement plus de 6 outes !) Vous vous en doutez bien, il n'est pas question de dessiner un ecran de 200 cm de diamètre, à moins qu'il ne vous soit possible de changer votre seláviseur ou votre moniteur contre un pracé écran en scope

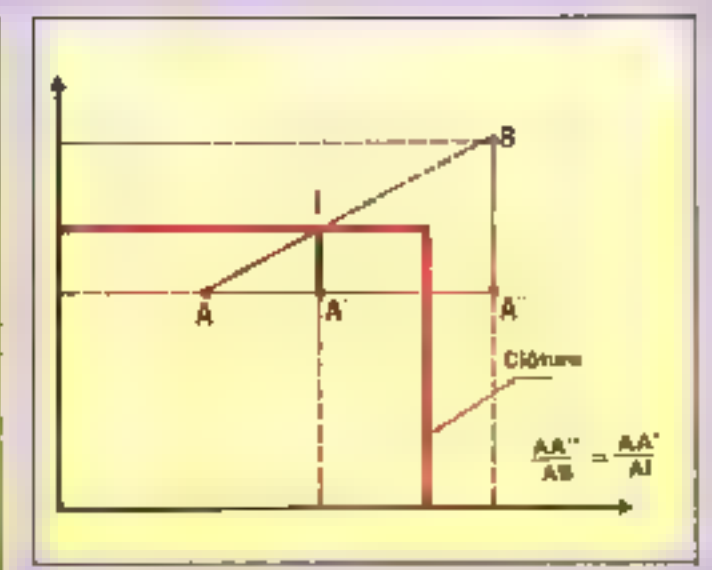

Fig. 9 - Calcul de print d'intersection d'un regment de droite sveu la cititure.

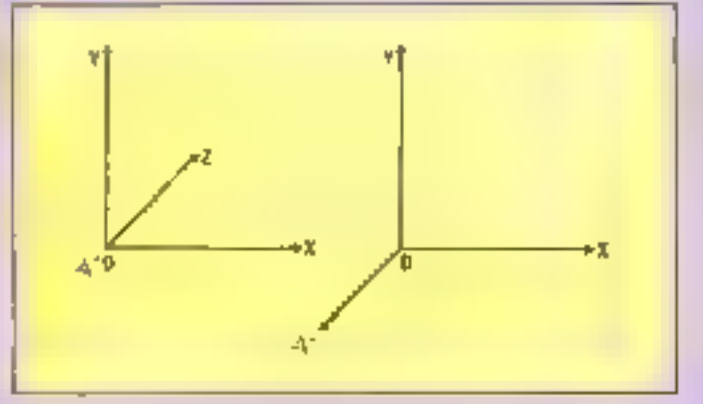

Fig. 10. - Republications tradimensionales.

et éventuellement en couleurs. Aussi was fatt-il introduire ist. foctour d'échelle qui veus permettra de représenter en proportion de la taille réelle de votre écran ou de votre fenème the visitalisation d'importe quel chief, et co quelle que soit sa taille. Mais où jiere, comment s'y prendre 7

## Après le pincaeu, le hicteur échelle

Il n'est en effet pas question de s'amuser à tracer réellement une droite de 50 km sur votre ecran, quelle que soit sa vitessa de défelcencial ! En falt, pour trius les éléments composant votre dessin, il vous fondra ramener les valeurs des coorduitnées x en y aux dimensions de l'écriti qu'de la fenêtre de visunlisation. L'inverse est également vsoi, bien que moins grave Imagine) que yous decles, coprésenter une cellule organique dont les dimensions sans de l'ordre du micrin. Là, il y sura tout intenta à introduire un facteur d'échelle qui otilise more la taille de voire écran et permette ninsi un grossissement de votre cellule. Le facteur d'échelle de l'atte X se calcule de la façon mivante :

<u> Xfinal – Xinitial </u> nombre de pixels disponibles selon est axe

De la même façon, on appliquera le même type de formale pour l'axe des y :

#### Yfinal - Yindiol nombre de pixels disponibles selon cet axe

Il no s'agim pas bien entendude s'amuser à introduire un factent différent selon l'aite considéré, ce qui risquerait fort de dunner un « petit sir penché « à votre dessin, quis à choisir entre ces deux factours oeluiqui peut être contenu dans les doux axes, ceci afin de conserver au detsic les proportions de l'original (à moins que vous ne désiréez à tout prix voir ce que donne un carre de 60 km de côté réduit dans une proportion<br>de 1/1000 000 dans l'axe des x et de 1/200.000 dans l'axe des y). Un point important dolt ici être souligné : bien souvent, le quotient porte sur plusieurs décimales, ce qui difine d'outant le graphisme, mais peut consommer un éndrréé témois machina. Aussi, dans les applications qui n'ont pas besoin. d'une proportion au mm près. vous consellions-nous d'utiliser la fraction entière la plus proelic. Aussi, par exemple, au lieud'employer une cchelle aux 1/1,987 est-il préférable d'utiliser beneštoment la proportion. 1/2. N'en déploise aux paris-**Deal** 

Imagenons maintenant tru'il ne vous soit pas possible, même avec is melbaure volonte du monde, de représenter l'objet alle vous désires tracet à l'écran dons les limites de celuici. Il yous faudra donc yous servir de l'écran comme d'une fenêtre ne considérant qu'une partic du dessin en question. Mais prenons tout d'abord un ess un peu plus simple. Par rapnort à votre fenetre de visualisation - classique », le vilain lutin de Micro-systèmes veut was obliger à représenter un certain nombre de segments de duite dant certains débordent largement voire visu on bien méme se balodeat carrément à l'extérieur. Cruel dilemme, aumentent faire, alors que vous  $\frac{1}{2}$  and  $\frac{1}{2}$  and  $\frac{1}{2}$  and  $\frac{1}{2}$  and  $\frac{1}{2}$  and  $\frac{1}{2}$ d'une certaine limite votre trait n'est plus valide -, pour ne ppa - planter - votre système ? Une

fois de plus, à chaque mal sen remède. Les infographistes ont mis un point un exième très simple et peu gourmand en méquire qui permet de déterminer. dans quel cas de figure ma se trouve et comment il est possible d'y remédier.

## Débordez, boain ferona ie raste !

Nous allons ici vous enseigner comment éliminer les parties non vues d'un segment, Posons le problème dans les termes suivants :

a snit un visu rectangulaire. · suit un certain nombre de segments de druite disposés dans et à l'entour de ce visil.

Pour résoudne ce problème, nous allons prolonger les côtés du visu de façon à chianiz un découpage du plan en 9 zones numérolées de 1 à 9. Comme nous binans le bénaire depuis on lian baut de temps, nous savons que 9 combinations accessions. au moint 4 bits pour être représenides. Aussi allons-nous allinger une valeur sur 4 bits à chaquae des popes entourant ill rectongle, celui-ci recevant pour valuer (IOB). Par convention, pour un bit correspondant. à un rôté du rectangle, nous luialloueruns le code 0 al 1e demiplan limité par ce côté contient. l'intérieur du rectangle et la code I situm. Autre convention également adoptée à l'unanimité : le bit de poids le plus<br>faible correspond nu côté AC, le suivant au révé BD, celui d'après (remarque) l'art consommé avec loquel paus évitons la redite) le câté AD, popr enfin en finir par le bis de puids fort correspondant an coté CB. Reporter-vous maintenant à la figure 8 afin de micux visualiser l'encodage des différentes zones. Plaçons à présent un certain nombre de segments dans ces diverses zones. Il est immédiatement évident qu'existent trais sortes de segments :

## **APPENDICE MATHEMATIQUE**

Passage du système cartésien au système polaire.

 $e = \sqrt{X^2 + Y^2}$  $X = p \cos \theta$  $Y = \rho \cos \theta$  $\theta =$  Arc cas  $\beta$  = Arcsin **DO**  $\theta =$  Arc ty

La valeur d'un angle fl'est généralement exprimée en radians.  $2 \pi$  radians = 360 degrés = 400 grades.

1 of 
$$
=\frac{360}{2\pi}
$$
 degrees  $=\frac{400}{2\pi}$  grades  
1 degree  $=\frac{2\pi}{360}$ rd 1 minute  $=\frac{2\pi}{360 \times 60}$ rd  
1 grade  $=\frac{2\pi}{360}$ rd  $=\pi = 3,14159265$ 

Equation generals d'une druite et tracé d'un segment commencent an paint  $X_1, Y_2$  of  $\equiv$  terminant au point  $X_2, Y_2$ .

 $y = ax + b$  (n et b étam des valeurs constantes)

$$
int: Y_1 = AX_1 + b
$$
  
Y\_2 = aX\_2 + b

h

Ce qui permet de trouver les valeurs des constantes a et b.

$$
a = \frac{Y_1 - Y_2}{X_1 + X_2} b = Y_1 - \frac{Y_1 - Y_2}{X_1 - X_2} \times X_1
$$

On note ainsi les différents espaces visualisables

l, : espace utilisateur

 $N$  : espace utilisateur normé.

E : espace écran

ite passuge entre oes divers espaces s'effectue dans cet ordre :  $\,$  $U \rightarrow N \rightarrow E$ 

 $5i$  N n'est mes parallèle à  $V_n$  il fout effectuer une rotation qui délimitera un nouvel espace normé. N', cette fois-ci parallèle éÉ.

$$
A \rightarrow N' \qquad \frac{X_N \sin \beta - Y_N \sin (\theta - \beta)}{\sin (\beta - \alpha)}
$$
  

$$
Y_N = \frac{Y_N \sin (\theta - \alpha) \cdot X_N \sin \alpha}{\sin (\beta - \alpha)}
$$

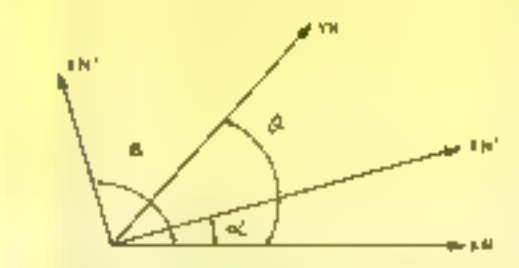

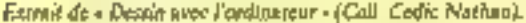

Au total, le passage entre les divers espaces s'exprime ninsi :  $E = N - N' + E$ 

## **INITIATION AU GRAPHISME SUR ORDINATEUR**

cent dont les deux extrematés signt inférieures au visual.

· coux dont les deux extrémités sont extérieures au visa, mais dont and partie peut éventuellement le traverser ;

a cette dont one extremité unpartient à l'espace interne du visa et l'autre à l'un des quadrants externes.

Done, poor chaque segment, que faut-il faire ?

Il foot tout d'abord calculer les codes des extrémités de choque segment. Puis calculer l'intersection (ET) de ces deux<br>codes. Unfin, il faut traiter le résultat de l'intersection, ti colui-en n'est pas nul, le segment se trouve en dehors de la clósure et est tione invisible. Sa le résultat est auf. deux cas pouvent se présenter :

- suit les deux codes sont nels.

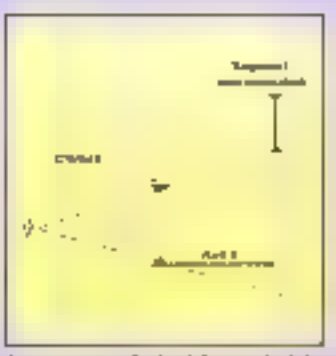

Mr. 11. - Angle de résion et rétrécissecond de sur de te puille de la fenénre

noquel cas le segment se trouve à l'intérieur de l'espace utilisateur, oc qui ne pose aucun problème pour le tracer ;

- sois l'un des codes seulement est nul. Il est donc nécessaire de couper le segment en deux par-

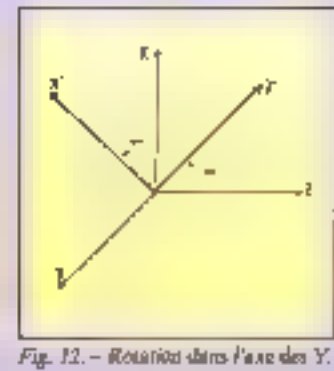

ties, apération que l'un recom-<br>mence jusqu'à abtention de deux codes nuls, ce qui indique la sortie du seginent hors de la clustere.

Vous trouverez l'illustration. de cette inéthisde dans l'encadré 3 qui reprend ao programme eldige en Basic TO 7

et extrait de l'ouvrage de M. Dinse et M. Hennart Dessiner avec Pardiasteur, Collection Cedic-Natista.

Une autre méthode peut être utilisëe afin de dëterminer avec précision les coordonnées du point d'intersection du segment avec l'une des clôtures. On s'aperçoit, en effet, que le rapport entre les crités du triangle formé par le point extérieur de l'espace de visualisation et le paint place à l'intérieur (en 178cant, de plus, leur projection scion les deux axes) et le triangle ayont pour sommet le paint d'intersection avec l'un des bords de l'écran est identique. C'est normel, sinus et codous d'un angle ne varient pas en fenction de la longueur de la tangente ! Partant de la , il est extrêmement simple de calcaler

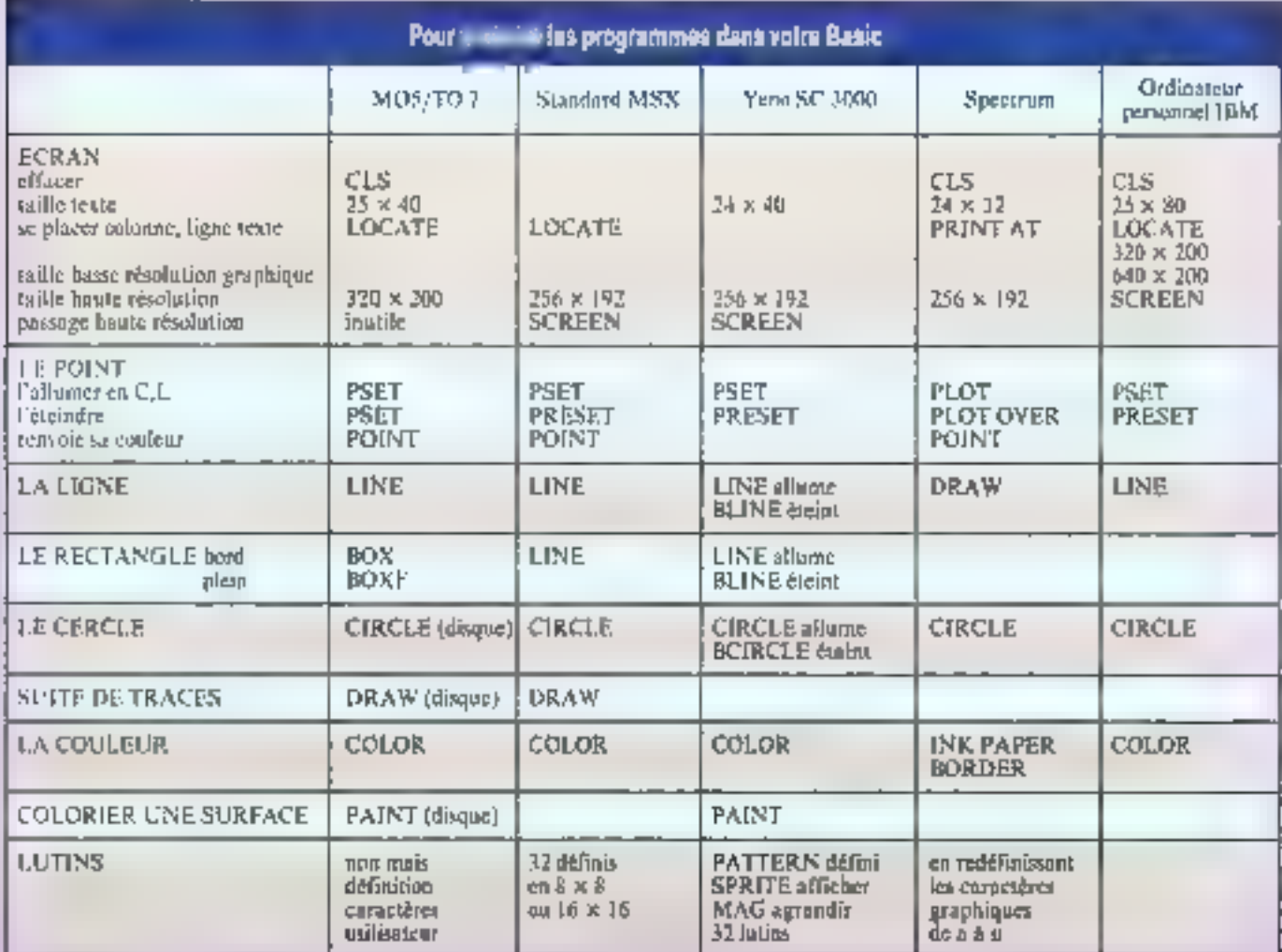

134-MICRO-SYSTEMES

Statut de « Depirer dons Forditateur » (collection Cetic Nelshad).

les coordonages cractes du point d'intersection (Bg. 9),

Ceci muus conduit à vous propower un sphavel excritice! do combinant les deux méthodes précédentes, réalisez un programme qui permette d'effecther an zoom for one partie de l'écreo, désignée à l'aide d'un quadrillage. Deux points pour clòture revient à apracdir les détails de la figure. Par attleurs, on ne tiendra pas compte de l'effet de grossisement que le zanm a sur l'épaisseur des track.

### Jamais deux sans trois !

Nous n'envisageons pas ini le tracé de toutes les fonctions mathémotiques, d'une part parce qu'elles sont légion, et

d'autre port parce qu'il existe. d'excellents ouvrages d'infographic gut traitent as strict avec une maistrio que nous m saurions egalor. Aussi allons-nous. directement fairs an esant gonnlique - et passer de la deuxième à la trobième dimensipn.

Cette sroisième dimension geat at coprésenter de deux façons, selan que l'on se considère comme regardam l'horizon  $\equiv$  comme sièleignant vers l'horizon (flg. 10). D'une façon génémie, nous atiliserons le sysrème représentant l'axe des 2 commo fuyant vers l'horizon. Vous remarquerez que la représentation de cet alle est très simple, rica ne vous empêchant de faire varier la pente de ceu age after de simuler de horizon. plus ou muins - raide ». Un

point toutefois mérite ici d'être signabi. Dans une représentation en trois dimensions, si vous n'êtes pas astreint à senir compte d'une observation aussi proche que possible de la réalité, les intervalles entre les distances mesurees sur l'axe des a ne varieront pas.

Moralaté, vous n'autez pas l'éloignement. Il est d'ailleurs bein de nater que cet éluignement (technique des lignes de fuite) est valable puur tuutes lev dimensions, et qu'il est possible d'avoir sur le nième dessin plusieurs lignes de fujte. Mais nous examinerons cette méthode plus en tidad le mois procham.

Pour le moment, revenurs à putre système à trois dimensions. Selon la distance de l'observascur par rapjimi à l'objet

représenté en projection, une ou seulement ann partie des lignes le composant sera visible. Coci est valable anti pour la profondeur que pour la baquelle ou la largeur. Notre clônure limite, en effet, la vision et agit à la foçon d'une fenètre, ou plutôt d'un objectif photographique (段. 31).

Selon que l'objectif sera plus ou muins grand, en verra plus cu moine l'objet dans son cuscotble. Par aittears, il s'avere nécessaire de tenir compte d'un certain nombre de mouvements das soit à l'observateur, soit à l'objet lui-même.

L'obiervateur peut soit lever nor yeas la distinction vers la anache. Dans le premier cas, cela conivaudra à faire evoluer. haue report on effectuant one

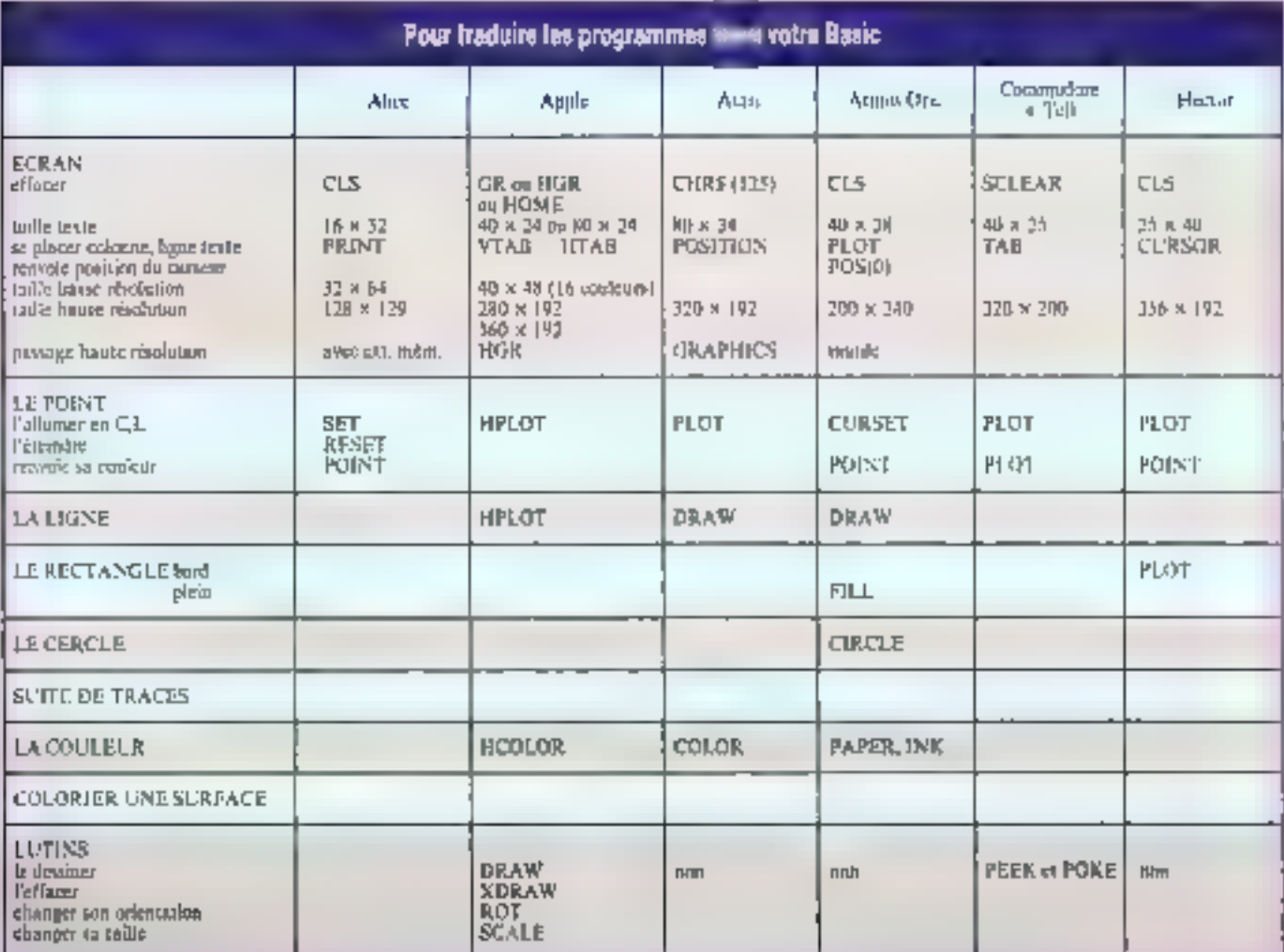

## **INITIATION ALL GRAPHISME SUR ORDINATEUR**

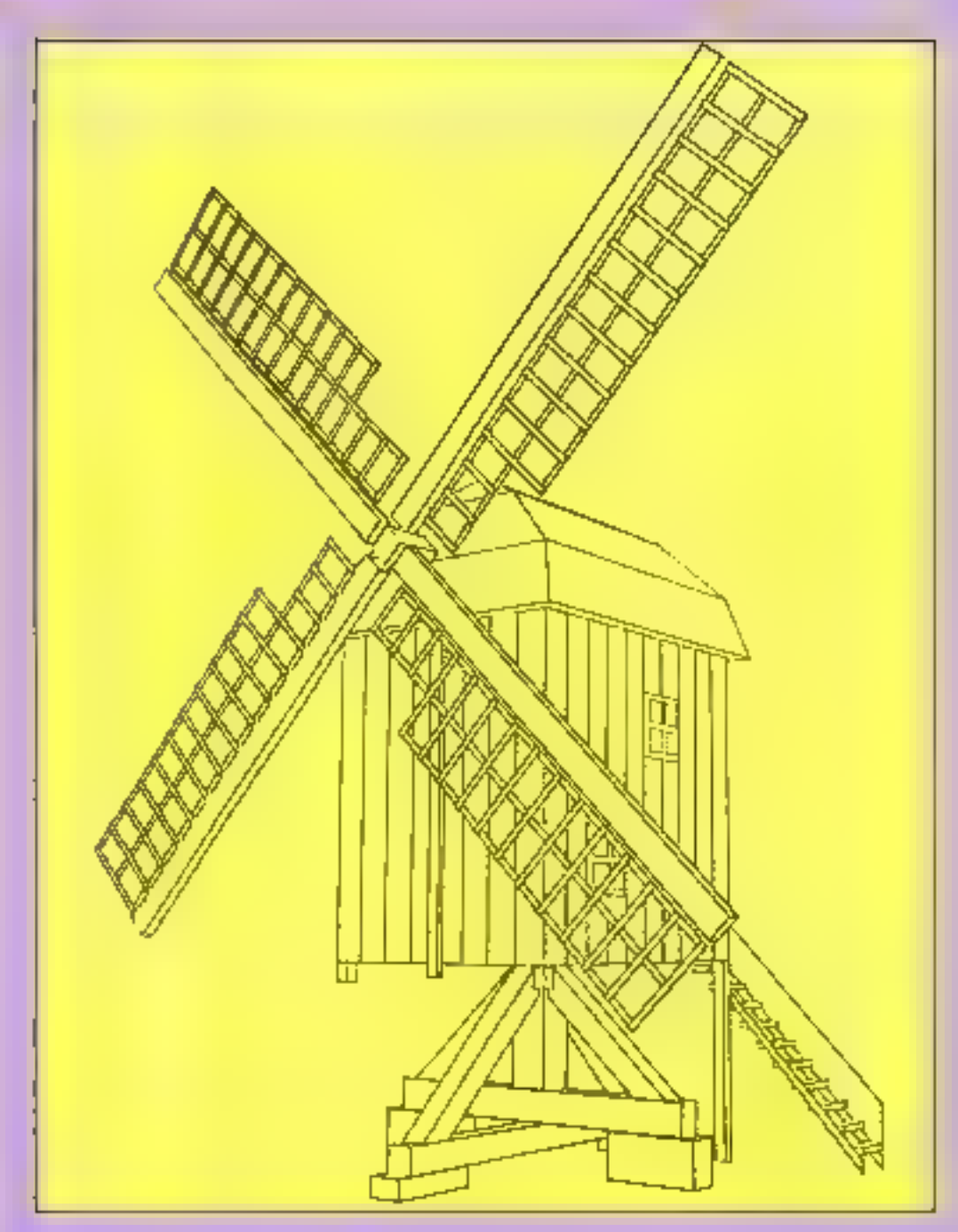

rotation suttoo de l'axo des x, dans le second à one rotation surour de l'asc des Y. Notans que rotation putour d'un axe ment des deux autres axes, l'axe sus-dénommé servant ici. de « barre de torsion » et donc ne bougeant pos Donc, dans le cas d'une rotation autour de l'axe des x, x est invariant, et dans celui d'une rotation autour-

## Concission

Nous voici donc à l'intérieur. de noue pyranide de visualisation. Tous les objets que mus pourrons y dessiner ne seront<br>que les projections sur les mes a. y, z dei points composant même. Pour ce faire, il est possible d'utiliser plusieurs roprésentations.

On peut your d'abord considérec la Jiaison entre divers sommets des segments de droite cumposant la figure comme réalisant un graphe vectorielainsi, l'exécution du desain consisterait simplement à tracer les divers ores reliant les nœuds du gruphe cotte eux.

Il n'est guère besoin d'étre grand clere pour s'apercevoir que terte méthode est essentiellement descriptive. En effet, si elle permet de modifier l'angle<br>de vision de la figure en effectoant la translation du la rotetion d'un des axes (ce qui proveque le départ de toute la figure), elle ne tient absolument pas compte des propriétés mathématiques qui peuvent être<br>éventuellement offiées à l'objet représenté.

A muina d'avoir à votre disposition un outil qui vous auturise à apprécier les peopriétés du dessin étudié, il ne vous sera pas possible d'évaluer directement votre représentation ni de la modifier autrement que par un sous-programme foit - surmesure». Ceci ne sernit pas le cas si vous disposiez d'une version un tant soit peu améliorée des motrices qui offrent également la possibilité de représenter l'objet tridimensionnel et ses caracteristiques. A ce stude, vous disposerez d'une part d'on descriptif, whitable cortographie de votre dessin, mais égnlement d'un gealificatif qui permettra l'exploration des caracierístiques propres à votre figure ou conditione avec the classe particulière d'objets mn-<br>thématiques. C'est ce double aspect matriciel et catégoriel que nous abarderons dans le secood volet de cette étude ; nous traiterons notomment un probleme important en informatique graphique : la représentation des faces cachées.

#### **M. ROUSSEAU**

Nom : le glessure regroupent la totalité des expressions rencontrées dans les diverses étables sera publié dans le decnier numéro de ceste série.

### **Sibliographie**

**Jesu-Louis VULDY: Graphisms** 3D sur intre micro-ordinateur. Edi-

tion Eyruller.<br>- Mathematiques et CAO, Toma I.. Méthodes de base. Hermes.

- R. DONY: Graphisme scientifique sur mismo-ordinateurs de la 2-3 le 7º dubrraion. Mauno

- M. BINSE, M. HENNART!<br>- Desilner over l'ordinateur « Collection Codic-Nation.

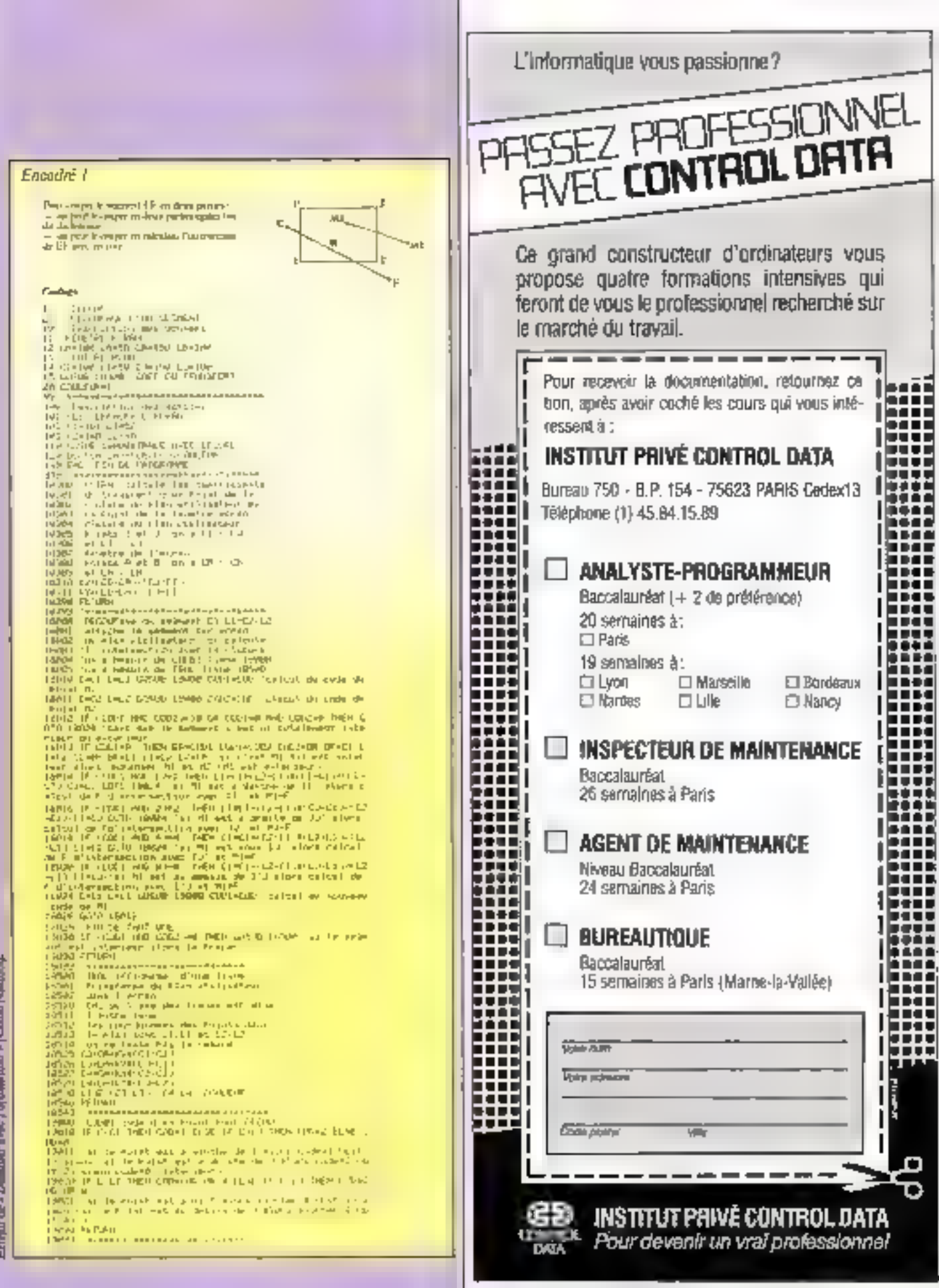

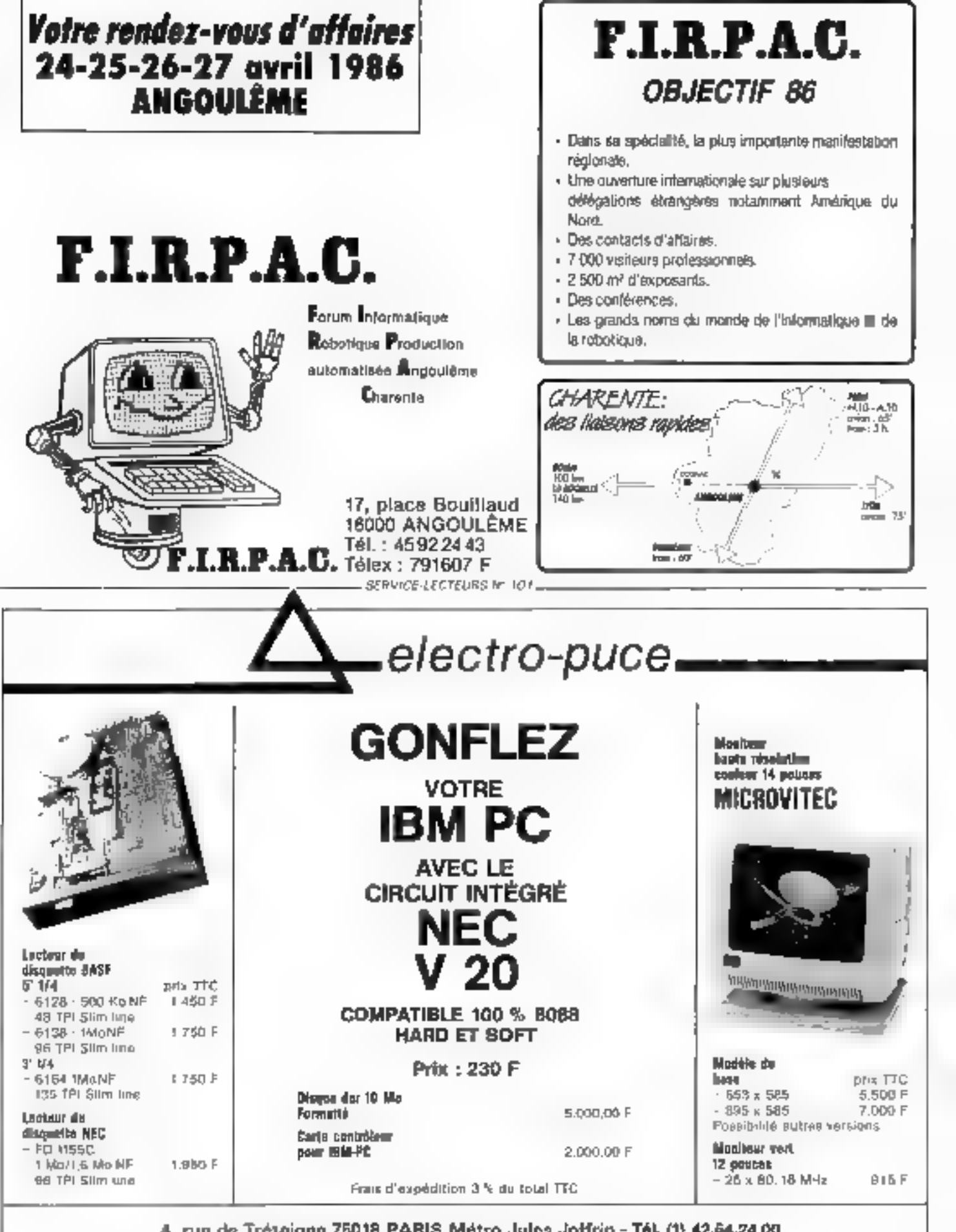

4, run de Trétaigne 75018 PARIS Métro Jules Johnn - Tél. (1) 42.54.24.00 OUVERT DU MARDI AU SAMEDI DE 9 9 30-12 B = 14 H-16 B 30

SERVICE-LECTEURS Nº 102

## **IL N'Y A QU'UN SEUL CONSTRUCTEUR** OUI PUISSE VOUS PROPOSER

**REAL PROPERTY** 

**NENON PC/XT** 

**TERRY** 

unimatariel 100 % compatible IBM PC/X - un material 100% trançais

<del>· un matóriol garantí 3 ANS ( mices et mais d'aume</del>

## EXTRAIT DE NOTRE CATALOGUE

XENON & 25/1 - 1 unité centrale 256 Ko.

1 carte controleur de disquettes, 1 carte couleur

graphique, 1 sortie imprimante parallèle,

1 lection de disquette 360 Ko.

1 clavier AZERTY classique .............

XENDN A 25/10 - 1 unité centrale 256 Ko. 1 carte controleur de disquettes, 1 carte couleur graphique, 1 sortie imprimante parallele, 1 lecteur disquette 360 Ko. 1 clavier AZERTY classique, 1 carte

 $\sqrt{2}$ 

**XY INFORMATIC** 

18.24.45.T

ilen

controleur disque dur, 1 disque dur<br>10 millions Octets

**INFORMATIC 17) rue Richer, 75009 PARIS - 181.: 48.24.45.15** Recherchons REVENDEURS sur la France et l'etranger

Pour toches les cartes de notre féprication : l'Encedrée à dens la photo)

10 500F

**SERVICE LEGTEDRS N 108** 

Appeler (16) (1) 48.24.45.15

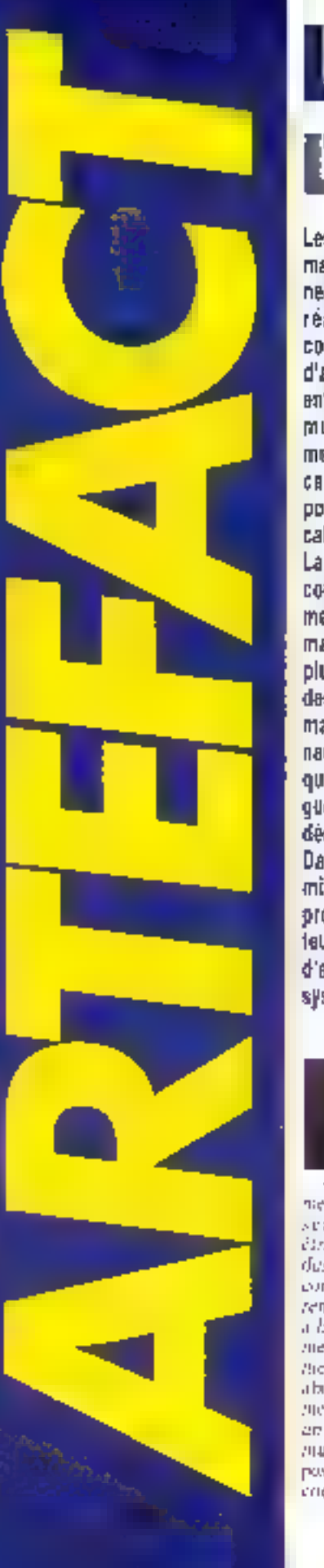

# **LA PROGRAMMATION** FORDRE PAR LE DIALOGUE

Les lechniques de programmation évoluent, et se tournent de plus en plus vars la réalisation de systèmes concurrents, Las langages d'acteurs, lormés de petites entités autonomes qui contmuniquent par envois de mestages, offront alors un cadre simple el pratique pour développer des spplicalions.

La programmalion qui en découle transforme radicalement notre vision de l'informatique en ne concevant plus les programmes comme das monaires monolithiques mais comme des communautés de petits spécialistes qui, par interaction in dialoques, aboutissent au résultat désiré.

Dans de numéro, nous examinerots les bases de la programmation à l'aide d'acfeurs au travers d'exemples d'animation graphique el de système experi.

rejetons-gous dans le futur. Je les dans les enformes de nomero 491 du mois de mairs. 2023, cos quels ques lignes.

- La structure des programnies de l'époque chosique nous scarble animichant bien Etrange. Sculs quelques individus retardes programment encore dontine mas grands-parents. Comment he pas sourire a la vision de ers etranges sistémes qui séparaient arbitrairement les données du code. On abouttivale a des foguciels quasiment incapables de s'adapter à en environistinelli ed constante matation. L'évolution était impossible, si ce alest au anx de cripteuses manipulations de

cade, qui abhireatent parfoir les programmeurs a four recomplotter.

Dans ces temps-là un legiciel était une chose inerte, quelque chose manipulé de l'exiérieur, sans comportement propre. Aufourtables, grace sus fantastiques progrès accomplis par les sciences du traitement de Finformation, les progratuines sourdevenus des entités presque vivantes, formées d'un nombre gigantesque de petites cellules indépendantes et douees d'une certaine autunomic, qui communiquent entre elles et v'orgamisear afta d'accomplie les faches qui leur sont importies.

Cette architecture est complexe al sunt cesso rambe en question par l'ensemble des cel-Íales don: l'organisation en volimies présente de nombreuses. amalogues faint arree la structure neuronique du cerveuu qu'avec celle d'une société humaine -

En l'an 2025, istor en qui constitue natre culture niforitidsique actuelle sont complète. ment dépassé. L'Intelligence Artificielle n'existera peut-être plus, si de n'est comme écude de in Psychologie robatique totaleuscut fusionnée et amalgamée avec tous les secteurs de l'informatique. La structure des ordinateurs aura changé. La notion même de pracessour contral aura dispara. Les ardinateurs prendrunt la forme de plusieurs milliers for petits processeurs.

Imvaillant en panalèle. Chacun d'eux sem une ressource clémentaire de calcu-pour de petites enités de pregramme, des cellules lugicielles que nous appollerons acteurs.

## Un contrôle décentralisé

Les acteurs sont à cette nouvolle informatique de que les instructions sont à la progremnastion d'augurid'hui des éléments de base à garter desquels. sunt concus les Ingiciels. Minis, à la différence des programmes. actuels. Pordre d'exécution des acteurs n'est pas prédérun à<br>Tavance par le programmeur,<br>Seuls les taches élémentaires et les protocoles de communication entre neteurs sont spécifiés dīgu tu

Le travail du contrôle n'est plus dévolu au programmeur, mais laissé à l'initiative du systême, au plus exactement à l'interaction der acteurs communiquant par envois de messages. Lursqu'il est nécessaire cependant de résoudre des conflits. des acteurs speciaux sont utilises. Ils servent à éliminer les mauvais fonctionnements dus à un défaut de synchronisation au à une tentative d'acomplir une nction impossible.

Tuttes cas visines sont-alles de l'imagination pure " Peut-ind'ores et déjà contenuir des progrummes à l'aide de ces ar-

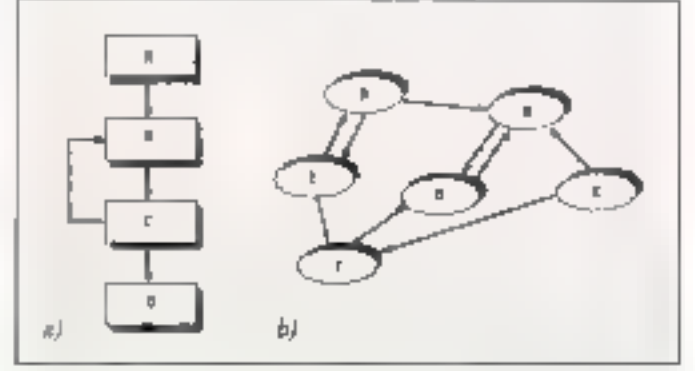

Fig. 1 - fu structure classique des pristaments classiques suppose un sequencement précis, qui doit être prevu par le programmeur (a). En revanche, duns les tangeges d'acteurs, sexie leur sinierane et leur mode d'interaction dirisent être spêcifiés. Les seteurs réalisent ensaite la têche pour laquelle. ils ont été créés en commaniquant par terrois de messages (b).

# **PAR ACTEUR (I)**

cent de manière presque aléatoire. Lorsque le projectile touche in fusée, une explosion shtervient. De plus, l'espace est borné par un cidre. Si l'un des mobiles touche le cadre, il rebendit et repart dans une outre direction (Fg. 2).

teurs? En fait, des langages d'augura et des loniciels bâtis sur ce principe existent déjù. même s'ils demeurent dans les labaratoires de recherche, et de pombreuses entreprases s'intéressent à tes développements pour mettre en place les architectures de la future cinquième génération d'ordinateurs.

Néanmoins, il est possible, diès à présent, de réaliser de petits programmes conçus à partir d'acteurs, d'outant plus que ce principe s'avère très sinsple même s'al demande de la part des informaticiens une certame gyntnastique intellectuelle pour ne plus pensee de manière purement sequentielle et proofdurale.

Nous allons done examiner comment on peat programment à l'aide d'octeurs en appliquant cette micthode à quekjues exensples : simulation de mobiles, jeu d'action et pelit système expert.

## Des salités au comportement autonome

Mais qu'est-ce qu'un acteur ? Un acteur peut être considéré comme une sorte d'ordinateur miniature, qui possède quelques données et suit accumplir des tâches en fimetion des commandes qui Juj sont envoyées sur ses périphériques. Mais les capacités d'un acteur sont limitées. Il est incapable de etsuladre des problèmes importants à lui taut seul. Taute la puissance des systèmes d'acteors tient plus aux capacités de communication entre acteurs qu'à des performances inteinséques fiées à chacan d'entre eux.

En fait, un acteur ne sait presque cien faire, si ce n'ext répondre à des messages en envayant d'autres messages ou en doemant maissance à d'outres SELECTER.

Prenons un exemple de trajtement à l'aide d'acteurs : un petit jeu dans lequel tro projectile et une fusée se déplacent dans un espace à deux dimensions (exemple typique et élémentaire de jeu d'action). Ces deux éléments mobiles avan-

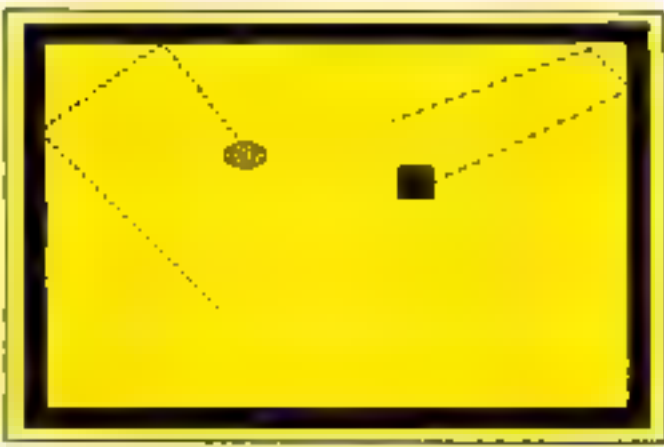

Fig. 2. - Line animation compression are fusée. Symphy par une ellipse, any projectile (le caro) et le cadre, peut être réalisée avec irois acceurs seuleraent

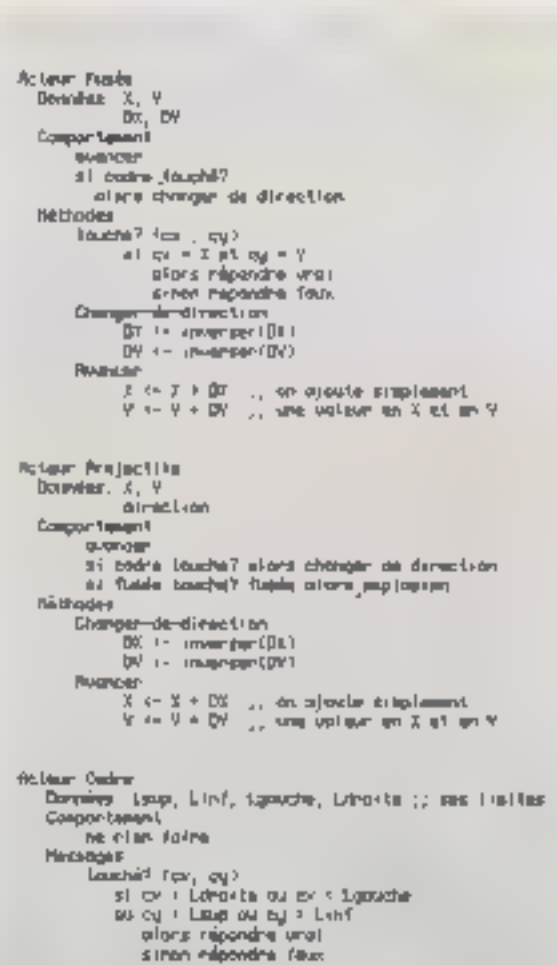

## ARTEFACI

Un tel système se résume à trois acteurs élémentaires : la fusée, le projectife et le cadre. Le compartement de la faite am extrêmement simple. Pour elle, tout se résume à avancer. demonder au cndre s'il ne le touche nas, et dans l'afficmative à repartir dans une autre direction. Celui du projectile est à peine plus complique, il corretpond à celui de la fusée, mais en plus il doit lui demander s'il la touche, duquel cas une explission est déclenchée. Le compartement du cadre est très passif. Il revient simplement it dire si un mobile le touche ou non

Pendent lear évolution, on acteurs doivent conserver un certain nonbre d'informations, telle gue leur position et leur direction par exemple. La structure et le compartement de des trois acteurs sont résumés figure 3.

Chacun d'eux est composé de trous parties : la partie doctoée, la partie comportement et la partie méthodes. La promière comprend toutes les informations qui sont locales à un acleur : sa posstion, sa direction, les limites du cadre, etc. La seconde décrit » comportement élémentaire de l'acteur, ce uu'il ne cesse de faire. Le cadre, lui, n'a pas de comportement propre : il s'agit d'un acteur passif dunt la seule préoccupation est de répondre à des messages qui lui sont envrayés. Il différe en cela des mobiles, ensités actives qui agissent indépendamment des communications qu'elles entretotiment avec d'autres acteurs. Enfin, la dernière partie décrit l'ensemble des messages auguel peut répondre l'acteur cit question.

Ces comportements spécialisés dans la réponse de messages prócis s'appellent des méthodes. Par exemple, la fusée di le cadré comprennent chacun une mèthede différente qui s'appelle TOLICHE? et qui répund par vini qui faux si les coordonnées. passées en argument sont équivalentes à la position de In Fusée dans le premier cas, ou se situent à l'estèreur des limites

Fig. 3. - La structure des acteurs est divide en Irois sections . la première (Duantes) contient les données localer qui définissent son prai, la seconde (Componenscrie) décait son compartement de base, ce qu'il ne cesse de faire, et la traisième (Méskodes) caracidrise ses idadition à la mistrying de messages

du ender dans le second. De plus, les deux mobiles disposent. de méthodes (dentiques, AVANCER et CHANGER-DIR, qui régissent leur mouvement.

l'outes des méthodes peuvent être considérées comme de petites procédures locales à l'entité et déclemptées lors de la récentien d'un nutssage, et dont l'eflet est soit de modifier les valears des dumnées Incales, soit d'envoyer d'autres messages

Aussi, la définition de ce petit gu d'action, qui fais intervenir une animation graphique avec tisat de que cela comparte de difficulté dans un langage classique, se réduit à la défension de trois nateurs et des modes d'interaction qu'ils présentent. C'est cette simplicité de prie grammotion qui cat un atout majour des langages d'acteur, et un gage de leurs développements futura.

Si l'en désire implémenter de languge d'acteur sur un ordinateur traditionnel, il faut se précessurer de la simulation du parallelisme, afin de disposer il'im système qui partage son temps entre les activations des différents acteurs, à la manière d'un système d'exploitation midia-táche. Cente eperation est facilitée par le fait que l'état interne des acteurs est donné par leisrs variables Sacales.

Unglission des aglents de manière concurrente est réalisée par une boucle générale sans fan dent l'organgeramme est présenté figure 4, au cours de laquelle les acteurs - acsifs sont declencies on sequence, De cette l'açon, les acteurs sont examinés à tour de rôle, ce leur -décleration - comportement décleration chêd.

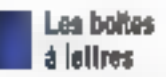

L'inconvenient dans ce type de système, c'est qu'il faut définig cliaque acteur de manière independante. Si l'on voulait écrire une animation avec plusicurs projectiles et plusieurs<br>fusces, il fatalrait les décrire individuellement. De plus, dans la définition de leur comportespent ⊞ de leurs méthodes, il faudrait prendre en comple toutes les imeractions qui interviennent entre les fusées et les projectiles

Il est pussible d'antéliorer ce langage en créant des frimiles

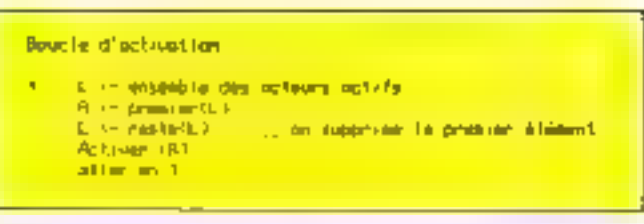

Fig. 4 - Dans to enfinitely appeared classique, so generos sont politics chacan à leur tour afin de simuler un comportement parallèle.

d'acteurs tous semblables, aux comportements et aux méthodes identiques, ne différant que par les données locales qu'ils contiennent. De ce fait, on ne décrie néus un acteur unique, mais un monte général qui va servir à engendrer toute une série d'acteurs

Une activité importante du systeme va alors consister à produire de cuaveaux actours à pactic de ces modéles Ceste uperstion de pénération s'appelle instancier un modèle. Reprenots notre exemple et suppasons que nous coutions disposer de toute une série de projectiles et de fusées. Il suffit alors de décrire deux maxièles d'acteurs. I'un pour les projectiles et l'autre pour les fusées. puis de les instancier afin d'en créer ausant que l'un veut.

Cependant, un petit probléme se lau your quant à la manière (Fenvoyer des messages. Dans notee preation exemple, nous commiuns explicitement le desrinataire du message. Cela était possible car tous les acteurs avrient un nom qui était contu des autres ac-2010/03/15

Mauttenant, cette référence directe n'est plus envisageable. Un projectile qui demande si une fusée se tossee au niême endrois s'adresse en réalité à n'importe queste fusée, d'est-àdire à toutes les fusées. Il duit slors attendre l'ensemble de leur réponse pour décider s'il y a explosion numbers

Alors que les messages prècedents se limitaient à une simple commande du genre - tim, dis-moi si tu te trauves à certe position - ils sont maintenant de la forme : « y en a-a-il un qui se trouve à octte passion «.

Comment effectuer certe transition et passer d'une communication directe à un envoi généralisé de messages ? Nous allons devoir needifier la vision simple et proeddurale que nous avidos des transmissions entre acteurs pour passer à une conception plus concurrente.

Les messages fransmis ne seront pas exécutés immédiatement, mais placés dans une buite aux lettres associée à chaque acteur.

Ceux-ci examinerunt alors leur taste aux lettres pour lire leur courrier, cabeator la tâche narrespondante. E répondre à re message si bosain est.

Lorsque des processus sont executés en parallèle, il arrive que ceux-ci ne soient pas bienvenchronisés. Dans natre exemple, si le temps d'interprétation des incisages n'est pas négligeable pur rapport au mativement des mobiles, le système devient tetalement perturbé : la fusée explose abors que la projectile ne l'a pas touché nu sucontraire ne se détruit pas malgré la superposition des positsops. Afin de pallier cette difficulté, nous supposens qu'à chaque tour de eyele, les acteurs regardent tous leurs messages et répandent s'il y a tinu. Cela permet de disposer d'un temps universel, un cycle définissant une unité de temps élé-

| Hodil (eRetaur: Fusile)                                        |
|----------------------------------------------------------------|
| Dónmminnes I, V                                                |
| 向、的                                                            |
| <b>Ple Imoslest</b>                                            |
| Compact Combined                                               |
| <b>BARKER</b>                                                  |
| my codes that ?                                                |
| olare chungar da direction                                     |
| Touche? (ca, cy)                                               |
|                                                                |
| Changer - de-di rec'hias                                       |
| Rivane and                                                     |
|                                                                |
| Explanar                                                       |
|                                                                |
|                                                                |
| Nadê lehatiyar. Project din                                    |
| Jorney L. Y                                                    |
| d-rect-on                                                      |
| thi Unadical                                                   |
| Creport feet for<br><b>GATEROPY</b>                            |
| si come touché? ofors tranger de direction                     |
| enough à taute fleeles F.                                      |
| Fire IF Southern I V                                           |
| altes Flastosant                                               |
| Receivers <sup>*</sup>                                         |
|                                                                |
| D'anger-de-direction                                           |
|                                                                |
|                                                                |
|                                                                |
| Rotaur Doors<br>Openhee Leg. Linf, Londra, Lorosia  Incliniter |
| <b>Füllhooks</b>                                               |
| <b>Companiement</b>                                            |
| ra rien forre                                                  |
|                                                                |
| Touché? (av. cg)<br>- aflax i Lahakia ou av. ⊂ugauena          |
| ou by ≀Latep ou by ∖ Lsh f                                     |
| a larg, nigandre until                                         |
| <b>EIRON népandre faux</b>                                     |
| Criter 5 Fusier                                                |
|                                                                |
| Créar 4 Projectile                                             |
|                                                                |
|                                                                |

Fig. 5. - La partie comportement des actrics a disparsa, intégrée dans l'égyemble des méthodes. De plus, il est possible d'envoyer des messages contenum de vérrables commundes qui seront executées par le receveur.

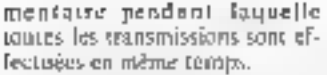

Disposer d'un terrips global et universel est une technique souvent employée daps les systémes de simulation qui sant amenés à représenter des interactions qui exissent entre plusieurs systèmes réels. Les programmes d'action, et notainment les jeux d'action, enx aussi, supposent que tous les tests de proounité et les mises à jour doivent être réalisés dans une mênte unite de temps

L'emploi de baîtes aux lettres et in possibilité pour un acteur de redevoir plusieurs inessages à in fois rend la structure des messages plus complexe.

Dans natre premier exemple de langage d'acteur, un message se présentait sous la farme d'un simple triplet comprèndint le destinataire, le nom de la méthade ji déclenches et une liste d'arguments aptionnels. Il sera maintenant plus intéressant de compléter ces messages en indiquant à qui il faut répendre s'il y a une répopse. En effet, le destinataire dait connaître colui qui recevita la réponse, généralement l'expéditeur du message. mais pas toujours. D'autre part, certains messages no dismerunt. pas lieta a une réponse lils seront pris comme une comntando, uno simple injonerion.

Il serait bon aussi que chaqué incasage puisse contenir une information nius riche que quelques paramètres. Par exemple, il serait antèressant de pauvoir décrire l'ordre suivant : - à juntes les fasées, se vous vous trauvez nux epordannées. CN et CY, alors explosed -. Untel message convent à la fais des informations générales, les conrdonnées CX et CY, et une commande «si une condition ext veare, alors faire telle chose ».

Ce type de intessaée est bien différent d'un simple TOU-CHE? que nous avions présenté dans notre exemple précédent.

En fait, il n'est généralement pas indispensable de faire intervenir de tels messages. Duns notre excorple, il aurait été possible de modifier la méthode TOUCHE? afin qu'elle vérifie si elle se trouve au cuntact d'un projectile, et dans l'affirmative, declencher une explosion.

Alors que les transmissions simples muvaicat ètre simulees par un simple mécanisme d'appel de procédure, il n'en est plus

de même à présent. La function d'envois de messages se borne maintenunt à placer les informations dans la boite aux leitres du destinaire, la function de lecture et d'interprétation étant déléguée à l'acteur receveur. Cette dermère est donc intégeée dans la partie comportement de l'acteur, et ainsi dupliquée dans chaque acteur (ou tout du moins dans chaque modèle d'actuur).

Мая н-т-от бодјонта бекна d'une partie compertement ? Pouzquoi ne pas placer tout as code dans des inéthodes parisculières connues de l'acteur seul, et invoquées par la boucle d'activation?

1.n ligare 5 minute la miuvelle structure des acteurs : sa partie comportement a desparaau profit de nouvelles méthodes, dant la principale, intitulée COMPORTEMENT, est deelenchée directement par le syslême

On canstate qu'il existe muintenant deux sortes d'envits de messages lles envois simples [et rapides] toujours exécutés sous la forme d'imppel de procidures, et les envois généralises qui placent leur message dans la boite aux lettres du réceveur. Ces derniers présentant l'intérêt de rouvoir être envoyés en parallèle, aucune réponse n'est attendue Sill'on désire en ablenir une, on spécifie, dans la partie du message réservée à cet effet,

l'acteur auquel est destinée la réponse, et la méthode à déclencher.

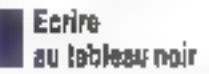

Il est encore possible d'enrichir notre inotéle d'acteurs en étendant leurs capacités d'aitieravinyo afin de les facte crimmaniquer d'une manière très générale. Nous avons déjà vu le dialogue simple, où un nateur cunnait très précisément celui avec lequel il discute. J'un nausavuers vu le dialogue multiple. nú chaque acteur s'adresse à une callectivité. Nous allons usasitionant généraliser de fiermer mide en fajsant interventr des communications anonymes. pur pentes upmances. I lacteur ne connali plus le destinataire du message, ai m<del>ême</del> la famille ou la communauté à laquelle :l apportions. Tour passe par unsystème quasi « médiatisé » : le tableau poir.

Il s'agit «l'une structure de données très prisée dans outtains domitines de l'Intelligence Artificielle, tels que la planifiextrem. C'est un étolitoit qui les acteurs cerivent des petites annonces à l'intention d'autres acleurs. Cas derniers viennent les lire, et, succla les orneeme, reapissent en inscritant d'autres messages. Ce type de transmission d'inferindtion est très stitéresant pour lous les systèmes

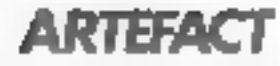

qui disvent cammuniques de facon totalement asynchrone 15e. 6L.

Cette rechnique peut être utilisée pour réaliser des systèmes experts. Le tableau nout sett alors de base de faits et les acteurs jouent le rôle de regles de production. Des qu'un inessage est placé sur ce tableata noir, les acteurs concernés le consultent. ei produisent de nouveaux faits. De plus, quelques acteurs spéciplisés traitent la gestion des buts et les interactions avec l'utalisatente.

Nous allany examiner cumment il est possible d'écrire un petit système expert fonde sur la notion d'acteur Celui-ci ne dispose d'aucon moteur d'inférence à proprement parler. l'oute la commassance et le raisonnement se sizient dans les acteurs et dans le inéconisme de communication per ensuis de messages. Le tableau noir sert aussi bien à mémoriser les faits deduits par le système, que les buts qu'il se propose de révaudre et les infermations de contrúles dispondiles à tout

La ligure 7 montre les différents acteurs necessaires à la réalisation d'un tel système. Le modèle REGLE représente une structure de connaissance dunt le compartement consiste à déduire de nouvelles informations. des que certains faits apparaissent data la base. Ces ameurs simulant dime un muscur d'in-

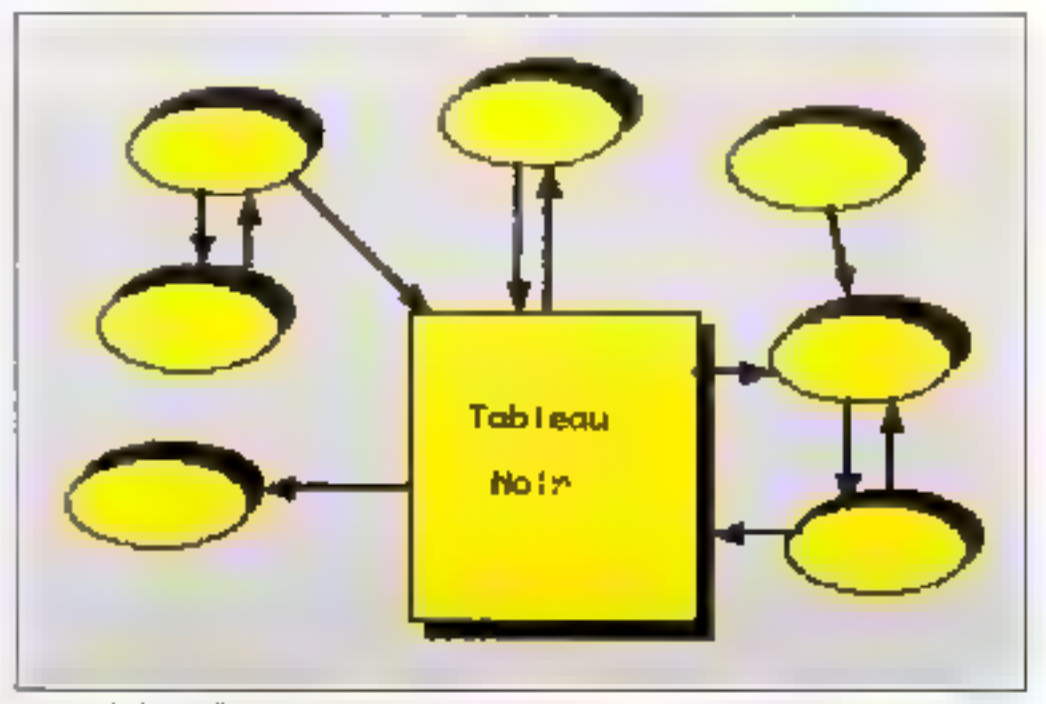

Fig. 6. – L'utilisation d'un tubleau non permet aux acteurs de communiquer par Fimermédu un de petites annunées. Les messages sont pluoés duns le tableau poir, et lus par l'ussemble de la communation

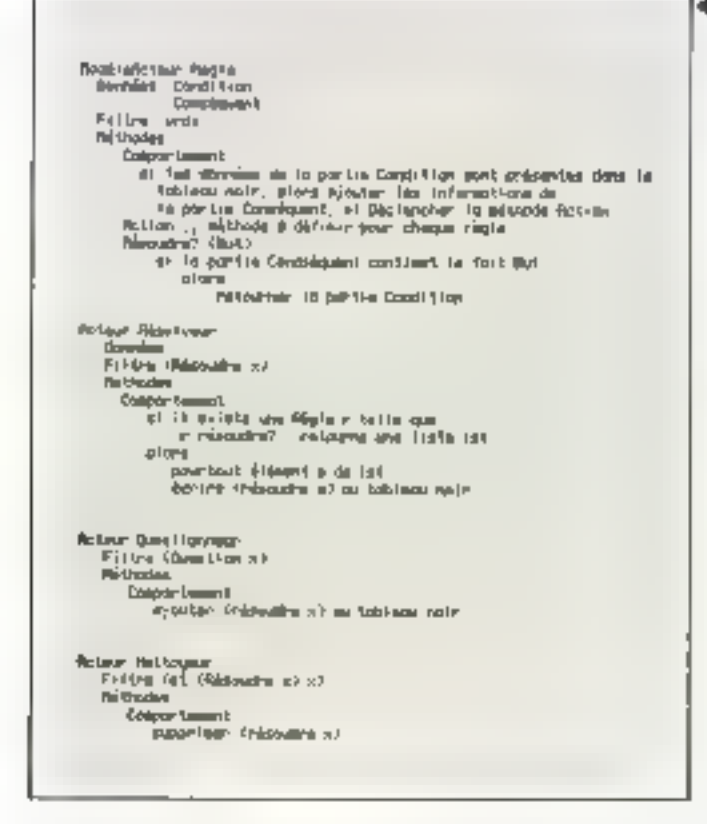

férence fonctionnaint en chalmage avant. Les deux acteurs RÉSOLVEUR et QUES-TIONNEUR sunt responsables du chainage armère. En particulier, RESOLVEUR est deeserveité par des expressions du tableau noir de la forme (réassidre x) où x est une variable qui peut être liée à n'importe quelledomnée. Par exemple, l'expression.

drésesuire (apirnal est un mi-ECBul)

déclenchera l'acteur RESOL-YEUR, @ fuit (animal est un oiseau) étant lié à la variable e. Une fois déclenché, le comportement du résulveur consiste à trouver on acteur qui passéde ce fait en partie conclusion et à ajouter de nouveaux énoncés de la forme (sésendre y) au 1ableau nair. La partie y de ces faits est tenue par les expressions de la partie condition de la règle considèrée.

L'acteur QUESTION Soccupe de la traduction d'une questions en expression à résoudre, et de l'impression de ce fait latiqu'une selution à la question a élé trisuvée

Fig. 8 - A partit de geofigurs facts. el de quelques instances de malèles d'acteurs, le système est capable de répositive à la géocition.

L'intérêt de ce type de systême est de ne faire appel qu'à un tout petit nombre de ranstractions elementaires, qui interagistera les unes avec les autres. Même s'il n'est pas facile de suivre le déroulement d'un systètise qui fottetinnité en parallèle, nous allons essayer de comprendre ce qui se passe. A l'origine, le tobleau noar ne contient que les informations présentées figure 8 : une liste de foiss déjà connus du système, et sine question, «l'animal est-il une mouette -. Des la mission route du systeme, des acteurs sont activés. R2, parce que les

form as I collet?

E1 quelques octours

Condition.

**Потемерните** 

Condition

Eard baser/

Retaur et lang de Pagia

Robert +2 structs Begin

Constant walled

varies to a dep proper.

fonced in la corps blime)

fairs.

« Fig. 7. - Uir easemble d'acteurs aetorise la oréation d'un petit système expert fanctionnant à la fus en mode déductif (chainige mant) et hypotherse-deductif (shainage arnére L

(animal vole)

et (animal a des plucies). sont connus, est capable de déduire le fait :

fanimal est un oiseau).

Le questionneur, constatant qu'il ne lui est pas passible de répondre directensent, ajoute be fait:

trésoudre (animal est une modette) (

Aussitét le misonneur est décleaché : il demande à tous les acteurs de type REGLE de repvoyer leur partic condition, si un fait de la partie conséquent conrespond au Jait (unimpliese une mouette). Narauslement, la régle R1 renvoie cette information, ce qui permet au système d'agotter les expressions trèscesdre fanimal est un diseau)) et (résoludae (anumal a le corps blanc)).

Si le fait (animal est un oisego) o độp été résulu, il n'en est pas de même du fait (animal a un ourns blanc). Le résolveur, constalunt qu'aucune règle ne répond lorsqu'il demande si ce fait appartient à la partie conséquent de l'une d'entre elles, last alurs appel au DF-MANDEUR, qui pose la ques-<br>tion à l'utilisateur. Si la réponse est oui, aless le fait (animal a le corps blanc) est ajouté au système, ce qui permet à 氯十de s'activer et de déduire le fait (animal est une mouche). Ce fatsant, le OUPSTIONNEUR se révoille et imprime que le fait a été déduit.

Tautes ces apérations étain réalisées de manière enneur-

Un example de tableau nuan, a'est à dire de base difmantours.

Counts Light Convenient will are income that a

Tenched and any expensed

fon-mail of Fe corps blanch

(unique est une posette)

community deal project?

**Control and un systems** 

de régles à proprement parser, Un acteur est toujours en nttente d'être activé, et dès qu'une information qui le concerne apparaît sur le tableau noir, il tente d'accompler sa tücbe.

ARTEFAC

rente, il n'y a pas de sélection

Nous n'avons qu'abordé les principes de la programmation par acteurs, sans entrer profondement dans l'insplémentation de tels langages. Dans le prochain numéro d'Artefact, nous aborderons leur conception au travers de différentes approches : écriture directe, extension de Inngages existants, interpréses indépendants, etc. la

J. FERBER

### **Bibliographie**

Il y a peu de fintévature à ce sujer, la principale source d'information provenant des acterités scientifiques el des thèses de chercheurs. Eependaat, il est possible de prendre commutative de le domaine en lirees where - que our eu fier en novembre 1984 et morries 1986, or qui uniété publiés dans la sevue Bigre nº 41 el a' di' Ces cuvrages peuvent être photos supres de Rédaction de Bigre + Globule IRISA, Campus de Beaulieu, 35042 Rennes Cedex, France.

## **CHERCHEURS.** 百世以れる

L'Intelligence Artificielle. ou la Robotique vous concernent, vos travaux mèritent d'étre commumiqués, ou, plus simplement, un concept vous tient à cœur et vous désirez le transmettre.

## **ARTEFACT VOUS ATTEND!**

Rejuignez l'équipe de Micro-Systemes co envoyant vos propositions à :

**MICRO-SYSTEMES/ ARTEFACT** 

2 à 12, rue de Bellevue 75940 Parts Cedex 19

ou en téléphonant à : Georges Pécontal au (1) 42.00.33.05, p. 490.
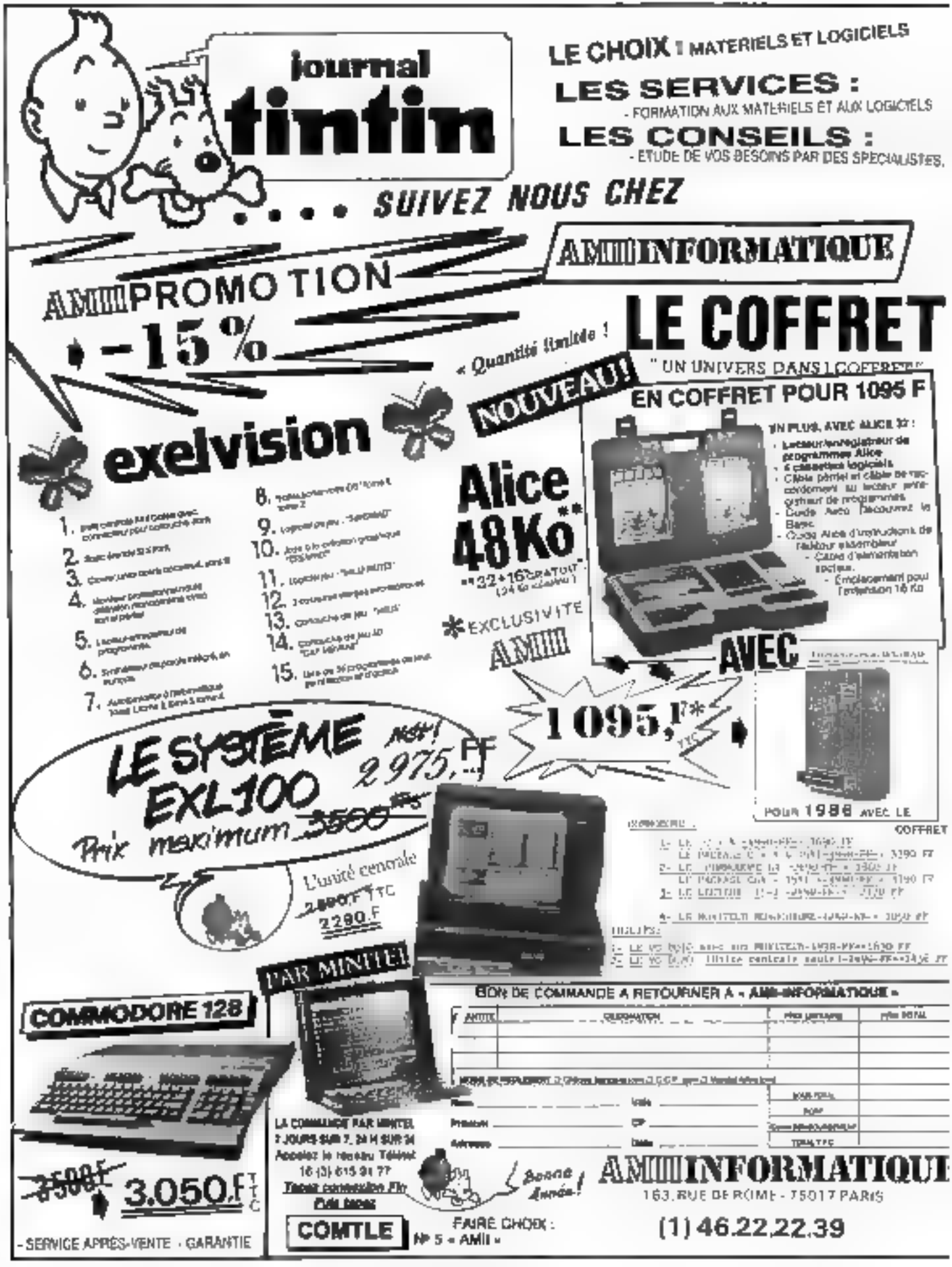

# WORD & FILE **TRAITEMENT DE TEXTE ET DE FICHIER POUR MACINTOSH**

**Elli** les allendait depuis m certain lemps, les voici enlin. Les versions que nous avons lealess étaient ancore en anglais, mais les versions françaises seront disponibles au moment où paraitront ces lignes.

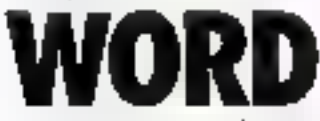

e testiement de texte. qui a dejà un certain. nombre d'heures de vol sur lišM, est présenté dans une boile. contenant the scule

disquette et un manuel de 275 pages. Si Fon tompare aver in version HSM, to manuel a dinisnué de volume. Cautant qu'iciles illustrations sont plus nombreases et le texte plus géré-Pour ce logiciel comine pour beaucoup d'autres, il est hautement conseillé de posséder = lecteur de disque externe pour stocker les fichiers textes.

Les capies de Word sont possibles, mais il faudra toujours. introduire la disquette originale pendant quelques instants au démarrage Comme pour la plupart des programmes pour Macintosh, on peut amelier le programme en chijuani son icane au directement un document quelconque produit par celur-ci.

L'écran de Word qui apparalt après chargement est finalerpent assex supple, puisqu'il contient six rubriques dans la harre de menu, des barres verti-

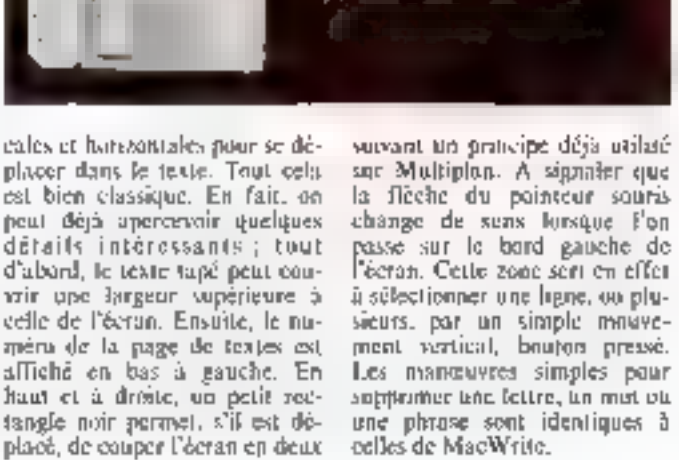

# Les fichiers

Le menu « File » comprend toutes les fonctions classiques de gestion d'un fichier texte : sauvegarde, chargement (apparait abors la liste des fichiers. présents sur le distinc), sauvegarde avec changement de nom, fermeture avec sauve-<br>garde ou oun. Ce menu sert aussi à l'impression des documetris. On y trauve done, sous - Page Setup », le sous-menu<br>déterminant le format de la feuille d'umpression. Celui-ci<br>comprend les mêmes formats que MacWrite, mais avec leil'affichage de la dimension des marges sur les quatre pàtés de la feuille, plus une marge centrale (à droite sur la feuille de gauche de à gauche sur la feuille de droite). Ces dimencatain contraire (un centimétres ou points). La commande d'impression ne révêle rien de nouveau ; elle permet, par un codre de dialogue, de finer le nontant de popies, la qualité de l'impression et le type de papier. L'oriqui offre in possibilité de l'usionner des fichiers adresses, par exemple, avec un texte fixe, Ward va cependant un peu plus. lom que la simple fonction de fusion. On peat anssi introduireune question, qui nécessitera chaque document édité, une condition qui entraînera l'impression de deux phrases différentes si elle est remplie ou non; des documents peuvent aussi étre fusionnés sans limitation de taille. Un champ pour être semplocé par une volcar<br>fixe, Quant à l'imprimante proprement date. Publisateur n'est pas limité à l'ImageWriter d'Apple et peut sélectionner dans une liste, ninsi que l'espacement et la vitesse de transmission pour les modèles à tout et à sorrie série.

Le menu d'édition autorise, grãos à la commande - Undo -. Pannulation illune commande ou d'une phrase françée par etreur. On a été ici plus loin que sur la version IBM, puesque la commande - Undo - Inisse la place 3 + Can't Lindo - lors-

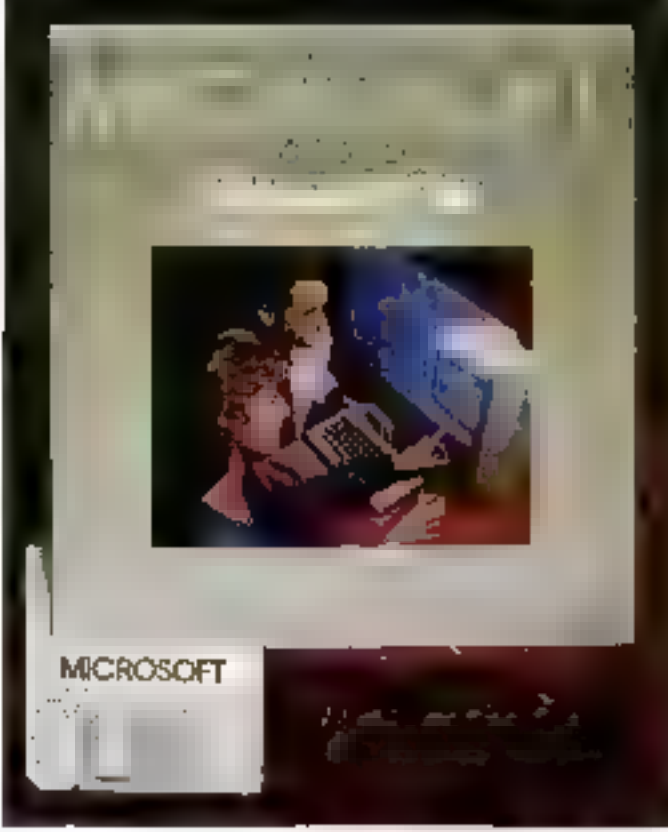

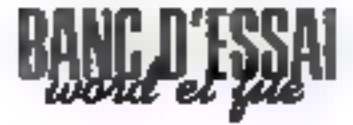

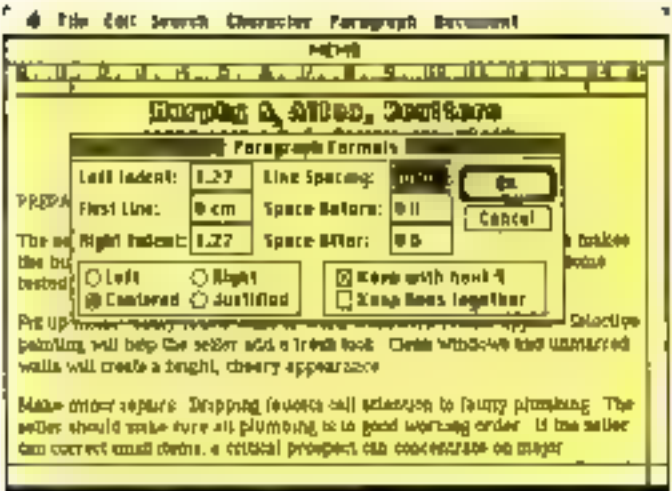

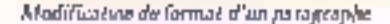

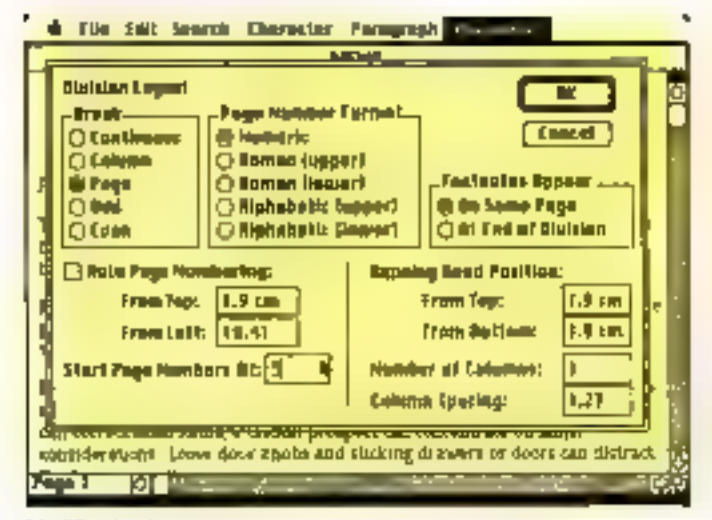

Modification do subserves

qu'un retour en arrière n'est plus possible. Outre les traditiumnels transferts du presse-papier, un glossaire, ou plutól un ensemble de glossaires que l'on appelle par leur nom, permet d'enregistrer des phrases ou des leales complets, qui seront ensuite retrouves et copies à l'endroit du corseur. Le glossaire comprend d'origine la fonction « page », qui donne le noméro de page à l'androit où est placée. la fanction, et la fonction « note de has de pape - qui donne automatiqueent la numérocation des renvois. Comme dans MacWrite, la règle comportant tous les points de tabulation et les marges pout être affichée.

Grace à la rubrique « préférence», clie pout être graduée en inches, continuelres, points, et permet de l'aire disparaître momentanément les différents corps et caractères utilisés pour alles plus vite. Les fins de paragrophes, sauts à la ligne, capacometats sont visualisables pardifférents signes non imprimés.

Grace au menu de recherche, on inscrit dans un codre le mut ou la phrase recherchés, avec na sans recompaixiance des majuscules et la prise en compre ou non de la présence d'autres sugnes untinon de la chaine de caractères indiquée. On pourra remplacer automatiquement ou non taus les mois ou plirases.

Avec - Go To -, il est possible de se transporter rapidement à une page quelconque du texte. Tous les caractères sont dispo-

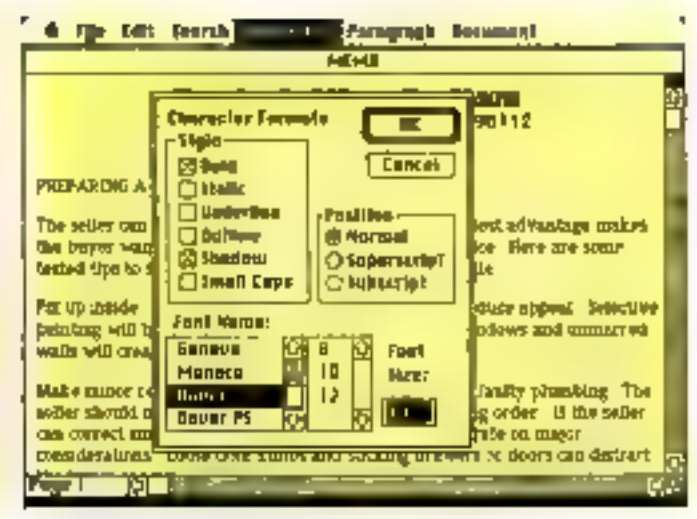

La modificara o d'une « division »

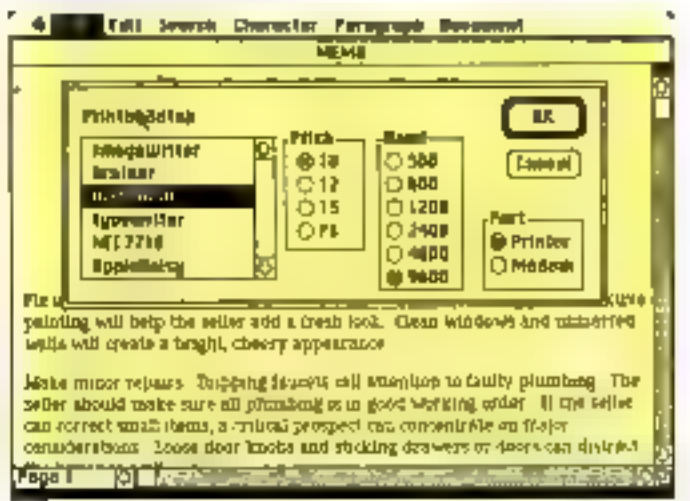

for selection d'inte municipalments.

mibles par la rubrique portant ce hum, qui selectionne également les polices, par l'interméiliaire d'un tableau assez ligged donnan) je style du caractère, le nom des polices disponibles, la taille, la position (normal, caposant ... ji.

Word traite les textes par squs-ensembles séfectionnés par la souris, qui protinent une présentation specifique si recessaire. La rubrique «format» autonse une modification générafe de lu sustification du texte ou de l'espacement entre lignes.

L'option - Open Space donne une ligne supplémentaire entre les paragraphes. Si l'on veut traiter sout le texte, ou une grande partie, suivant un format général, ce qui est le cas le

plus friaguent, un tableau de format donne globalement les mêmes indications avec, enoutre. La possibilité de changer de page en fin de paragraphe. Les tabulations créées sur la règle de format peuvent engendret un alignement à gauche, à divite, centre ou sur le point s'il s'agit de nombres, avec création atitomatique de lignes, printillés entre les colonnes.

Fadéle à la philosophie développée sur la version IBM. Word englobe E texte ou par-Lies en « Divisions », qui sum des indications globales sur la présentation du texte. Ces formats de division influent sur le nombre de colonnes (Word peut en effet imprimer fes textes sur plusieurs colonnes, comme les magnanes), leur espacement, Inpagination pouvant être alphahétique, numéroque, en chilfres romains... le moment ou démarre la nouvelle présentation, la position de la pagination et des renvois, leur numentation automatique, la possibin des entéles Devant cette profusion. de pessibilités et d'automatismes, un pourra s'étanner de la nécessité de larcer manuellemeiti, nar la communde - Repaginate -, la coupuse à l'écran du texte en pages, ce qui peut être assex lung si celui-ci est important (Word gêre des textes de In taille du disque). Un potit signe · = · apparaît alors dons lo marge de guuche pour indiquer chaque ligne correspondant à un changement de page à l'impression).

## Conclusion

Un initement de texte professionnel, à conseiller pour les travaux importants, dont la puissance ne se départil pas d'une certaine omplexité et de l'impression que l'utilisateur n'est pas toujours maître des opéralisons, certains automatismes semblant parfois n'en faire quià leur téte.

FILI

ctte gestion de fichiers complète la paneplie Microsaft pour le Macintosh, Les remarques concernant le démarcage sons les mêmes que pour Word

Quatre rubriques différentes sont disponsbles dans la barre supérieure de menu les rubrique « File » permet de charger op créer des fichiers et de gêrer Fimaression de documents

Le menu d'edition autorise le transfert des informations dans le presse-papier ou sixe versa. Pannulation d'une opération malheureuse ou le rétablissement de l'inségnié d'un fichier Le menu « Form » permet de crèce des formats de fichiers, fiches in rapports. Quant à 148 - MICRO-SYSTEMES

«Organize», d'est le menu de manipulation des domiées.

La création d'un fichier se fait par la commande - New dans le nienu - File». Après avuer donné un nom à ce futur fichier, deux fenèmes apparaissent à l'écran. En arrière, celle qui servira à l'affichage du ficlier constitue, coorde inexistant, et à l'avant, celle baptisée « Form » pour la création des rubriques. Cette dernière est graduée verticalement en inclies (pouces) et comprend une ligne blanche dons sa partie supérieure, contenant à gauche un rectangle destiné à recevoir la memière robrique du fichier La partie grisoe située su dessaus peut contentr des rubriques « camouflées ». Il suffit de luper un nom de rubrique pour voir apparaitre un second recsangle à droite, et ainsi de suite. La rabrique nommée, une simple pression sur - Return - et un petit rectangle de dialogue apparait, permettant de spécifier s'il s'agit d'une date, d'un texte. d'on niembre ist d'un dessin (firé de MacPaint, Chart etc.). Une double pression sur - Return - revient à spécifier du texte. La souris offre la possibilité de sélectionner un champ ou plusieurs, et de revetter sur le format en détail, par la rubrique «Show Form» du sousnienis - Forns -. Grâce à octie communde, il est en effet possible d'appeler et de modifier les caractéristiques d'un un plusieurs champs, avec en ouvre fes paramètres de présentation (décimates pour les chiffres, forme de caractères, de chiffres, justification ... ) ainsi qu'une èventuelle indexation pour les rubriques à trict du à rochercher rapidement. Une formule peut aussi être donnée pour un champ culcule par rapport à d'ausres. Selon le type de rubrique chuisie, les paramètres modifiables sont automatiquement. différents. Grâce à ce type d'organisation et de création du fichier, les fiches peuvent être présentées et saisurs en hépes et colonnes, suivant un processus. type tableur de plus en plus à la mode Celu pose un problème pour les rubriques graphiques, dont on ne verra que se bord. 11 est copendant possible de modi**A cla has form by** 

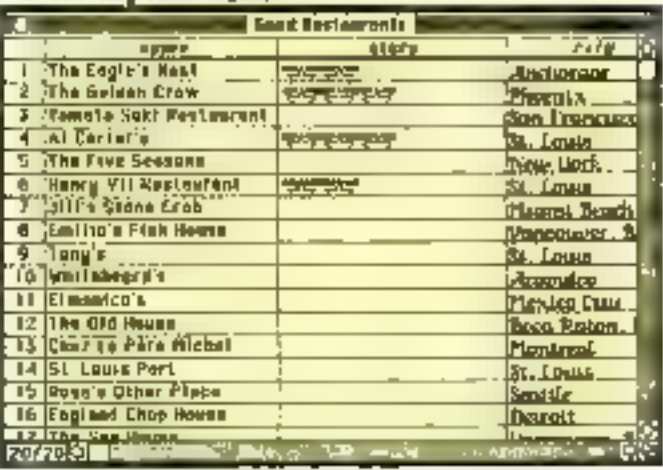

Présentation statidard en ligne et colonies

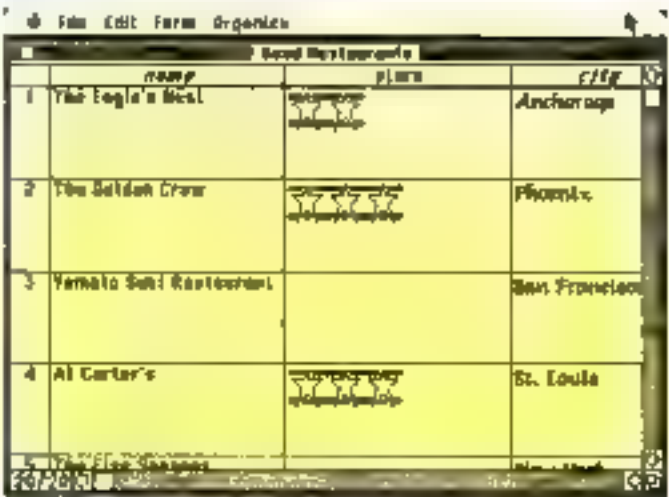

La presentation en light peut être schulte - pour laisser apparaître les rabilques graphiques.

fier complètement l'organisatinn des rubriques, leurs taille el position, gráce à la souris, qui suivent une logique que l'oni retrouve dans la plupart des programmes pour Macintaish Des fifres, en-fêtes, peuvent ètre ajquiés. Le fichier terminé ch présentation standard laisse apparaître la fenètre en notièreplan portunt son nom avec desagnes vierges à remplir. On pourra se déplacer dans le fichier ainsi créé comme dans un texte de MacWrite et remplir. les cases, chaque ligne currespondant à one fiche.

### La manipulation des données

Les possibilités spécifiques

au Macintosh (transfert sur le presse-papier) sont bien mtendu presentes. Les données sont transferables d'un fichier à on autre, par rubrique s'il y a correspondance entre les noms, ou simplement par position (b). première rubrique de l'ancien furlietr sora transférée dans la première robrique du nouveau. etc.). Un champ de données<br>peut être effucé très simplement, avoc cependam un message de sécurité. La recherche et le tri des données se font, après avoir sélectionné l'une des deux options, dans le menu « Organize ». Il faut alors indiquer dans les cases rubriques vierges qui apparaissent les conditions de recherche ou de tri. Exemple: la recherche de

"XX" donners toutes les fiches dont la rubrique contient XX à n'importe quel endroit, XX\* donnera toutes les fiches dont la rebrique commence par XX, et XX?"? donnera toutes les Fiches dont la rubrique est longat de 5 catactères et commence par XX. Certuines lignes d'enregistrement, après sélection, peavent être cachées momentanêment. On récupérera grice à « Seiret All - tous ja fichier à l'écran.

## La présentation des fiches

Outre la présentation automatique en lignes, il est possible de ercer une fiche tout à fait personnalisée. Pour cela, il suffit de « désélectionner » l'aption -listitulper - Und fenètre de format apparali alors, dans laquelle les rubriques seront déplacées, agrandies, étirées ; des titres ou graphismes peuvent cire ajoutés, chaque modification se répercutant dans la fenëtre d'affichage du fichier Autre présentation, celle de - Verbeit Form -. Comme son nom l'indique, celle-ci aligne les différentes rabriques verticale-<br>ment avec, à gauche, le nom de celles-ci et, à droite, un cadre contenant les valgurs correspondantes pour chaque fiche. Chaque nauvelle Jorme de Tiche peut être enregistrée sous un nom différent, par la cubrique - Since Form As -, Différentes polices de caractères et tailles peuvent être aussi indiquées.

### Les étate

Les états sont créés par lu rubrigae - Report -, qui à pour effet de faire apparaitre une fenétre composée de plusieurs lignes, dans lesquelles apparaisscal toutes les rubrages du fichier et les traitements que l'on yout lear faire subir. A l'impressons, les différents enregistrements seront ordonnes en colúfinos, avec un en-tête éréé sur mpe figure réservée. Ainsi chaque subrique peut être affichée ou nan, triée ou con les rubriques tribes font apparaisre, audessous de la zanciau seron) imprimés les enregistrements, une case permettant les calculs sur

la colonne. Un double clic dusts la zone superpose un rectangle de dialogue donnant six opérations possibles (total, nombre d'éléments, moyenne, maxi,<br>mini, dévintion standard). Chaque rubrique de tri génère automatiquement les calculs demandès à chaque modification de la valeur de la rubrique et en fin de liste.

Cette gestion de fichiers, qui utilise le désque comme mémoire, peut stocker 65.000 fiches, comprenant au otatimum. 1.023 champs, et 32.000. estructères par champ. Il n'est pas besuin de préceser que ces limites sont théoriques car. cumulóss, elles dépasseraient la capacité du plus important disque dur disponible sur Mac. Il est possible de tirer, après sélection, des listes de fiches utilisables directement par Word pour réaliser un mailing, par Multiplan et Chart.

File conserve le standard de qualité des produits Macrosoft, realisés avec un soin remarquable et une crgonomic rare. Celladit, malgré tout son confort.<br>File n'est qu'une gestion minofichier dont l'usage sera limité à des applications relativement simples.

A. CAPPUCTO **Hororskill ob a His S basit** Trittement de texte et gestron de Schier pour Macionosh. Présestation : une dissocre et un<br>rouauel de 275 pages voiron. WORD: Points forts: Lugiciel test paisurat Reventuable finition Feastres pnur plutinum trades Points biblion: Logiciel relativement complexe. Abtoriratemos un peu frastranta Performances : vvivus Farilité d'emploi : .... **Посилиематиро: скакке** FILE: Points facts: Redunques graphiques Remarquable linition Possibilités de présentation DHmi-**There** laterfrenge svee les autres lagities Microell Potata fulbles : **Gestion moodlichier** Une relazive complexité Репотпилось вваж Facilité d'emploi : sses Documentation: nanna

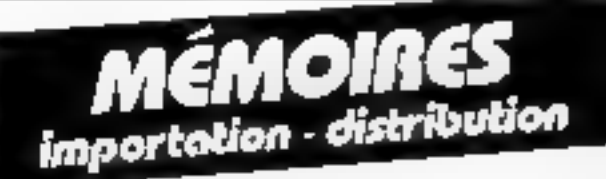

## **EPROM**

2716 - 2532 - 2732 - 2732 A 2564 - 2764 - 27128 - 27256

## RAM dynamique

 $16 \text{ h} \times 1 - 4116 - 15/20$ 64 k x 1 - 4164 - 15/20 256 H x 1 - 41256  $16 \text{ h} \times 4 - 4416 - 48416$ 

**ARM** statique NMOS  $2 k \times 8 - 2016 - 8128$ 

**RAM statique CMOS** 2 k × 8 - 5516/17 - 6116 - 8416/17  $8 k \equiv 8 - 5565 - 6264$ 

flutras produits,

## nous consultar.

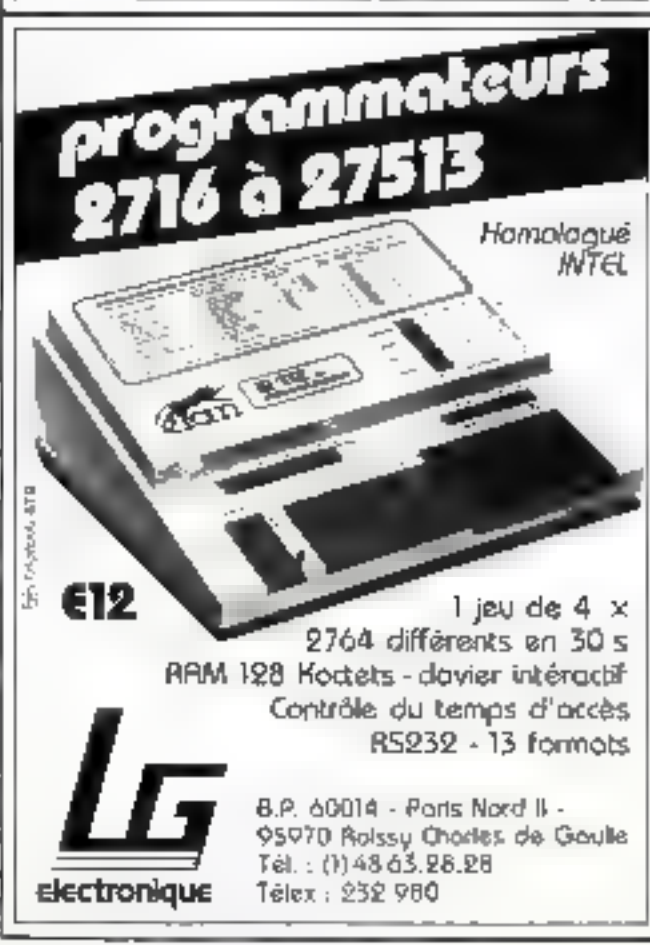

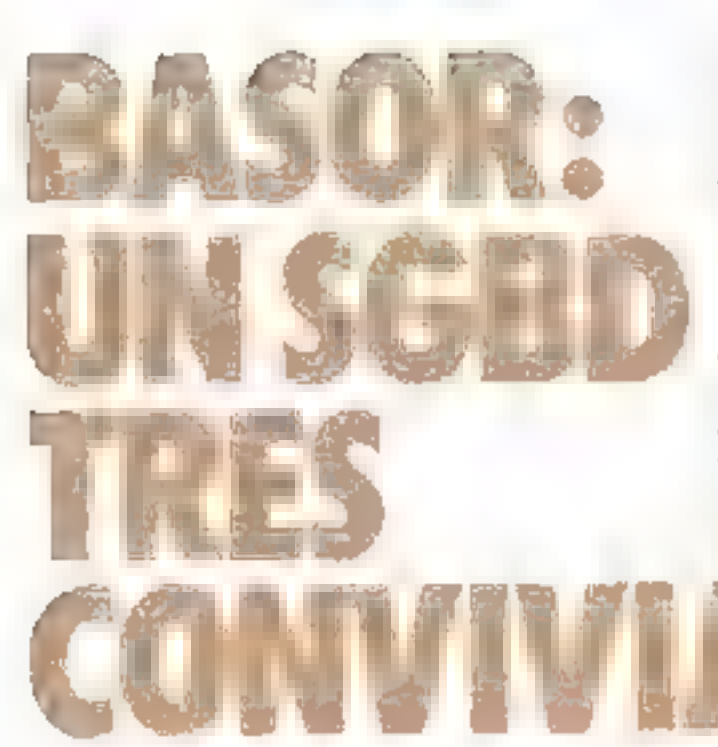

Système de gestion de base de données de type relationnel, dirigé par louches de fonction, Baser a loutes les chances de devanir l'un des fleurons des logiciels francais. Plus de 3 milliards d'enregistrements par fichier. 250 rubriques par enregistrement, 25 clés d'accès par lichier il jusqu'à 12 fichiers ouverly simultanement, vojia qui surpasse ce à quoi nous étions habitués dans cette catégorie !

as chiffres prometteurs prennent toute leur signification lorsque l'un sait que ce produit a die realise par la société francaise. Tafor, qui a conçu Textor; ce logiciel, apprécié pour son niveau de performances et sa finition, avait déjà mené la vie dure à ses homologues<br>étesnigers, Fort heureusement, nous allons retrouver dans Basoc un éditeur de texte intégré directement issu de son ainé.

### Un pisno de touches de fonction

Basor est destiné (ic contratte nous aurait étonnés) à l'IBM PC et à plusieurs compatibles : Thomson 16, Bull Mieral 30. Logabox Persona, Olivelti M24. ; citons encore l'Apricot avec ses disquettes 3 pouves 1/2

L'installation du logiciel comporte un ocrtain nombre de manipulations, telles que la sélection d'une imprimante, la<br>copie du fichier COM<br>MAND.COM (sauf pour l'[BM], le choix de la configu-

ration utilisée (systèmes avec deux lecteurs ou disque dur avec un lecteur). Tout telli in prend pas vraitnem beamong de Jermos, mais nous avons hate de travailler avec le lingiciel ; car il ne suffit pas de désigner chaque commande et de la décrire brièvement, ce que fuit très bien le mode d'emplni ! En effet, Bassir peut Jaire de la gestion de fichiers à trois niveaux : en mode monofichier, en croisunt deux fichiers als encore en mode base de données, une base auvrant simultunément plusieurs fichiers reliés entre eux. C'est dans ce demier cadre que nous avons cliuisi d'employer Bason, car c'est le plus représematif.

Avec une comfiguration à deux fecteurs. bisquette Bi programme reste dans le lecteur A et

une disquelle farmatée occupe le lecteur B. Une fois le programme chargé, le menu princinal est afficité juste après l'écran de présentation. Dès lairs, on découvre au bas de l'écran le « piano » des touches. de fonction, ici réduit à une seule ligne, et qui existe depuis-Textor (fig. 1). Les qualités essentielles de ce mode de sélecsion sant la facilité de lecture tla signification de chaque touche est indiquée) et nassi în rapidisé. Enfsit, ce menu discret est présent dans cleaque page. avec une action différente.

## Fichier, dossier documenta

Les retinos proposées dans le ment principal peuvent surprendre : les termes employés sunt propres 2 l'organisation même du logiqef. Si les mots fichier et masque ne prétent pas à confusion, on devra définir les mots dosser, document, vac

Disons d'abord qu'un fichier s'appelle ainsi quand on considere sa structure: il est alors appelé fichier dictionnaire. Le même fichier considéré du paint de vue des données devient un document masque (cela cuncerne la créatiste d'un masque de saisie. l'entrée des dons nées et tautes les opérations que J'un peut y faire. Un dossier, inentifié par un nom, contient<br>plusieurs documents, Attention aux nums donnés à ces différents éléments : Ses paras des Fichiers dictionnaires sont les mêmes que les discuments muis suivis de l'extension .DIC

Notre exemple d'application est le suivant, une centrale d'acturs spécialisée dans le misbilier de style met en relation des particuliers désirant vendre ou acheter des meubles. La facturation est faile par la cenreale ; nous aurons ainsi un dosvier MEUBLES comparient trois documents : CENTRALE,<br>DEMANDES et FACTURA.

Tout commence par la créa-<br>tion d'un fichier dictionnaire, paur le fichier des vendeurs Choisissons l'option F3, gul

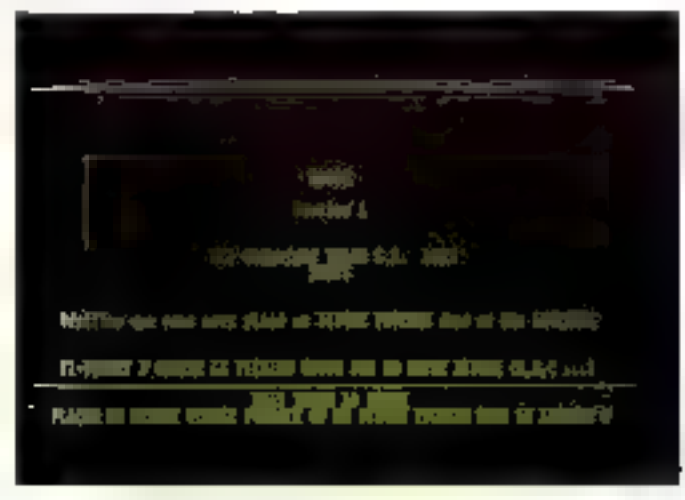

Fig. 1. - Le nieno provocal de Basor

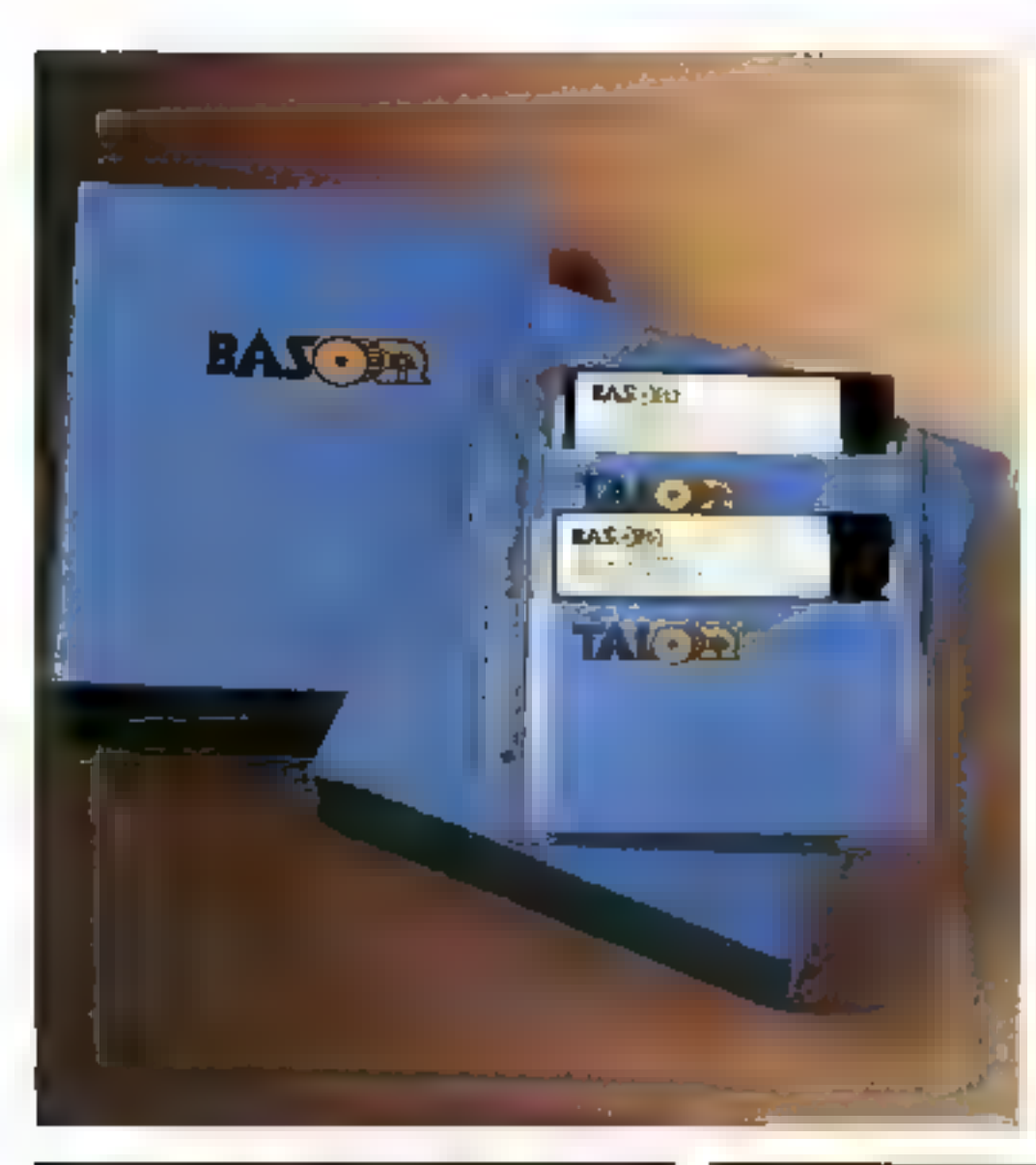

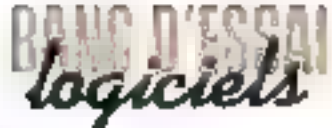

permet la création comine la modification (Fun fichier dastionnaire: donnons le nom - contrale - et décetvons la structure du fichier (Fig. 2). Nous remarquons des codifications intéressantes : M, pour majuscules, U. pour elé unique.<br>et C. pour elé multiple. Les clés autorisent un acoès rapide et tout fichier dictionnaire duit en comperter ati moins une. Ici, la elé unique convient car chaque vendeur (qui est un particulier) n'a qu'une seule fiche au niveau de la saisie.

Notons que la zane « canditions - impese aux voleurs saivies un format défine ; cela nous sert pour le code postal et le<br>réléphence : tout format différent sora refusé. La sauvegarde du fichier décrit, comme loute sortie d'un module, se fait grâce a FiO.

1.a deuxième étape consiste à crèer on dassier de masque et à décrire minutieusement le masque de saisie, qui sera lue mênse un document Dans le menu principal, nous sélectionnens F) : l'écran qui s'afficbe alors est semblable à celui de Textor : la ligne d'état fournit des renseignements bien utiles tels que l'espace mémoire disponi-Ele, le nom du dossier ou encore les compteurs de pages, de lignes et de colonnes. La ligne de format comporte des tabulatours et la partie visible réservée au texte est de 18 lignes.

Après avoir nuvert le fichier<br>par = :CENTRALU=, et donné un litre au masque, nous

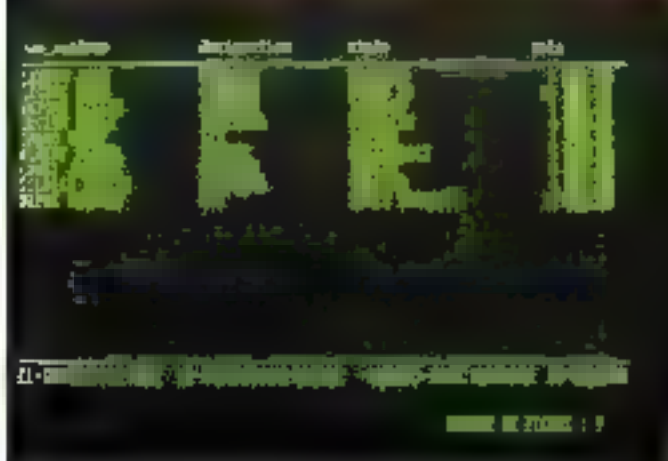

Fig. 2 = Sinunciae de fichier CENTRAI E DIC

Fig. 3. - Description du masque saisse de habier des vendeurs.

**Mars 1986** 

**MICRO-SYSTEMES - 151** 

Basor, un véritable système de gestion de base de données, apte à concurrencer les meilleurs produits actuels.

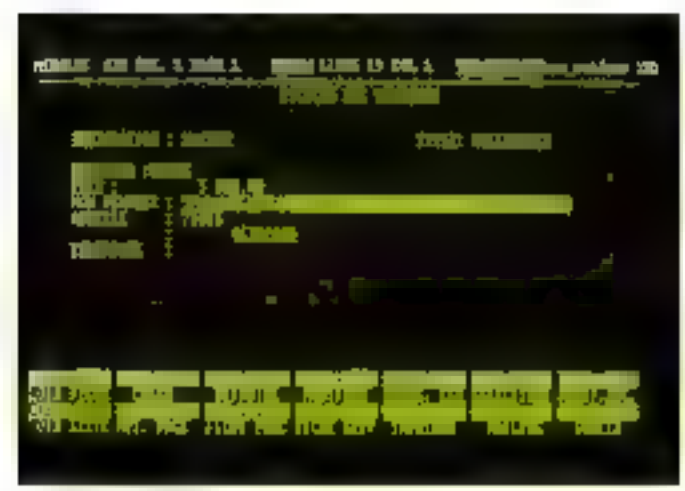

Fig. 4. Service design has

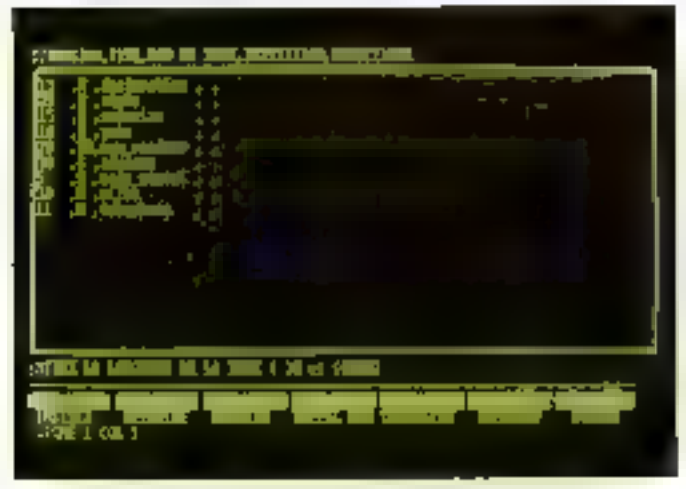

Fig. 5 - Fenin de sélection avec la feneire du techni d'ensymmet

décrivons les libellès et les zones de données (fig. 3). Le piano des touches présente de nombreuses options et toujours F10 pour sortir de la tâche en cours. Nous avons apprécié la possibilité d'appeler le fichier dictionnaire correspondant.<br>dans une fenêtre superposée: ocla permet de vérifier le nom des variables.

Le scènario sera toujours le même : on se dûplace avec one grande liberté, d'un écran à un nutre, en modifiant au besoin une sizueiure ou un matque jusqu'au niveau le plus fin Attention cependant aux modifieations importantes en cours de travail qui provoquent le message implicable : « le format de vos enregistrements a changé - : la reprise est dans ce cas difficile. D'une façon géoérale, le teavail avec Basor s'avère agréable, surtout pour la précision qu'il procure à chaque ins-<br>tant. Nous lui reprocherons malgré tout d'être un peu lent : d'une commande à une autre, l'usilisateur attend pstiemment que les accès aux disquettes soient termines L'utilisation du logiciel sur disque dur devrait pallier contéfaut.

## Un langage d'interrogation de lype SQL

La création de fiches est une uperation aisee: un masque vide apparaît, on le remplit et la grille suivante s'affiche ifig. 41.

La visualisation des donobes saisies s'effectue avec PgUp et PgDn, mais elle n'est pas très commode: bien que le logiciel

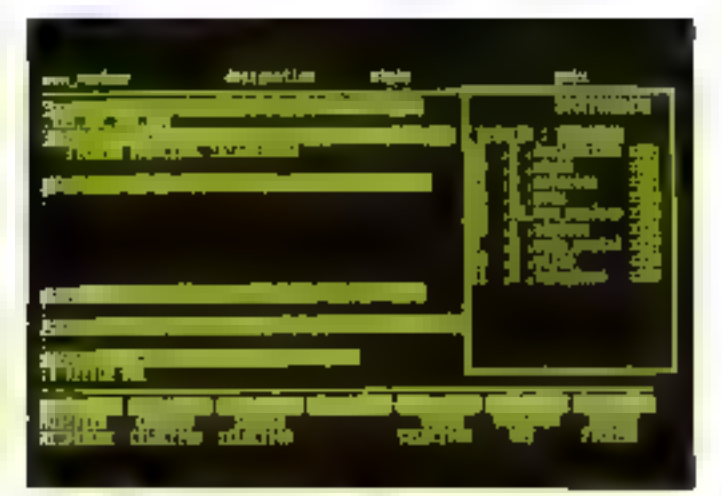

Fig. 6 Afficiage d'ancheur v.

nous dise - Attendez, ye realise un listing ., les fiches apparaissent une à unc. En l'ait, la meilleur façon de visugliser les donnces consiste à bâtir et à afficher une «vue». Ce terme désigne ici une édition sur mesure tant à l'écran qu'à l'imprimanse. L'appel de la function F6 - Selections - nous fait deconvrir on nouvel écran (fig. 5). Celui-ci concerne l'affichage simple ou conditionnel, le tra sur une ou plusieurs rubriques, le groupage des données puis le steckage de cette vue dons on fichier VUE. On remanque encore una fois la fendire avec le fichser CENTRALE .DIC. Nous demandons pour l'instant un affichage simple portant les rubriques suivantes : nom-vendeur, designation, style, prix (fig. 5). Voilà, le tour est joué, il ne reste plus qu'à faire apparaítre la vue en tapant F6 réaliser vue - (fig. 6). Notre désir est maintenant de trier le fichier sur les rubriques désignation et prix (XB4 et XB1); cette vue triée est souvegardée sous le nom de TRIMEU.VUE et exécutée avec F6. Le 1ri 3électif se fait tout aussi bien - il convient de préciser une condition; choisissons comme type de bois l'ocajou : topons XB3 = « ausjou » et la sélection est réalisée. En outre, les conditions peavent concerner plusieurs fichiers (ayant des liens entre eux) ; une condition neut avoir 10 niveaux de parenthèses, avec l'usage des opérateurs logiques<br>- ET -. - OU -... Ainti, ce fangage d'interrogation de type<br>SQL est réallement performant; mnis il ne squrait y avoir de véritable SGBD sans ce mode d'interragation.

Un point intéressant : pour le stockage des données. Basor utilise le séquentiel indexé • BTRJEVE •, ce qui permet de reprendre les données dans un autre contexte si l'on emploie le même module

Il existe dans Bason une autre forme d'édition de données qui sont les masques de listing : ces derniers se différencient des masques eréés jusqu'ici par une zone =  $Z =$  en fin de ligne. Avec ce format, on peut même pljouter des filets verticaux afin d'oméliorer la présentation. Comme auparavant, les fiches sont tribes en ordre ascendant et par rapport à la ché active (qui peut être<br>changée selon notre bon vouloir). Par silleurs, comme le nom ne l'indique pas, tous les masques de listing peuvent se<br>dérouler à l'écran ; l'appui sur ALT/F9 demanders l'édition à l'imprimante.

## Elablir des liens entre plusieurs **fichiers**

Après le fichier CEN-TRALE, nous avons créé le fichier des itcheteurs sous le nom de DEMANDÉS (DIC) le masque document va également dans le dossier MEUBLES.

L'intérêt d'ouvrir deux fi-

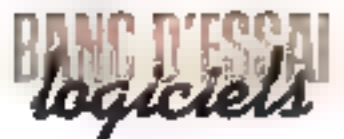

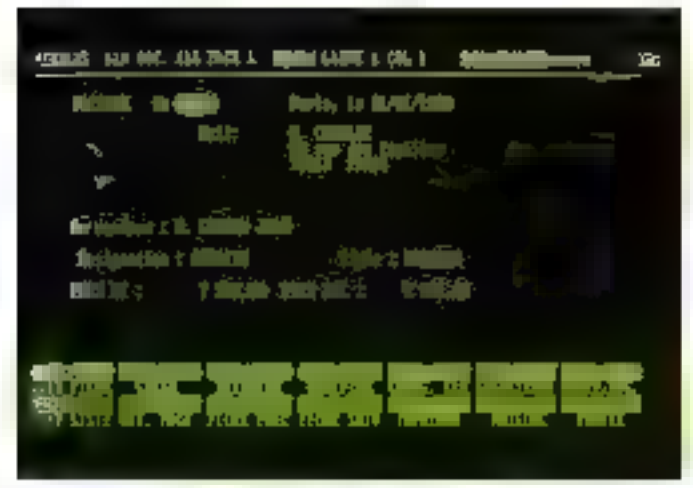

For 7 - Masque distinction urinsuit; for this further

chiers à la fois serait de les - croiser - ; cela revient à constituer un masque regroupant des éséments de chaque fichier. Imaginons une lettre informant les acheteurs que la centrale est en mesure de leur proposer la pièce rare qu'ils recherchaient. Cependant, il est plus judicaeux de faire travailler Bason en mode multifichier, ce qui est sa veritable vocation. Par hypojsèse, la centrale gère ellemême les transactions entre les particuliers et elle confectionne une facture pour chaque vente.

Nous faisons alors intervenir un teoisième fieltier, nommé FACTURA et reliè aux deux autres. lei encore les termes employes sont propres an logiciel, puisque les relations ou liens entre les fichiers portent le nom de « soints » (encore faudra-t-il les trouver). Dans notre exemple, les rubriques nomsendeur et nom-acheteur serant les zones de joint. Le nouveau masque de saisie montre bien (Bg. 7) l'ouverture simultanée des trois fichters (délimités par  $tan = 1$  sinsi que l'appel de zones issues de l'un ou l'autre de ces fichiers. Notons que les codes correspondant à ces zones ont change : Basur attribue les variables XBI, 2, 3, au pre-<br>micr fichier, XC1, 2, 3, au<br>deuxième et XD1, 2, 3, au troisième. Cela apporaît dans une fenêtre, comme précédemтвел).

C'est ici que notre travail va porter ses fruits, car établic une facture devient une opération

très pénisante (fig. 8) : il suffit de fournir au système le nom de l'acheteur, celui du vendeur ainsi que le poz de la transaction, et Basor réalise la facture squs nos yeax (après avoir pris cous les autres éléments dans les fichiers concernés !). Supposons que M. Charlot, qui recherchait one armoire normande, ait une proposition de M. Lebron au prix de 9 (RRIF): les deux parties se mettent d'accord pour un prix de<br>7500 H.T., qui sera le «prix convenu - indiqué sur la facture. Been sur, nous souhaitons des étais sur papier, c'esi de que<br>fais lit souche F9 du piumo Mais cette value ne sourail prendre fin sans mentionner que Bason effectue également des calculs. Cension sont faits sur une colonne désignée, soit au itjvedu d'une jagé, soit à la fon du masque de listings de sont des fonctions de statistiques qui fournissent le maximum, le minimum, la moyenne, le sous-tural et le rotal d'une suite de valeurs, ou bien qui comptent le nombre de fiches. Dans notre misque de facture, nous aviens demandé le calcul de la TVA pour la variable XBS.

## Conclasion

Basor est un logiciel bien séduisant: l'hériage de Textor est un élément positif, car la présentation est sans reproche ; l'utilisatene teavaille toujours

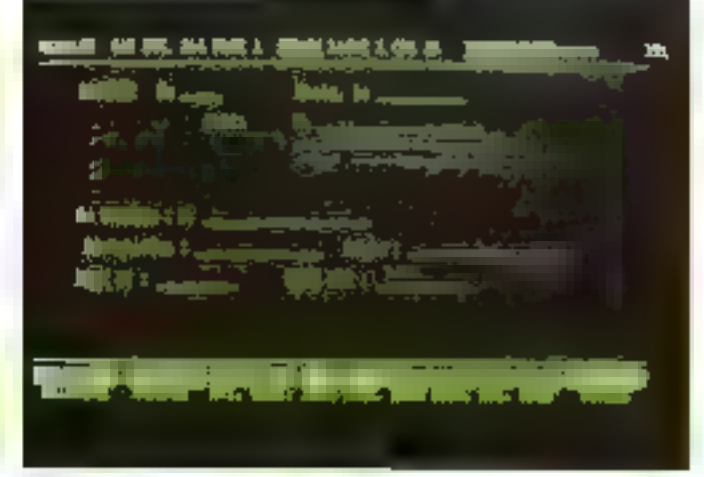

Fig. 8. - Grille-Besover pain-factures.

dans un cadre très structuré. De plus, le fameux pinno, omniprésent mais dant les foncfians varient selon les menus, est bien agrépble. Au chapitre (assez bref) des défauts, nous avens noté un cheminement assez bong diup écean à un suite, surfaul pour relatiner vers le menti principal insanceuvre obligatoire pour sortir de Basue). Certes. Jes sócurités, à savoir confirmer avant de sauvegarder, abandonner om detrium, sont une bonne chose вай он раззе втор живует! радdes écrans intermédiaires avant de narventr à destitution. Cela est necennié par une esclaine lenteur d'exécution, en configuration utilisant deux lecteurs. Un défaut de jeunesse, ou bien le 8038 a-t-il des difficultés pour markeuvrer ce lugaciel sophistiqué !

gie et l'organisation propres au logiciel et qu'il faut bien maîtriser ; cela est facilité par un monuel de formation, qui est bien cumposé et constitue la première partie d'une documentation abondante. Précis dans les moindres détails et offrant de nonbecases possibilities, Easer permet, nous l'avons vu, de réaliser des applications en mode ntultifichier C'est même un vevitable système de gestion de base de données, aple a conseurrencer les meilleurs produits actuels. Remarquons que le fugiciel ne propose pas de languge de programmation, puisque sout se fait en mode conversationnel, par menu et suctout yar touches de fonction ; mais or n'est pas un défaut car plusicum SGBD passédant un angage n'ont eu guère de succès sur le marché français.

Bácit vúr, il y a la terminole-

T. COURTOIS

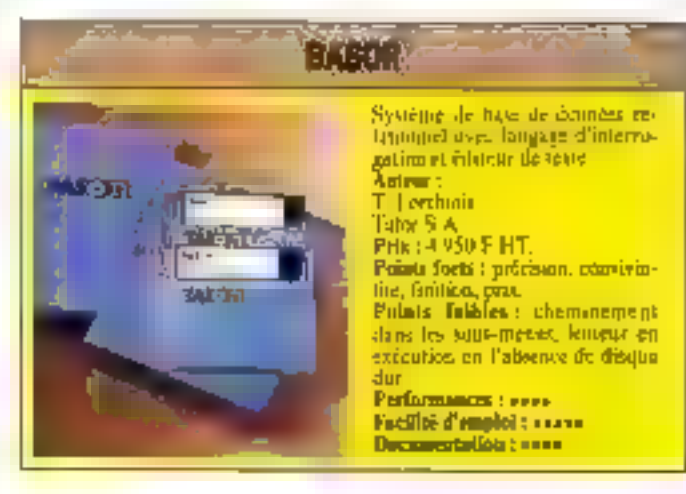

# DOUBLEZ LA MÉMOIRE DE VOTRE 520ST

## RAM : 1 Mo

Multiplie la puissance de votre ordinateur : tableurs, RAM-disk compilation, etc... 540 000 octets libres pour

basic

## 2500 F TTC

**Extension RAM pour** ATARI 520 ST Montage rapide Ouverture : 9 h-12 li 13h-20h Fermé le dimanche

Créations du Fival - 6, passage St-Paul - 75004 PARIS - Tél.: 16 (1) 42.78.00.14 près de l'église Saint-Paul : métro Saint-Paul

SERVICE-LECTEURS Nº 105

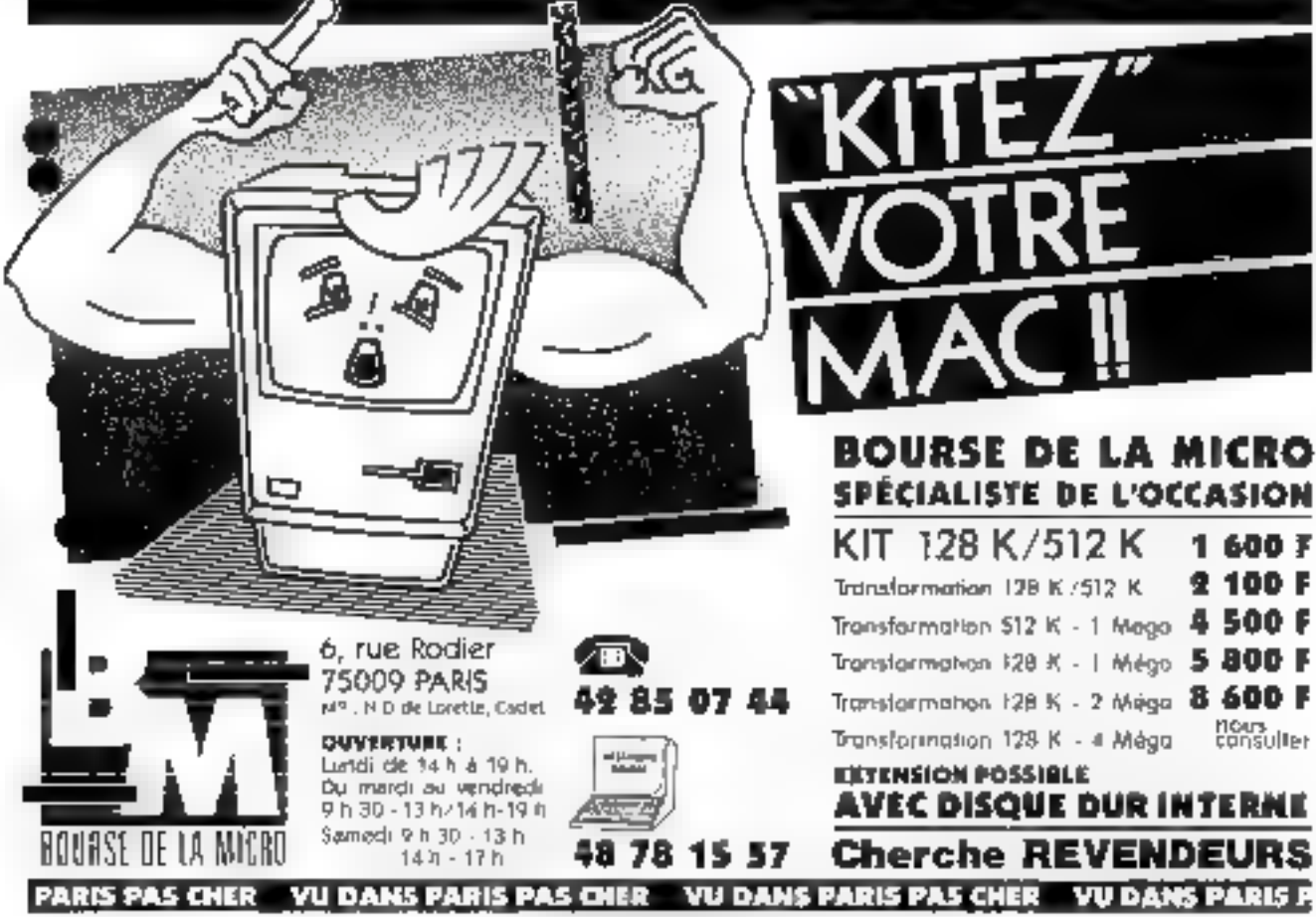

SERVICE-LECTEURS Nº 108

## PROGRAMME A

De nombreuses applications du graphisme nous sont envoyées par pos lecteurs depuis notre numéro spécial de septembre 1985. Aujourd'hui, nous vous proposons une utilisation approfondie des fractales.

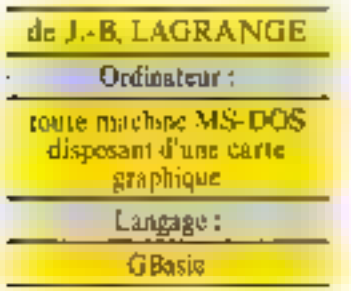

Lors de son article dans African-Systèmes nº 56, Michel Rousseup a municé l'intérêt d'un modèle mathématique pour la représentation du rellef : la - muntagge fractale - de B. Mandelbrot. Dans ces pages, nous nous autocherons à décrire les principes de programmation et quelques traitements graphiquest à trois dimensions permettant d'obtenir de telles images.

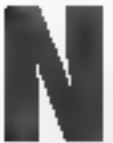

ous débuterons par un exemple. Si on prend un triangle equiliteral snigecusement dessine sur un plan et que l'on

joint les mineux des trois côtés ing. 1), on obtent on - treallage - d'ordre 1. Si, à ces points milieux, on opère un déplacement vertical de longueur aléatoire (en quelque sorte en les + tirant = vets le haut du en les - poussant - vers le bas), on ubtiendra la representation spéciale de la figure 2a.

Si, sur cette ligure, le même algorithme est appliqué (prendre le milieu de cliaque arète et le déplacer verticalement d'une longueur altatoise, en prenant soin que ce déplacement reste

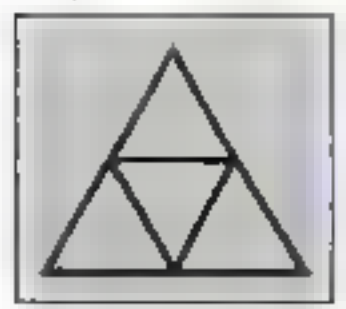

Fig. 1. – Un exemple de « treillage »<br>d'orgre 1

## **MONTAGNES FRACTALES: LES FACES CACHEES**

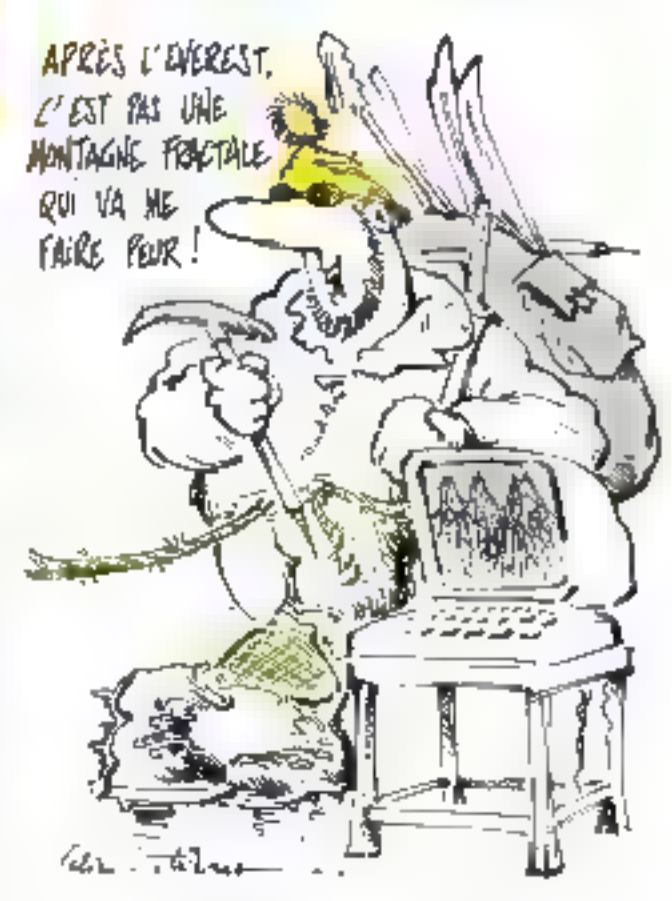

du niême urdre de grapileur que la longueur de l'artic). c'est l'image «tridimension» nelle - de la figure 2h qui apporait. On peut recommencer cette opération à l'infini tou sous du nioins dans les limites de résolution de l'écran ou de celles de la mémoire de l'ordinateur utilisé).

## La programmation

Plutôt que de rester dans le domaine théorique, passons imlogiciel (leiting, fig. 3) que nous yous proposons fonctionne selon l'algorithme suivant.

Il considère un treillage d'ordre N, c'est-à-dire un triangle equilateral dont les cotes sont divisés en 2<sup>55</sup> segments égaux et dont les extrémités sont reliées par des segments parallèles à ors côtés (treillage sous-jacent).

lies naruds du treillage (c'està-dire les postas d'intersection des segments) sont paramètres par les variables 1 et J. Lors d'un cycle du programme, on anta 1 qui prendra les valeurs<br>
0 à 2<sup>N</sup> tandis que J ira de 0 à<br>
2<sup>N</sup> - 1 (puisque I + J ≤ 2<sup>N</sup> dans le triangle). Chaque sommet de la montagne à réaliser se provelle verticalement sur un nozud du treillage et le but du

programme est d'obtenir l'altilude du point Z (I, J) se peojet-Lant ca  $\{\mathbb{I}, \mathbb{I}\}.$ 

Ainst que dans toute récurrence, on trauve :

· une initialisation (ligne 50). e le moyen d'obtenir les nititudes d'une montagne d'ordre  $N$ connaissant celles d'une montagne d'ordre N-1.

Ce moyen varie selon les points covisagés. Pour ceux<br>d'Indices (I, J) pairs, ils prennent la valeur de leur homalague de la montagne, de rang N-1, d'indices (172, 172). Ce Insitement est réalisé aux lignes [00 à 140. Les autres points (dont J'an des indices au mains est umpair) sont élaborés à l'aide d'un sous-programme<br>(lignes 1500 à 1530) en utilisant une fonction aléatoire : le RND de Basie.

## **E** La perspective

Lorsqu'elle est élaborée, la montagne doil être affichée. L'écran étant (jusqu'il nouvel ordre) une surface plane, deux solutions sont occessibles au programmeur.

Tont d'abord, il peut considérer la montagne comme une figure place. If part d'un triangle dans un repère (X, Y), et proobde contine ci-dessus, excepté que les déplacements verticaux sont additionnés à l'ordonnée de chaque point (Y). L'illusion d'une montagne a été situi obtenue en perspective cavalière (cf : Micro-Systemes  $n=56$ , 19де 169).

Si ce procédé est économique en place etémoire, on ne dispose pas d'une représentation d'un volume en mémoire et les divers traitements graphiques (rotation, remplissage, ombroges, vue de dessus...) ne sont pas réalisables.

Pour obtenir use projection on perspective isométrique (fig. 4), notre programme doit calculer pour chaque point les<br>coordonnées X, Y et Z puis<br>opérer la projection (lignes 730 à 800) pour générer les coordonatées beran  $(X \mathcal{R}, Y \mathcal{R})$ .

**Мил: 1986** 

## 0 G R A M M E

"KKN+Hontagne Fractale;J.B.Lagrange ٠m 2D TEXT:CLEAR: INPUTTProfondewr?";# 30 60808 500: calcul de 2 exposant M; le resultat est dons e2<br>30 MHzA6D: 2001: calcul de 2 exposant M; le resultat est dons e2<br>50 Oin (21ex.P2), XX:P2, P2), Z(P2, P2), LIC2INM-11, ONZ:P2, P2), OND2(PX, P2) 50 230,01=0:210,1)=0:2(1,0)=0 50 ZHAX=0:ZMIN=0 80 'varrables: XX(,) YX(,) coordonates écrana 2(,) altitude des sommetapt(CX() |<br>igne de créte:ZMAX ZMIN altitude maximum et ainivum<br>82 FCR N= 1-TO N=0 THEN**313**<br>82 FCR N= 07:1-T=1-T=1-T=1-T=2 et a fois jusqu'à la tigne 31 BS LET PX=Px=2:">++rcr pX est 2 exposant R<br>PD "\*\*\*cas des points d'indices pairs<br>100 FOR J=PX TO O STEP -2<br>100 FOR J=PX TO O STEP -2<br>100 FOR J=PX-1 TO O STEP -2<br>100 FOR J=PX-1 TO O STEP -2<br>100 FOR J=PX-1 TO O STEP -2 能XT J  $t30$ 140 NEXT I F50 "HHA CAS des points dont on inolde est impair<br>TAQ FOR T=0 ID PI STEP 2 FOR J=1 TO PZ-I STEP 2 170 LET ZA=Z(I,J-11;LET Z\$=Z(I,J+1)(609UN 1500)LET Z(I,J)=Z<br>LET ZA=Z(J-1,I):LET Z\$=Z(J+1,I):G05UN 1500;LET Z(J,I)=Z 180 200 200<br>230 NEXT J<br>230 NEXT J<br>230 NEXT J<br>240 'ANA cas des points d'indices tous les deux impairs<br>250 FOR J=1 TO PX STEP 2<br>260 FOR J=1 TO PX-STEP 2<br>270<br>270 [ET ZA=Z(T-4 J-1)<br>270 LET ZS=Z(7+1, J-1)<br>GOSUB 1500LLET 2(1, J)=2 280 茆 **MEXT J** 300 310 NEXT 1 **315 NEXT I** 396 PEINS<sup>2</sup>zmax= ":ZNAX,"zmin= ":ZNEMiNIMPUT"niveau de la mer";ZO<br>317 IMPUT élévation du soleit :ES:00SUB 60D<br>318 GOSUB 2001'mmm calcul dem copréennées écran<br>320 JE F=5 THEM 316 ELSE HGR:00SUB 1000 : GOTO 310:' El choax 5 modeFication des parametres 500 'Abunam calcul de 2 exposant N; le resultat est dans PX<br>510 LET PX=1: IF N=0 THEM 550 S20 FOR 1=1 TO M 530 建门放电源 **SHI MEXT** ŠŠŪ ĀĒĪLAJ<br>JOD "puebuaddebuudebekka<del>ebkkaad</del>rka<del>a</del>uk<del>ad f</del>uka<del>abkaabkkk</del> 610 'calcul des ombres 620 FOR T= 0 TO PZ-1<br>630 PLET M=2+1,0): IF M+20 THEN N=20<br>640 POR J=1 TO PZ-1 645 IF-H-ES/HOD ÜET Z=2(T,J): 1F 2(2D THEN 2=2D<br>IF 2(H THEN CMOX(T,J)=1 2LSE ONOX(T,J)=D2H=2 450 鄒 ART HEXT J neu men ismaicul des coordonnées écran<br>205 TEXT:#=300:INPUTTNumbro du vue^iTr'effacement texte;K est mm coefficient d'h<br>coordéthie; les vues 1,2 et 3 sont des perspectives isométriques selon trois dire ctions écartées de 120 degréss la vue 4 est une voe de dessus.<br>206 LF T-5 THEM B30: returar le choix 5 correspond à un changement de paramétres<br>207 Ma Fe4 THEM BOSLG 3000:00TQ B30: affichage de la voe de dessus et retour 710 FOR 1=D TO P2<br>720 FOR 3=0 TO P2-1<br>730 K=-Ser( X=-SAR (3) 84.54 (1+3)/PX -1/3) 740 Y=[J-J}/(2M2) K=Ned: Y=YHK; RER hpacthetic 750

On peut affiner cet affichage. en calculant une perspective conspict avec points de faite. Pour lour développement dans ce sens, nous yous conseillens l'ouveage de R. Dony (Bibliographic).

### Les lignes cachées

L'objet étant une nappe défi-<br>nie par  $Z = Z_1(X, Y)$ , jl est particulièrement indiqué d'utiliser le procédé de la « ligne de orête -.

Schématiquement, on initialise la ligne de crête au bas de l'écron (ligne 1005). Au moment de tracer un segment entre deux paints A et S, si les deux points sont au-dessous de la ligne de crête, on ne trace rien (ligne 2040). Si l'un des points (par exemple A) est audessus, et l'autre au-dessous [sous-programme\_ligne\_2610], on se déplace en ligne droite de A vers S. tant qu'on est nudessas de la ligne de crête; comme les points que l'en vient de calculer sont au-dessus, ils constituent la nouvelle ligne de crête : on repère ainsi le point f jusqu'où tracer. Et on dessine le segment Al. Enfin, si A et S. sont au-dessus, il suffit de calcular chaque point du segment AS, qui constitue la nouvelle ligne de crète, pois de tracer de  $A$   $3S$ .

#### Remplisange par is mer et vue de dessus-

La problèmatique de départ de B. Mandelbrot est la modèlisation de la côte d'une région (consbien mesure la côte de la Bretagne ?). Il est donc avantageux de pouvoir choisir un niveau, Z0, coounc étant le niveau de la mer (Figur 706). Tous El sommets dont l'altitude est inférieure à Z0 se verront attribuer l'altitude ZD (ligne 780). On obtient ainsi l'illusion d'une montagne émergeant d'une portion de mer trlangulaire.

La vue de dessus s'obtient en dessinant P treillage, mais en reliant seulement les sommets situés au-dessus du niveau de la mer (sous-programme ligne<br>3000), la partie « émergée » apnarati seule tracée.

On obtient done are - carle

Fig. A - Listing du programme en Basic.

G

 $810$ **IFITI** J 620 NEXT I 830 PETURA<br>999 - Sebas<del>ti Eli</del>nko hapan erratarrialda islamin 1000 faenaffichage<br>1000 faenaffichage<br>1005 foR I=D to HH-filET LICZITI=VV-1iHEXT Ixfminitialisation de la "ligne MP cr æ 1010 FOR JO TO PX<br>1015 FOR T=0 TO PX-J 1020 IF J=0 THEN 1037 ĎN=ĎNĚ(Í,J-s) ČŘ DNI(1+1,J-s) DR DNI(I,J)<br>LET XSX×XX(I,J):LET YBX×YX(I,J):LET XAX×XX(I,J-1+1+LET YAX×YX(I,J 1025 1030  $-1:60521 7000$ 1725 LED XAX=XXXI.J)(LET YAZ=YXXI,J)(LET XSZ=XXXI+1,J-1)(LET YSZ=YXXI \*1, J-1) 400500 2000<br>1937 - Mexi I WEXT I<br>Him in the Project 躪 LET XAX+XXXI,JJ3LET XAX+YXXI,J):LET XSX+XXXII+T,JT:LET YSX=YXXI+T  $\frac{1}{1042}$ IF J THEN LET ON=ONX(I,J) OR ONX(I+1,J) OR ONX(I+),J-1) ELSE ON= a 1045 **DOSUB 2000 JEDT I** 1.050 1060 NEXT J **1070 PETION** 1409 Teengaa kandig dabaan taang aang ta 1500 'HeenCalcul du molleu "déplace"<br>1503 'Hees-Dr For II-1 TO 10:1F RADI,5 THEM HARPHASE,1 ELGE HASSHAS-,1:NEXT II:'d istrabution binomiale 1507 HAS=RHD - .5 : destribution uniforme<br>1510 LET Z=NAS+SQR(4/PZ/PI+1ZS=ZA)=21+,54(ZS+ZA) 1520 IF ZIZNEN THEN LET ZMIN=2<br>1525 IF Zaznek Then Let Zmin=2<br>1530 Refurer Then Let Zmax=2:"sctualisation dus Obrees 2000 годусарительные развития с собора на собора на собора на собора на собора на собора на собора на собора на 2010 'newsa spide trace avec traits cachés<br>2015 LET A=COSZ-YAZJ/CX52-XAI):LET B=YAI-A#XAI<br>2020 LET P=-SSANYAZ-LICZ(ZAI):LET Q=-SGMCY5X-LICX(XSXJ)):"DD Indicateurs des pos itlans par rapport à la ligne de crète.<br>2032 IF XS1-XA2 THEN 2500 2003 IF P=D THEM LET XAZ=XAI+1 :LET YAZ=A4XAI+8: GOTO 2020<br>2003 IF P=D THEM LET XAZ=XAI+1 :LET YAZ=A4XAI+8: GOTO 2020<br>2040 IF P+D AMD Q(O THEM 2500:'WH les deux points sont ap drasoun<br>2050 IF P+D AMD Q(O THEM 2500:'WH les 2500 FE FURN  $^{\prime}$  a s jida ji ji baanan pag jijig rajid 2610 'ne le premier au dessus, l'hutre mm deuscus<br>2620 EET XIX-XAI:LEI 71I-TAZ<br>2630 WHILE YIZ(LICX(XIZ):'es tamt qu'on est pu dessus<br>2636 - IF ON AND IXIX MOD 3HD) -THEN LINE(XII,YIZ)-IXII,EICITATITIP,PSET :'HRED)<br>2636 - I oriage<br>2640 LET EICIHXIZI=VIZ:'MM actualiser [a ligne de créte 2450 LET XIX=XIX+1:LET YIX=&eXIX+B 2660 VEND 2670 LINE (2012, YAX)-(XIX, YIX), PSET<br>2680 6010 2500: "Meretour" 2700 - Таар настоянальна станали 2710 '4+ le second au dessus, l'autre en dessous 2720 LET XIX=XSX-1: LET YIX=Aaxii+8<br>2730 WHILE YIX+LICZ(XIZ)

Fig. 3 - Listing du programme Basis (suite).

de la côte », et, en faisant varier be niveau Z0, les lignes de niveau de la montagné.

A la profondeur 5 de récursivité, le programme tel qu'il est présenté iti let tournant sur une machine disposant de 28 Kectets de mêmoire utilisateur) e donne pas que carte très réa $t$ iste;  $\equiv$  supprimant la partie de programme ne concernant pas cette vue, il est possible d'atteindre le niveau 6 de récursivité On voit mieux ainsi les baies, elle-mème découpées en anses, les récifs qui prolongent les caps...

#### Rotations et ombres

L'intèrèt de disposer d'un objet de l'espace est de pouvoir Poberver sous plusieurs points de vue.

Pour simplifier et avoir m seul type de balayage, nous proposons ici trois vues selon des directions écuriées de 120° (fig. 4).

Les vues 2 et 3 s'obtiennent très facilement par permutation sur les indices des sommets (ligne 770).

Les ombres donnent du volume à la montagne. Pour simplifier, nous supposons que l'éclairage est un faisocau parallèle, de direction  $I = \cos \theta$ tante. On pour choisir un facl'angle que font avec l'horizontale les rayons lumineux. Si un sommet parnmetre (l. J) est caclié par un outre, il est considêré comme étant dans l'ombre  $(OM0 \nvert 5 \nvert 41, 41 = 31)$  (socia-pristramme ligne (00).

Dans Je cas des vues 2 et 3 de la figure 4, il faut, bien entendu, opérer la même permutation d'indices que pour l'altitude (ligne 110).

Si une face a un de ses sommets dans l'ombre, elle est considérée comme dans l'ombre (lignes 1025 et 1042) et est hachuree (lignes 2635, 2735 et 2825).

#### Distribution de besard

Les Basic standards doonent une fonction alentoire RND dont la distribution est supposée uniforme sur l'intervalle 0,1, c'est-à-dire que tous les nom-<br>bres entre 0 et 1 ont la même probabilité d'étre obtenus à un Lirage donné.

#### ₽. л Æ M.

## G

2/35 EF WWW (KIX NOD 3=0)THEN LINE(KCX,YIX)-(XIX,LICX(XIX)),PSET:'+4colori **誤**<br>2750 LET LÍCZ(XIZ)=MÍZ<br>LET XIZ=XIZ-I:LET MIX=A=KIZ+8 2760 NEWS (1717, 172) - 1757, 1757) , PSET<br>2770 LINE (1717, 172) - 1757, 1757) , PSET<br>2780 NETO 2500<br>2800 "NYENSI FERNISI ENVIRONMENTERS FRANCESS 2810 'MM les deux au dessus 2820 FOR X=XAX TO XSI-1 'AË CHÎ AHD (KÎ NOU DED) THEM LINE (K,AHK+B)-(K,LACX(K)),PSET<br>LET ETCILK)=ANK+B 2825 2830 2840 NEXT K 2050 LJNE TXAX,YAX)-{XSX,YSX},PSET 3000 | Jana Andre Lange Lange Langer Lange Lange Lange Lange Lange Lange Lange Lange Lange Lange Lange Lange Lange Lange Lange Lange Lange Lange Lange Lange Lange Lange Lange Lange Lange Lange Lange Lange Lange Lange Lange SOOT "WA sp d'affichage de la "vue de dessus"<br>300f "WA sp d'affichage de la "vue de dessus" FOR 1=0 TO PZ-3<br>X=-54R(3)=(,5=(}+,))/PX-1/3) 1020 Y=(1-J)/(2=PZ) 3040 XZII-J)=XHKM1.4+HH/24" voir remarque en 790 **KÇN** 1060 TILL33=-THE+VV/2 3070 NEXT ! 3030 NEXT J 3100 'affichage 3105 HGR<br>3110 FOR J=0 10 P2<br>3115 FF J=0 THEM 3188<br>3120 F0R I=0 T0 P2-J **IF J=0 THEM 3380** 3130 聯 IF 2(1, J)(20 THEM 3(7)<br>If 2(1, J-1)(H=2) THEM LINE (XX(1, J), YX)(1, J)(H=1)(X(1, J-1), YX)(1, J-1) - 「宝!  $3160$ 2F 2d De 12J-113m20 9HEN 2.DKC (成社2J1792(12J3)=(数員+3,J-3)701D+ 1, J-1)1, PSET NEXT ! 3170 3180 FOR 1=0 TO FI-J-1 TE 241 JUNEAU THEM 0210<br>TE 241 (1, JU) = 20 THEM LONE (X2(1, J), Y2(1, J)) = (XX(1+1, J), Y2(1+1, J)) 1200 **F.PSET** 3210 MEXT I **JIZZO HEAT J** 1230 RETURN

Fig. 3. Listing du programme Base (spite et fin).

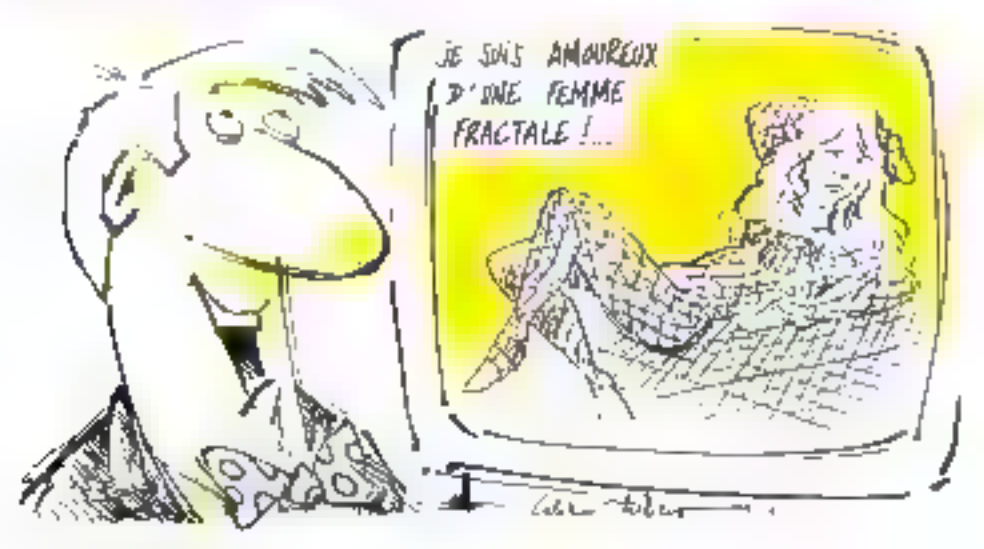

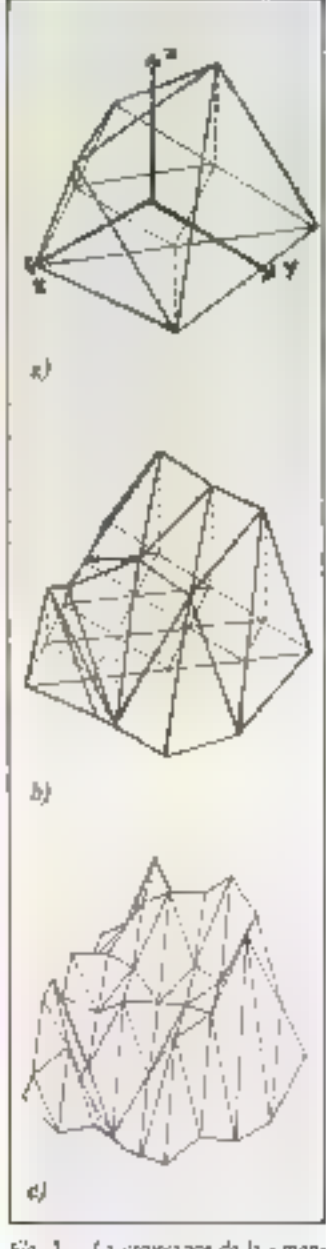

Fig. 3 - La croissance de la « mon-Izene + 2) représentation de la pro-Eundress I amon que des area de la perspective isometraque et du treilthe la profundant 2 et un treillage sons-jaitent : el représentation de la

Les figures 1. 2 et 4 sont ubtenues avec ce type de distribu-Lion.

On considère souvent que les grandeurs aléatoires représentatives de phémontènes naturels ont une distribution gaussienne the fameuse courbe on cloche).

# GRAMME

#### -P H × G A Q Ш

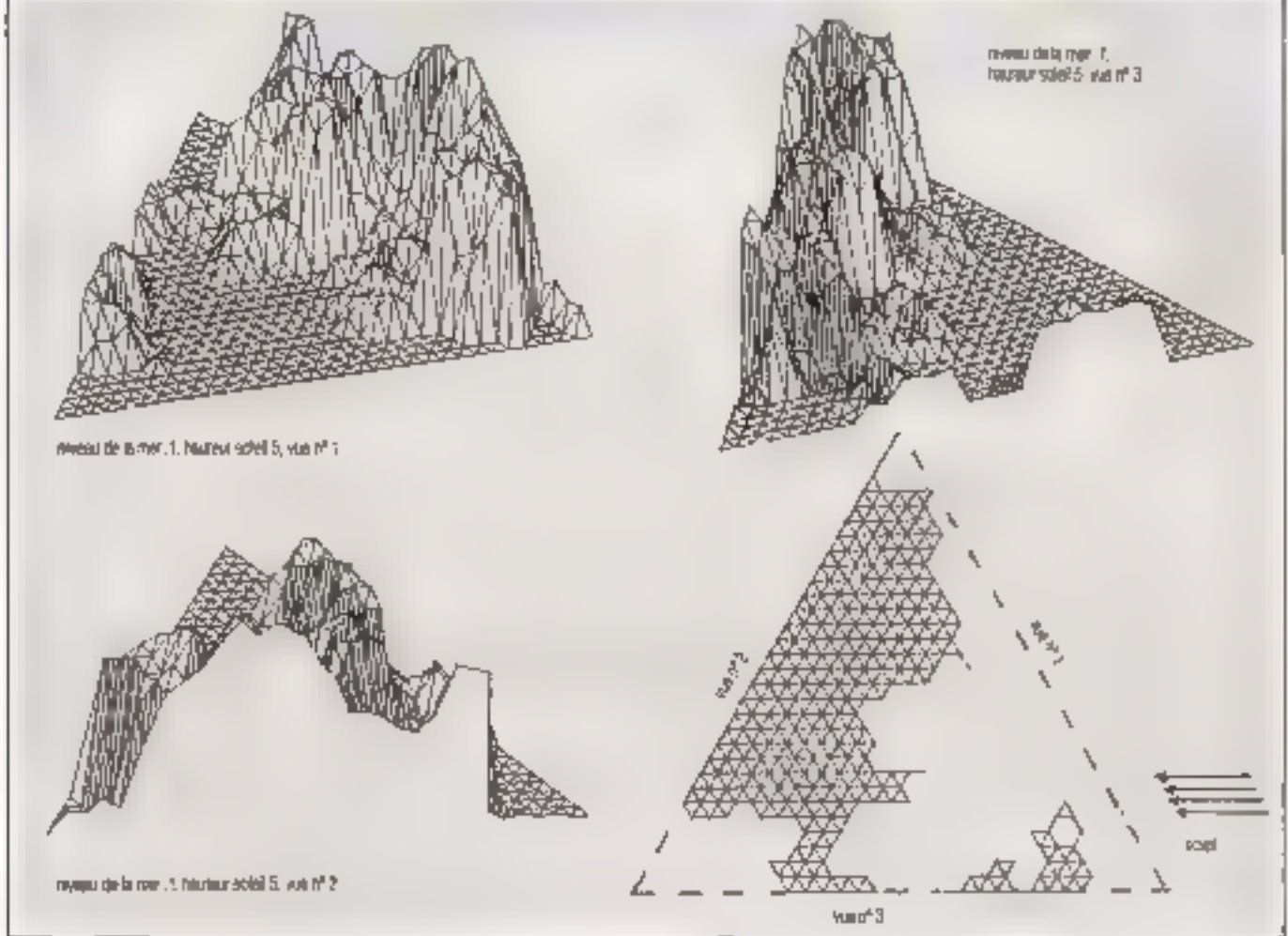

Fig. 4 Les trais perspectives isomérriques et la vue de dessas.

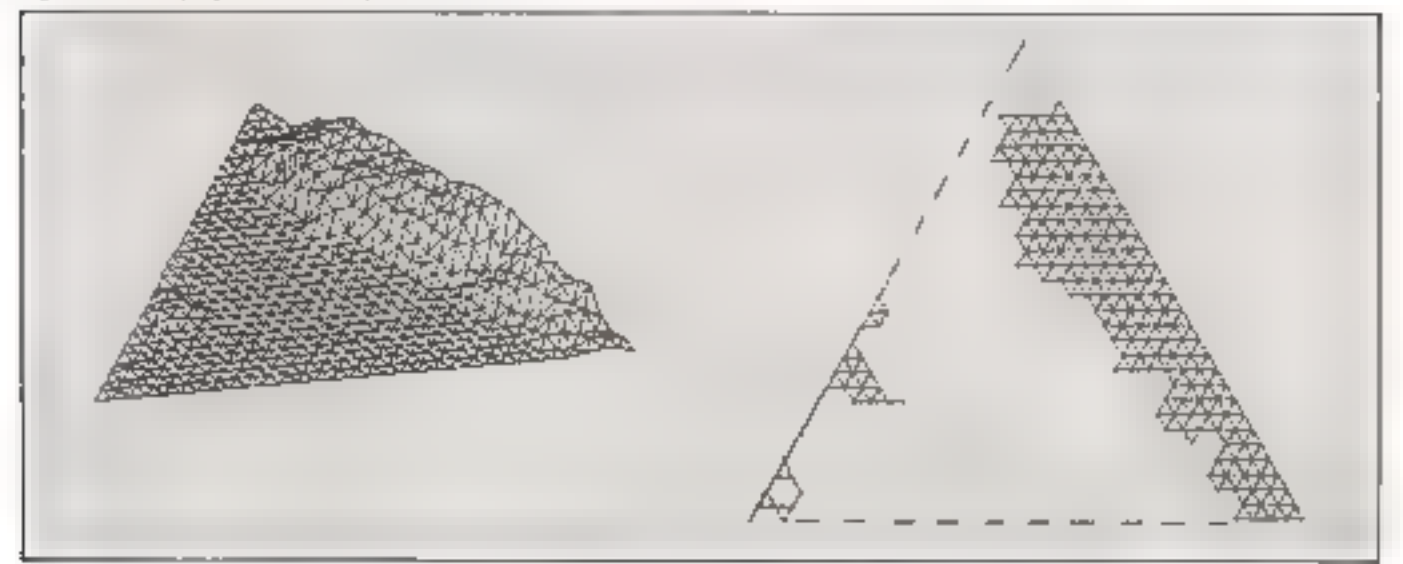

Fig. 5. - Influence du type de hassrd. Ici, cas d'une diretibution binaniste d'ordre 10 montée sur une me n° l'et car la sue de dessus.

*. . . .* 

- I Q

La avvalazine de la figure 2 a différents mental de la merer knofeur du So-地球

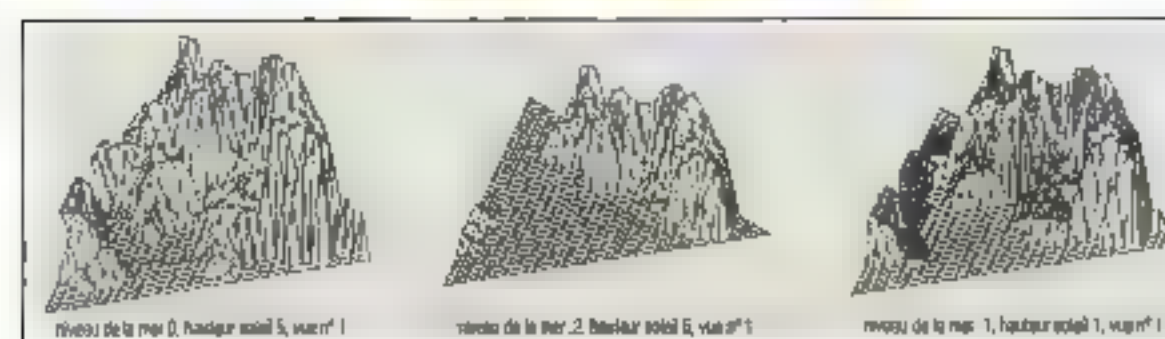

**RAPH** 

Du noint de vue de la programmation, on envisage une distribution gaussicone par une distribution binomiale (cumulation de tirages à pile ou face). d'ordre suffisamment grand.

Si l'on supprime la ligne 1507, et l'apostrophe (qui signi-Jie REM) dans la lagos 1805, le hasard engendré est de distribution binomiale d'ordre 10

L'écart-type est sensiblement égal au cas uniforme, mais les formes obtenues, tant en relief qu'en contour (fig. 5), sont plus douces.

Ajoutons que la forme générale de la montagne est déterminde par les seais promières. valeurs obtenues par la fonction alfatoire : il n'est pas exclu, si Fog year intervents suc cette forme générale téquilibre des souldvements or des affaissements...) de déterminer dans le programme oes premières valeurs.

Adaptation à d'autres Dasie

Celle-ci ne pose pas de problémes. Les dimensions de l'écran sont paramètrées en<br>ligne 35 ; il peur être nécessaire de modifier le coefficient d'hamothètie K en ligne 35, voire de le faire calculer par programme. HGR et TEXT sont respectivement les instructions d'elfacement d'écran graphique et d'écran lexie.

On noters également que

peut avair des défaillances lorsque les lignes à tracer se rapprochent par trop de la verticalc.

## **Bibliographie**

B. Mandelbrot, Les objets fractals (I fammarion).

R. Dony, Graphisme scientifique sur raicro-ordinateur (Mas- $5001$ 

M. ROUSSCHIL « Les objets fractals - (Micro-Systèmes nº S6).

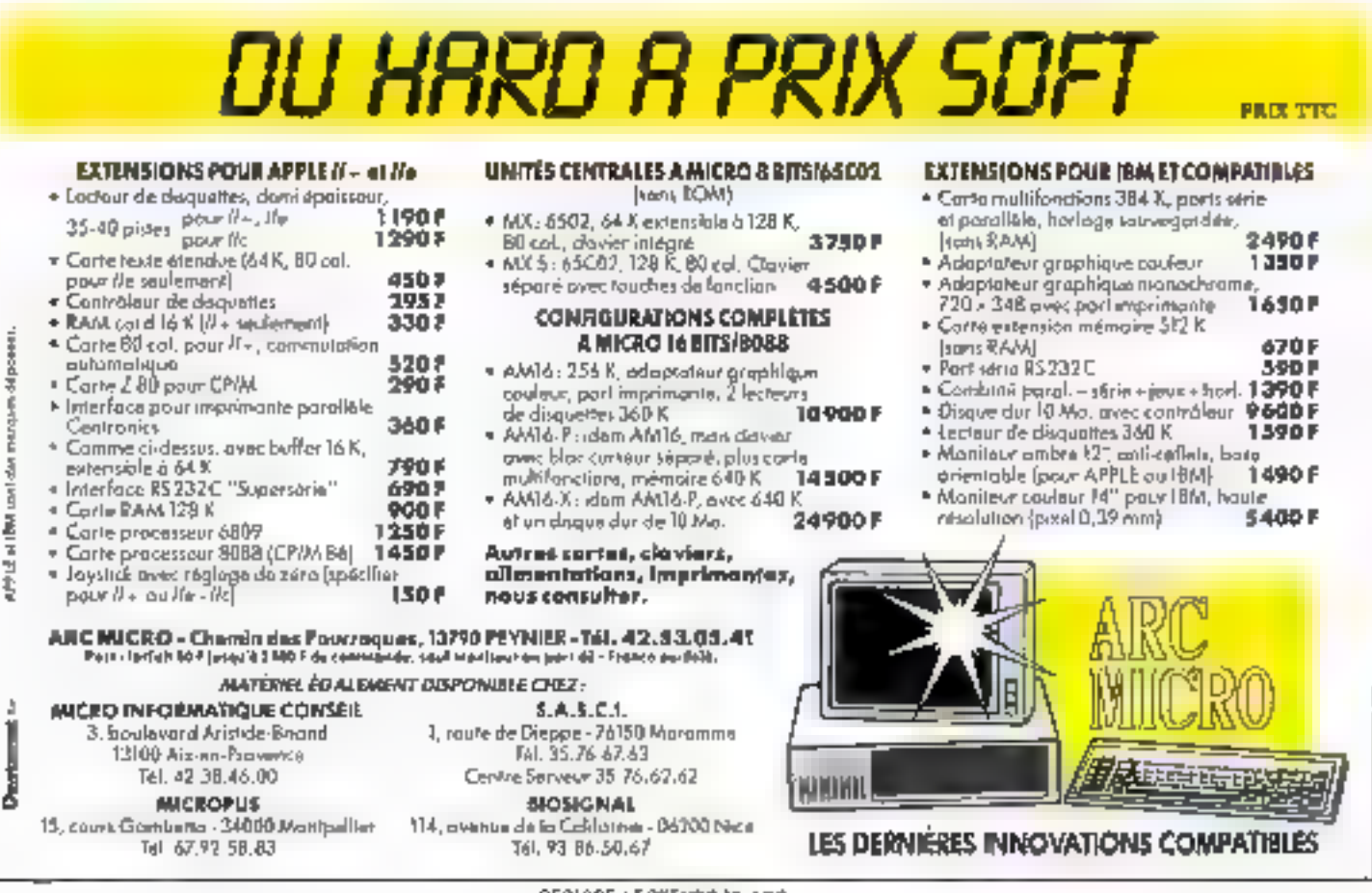

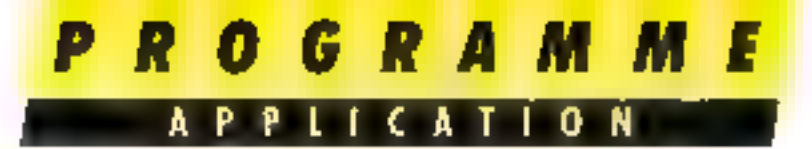

L'utilisation du compilateur Turbo Pascal tend aujourd'hui à se généraliser au point que ce langage soit à la veille de détrôner le « standard » P.UCSD. Aussi ne pouvons-nous pas rester sourds aux demandes de mes lecteurs, impatients d'en voir des applications simples,

de Ch. ROUBERTIE Ordinateur: toute matchine CP/M, CP/M86 ou MS-DOS Langage: **Turbo Pascal** 

Ce programme se propise d'encryber/decrypter bous messages on données confidentiels dont il n'est pas possible - ou souhaitable - de sonstraire le support nus regards indiscrets: mextagerie électronique, ou protection dio contena d'un disque dur ou de disquettes... Il est en Pascal, ce qui le renti à la fois rapide, et facile à comprendre contrae à modifier.

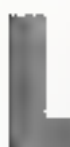

a méthode de cryptage consiste à additionner une certaine suite de mombres, définis par les clès, aux codes constitueros le teate

source. Elsen entende, les cyrdes résultants drivent demeurer dans un inême intervalle psiurpouvoir être convenablement stackés ou transmis. Ainsi, seule les valeurs comprises entre les constantes PCAR et DCAR seroni encrytées, les autres denractères de contrôle) demeurant en clair . NBCAR doit être égal á DCAR – PCAR+1, el lev constituants des clés serant empris entre 0 et NBCAR -1 : le programme feurnit on exemple de valeurs paur une<br>transmission ASCII L'addition de clés de Inngueurs différentes possède l'apparence d'une clé de longueus égale au PPCM des longueurs des clès, ce que sora particulièrement utile si le fichier content des plages uni-Tormes.

Le compilateur utilisé ici, Turbo Pascal de Barland, est distribué en France par Fruciel ct disponible sous CPM. CPM86 et MS-DOS. Il présente un produit (perfectuances, facilité d'utilisation) à notre

## **CRYPTAGE DE DONNEES**

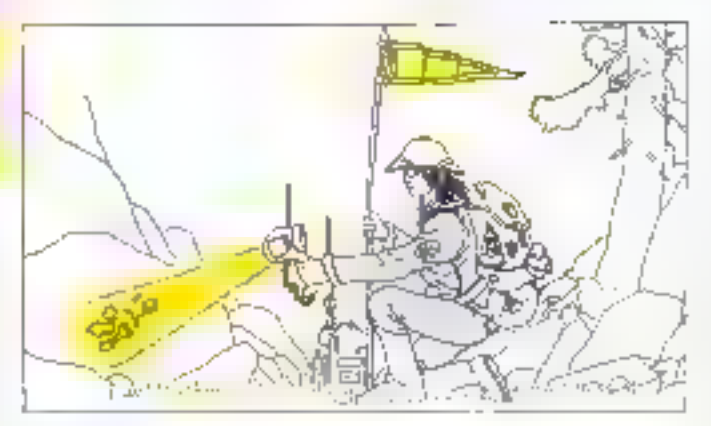

connaissance inégulé dans cette catégorie de programmes, ceci pour un prix ioni à l'ait raisonnable. La campatibilité ISO s'avère relativement bonne, un putera toutefais la regrettable impossibilité de passez fisoctions Et pracédures en paramètres.

Le programme Ifig. N. qui tourné directement sur juille machine supportant le compilateur Turbic utilise une de ses particularités. Il s'agri de l'existence de fichiers dits - sans type », structurés en enregistrements de 128 octots (suit un

secteur de despierre) introlosist. pas de buffers. Ils sont, de ce fait, très efficaces pour des transferts ripides de gras blocs de dannées. Ceux-ci sont effectaks au moyen des procedures standard BlockRead et BlockWrite, dont les secund et traisième paramètres indiquent respectivement la variable racevant - ou fournissint - les donpées, et le nombre de secreurs concernés par le transfert.

Le programme ne nécessite que peu de cammentaires, l'utifisation de Pascal condant facile. la compréhension de su structure, teès sinsple d'ailleurs.

Chlüch sert a choisir les lichiers sauree in destination (aftention ! que l'on code ou que l'ait décode, le transfert se fait toujours dans le sens source vers destination !).

ChgCles permet de déterminer taus les paramètres concernant levicles : transbie, lungueurs et... valeurs :

Collec, enfin, réalise le codage

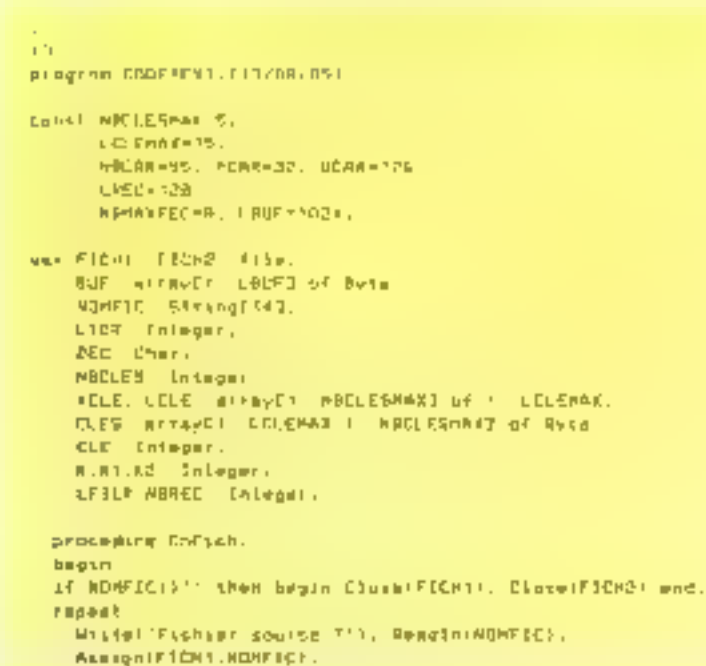

Fig. 1. - Listine du groeiamme éconterest le languge Furlio Passal.

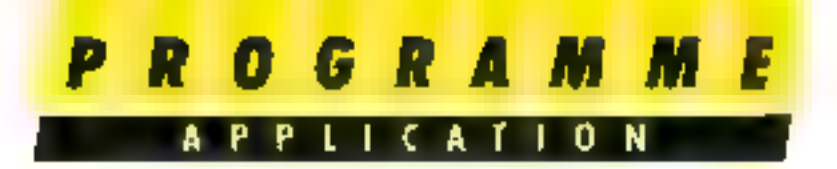

ou le décodage du fichect NAULT

On expliquera trutefors in détection de l'existence ou non d'un fichier (procédure ChgFich). Is directive de comnifation \$1- à, partir de l'endroit où elle se trouve dans le texte, inhibe l'interruption du programme undicamental provoquée par une erreur d'en- $1$ rée/sorrie (\$1+ agit en sens inverset; on teitte d'auvelr le fichier en Jecture ; si la franction KIResult recourne une voleur (entière) defférente de 0, c'est qu'une erreur d'E/S s'est produise depuis la dernière utilisation de la fonction, c'est-à-dire. dans le cas présent, que l'un al essavé d'auvrir en fecture un fichier qui n'existais pas.

Si vous ne possédez pas de compilateur Pascal, vous pouvey utiliser la version Basic (fig. 2) du programme, qui s'utilase sensiblement de la même Jagon Imais Stiention, Pexistence des fichiers sources n'est pas verifice). La vraie différence entre les deux versions concerne la vitesse, puisque dans notre cas Basic s'avère 54 Fois plus lent !

Si vous utilisee on autre campilateur que Turbo, vous devrez adamer le programme il faudra créer un type - BUPFIER = Seray 1... LBUF of Byte 4, BUF sera de ce type, tandis que<br>FICHT III FICHZ deviendront - file of BUFFER - BlockRead et BlockWrite seront resticutivement remplacés par Get et Put avec adaptation des paramètres. Une autre salution eoresisteruit à oteloer des fi-<br>cliters de type Text en les trailant ligne par ligne ou caractère par caractère, ce serait plus lent, mais le fichier d'entrée pourrait altes être constitué par le clavier (cas de codage en temps réel), ou le fichier de sortim par l'écrem ou une insprimanie (décadage temps réel)...<sup>1</sup><br>en éliminant l'intermédiaire d'un fichier desque.

Pour yous faciliter la râche. voici la liste des instructions non standard (selon ISO 7185). utilisées dans le programme et non détaillées plus haut :

```
a Assign (+f, np): assignation
```

```
(0I-) Redec(F)CH(0), (0I+)
  LIDE = [OPstult.
  if LIDNING then WriteInC'De Fichser offeriste pay 171.
WORTS LIBR-D.
repeat
  Brite: "Flohies Bestination 7"), ReselwinCHF3C1.
  ASSION (FIGHZ, NOMETC)
  estat manufactural (abe)
  of (100ecdited)
    Linda
      repeat
        weiterffichene deje meisten: 111mffacer (D/H)71), Wendf08Cl. Weiteln
      WREEL DEC 18 ETR'LINES
    Plan DEC-H101
entia odcendra
Bearing of ECH2)
and.
procedure Choties:
beain
**b#a1
  HritelfNombre de clas 77), PeadtnTNBCLE9).
  For MI =1 to NECLES do
    begin
    Mriter-Entrem cla '.H., da Jonguaur P'L. Readfillitzith. Mriter!' '!.
    for 42 +1 to LELECKIO do
      begin
      K = CLEDENG R = 12:
      repeat ReadificESEE2, K13) unit1 CLEBUK2.413 in 20 #BCAR-13.
      if ReCLESCH2.413 then Willett.
      ewd.
    Mrsteln
    and:
  repeat kritetio = (D/HIPI), ReselvibEC) until DEC in tioi, Will,
UNIT DECKID'.
Cirecr.
and .
avocadura CoDec.
beaks
LYELM =FaludiserFICH11.
MARED -MARAKRED.
For 42 at to MBCLES wh COUSTR20 at.
WHILE HOT EDFIFTENTI WH
  basis
  SK I EFILA S NBMAXRED J then NBRED PLFTLE;
  BIBEARDES(FICH1.BUF, MEREC).
  LESLA . LETLE-MUNEE.
  For R1 =1 to LBUF do
    pagin
    ELE = 6,
    For K2 =1 to MODLES do
      henis
      CLE-HOLE-FOLE-SCHELLER23.423.
      KCLESSES := ACLESSES AND LOLESSES | + 1.
      and.
    If OECHID' then CLE -HECAP - CLE wood NBCAR,
    AT BUFEKET IN SPEAR DOARD
      then surfex (f:={#LFLK13-PDAR+CLE} ead MECAR + PCAR
    mnd:
  BlueSWrste(FIGRS.BUF, MBRECK);
  and.
  Uritels(LACCHFischieffICHT)." by bes").
and,
```
Fig. 1 (switc).

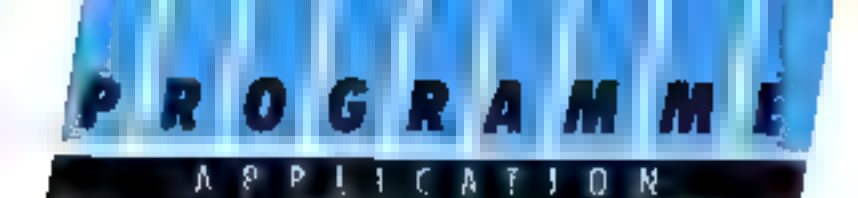

d'une vanable fichier à un fichier:

ReSet (vf) : auverture d'un fichier en lecture ;

ReWrite (The ouverture d'un-

fichier en écriture. **a Close** (10): formotors d'un fichier, of désigne une variable fichier, up un non physique defichier.

 $\blacksquare$  (\$1-), 'N+i'  $\blacksquare$  directive de compilation SI-, à partir de l'endruit où elle se trouve dans le texte, inhibe l'interruption du programme erdmainement promiquee par une erreur d'entrée/sortie (\$1+ agit en sens jnverse).

GResult: la fonction IOResult retourne und valeur (enlière) différente de D, lorsqu'une erreur d'E/S s'est produite depuis sa demière milisation (par exemple - tentative

begin NOMPLE- - http ENFLEH. ChoCline ( Farmer's **Fame at** Welled'(Clode, Checode, NY) Change Cles, (Miseveau Fichtets, (Film 97); **ResultingEDI** APPEAL DEC. IN CODICION INFLIED OF S. come DEC or **TON/BY- Collect TETT CROCERS**  $\mathbf{r} \mathbf{r} = \mathbf{r} \mathbf{r}$  to  $\mathbf{r}$  .  $\sim 10^{10}$  s  $^{-1}$  s. and. UPLES DECHIFY, Close(FIGH)); Eleme(FIGH2); **And**  $\overline{11}$ 

#### Fig. 1 (suite et lin).

d'ouvrir en lecture un fichier eapable de coder un demi-Ko C'est la le priviliège d'un qui n'existe nos). Voici donc on programme

agreable à fire et à modifier. Pascal!

par seconde, tout en restant langage modulaire : merci

EATHER **I REM CODENEXT TESTORFEST** 10 NECLESMAKES: LCLCMAP-15 36 NECARNESS: PCAR-33: DOAR1727 30 LBUFF134 40 DIM KELETNEGLEDMANN LOVE (NOCLE SMA) | CIENLOITMAN, NACLESMANT 100 NOME ICENTS FID GOSUB 1000 **150 80208 5000** 130 REM Square decire. 140 FAPUT "CEFADE, IDIRODOR, EAT Change Clea. **ENTRURNATURE CONTRACT AND ARRESTS AND ARRESTS AND ARRESTS AND ARRESTS AND ARRESTS AND ARRESTS AND ARRESTS AND ARRESTS AND ARRESTS AND ARRESTS AND ARRESTS AND ARRESTS AND ARRESTS AND ARRESTS AND ARRESTS AND ARRESTS AND ARR** 150 IF DECENTAT THEN GONUM 2000 FIC OF BECKAMIN' THEM BOBLE 1000 180 IF DECEMBER THEN 130. **IBD** CEOSE 200 END 1000 REN CAFIER TOSO OF NOMERCS CARS THEN CLOSE. 1020 INPUT "Fich-ar source "INOMFICE" 1030 OPEN "A", BF, NOKE ICE 1035 FIELD-1.18UF AS GUFIL 1040 INPOS "Fichier destination "INDMETCA" 1050 INPUT TO K TIBECT TORE IF DECEMBED THEN TOTEL 1070 OPER "F".42.NOMESCE SGES FIELDARICAUF AS EVERE **IDBO RETURN** 2000 AEM ChoCles 2010 (NPUT "Nombre de cles "cNSCLES") 2020 FOR KINS TO NOCLEO 2030 PRINT "Chroev Lib mikhin de languest fail." **INPUT LELETHIL** 

```
2040 FOR 6311 TO LOLEIANT
 JOSO A-CLÉS(KZ,K3)
 2060 INPUT CLESINGLATI
DOZO NEAT AT
2060 AEAT AT
 3090 INPUT TO F TOWERTPECT
 2100 IF DECENTRON THEN 2010
 2 + 10 C( 52120 RETURN
 doot REM Cober
3910 LETL=6
JONG GETAILLEIL
 3060 BUFE-T
 SOLD LDE WIFE AD FEAL
3020 CLEAD
 JORD FOR NUTL TO HOCLES
 1900 CLEACLE-CLESIKCLEIK23.421
STIP ACLEFAZIFAGLEINES ADB ECLETAZI + 1
-3.124 ME11 -823336 OF DECT-TOM THEN CLEXNOCAN - CLE NOO NOCAR
3140 CVYASCIMIDIOBUFFR, KILITI
3150 (F (EV-)PEAR) AND (EV-ADEAR)
      THEN CV-ICV-PCAR-CLE) WOO NOCER + PCAR
1140 BIFS-MUFE-CHRETCUT
 SITO AFAILAT
SINGLOFT POFILIPPER
SISS FRINT UPING THERESILEISS
SAMA PUTAS-LEFL
JEOG WEND
ACTO PRINT: PRINT LEILAEBUF - SYSSIF
BEED RETURN
```
Fig. 2. - Listing du programme cussissient en BaucA, var material IBM PC.

## "UNE SOLUTION A VOS PROBLEMES" D'EPROMS, EEPROMS, PROMS, PALS, MICRO

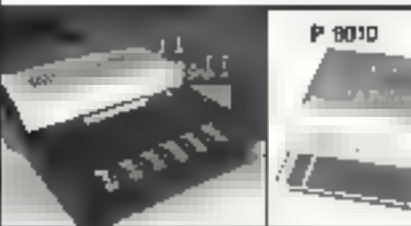

- **Programme de la 2758 à III** 27513
- la Interface série et parallèle. prise vidéo composite
- Mode de programmation rapide
- Vitesse jusqu'à 19 200 bauds
- **Remote control**
- 19 formats disponibles entrée / sortie
- **Euissantes capacités d'éditions**
- Affichage alphanumérique 16 caractères

**JSM** Electronique 53, av. Pasteur - 93100 MONTREUIL

Tél.: 48.58.20.39

extensible avec le module XU620 qui permet de programmer les proms, gals et micro computer

XP R40

**AUTRES PRODUITS**: Service programmation de mémoires Composants : Mémodes: EPROMS, PROMS, RAMS, etc. Etude de C.I. effeceurs DISTRIBUTEUR agréé GP Tél.: 48,58,20,39 SENVICE CECTEURS V. 134

DOC (MAGE 2 répond à vos problèmes de :

- Barvques d'Images (version Gestion vidéodisque)

- Documentation rechnique et acleridique

- Fichier produits-fournisseurs (Sce Achat)

- F-chier de prospection (Sco. Commercial) - Parsonnel of plans do carriere (Sce Personnel)

-- Offres el demandes (Agence immobilière).

- Bibliographie, bibliothèque

la gestion d'information

Pour yous alder &:

- Classer des documents de toutes natures.
- Rapprocher une offrè d'une demande-- Fare circuler rapidement l'information

DOC IMAGE2, gestionnaire de bases d'informations, intègre 3 fonctions principales :

- Gestion de fichiers
- Edileur de fextes pleine page
- Gestion documentaire par mots-clé

## **IMAGE INFORMATIQUE**

rue des Etoiles 13090 Aix-en-Provence Tél.: 42.20.5B.09 Télex: 441.474 Serveur: 36.15.91.77 + ALAB

 $-$  Ftc.

Doc Image 2 Sur IBM PC/XT/AT et compatibles

El l'el pésire recevoir voire documentation.

D Emoyez-moi une disquatte démo grajuite

Nom :

Adhasse.

Telephone:

Socreté

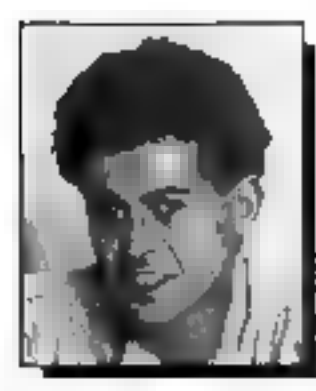

## **ATTENTION!** Et si votre métier, demain, n'était plus LINFORMATIQUE EST-ELLE INDISPENSABL le même? which day performs informed as estimately on variantities and niger zous menteturgung ban, faca budastes, eta krepper-Can personnels university Mark Interested combien a stire efect Surfur Ring in corporate disclosure ; Expose discussion devices ;<br>Surfur Ring in corporate disclosure ; Expose discussion devices ;

portunity with the complete the complete the state of the complete of the complete state of the complete state of the complete state of the complete state of the complete state of the complete state of the complete state o

Mount the Cities (in a mount of the children is principle of

gezeting. Core na konsideration usu na konsideration usu.<br>Assume transmission and seat for the solid studies in consideration

rears valle busefulning in excellential interpretational and the association<br>measures is one can see construction for the constants and the association

Crowledge by Summarized Teams<br>- The Light by Summarized Crowledge (1994) Paupley & Digitality bus<br>- The Light by Summarized Crowledge Light (1994) Paupley

#### " MERCI EDUCATEL

Au deput, presque toy! le personnel sant comm l'internatique. Il y acol caux qui s'y concoent pas et ceu i qui et anhert plus. Ma rienart 1617e rombe i chill bezu sigue is 2 hectorie en pege citur efferent en ein de le passide « informange pocupa de plus en plus de place et de alus en plus », el cara non melles Cirmine ». nje se pamani je lenas a centario, meli potre ma s que l'altri tempro que la contrastince de l'inventitione. dends the demestre de disignesses plus il teature les autors la les liniux situait d'orthode que font motivis de réferèn-Mero Educate! I abres deux mais seulement de Para la la muiscin le son i un la rates progres unoroyables (orische nos de productores du rei diferent. El quidar ser encontra ossernació. **Patrich (25 ans)** 

As FOAT DEP EEN CATEL PRIMEINER **4 SECTEURS D'AVENIR METIERS PREPARES NIVEAU DUREE ANALYSTE PROGRAMMEUR** Terminals 32 mo.s **24.400 PROGRAMMEUR** IB mos Corsimaliers moderates et trein ᅝ remonérés, un cadre de travail **TEGHNICIEN DE MAINTENANCE ALTISTS** Baccalqumlat 18 mms **EN INFORMATIQUE** malpeting de programa<br>Notat les perspectives **PROTE ANALYSTE**  $B$ at + 2  $15 \text{ miles}$ de informandue plui les etens a vene **PROGRAMMEUR RTT. JIMPOTS** Baccalaureal 13/18 四心乡 (préparation concours) Baccalduralar Sigm SE **B.T.S. INFORMATIQUE US NETIERS** La Franca développe ses industries Bac Tech ou Scient an CE **LT.S. INFORMATIOUE INDUSTRIELLE** 北西南西 **DARIE WA** Des mainteners brepaint.  $J - G A P$ **TECHNICIEN III AUTOMATISMES** 30 mos DE L'ONQUISTR VOI: P JVMTr. Eil VOUE (15Clipant A 1 unit de ces formations. **TECHNICIEN** CAP  $5$  mors ou Exp. en Éteciron. **EN MICHO-PROCESSEURS** ANALYSTE PROGRAMMEUR NICRO *ES CATEGERES* Tominals 23 midia tandrichmedia material and transpot action the sous light option matrix. EN MICHO-**PROGRAMMEUR** Signhells gotten as inconver-Traiseme d mort **MFORM ATTOLIC SUR MICRO-ORDINATEUR** intelleza di attended porci dubitimo que anon educant dealer ei programmer un micro croinnouil RESPONSABLE SYSTEME MICRO **Banglepage** LB control **INPORMATIQUE**  $3 - 111$ 12 morts **STAFFORM AT KNOW POUR METIERS COMPTABLES** Concert into dimension. карисальный советими INITIATION **TAX5**  $\mathbb{P}[\| \phi \| \sigma^a f(\phi), \log T\}$  $d = 1.714$ 5 more **L'ENTREPRISE** Ennossee net meintenam lijne A L'INFORMATIQUE DE BUREAU basi funtitati intis dun esua pareticitha **RESPONSABLE EN ORGANISATION** ди плочинат Barccalouréat  $10$  muss *ET INFORMATIQUE* Bon pour une documentation gratuite: . Si yous étas sararible), possibilité de surire votre étude pans le QUI, je souhalte recevoir sans aucun engagement cadre ce la Formation Professionnalin Communiune digcumentation complete sur le motion qui m'intéresse. Mme : Mile in UL.

NOM

**Agr** 

Adamse NS

Composed ... 1

The Strain's Programs and

 $D_{22}$ 

Sinon imatte est vidre situation ?-Femme au royal - Paultes Morti de mas locações e por a por

-- LEUIN

Energie describes duelle est que actuale actualle ?

EDUCATEL - 3000 X - 78025 POUEN CEDEX

Retivoyez-nous ce Bon des sujourd'hui. Vous ne vous engagez à rien... et c'est un gesie leitement important pour volte avenir i Yous pouvez aussi nous appeler à Paris au : (1) 42.08.50.02.

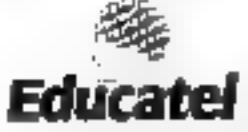

DTE Units Hend'ni  $\begin{array}{l} \mbox{Dip}(\mathcal{M}(\mathcal{M})) = \mathcal{M}(\mathcal{M}) \quad \mbox{where} \quad \mathcal{M}(\mathcal{M}) = \mathcal{M}(\mathcal{M}) \quad \mbox{where} \quad \mathcal{M}(\mathcal{M}) = \mathcal{M}(\mathcal{M}) \quad \mbox{where} \quad \mathcal{M}(\mathcal{M}) = \mathcal{M}(\mathcal{M}) \quad \mbox{for all } \quad \mathcal{M}(\mathcal{M}) = \mathcal{M}(\mathcal{M}) \quad \mbox{for all } \quad \mathcal{M}(\mathcal{M}) = \mathcal{M}(\mathcal{M}) \quad \m$ 

EDUCATEL - 1083, route de Mestotatel - 2000 x - 1603 > POUE# ERDE L

**SERVICE-LECTEURS IN 146** 

Pen Canada Susan Balgoos 40 number waxaan 1000 uugu Garjamad<br>Peg DQMAQM et Ahqaas oo ameentuur goo ay persaan

Renvoyez-nous ce Bon des appurdingi sogs enveloppe a l'edrosse suivante:

Person

Flodration - Alla rechord to dictionale

Pour nous a car a miguit yous priorist, morte de nous denner loys les renseignements de desserer

to Marcheold's mains. There pour subscriber - Newton Feliphes

For:

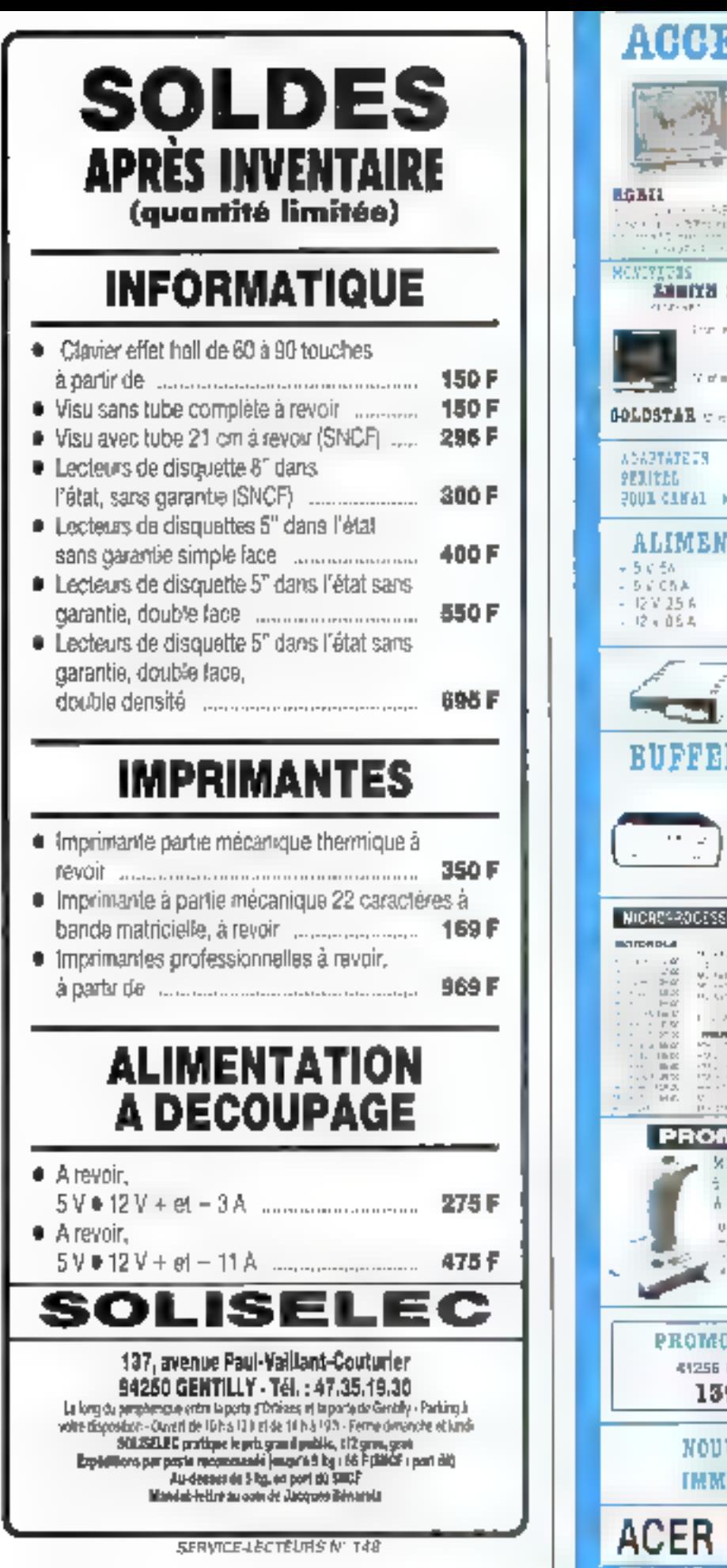

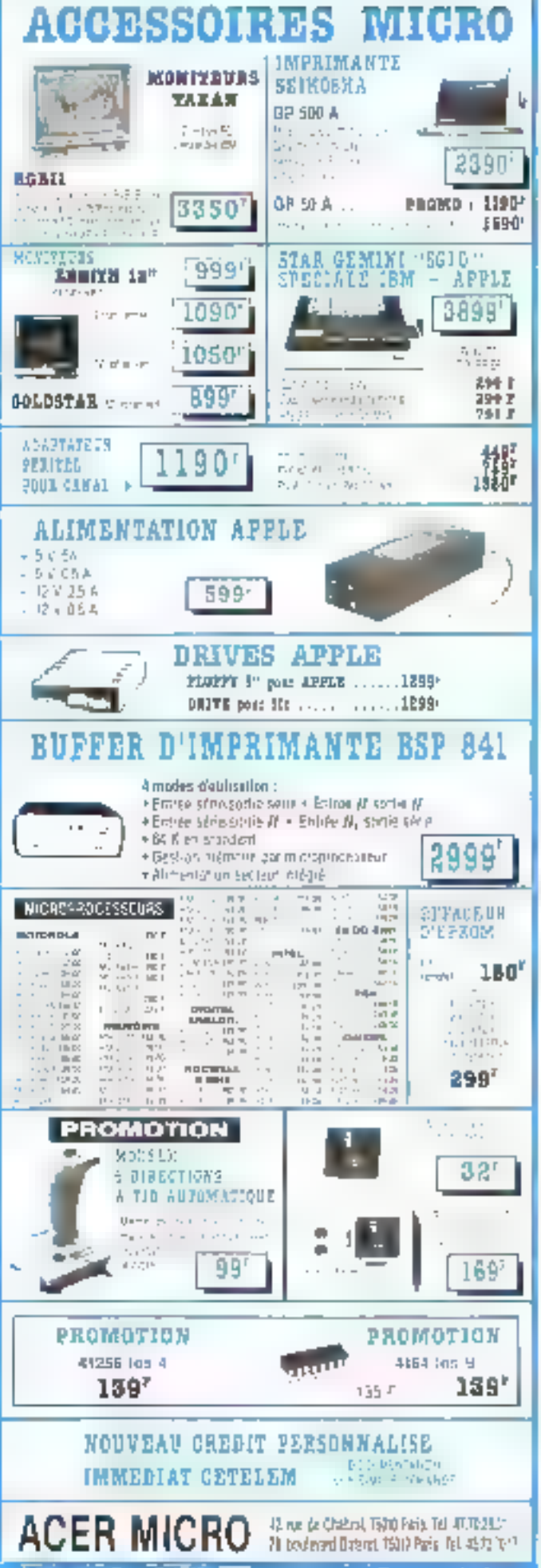

# **CHANGEZ D'APPLE**

DISK NUXUMIE 830MO 49' Avec nos claviers détachables, rendez plus performants votre APPLE II, IIE ou II +. Cas claviers avec leur padole numérique, leurs louches préprogrammées, les fonctions CAP LOCK et NUM LOCK simplifient la via, font gagner du femps et réndent plus agrépble votre micro ordinateur

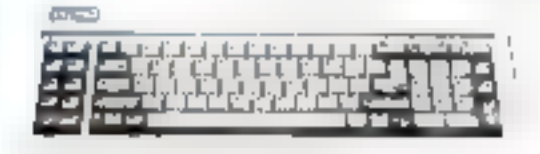

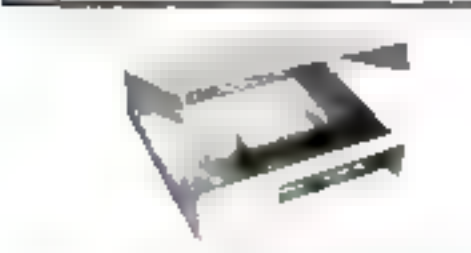

#### - CLAVIER MULTITEGH (détachable) 90 louches pour APPLE IIE et II+

- CLAVIER DETACHABLE POUR IIE 78 touches, verrouillage électronique CAP LOCK et NUM LOCK, AZERTY et pavé numérique

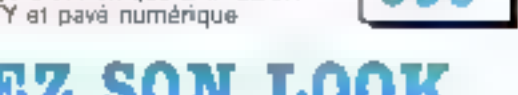

## ANGEZ SON ъo

Des coffrets adaptés à cette nouvellé configuration sous permetirent de randre votre APPLE plus rationnel.

- COFFRET LOOK IBM pour APPLE (I, (IE e) (I+

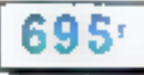

990

90.

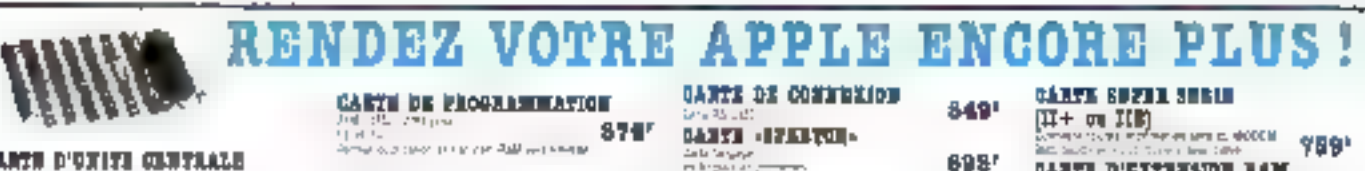

#### **CARTH D'UNITE CENTRALE** W2 (UB SHOWA) 1990\*

**MADIE (EVATE-bles** 

CARTZ LANGAGE 16 E RAMI<br>PER APPLE II-4357 CARTE POUR 2 FLOPPY 39.51

CARTE OF COLOREES peur II+ .................... 69m\*

FROSHABINATION PROM Dream terms approximately had become labour.<br>25 - Alberta Pinchester a<br>25 - Alberta Pinchester and LB**72** -1872\*

ala Sangaya<br>Hargas Lan J<del>ermana</del>n **GALYS STE** 

**Contract Contract Inc.** Permat da musulma ya shekara mwaka 2012<br>Matukio ya musulma ya Marejeo<br>Persia ya Marejeo  $695"$ DANYA BEZZ praz 104 at 318

Part street framler verlijk gebiedenist<br>De room, wie in de street de room (20 graf)<br>Limit in de street van 593'

**MART D'EXTREMION RAM** 178 X [IIE II II+) ...... 1899' 4351 CARTE 280 mars **DANTE CIRCUIT INFRIME VIRTUE** Selected South Contracts  $\begin{array}{l} \displaystyle \min_{\mathbf{B}} \quad \ \ \, \sum_{i=1}^{n} \frac{p_i^2 \sigma_i \sum_{i=1}^{n} \mathbf{B}_i}{\sum_{i=1}^{n} \sigma_i^2 \sum_{i=1}^{n} \sigma_i^2} \\ \displaystyle \sum_{i=1}^{n} \frac{p_i^2 \sigma_i \sum_{i=1}^{n} \mathbf{B}_i}{\sum_{i=1}^{n} \sigma_i^2 \sum_{i=1}^{n} \sigma_i^2} \end{array}$  $\vert \pi \vert$ riach<br>na Stáiteanach Service Group<br>Service Group ډ

## CHOISISSEZ LA CONFIGURATION DE VOTRE IBM PC-XT COMPATIBLE

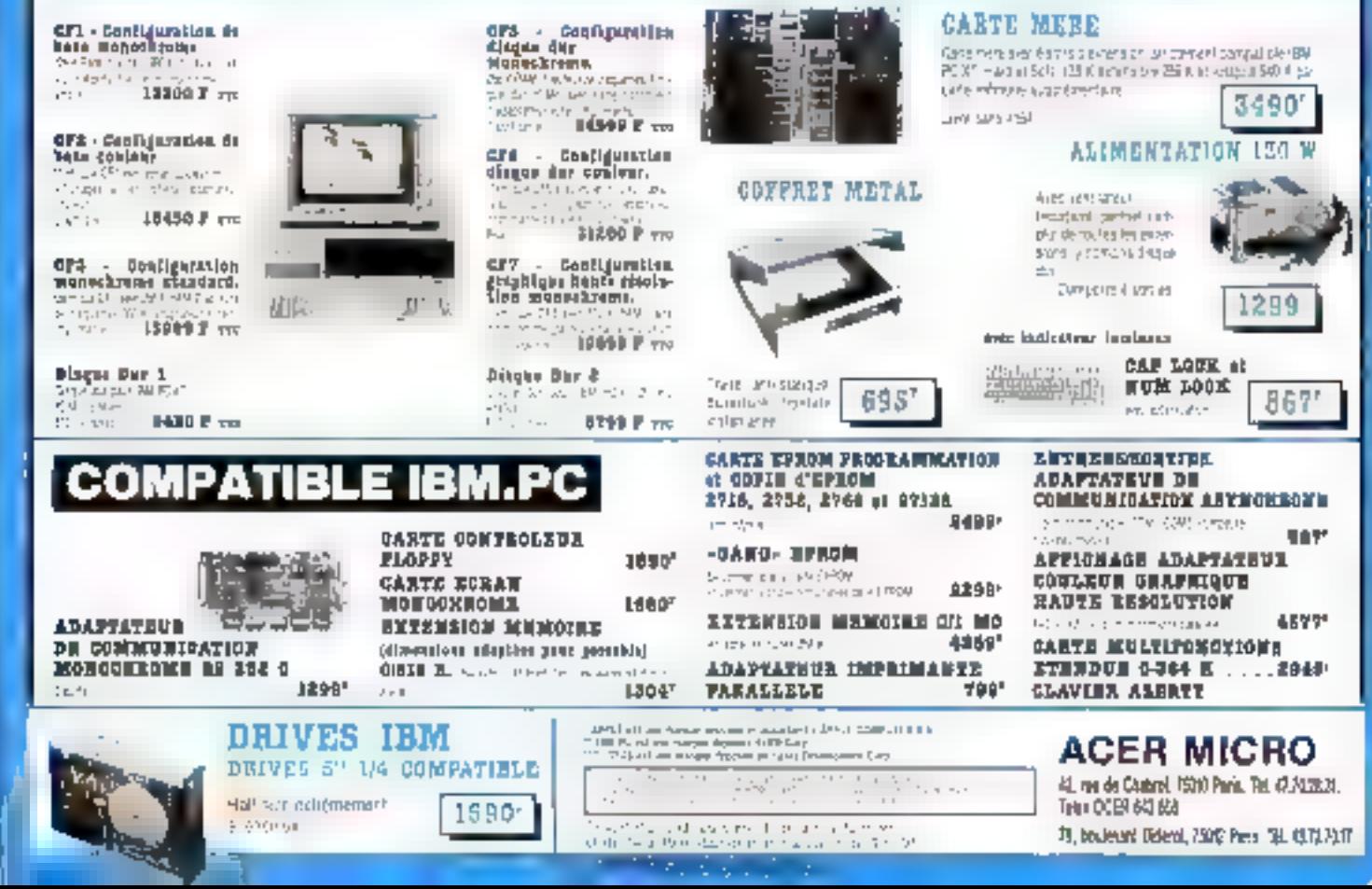

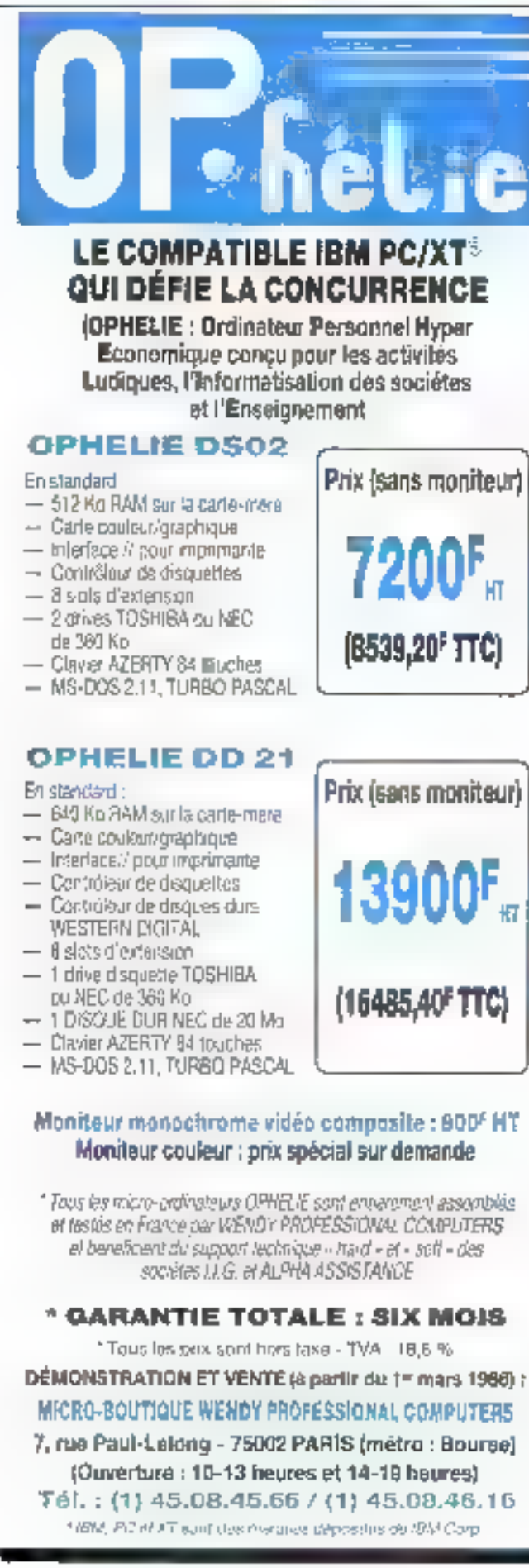

# **RUBRIQUE OFFRES D'EMPLOI**

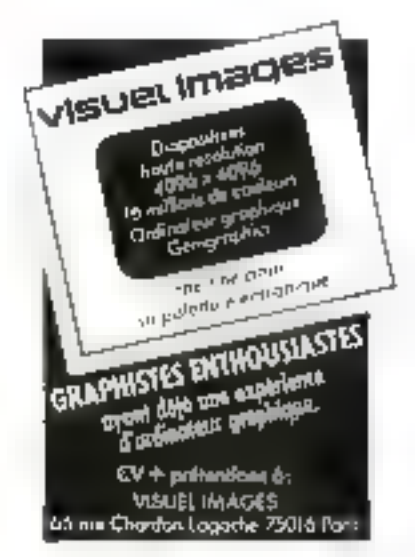

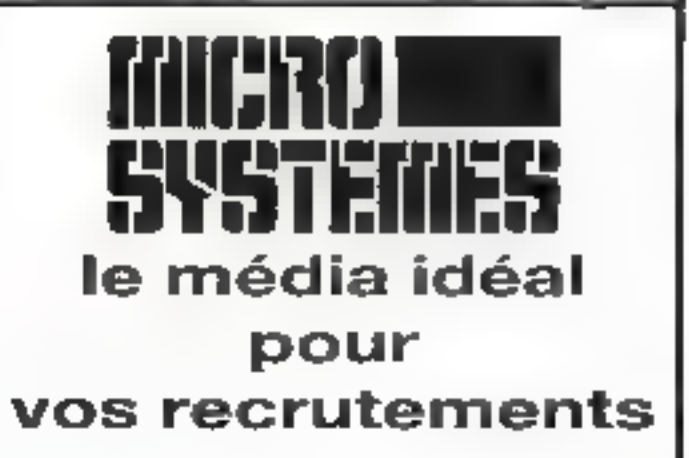

Pour toute information, contacter:

**Michel SABBAGH** 

оu

Francine FIGHIERA

au

42.00.33.05

# <u>TEMPLE</u> INFORMATIQUE 54, rue d'Heutpoul

28 bis, rue de l'Est<br>92100 BOULOGNE - Tél. : (1) 46.05.14,40

## CENTRE de MAINTENANCE COMMODORE et AMSTRAD

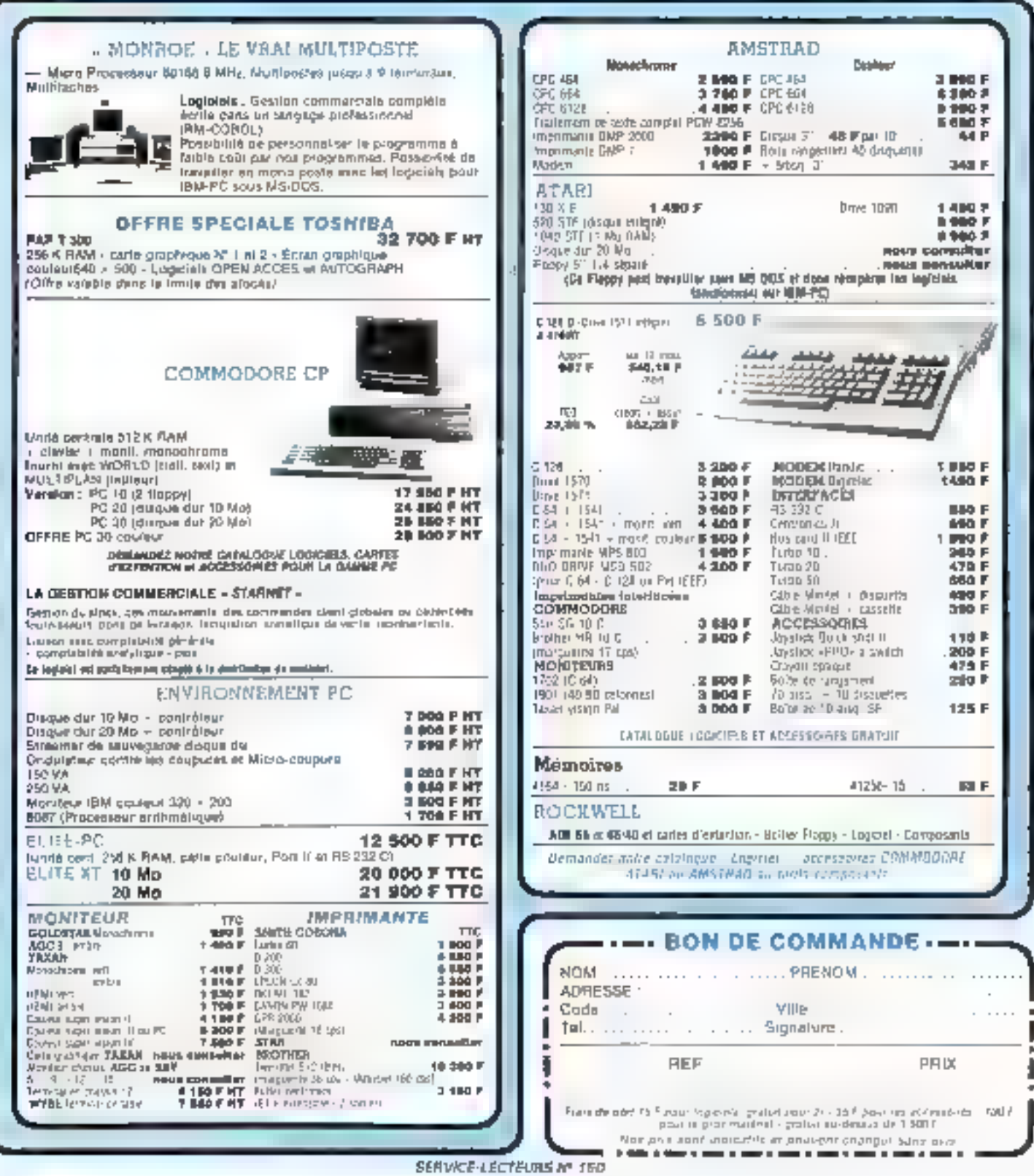

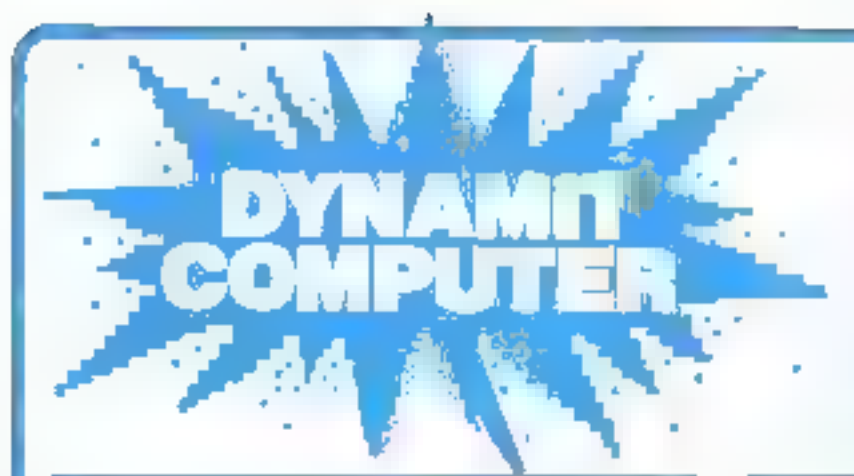

# LA GAMME LA PLUS **COMPLETE DE FRANCE** DE COMPATIBLES IBM® 'AVENID A TROP ATTENDU !...

### 6900 FTre DYNAMIT 16-JR

- 250 Ko de RAM residents, extensibles à 640 Ko. aut la carle mère BOBB
- Davier AZERTY ou OWERTY
- Almentation 135 W
- 1 drive slim ¿aponals DF/DO 360 Kp avec CARTE<br>CONTROLEUR 4 drives
- Au chois : Carte d'alfichage 1) Carto monochrome graphique compatible - Hercules -(avec port parallele) 2) Carta graphique couleur - carte paralléle imprimante

GARANTIE 6 MOIS P.M.O.

## DYNAMIT 16-DD 15000 F HT

- 256 Kolde RAM residents, indees bles a
- 640 Kp sur la cane-mère Clavier AZERTY ou CWENTY ou
- clavier 98 touches, au choix
- $-$  Almoniation 135  $W$
- 1 drive skim japonsis DF/DD 360 Kolavec carte controleur 4 drives
- 1 disque dur 20 Megandisis DangevNed avec<br>interface controleux XEBEC
- Carle monochrome graph que compatible « Horaules » (avec port parallale)<br>Monifeur monoclhidme haute résolution
- Taican KX-12 yert ou ambre

#### GARANTIE 1 AN P.M.O.

### 9900 Frre DYNAMIT 16-X2D

- Unité centrale moniée lestée garantie 1 an P.M.O.
- Carle mere XT avec 8 stots, microprocesseur  $\overline{\phantom{a}}$ Intel 6DB8 à 4,77 MHz
- 256 Kolde RAM résidents, extensibles jusqu'à 640 Kol<br>sur la carto-mère, iPrix : 830 F TFC pour 640 Kolu
- Claver AZERTY OF OVERTY
- Al-mentation 135 W supportant uniou deux chaques dura
- 2 drivas « słim » japonais doiatin-face/double densité 360 Ko formatés
- Carte controleur 4 drives
- = Carla multidonations biD + port preatido, sono, joyalkik, horloge sauvegardde
- Au cho k. Carte d'affichage

1) Carte monochrome graphique compatible - Herculeg -Graphisine haute resolution de 720 x 348 points Port parallèle, port ight per21. Сагто пraph-акто соцкойт Mode monechrome de 640 × 200 points Mode couleur de 323 - 200 points Sortic RVB prior monitour couleur compatible 1984 Portllight-gen. Sorties video-compassies

## 00 F<sub>HT</sub> **DYNAMIT 80186** 4,2 fois plus rapide que E PC-XT

- -- Compatible ISM PC-XT avec processeur 30166 INTEL S B ou 10 MHz, 258 K sur carte-mère extensible a B4D K<br>- 3 B ou 10 MHz, 258 K sur carte-mère extensible a B4D K
- 
- $-2$  drives DF/DD 360 K
- Carlo craphique couleur
- Carte controleur davo et disque dur
- Corte entreersortie DS 232
- Cavinn

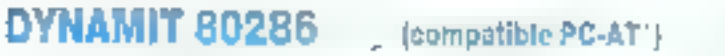

29000 FHT

- Carle-Mére 540 K avec micropiocesseur 80285 INTEL 6 MHz<br>— 8 stats: 7 valos: CAVA: 3 voies timer, 18 niveaux, interruption
	-
- Almentation 202 W
- Carté controlaur (loppy + disque durreane vidéo
- 1 dr.yo 1,2 mega
- t disque our 20 mega

PC-AT, PC-XT MARQUE DÉPOSÉE IBM

APPLE MARQUE DÉPOSÉE APPLE COMPUTEH INC

,00F TTC! la disquette 5"1/4 SF/DD MINI: 200 pcs - Frais d'envoi : 70

95FTTC/10 Disquette 5"/4 DF/DD (grande marque)

230FTTC/10 Disquette 3"% 135 TPI (grande marque)

**150Fmc** Soîte de rangement plastique/serrure Capacité : 100 disquettes 5"1/4 50 discuettes 3"1/2

TOUTE LA GAMME D'IMPRIMANTES (graphiques) STAR, MANNESMANN TALLY, CENTRONICS compatibles IBM, APPLE, en promotion

10, 120 cps, qualité courrier  $3500$ <sup>F</sup>TTC 4500FTTC MT 85, 180 cps, qualité courrier **1900FTTC** GLP, 50 cps, qualité courrier

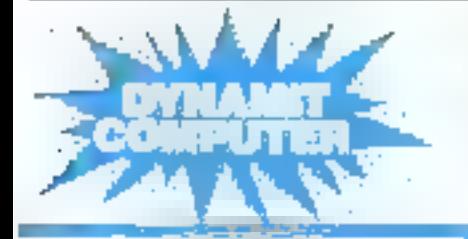

**ÉCRIVEZ PEUR UNE GAMME COMPLÉTE DE NOS ARTICLES !** 54, rue de Dunkerque - 75009 PARIS Tél.: 42.82.17.09/25 Métro: Gare du Nord/Anvers

I XII éghi (Dessin Assisté par Ordinateur

Le dessin du circuit intorimé double face trous métallisés. voire multi-conches, est un jeu d'enfant avec le logiciel de 11 A 0. QUICK CIRCHIT de BISHOP GRAPHICS. Adapté à

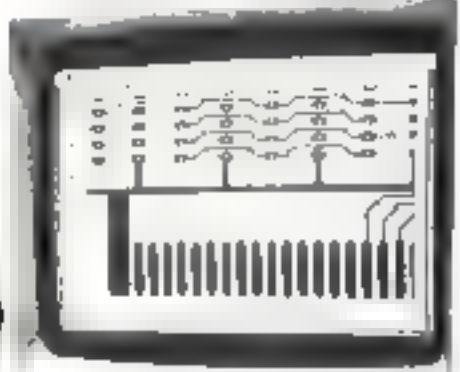

TAPPLE MACINTOSIT (512K). il est idéal au dessin du circuit imprimé SMD (CMS : Composants montés en sarfacel.

> \*Munque déposée par APPLE COMPUTER Inc.

> > š

Une expérience de 20 ans.

dans l'aide au dessin de circuits imprimés permet à BISHOP GRAFHICS de vous proposer ee programme, Paiement contotant par chènge (franco de port) : 5296 F.

Nota : Aux 100 premiers acheteurs, nous offrons un tapis pour la souris, (valenc: 200 F).

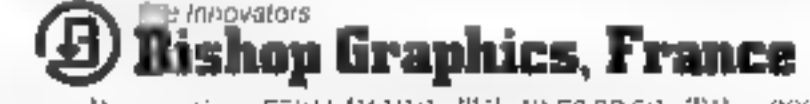

7. avenue Parmentier - 75011 PARTS - Tél. 43.72.92.52 - Télex 680952.

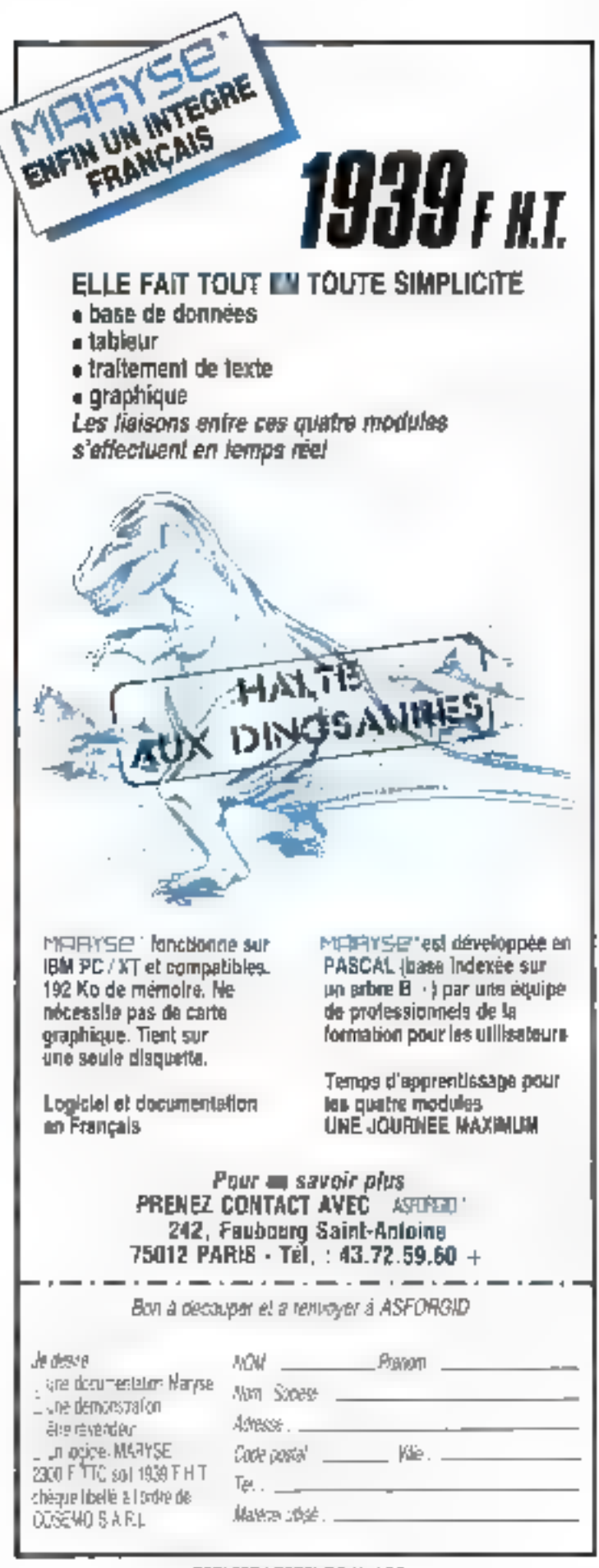

8809 88000 5809 88000 8809 99000 5909 BB000 6809 88000 6809 B6000 B809

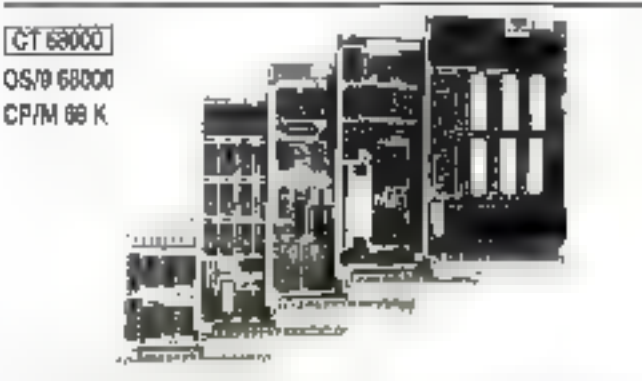

Systeme sur 5 cartes au format 100 x 160, CPU 68000 8 MHz, RAM 1 MOctat, Contrôleur de floppy, port parallole el port serie horitoge temps réel, graphique<br>1824 > 1024 geró par 7220, moniteur. OS temps réel multrâché, éditeur,<br>assembleur el compraieur PEARL en EPPOMS.

#### KIT CT 68000 comprehant CI weiges - DOC + PROMS

interface pour contrôleur de disque dur - processeur arithmétique - 4 ports RS 232, éntension graphyqua 2 plans 1024 x 1024.

### 6809

Mortocorte compronant CPU 5889, 64 ≤ RAM, contrôleur de Ropay, contrôleur. ciecran  $\blacksquare$  > 30, pertisérie, port parallele, borloga temps réel sur carte 150 x 230 mm, double lace, trous mélolisés

KIt RS comprehent CI yierge + DOC + PROMS + EPROMS + DOS 1000\*

Nous tenons en slock lous les composants pour pes systèmes et pouvors loume loss largages et logicids : Basic, Pascal, Forth, C, PLG, tableurs, etc. Ces systèmes sont également disponibles montés et testés.

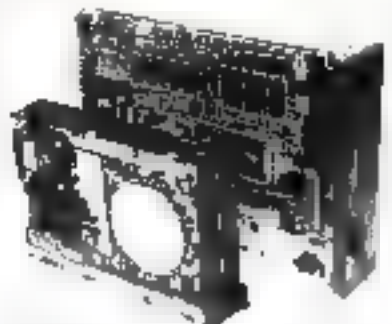

## SPÉCIAL DRIVES **FLOPPY 1/2 HAUTEUR CANON BASE**

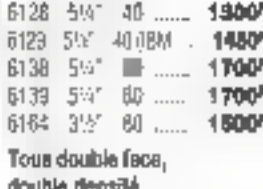

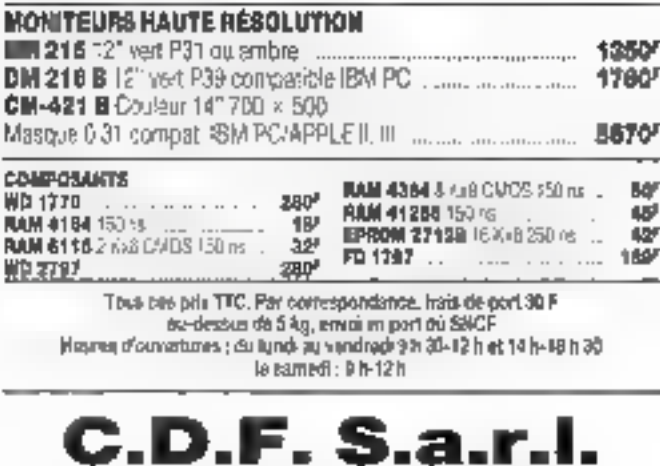

SERVICE-LECTEURS Nº 163

198, bd. Saint-Denis - 92400 COURBEVOIE

Tél.: 47.89.84.42 (métro : Pont de Levallois

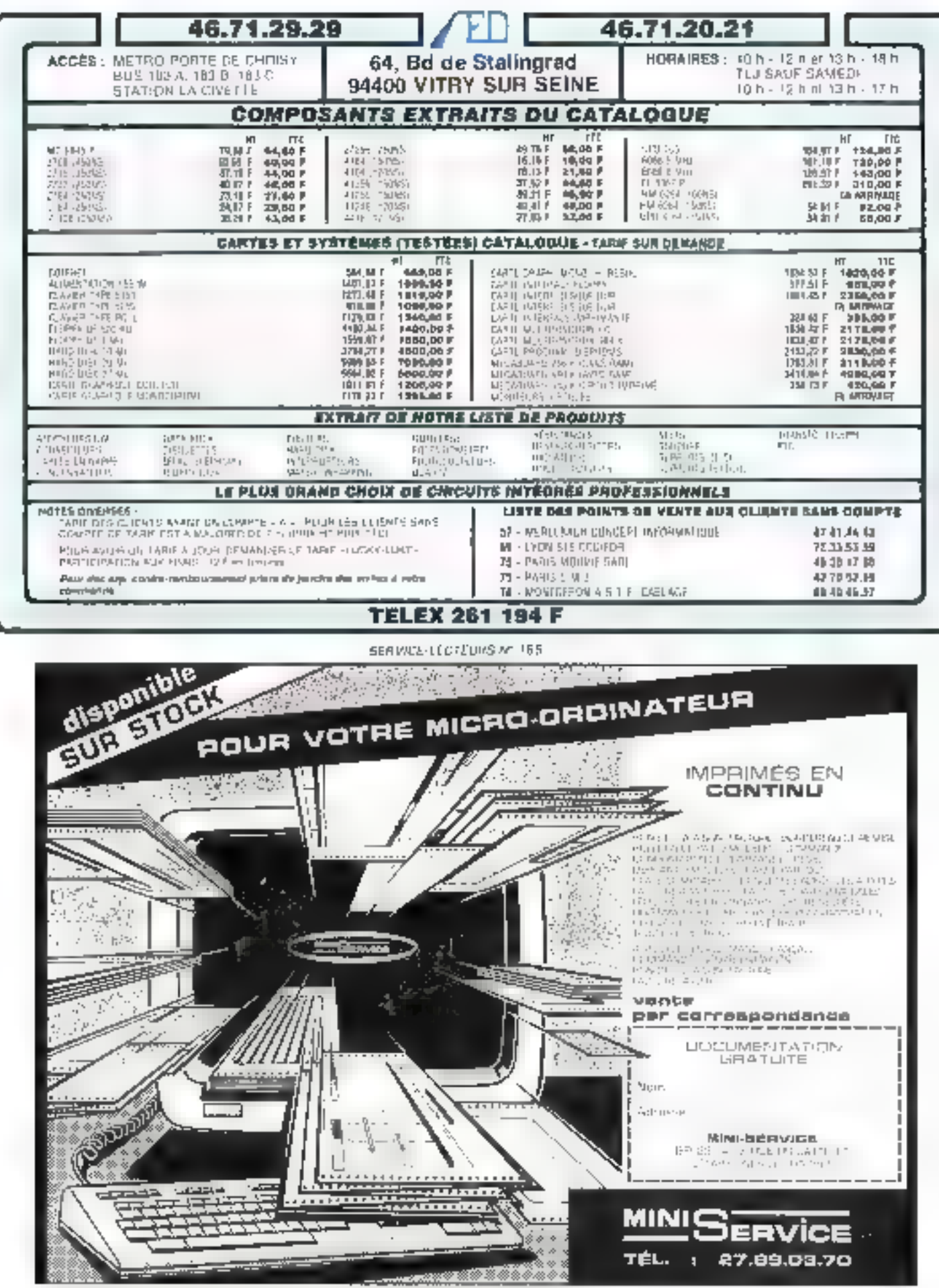

SERVILE LECTRUMS Nº 158

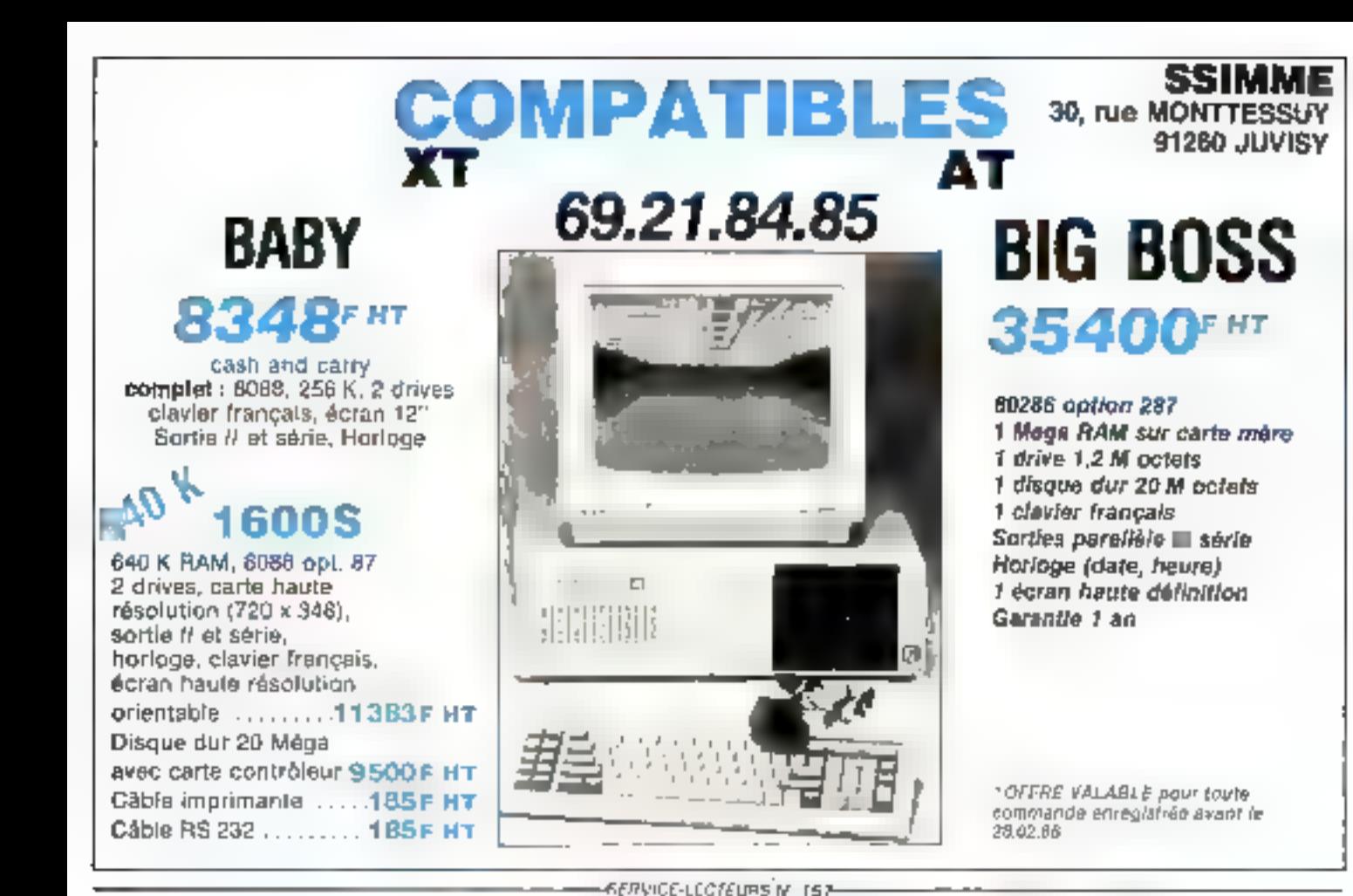

INFORMATIONE

【鬼以易身】

COLLECTIVITES.

2017民族史明的区域。

**2 ADRESSES** 

面包 最远的市场区理但质量。

120, Av. du Kaing

79016 - Faqie

ies, rus dae Valantatras

THO IN - PARIS 47 24 87 19

ASSID 737

tronotr Polona

**SRNS** 

**VOTRE PORTE** 

NUS SERV

Vous recherchez

des fournitures.

Nous avons 48 h

pour trouver:

Ruben Imagowriter

PTN COLOROUS A.B 30 FRS

 $29,00$ <sub>IIC</sub>

CAMPAREZ I

**Avec Control A.S.** 

①耳图

**PROMESSES:** 

- du matériel

our MESURF

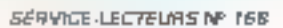

CONCURRENCE, ni CHEQUE de CAUTION, ni

WANT

**Lontrai** 

VOUS GABADTIE

assistance

**ALUMBE LEACE** 

**dualmoeitemps** 

argen

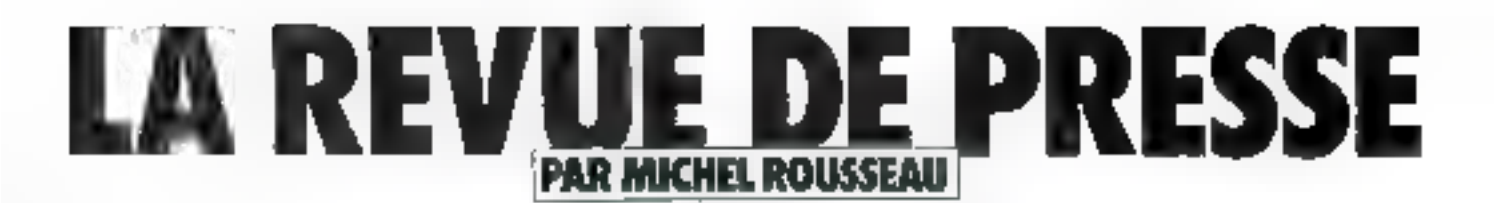

On le clame, on il répète, 1986 devrait voir la « combat des cheis » et ill mort des faibles. Est-ce un bien, estbe un mai, m peut se poser la question. La presse internationale (lout au moins LL presse informatique économiquel) n'échappe pas à cetle tension. C'est sinsi gu'il nous laut yous annoncer la décès de Creative Computing, Heureusement, par-dessus la mèlée surnagent les meilleures reyues techniques. Et c'est tant mieux, car qua deviendrionsnous sans la recherche perpétuelle pour nous faire réver. C'est une fois de plus à ce grand voyage vers il fulur que nous vous convions.

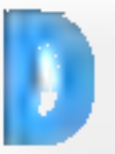

omaine en forte expansion, la création de systèmes experts. ne laisse personne indifférent et certainement pas l'Ins-

titut national de la recherche agronomique, qui vient de mettre pas mains de 25 projets en channer, ainst que nous l'anarend La Lettre de l'Intelligente Artaficielle

## Vingt-cinq syntames experts pour l'INRA

Ces travaus de développemerti uni débuté en 1983. Jorsque Alain Culsterauer, chef du département de Pathologie végéfale, recherchait les voies et movens de résoudre des problèines en matière d'épidémologie. vépétale. Ce soucl. allié à lurencuntre des tonduteurs de Cogairech, devait onver la voie à Ja réalisation de avaientes experls. Maii la première question que l'on est en droit de se payer est de savoir ce que peur apporter ITA en agriculture. La

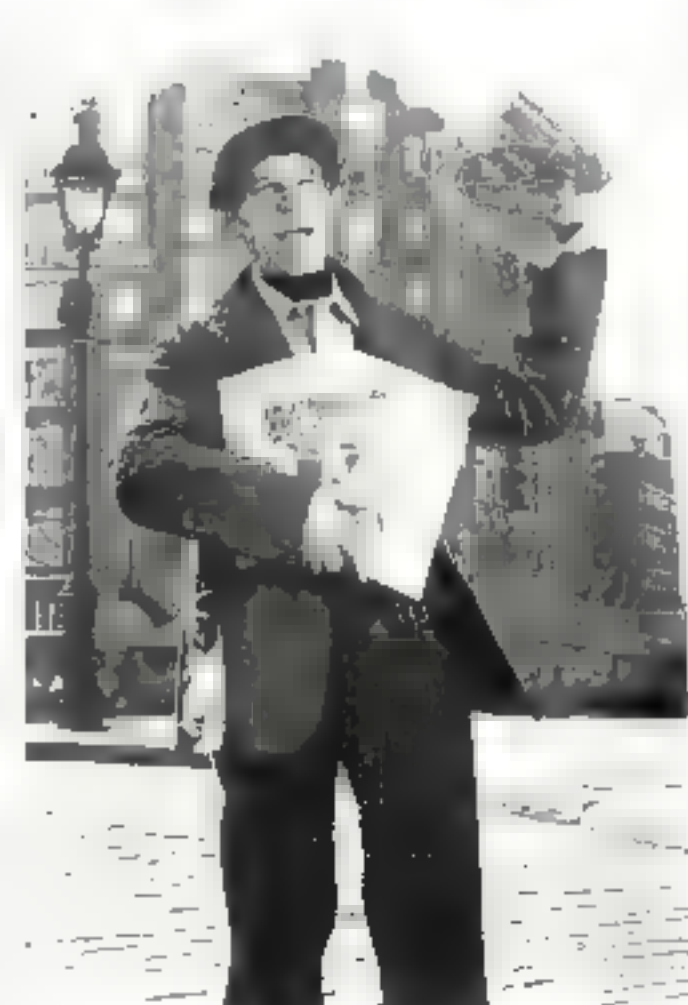

réponse est assée. That d'abard, protéger les récoltes et les ressources du patrimoine phytogénetique semble dire un soucimajeur. Ensuite, la pathologie végétale, tant au niveau des symptignes que des remédes, est surfisamment bien connue des spécialistes pour pouvoir factuelles et de règles de production. Mais il ne faut surfuutpas croste que les travaux de mes experts. Certaines applications de ceux-ci nécessitent en effet la prise un compte de dunnées incertaines, imprécises, but d'utiliser de telles cuanais-

sances, oc qui nous amêne maintenant à examiner d'un peu plus près certaines techniques de représentation informatique de cette incertitude, en les situant par repport a la théorie des prehabilités. De plus, n'oublions pas que la prise en peut, à son tour, laore l'objet d'un rassomement plus souple que celui du single discours lagique. On parte alors de cajsonnement benristique. Comme la seule qualification d'incertain pour une information ne permet. généralement pas de l'utiliser, il est alues nécessaire de lui adjoindre une estimation, même approximative, de sa qualité.

Pape de latre, deux approches sunt passibles.

#### Les approches numériques

C'est ici que ressurgit cette bonne vieille theorie des probabilités. On a donc un corps de doctrines bien élaboré qui truitent les sous-ensembles d'évênements appartenant à un ensemble fini lin sous-ensemble est « probabilisable » s'il forme ce qu'on appelle un recillis de bilités et d'inclusion, un anneau En pratique, cela signifie une l'on sait associer des évènements, que le contraire d'un événement est - probabilisable = et que la somme des probabilitès des événements est égale à 1. Majs là surgit un problème crucial. Il arrive souvent que l'on ne sache pas si des événements sunt indépendants ou interdépendants. Aussi, pour pouyour résulture cette question, se sert-on d'une autre notion, celle des coefficients de vraisemblance (CV ca abrégé).

Certe approche n'est pas nouvelle, puisqu'on la retrouve dans les sout premiers systèmes. experts, tels Mycin et Prospectur. A dire vrai, la trehnique<br>des CV est bête comme chau. Il suffit d'attribuer un coefficient à une affirmation, - l'imprésenonni la fausseté totale de celleci et + 1 sa totale vraisemblablance. Par coemple, l'affirma-<br>tion - II. NEUGÉ EN ETEverra son CV varier de - 1 à + Lisaton que vous vous promènerez de l'hémisphère baréal à Thémisphère austral. Ainsi que le discri Mentasgne, « Vécité codecà des Alpes, mensonge audela -. De plus, un coefficient numérique (en) est également associé aux règies de production, et qui permet de quanti-Fight Findhumber de la régle sur les CV des conclusions que l'on peut en tirer. On obtient done un gijustement en = cascade = de la vraisemblance, depuis le fait jusqu'à la conclusion que pour en tirer le système. Mass, là aussi, on rencontre bien vite deslamites. La prottuire tient à la Fréquente incomplétade des faits que l'on utilise. Il est en effet fort difficite de saisir tous

les aspects de la réalité à un vême d'articles consacrés au moment danne Or, comme l'on emploie ici un chaînage arrière sans resolution des conflits, il ne faut surtout pas travailler sur des bribes d'information qui, une fais considèrée dans son casentale, pourrait entendzer des interprétations rudicalement différenses. Secund point noir à l'emploi des CV. letar lisibilité neu évidente.

A mains de faire appel à un système permanent de renvois. if n'est pas possible d'assorer une parfaite cohêrence au systense. C'est pourquoi il dian nécessaire de théorisee custe démarche

#### Les approches approximatives.

C'est atom qu'est apparue en 1920 la théorie de la logique naire, dont découleront en 1970. les travaux de Zadeh et la theone des possibilités

On remarque en effet que loute appreciation par le biais des CN connaît un moment difficile licetur du basquiement du eral dun jami selt peub au fljun Ce probleme de seuil peut être paling grace a furthwatton d'ensembles floos, que traduisent une transition graduelle. Cette théorie des possibilités se decompase en lait en deux grands. aspects.

- la théorie des ensembles Понь.

- et la theorie des relations floues entre eléments de sousensembles

Nous malkins pas sous les expliquer en détail, deciminais prendrait shelast trop de place. aluss) he pour onscious que wors conseiler Li lecture de l'imveage d'A. Kauffmann - Impodepend a la rheavie des sousensembles flows - Fiements theoriques de base, para aux Fiditums Masson, Vearment très intelligente, cette lettre de l'Intelligence Artificie-ic Vous paqvey d'ailleurs vous en procurer un exemplaire pour évaluatiun, et ce gracieusement, en le demandant a l'adresse indiquée dans notre rubrique d'adresses **utiliza** 

## **Parallellome** avent tout

Le numéro de sentembresos. tobre de Technique et Science Informatiques s'est certes fuit un tantinei attendre, mass le plaisar n'en est que plus grand d'y découvrir une excellente

traitement parallèle de l'information. Ainst, celui rédige pas Serge Caston sur les architectuces adaptees au traitement d'images. L'auteur propose ici on panorama ines been documenté qui donne une très bonne idée du damaine des machines paralleles et des dispositils graphajaes disponibles air le nuerche. C'est ainsi que l'on apprend qu'etistent différents types ift parallelisme permettant de traiter une image giaralidasme des images, fies opéniteurs, des voisinages et des lisant le parallélisme miage contrductives SIMD (Single Instruction Multiple Data). Elles disposent d'une unité de contrôle pour les adresses raémoire et les processeurs. En effet, dans les cas les pius couranes, la tudio de l'image a traiter est bien vir supérieure à la taille du tableau constitue des processeurs mis en parallèle. aussi doit-on disposer d'une regie d'adressage qui autorise le - junglage - entre de que l'andenomine la mémoire d'image of le tableau des processeurs Pour ce faire, deux approches wint envisageables. La plus répandue consiste à mémoriser un bloc de pixels dans le processeur correspondant à ce bloc I ne image valant micus que mille mots, yous commendeer

mieus ce procédé en observant le schéma ci-dessous :

On you tres octtement que le premier processeur du tableau traite le bloc de 9 pixels délimité sur la monoste d'image. Plus de processeur disposera de registres et de mémoire, plus il pourra traiter un grand bloc. Le second procédé est radicale-Timage est distribuée sur lous les processeurs. Reste mutefeis un aspect partois difficile à régler : celui des puints frontière entre deux blees. Mais ce pro-Slème est résolu en effectuant des modifications d'adresse permettant le débordement.

Arrêtons-nous là et Iniquansyous le soin ée découvrir les machines CLIP IV, MPP, le cytocomputer, le PICAP II, le FLIP, le PASM, SYMPATI et<br>ROBIN: Plus proche de préoccupations strictement - algorithmiquess, l'article de Lamine Melkemi et Maurice Tchuente teate de «la progeamntation du produit matriciel sur un réseau systologie rectangulaire - Parmi les diverses approches faires pour proposer des architectures de machines de plus en plus rapides, l'architecture systologue semble l'une des plus promotteuses. Ces réseaux, introduits par Kung et Leiserson, sont des archildetures parallèles élémentaires composées de celfules élé-

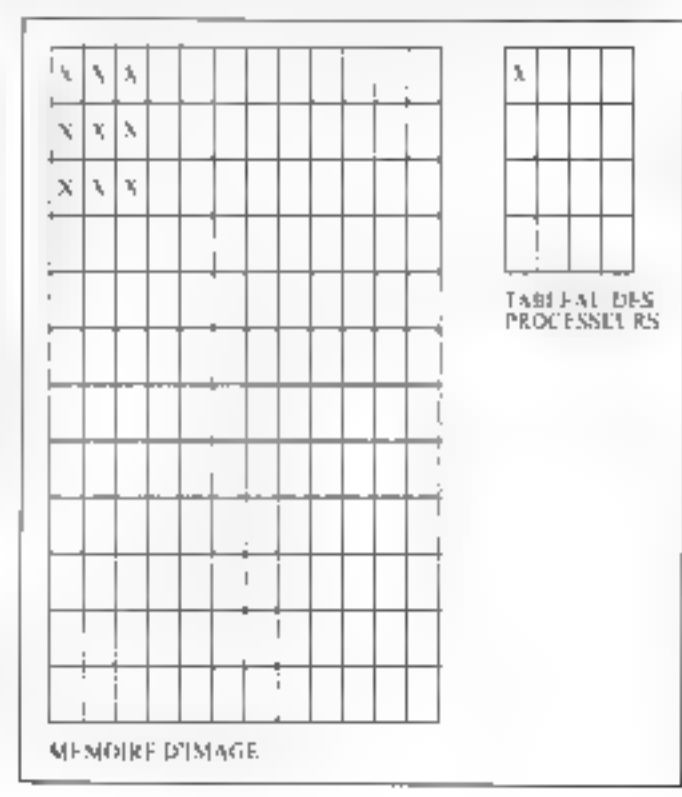

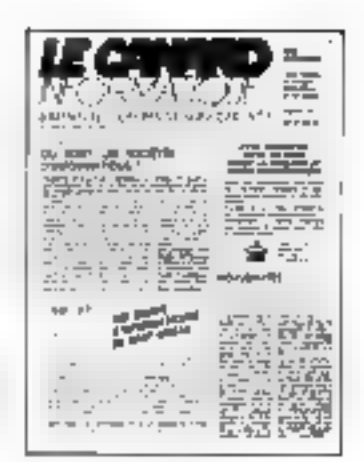

mentaires interconnectées de manière locale et régulière Dans un tel réseau, les cellules opérent de manière synchrone C'est-à-dire qu'à l'instant + t + elles requivent des variables en provenance des cellules voisines en entrée et, après avoir effecjué des transformations élémentaires sur ces variables. elles les envoient à l'instant (t + 15 à la voisite nuvante. C'est cesse progression - pulsée », un neu compareble au sythme systole-dinstole du corur, qui les m tait baptiser systoliques. Autrement dit, dans une architecture systolique, de n'est pas un ensemble de données qui est traité, mais plutôt na courant, an flux - sanguin - Seulement. travailler sur un système syste-Inque oblige à reperser de A à Z la conception des algunthmes. En effet, comment passer d'un énoncé de problème à sa formahartion sur un réseau systolique, comment s'assurer de la correction de eet algorithme en cas d'expeur, et surfout comment améliorer l'efficacité de tels algorithmes, c'est ce que cel article visus invite à découvrtr. Ouant à l'article de Michel Raynal, ii dtudie l'algorithme proposé en 1974 par Edsger W. Dijimen, algorithme d'exclistion mutuelle destine à une structure logique en anneau. Le phénomène de l'exclusion muivelle est une des difficultés masqures rencontrées dans la programmation parallèle ou distribuée. Il s'agit ici d'établir les opérations de base permettant de résoudre les conflits résultant du partage par plusieurs. processeurs concurrents der ressources du système. C'est làdessus que reposent toute la synchronisation et la communication entre agents de ce systéme. Si cet article vous lanne sur votre faim, sachez que Mi-

chel Raynal est l'auteur d'un excellent ouvrage, Algon hauque du Parafiétrime, para chez<br>Duncel sous l'égide de l'Afort.

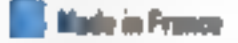

So to presse informatique US ne se parte pas très bien, il n'en est pas de même de la presse Individual Number of a condition sance du premier journal informatique gratuil Eb out, vous and Cibie himself in the major pattern in the term and passenger in the content gratuit President Sweller 15 jours, le Content informatique se compose d'articles courts et percent for the set of the start's of any cation communities (le autocra ил сопрослан цас социеге риbliée en coopération avec le Nyntec) que sur des sujets purément informatiques. C'est ums que nous avans pu neus rafraichir la mêmuire (sic) à la loc fath digit in claim consults a larepresentation interne des don-Below (Black an option of the UNINESC) rez dans ce canard une multifactor district consistent manurecherche et offre d'emploi. wente the materials, stuges deformation, etc. Le mode de dif-Insion de ce nouveau médium est lui aussi original Vous le If the CITY of South Pacific Company Instanti sur la Region partsignae, et ce, en allant chercher votre bannette ou visco pagnot. de cigarettes Toutefois, « vous totalez à total prix le recevoir Little Archives of the American Control d'écrire à la société le diffusant

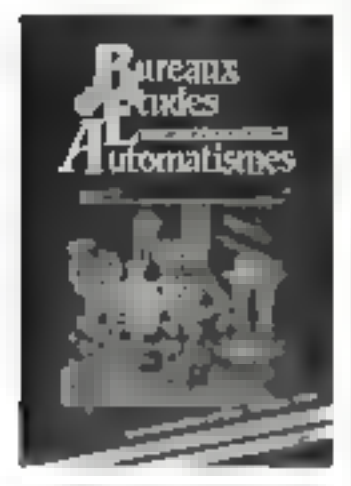

New York and the Indian of core parte de Burgaux d'Etades Automatiques, C'est un tort aupourd'hui régaré, le numero de deversion in the effection. palentest consideration and rapid. Mentionment as they bon downers your less test housing and area Mary 1986

cantered effect qualifies a set Jence a transfer them que 2. Deal New York, D.C. Manufacturers, Market and the most of the company of down incorrected to some within all temporary control and in measure at the concepts of an entitle liste. If source in the emotion of the country of applies ti pri si ci mi si ci i donderi di<br>Li ha pri si si ci i a mi si a li primi<br>di gri si ci eneri 17 biti a massi da states of the comprehensives how the if it of actions in the bide de la capitale de la margina determine explore inchegover One of Portugals with the duce a senting to a situate were covered in the collection sione report of during their reporta straplement à ces préoccurations - philosophiques - en better and how they used. to have a little and the program war Near you registed de suprinted to comprehensive facilities. and della international students democratical car in home point mobilità la compitibilità avec les architectures précedentes. Alors que l'anchitecture a progressé en dimension. la compa-Shots suit to find Mems as transfer diplomated the publishers are incan design to be officer and one particular the service of the service citizen and call something that binaize. La première comparibito have contributed to press play in distribution on the chest in theme date ma they a summer contracted senation. I rightly in service delivered patibilité se situe juis de l'abord du code objet. Pour ce faire, and the him thought of which to success est committee sur in OF Association of Company's Activities of CONTRACTOR il application et le trovail effectuè par la machine premettent. ils de réexpâniter des hopiciels material fragments of moral function of the first provided by the result of the provided by the state of the state of the state of the state of the state of the state of the state of the state of the state of the state of the state of the state of th as the score part Port impact ties on peut case concretements collate carse in the constant of mel avéc un nouveau logicaci Le The est en effut projections sival is an programming an autain and favore invitation 37 No. pour more de grands nombres par exemple) Mais now parameteristicates fere contest in Psycho-Monitor the contemporar due them. teacher distribution of the most as-

pear on languist to-lost fight

outil connaît toutes les mêmes.

plotees par les tracents. Il en-

tions symboliques générées par les traducteurs de langage. Il s'agrit donc bien de moie au roint symbolique Enfir l'articlose to involve a high states who conclusions of language deprogramma in the control of paints ment possible that makes heart bre de cartes CPL utilisant la parts is love in the cowith the second to the first distance production in surprise and surrant was level of device record MITHE MINES TO MAY len V

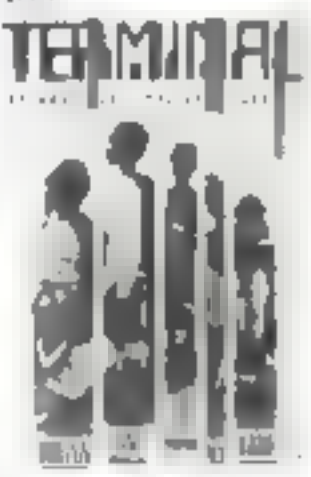

Terminal (Informazine Cattant Société) est avant tout une revue de sociologie informați use Le numéri il tanvier 1986 vinteresse plus particulière ment a l'informatique du ners month No antisements for the c ple, que e hiffre d'affaires de 'indust minformatique m dienne subit une eronseinge in milatre à celle des pays occiden-Laug (3 + 57 Suit 1983-1984) finatetois, it fact bien noter que l'andustrie informatique indienne reste fortement contrasfee. A tisté d'une influstrie dismessague à capitaux notionaux on trouve, occupation anglaise oblige, and participals research vitaixe ++ ICI una cupital de ICIM la prentière société d' » formatique. Mass le départ d'IBM fors de la socialisation de l'Etat Lita il a pas arrangé les choses à s'aportraite. n'a pas permas de contider un trop important were I like a ce grave problème six potrours publics indiens ont decide fin 1984, de libêrer les importations de technologie. Dans el bet les barrières datanières se ront abaissées pour les produits Bestines and utilisateurs financi par opposition and revendency afin de permettre l'occès aux produits non fabriqués locale ment. Same as what area we

## LA REVUE DE PRESSE

ries stake de Plan sendre pangko ne pas coler lasen Service Park

No one of the three beams had been pages to disperse comes sered passioners are crade considered a Magnetiche e nument his cause to this work of Services II, Spage Lingue auto se a constituir a la mondat lears propres applications. Ausein de del i itègrè totalement transparent l'utilisateur emmore than you must in Schools shoes in this a policida are minst. Ces fonctions soot evecorables date service in permettent de résoudre au pas à pas un problème. Mais il est éxalesum process de la programa dance in the last of the nomme du nom à combien évocareer de MT November dominants percess part Margins who inquire sees such that the hole dealers note to a citrative fire other mate to sell of source fires des arms in device in children licher lass une primiere le thank the real man draft pouvant contenir lusqu'a 5-DOI fiches, chacune d'entre plane peace of the manager **Septima**  $|n_{\rm F1}|$ 

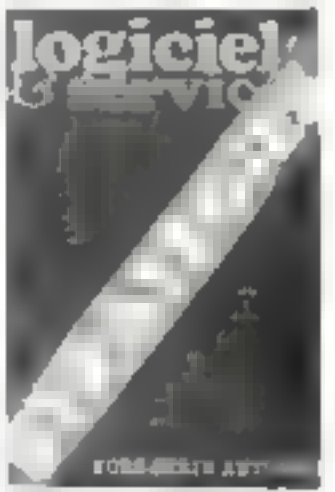

132 caracteres. La correspondance entre fiches s'effectue grace aws fenctions Mapper En fait, physiquement, chaque fiche correspond i un élément de fichier indépendant géré di recleinent par le systènie d'explintatum Quant à l'armoire effe correspond i l'espace reserve au moven d'une lis pour chaque utilisateur. Si la clè est codée selon un numero pair, l'atilisateur aura tout leair de mixitier a contenu des informations. Sinon, il pe pourra que les lire. Seule contrainte du systeme, la première fiche est neservee au descriptif de l'organi-

tation das données. Pour realiser des applications compleases, vous devrez également mappeller un radre méthodolopaque précis les documents du dinner et les analyses blant critics of classific au fur et à me sure de l'avancement du princt Annai le dictionnaire des don-**BODY JAMES AN SYSTEMS AND I** il ici un rôle fondamental. C'est en las que seroni enregistrés les assured fored smentaux des donnots deplificateur ongueur type, nombre de chuires après bi virgule, etc. Sachez aussi que c'est dans ce dictionnaire que les outils de génération des arplications arrait que les outils de RHENGERINGE vont aller puner les éléments leur erant necessar ret. Quant au langage » proprement parler, pous est na vu qu'il était contre-é de fonctions manuelles, functions promotives. mées, que l'on pouvait rapite. per dans un RUN Ce n'est tione pas à proprement parler as autre langues bien qu'il contienne quelques ordres plus specifiques lels que texts branelecentris trailements de variahier, Le RLN diant émis. suffit d'epregistrer dans les fiches systèmes de Mapper in non d'appel du RUN ains que ie numéro de fiche contenant les fanctions. Mapper, dont la derivere version porte le numéro 31 est = produit Sperry<br>A la Liss L4G TPS et moniteur de la charcente con conchet nement de développement et d'exploitation est avant lout orienté - infocentre Toute fais est egatement disponible sar < ... eatible PC Sperry. practice adjustments of one canneсостропата из со-рассможен  $#101D$ 

Que sera le visage des technologies de l'information « - %6ruson 2005 c.est a question que se posent Philippe Lemoine et Xavier Daflor dans # ## mens de décembre de Sciences et Techniques, Les deux fasts dont la renountre constitue Pétinculle des annots 1990 2000 sont l'Ultra Large Scale Integration v: PIA UTLSI de vrast permettre de multiplier le rapport integration prix desestends toten inversional 10.000 On valdone entrer dans l'ère sub-micronique, quant à l'épassacier du tracé des circuits Dans  $\cdot$  domaine de l'IA se projet japonais de KIPS e se proset americant Initiative de de fease strategrique tous deex families sur une exploitation rationnelle de l'Intelligence Artificielle devraient autoriter une approche du dialogue homme. machine en langage naturel Parallèlement à cette prospective technologique, un avsiste à l'émergence d'une véritable éconor e la marique Serait or cette facette qui donnera naissance à une nouvelle théorie économique ? A lire également dank is named a dissert consacré aux robots domesti glot's

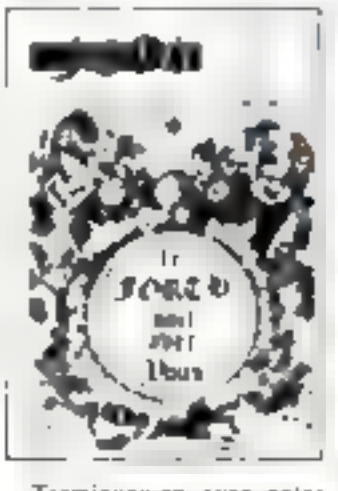

Terminons-en avec notre - Douke Contrôc » en getañl an coup (l'us) sur le numéro de janvier de Jedi. Dans le domaine Forth on Circuit and règle a critais pour Forth le listing a importation della il r gule flottante en standard \*\* athsi qu on articse sus la vectorelation. La vectorisation permet d'ellequer en «dilléré» une définition : « épour compulée. Donne syn de faire enero ler de diverses manieres un meme mes sans avoir a mudifier. les définitions déjà pompilées Ce exemple de vectorisation<br>réalisé sur le TO 7 montre com ment composer des texies contenant des diffacteres graphiques et r cthématiques.<br>Toujours dans ce numéro, vous trouverez la huitième lecon

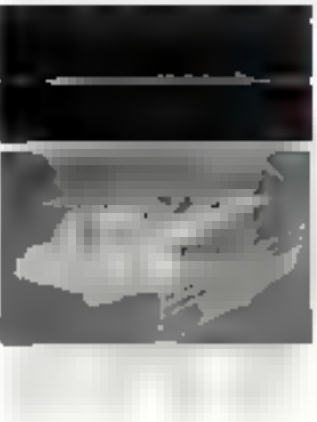

comaccée au langage | PII le langage développé par Chen tion is befor langues meado-Basic gráce auquel vous travail lerez dans un doux mélange d'assembleur « de Basic, Avimtages : la structuralion des programmes en leter fres grande rapidite d'execution Enfin. notans également le premier vojet d'une nouvelle série consacree au Futurava, ce micro BES CORNING WAS MITTED SIDED POWER schag trock recentional parties

## Un dolló de rebato

Robert System IV public part her neer Nichas, in pricec'est deux une bonne référence Le numeri à sinas propose une sèrie à articles consacrés a lident waters des parametres dans and chaine cindmatigue et a rais Plus attentiale in distant registe des robots d'après le processit de Kane. En effet, pour pouvoir correctement analyser la trajectotre du bras d'un robot. I est receivants de modelores la dinamique. D'habitude, an tenplaie les méthodes de Newton Lioux scandage gentleben.<br>Gast herr das Appanentes n'est gaere efficace. Aussi est of preferences are not desire cars and she's devel ppoes after de eduire les temps de calcul La méchode de Kane est certai nement un des movens les aluefficades pour calculer les dé-Base For I des seulents mésa higues. Astronomic reposer marci que eclui qui ana ver les product has daily invariance inderente dans les langages de programmation robolique de liaux niega I er mit de plus was recompliance to later approval central the assembly well will be settled link or 500 Black as in order dise réseau mais des pestes d'un robot. Use zever a lire pour LOWS OFGN 44 INSERTING LA FORMUL  $\omega$  and

## 16 bita pour l'Aggio D

C'est maintenant officiel l'Apple II va faire peau neuve et officie un processeur 16 bits, le 65SCR02/6SC816. Ainsi que le souligne Computer Person dich, ce processeur est en réalité dou'ile. Compatible hard of soft avec < \* \* C NMOS, il en transforme les instructions dans un registre de statuts lié lats disposant d'un jeu d'op-codes ésendu. A dire vrai, il s'agit al'un parado 16 bits disposare de 24 modes d'adressage et de

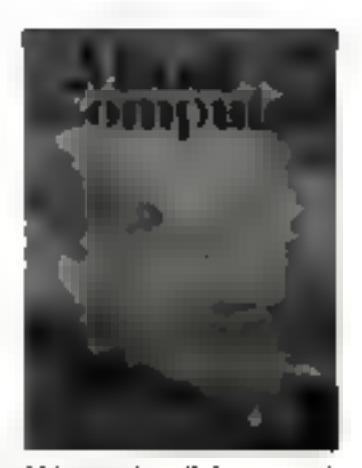

256 op-codes. Grace au positioner ment d'un «inipie bij datea registre de staturs. Il 4. passe en misde providere hibitain employment didn't see and organisation nermet de constater que tous les registres du ment 652 ont dié étendus our LE bits. De plus, on y trouve un waves reported memor regiothe direct for compress de penpathese oil part as ware paid. de Paula baix I est egaiement possible de configurer accumu accur et registre d'index sous forme de registres il bits. Pour ce taire is sull'i simplement.<br>Circa il les flags correspondant dars le registre de statists. La, ça a un peu bougé, Les<br>drapesan N V D I Z et C conservedi meme vausur et même position. Quant au bit 5, communide dispess pour la sharehold instruments. The installer сванением ин понусам Агарены (dont nous avons déjà parlé) et qui seri à paisser en mode èmme lation. Mais revenons à notre draggau de sélection mémoire. I service debors du mode troulation of the Schutz and Countriesotical of registre 6 bits. Sanjons les nouveaux op-cones pour constater que ce nouveau prolasical Acial egalement un Northern of Baldways who offered notamment, a possibilité diadnesser un coprocesient urinerate and the prophetic Pour en savoir paux long ant ittigle, or ecriver as Western Design Center qui a concil or prosesseur. Date de commercurrent on the film incoming. This relevance separative 1986.

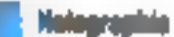

Restors encore quelques mainnts avec les publications Springer et regardons la converture du sugaribe numéro 3 de The Visual Computer Vous y

découverez le langage de modelisation otis au point par l'archilecte Christopher Alexander, conception décrivant les formes architecturales contitue des modèles interactifs. Ce que est extraordinatre avec ce langage, c'est qu'il est capable de générer des formes appropriées en fanction du contexte - environnementiel -. En tenir comple dant un système classique conduirait à des difficultés particulièrement ardues. Aussi, le langage de C. Alexander, rédige à partir de Profog, se comporte-till comme un véritable système expert analysant et produisant des vues 3D el des perspectives. Mais si mous par-<br>lions d'holographie en en-tête, c'est parce qu'existe désormais une nouvelle représentation digitale des images. Vosci la principale caractéristique de oette représentation.

Etant donnée une chaîne de données Z, représentant une image on haute resolution, les sous-chaines de Z symbolisent la même unage mais avec une résolution maisodre. Ceci est très proche des propriétés que l'on constate sur un bologramme. Cette nouvelle représentation est fordée sur un algorithme - transverse - d'image particulière et utilese des zones d'échantillonnage se recouvrunt. L'artocle présente le principe de cette représentation, sa partée, et donne quelques exemples de teansinission en résolution progressive

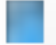

## Les romans logicials.

Vous connaissiez les jeus d'arcade et les jeux d'aventures sur ordinateur. Voici mainscmant venu III temps des softromans. Happy Computer analyse le premier exemplaire genre : Mindwheel distribué par Synapse Software. Le rèvo-<br>futionnaire de ce logiciel récode dans le degré de sophistication. de l'analyseur syntaxique qui vérifie les ondres que vous dannez à l'ordinateur. L'onalyseur realisé par Synapse est si perfectionné qu'il permet tant aux personnages du « roman » qu'au<br>joueur de se déplacer ro-sa-lement librement dans le jeu et de dialoguer sans contrainte (ou presque) avec les « bésos et vilains > qu'il rencontre. Tant et si bien que c'est à un monde sans cesse renouvelé que se<br>trouve confronté le joueur. Le programme recounait i 200

## LA REVUÈ **de** presse

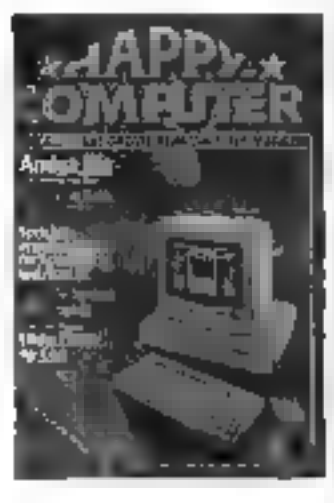

mots anglais et sait force la différence entre les honsaphenes, or que un funt généralement pas les autres jeun, Jeu morn1 par excellence (il s'agit de reinverse la nue mentale qui confient tous les principes aut lesquels repose notre civilisation). Mindwheel surprend aussi par sa présentation : un fort volume, deux disquetter et deux enries de référence. Ce n'est pas encore tout à fait un roman interactif, mais presque Mindeheel est disponible sur Atari 800XL/130XE, Apple II,<br>Commodore, 18M PC, Mac.

## En bref

Les passionaés d'Intelligence Artificielle dévorcront le numêro de décembre de Comunnications of the ACM. On y trouve un article signé Alara Colmeratier et décrivant Projegen 10 figures. Autre article, du-<br>œtte fou-ci à la plume de Jacques Cohen. Li description de Prolog par le binis de son interpréjation et de sa compilation, montre, en les comparant aux autres langages, comment Proleg se révèle un « must » dès qu'il s'agit de troitement symbolique de l'information.

Cicertain, Cievquis dans Personal Computer World on your forez connaissance avec la Tareli *Triple X*, un micro Unio équipé d'un 68010 et disposant de 1 Mo de RAM extensible à 7 Mo par sun bus VME. Avec un disque dur de 20 Mo et un lecteur de 720 Ko, cette machine Unix ne course que 3.995 livres. A lire aussi le banc d'essai de deux C, Run-C, et l'interpréteur Living-C (qui, à notre avas, devrait connaître le même soccès que Turbo-Pas $col)$ .

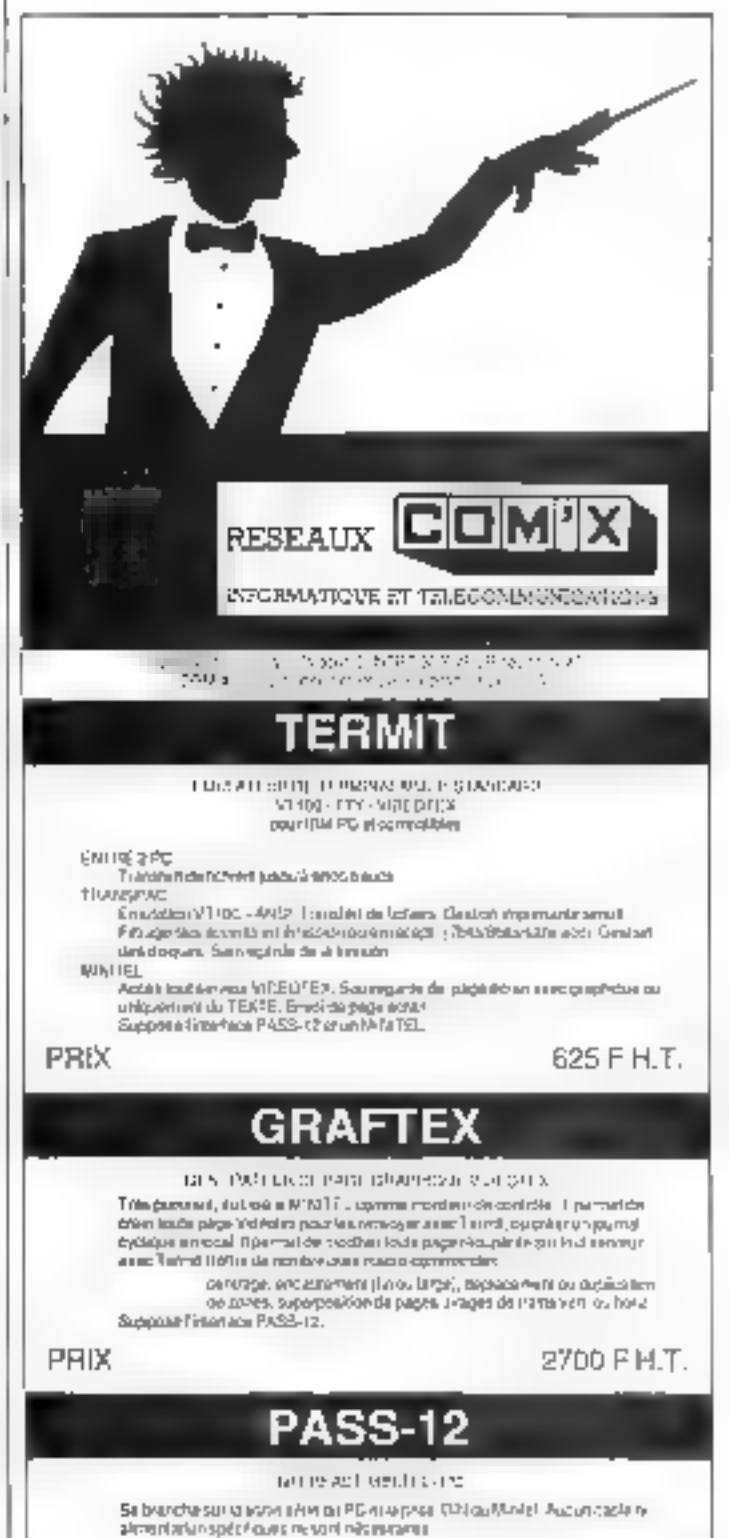

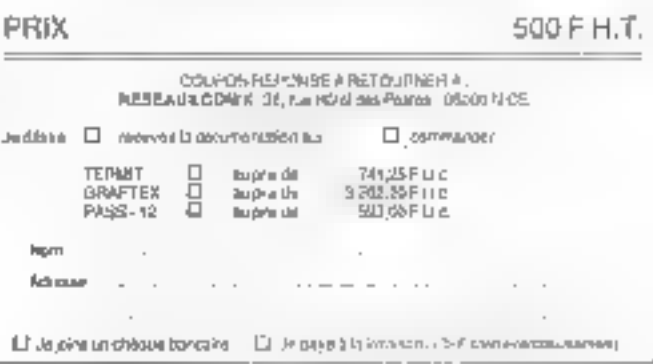

SERVICE LECTRURE N 150

# **COTE DE L'OCCASION NATISE**

Communiquée par **ORDIN**<sup>9</sup>@cc/Aac

8, bd Magenta 75010 Paris - Tél. 42.08.12.90 Minitel 42.39.54.62 64, cours de la Liberté 69003 Lyon-Tél. 78.95.48.98 Minitel 78.95.36.82

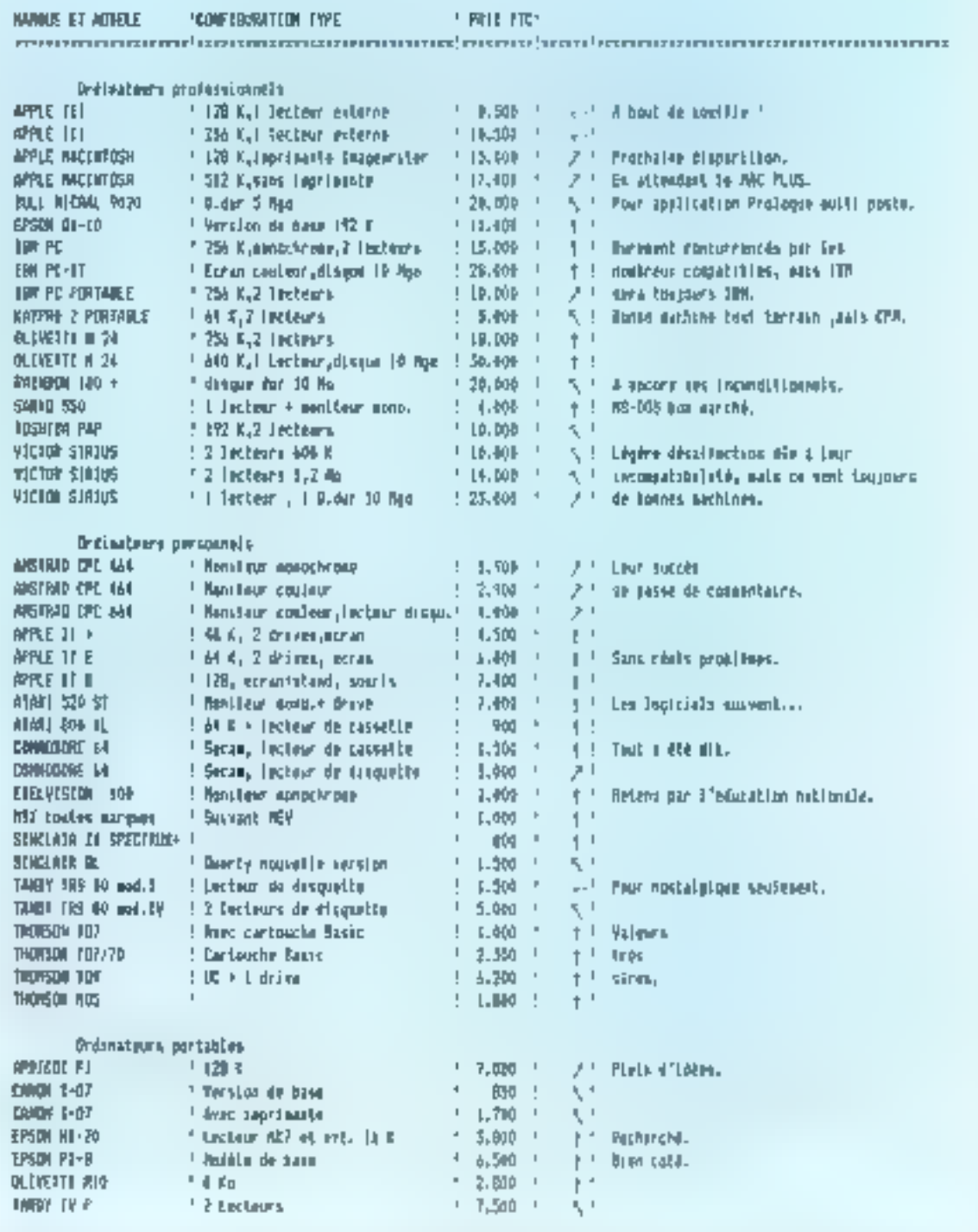

squiltbes attrefdemends - place tes toete. In after facts. 4 decitives of demands facts - design test forte.
# LES PEILLES ANNONCES DE MICROESYSTEMES

### VITE REPEREES, FACILEMENT COMPAREES... ET GRATUITES!

Pace au sombre croissant de petites amnonces que vous nous adresser, nous avons établi un classement pour simplifier vus rechercites. Nous your proposons quatre rubriques : les ventes et les achats, regroupés par régions, les programmes, par materiels concernés, et les « divers », par thèmes. Voici le mode de classement choisi à l'intérieur de ces quatre catégories :

Les Ventis et les Actions de materiel se républissent ainsi : Paris, puis les sent départements de la région parisienne [77 Seine-et-Marne, 78 Yvelifles, 91 Essanne, 92 Hauts-de-Seine, 93 Seine-Saint-Denis, 94 Val-de-Marne, 95 Vald'Oise), pus, pour la pruvince, sept grandes régions : Nord, Centre, Centre-Est, Est. Ouest, Sud-Ouest, Sud-Est, et enlin, les DOM-TOM

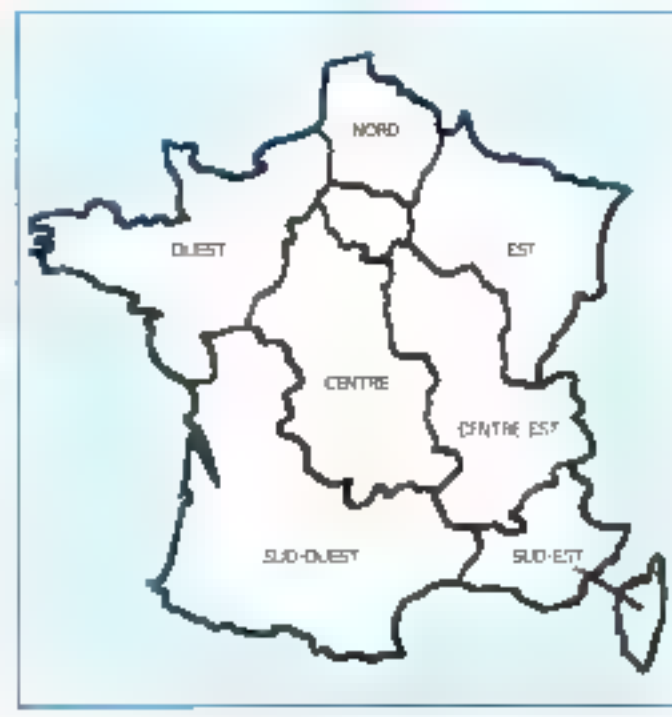

### Valoras

### **Paris**

Vds American CPC 454 mond - Incl. class, v rejec-IN, TV MP1 + (AH, 4 with Most) + doc + 30 jiud. 4000 P. Tet : 45 P. U. W (we).

Vdş Apple II <, cara M R, cana BC col, 9 drves, partnel, men's van, iya. Paasal UCSD, angga, dec.<br>J. Colum, 8, not 0 -Sachi T50+4 Partn

Vds Apple Ba, 54 U + 87 dpl. > drive + foren + ting. » Improv. Salut GP-101. 8 000 F. Dashes, 23, de 1991, Disponsibilis T5014 Para.<br>Tác - 43 33 1639 (11) a.

Vda Machelman I 12 Kristo grogu, A. Pinana.<br>Tiju - Ali IJI, Til 52 Pr. B. Li 34 32 40 (grog

Vén Applaide > most, v chien > joyetch + jam + utilit. 4 dee. C. Dah, 22, na da la Griekwata-<br>Ioups, 75012 Pans. Till. 45.46.50 ID.

**Vit Apple Be** + Out mass = 2-88 = 55C + 2<br>drives Apple + mont -18 + C 123 K + mot. 3038<br>+ prog. EPROM + Grappier // - vestile: 4 enprin REC-8020 + result from + 400 digit pro html.<br>Helfts, CPML 7 500 pages referes. 18 500 F. Pydel Tall: 42.40.57.29 [stgord ].

Vila Applia No + joydos, naccinga (jaso provolum).<br>0 000 P. Tils - 42,20 P. 23,

Nggih De 4, 2 dravni – razmi, pr. 7 pozr. finion I.,<br>sarin Cani masne – moris + CPMG 2-80 + razmi.<br>Antaran + Koningad + tabinta i zigd. + Appieral. + Imprim. Salesment + nexts ldEM DOS of its local mo Tili : 41 at 42 49

Vde Aggile II II progrimt dit K + 3 driess + more +<br>Irachia, + 195232 super plat. + product + progr.<br>III 900 F GMas, 581 : 42.54.25.09/13.1 til 10.1

Vita Annéelin carto Eve 1121 K + 80 pol + 406 mood. 2 drives, ribro togs profes, at jaun. A. Emma.<br>Sal - 48 [M 20 S2 3+ B ], 48 34 22 dd (ap)

Vice Managements (2004) = Patro, = Write + Barder + Form - Smoothalist - Glaciches - Macmen +<br>Institute + Otteleo - Associé - Telemet + Mac-Impiral + Vector + Conyrus + Scrummelar +<br>Distrit + Localesi + Venwedt + Reeedit 800718.00279.002

Vật Áppinha, mang vạc 1 pháp, chúng 2-80, 10<br>col. 1994, phụ Đại 30, Proton, CPM, proye đoài<br>Sing, Protoj, Dùnh dinha Trun, 11 3007, Pillanday, Tai 146, P22, 24,

Voi Apple fic + mont, fic + non logs, \$900 F; n. Salkania UPSIA - Inint. peur le, in, 1007-10, 4531-2013 (p. 11) (

Với Ánghi În 66002, 521 K, 2 chivis, 2000, 30 cm,<br>Joyaldi, gruge, Vernigo, Till, 47.07.56.27.

vide Apple De 2 artisto, DO col. et IF perint, + Direct +<br>doc. + 80:000-1 300 F Yves.<br>Feb. , All De 61:59 (ep. 1910)

Vds Apple III + 2 deres + conseil + 10 col. 01 + monil, a joyatch - mont Apple ver, 9.1007<br>P Echnon (31, nus de Thelion, 758 (3.2 m). 知 勢見山山

Vide pr. Apple caree 128 K, 620 F. 4 competible portable 44 Il mod 1644, none insigné + ventio, ознака. (184, 8.8 рок. Айм Так.: 45.29.56.80) **NAL** 

Into Apple Ne + mont + crive + carrie Crast menus + podde + Pasce UC50 + Programmer Toolul + Big el Vidu + Zora + propi àdundés + Franç.<br>I 500 F Tel +0063193

Via Apple be + 2 drives + monit. + aude 80 col  $+44$  F  $+$  Euper siria + morm + jpysist + paddie +<br>storings, documents + morm + jpysist + paddie +<br>ca.  $+5.48$  ES ES

Vita Apple the SA K = 80 col = 2 drives + CPTM + argains, monta is mond, a care impress is ribed<br>ling, is ribed progs, 19000F. J.-P. Morlehon, 195,<br>Kan Regnaus 19810 Paras Tal. 45 63 45 47

Vds Apple Ba + mont. 4c × logs. 3400F ; knydin.<br>Enlicede DPSAA + mint. prin. 8+, 150 F.  $31.45$  and  $33.75$ 

Competible Apple 6 + 49 K + 18 K + 2-80 + 46w + cordrol. + movit. Philips, 5 200 F. D. Laoretz. 独 达图 行组

TO: mR6 certaile riggia flo, A 500 F. Moutel. 7日, 花灯刻反。

et les pays étrangers. A l'intérieur de chaque région, les matériels de même manque sont regroupes.

Les l'regnomentes sont classès en l'onction de l'ordinateur. auguel ils sont destinés (nums) des constructeurs, par andre alphabétique).

Et dinns la catégorie Divers. vous inauvez les échanges, les recherches de disciententations, seliémais. .; les annimdes enhörmant des elubs, 85sociations et contacts divers : et enfin, and rubrique + S.V.P., duns +.

Micro-Systèmes vous suuhaire bonne chance dans vas recherches!

Vicedian Gauss Trinas petition of considerations for de registratura con cas le camajoral or all search and que la ... in one and a creating cattering gridge agen-

Vds Apple 54 K = Wildcard + Joycles + Adapte +<br>paedie: + tystid + casi = 2-30 Mitrosoft + Ond<br>yangu + 2 prom, 2000 F Here Hel Voung, 42, val Dorsburg, 25013 Para

You Apply the + orms + postabl. + carte Eye NA K.  $ext{ with } n \cdot 10 \text{ col } + graph \text{ of } n \cdot \text{ mod. } \text{ with } n$ <br> $FS2S + [sqrt{10} + 36 \text{ s} \text{ s}].$   $``61 \text{ and } A = 30$ jina Avenuel - 20 ulliz + 10 leng, + 10 kd, dot, 4<br>next, 12 000 F. Tél - 47 22 10 05

Vds Applielle, SEOD), 30 ccs, 1 draw mone , logg,<br>8.508 F - Apple III (Surgment 1 drive) move : logg,<br>5.506 F 10 - 43 50 72 10

's is Applie lis - 2 cirious - monit, + joyabbi > doc. er Evres + 130 des , 12 000 F M Qual Tel +45 11 72 10

Wie Raufe De Wood. - 128 K + 2 km2, + Melipine.<br>- Appleather + Compin Searl + Fransi + Jun. + (m.o. (Channe T-E) + doc., 12:509 F. Polinel, 54, mee de<br>Toopperviller, 75017 Parrel 1dr - 43,001 DP BL

Vids parts 80 col. pr Aggain Ba, 300 F. Eric., 18. 被船停止

1994 Nobeli v presen Algebia – veterili. A 1997 († 1794)<br>Politika (2001 2014)

Institute to the AM R AND F. Jame 2-10 (CAV). 2007, ch curte paralli interl. Aggin, Paarick, **DESIGNATION** 

Vols carls 30 cm. dl. pr Apple Be, ev. doc., IEO F. **TO ABTH 05 M Spart** 

**MICRO-SYSTEMES - 181** 

### **GRATUITES. PETITES ANNONCES GRATUITES. PETITES**

You care Erwin or Apple Berns hinner or source gerde HSR, modern 1999/1999, composit subpresi<br>de Privan logi (1999/11, Bowles<br>Tel - 1926/11 H

Pale pe Appès II », de laspetus, Ripuso 471-42 P-71 en .<br>Veloci paralli, 3 700 P ; sonte 10 poi di il per doc . THE F. File 149 PM US C7 (New)

The Apricability ROBE, MS-205, (45) 1, 2 x 7(d) 8 das Rijsse, morti, 189-8 aus SW-8000, GST-5m.<br>photo, 800 x 800 poets, 13 partir it Regintle, Sirue<br>de Darkog, 19310 Partir 14, 45 21 55 11

ris hat liked 4036, 256 t. Rtat, rogby 400 t. Sec 5 Mo. engren 4/18: 100 cox Srat Syst Protogdow MS-Dos. CPM 80 rom vojn Wynpl Sml<br>Fortran, Cosor (Blase 2, Worcerer, Basic Deseg MODER For 102.3 : 10.50 (2019)

Välikir Camas - 2014 samas + ped + Nys +<br>Iga pra, bargus el Ads + 1998 F. 4 Saba, 3 met Blmg, 25000 Peru, Tel. 41 24 51 52

900 Compute 1911 (1914-1927) el santa relació supmagnéta + francésa - Anna + propa 4.000 F.<br>19 190, 950 F.: Convelhous, 1.430 F., FB 9827. **COF 16 45 85 13 04 (800)** 

Tijk ordi boshe Caulu FL 1989 + vojet. Il Kp, 750 F 韓 政界行動

You Case 40 + drive 1541 + mond on + month 40% 80% + Lus graph + termi Baile + 600 +<br>pymes + 12 byte + sesse 40% + 60% 8000.<br>0 d00 + 1 Egment Tel +4577 19116

the Commodore IA Secure + Not 12 + Ltflt + 4x1 diplox = plus = 100g (200,07 1 joydate) =<br>firms, 2.500 F Tel = 68 (2.7 8.52

Via COU M + Pinta + pres + espect + sign top (mm still), metals 1.5-200-F-F Volkert-No. 12 55 56 Store 20 N.

Via \$39 2011 12 A - \$39 201 + cm + He that in 900 proge (Pantai, Party Lup, Itali, Educ<br>|Itali, J. - dec.: 7000 - Wila Piger, 12 run den Min-<br>|alchard, 1902 - Jana, 181 - 13 61 (2 Sekata)

Via Carana PPC-RT sorable (Of-corpor) 512 h May throw due 13 Mg, carm pright logic 21 000 P 同 台湾罗塔man

Via Deeger #2 Pirtuit > pystos > led. 47 + loga 9 DBC - Biblioth., 2000 F. Franck.<br>Sal - 69 BD/62 FS

the Beautiful GEORGIOBI, and it practs Collectives 2. IT MOVE a progression, a formal. UNIO F. ext. Boutel S'/B", Gaupi 9 cplei - carses - posqu lice, 3 DBS F Tel. 47 DHA? TH sound

the NP-42 VC 255 Kg departure + rective 51. 问见后的

the HP-100 + ups - Graphics, Basic Dondor, 10.000 F (696) days (1427), 0.000 F, answer (1470))<br>HP-18, 3 cm, 12, 300 F, avid, 27, 000 F 5m (2.27.39.78)

the BN PC uS 7th to Green, 2 shows +1/3 Servi- $+$  panii  $-$  Puff  $+$  C + Paniii + Mage + M3 + 1K + PG Draw + Othero + CCPARE + DPV db + CPG DOS - PC Con - ama mga - 0 Bass = + PS -<br>1041 - PC Con - ama mga - 0 Bass = + PS -10:34:07.18.07.000 p

Vela alias, Micro Switzer 71/9, 300 F - Reppy Hilli PC, 1807 median Ananyics Jaccose 300 nm. han.

ing conom. UNI PC 37 8 most 250 s, can Aperty parte graph of 1 limb 380 K + 1 day, due 10 Mopanieli - parka 1/3 m3 232 panak, korkoga yoyatkak \* Arrer, monach, 20 000 F. Err. TIL 45 74.23 17 ap 20 IL

14: 04: 14: 14: purtades 231 K, 3 press 201 K, docter<br>graph monders 15 300 Å V, Borner 31: 19, Ga-Box1 75712 Parts

Vol. 1994 PC-37, 250 F, degun 12 Mb, hours ph et mgaw graph anti Melipop. Prof. (grips, PIS).<br>Macro-Juan Script III 000 Primers. 临 动针公司 HE, 对应是图 NPL

vits Impediate IMPR-II (40% at 17 plus 1 profitabilitäts).<br>Saatt Appendin v. Hust v. passas 1992, 2 (300).<br>Saber 5 - (1990). P. miessa 1971 pei pa Charceres. 591 Para Tal. 41 1981 / 6

из (Red) IRM, 641 - 1 Кору - 1 Энди ба.<br>Файт - админист, 2010/11 10 - 0.2535 15 10 Mg + 441 M mont. 30 800 f draft i

-25 Octo Alexand - Pérzel - vom lettinge + frange + K jaul 1500 Foot 4 Souragean. Fel: 46.37-96.31-6661

ris Randem 1000 papir. JEEP, doub recepts APT, 20030 ID 2001 2:33 AW, RSZEZ, 20 900 P. **個 私思(24)mm** 

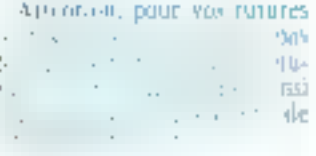

Vien Gl., Newton: 121 K + Airclandge (Postal Chem. 4m - Pote Hotel Fichen i bena doc.<br>1987 - Grou II va Bena 75000 Para and a state for

VII ZZ-danetnam 45 4. v mart arystas - promi Zu – 125 progu – 2014 1 – nem mrti 2020 F. J.H.<br>Perm (1) – Nurzi 150 ti Pinn or complete by

vez  $\alpha$  drost 2.5  $\epsilon$  wings 65 perms only but then the investigation of  $\beta_0$  (in the  $\beta_0$  )  $\Gamma$  , then  $\beta \gtrsim \epsilon$ 

Pr Speedway, you must Centronic Exercisity. 24 F. Cave Randhas Autot me - 1 dans 126 K -BCP borouse by Alberta DI

FRE-M : MOD 1, 41 K 2 driver, RS 212 4 DOS Force very progs is SDF - come the Heat 1 264-<br>ligt 86 micro 2045, Boutle Tel. -45,74.36 nt

city Water-Saturn 256 v. december 2 x 500 di entere 900 + 400 7 + 48302 G=Rand + MRand + Paspela Forte y Wordstein Grephe Footen 145,006 (Mi pa Paua (PS) compagne air PC 11000 F. 261 - 42 52 19 62

125 Finant (Table In as date of abbie votering ESIX F - parte hoomfiel as reps if SIX F + Honogi Rulipar, Episov iz Instancec Menderal<br>Veropee 2 800 F Tel 12 6 16 65

нф Портор 70 Г - кг 111 - 2 труд рас -经不经债券 医联合征 "超过少的"的名称:

125 Highest, Managament BT700 + veter<sup>4</sup> mind from grip 1000 F.C. Agres Titl. 4706 Hill C

eds Epane ME-42: F-T as came panel or liquin 8. epertures # pape (MIF 's edition  $m = 1$ 

12: North MPS-M1 of RC-2010MC1III + 4 graph. 10 car - lipse, success 8 = 7.2 2007 N Second for 45.00 to Stop 20 N

VA model of 2.2005 (iii) 43.31.16.24

can meetings water Zento were 600.F. China ch. 222 4-1, run Equivalent, 75000 Péris

Vdi Mene. Programmet du 6502 Zana (System) -La pravate su "A la Pictura (1931. Carta pe A a 1954) - Hanse de la Apple - postor Apple - 10 des<br>17 decembre - 802 F. J.D. Barova, 22 pr. en de<br>Safrez (1976-1985)

#### Seine-et-Marne

1ds American Melice, nominga, 2 500 F. Duran 16 AL05 IS N

with descripted CO shield material car a surgeon against gas. op + miert 84-a primesena ed par av open<br>mande toppt 1500 F fax 90 12 + 46

valuately like all to care fit is a \$200 F. month. ver « Negar 2000) - anto do situyent into f parts 8065 / 000 1 cards parts with 202 F. E. Beyngali, 310° cwwd edi edi en 1 Fan 16 BECESI 48

Vds Apple 1 x 31 K 1 (zwe + mont + n(zn progp=1.6.700-4 M Carride, 2 rui de l'Eglen 1<br>Bonsonne-Roi file - 60.55.79.79 rup 19 = 1

Vds portgal Agges III - Rein to process II drawn + cents copits, RGB th III c. come partner habital collection - regional collection of the partner.<br>Partner 2002 is deviated by the collection of papers.<br>Former 2002 is dev

Vol. CBM 2001 (2) 4: NAV. Room Marcochi + ragnits CBN + mor Servene SF 1204 av Inter-DBM + logs ctilit, et year + aoc. 5.300 ° C. Lines.<br>Tet 3. allen dan Perce Heige, TT215 Avor. 10 5577 1312

Vila Davissedava die Pal-Sac, int. lect. A2 + A2 nos mgi + P. - Sinis prog. 1980 F. M. Karenachin<br>(5 Fauda Fieu, 7770 Guro-Armányikan)

You as lawer 3000 once around not special starpro According 18-4g FAARL 50G P. E. Lawrent, 22 mail 69 State to 77 2 40 Catalog Part of 63 31 43

Vds Drei Altree in Jeshan in invertical rathing  $\dim$  1946 - <br/>  $\sim$  75  $\dim\mathbb{C}$  - 1955 (recept of Frame 1959). <br/>  $\mathbb{P}$  index . 11  $\dim$  - no dec quilippe<br/>recently. 1756 (recent 1  $\mathbb{P}$  = 00.01 <br/>  $\mathbb{P}$  ) of

von Barge 551 251 C + Year). Sie tv + late + International Hallmark of development of the Editor R "= 6222221

Vdi QL+ manit, cintronocy > zouties + 4 logit + Dress 4 & K? depair a clear R32S2C Cevidore 1 60 53 00 13

ver 21 JF + aim + mit, 350 F, day, per 400 F ust 18 Ka (250 F); au la st éjent bolt compact<br>IKK: F Jarts des roues : 100 F Reg Melun 's commit

von Tundy MtBh 24 K × vert light. « cable mepala - close monte para il 900 f- $P = [4131 + 30]$ 

Ada TRANSANA - mwakati - apiti pianingapia + pata<br>Naiki - magnajita 1382 1 leta 44 OC 2123

Vas FI-Blirth - 1 (m. 1 524) e - 4 meters e del<br>Fiert (2 f. 1 metro) e com<sup>er</sup> Piertel e devient e ning 1001 W Steven 21 he du Ditsungs. PSE Conce u Via Tel: APAC 96 65 (sec)

#### Yvelines

Vols Rogin III 256 K + dred It + 46 K carte own! Morphre 34 Baird, Vieces, Applewthst, Takitors, Mail her. Strainent gespilles, just Republic, doesn 50 641. 300F 16 3431/2 IL

Vota Apple Mix leves test, show, month very, carte 川光 高田 control drive 2000 E & Favire 2<br>Inguara des Gavire 78470 Games<br>The SMARAM 48 (10.17 | 30)

vda Appel No, 198 K, 10 col. 2 drives, 208 (1716).<br>Antio Mile III eta 11. marci - Alago (1881). pisat.<br>15 000 F. Tail: 39 Nz 1899.

V3s Apple II+, 3di + - contrôl mont, 3000F, 80 co 430° cana Epace 400 F may lalubase.<br>1980'F max.sorg 1980'F Gouard ate le prendst

Similar internal ab-45 .+1 days author photo the dress, mailer. (Bank I, Muliplan, Abbeneder, DNL Tast 1891, 206.3.1 (PHF 13 FSRP) 地 美分类员

Vitu stofa mára ágyan (főrregilge » sárta RAM 1619)<br>- perte sir (főrkő 7. főr – szeki AC 66

Vás diver competi Appe III. El-Els Electronics<br>Super 5, 1900 F. Tal., 90 21 95 pont

Vol. Abril \$20.07, 6:500 P. Calc \$6, man. N.H., room. Temer, T45 : 35 T2 (1.54 kb/r.), 42 44 53 (5 34 B L

YOU Cannot MI- NO - show mill A-10 - mean AT CAR  $-11$  FC RAIN - doc  $-1330$  F  $-11$  FT RF A2

Vár CIIII M v 1943 v 100 proga 700 v Estrebat. Hasher, Skylice, Markegariaki + psyklassi, 5.300 F (mg Tail: 34.77 th 2)

Vds Canvastavs M R/2 - ed. +7 - joyssou + 7 Kiljaans waa 2000 hij ee capeer 10 圣保尔顿 (KM)

Volt Commedities Rein and 1581 in peddie in organispl. - Alkoga J. C. Marsovi, 18 mai de Jabrov.<br>1954: Bancour Feli, 30 S. (600 japon) en

Vol. Clark Mills, 41 - care Java - mystol - 30 mms + modem 1225 73.300 + systhet note + DOCK 3:300-T, VW-Bell, FAIL 30:58:31 Bill power

des Commentes Di « vez, dec. » act 107 » ward Jimit and 12. 5 per Soil Months Zanan 'n setzte dag die

von WC 20 19 C POM Noam 21 × 35 crisiner ichter, Sagar angarster it eint jage polstgreist.<br>Banc i even - Köllend sein 2 004 - Consum. wilden Sablona, 1944) V. Him Saint Fridainc 「下 対所活子

Volument with a more of a drug a graded a pros. radio later » Pootka » hockdeur » 500 grogs . 46 066 + 900 F P Labreton, Tel. 89 (11 30 75)

vols as an Direct BDN movedy, yers 1,600 F. e Mitteland

Vide One Algebra - 20 page - up depression the Palicaria - Agila Dr. II Canagoro - Visson Dalta.<br>1 80 F.Tel. - U.D. et K.S.

Vds Orle Abree Secars N.S. 21 logs, 850 F. T. Berbity 3 rue and Lastin, 75118 La Vilainn.<br>The 1989 DI SE Vip. 18 y

Vol. Other Algebra in more, or Faster in 10 logic Leighter Massachum Sangraph annuaru des<br>Significations - 2.500 F Hallas Work Tail - 24.10.27 M

Vol. 998 EQ2009 (come 195-60) et il - devel + pibg = 300 + Anne 2.000 F. J. Kerr, dB en F.-<br>Lehiber 78300 Frans- Tel: 39.79.3248

VS IRAN MEDIA 434 - ALZIOTE + 2 privat + Hy Second GP M + soc memel and + know<br>ang erprops GPDC F L-Y. Reching<br>16. 203003 SI (sp r2m)

Via MS-Y5M year. IE K - Inprimaria - megnéto - dra Baser et Count Match, 3,201 F.<br>136 - Wilhelm 2

Vis Smelak Di, v Km. v jazz v 11 livnom vecam. 3 Still F. F. Ansamo, 178, na de la Ferre, 1940.<br>Overenie: "el 1919-2019

### **ANNONCES GRATUITES WETITES ANNONCES GRATUITES&**

199 Toddet a + Partie + Banc at + very relev Paramo - Darrow Arigon - 1997 - voqetlar - 1991<br>grupa - 1993 F., Amerikani 1991 - 1991 - 1991 - 1992<br>4 MB F. Lamoveckening - 1991 - 2004 - 2004 -

PEL: 902 St + response + report + phylologic + tivas - log. 7 cm. Terra. Fes. Anticola - 1 3 Tas F.<br>P. Desaismed, 3 años de Rouanion, 7 1 48 Festes. THE LOS REJECTED BY THE

the function of 1999 25, the change and it and - Финан + разр. 103 г. с. п. н. н.<br>Иннес (1953) Отреш 1 и. 16-13 (4 г.) **Report of the country of the country** 

We implied diploma to pr 23-81 or Species. 1007 F. Marstyn, It de E. Blanc, 21170 (a. Color)<br>1404 Christ Fall, 3046 (114)

We happy BASE that OF DC, when hot black to track, I SM F to 2, Author: Fel., 41-13 Tel. Mt.

We need, to hange to this he as 30 x 30. ema Bill FC 2301F Tons Tall 3034-3-02 **第1节** 

#### Essanne

This determined CPC with the visitors can be to be a sig-MPT (1 stps Pancer - Am. Corona, 2nr) 5 300 F + L GIOVILLEIGO FISCONOMI THE 47-20 BC \$7- H B , ov 84-36 55-21 parts

This depth the viewer is duoden a symbol in 554 Wind is 2000/Mills 40 cap is then SHOPE Daniel The Bell IS Stray Med

This highly fix is must be seven as logs. \$ \$60.7 **NEMPTIT** 

199, Apple In 199 Kd - Hander + 19946 + III on + paym + 8 cirim + 30 level + 80 chiq NUMBER

Fr liggin line ich dem CP/M [200] compat. Morstell of decays DNN (23) St-F No. 16 (CST 06) (Printf of 20 an W U.S.

Par 3 Basiciani 129 (c. 17 500 F. 11 MacHon-17:08:29:00:5 7m 科学部署の研究所開

Will Allers 22 K + 1 mpt deg + 7 lect bands digit e alta « vent' veze» « I Eprova è SX » a P.<br>Questo vi vez se disconente 1:10 lingüísty. 每 单0 出量mp H Pi

With COMM D4 PAg, a sum, a may change a successful as<br>paths defined by a Fag  $\sim$  Family and<br>[  $\sim$  50 fmg  $\sim$ tion. (It and its I form a door a platter, **THE FIRE HISTORIA** 

Vol Dragon 22 Force - area - Am. Comm. with you is strated a read top of ONU. **Burghton** \$100 F.P. Favor 161, 10 20 17 10 cont.

Ván Kanas VIII premos 14% é sup volge.<br>POM F. Charam Mek portugal e anguais hilfe **IN DAM F** 内内3-500 × 7:000 F(p) 伯拉拉路

Vol. 111 KG 251 U. 3 util. 第 K, or is konnenpress more monoth can durily met lines.<br>DOIL over 20 200 F. The 65-20 Fr. 24.

VSL DVs ar may a res 1997 F on his dist<br>self-sc is can have his summer for the 1998 E. Daham. 25 per meldes Ecopaticols, 91 HD Longtended To MIDER ST

196 Bary 40 for home act, your AT a store-+ Agail + pp. 3 500 l. Malgaria, 193, piano San<br>Again: Jillarda, 54,000 Euro 144, 45,400 kil<sup>l</sup>in

the 20-to this + Drive Like Augusts 1.7 + doc + angula nu chopé la gonnatibise dias

the ES-11 - Well A-St - magnific RSIF Ing. der - Ag per ope sen, et ve va grent<br>1967, regis - Arendrigh 2007 Vignan 2, he<br>Mandra Filik Grypy 16, de al 15, 2 Voy 25-41 + 11 P + 200 ABS + 200 + 14-15 +<br>1940 + 1940/00, 124 F. Derrord, C. New Avenue<br>France 14 OC Corput Empress (D. 14 M 23 M)

Vija Benedikata 48 K, Poulo II Kalendar III Politik III.<br>Sprit in statu ovem IV K F = To N B, COM F Theme Ting - System 1, 05 Eproperty Street Tel: 10 to 30 %!

Von Mid-Brinsch inn a 14 K KT most in der in prop. L2SEP 16, 44 94 42 59 pp. U.S.

100 TO T 21 - Hegrotty RC - choice [mm., 3 000 F 9 Nome 13 has as a signalist color in 12 Patterns 76, 19, 12:36 Bit

to suprem Suburbs SP that Met 2 + and 1 MD F. P. O. Nasdan'e, 344 Essex Politichnique 1:120 Palaman, Cadat, Till 10, 79,44,00

Via boption Conteguier FIBI in option into Siza (Cul-90 basis 1801) RG.76 10 0002 42 50 June 1

VSI excellence Tellage 1240 - 200 403 MMJs, uppell ministration conformed 4 here 42 (4) <sup>an</sup> april<br>PTT your 424 (73) and service rectings (80) Bitter - adulties + 202 5 Tel. 10 TS 12 24

Vol. 79 ph = pres flyder, 121, 1500 F + propt **Business To An All Prints** 

#### Hauts-de-Seine

tim Advance 200 comp. (84, 121 x 3, 21-m)<br>- Sid surveys die (8 S, 15, 23) - Canada -ROB is und address Simbian Passa Civil prop-MODELS Concerts for A Greenheim and SOS ESTIGNATIVE MIXING

His Averred DRC MA monsche en Pasco, 2 Ave Statute for 2,000 files at 60.00 shift 4 a

We apple this street is come too is more really 제501 원) 36 BBC 507 - phone - physics = PVM.<br>11 000 - Tall 박상실 수(25 kg) 시대

Volumeppin Marie 1976 Polis IIII, 2011 - Chronic Automobile<br>11 000 P. P. Margare III, 1981 Personal (1930) Marchi<br>Tari II 47 03 10 03

Vol. Reply the M-As + and take to spring + йстве молодик Аррии - кнутата - рода - тема +<br>Бойка - 2.502 F. Tull - 41.54 52.72

via lippis in Dacom + more. BMC + 245 + One. Wheel = WillightWay = 530 = 100 (plays = 407)<br>= previous = 100 (200 F) P 4000 (31 min to Spi-Suddey Impliers 1 for 41 (5.21 %)

via laun in Janva, k novel k sam by k smit 246 + camepaid + vegives disease this + data logs game Poli York Neder 17 (000 F)<br>Till 1974 - 15 Martin 1974

Vis Apple Nr 1251, Decisio Heaglerton corea Chai majuri al ASTUR. Monitor il intro logo diratstylists Pariza 146, 1136, 119 p. 341

стра Франциянски град II и стандарски постан III пара –<br>1932 година – 27 1934 г. в Полтан II и стандар <u>.</u> Include 1220 Supreme for 10 to take

You applie the A month for A shipment clothe A poplgx + progs 7 300 × 10 16 42 30 R нам.

Volument (Close wave also fermed probably). Buseast 1,500 P. The 1,400 St 10.

We will as found 40 Mill + 1 O vin 1 15 45 16 - 17 50 51 Art

Veta Danme W. 17. – trupper W. 17. – vengesite – ander 1940 († 24. mars 17. – portus program, mai 1940)<br>Industrie – 27. hurtin 4. grupis – svensk – dec. 1899 († 1900)<br>Shvannona, Ten – skrift († de

vol. Dassa 3.37 vi K v. mpera, X 710, cora, K? bega prop ne 17-8 rdn doo as pajd dis lit.<br>As 1711-1210 1 1 Rock is not dependentlijke **Ray Hamsen for IT IS IS 39** 

VISI COM ALCOHOL: AC STUDI 1,500 F. A. WEISTY 12 ing atèn Pemakuan Bandi Camar.<br>Pamahilan Sultan Suka

(S. CIBRA Forse + warr, Par Partia Sature + Met dies vie (Sn) 2002 - chaint im ME P Peace 10 - P.R.D. Sup 151 p.P.E.

ans Die Sit Congre 30f x 256 per ettere - get 11 + 12 or Redet, 30 py. 2 (00 k - psc - climat + prog 0. de Blenut 18 = 45 29 01 96 p.<br>42 05 15 12 2 3381

Volume 1991, 2064), this limit thus, 2014. Soutons 1. Am Jago Merryg, 52340 Seuro-le-Rome,

eta all-19 4 sold "Frequent S.200 Films" certain 1300 F: Partridge, 1500 F, mant of 10 col-3 500 F. J., VAdde, T. net Alphonsons, 92100 Antony ■ 4日机场

chilli PLAT court de LC (St.) - Shops case e sergio e convitiu da colhost è degli 随 前轴方序轴径

10: Lawy 1991 > 1 days comput Applie > Multi-Parcel - Cl. Barr 230 + Uhr. + year.  $2000 - 1$ 300×10 4004回当日

see Bellower I show more 2 is 100 for \$2.50 Wordelst Superior Military, Churc, Dolen t 4 JOIN 4, MAILE, parade limiter TOSON 3 599 F. Ferrir: B, his das Paulines, 12800 Pulmeur, Till 计编号图

von Bengs IIII.I. PROZIA sv. cedro (e. Az., 1994). Class 14, 47,53,76,14

Vol. 2007). PC (200, 1-403 F = 400 2000). 2-401 F = carlo 1810, 1700 F. J. P. Danew, 12, 136 Pave.<br>12200 Lawigon, Till, 473 145 12

vol. Burg MORE - vorm MORPOS - Kilgas sablest property in doc. In held 1, M. Ferchan S. Hell Rens Core, 1980 Poreca, 141, 1171-2001

hts family and so of a florida AP com 1 pm f. evalues for the SCAT review with E.

to destina a via transierà civil (2019). pres Saloste 18600 11.32 past 8 more deg Bob A 2004 Tall 4140 2140 ap 19m

wh FM-46 must 1 for 2 spot or too. 192015 10 有容量の一件

with Wellis City and Higgs in career Program J-F Godyne, 17 has bee Foreignes, 50010 Sevres

Vol. T-served Australia, Imaginato al pilote a il ototesof Pass poors in market in 202 in 15 mma in angula.<br>1998 F. G. Thumas 11 seas on a Casseau, 1999. Real To 86 St (CBC ~ 3)

via p 11-th red past prime failer report. part. Lags, now most must finite it in V Pinhelp 12'dd of Passa Reevaar **I** do ■官藏??

sis. Thomas IROI + mr. 47 + orașe (gil + dichi prog. 2.2007. " Nichke il rusministammtop to team off Tellines SE fellow

File Down Basic FD T, 2007, NYW TO 7:0006 N Secondary 34 not Requeste Ploy, K 800 Pureaux

nde Till 1779 – Beam v seri 177 v Mignisen ved<br>Hanni et mangear v Roge v Principes (1783) fm | 刺 55 59 12 m 第 9 1

rp. mgm. Demonst OLF 30 de - gran. 1937 F.A. F. Ches, Jen 1997 program descriptions de Portugale **J.A. Denger Till - 45-45-47-42 and 18-1-1** 

Ville Hopfier, Monghee III are start, Spphi, 2 800 f. East fog. Adapt-Mark can care 2.82 Again in

YOU WHEN I All to doe too DAS U SU LESS P F YOU MOVE AF YOU OF THE REAL HERE. FL BANK. nos que Dundleya, 32253 Forences Jun - Roam

Vda Apple II+, 3 000 f ; carta Accep or mills PC. 790 F., curie gruph, et curie mationel CAM, 20.<br>AMBRITANNIA, 96 (30 Baukochu, Tal. 196,26 12.30)

yds hynning Jahret differ 1927, i dweit der MS 57. は Foot Bodart N 4 4 E1 25 单

Váli Svagar (M. + OCS + 1914) + 2 povízora + 30<br>Ioga + 15004, 4 000 F. D. Cricera - 48, ed. S - Pin<br>C240 Menduri: To - 46 St (Apt.

edi Cane FFERI estat. Mini a Salin - est. despin.<br>Classification - anno 1500 F. S. Samson: 15 has de Hash 2005 Conference-Doctrine

Als Apple the exposure in this week in this steps represents Figure away 2 art, and 52 days.

#### Seine-Saint-Denis

to Animal DPC 608, 1237, 1-51m, 1-mod. representatives ( ) class A RA F. D. Morrow 10, MI In burging-Four, \$3140 financial Grand 计成分发出

Van Aggin Berk, 2 Kreen en strije Gobrit in Algin<br>More v. (soor - groep 1, 2004, 7 a. - 44 af 29 (\*) mm.

eds Angels for a 1 met dieg in such contribute conta-Contemporary 1999 For ALTERTAL

Mr Apple In 1219, It is to be 1910 - von großt **TOO FILE** and good was a control (100 %) and good<br>Minute Repr 2020 Services for a C-C-SCM

oft **lygis l**e Alle gan ang dina mani layaksi<br>2014-ang dan land progri (atala<br>lan Allah Anggar din

nda Apple III (1927) - mingeartas e Irga India e.<br>19 de maio 1900 - Gersel Tell, AS 62-12 94.

Fitti della Politichi Spani-Tali la Loga 2 KBT-Filler-■大作 おおがら 副名と

Visit career Rids Cher mever, 580 F., Srapper in 1907 p. Apple di Banac, Taill, 4037-1548 a date.

Vol. ed. data Apple 6+ 1000 F.T. Picher, THE RELEASED ON A 19 YO LAT 20 JPD AS HELL.

ada como líquida E M + + mont la 2 desea +  $\begin{array}{l} \mbox{proj}(G) \to \mathbb{R}^n \times \mathbb{R}^n \to \mathbb{R}^n \times \mathbb{R}^n \times \mathbb{R}^n \times \mathbb{R}^n \times \mathbb{R}^n \to \mathbb{R}^n \times \mathbb{R}^n \to \mathbb{R}^n \times \mathbb{R}^n \to \mathbb{R}^n \times \mathbb{R}^n \to \mathbb{R}^n \times \mathbb{R}^n \to \mathbb{R}^n \times \mathbb{R}^n \to \mathbb{R}^n \times \mathbb{R}^n \to \mathbb{R}^n \times \mathbb$ 

vol senon Apple R- e- 2 finoces - poetra je u 1948 dane 30 do 1964 maret Romana, preda 1968<br>Media - Portugal II (1966 Maret 2008), District<br>10 daily February (1967 Maret 2008)

op Communities this place county for any Com-Ki e pu 37 s hje denot dere acores films  $\sim 0.57$  , crower plus in their contents of the contents of the SMS (  $\sim 0.000$  ) and  $\sim 0.000$  (  $\sim 0.000$  ) and  $\sim 0.000$  (  $\sim 0.000$  ) and  $\sim 0.000$ 

You was all person for the 25km (2 year 100 K pe ргада 1.500 ° Ген. 40 % гблинден

Vol One Almost read to imaginate KF or modulat TV 1000 F 1st - 64 CN TLXX

vár Bum – Remio i Dram – até – ktyr i Př 15m F. J. Cornell W. to Ution 03/20 Movired was for

### **GRATUITES... PETTTLS ARRONGLY GRATUITES... PETITES**

Với Di, Backer - co. + Draw Quarty chi chi.<br>nón, 3 500 F là thu Bang, 11, nơi đó a Panurdán.<br>10 Giz Paso kuốn, 16 - 41 37 19 71

We Will be  $\sim$  47  $\times$  2 twist  $\times$  cost as achieve on LC - drive + 15332 15304 " a - 48 68 63 64

9th Tamily, wed. 100 34Ms - adopt mes. - doc. **F. 1001** East the latte agenda, community 14 All 64 Mill 12-apr

10 Harry PDWD a THM THE THIC 70 F.Ung. 11 Das Hansels, 93100 Werkhaut.<br>18 - 48 51 73 Silvap 13 Fr.

th teater part felloda 6728 sinterest. 150F Surror 16 4 KLC D

sice imprine. Box Dallar 10, 100 cps, implyped, 14pf band, of elevativeless of fract, reter, if the career engenere gruph 1981 f. Sune<br>"4 - 42 Bl 42 34

UT 20 + Post paint + Satzer Serge N 48 2014 201

POL Media de Capterna (Miam prime Pirito).<br>2007 : le Richard Pirito (Lingua

### Val-de-Marne

has desired 460 reports on Postel + Zer 2400 F. Deterministic Tel: 48-91-59-82

Vest égyébel » Be « szevel tő Ki » bonokt » » filmi dres il Aggia » mont Zantri 5.500 F + pine oli Phill Chat Haywa 1200 F. Fa progestate has a served to the control with

Vda Apple E > 64 K + 1 drive + htm proje + front n virus 550° " Sepel 52 bei von Berne<br>Danit (414) Alternehm (p. 42 °) (114)

Vds Appel Br 64 K 2 ci leta actori anticoli + 80 col - William Town RADE-T - Wystan, - deve budg.<br>- Soos - was Part - anti- 25,000 F - rye.<br>Tel - all 71,27,51 up 2017

Vol. (quickle < 2 drom = 54 < 00 cm + 2-00 < The main of the South County of the South County<br>+ pyping + cycle parall + income, 17 300 = 0<br>Baltadi 122 pp. U derivat, 14426 Plasma-Trives THE VALUE OF REAL

Valuent detect Apple fix patients rate + ROM<br>(see ... of red ... I 2017), ou conte DIAL 2 RDF **Courtes: Fill I 49 79.38 36** 

Vol Apple by - month - 1 drive + period + plolight is verified in contact 12.8 to incide class of class Area - Hon aropa Networn, Apple Morks, Apple **NYTH 1 E 000 F Auto GE 48 TO DS DE** 

(Or Annivity, 64 K + 10 cm + 3 dram + cmd + линик. - того - сига-бразя - руких + ава ивре : « За т.000 ргода « Нога досу, 11790 Р. уш.<br>Г.500 Р. (мин, 1 мин флик, Плинтр **NEW STAR** 

14 de agosto FII - 1999: - Impero Epannia, 2017<br>- 3 logo 15.000 F. R. Kongalestro, 11, p. II, Aligna<br>Generaujar 1911: 17,5.05.05.

Vés Cania 19720) - averer, - no 1983 MK +<br>megviro 3.000 F Ter - di Skúts 27 rené

Via Development CM + program wares + 1 pyriols 4 great Partie + not anyward: N7 -521 3 900 F<br>Till : 41 M 24 Roug of + 30 .

Ville BAI spec 12 K proc. : Greph 312 x 244 : Moredeve - control. expres - podrine, prop +<br>senima, 1.490 F. Banc-Taum The CLIN CLINICAL CLINI

Vds (Regge 12 Partiel - Vrif - chines - przystęp<br>+ 200 - + Sroga (Crown, Maragan, Rambor 1 +<br>Dec - Hynn (redde-Érie -), 5 000 F (Declesion) The Steve M2N vs.

vos MI-Tall - met carten > vrem 5.000 F, elle.<br>AVET > vremme non HPL + Efercien + metho + (400 + lact per, 5.500 F.R. Visson) 10 Fee Datest MAD Services Tel: 46 SUN 35 to 15 N

Volumed, many RT RP-HPL; pr NP44 by NP 74 198 Ka per KTI + 3 KT + doca, 1 DM F. Hodwa HPTL pr. HAM : 400 4 Met. cartes pr. 44PA + 44B F. D. Ralmet, 6, by 3date 94130 Progers 计编码曲 1

Van Gran 4 + mont, vanaats, harrit < aard <<br>nim > heem + 40 kgm 1930 F Dubon 出 建晶体型

VS: Grie 1 - Paris- - alex - regentio - 7 kvas -<br>prog. 1880 F. and debaut Challenger 7, 400 F. X.<br>Baugusin - 41 - sa Veron-Bourgarian - 94 (43 Albert)<br>um Tip - 43 53 36 36

Van 23.411 - nov - vers VT + Nyas - proge.<br>4334 J Hernerd 3 -to anno-Guesde, 94200 Free-Mr. Tel: 40 M, M, W

Vär Öppminner + nv. volet Pärist, 1909 F.<br>741 – ASTERISM,

nga de 2014kovskype syrta (l. 18 v. 2007), haddelt<br>brit, 2000 (friedrik 1 2007), amperiis, 64902, 7007<br>G. Handis Pier, 44,7196,71

He Spectrum 43 4, express modulity 8, interlimystalt, areas von 20 mgs, hyms, ramam prag.<br>4 300 F. J. J. Olyman 17, nan C. Coqueller 94400<br>612y Tail: 45:00 H.Shing, 18 Fl.

(b) 700-00 mod 1, no. 2, 26.4, cost runn, extervert and 32 K, 2 drives Assesses 2 D. K, programmes. SCHILL-IN-ROAM THE AESESS AS

ain pr fullme receives in leaders carts CPU-06. , carle RAM 258 SHKL ROF 47 Base GM-F ever tops in -P E side it term at viters 94140 Arlen All Haven's Millet

14: 71-90 17, star and 17, you, around, 2002 F. T41 45 B4 D5 31 mg 11 Ft.

 $2.00$  TMM  $\pm$  and the  $12\pm2$  prove  $\pm12$  good.<br>THERE I'm the state of 22

Vita Timmana 20 T Sant, vagning mars (II Ko -8 Kg, by spp., 2 802 F. Tel., 43-97-02-29 (e) 16-hr

 $\begin{array}{ll} \textbf{V2d} \textbf{ Theorem } = \{ \sqrt{7} \text{ } 1530 \text{ } 1 \text{ ergpm } 45 \text{ cm} \} \\ \text{in} & \textbf{P2d} \textbf{P2d} \textbf{ } = \textbf{R2d} \textbf{P2d} \textbf{ } = \textbf{R2d} \textbf{P2d} \textbf{ } = \textbf{R2d} \textbf{P2d} \textbf{ } = \textbf{R2d} \textbf{P2d} \textbf{ } = \textbf{R2d} \textbf{P2d} \textbf{ } = \textbf{R2d} \textbf{ } = \textbf{R2$ been de la plan

Vds imprim. Egene 182-01 or Apple II on 1884-70. 2000年1日 確認設設

### Val.d'Olse

Vis Aren Deriver - con. C a Pinter - agu max = 1 KT on 30 units graph = revisions = Am<br>en min = 2 200 F u el Cherenaue ft ai Pa S 起位 1

Veh Apple Br + mone + 2 street + month. Epece ROBOETT IN DRIE F CAINE 2 rus on Sellerye 1547 Forms "# 3472 4425

via Apple To 121 K 10 do Cha messe in A source 1 modungssard - 250 dag - M ass. 1 0007 rate Foundations-Processes, 95000 Corp. Normar 1

He Auth # 256 f. J feet deel logs Assessment Francis, Christian Harvard, Sant Topic Approvement<br>Prince, Drives, Business, Santa Erresto, Apple 2<br>Prince (1980) E. Blacksmann, Tolly Millelli (22<br>Top (2000) 17:11 VOL reagable KT Mari 1898 + carte togo + doc. +<br>#3 logs pr Mari 18938, as 47 (Baltslaus Sein) Figed Forth, alc.) A. Swents, 26 August Engagen-Links (653) Street (at 19 3) # 65 (at 21 kg

vol VCE Alan - 3 <" (CGF is not one were us-PEATS DI ZA REGIONEL CA DONN DEC NA ROS WHEN III. COMMUNION SA BROWN THE SAIN SEE IN

vis David RR + ed Uk + 5 cares with + 4 stophore + anti-sierp comment s710 + anapr<br>TV of + chem, 5,900 = Bernahm =1,1 un Verman 16173 Beurla Barrel Fel 39-64 (8.03)

ata Bacteus - god. 47 + Apha + gga ago + 1 47 de 30 uhr grazh - vient in Basc - 1<br>mar - 2 100 F Dedramad Asessau Cost<br>Tel - 30 36 TETT epithy 無用

You Healer (tilt = 1.4<sup>2</sup> - 22 year + leve andp. 4 resum - recoved of the Second atc is Growing 9. net fons ungliz 9520 lumen Tel: 00 15 (7.7)

7ds Harder RRX Forth range Basic IR pysted. prog. max. pod. Porth, med Basic, 3:000 P. Sirveri<br>Tel - 45:20:15:20 p. #42:143

Vol. 1986 XT + class, due 10 Us; + 512 H miles + caree de + carte grupo + nome de + log. + june.<br>45 000 F 7 d = 30 D6 44.2 ;

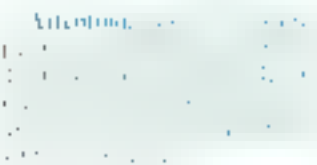

105 Bearings in Japan, before length adapt 2-4 North Fronte She mateon/inction States centról Zento y coc. 3.000 P. Hanty, S., nat Vaux<br>188 95000 Sangy, Titl. 30.00.00 76

WA DRAWN MERL ROW THEN JOHN ASSESSED L28 For REM 2 Umpt 3 - F-4 Band prodi 512 = 256 progr сочем рот раза! в мен 7 800 % . Океан. table to Sur 96.150 Throms 1⊪ 39% 25%

Vide Orde-Aderess < min. < Permit < minor TV N B - 4 beini pogramm Arrain - sien annen Ja-<br>got bread vol bream fanns foag + 20 gebreg 1400 | Bouwer, Il no German 95100 Argen **WITH RECK** 

voli Dric 1 + 300 proge + doda, recent el regardio<br>A jimtos 1 - se 95 Fegales 16250 (hasatherip

Visi Zill-Itl + 16 K × 4v water 550 F × Jappiles<br>Police 200 F Tel: 34 17 22 Known

144 Spectrum 48 N = Perma w want yayood + 2 mystacks + 4 syms Emax Spaceway + 40 Renais<br>prog. + 13 KT due 2.500 F Six 34 til di jib ing 20 km

Vás Fela 100% como Astas 4+ sval árve + cons  $x - 250$  A  $x = 10$  and  $x = 2000$  M  $x = 0.000$  M  $x = 0.000$  M  $x = 0.000$  M  $x = 0.000$  M  $x = 0.000$  M  $x = 0.000$  M  $x = 0.000$  M  $x = 0.000$ 

Vds Zálední ZDI, drugal dan mod. Počští 1400. 2 list expands of the List For page forferros. Il puco da biarri 35742 l'impilieri 現物要安心に呼応

Volument, CSV PHSM (bilings, TV Index b) pro-Pintell 250 F. Ambegun, 15, rue Roland-Gerros of the Morreson of

Vds mayin, diseasement Tells MT fill parel buthidd. Aphronite golds (somt per powd release) ppsdie genet gund gaarre 2.8007 Vergag, 53 ne L-Prackey 3550 Press. 10 8024 SEX Bern

Nord

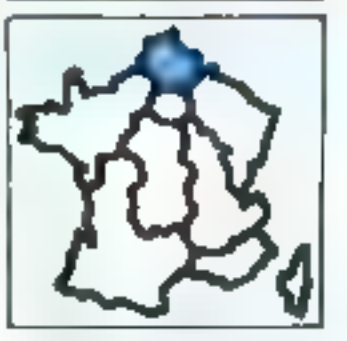

Vás legite B+, moved + 12% de long: 80 me 123 K RAM 3 dévas - 21 - 22 propi - 1 02 -<br>1780 - 1790 F - 22 - poetas - 17 500 F - 8 De<br>1790 - 1812 C - 11 20 - 12 - 12 - 1

Vdi BBC-8 64 No. + 190gulfio + Bonis Article + 2 Intent + Ign [m.o. Logo] + cord + mn( 5, 500 F M. Kostumer, 80. bölda Belet, 12640 Mortuny en-<br>Gamille, 1911-2175 41 fil

the 1990 St 4, 40 to 12 K Mail + ext. 120 K + and<br>201 4 + met. 40% K + <sup>7</sup> south P + plus 300 proge + was kipsg - oper want 12,000 F Open E has do to Ferrier, 90530 Ltd Meanware There ■ 和護問因 配光炉

VS PLOD P + epon FPS + wid (2 FA) 1000 F. L. Peter- 1, has not decline. 00010 1000-

Wh Drages 22 - pros Parks - Time - 2 pyoutid -3 MMH 1200 F. TH 13120 1643

We have set at a both a week? a till lide of Galc + HA Driph + sec 3500 F 福 2129 送信

Vol. Dec Abeca, Párid Informações, adoptos N.B. cord. vignos, santa program 2001 2.2 Ed-<br>benev, a pente coust-Pres 90300 congueses 1 34654 40 95

Volu Ornal I v. Japonski - NGP 63 + and levels at their sur venir i 1990 pri v njerovi v kori venir se poz<br>1903 – Hot N.B. - cravy 47 – vagorno + Schan<br>- Are SD ogs + 13 Thiory, S Micro no 11 Henry + dewar - Pyrrhu, 5-300 - 1-4 Lendarry

Von Almen + RCM Over 1 + 400 proge + econte 1900 F you on nor Photos CAI + 12 photos 1500 F. D. Growlin, 64 Young Renorate, 62710 500-478-41-016

and or Where AZ-MM parties it what is what does 1201 Consumers, 12 no funtated, 1815 **MEDICAL ST. 19 SERIES** 

visiblements Phia 40 + Pol + 1 x3 ppa + 6 ppc et  $\epsilon$  imaged<br>in  $\epsilon$  and  $\epsilon$  does  $\geq 100$  F<br>i.e.  $\geq 0$  as we us

V.D. Sparrows, 45 x, Pa polis, Perus x 67 % (n.s. 4) in the

Vita 1708-80 mod 1,2 den – by pla pour utilet +<br>skou (Resyn PC 0211 fp) 21 12 77 91

Vol TRIAM two 2000 2 created 2016, cutter projet lahva Dostan nije lahung 12° bit Se-Seuler Sillijis.<br>Routeau 1811-2017 isi di

ија 1944 год 14 дека 1946 - подаѓата свој<br>Јострин, РС 1966 - Селој + Селој - Селој + CE153 + pag + cravora + secult3.500 F 論 计终存的

### ANNONCES GRATUITES PETITES ANNONCES GRATUITES...

Villa pr. TRE-88, M4 Multipler- (França), CPM, Jaco, Pr. anel 3 Super Serged (v. + chc.), Profile, Iarg., pac.<br>1 - H. Hayart, 115, van., 21 Lucas, 90 198 Novem<br>7d., 20:36, 00:42 sq., 10 ×.

Vol comunication program when report 73-53, 25 F P. Maneral 1, rat 4 - Herry 58240 Dunkerous

Prificialling, both are  $\sim$  non-velocity  $\sim$  cares FSZ22 + pays control  $\sim$  non-ding  $\sim$  Axis R B prog nonthis R. Colombi, no Servicebra, 42131 Version

Vol. 71-804 A - volum, UNF, 520 F. Ode Jimma ven reverser versuit over, soon van aander<br>1897 (jaar: F. Gelés, 187, kui de in versuiten<br>18900 (leur) 141-12 'n 12 (d

Volt Thomas TO F - clobe Same + wind cars + Bit man + criven set + pres Parent, 19337

Vol MD 1 - Not K? - onyen ops. + ext. energiem jaar - mann. - 15 opp dan 2 tadeer > Pene +<br>rjocht A. Penesti, L. verdy Conner-Februar, 1983) L'Évê le Saima

Vol. or MD I am resident a line are margin at potenti nov. 500 F Tal. 35 Et BI 18.

Vds. Water \$1.250 Kg AS-DDS 2 (then 1, 2 Mg + logic finally F. Tel. (2) (23) 211.

You Zienigh Ziel CP ru-le is to be research entertaint logi + Nic. 5 30/F; ilipations 247.1 + IT 2.5 Vo. al LX192, 14 000 F. R salon, net du Professi-Sena. Billiams 50700 Sounders Tell + 27 37 38 KH

Volumente, prof. Deservatore 702 (80 d/s.a. vicoduce limiting, our state surports, 2-500 F , book allows<br>  $d(\cdot|p_1,2,1) \approx 266$  F , 00 p , 31 , 1,005 F . Pept. 00-00 F<br> 2 statem, 2 003 F 10 – 20:54:40 011 power

kin ookest is Li<del>eferrediger</del> beliefst in de mit inte<br>#157. – 2007. se nav<sup>e de</sup> Botani Fel. 21.74.28.24

Volus 122 partire + + + Bude Frammers de Addition. prof. . . 190 F post F Faugustabant, 46, tas Porte--<br>N=Part 0555014 Group

Centre

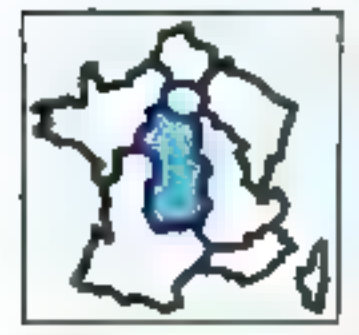

Vis Apple Br, canal SPM Eve penal av non rege al mag pisa, pythos, Ducartes 120 K, 12 500 F ...<br>Thos, 11 nu Minute 31300 Joue-He-Fauru This will do the fire

Vols ággás 14, cana til Ko + moral = contrôl + 3 late + meat + prop (ev) + ppx, 5,000 F P at<br>classical, 30. Granie-Rus, 45172. Aschimano Marchel Tel: 34, 79, 23, 22

Vol GMM M Grown relate, UHF) + lest deb 1541 + 10.000 in prop - system + two Buildies<br>\$5000 Marco Fel | M 73.06 H

Von Dill > Memorian > paddin 30 < super logs > 000, 2000 F.R. Mitchell, 15, not the Foresta, 631-87 Convert-Fd 1m 73 25 46 bb

Volume Research School of Art 21 and Art 21 and 20 and 10 kilometers 1800 F. Sawowel La Work 23200 Automove THE REAL READS.

Vds.pr NP-41 mee 30-net inv. foot 400 F. 10 开展各级

Visited, the Dis-Alam + Pantos + blowh Onc. 2003 F. P. Philippe, Gin Caura E.G., SUP. FOR **IMPS Bounded** 

VS 336를 65배 PMH에 - 23대 - 2 원교 -<br>pmet.75 221 - 또 picke 제오리 내 K7 M를 omer van zaam verkoorde verkommer van de beste.<br>Jaar 25 Oktov Vest Tamaars, Supersside 3 Series-16 5570-551

VS: TRS-Mill mod. 4. 2 create mainle, 7,500 F. Tel: 30 lb) 20 ft more

Vds TRWAR + 2 waret ps + stodam [Partic of gast. Refer 4.47 leavest Prace: at Smith 413-4. dors same met : 2007 a blank na de Channerpt. #2000 Concel

Vol. THRU UL = clibir X7 + progr + X7 Smit: =<br>Inter + 7 modum = modu, + 893 F. P. Gennon,<br>17 - ha da Cananz, 43142, Seins-Deber-en-Veey Tel: 71 11 38 16

Vita 15 demander de Clien de Marc-Ryat, 18 F pou - 7 province on Wales and, 50 F - parts ; 12 mf List, 100 F. C. Mouset, 14, av. Japonisoris, Cher-<br>Internet van Virger 12547 Sent-German-Bron.

Contra-Est

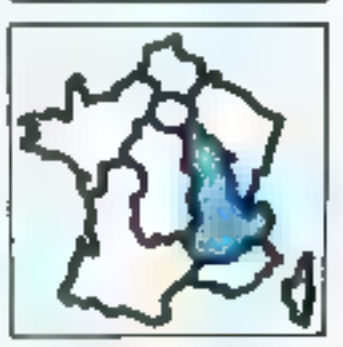

s'de fillet mono « nova loga (Salemond Patterio, Zum Doduce = jinct = renk Ant + due GPM 22<br>RMSDOS Logo = renk Anstral # DOEF = Limra 209, P. Sert. 2 px 1.144 78 53 99 T9 (min)

nts dassed CPC dilt, nord on + 0.17 jugs + Incl. tests, 3 2007, Tel., To particular,

You likely limit 120% - mprove integration + logs. # Power, 5 Kin bill at Lowina, 3500 Bourgout-Jan **Base** 

This Apple In 46002 129 U 40 col. Duckel more 1971-12.000 F. Ampron, Max 076400 Huse, Mil.gov<br>Av. during starf Ridge in 6502, 1.500 F. Movement,<br>Ro-Tryber 50250 Microsoft Tel 1.6421.17.07 husel

Vita Apple Bs, Atter Wondon , See, came Dhet mitted (RNB & col 64 K), 1 month of pyridisk Culture Tel: 78.34 Tr 62 Print 1

Vda Sppin Br. - versit - net net - neurit - proge<br>+ next - 2 500 F Fel - 20 25 30 välig - role;

Vide Regular Re- 84 K + chron + 1 month H B + cares RVB - Impres Episco MOSS FT nya di - 180 logo Tel: 20 77 54 78

Vita Apple N = 46 K = mont. < mm. + normit + (oyench at polypolar » Inge pour 6:500 F , Imprigation<br>Apple DMF as annual, 2:500 F ou in m 0:300 F as<br>Afender (1, pour 1 p = 7 0:30 DB 50 nta figglio della manditati in basno è oddetti in<br>3 signi e store : 8 500 f. To. 115 60 f. e da

VOL BUA BEER, DI-DOUG 256-4 MEM, 1 dupi 800 Ac 1 den dar 5460 do grupt , 9144ap 432 = 1024<br>1 mars 15230, 1 mart para , surt proga (Sanc. But Lep, Passale Dialogues S2 000 F 罪 博斯敦縣

Vol. Camera B. DV + cond. N7. No.ams + Break. 1 HDF Charlynn, "A unio Parte de Bancare".<br>shua, 2000 Velence Tel. (S-c) of St (HR)

Elmon 3.47 vds Cop ort. VEM 5.4s, 200 F. Culnied St. In dat Panel Lener BRECLyn Tac That then

IIII Caam V21 - op ar 47 - 1 role per nom Byrid, 4 Patrill + 60%, 2.800 F. P. Weshel,<br>150 nun di Quatri-José Britál Villauteirae ter Schutzer

Vols PETER P + engree, + eneri K? + 6 da pap. - 2 mm + 100 propt (due et utilit) = 008 F F. Mary, B. no. da I-Sudémany, Philid Sara,

Vás CBK + 1541 + jayotti + aste Pal. Pártal. Second + 150 proces (1989) + 157 5 500 F. Dellage

Vis (200 1004 - una dia deg. CSM 4004 + nonn Dila 800 - no mi mm Tel 50 22 37 M at 22 ht

Wis Departmenture BED-REEL + 2021 drives + 10754 ments 130 co - sha prop et Vincala, 9,9007 copyright and the company of the second and the Copyright Control of the Copyright Control of the Copyright Co<br>Copyright Copyright Copyright Copyright Copyright Copyright Copyright Copyright Copyright Copyright Copyright<br>C

Via Citation RVB + 1544 + month yet: Zimith + prope > scope 64 at 1541 9 On Sound, Stukien-6100 % 25 of the collection of the experiment

1455 1384 - MacT - Seag - - TV de 38 san -> amprim<br>Regnue EP 44 - - RS212 - 2 koyssage - - SDB progr (Tool, Marker Hartgain, Superbline, Intel And, Pakcal Fords, Aug. page. - com livres 9,500 ft

иру (14) 44 K - Метердит (2 900 F + Ной Блёр) +<br>doc. 5 900 F 5. Guidelt - 70, где дет Елин Сёвтец Bill20 Germober Tall 19121-25:97

Voluments and a conditioners of the UNE + and AT - pystate - calcine + doc + 4 sigs + 3 fives.<br>\$100 F.7 Airpox, Tel 77 f3 35 M ap 19f1.

von HIP-864 12 K Fizik, tron ROAR, FIDAR Presen Poder HPE, som worm 1p. 4( % 2) 62

Vds ITF Slidik fin Japon av Hill Kr, 9 500 F in lings<br>protess en euro 3 506 F 1 o - 7 o 68 o0 01

vde Sampe SSIM av 256 < RAM 5 driven 720 K. REZZ, by, mattered Sett & Hart, 10:0007 No-<br>Namy, MRG, restite by Chasters (IROS Jype

via 1030 E. Darp ALC + Bg Smit + Parcel + 1.14 + 80 prophet doc. 2 500 F. D. Plans, 20, net THE 21 MEAN 45-RD TERE

into **figurations** at it Portures with Fee To ALB is UNIT + lines 120EF all Foxguardiargo, literatura, Different (109) Oursus or Gitar THE 71 21 84 92

You flavorhous, ROPT + think proget A-D. Control, La Piel Pinn, La Braved 42000 Pinns **THE R R R R SOFT.** 

Visit 20-41 - and difference ABB state is subject powiech + Horsanage + Hinde 2.000 F. J -M. Mater 2287, ris de Stransourg, 69140 Peter-te-Pape 10 双重体制

voi 19840 mot 1 + drive illanyi KT + thn + prog. 48 M. Vascalis, Cornel Chaustine.<br>Till - TS-40 29. TS-board

Vol. TRI-00 roof 3-41 K, 1 day + expres, DNP110. BE not years at partit | + cost + sign (complet Revolut EDT+SM Vitamic court Bank, (MA) +<br>Pres, I 200 F. For . IS 5500.00

Voic Silenes-Mightill, et logo et lect. 1971 et longe.<br>2 (1791): E. Server (S. cours (1799): 1995): Lyon.<br>7 et 179 52 (1417): ex. (1114)

pita PC2 (m. PC1500) - 84 + Internet, + proge +<br>metum 2.000 \* () Lucrob, 03, rue 4 -Prince, 00190<br>Villencarere, 14 - 71 M 2022

115 T-89, plates cyster, mod Secont week Tomostoms, Wumber, Policy German I, Municipality,<br>1 200 F. H. Henry, 22 F. Estern Phones, 650 F. H. Lago meaders. TDJ F = Emit #1 in , level grab = putc. ICEF 18, 15:55:22 10, 11 N.

(000-000 M + bol + R 122 + m 20 M + method in 1 data is start programmer metal and in notes "a SP 41425.

Visit T. IT is Based as well think a started and inmgn. 47 + Ivne + 3Toreps. 1 000 F. D. Lettes, it. tal last-Gradon, P.52 71100 Dhiloyes-Sabre

Vds Yanudus BRSL 89 K + chine Sony 500 K + hm press Caman Bill car in recent, sir Collainis, in land, 47  $+$  pass + views proget + bond + vecase 10 800 F S.

You emprise. Whilips norms MSC 90 onl, 1300 F. Co-Rive on the proper SOLE, MICE Thank,

Vds Belance of the #1451 464 of TBI 6-818 + http: appear 1971 h 1921, 920-71 Fell. 78:00:23:300 (100).

Vds I syst indegre UC V2LA, 2 postes de stiele. centers i imprimi tedevot. 1 drouw 28 Ma. april night > Forgast > D. Rey, 34, run Mathem-Verific, **60001 Lyon** 

Vits Imprint Tally Management, type VFROS new 4<br>Nextina ran del Eglion Emer, 19129 Mortiani, Tel: 70 38.25 Hillions

Est

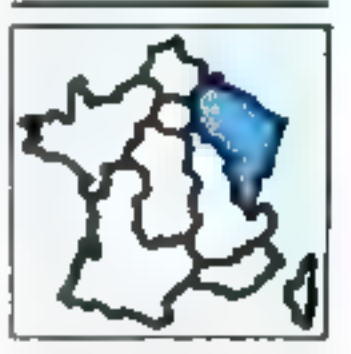

Vol. 2004 00004 07-30 3 or, 5324, 1 p. prof Savaq (Q 130, 25 200 F TH . 24 N7 43 M ment

Vds Appie II-, mord van, I drou. I geynlak e janu, PE) Papyras Inacquis (in doc), Oliam I, Turia<br>Papar et Prong (2-10) Neith is patient away.<br>9 SB F, 10 - 59 JF <sup>et</sup> II Parky.

yon Apple lile (20 K creat, correll , norm Apple MR, syydd), carle Coli Ymuni, Ferhir Mileol 194 N.B.,<br>proga Survive Geres, Kenigka, 1 Henri, digo THE . IT'S BE SHE

ana RCAI wene pridgele Balan British result est.<br>2011-1936: Private, SA de Jane Jawag, 2002<br>Charleste Warden 16 - 24 St 24 M

voi lauria II - 64 < joynos, 124k, vent. A.B. arres, poc. 100 dies bolle gr., 10 000 F.

MICRO-SYSTEMES - 186

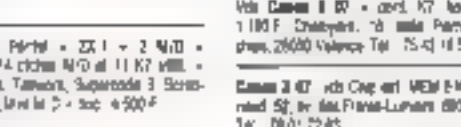

### PETITES ANNONCES GRATUITES... PETITES ANNONCES GRA

CHE M + 1541 + 5264 + Empires, 5360 Fris. (c) A. Diseasement T-81 26-65 03 87

Vs Apple # Europhan - carte ang. 16 No. + carte 2 III - barre 65 doi - contrôl - 2 mai - donne -<br>Byrnad - daeu Cosal Phaeu - Banc CPN - par Mirto, Mitters + date 8.500 F. or. Mitt C. Weplayedness \$8 run on Senaty 6" Vid Strindows;

Voluments In: 125 v. Et col 2 drives, mon Philips pythol detto CPM sq. like intern tragential pos set prog never hardt i frem heart i plat<br>Entered British 570TC also: Tel 37.37.26.62

you Danne 10 F - tenso med 4 day - your legac 1 dra + cont. 47 + und + dec + 150 prop.<br>2 200 F. f. Grod 3, se be-Letze 90400 Denoulin THE **BACK IS M** 

Vol Communes 44 pr tans TV = approv 4875001 + 200 + lost thin-AT + TV R B + 300 (edge time p(ML) + spyrisch + publisher + view hvorp + dark et<br>ATL || 000 F \* 6 = 54 52 50 47

Vds Cammadare (d. Perre », regnues (7) » reds »<br>play, 3.000 F. C. Imbert, 3 mai Cammada (Dannesse)<br>17.200 Berneld, <sup>4</sup> 8 – 10 PA 33, 7 kgp. (d. 14)

Vol. NP-80 8 136 Kp av. 2 Коррин. ST3 kp → pv.<br>prev F2-80 Epson 18 000 F. 18 - 48:31 (8/1)

Vol. 0006 + (£P + interior) + innt 1930 F.S. Libian, IL net de Parrei, 54 (30 Mai con-THE READ-OFFICE THE TOWN

was done in 40 to your comments and states. A Partial + magnetic + popular de mas el volori + non propi. allegada bu k<sup>o</sup> 14.200 x. vers 2003 at evrop Till 12.56.24 OE ap 15 %

Vds Surge \$61,251 K, 2-3/west 100 K + 4gree month > docs, 1500 F, K, Maldeller, T, rue 31-Modes

Vds Binolae Dr., 410gs pic m. Platos Lisp, E Form ASM, govern Banc + max + 100 + 0. Dept also port 30000 female felt bill fa 16.5c.

Vde Speedmaan All Paris, Inviter - Musgradia PT -- paris<br>- progr. maar - Maar" - 2,000 PT - Murtania - 20, not<br>metud Maaret - 31560 Metud - 7m - 6750 2016

Mig 20-81 - 10 to a might to jug 2007 - 10 to?<br>+ jug is handlare + houg 1,622 - 5 former 2 Neimaln S780Kpacer 16 S.M.Z.R

Via TRI-89 vod 5 ALK 2 och 4 proge. <sup>en</sup>  $\text{Volume} + \text{true} + \text{true} \rightarrow \text{true} \quad \text{for} \quad \text{M.E.} \geq 25 \cdot \text{N.B.},$ 

**Kği maderi Temmére (75 d. 1/20** k. et dék Más<br>mes 1913–1931 <sup>(†</sup> Grassachal ), van de Filing<br>1930: Desus 18 – 64,27 <sup>a</sup> 14,37

the Tayanan ENEX in program PROM + Ford legs = city, y drest, 80 planet, 5 000 F, y, Zipp, 42<br>oliji Sanigamire, 57330 Sroshineseward Tel: 17 29 21 08

Web Treflexia,  $\sim$  send K7  $\sim$  send<sup>4</sup>. Finally, a since  $\sim$  physical  $\sim$  200 $^2$   $\sim$  2000  $^2$  m 2000 (0) 2000 (0)  $\sim$  70  $\sim$  7000 (0) K7 500  $^2$  for . In group 20

So the set of  $\tau$  led dep  $\tau$  is set fibe  $\tau$ medul 4-8 - m× - 10 dig (m× + progr.<br>SQDP= 1m 365° 200°

Von Weinr 84 (2 - 899 K) - segn 1771. Advances **Испери: 256 4, 2 веке се** мили век. 16., Р Dolor 1, randels Lépox-Estrolite 54000 Renty

115 Police Dates 40 S. Caref. R.S., 2 detects stephen **END FOR A 2015 TO THE REAL PROPERTY OF SAFE** + doc 43.01.00 dag .row kgp .rowing \$300.5 J.C. Fares, 1911 rue de St. Themy Enr. 00 Rents.

Vol Improv. Thomas FP80-OS - cited. I T00 F det northôl, bei comm.) is donne log, de mozo<br>d'étoin (greps.) TO F, TO 7-70 et MQS (et Ltd.)<br>Re - 03.25 et 27 (et Ltd.) Vol exprim province Children Children, 1900 F  $\sim$  exposure in mass  $\geq 1$  to 2000  $+$  and  $\geq 1$  to Clienta 600  $\geq 1$  . Masser SI and the Geograph 67,000  $\geq 0$ wind Tel: 68 58 34 15

75.5 News or \$141. States town 1 Plates La conducts Petroline IT arrive of proge Conquestion<br>data duce Directions and professions of the Crafts Fat. 17.51.64.13

sta Junior Caraysian, politic - správna - proga<br>- 200 f. M. Kespaldo <sup>- s</sup> rue po konguessia, 2000<br>Danaszla, for - 21,5122 / 3

ada bette - The sit and out of the Zibility to program is will R State - Register to  $\overline{0.02}$  :  $\rightarrow$   $\overline{\downarrow}$  =  $\overline{0.01}$  :  $\rightarrow$  , we can note that in applicable for  $\overline{0.01}$  . In Figure ,  $\overline{0.000}$  is the bulk 8600 Socrats (Till, 1995) SEP

**Duest** 

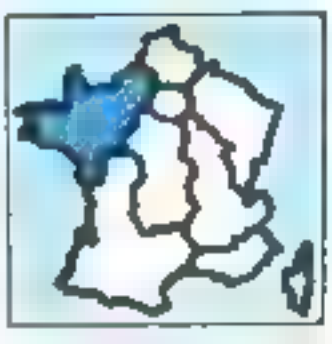

vds American Different and an Indian Tellington плинет и не Быс у болеетал у парме: « reduce a countries from 1,600 P. To 1, 24, 25, 27, 24

Vida medany Gigurey, 211, 2000 v. ay linkad in<br>Graph at Apple 0, 1700 F. Branne Part 37 St 08 PT

Voi Aggin la « Jose » mont » contra « patrim-- en viken - som 1980 / 0 0ster fride<br>Boune Ournet, 5920 Mahazar, 16 - 515 1693

750 pr. ikiwa – 200 miano 47, espisualitzka<br>1988 pdj – 6 s. <sup>2</sup> in eus et propi 1993 f. eta<br>2001 - 6 Plage – 11 miljo de California (2019)<br>5-sona – 11 – 5, 4, 3, 27

We FRINGER a majority is belowed program plus.<br>T-000 <sup>4</sup> - Mouthern 2<sup>4</sup> SPM - UPA Chapter 22200 Sarv-Breud

ves Childe Gerta video das lives d'al repre- $\begin{array}{l} \bullet \ \, \text{100} \, \times \ \, \text{100} \ \ \, \text{MeV} \ \, \bullet \ \, \text{mPb} \, \, \text{140} \, \, \text{GeV} \, \bullet \ \, \text{km} \ \, \bullet \ \, \text{km} \ \, \bullet \ \, \text{km} \ \, \bullet \ \, \text{km} \ \, \bullet \ \, \text{km} \ \, \text{km} \ \, \text{km} \ \, \text{km} \ \, \text{km} \ \, \text{km} \ \, \text{km} \ \, \text{km}$ Levrant, Novem Sert Meunce, 76113 Vallacev 16 157 62.5

Vds Decembers M Par - 41 4 statistics program 3000 F. Geston, Frentin 15, alles, Marysa Bassil<br>17400 Louvers, Tall 12, 42, 74, 34

att Commercial We ID, 10 + views analysis weparts, cycles, when AR units 2000 from HT.<br>251F T. Denson (2. or FEYS/Chevr HERE) Stight Tel: 416130 AL

Ats Drages 33 U-F Partel + crew 170 K + dec. Элеринг 3806 - результата и аналогичная.<br>Элеринг - Ада, нимале - 2000 - В Ваби 第 鼓鼓調研 - 4

WE EXUM A more is not in Fix 2 jazz ROM via 67 Band + 2 (C plus + 2 x2 Fann paint + 2 +7 verges is then 55 progs. 7 INGT. E. Bournaud. 13 NUMBER OF STREET

rds Minumi MittBA (C-566) > 2 BC ca para checho-350 km teči + 64 km téžie grupa. I2 de nav 1550 km<br>Protogum križe DOS CPadži izna rosu kogu, kš 30° F 第一些表示啊

vol. Newboar Assts the new graph lists base 12 К. I 500 F. E. целікшіст Вауко.<br>Пр. 131 21 31 Фізикі.

(3) Nord-State 10 Greene 26 K ADM + 33 1 RM<br>+ nim + no angl at 1 - 100 F C, Samson 20<br>gail, p Goths, 2000 Hermitiga, Till, 2044 30 S  $08 \times 1$ 

Anim print version Prof. M. Brittle, 2006 v. In Lattle v. tamon in a drive of CSIS Parton is the a adoption Prof. 62 - Your John (1930) 1, and Tareby and advert (1903-1907) in the 198 800-15.<br>Like 30 has Manufact Sartes 13: 14: 45:500-15.

For Lane 668.1, 796 F, 7627170, wown 4-9 , plower mpre: in Partie term è piogà de *Chair NT.*<br>Na ASMAN Muse: Prix de las Fasca-Latinté 50000 Countries, THE 30 HS 20 (1)

th limbar 2010 / 28.5 that 199.2 x 201 K sing, engage Lab 20 Apr data Alany graph.<br>30 A P - Soman St Son, 30 000 F Maugust 20 Apr Juliet (1551) Collabor Georgiae

via Elektrone value 1a 16:20 25 South Univ

and 2018) a 644 - day ABS a pays sure - where mples Cryl 10 come that e respublic e Orde Sinth 1.<br>11 febrer 2014 - In 1941 e secolul e coco le primeiron op Person for 403430 E

ven om grad knemmt i og gringet 1907 til Bour-<br>man ha Bret den San 14-36 Diaroman. **BUILDING** 

Alt 2 statementspay 8, \$2,50 ps, part yers Right 1250 F. A. Lape, Mane Core Digs, 56800 Pleaser le stiggto

vis manne, Ques Annier 7 FRS-86, 603 4 a code the decide + left + 300 F. G. univ. St. na cov-Natalphent (4300 Names Tall, 40 St 46 H

Vol. Incent an Oxford Share, 1,500 F. S. Chicago Goaston, Nickel Amazon, 20030 Flavour

16 79 38 31 17

as Traditional 36, 4142 314 Glass Alter

(1) move baseds GMM, 15005, end-Anala II ou edilidad. SO 7. meta 80 det Appel)<br>SO 7. e. hvest un Sousian. SOSO Societationshave

vice lock, and 3" over that SFOG, Shaper, 300 F. Chevy, 2016, Sueles, 44300 Hamm,  $\mu$  ewss

Sud-Ouest

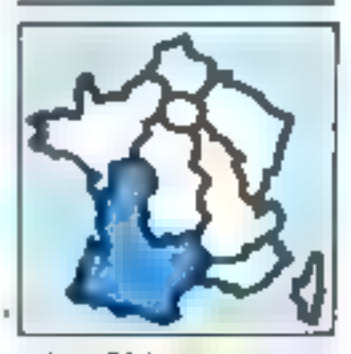

site determined CPC that research in the projections Zer danns arbeit hamanna Coronanat et

aga (200 milion - 200 - 200 meterno - a papilotica)<br>12 dekemba (200 - 11 - 201 kaga aktiv - 11 kasayu) serika<br>14 meter 1900 - 1901 - 15 meter 6 000 - 11 jihar kasa gnee, 46160 Dayant, Tile, 165 S L28/75 (PH-E.).

lggin ller ets cete lib op 14ppert 500 f [編] 関西 素長

Vida Angele Reinschlin, duodese in monet in cente RC.<br>22 - PS 2000 - Supersonal - Acces family fogs. 12:200 F. M. Anticip. "Thinkin Stigut, 46000 Centers 16 参考場等

was Applied by Algorithm, Protect 14, 194 Pot, parks 10 colcare care, doct, "all, in "I 17 M.

73) Apple By, writer' Rd c. 2 drives mont di author 200 - wat 15,200 - Williams Engine Southern 12150 Medicines, TM 148 49 67 00

es laps la vieva il non importo operato nten was er proge reem doop nomens richtille.<br>Suiver verenigd van Eguerians (2019) Chapma Fel: 17.99.49.12.50m

the August No. - month - drive + phyllicis + hors  $q_{\rm s}q = V$  Mosque - Application - doc - 13 300 F Tel: 8120 3130 mm

nda mieć i mýret i do 1132 er pri Appli III na streni<br>vel 627 letovac 1 (a. do 1131 š‡voje hitrokocht-Eli

versioner time met viret door Jean-124 K, 9 SAR F **B. Block of** 

van 1990 (FG 321) 1, 2 from Haran als (205.2 f + ogs dv 19000 F. Broutour 4 av den Albumbus.<br>11520 Evision Paul 56 21/01 Fr.

vos Depublicas Aliau - Aproxi e abril e Křile stee Zhann Tiko vila pearl villamin - progen col.<br>Pro Alais Sanary, 1990 - Al Sandwar 62 run dan **Property of Million Control** 

Ves 22-41 + 16 K + general caract + m mdet + lease is an ogenear Epicer 2115 in rent acknowled village figginity - call report dest + control \$ pak <sup>in pa</sup>stava, ti pasne Astavi Angeler 2000.<br>Heres in 192,50 km

vas 20-la (1 % kal), kas J. Magnus (2 Mga 4)<br>Kõik teena (1 00 % Basnus Paul 45/5) Capeers 1 反映解光

 $\begin{array}{l} \mbox{Var} \ \overline{\mbox{d}} \overline{\mbox{d}} \, \overline{\mbox{d}} \, \overline{\mbox{d}} \$ 

Van 2004 (15 kg in 2006-00 pocket (PC 2213) + car" (2.0812) + 3 kmi 1.200 f. 6 Viennab 11 in the Political A2000 (Great Tab., 16-20-37-57

Von 1984-08, M 1.2 de ani 38 - Francisco - Incomenof 513 + 250 Newport RGS + company Based + Pages is that from a Dec. I had subject to part in 20 ag dec 1950 F. Cruzas - Sanater - Doulds-New Zepan Hergueux 1w 10.50 MHz

Vde prvije rear's pr TBB-rood 4. Pold 3. & Allius, 21 not factor, 1/20 segment "p. 614-35 th 外国: 関東(制)に当時に

уды РСС РС 1500 - СЕГАЛ вы 3 кили Syptem + 1 levy within Aquia de maintir transp.  $\frac{1}{4}$ 2004. Boy-<br>run de Californe-d'Euro (eu d'Alifornia) (1)

Vol. PD P = 1643 × hughlids × Balac + Patier + rupps past - net menjue 46 past + 3 K7 ples. 120 F for 19 F to 12

yar care prizer prillegas \$12 = 5/2 dictr. 1 DDPT. 6. Financial E. regione da la fingurata 40220 Futboli 16 牙科包壳

Y31 overall the IBOS, FB7, D64, artistings SCHIPE  $+1.67 + 8$ mar + 1 Pebdi + 1986 700 proga at<br>explored 7.600 f + 4.4" mm 300 F te staches

Verlagsten, Lagabes LEMM-TT 132 col , 185 cm /s entrée parait en 100 · MD F. P. Grabb, Mu aerdine di handouni 2/8/2 Algrede Pari 11 25 (2 年)

Vds 2 dies, 8 Enagari 54800, 1003 F. termeat Наварий (2021-730), USSN (10-21-1115-240);<br>PS232 Nell-Fell Agins > Soc. minimumos 1980 f 4世紀2010年6月28日 日本語の2020

### UITES... PETITES ANNONCES GRATUITES... PETITES ANNONCE

**POUR NOUS COMMUNIQUER** 

VOS ANNOMCES,

**REMPLISSEZ LA CARTE REPONSE EN** 

**DERNIERE PAGE** 

his expert. One till at Onc 34 or 1830 PC, company Besid = pac 18 % 00 % 37.

Morgante CPM to TRI-MO, KOA, as the G20 F. roder soort fiekte rept, a start to turn 200 F. Wuller, J. mosaso ons Pris. 85342 La Villa-StuduCtvt Tal 49423171-9041

Volunted and incom Epigo of 102 or Apple E in, and, will like that next - doe 制一些医肠反应/ (bhd # -E)

Vide modern Digitalec 2008 av log -Drist, 700-7.  $14.51747422$ 

Will lot 2 mechanic Codes ARDI- by notice, 2000 F. Ealcourt, HP hpe 3812, 1990 F, B, Rufly, Salvi-<br>Davis-Cabe, 48150 Eaces 7all, 65:22:56 f6:34 B.J. 副長森野神戸時

Volumedana Sectrad pri Apple II+, Dr. Bo ou linedeleable progradapr lich progs Tél 153.58.41.85.

We can't because \$67,101(2), 2 spec 25 likes blow de tempo colordo. M.-F. Marcinau. 153. ses des-Birlines LL Rachnos-Zhurgy 79000 6001. Tal. 49 08 09 00.

Vas collect, gritta revue Wices-Byet. TAL 59.02.26.19.

Vol.00cro-0yes in 10 & 10, 500 P. Liet on 1 & 12. 121 F . D. Botzard, A. phyrno des Josephi, 20016<br>Gaster, T41 : 96.27.5569.

Sud-Est

Vita American 1994 - mont, was a sing, y Newli<br>Pygear a pia d'avent a vole due, à ODD 4 P. Dues-

ings Apple In : 128 Kg, 45037 - drive - move. 9:20 F. carts edite, 1,000 F., square post en

Vor Apple II - + B4 K 45 col (minute) + drhs +

portray, + month rent + RCAI minute, + 555<br>\$100 F Tol : 54 ES 71 ST (RO)

You Apple 84-48% + cents and 16% + came Clair.

 $\mathbf{r}_{\text{Hil}}$  and  $\mathbf{r}_{\text{Hil}}$  and  $\mathbf{r}_{\text{Hil}}$  and  $\mathbf{r}_{\text{Hil}}$  and  $\mathbf{r}_{\text{Hil}}$  and  $\mathbf{r}_{\text{Hil}}$ doc, 15007; certe Superative, 500F; 60 tol. in

Vds Apple III - Dusdas + rapid, + III pje + dock

a programmation fired cartes \$400 + MBasic 4 com-

plat, or Separatria certal, rep. P. Refer, La Vaudou,

500 F : pge Viecais - dek Demo, 100 f

Joan Bauticher 2012/13

ser, chevin der finanz 15420 Beherrich

图 超互同时

7ml 42 B1, 18.52

Tal: T5-45-66.33

Voi lippie le « mont listere liquid et joyents to - Impirity Scribs + 145-1760 3 (graph 1998)<br>Carriela Milit, doc el nizz paut 14 desp - 40 (graph)<br>Novel TW 131 (992-052) B (graph 74-51 511-12)

Von zuren Appen II SE, 250 F., Digmatter digitalisation vergijn volden + door + proge $7.000\%$  for  $100\%$ 

Ves degan li $\sim 40\times100^2$  , gave frig Cran<br>mayer + 1 (me) + RSM (2 + 3/derigae, 1990)<br> $\ell$  C Cardooney, 31, car de Forbey 5700 Marseille 10 字上的剪造 中流元素领域的方法

We cannot Apple to ART - TEK + 90 ppt is Chall years within periods 52 liches montg, is (2010) - Proné ambri - 1 Save - Joc. - prog. 5500 F.G. Michael Approaching Ad as Center (66099) Values 18 - 2564 HL (Tripe)

Vol competi Augilette - mont - 2 drei, + perdetach ~ 65 cc1 ~ mpres Soson MP106 » 36699<br>14 Ko = 100 desk = opc (= 380 ogs), F. Reearis,<br>18 - 42 RS 56 47 (21 KJ 29 h), vds-erf 37 \* er THIR + act dee, 5 poetispied, +<br>1990: F2 + Ani, + ade, 4 000 F. CAb Internati Stereon. IN ed on a Massene, 6 P 17, 9921 Man Cadaru Té (0) sa 60 G

VS TMNUL + pardon magnets = bins + 11 ciches et 57 Eastc, 2 500 F (psat, app 12, Samore Tel: 022 G Shap 15PL

Vos RHINA - logo de: NP 41 CY m. recolulas Time di Anagan, Inagarro, 67, 630, 71,99,40, 684, 12,51,<br>30, 70, 10, 96, 28, 65, 96,

Vis IBM Vashion + tragneto - 2 pertettes + 30 (e.g., 2000) F. G. Createsters (e.g., 31-70 apr.)<br>1841 -<br>1841 -

vos imprise, Ballopha OF (201), Grove paral-2400 F.U. Allemand, 21 not Beautiful, 13130 AL.<br>Taxes Tail: 91 68 ST 38.

V.35 **перева.** Смета је 1805 су ТФ Р<sub>о</sub>т 1800 Р<sub>о</sub> 18<del>11.</del><br>ферел Распан II 400 Р. Ј.-С. Времената 1981 (обија)<br>Распрофаф Сантину 118 - 173 № 52 23

We have not a little to share for the line primi - Hewdos - 305 ska y Protte + LDan y .<br>Coba - Supernoriperi - Viscano - Pescal - Malli-<br>piur - CPEbark - Sil mus - Peter, 13000FF, 44 000 FB Declines Belgajan, Fel , DIA \$3.37.31 1500

Vice Domesia Mishlah av 19 KP (school), lanne- lood, 2.2007 : ch. pour Douartion et ferres an CRAL M.<br>Served, 38 : che de F-lépissé, 1488 Dudalange,<br>Leconthoney, "m. 118.252 (17.25.05)

Reple B - Je 54 K 1 Roger, mont de Tasas, joy<br>Man et note proge, 2480 F (2000 F (4 ment) J<br>(4 férgy, quan de Terrain, 1930 Ber, <del>Palasa</del>, 相当然似 (e.u.

Ván Apricel 75 512 Kb, disque dur 10 kb acant ver) 12", " Roopy T&C Ko., nitro toga MS-DOS, 8 500 FS.<br>2-P. Hubbi, 19, Maurick, 1207 General Galves, 电微转向机

You stowed as it operates, 2-80, 24% bears, traft. holm, comunity, againstal advenued must, 1,500 RS<sub>3</sub><br>5.090 FF P, Gagiledineck, 195, av. de Coas, 1007 **Leonard Select** 

Vels Romstrom 40, 6 + Inst. IST + prydant + 1 Lucit.<br>Juan. Tee Pis. J. (L. Gentral; La Norma, 1711 Troy-<br>Yang, Samun. Fal. 1722-20.24.24 (ig. 1814)

Vol. Imprine, BIFSOR 730.9 + systhi vocal, 200 F. For ourselves 300 people of finantium. Fi Bagalla,<br>Bellevin, 2018. 2022 Courrous Ruines. TAL 09122.8641

### TE FAIR

### **Paria**

Act, colve-pr CPC 4428 et in Divers. Tel. 43 (5.37 (6.00-let)

Cr. 2" dens pri**llimärkad**t ben dän. N 200 Å ; bollar<br>an ring, prillen, Michak, 3 S. NOF. J.-O. Balenn, 22 Dd. In: bil Sciffon, T5045 Para.

Act or Concert of 1 ou 2 carles JDJ HOL (4 K). monm 16750 et PS 232 0.1-722 R. GrmH. 0 (257 98.53 (pp. 19 0 30).

4th firms of pairs), pr. E-1931 (with Engine X 937 + 40 aroga + magnita + 1 K + 1 km, ch jew 1459 au<br>1v. sa ubienti 1, 0, 52, FD; R Budaou, 19, sa da Longmario 75:16 Fare

Rect seepsurely 2764/2752, les pro. Alab. 1 4522 58 60 F.P.L

### Seine-Saint-Denis

4ch cu lova (Recisionis 121 av 912 K pr. septiau) form - Part 16 40, 12 36 ft.

On spreads CBI- + size year + lapse covariant pref foot et termel 1df 40.22 03 41000 0810

### Val-d'Oise

Dr. boa basedigen de 14 payser nél E2071Ble, 2004 or equiv or expect Cash Fat - 00-95.46.17 lap. 18 H.

### Nord

Ack, 158 P in Bible du programmeur de FAnnabank J. Langial, Till. 2015 14:08

On rach, south Only M.S. Only I. Merce, Joyaltolay, Irint, Iveren, veden, led del , irint, DSV, els.<br>D-Grobery, BI, voda Naturale, 12700 Feegallem-**Inclusts** 

MICRO-SYSTEMES - 187

### Voy Aged 100 III, - mp. 47 + topi + court Bated pr. ATEL'ITEF.REMETA - 92 新時誌

yes done looked, a new 1992 - met 107 (310 -Impare 1020 + prystax Water + Flight Servate +<br>Pyronil Dorem Ser + Conur + Innas, 4 (2017 May-NETHE STILLINGS

Visi Cammodore 44 Pa. - Inizi deg. (341-3900 F)

VIS POD: YANG - Wordman's Being Impress Epison<br>ROSE, YA 500 F. F. Aurio II, ev. Japanes, 00 300 Meg

Von Gesperd Stit, + 2 cover 723 t. DP-tr at Hardes » interior Sciencesche (2200 pust counter - doc + limes index bodys. Ill 000 <sup>1</sup>. Chaussand 16. 图 电调谐

Vide 3 Direc Administration Directory (and Lucernic area)

ctilis et plus = 13 h/m +000 F U Turner, 1° RE).<br>Plus = 61700 Critege

Moners, Farness, Indianyses Failup, Four-older<br>Missour Ques John Advance, 2000F Out au-<br>getta 2.2003, Fair ga at 11,56

Veli PC 1980 et audie Lair, mart 47 DE150. \$500 F. HP15C = 15d Sat Reventors, 19 My.<br>1330 F. Western, 26 ettert (analyse, 1300) Marmm 16 1156 37 th

Vita Blackini (M. 1) = A logo + dec. = mmm<br>4 SM F, + mmm Quya 3 SQ F; m s, FgQ) F + mg/m<br>mpim (PyP et politiker@apy, 1 SQ F + Frayer<br>13, maillearly, OI foo Sarry Haurvards Beyrond. 10 11 33 34 KL

Von Regula De « pouvo » ráve regul » jazz » dost.<br>10:000 F : work, archyl, 700 F, Tik , 42,87 41,96 8- Japan Ber von Sternyze 4 det e (seze comrón 14)

Tel 17 29 13 33

12192 Allauch, Tell, 91 da by 16 iup 18 FL

10 如果21 7

Von joymics in road, Orio, 182 F. Corea Regia **Hotel Angluis** 

Stocket day + 107 1 trians clied log Esseymet Mutter-<br>hets, door also, 1990: Duitslands, i Maar-Oad + Law Base meter, 12170 Virtuites, 18 112 18 28.52 ap. 23 fe.

Ver Almos - rustodak - 3 date plus - 25 progs.

Vits VG 1400 PMIgs + woold copen + arts

Vollangride, DR-SA, et cater pr. Orig-Abress et rout.<br>Dep direct 1120 f. Automotive Feb. 92.44.99.90.

Vis cole liert deep veeren - jan - Fjoybyn tion 1,505, 2,400 F P-M Bowth, 15, to Prospec Normer, 130 M Manage 18, 31 97, 34, 99

P.B. Bett. Applie, 3307 : Life Apple POSe Pap. (5) F., Sal Roofe for, 16, 600 F., empt. resupt. ARy<br>CM 4801, Ford 2000, 4 2004, 100 pm Electron. Informat, 100 F.7a1 80 40 11 69

Vasiblers-ligntinum v\* 1 h 12, 12 k pos. Enotiona Applicat. nº 1.3.38, 15.5 por Lud et 1.3.8, 107 new program is a control to the end of the control of the control of the post of the control of the control of the control of the control of the control of the control of the control of the control of the control of the co

#### Etranger

edy DM 44 K + Inagepto, 15 000 F. St. call of rilerel. 5003 conte-Woolor, Belgique, 7pr 1001 63 57 65 信止

nde pr. 1914-19 fect. aut. 4 PS2 1524 Marvet. 300 FF<br>El Francia. 17. mei de Mathon. 1953 Dienplotout. **Triplett** 

vas anteiks indėgrin SPart, DRAM Egrova Hardinas<br>8800 lietuvini Arte, n.i. 163 RAM pr. 2014 1. 230 FF<br>- Siestini: Ok., 1 (0) FF. Darnis Bengigae. ម ROY ចំអី ២ កើត

You Seeman +, ZX1, and meredrives, K7 memclear, but there R. Roman 11 has The Anaguat, SEEE Genblous (Longieo Religioni 16, 081 81 82 54

Thomas 70 Et ett -50 graph in ratio, v dat 0<br>1/2 - Irvas 4 vales 51 350 F. Machenberg, 29, ev.<br>200-5346-5 1025 Brunder, Belgique. Tel: 35 5 421 36 24

Vds Tal<del>aigus ABR-</del>B1 PS 362 - IC 9d. 5 DOFFEL P.<br>historia, ac. 54 Herna, 771 - ISB <del>Dramling, Belgi.</del><br>que Tér - 32 2 TTF-26 TC

### PETITES ANNONCES GRATUITES... PETITES:ANNONCES GRAT

État de Apple de « deve set » soare « mort de<br>pa surt « arogu, 9,900 F, Wattel, 12 me J Cearle, 50300 Teamolys

Best an lest deal de TRS-80-423 et propi jaar<br>gestork die ja 147 - Heerstaan, 151, shinin **Valcio, E2440 Harvey** 

#### Centre

Ach, Amstrad 461 as worst etc. as a pass cop. 2 800 F P. Been, Tel. 48.30 BL28

On Americal CH on 400 a spirit accepts, gameting, Fernandia, 38. Finited-Jamese, 17700 Lines. 4H

Roll and dark One. 1938 Fliegre player and 1.0. Rooses, res. Sann-François, 63, be Torrelli, ago 641 3700 Tours

### Contro-Est

Ch. Appro-Jacob di en maunan eum Fr Thibaud 1 Dis. av den Skroues, 12170 St-3x0-3t-Rembert

Co. cames to: U.S. or magnetic to Comm.3 IT. 2716 Forthern, 9, MM Corin, 2002; Vennot 18 陈林足站

### Евт

Ção mont de « med Perrei dei pra probabile. Tilt 36 36 55 68 at 20 th

Ach, lac1 sitch Abari 130 32 + Impree 4 pay, + loga Asset prof. bu your rev. (7), clides by doing). M. Mar-<br>nasional E. Proudhon, bits 19, 25T00 Valentismer tilt · in 30 经的

Ch. Gampir S. J. A. Lepason S. presence Lawenbourg.<br>20 yildi Düsselin

Or pillipin mood list doo G Hepbury (TASE Regina / Page 54200 Tool To 01.0 12.23

Lype: net are dog in Irinet D. Scholz, 112 vie de Historich, 57510 Reiner ing let Punelinge 7组:17 原创版

Arm 500 9 medi alon PS202C to Thing Grade an doc, a sera a trop a Jacquin II, an Chopin, un<br>Periodizione Stallo provincia

42h. 2004 It an panne olds bee pro for viewp. I P Bosser, Lycke Coultigran, 11, run de la Feministre.<br>1702: Strategy (19) - 68:39 10:29 p. 211 janva. nuel and contil

#### **Quest**

Dubbe election for statistics that

Ach illustrative + Mag ming + Mag Paint on 10:000 # 12-300-F, SHoten Lives chemical Project, Tul-No. 56541 4mms.

Cit, set to at that' or monit, park of plans or 2141 M. Brigalgry, 12. rus Fenova-Dunkerger.<br>27230 Februarius 741 - 32 41 13 14

Ch: 04: IF-401 mod 21 64 K on box (res. 14:2655 19 14 14 8

### Sud-Ouest

Ads Austral CPC-494 monoch 1100 F-ring Tox kans land to 614(2) Figure at 18 to

Co. 2- loc. that the contribution Lyon to proget pr Less (2) J < 16 Class (2) cal Changes-de-1

Cr. ma spave CIIII 96, Apple... Elvis 7m przez<br>otore (2. Powel 10), het das venemies. Secil-para. 1172/Carlerei

#### Sud-Est

Ach, Machdowk - magazeter († 1902) Fádjasu (†<br>March, Fall III († 1934) († 1911) III (†

Ach Aguin Budgebek - mont + ingers Demail<br>voe Par-Car, um Barmaine 19127 Virgina. Tel: (210 26 52 mp. 25 to

Arts Orie 1 su Marco en turmou N.S. F. Boone, 29. bd Ltd-Down 1300 Marselle, Fill : If 71 95 St

#### $\sqrt{1}$ E.

Ouand visus réponder à une annonce, n'oubliez pas d'en-<br>voyer à l'annonceur la liste de vos programmes ; vos échinges en seront facilités.

Par ailleors, certaines personnes, comme vous le savez sans doute, « piratent » des legiciels du commette nu vendent des programmes purus dans des revocs, nous vaus conseilluns done d'être vigilants...

#### Amstrad

Apaphone: vita ou non, togo Copy year, vill, C. Minoсать: 9, в Ме Солчин, 63370 "аперам. **Fall** 72,8184.32

tion ou not 300 progs is more parts or format Papear femand difficult Bullacal

QPC Mis : een logs commerce can mitmultoge u. Perre, Catherina Internati, Imm. OCI, voir nº 3 au,<br>23 de Juny, 17122 Jam Roberto Chedeleague

Dr. Cheg assi dealers month into reformability Amelesd CPC-866, Tilt. . (1) 05.57 12.31

Vol. am ach program territori CPC et a pro 67 P. Maun. 2424/Sqowes. Tel. 公報書簿

Attentingdin jest i su reta programme 2, Kesakamker, La se NT by deg G. Conter 11 av de la Republique

Juneted, post non equilibrity, achievementsment extremings designed Cycle. Tall 유튜전원실 간

Lineral A120 on props CPV as still, for, stru arog baraus part três parlem. A Parach 12.<br>Graan Europa 60000 Pergayuan Tél : 53.8541.44

Sumpango ya Puntos watu Logo Rana, Ji Ferm. Callent - 1970 Latitude

demokrat CPC 964; sch. conge gest. + mont. stra<br>trift mater feat. 21, not den Friene. 17400 Outwatt 1 转接基础装 BM

### Apple

Manhelando: Astr. Adams, progra. Burnard Franch T# : 80 22 36 34.

Apple the children contacts aux Toutoute ou Politics ou Plus Bernard Yves, 92 bre, chi de la Palede, 31400 Tours

Appro No ; on ra peopt or does. H. Powerinn, Doucllacitiervand, 2010 Memb-par-Firm

Apple By, act. now progr - docs J. Capels, 17, ty Frace-Forem DI W Cannot Le-Boots.

Apple for releaser. Limbs, Palanch, Transpornisiang) L.La Dendran, reside vous, Adventure Wn-Lin (sticker) 2005 Land, Govern 3, mp Boxnews 13212 Usmalls

Apple the sich to tops equipes meanwalls cours.<br>prison at servers Dr Grant, 21, no to Feyetti SR00 Life Till 20:05:00 (B Hott)

Vestes the top soft liggin in, cars ex. t + doc ste and faced Fasynal Formal & pright Gilbert Turk 11 (12) 10, 45, 56

Apple 4 : en contacts alream proich, róisea proge. ets. In .- Elements ... and Dormoy, no on Funds. Dider, E7200 Fort de-France. Marriedant.

Louis III: chalch nòm prags al doca le fi Vaorg. 12 rue Ferdinand, 54500 Champager.

Vide, achi program Again Rollo, Roch, Roch, Idustriaals dr Symmer Garse II Posts Syzer Zecovo, Miniter Clarent L. Brezown, J. mp. dv Pannaha, SBİTE Rou-**CHAI** 

Apple the ATC logo of contacts or just stakes nuant, coverant, nodes + plan intert pani A Becayan Isroil, this 27 La Coupanne, 19100 La Valence

Apple lite: visitorogo Visculo, Acolumniam Turbo-Paleat, Mumplan, DBase 2, Forthul, Roy, 2401, L.<br>Proget, 6, jn de Parentersegh, 19300-Bourgas.

Apple Be, Bet with et echi program programs, inc. Mortgan, 500 F. A. Delmong, 82 pe. 76 de Lyon.<br>58000 Howen To - 80 37 54 40

Applies 6ch, by with sign paint, Copy, still On log 100 communic primoter Digitales C. Vissors 1 (199)<br>Communi (2017) Lampdes (1981, 23:41: 94:35 (19 助配

.<br>Yila ay Agayla Ila, C. Pascar UGSD varu. 1. 2.<br>Tan - (7) 84 90 72:03 (up. 18 ku

Apple Bet ads program members<br>Tamming Mickey Co

hibs High, progs at Socs or Apple B. F. Bookel, 19. wa Hacte Montgo, 61000 Stressman

бдейс III : чал. 1.1% род. имет., ичн., В (вес. ek. J. Mannet 1 sq. Jannet, 79016 Paris, 1a. 控制创造

Results Be ; with Solid process, US F (100) FB1, but copies Pine projector ves della pri 1.4 (d) 98) + fruit dim-<br>noti +/= 7 FF os 50 FBL G: Delfour, 16, nat Narlyt. 4150 Section Belgages, Tal., Gel 71, 33, DL

On Yerson Cas et Epistology Repyres proligies like C. Lachster, Warger, 20202 Saint-Dores

Apple the 1400 1600 mon 1.500 logs of norses docs 1 4x6, ps x0ru Till ; [1] 同 12-5\*用 (191-8-21 8:30) 副部長2

Apple Be : 80% vizz, svizel Ch. prove HK. A. Jayet.<br>43. bis, van den Feebrus, 42/50. breez-en-Arizen TML, 测湿灯器

Apple Ber couler doc, um (but, larg., 005)<br>París, programas D. 1, Regues, 27, ot de lécul. **MATTI Doug** 

Vdenen rich volle logit al snos, amoda, 112, 31<br>Apple II, le, lic. 31 lúsic, 194 literaco, ne de<br>Carrios 64 120 Septemb TV - 59 52 32 19 19 11 -1.

Apple Ma, Mr.: es i si propi récenta un secult VI.<br>Inviant 22, du Venomen, 10270 Lungay-lun-Banai

Di, prog. Am. 2-81 pr Apple B+, 41700 Could<br>Tél. ::B|41.07.05.28.

Japan da : ex. milen, logu (+ doc ) sous MEIA-DÓS J. Sebas, rije, de l'Alg., biti 82, 38, nei de l'Algell.<br>Intro, 13012 Maraville, 741 - In 88,05.67

Possess, Apple Se novice, poet, 100 sqpt, et caps pr (chi doctrat tops Etter 21 ans, Strussburg, morrido et de la

Apple Bure : not this view softs vic. Download TE : 1139-89.25.95

On symme de fortes probagán la lovet au trait<br>paentes (Est + prog. 0 Ordey, Villegians, 1514) Ақты

Aggio Be confirmit (= 1000 props) ch in logs vin. et docs J-C Seras, no fortier III, 6040 Armst. **Durations** 

Apple To , as progradury rills, good Valms, 20.<br>For Pau-Samuel 19015 Pans.

Apple Bc, now arogs at doct , chi ts contacts (n 809, dh . Idéas, truss, ega (part, éduc , rebilical utilit.) Н.Т. Кручи, 1021, ли век Спольв. 59000 Like.

Apple II ou Illustriante, ch. portugal. P. Charle, 2.<br>34. Februar: 75011 Pares, 741 - 453 (149,65)

Ech props or Apple its on its as illustrated + ch. modern D. Lervers, Juan-Hee-Prin, 191 93-01-53-36<br>curii: Artarba, Cagnes, 191 , 97.20,54,55

#### Apricot

Aprincit<sup>us</sup> 16 (4th programmed numerus 3.40 Mur)<br>Foi, II an du Marchel, 2000 Murano in Villa. Tel: 32 P2 15 TH

Eas, Inclused to program Radicel PR T. Serverne,<br>128 av. Politican, 75020 Ford, Titl., 47,97,98,19.

Aprient 16th Fast streamplat Best; TAL 35 NO 28 MI

#### Atari

Ech. who program Mari 800 XL KRAII sur dess EL Khalafi, 7 cheren der Draguar, 1280-Arter. Te 10 19 19 26

Eck, proge sur dag ou #7 pr Mart #46 III, ou 138 BE.E. Abole, S. rai Montagne, FT00 Agen THE SEMENTING

Also be it is already pressure in domes 12. AUG. DUN-Gewahr, Alexand AA, 08300 Mod-The 91.55 R1 ITT

Alant 138 (15): ch. contacts pr. 821, proget, 804.<br>Idáms, frans. núc. G. Filippin, 110. nr. Foch. 77389.<br>Crailina 7.nr. 64.38.32.0mm.

Alam (28) 67 + 14 devembre - 1921 730 K + 1911<br>pres. 1821 stre loga P. Bodep, 3, rea des Pauméticas.<br>1881 72000 to Maria.

Also 59 dil : ca portacta or ci éch , truca, proge, ELL \* Manumburt, nu des Rouhhers, nie La Valley<br>noise, 43130 Sant-Elberge, 194 - 1757.00 17 jap. 20b 更光亮

Also 120 ST ; ph. contects of 6ch progs. 7. Duplit. 1. mai de 8 Mai 1945, INSÃO Jun Litura.<br>Tal - 41,45,43 DS (un 111 P)

Just 121 41: cf. tonuca. B. Dringer 43, nat Yewis Nary, 02170 Jungaron, Tel - 2010 LTTT

Almet \$20 ftT: ch. concepts or mok. enters. D. Collect 10. In, or Lovedy, 71000 Annoy Tel: 56-48 00 ML

Pr Jünel MD KLITE, vés szeck, elrz program<br>deg (noort VSA S Melden), 25 ck de li Dps<br>grees, 752 0 Benger, 741, 30 02 75.37

### UITES... PETITES ANNONCES GRATUITES... PETITES ANNONCE

Man 120 BT . ct certain prints on P Security. 6, I've Boooy-Sands, 30080 Henni, Tel + 64 27 04 31

#### Commodore

Eds. or DM + de l'Oprojet L. Frenches, 11, seigh-In Republicion, 421°31 Sant-Jula-Saint-Randert<br>Tel - 77 36 °I (2 (10) L

CBS 64, one program case Supreme Georgia of 8 Dembarama B. Medal, May of the exposition Medal.<br>Washed T. The 1997 A. Burgaud, S. Auto Diamases. 35000 Boroketo, Fél 36.22.21.54

ligh au deh delst Carangh at politich auf<br>Clifford - pubblicational auf Public Clifford - net d'als CSINGA de Naudes, 25, non cabinet<br>Copieto Minister Pin PP265 Pe 2003 Nat

Bahi nisa arago ya Cibili (iki 41 Syy ya Syy Hara)<br>Filippini, Liuzy James BC Gwest C. Yawa yake Warth **Ion, 34780 цення Ры. 57.44 - 2.5 - 18 Р.** 

Peases, CRUSA advances modules, F. Varmol., D. Anti St. 17-Jr. 2036; Bankes-Mandature. Million at 20 ST MAE!

Citil al : est vira progs (2). Pault de systés<br>visa : Paper City, Chievel Paulzai, SP base, 4, Se Moul Tel. - (8) 22.5° 91.05 by 22.96.06.59.

VOLUICE: \$\$C program COMBAN sur N7 ou clim. D Francos, um Antholives, 84600 Valinies 18 90 五年為

Vol an Edith M. Horn caps of Europe Huter Zibanon, Hosel, Lavi of Venight, etc. # Australian, 22. able Descarees, 5:100 Drsey, Tel. ; 53, 14, 11, 41 (ap. **IL FL** 

CORE 64 (ph. vol. may sur disk ou it? (librity) Barnes, Burener Sarver 1, Gr Jos. 1, 190 F. hou or 20 FB in you bill German, 30 for date Hencew-United 452 Jansenburg Belgagut, Tel. 147/33 & 09).

Dilli M: Avi - '50 props 56bader 20 m Th pierre, 77490 Challes en Courteurs.<br>1811-90 30 31 75

CHE M : sor interpropagation of still \$ 2.4. Use Bodya, ST. by Cames-St-Veneri, 50195 Fechee<br>Thursday: Fel. (01.53.60.13)

CM : xtil 17 de 51 progr. synthét vocal. Sonore Mulat contr. Set this Mai Andret etc., 250 F. In 67 E. Vanne, 75, no Basin, 10 020 Savet-André-les-Vergen

CIBI M : 4ch 130 progr no 47 et delt S. Perce. C), ey dee Nyoacels 4530 Portucial Tel + 48 (3 04 15)

Esti, prograpa CAMINA + demo. Da Bardos 1.4 MAN, 77. Pr. D. DAWD-PAVAILL STUDE THOMAS. 「黒・洲 飼 郎 朗

CRIM Mis on common princh, der hat date, 3 Asteel. MP, corrects Kennety, 19007 Mercedes. Fall: 65.22 15.E1

CIME Mix firm in 000 logo and chair have entry the p P.<br>Departments Margrave 40, 7970 Dave -40001 Bidsin.

CRAIN: vis <? pacE1 Boung, Jang, Vage # 31p Rolls, Coquitton (pps) 18 - 115-11.00-00-M @ m i ou 로마리 KiM 6:

THE 29: point carms (Point goals, sociation, AE Congo, Digdag, Jawita wid i in 474, Zipoda, Bush<br>Rogers, Popey, G. Helfot, 12 an Jawita-Briest, 21100 Direct 10 10 12 17:45

Est program dess is gaves. Ce lactural oli pr<br>DINENS, et la term aur Ogil (Pengera waldo aur<br>C.M. II, Chavrust, Car. (1250 Versta-aurher Double, Title 1 By IP, Ne 77

1200 Bills Arch, Vice, Inch. Empgri gentil interview, Anklaes, lact eau niperi charges oboram web batche edis in our ricopi. J. Noora, 7 ray Survay.<br>4859 movements fol. 85.47.47.00 lip 18.11

DIRECTION documents for an albumy including 'ata Tipi, Turo L. Ziosai Esokong Fid 5. Bouttoma, 26. the former food digitals EMercall of Force Talenton

ран вом делу алаа : Ф. рад Район II, бо. Martine Massage and N. Bullion, in Charton.<br>DI2004/Hot To 1211-3200

CMM for a set reds + 100 proge available on KT E.<br>Puttingly, six die Scheenre, 32100 mit-Filgenheit. THE 52.36 MER/HD LEVE

Commodues 128, 84, CP/N + 1541 dds. 1547<br>proge two soften C. Mateix, 37 his striptoclas-Sul 2000 Forest Belgrave-

Commodern 84, etc. progr. Moant 5, nor Perry-<br>Care 46200, Start-Pre 7m - 34 11 53.19

Gillid Mickel, now propriet document, justicely<br>see, Daton Pasca, singula M. Ami 64 F. Abouton.<br>31, qui du m Paul Sédu Bron Paul 71 75.20 Milgas. 克光

CRAIN, v erve 1941, áds. 450 progrupos videl I<br>S. Royaga, sa Ferensia, Anhanay, 27240 Darwills 10 生物付け

**MANTE : ach Sogs as doc. Thomas.**<br>The 1962/12/12 TII (seve

BM-RC : ets etc. log. docs C. Democratic, 11, bd. Schman, 92100 Chebourg, Tib., 78.53 08-44.

Voluntare logo biệt PC 15 de Ventaguine, 3, ave. du Migust Sart-Maron 23 (3) Renner

Öric

domais: ch. contacts prider, program NT P. Moupe. Goussians, 25530 Rougamont

Measured at the program Deport Mean-Chemin de-Light This Relay in

Ech 290 agusta K7 bi Al<del>inga</del> G. Madinti III, wede.<br>Coses, 1929: Clarente Pél - (Alita 1910)

Orio 1nkumas : aon vors progr tei +7 su zaamin ; ch Öngagih sor Jásner (robs Valbich du Gasélo). P. Je Bhan, III, de de Pibrac, 31830 Plassance-du-Tooth Fill EFIRIALS

Vol. ou (ch. brogh sur Orio Attitud. Kount Jimhou. 26. rps Colbert, 92730 Colorades, Tel., 47 56 12.29 **Jip 19 kg** 

à limes - ecs. mes somes prega ser desp pretrodes). Nas feronists 94 (\$

### **VOS PETITES ANNONCES SUR MINITEL**

Entrez vous-même vos annonces grâce au nouveau service Micro-Systemes.

Faites le 36.15.91.77, oade M.S.

Sélectionnez les petites annonces. Vous pouvez les consulter ou en saisir une. Celle-ci sera validée au maximum and semaine après et sera affichée pendant quinze ipors.

### **IBM**

101 Trus dun ante significatif de computi<sup>um</sup><br>Chappa PO Ben (1911 Ryanti, 1942 Sandi, Amada).

ratings top one or **DM-PC** C C<del>orport</del>, 000<br>Steven Poet, Support 1025

Est. logo in doc. pr IBBF-FC. Wither, 78590 Service-ANL THE 39-19 SEA

distribute and their proper year profile enough to:<br>Gouldard Educe in Distribution-Institution, 18146 Sir-Fourth Tile - 14:25-75:32

**1941-PC et compani - chi confunda ge èchi programi**<br>Biografia - D. Bartholet, 35, rovier pe 34-titolari, 38-772 Seymond TAL 76/862135

000-PG ; chi compagni per data sua soli, pragu, 2, Da-TOTALLE 135, no de Fébre, Detaca. 7210 Mont. Priguyer.

-<br>21. Not logs of docups 1994-PC of compact D. Bran-<br>2011. G2. Not Marin, 19979. Paint, Tal. 142,41,52,20 **URL 1910** 

**GM-PC** compath Augustus, Personal NDDI hat<br>proge stock div / Gornet, 103, av de Drapaes.  $11100$  Direction

**MIGHTO of campel : reputch/lot logs int\_+ to**mar + corp. + QAO/CAO + ril + ling. C. tan-<br>page, Amerge, 39700 Orchange. Fel : 14 70 15 50.

Deiz allämpi; ett non prige meg med date<br>sväst person et 000 . sca fi ov 0. Belgoint, 26. sub Seint-Weizert die Paul 12102 Mark TO B' 63 33 35

Oncylaimas, and props Janvie on Sedovic co. 6ch R Asset 137, ph de a Godèire, bill 3, 08000 **Nov Fill 33 44 40 55** 

You 17 pri One commany 43 seles yeages Apper interfection on again parts 100 F. W. Assistances, \$1. In: Carpetts v. 95430 Amazonto-No-Governor

Ch. post. Bedonie priece proge, answer we desput 3 poss ou 5 pom. Form 300 srogs Divc of Abriva Pancel Tel: 11:48 85 16 25 no. 54 kill

Doc 1 - legi deg + monet of pareleg belo mosare Oric prites bore prage # Noblet, IE, Kar Duran La Ganas Blances, 29290 Bravil

Dale its sex has progridore avage is pager java.<br>Test its vary, its available to Dragovic 50000 Samb  $14$ 

Dric 1:ch. bp. angleis « Componer » délie per Sec-<br>En: Seven Sobwene , ach :ou deb. con proge P Food 14 13 31 51 81 11 p. 12T4

Alman , vderach logara ganna (dáilt, 460), Cl. Ro-<br>naon (dáil Creatorna), 11, ás Feni-bó (dóile), 05150<br>Cárran-La Bocca, Tór (6) 48 28 18

Prog. cffit. 50 in pro as detectional. Cit. angl., hemes CAO, ISAO, Microsoft, and B. Parm, La Bankgrow, nº D, nº que Minge, 37008 Prege<br>Tel: 175.64.01.56.

Agency + Janner: In corrent or fish air desp as Vartes + dog Poss sourceut L. Daniel 8 P. 76 S7025 Marz Datas 01.

Only 12 kinsure thought program and may meet to rova, strejevil mijeru danaj armani Pozna, vogovoda<br>Vocalis, Šičrevilne (14. libri 17.23.73 izg. 1971)

#### **Sinclair**

dischar 01; co contacts princt: program spinger.<br>  $\mathbb{P}$  (Spinger) 14, can be \$-automited, \$0130 When **Save** 

5th non proprietable manufall A sauves, 24, rue Jean-Martdo, 75015 Pent Tel. 45-51 (1131)

**Ch.: 4c9** Lep of Apr. P. Piller, 13 ps. au de la<br>Unneventa 17530 Guard <sup>e</sup>m 64 04 23 96

26 est stere page su 23-Forth d'Arts pr 201-01 + Sraphe 10 nm doc | nich, der yezh, c'h propann.<br>Forth Fel : | IBI-87,58,64,12.

27<del>. Agostum</del> 400, 601 progr mint Candron.<br>Dani Giar, Siarce, A. Barwayned 13. m. de Si.<br>Anne 62000 progra 701, SS.82.27.46

Apachwate 41 K den ode zo przyj, K? (tinge) John, Brewn Mend, Expeding fast, View Is Mill, 1862).<br>1944 to J.C., J.-P., Bungo, 98, Jun M.-Richmune, Lu Clas-Reun F2 78360 Mornamon Tel: 39:53:35:17

2041; 69. J.R. + ps. 66900. U.R., 35.62. Forth Artic. N. de Vallém, 23. sue de Seniva, FAHM Ланичана Таг. 54.38 КЗ 42

Spectrum 41K, Ack stra progs, E. Depress, SO. nar Mafour, 1980 Bontunan

23. Spacement: 4th programme de 200 dont rou-<br>veenitie (Genducture, JSV). Scribron's Stador.<br>Factor, Highways P. Bend, ris de la Complexie. 1090 Duly, Ilmana.

Ca propa al ant de Teamo) pri<mark>llectair CA.</mark> 1<br>Granne 1*8 - 10.68.91* 31 (1911) 2116

Zi-Emoinm still den non proge Commen ingle fights and to 0 at 2017 at initiate curing now de-Ron 1 F Cocoll rds des Gravers bill 10, **La** 94 NO VIRGINIAN-SAM! Georgie TBL 42.65.87 ZL

**MEDINE POSSE** and . place that we consider to London competition of the sea rupotaten eta Unigar Inno que le morreur le municipale Compaling organization

**GL Medal**r-on contacts prison prographes at<br>track <sup>p</sup> La Soc. 46, as Frankle-Roomwell 92230 State 18, 49 N t2

Ci je **Apaciram ki** i prog obvojat, Bushawa Deriper Park, Dash control, Strobminager, Bela-Sinc ou Vegabens, M. de Buch - Les Grendes-<br>Fontaires, rei es Vacen, 9434 Massache, Tel.: 01:04:12:04

### **Thomson**

TO FIFT Her program a still, other by, it can slan, 29. m. Vicker Mago, 7230 Alburwille,

1408; sen vos origa paz, štor, viti, \* Domb.<br>mili, Lyvia Palyviani, na do la Callabira, 1510) **Craigns** 

Christians, Jose of MOS ; ct. Pomicon, is 91 Ave.<br>Via Polja, Agle COr, etc. P. Herard, E. na. Mosbrist. 77125 Doubernams. Till : 64.03.53.13 p.p. 17-4 mail: same direct.

### ANNONCES GRATUITES PETITES ANNONCES GRATUITES

### **Divers**

Chin program arraces priDaward BW, E Bonet, S learning data Forest 606. Experient Samudians

PERMI in consumer private appropriate program ment af ik Benjage. Hil har av Dobrel-de-Bran.<br>Sey 2:000 Dion 144 - 90 ES 45 M

Gander 201 - Arr $\sim$ de 190 proge $-$ S $\phi$  fil $h$ inans et anteres 1 - Mateur, 20 $\sim$ ar Gantyer Sant-François (m. 19 $\geq$ different services in mit

Lassey 61 ; in vice mar at 2011 does not sing nech gett gevellen gemeine das it Techt is to Now 3390 Lise Adam 18 346-2512 **前日** 

Salvag Mic de los este propo la Sullivi de des<br>Agres 1935, Le Same-de-Silvag ● 記石沢県

Or prop. Link: - 3m American - at more with (Line Gregolegia - Joseph 19 no Mont-Payer 4 or 51 acques 10000 Toyer

Fu Cánada M24 menocra mun ang setu nagaral<br>PCCS et propullit function (C) call for attending 2250 Linear

21. ad class (S1) p. V2000 Philips, P. Ja sunte 3 no de 1641 ÉMBI Query-s-Mone

large HK, 28.5 on comics & Pigur, 12 rus \$1 Resembly, which have a Tay 40 (2020).

Cit don't pay. Elle 100 your neer prog interest ta maa hin yi askatan 18 Par Boary Greenward.<br>MBR: Penis-de Domes

Di Allen Pipug pinaut bunan los Par Pil poor in the Person-Faber 6000 Lyde

Cal GP/9-2-2 prizes; 3-1-4-08-6 romae, IBBX-4 off in Jeropa 4000 1 of 2 in the ling 1953, trans.<br>Into 7. Pander 22, do dol To-de-Parks, 2009 1 Se-**Allmany** 

MEZ Turning, on survey VS Cor and progs, event. Mode data are C Store 2 hada literative ze dietricknis

study crites proof marched IIII. 图 计图2012 4

(b) up ayed applied commences per (PC or air service Mercel and Americal FIZE Apple No ealth, F. Depoiner, 15, nor 1-9 and 1:350 Wolland

by any dealers of the prop Aggin B of Min<br>NH in any de-dialonality Artified T. Felipsy Air am Breasan, 36 '50 Democ, " all (3 98 27 42)

for, prop as forms 2 if a Apple II, last (Pers.19) Tel: Pright 2020 / PM &

800445, Apple In , etc. 1931 PC MS DOS et JP 9<br>In 2001 D. Tushin, 52 cui de Save, 19309 Pitre

Etz, brogs becages, rheures). It is a 7-or remove Mitz Marsi 20 - IDOS - US-DOG- & Carserter Sundge but Double for summers seven badan's 知識[編集] 26 五星記載

■ 丙 6. 104, 404 396 日明 3 10: 100 Terran Palice, rule to Forested, 3250 Foldbarn "正 If 中草地面 视频器用的语法)

Para W. saw you a program do at labeling Concerts - any point by OH in Bank E. Dubber 4- or intertiment: Chiev agains: \$4500 Boland "相"的其类的

Day, soprate IRM PC in Gauge 994 shi contasta pi adi progr. 4. Peter Lar Hooke, Le Fourier BS01 Requirements Argent Tel: 9145 TE RE

### $12 - 6$

#### **Echanges**

for ever see BM1 city UK Autum, 5, ing Visitori-lea au 19543 Darrelles TA JETERA

East 1021 Mart + 3 x7 day ment by examine 10 -Squadrone, Meson 1981-17-34, 18 58 99

Een Orle - logs - review creative in car. Aparty type IBM-PC, D. Switch, 25 bis, rue das Coopenhaves. 913ID Long Lynneu

Ext. Stops PNC-75 22 x PAM 28 K ROM, to short you at young you dry One 1 or Spectrum J.<br>Service: 12 downs on financeum \$4300 cm lesso signe "all città di ci

The cases of the term of the Water Justice programme in 1-to theme it not "-Dames

For moral assistant database prop as as depin.<br>Hp P Houses 26 hot sette-huge 25200 Morrison surel.

Etr. Inn sides Philips CSI + 15 palms ps. divs prop. in Amelynd 1925 to some Horou, 19 ran selfe-minimi istrat Formany-loss-box. by and manage stream

(d.o. a) anno P. Conto Dra a del ri SED 4h (m) 3 + 4 550 of 0-50 p. TRI-M Hot 18.5 Journal of radio to Reserve 13 Par-Development SESSI Discovery The IM 2012-12

For Auto \$2,000 x 1.47 x Sale: 1.1 move in whi 201 phigs in respect lives 2.500 FLCHs MOS. 107 in Chi 16 - 18-61 0 27 is

Eds. (= IRP), assort, progr. (Sham Fiel St. Prame Mobiliche 1972 etc. chi se parti al applicito. Spin et ensistency paragrapher

#### Schémas, docs

Apple By The course of print is Epison 27:42 (730). 2<sup>4</sup>lik indulfgangen som sverred dienger menger ogs.<br>August fra 1998 Kryk ROM i 11 Skåerha, 11 av 10-CROSS 5900 On SAmericans T4 35-38 47-91

Abel 901 ID, chi echerus - brach pornadi aprile 2 Accord 37 Yearly 3155 Playeds-Road siton fall (14 86 34 12)

On achieves because core a finant Electron 64 Acprovision (18 at suite CAD 3, the 3, not me.<br>Coversement, VISOI Care by 唯 望越時代

Or strengt parts Com Rt 1995 by ed.) L earing programmed in year is visible and the analytic

Of screens or our form of one of doc our ancodes viona prog primerem prog per 58.<br>(Commetter 61) - Parrer de Reno Sentorio 251-630 Digery Bergiges

Chickens someone au Environne Horseger - Holdt o Hollziel - Angel 20 ha die Seven.<br>30 Miliosephaale fan de 16 Milionel II Fr

22. Azərbaycan olunmak olunub. Azərbaycan AS 222 Q.D pedir. d an 200 (poar suc 3 de Meder ND) aa earre ().<br>Charles was 4 aantale in 1914 waard

つ schera 同時期 mpd 116 C on 2 A Mount 20 ad pa is Trankle (FAQ) Saint Darry Western,

Or in TRS-M-red 3 scheme to lots excern reynthi vocal museum carte DPM nin ( Berling), T,<br>has Adam's inclusive 49007 Lyon Tal 11/2017 00 Ch brachase ment de imprimi Tanda Limonning 94 of any C we dealered France. Fel- $-111$ 48 THAT I B 415-R B (a) 45-86 BLIZ hard 1

THEM & ch enters at the day priest 3 Soviet, NK, ne Aben In 1730 Memory, Belgi-**BALL** 

Dy actional BB 9700 F To 1114 40 M 12 50

Or amount Multipol, of special of C page 531 there can be a manual control of the con-Manual photos . Glove 2 alles as convent appl **Pintel, M. Pall Reported** 

On document and a Geta can depend to see the vie plotoc | Pancer | Tel: (1) 42:30:33:35:(M B ) dv (1). 间接互应

OBB Mind doc D-Fried Form-bl San Room Deta Marager, College, etc. P. Heyend, Vallocale<br>1917: Tarany Tall, Tech 12 (3 m -d.)

On doc, we come a higher or Geogle, hopps, che<br>proje 1. Boostone dit ne Summary, PPSI Pale-**Sillie** 

Oh, docs you by Bee WWI, at Hilter you's net comments. Del care RS3M-56-200 E Traculina Streders Wave 77540 Ruds-an-Bret Tall, 64 25 70 72

Or just powed likely PC-NR1 go accepts mat pritie action divinals open ours of instance it.<br>An des Comp TRAV devies The INT ONT 25

En prop tipes hips cope month at groots, and, Posts light vor's obvipals insore Characters te matérial un

### Contacts, clubs

Apple Bell of company an wall about duration. Event sted aux mont pl: 2 Worsel - 40 Anne<br>1931-1940 - 10 - 42 M 10 23 ranal

feels like sports with powers. It Sector 1 to de Chemistrate (LT 120 No -es-Baing)

Or powers, Macariani or der duty for Poders. f<sub>2</sub> for and the stop A Latigal Las Genes.<br>Plathickness in 12 3 3 5 6 6 11 M

D. company we likewisely from 195, 1127 M. W.

Applied And a philosophical private groups of All Heryt. 9 au de Marton, 7030 Martai-Britân. 50 30 02 02 10

On bosons: Cannot E.97 plans that held and dette. Y Contaguin, 24, alaca Deuphile, 75001 Perle DE 1935 MESS

Caste PB-110 FX-700 P FT-4000 P . co carracte pr not by C direct to move 107 Once delays

On unions are MAD, a fair, and DIRE M printing of HALL (2000) ILLOID | D. Dentron, 20 pel. to the Vendore 41890 Bost

DN: chi comeda or for the D. Gullet, II we Dealer 1750 Romes

Energi 02 to at PEI = R/ in 120 at PP 10 - ca. -ppd and priori deal with you exist, eral get, hand varp D Partures, 1198 Berlin, Franco Jacobsky, **ILWIS BOR** 

Competi Will in Lollard during, Forth **far AS-SL-63 (P) 2016** 

BBI to BB-PC: (2) coving or not seen heronot P. Tehnik S. ad. Provin 75000 Parks

Ultrails \$24 th comm or for this pragues held, N. Farne, JT, Ne Auguste-Barnet, T7335<br>Fortunateless, T8, 64 (2) 57 (3) (and)

BOA De BRING of company prints die D. Haumost, rue du Commerce 15. 1080 Monsignations-Serbnt Tel., 87141 9444 Belgium.

OL Bowlett : 27. Is company or 4ch. group, ables, 83 Inc. may 64 K. Dr. mpis was die made. du antrail F. Edany 1 rue Projettom 2000 Bassincor-

Contact Di. : J.M. (5005/Metron, national, project al commune didentages. D. Labored, 12, new Market-<br>per 3/300 vovering-Tours (10 - 17 st 37 st

A move among to TRL On close without adsdes els ; pròpi sur l'46-85 bl1 dessi el sur nansrequires 400.3 East 30 BBN 50 Armits, 4, allein 2-8. Lot 14 40 Months

Mang-PC v3 St - cente projet into a contacte<br>method and selectively (1) Mass, we Earth-Bank, **Bushmitt (CDC)** 

170au): startin, de proie, rig en Croast, 11.<br>Feyez 23 razdele Verneu, 7530 la Croast.

REST of contacts or don trade, takeoe is proge at post der U. C. Karlz. 214, de de Bezheller, **STICH Recievers** 

Arrest off restrict Arrell directed disc install offsults regul complexes or averagt regular relations of the p.<br>more forms, reveal are to Chinera, P.O., but all Controlled 271 Parker Peringal.

On ail interest be art a monopolitate or turn. \$5W 2000 ? 4r praint on Z-10 F. Le Parke, rds. d'Orany, bill à mit A. 74 na A-Brand. 1988 Draw

.<br>1970au - Andre Harpenbau, centrus confusi eta post de<br>1970au - Francis G. Gilber, Challyson-Marangau, 791 (f. Creaty

Anno 1971, Nouvelle watered , ask wat law pro, when 45, or in up Jupit 1 is 100 PC; mit<br>componist in car accessibility: 121, 7210 lat New Jan 1985 50 51

Clair Canno Z W : sulveiva, truck, ankaras, proge, ma, 1. mai de 1.4 metropolis Ferdinando, 70000 Vernal.<br>Ini, Tari, 78 52 64 73

Le 17 shib reseau de COVI Dit a beste de groga jeun, vivi, sévasi, pavi, tvan, dar. Integri, P Hegreghen 65, ey Pascaran, 15506 Fehlren, Iran,

On Date Hermann, Powered CP/N + date Offerwarker, 16 rooms Gereins-de-Sealer, 54270 Easter-**MERINAN** 

Ciali Muselli, per ceregi, programatik at his<br>blotk, anvitaci Pant, eva Gi, coriad pratone.<br>A Baz, ch di Mode 36, 1991 Dans, Reigigen.

On a prive club Forth Has reach HASC HR, sta-) our Tourcom primiters, and i projets, sits G Chartbit, not A. de-Lunch, 45100 Lunch,

Die das DOA Paris (DC, actives mente salt al hard Aar-DOS, what Conwealing at thirt, also P. Harvard 3 m .. Moulin B420 (Wars-air-Alarma

### SVP... Dons

Di de Tio 38 acoma, el ciones, liber robin le futti project to complete the control Department of Color Marmy-st Ora

El 15 ani chi cosa, cu nati silom reduci datetti. P. Davisucher, 74, von Berged, 76524 La Harva,

Each off parent donal complet. Area all programs CHIEF 64, Decent Army Severes, 2000 Stay, Ten

Etud to are on giantr down moral de proble Meson. O Mazzym La visualism, blk 42, 17, no Sandyra, 4540 Points.

Sud of plate dood and funds release fore<br>sample it from it we Conserve Cort, third in-<br>Here,

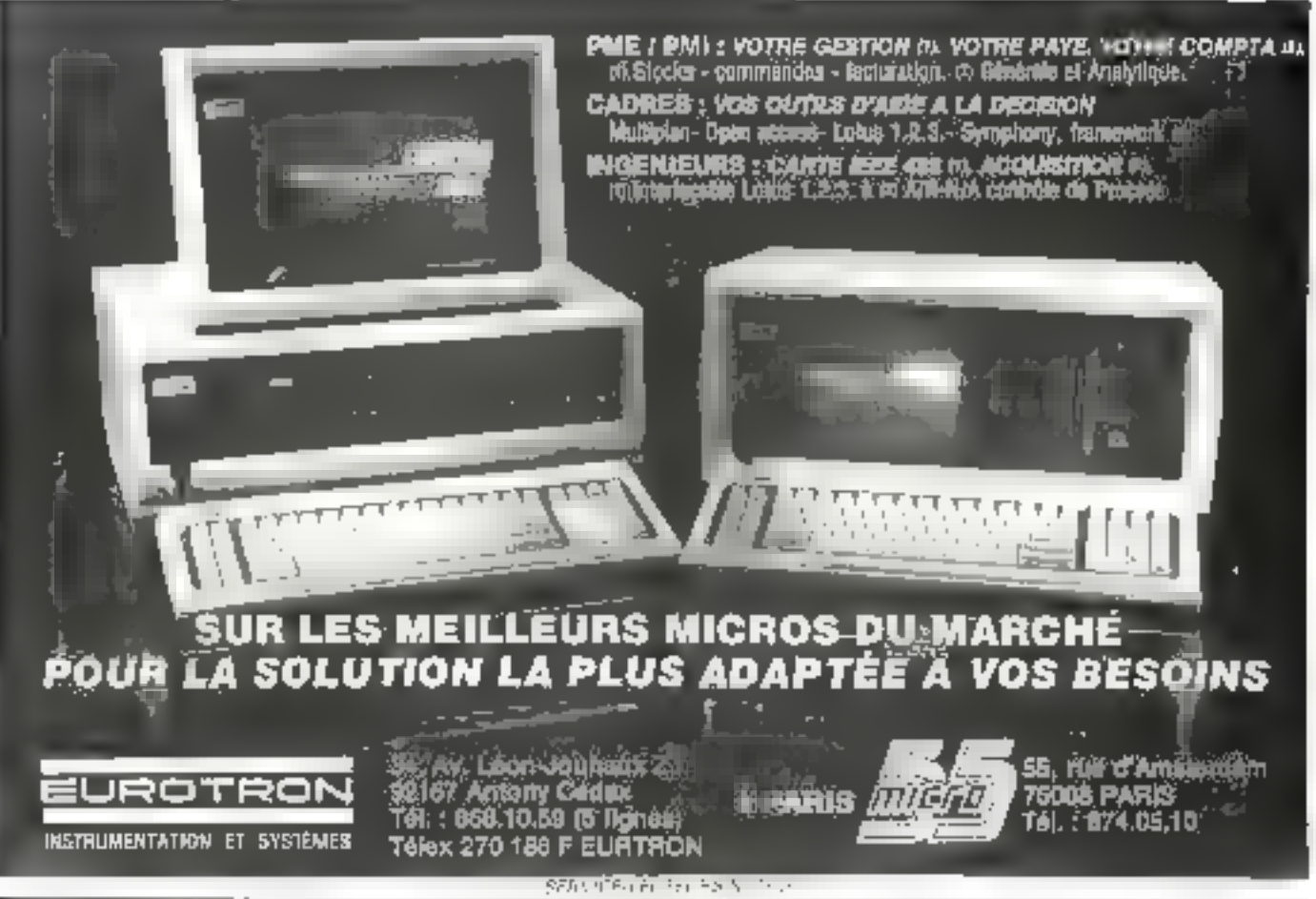

# **SERVICE LECTEURS**

Pour obtenir des informations supplémentaires sur les publicités et nouveaux produits parus dans MICRO-SYSTEMES, willisez notre » Service Lecteurs » (fiche cartonnée). Indiquez vos coordonnées et cerclez les numéros des publicités que vous avez sélectionnées en vous aidant de ce tableau.

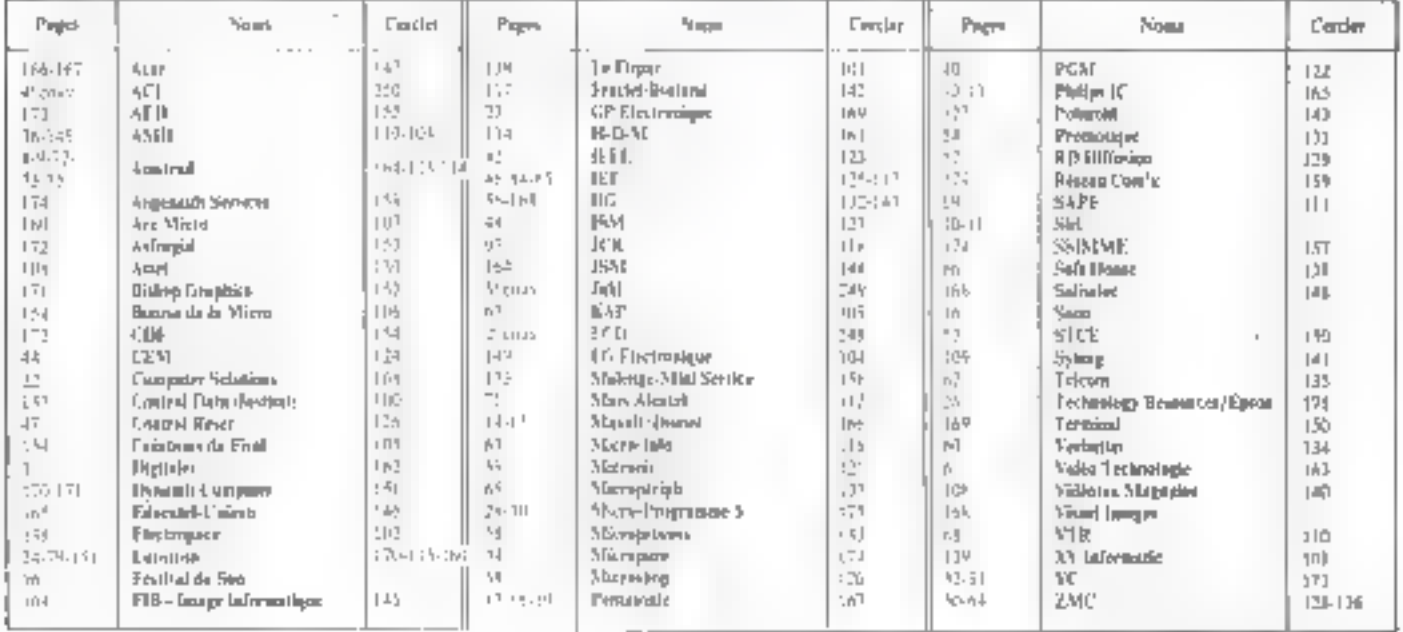

Mars 1986

MICRO-SYSTEMES - 191

## **NOS ADRESSES UTILES**

ACNI Communications, 211 W -42 NB St., New York, NY -10036. U.S.A.

Anılı Hemay, Studio ENO, 6. me<br>Marc Segua, 780 li Paris.<br>TB - 111 42 19 18 67

Appin Comjuter Flatten us. de<br>l'Océanie, 2 A. de Courtubolul,<br>8-11-131, 9 1944 (en Ullis Ceden<br>Tile - (11-09 380), 19

Arrware, 93, av. de Choey, 19013<br>Panel Tél : (1) 45 83, 14 95.

Alari, 9711, rue Gourget-Ebberg, Santui Cressil Tel: (1) 43.19 31 61

Robert R. rue Férent, 75273 Parts Cadex Of TB . (1) 46 34.21.42

Bollii, 70, cope Toletro, 69100. Villeurbanne, Tél. : 78 61 94 50

Broofflande Productions, B.P. 162. 45105 Les Sables-C'Oloane Codes. Tel: 31 941 17 55

Bureaux d'Études Automatessen.<br>19. march Rocher, 15006 Pame<br>TAL (1) 42.16.16.54.

Canon France, 30, Fed Vital-Bouhot, Ils de la Jette, 92300 Neutlis maySeine. T21 . (1) 47.47 18.99

Cantor Tunhiba, 11, 6d Noy,<br>15011 Paris | Ttl | (1) 42 JU.81 20 Cedit Nathus, 32, bd Sand-

Germain, 75005 Pans.<br>Tél = (1943-26.42.71)

Cat X, 60, rue du Dessous-desege. 1991 Paris Tél. (1) 45.13.24.54

Cepidues Editions, 111, rue Nikolas-Yauguota, 31100<br>Toukum Tél - 61 40 57 36

CDI Ananel, 33, rue Fractico.<br>1901 S.Panii 181 - 411 45 11 10 10 Comtel, 163, rue de Rome, 75017<br>Paro, Tel. : 1546,2122-19.

Dunod: 170, rur Römy-Dumanad,<br>BP-20, 73461 Paris Certes 34<br>TAL-01) 43-20-12-50.

Edmonto, 121-127, av. d'Italië,<br>1301 - Paris: Id. - 114-45 85 80 80.

Educated Organisation (les), 5, Tel. (1) 45.67.18.40

Edmontolog Chanat, Pant-<br>Tsunchefera, 20120 Illian-Contern

Educions Hermite, 148, bd IFA Lux 1.urtune, B.P. 14, 94170 Ea Perrous, 761 (31) 48-71 02-P0.

Educera Masson, 120, bà Saint-Generaln, 73006 Pens Tel. (1) 46.14.25 60

Editions Redio, 9, rue Jacob,<br>75006 Pans, Tél. (3) 43 39 61.70

Estan, 10. rue de Domrémy, 75013<br>Paris: 781 : (1) 45.83.62.02.

Fance (groups), 15, bd de<br>Schuntrynd, 75001 Paris. tel. (1) (2 / 121 00

E.T.S.1., 2.3.12, rue de Believus. 75940 Passa Cedes, 19.<br>Tel - (1) 42 00 MJ 05.

Barèta (oformat que, 39-41, zer<br>Mictor-Maisé, 75009 Paris<br>Tél - (1) 42.11.20 52.

192 - MICRO-SYSTEMES

Eyrolles, 61, 10 Saint-Germain,<br>75240 Paris Cedes 03.<br>140 : 111 46 34 31,99.

Faoulidd, 12. place der Emir-<br>Unii, 92000 Sconzonge TH: 11147466161

Financial Data Service, Le Soubies, 4500 Pepimim (Melgrape), Tel.<br>87/46.90 12.  $19.12$ F. Grey, 193, rue de Maximirand. THEIR PAPIE, THE : (1) 43.06.19.47.

Franse Informatique, 35, av. de bi -<br>Рімков-Цесісте, 92800 Фрідани<br>Тет : (1)-47 \*4 87 Бб

Fuji Edm France, 2. symber Franklin, 71156 Si-Questin-en-**Yvelines** Cadex

1曲 · 111 44 60 61 60 Fujius Esrope, Tour Missin, 207.<br>rue de Bercy, 75012 Paris.<br>721 : 111 43 42 35 15

Orgai, Z.L. 7. ms Marcellin.<br>Bertheles, 93160 Antony. Tul.: (1). 46.84.21.31

Gereke Electronics, Z.I. du Petit-Nantetze, 2-13, nor des Peupliges,<br>8.P. 529, 92003 Nanterar Cades.<br>78L : (3) 43,90,96,96.

Greatpendent Lister Blotz, 69, Jac de Munden (2006 Para)<br>Tél. : (1) 42.25.51 51.

Happy Computer, Marki & - Technic Verlag, Hone Pinsel<br>Struck 1, 1011 Haar bei München

Howevell, 4, 64 Ampter, B.P. 12, **16390 Bund Arcs** Tel . (1) 91.41.61.11

IEF, 217, quar de Sinduigend, ener, m. e., quae de Sinaugus<br>929 10 Jans- en-Montmeaux<br>Tel 1. 41 (45 32 16 14

Incystal unineable les Quadranes.<br>3, avetare du Centre, 71-130 Mustipay-le-Bretonneuit<br>Tel 41 (10 97 21 ) 1

Entel, Lines d'Edison, JP, P. 300. 10014 St Quenun en Twelinin

Econgradism, 116, our Perroriet. 02200 Neially<br>Tel = 0.47 22 54 20

Jaget & Léon, 17, me des Alliès,<br>42100 Saint-Etichne. Tél +c15 77 33 13 82

Jeda, K. mai Poiner-de-Narguy,<br>7301 - Paris, Yel, : (1) - 261 92.52.

J3Tel, 93, bd de Palaisont, Lasbre, 91120 Paledeau. Tel: (1) 60 (0.40 12)

Kodak Pathē, 8-24, rue Vullos, 1012 Paris Tel., (1141.4790.00)

K2 Systèmes, 74, nuc Claudes-de-<br>Claude, B.P. 23, 78310 Joay-en-<br>Jasas, 781, - (1) 39,56,49,24,

La Domnas de Électronique, 7, raz dzi Priai, 21290 St-Pawie-de-Builley | Tél + (1) 31 52 54.02

Leaneed, 221, bd Davour, RR020 Paral TEL 11 (43-64,46.57) Leica (Wild Leda France), 16, Fac

du 18-Juin-1940, 92504 Rostl-<br>Malmajam, Tel (1) 43.32 92 15

La Leitre de l'Inselligence Aruficielle, 43, sve de la Victoure,<br>7 5009 Paral (Tél. (1) 48,74 B4 D4. Le Cenard Informations, 255, bd Voltaire, 19012 Paris<br>T41. 111 42 72 21.61

Lackheed, information in Entreproce, 11, rue de Charche-<br>Midi, 13006 Paris. Tel. : (1145.4470.10)

Lagicida et Services, Publications G. K.D., 13, rue Junieu, 73013<br>Parti, 78, 141) 63, 36, 77,00.

Continue, 30, ques De-Pice-Nouton.<br>93406 Putentin.<br>Tél = (1) 47.76.41.00.

Loriciels, 33, Pac de Pazo, 97100<br>Boulogne, Tél.: (1): 48, 73, 17-33

Management Joint Trust, ros de<br>Hewe, J. C.P. 211, 1711 Gestre<br>J.L. Swazerland THE . (032) 28-93-83.

Mécanorma, Grapha: Capter, 49, roc der Michungs, 1500 Parts T# 111420530.65

Métrologie, La Tour d'Asalfres, 4, av. Lauren-Cély, 92606 Analbus.<br>Codes. Tel. (1) 47 90 62 40

Michal, VIII-International, 23, 6d Poisonnière, 75002 Paris.<br>Tél : (1) 42.21.41.41

Micrilefe, 1 bis, sve de la Mairie, 91220 BrEtigny-had-Dege.<br>Tél : r (1) 60 15.03 32.

Micro Application, D. rue Sumte-<br>Cocile, 75009 Parzs. ТЫ: (1) 47.70.3244.

Microb. 4 rue Frédéric-Mailrail. **COMO E evaluacion** 16-6101-1130

Microell - L'Adas - 2.A. de<br>Courtableuf, 91941 Lei Ulis Cades, Ttl., (1) 49-07-08-24

Microeds, 33, run de Paris, 92 (01) Boelogne (16L: 11) 48:25.11.33

Matouch, m 219 local Québec,<br>91946 Les L'es Cedes<br>Tér - 11140 93 24 SK

Mayatta France, 337 bis, mai<br>d'Esmesne e Orver, B P 32, 92700 Colimbia, Tél. (1) 47,8073.40. Motorota Semuambucteurs, 15, ev.

de Ségur 74007 Parts.<br>Tél : UF45 95.91 01.

Machiban, 1. nac Benupat, 75008<br>Parol: Tél. 11545 6107 14

Natis, R7-91, bd Atasec-Lumsine. VALUE Rosto-Musellious<br>Tel. : 11) 43-72-34-74

Subuh, Brandt Fiétés, 16, rue de la Canuse, 54320 Claimmunek.<br>Pous Té : 121 et 15 61 55

Olympia, Scop, 27-13, Par<br>Antony, Sale 1165, 94533 Rumpia<br>Cadea, Tél - 117-46 RJ 45-22

Drdgmonma, 10, rue Sully,<br>6900n Lyun, Tél. : 111 71 94 20 20

Pentes France, Z.I. d'Argentead, 12. rue Azelroue-Crouse, 93300 Агданиевы Тет. . (1) 39.82.10.24

Philips Data Տystems, 5, ալահա<br>Max-Hymaza, 750| Տ Paris<br>Tel · (1943 20.1502

Practika (Prescava), rome de Temblay, 93420 Villepinte.<br>Tél. : [1] 41 83.61 47

Scope Farsens d'Editen : Sociét anonyme su capitulos 1 850 000 f. : Sége social: 40, na de Conkriste. 15480 Pars Cadas 10 - Création 1909, durée 140<br>Tra : Pakidani-dimetaur général, Drecteur du la publicación V.P. Ventiliu

Racal-Redact 40, rue Jean-Jaurés.

931 To Bagnoles. 18:11 43 62.13 60.

Runt Kerox, C2, place de F16k,<br>Çeçen 18, 92071 Pana-La Defense TBL 11) 47 61 10 18

**R.T.F. Diffaurer, 59 à 63, Tue** Demousting, 19015 Pane. TEL: 11 (41.31.16.50)

**Kasat, Techni-Cunt-Phot, 64 line** belles players (440) 2 Sunt-Owen<br>Ender Tel (1) 42 Stri 10

Ruller, Pro-Azic, 23-30, rue Furnard-Periodiser, 92500 Clicky. Tel (1) 47.39 76 19

Seen, 37 bis, Jun de Vallers, 92200-Newlly-wr-Serre<br>181 - (1) 41.58 - 2.42

Sciences et Techniques, 2. mai Bérnager, 25003 Paris<br>Tél - (11 48 B4 99.99)

Semaphere Exprédit, CM 1103 La<br>Plane (GC), Seano<br>78 - 022/34 11 93

Smith, 30, 3d. Gallieni, 92390 Villeners vo-En-Gummer<br>Tel.:: 411 42,98 de. 12

Saumentonicu, 17-21. mai Ганлавыя, 75018 Paris<br>T#l.: (1) 42.55.09.04

Sony France, 17-23, rue Madaous-<br>de-Sanzallon, 92110 Choky.<br>781 : 41) 47.39.12.06.

Spory, 3, nio Bellini, La Diferent,<br>92000 Pulsaus Cades.<br>781. : (1) 63.78 13.14

.<br>Stad Informacione, 9, me de<br>Cândia tric, 9,1400 Courbannie. 70 - 111 4134 43.14

Start Informatique, B.P. 9. 64270 Salles-de-Bênm.<br>TH. . (1) 59.38 26.66

System, 2. rue du Pont-Neví.<br>2507: Parts - Tél. 1911 43.60.84.00.

-<br>Talor (Basor), 74-90, rue Rogne-<br>de-Fillol, 921-00 Putters, TM 41:47.71.54.04

**Technique et Science** .<br>Informatique: 116, bd Peceiro.<br>75017 Pares: Tél. . (1) 42.27.01.44.

Technology Mesources, 119, Ma<br>Marins-Aufan, 92300 Levallem-<br>Perret, TAL + (1) 47,51 31 33

Télészformatogna, 21. mel<br>Cumbon, 15001 Parts<br>Tél – (11 42 6 J.41.91

The Virtual Computer, Springer Verlag, Hudelberger Plaiz 3. D.<br>1000 Berlu (R.F.A.).

Thortuari-C.S.F., 146, bd.de Valmy, 92307 Cakenbo Cedex Tel: 41 : 67 85 46 46

Ultec. 45, b6 des Bouvern 92000<br>Natitiers: Tél. (1147-76.33.89)

**Version Saft, 94, rue Lauriston,** 7501 fi Paris, 19. eve Gunneron.<br>7501 6 Paris, Tel. 141) 43.67 94 d?.

Wang France, Tour Gallien, I., 78-<br>80, av. Guillieni, 93174 Rappales

Yrel, 2 L, rue Fourny, B.P. 40,<br>78330 Buel Tal. : 111 39 36.81.42.

Mars 1986

Vissor Technologies, Teur

Norions, 52, spain De-Dider-<br>Souton, 92600 Pottenus<br>Tél : (1) 43, 25,43, 14

Culci T41 (1) 43,60 22 11

# **GAGNEZ UNE IMPRIMANTE ORIC MCP 40 EN SELECTIONNANT LES MEILLEURS ARTICLES DE MICRO-SYSTEMES**

Pour la numéro 62, la société Eureka Informatique s'est associée à Micro-Systemes pour offrir à l'un de nos lecteurs, tiré au sort, une imprimante Oric MCP 40.

Résultat du tirage su sort du numére 81. La personne dont le nom suit recevre un lecteur de disquattes pour Appla II.

> M. Montays 92 CLICHY

1e prix : Le carvagu ét l'ordinaleur, de Claire Remy (moy. 6,5). 2<sup>e</sup> prix : Apprenez l'ordinaleur. de B. Henry (may, B.2).

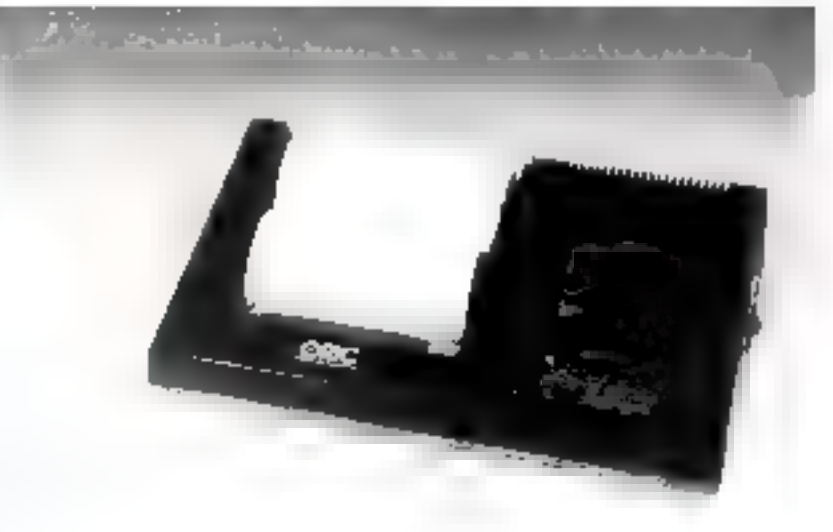

Notez chacun des articles de ce numéro de 0 à 10 en cerciant la note qui vous paraît la plus appropriée. Les auteurs des deux articles primés recevrent un bonus de BOO F et de BOO F, basé sur vos votes. Vos répompes nous aideront à réaliser la meilleure revue possible et nous vous en remercions. Nous publicions le nom des daux auteurs prinés pour chacun de nos numéros.

Ce coupon-réponse est votre ligne directe sur le bureau du Rédacteur en Chef de MICRO-SYSTEMES.

### A retourner à : Bonus MICRO-SYSTEMES, 2 à 12, rue de Bellevue, 75019 Paris

Silvous souhaitez participer au firage, indiquez vos coordonnées ci-cessous

----------

Possidez-vous un micro-ordinateur 2.

**Senate Contract Contract Contract Senate Instrument Only 19** 

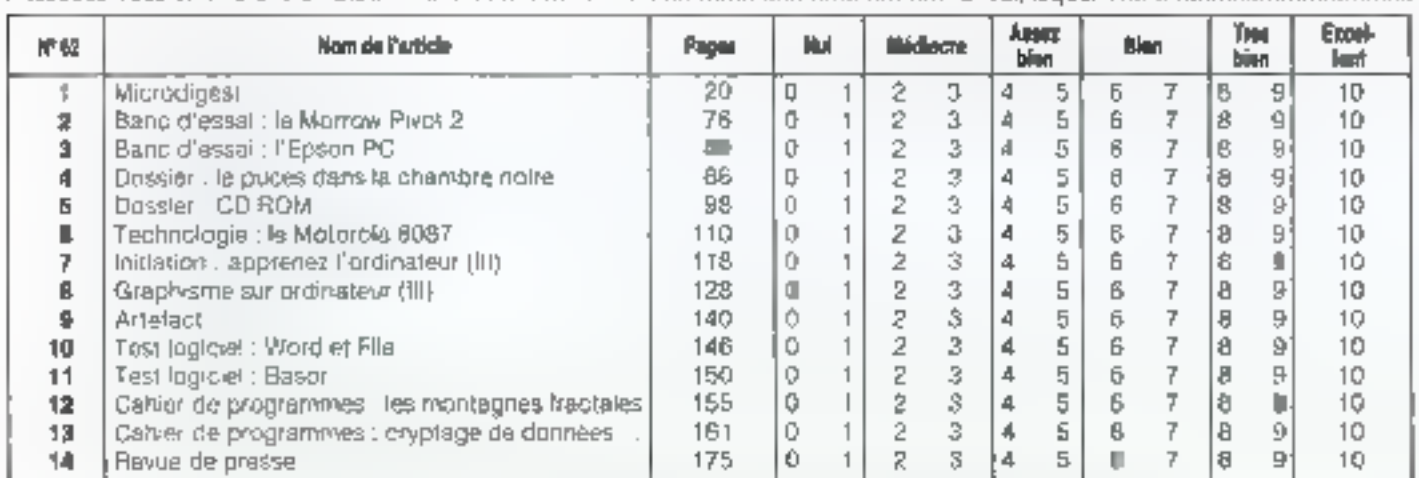

Directeur de la Publication : J.P. VENTILLARD. - Nº de Commission paritalre : 61-025. Imprimerie LA HAYE-LES-MUREAUX - Photocomposition : ALGAPRINT.

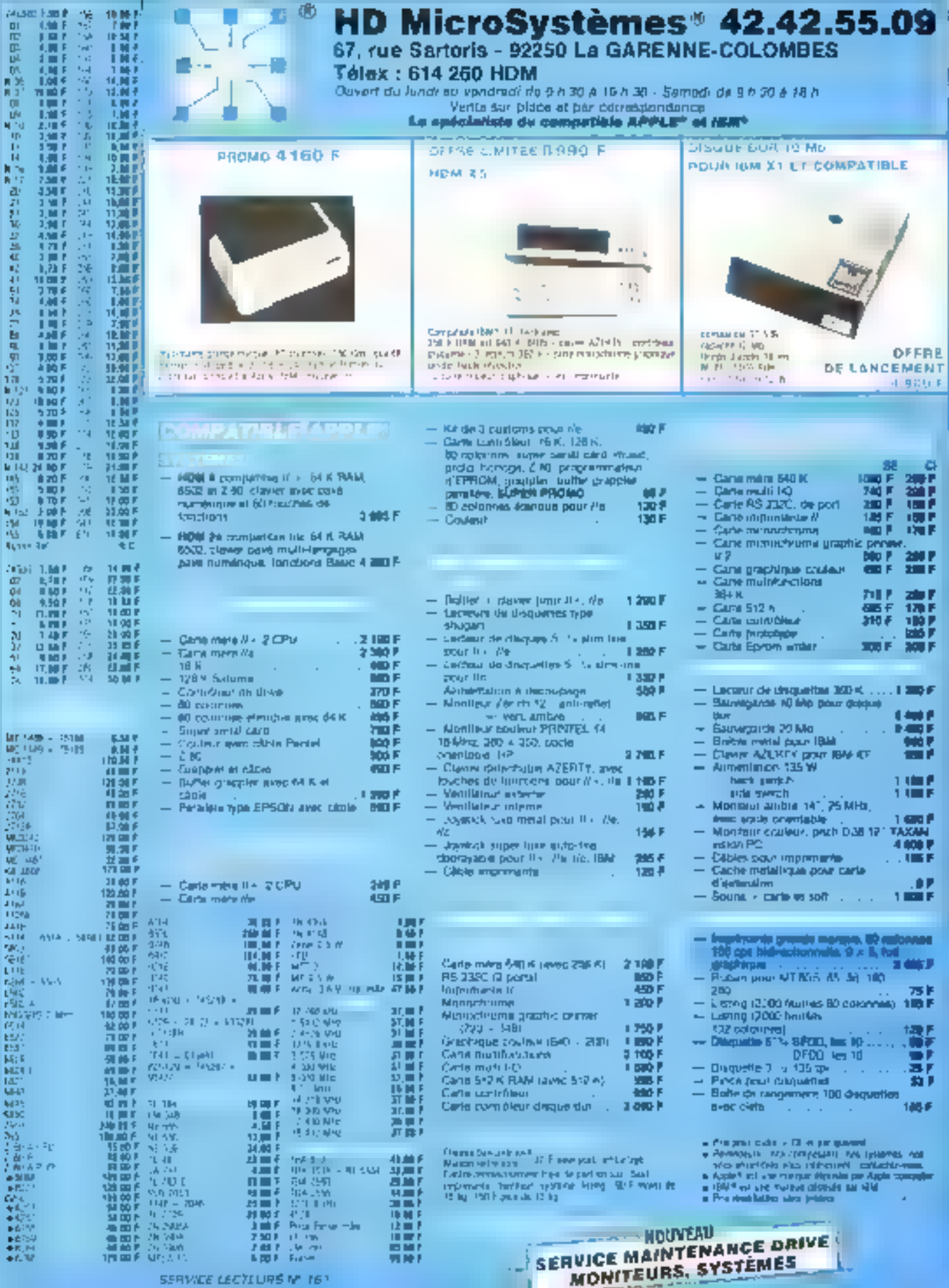

**Secondary** 

计基本存储机 电保护性组织机 网络塔斯特特斯一种名称名

机械可能力的 经公司预算 网络尼亚科巴亚亚语 经成绩成绩的 经经济网络股利 网络马斯亚加尔西亚的变形亚洲亚

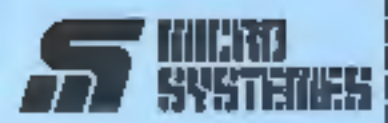

### **Service Lecteurs**

Ce service - lecteurs - permet de recevoir, de la part des fournisseurs et annonceurt, une documentation complète sur les publici-185 et - nouveaux produité publies dans MICRO-SYSTEMES.

Il vous suffit pour cala de cercler<br>sur le corte - Sérvice lécleurs - le numéro de code correspondant à l'information souhallée al d'Indiquer très isiblement vos coordon-**ROOM** 

Adressez cette carle attranchie à MICRO-SYSTÉMES qui transmet-Ira toutes les demandes, et vous recevret rapidement la ducumen-**F.B.tiggs** 

La lote des armonceurs, l'emplacement de leur publicité et leurs numéros de code sont référencés dans l'index ci-contre.

Pour remptir la ligne - secleur d'activité « et « lunction », indiquez simplement les numéros correspondants an yous servent du tableau reproduit ou verso.

### **Petites Annonces**

Lecieur de MICRO-SYSTÉMES gut destrez echanger vos idées, vos programmes, achister ou vendre that materiel d'occasion ou bien encore vous regrouper en club, nos snnonbes sunt à voire service.

Envoyaz-nous votre leste en complètant la carle-réponse - Retites Annonces » ci-contra

### **Abonnement**

Pour votes abanher à MICRO-SYSTEMES, utiliser notro corta d'abonnement.

MICRO-SYSTEMES est la pour vous consultant et yous informer cur-Toul of que la rikira-informatique payt constituer de nouveau pour **VOUS** 

Ne manquez plus votre rendezyous avec MICRC-SYSTEMES. Abonnez-yous des maintenant et profilez de cette réduction qui vous est offeria.

1 an-11 numéros

France: ZZDF T.V.A. resuperable 4 % - how deport inclusi-

Etranger: 385 F IEvanism de T. V. A. - Ivan de primiera)

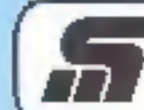

### Service Lecteurs MICHII SYSTEMES N° 62

Pour etre rapidement informé sur nos publicites el "nouveaux produits" remplosez cette carte. (Lonre en capitales).

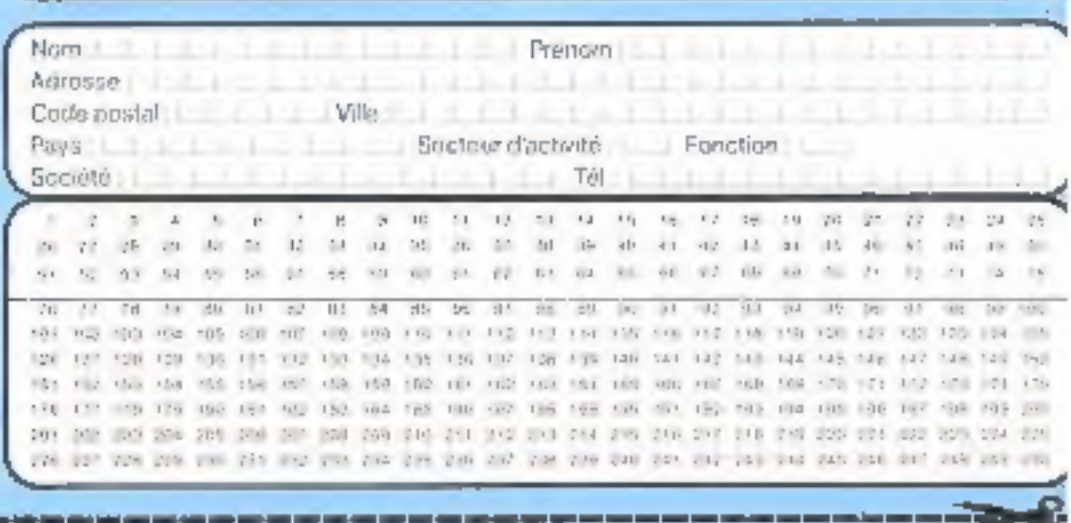

制坚部面向

ID.

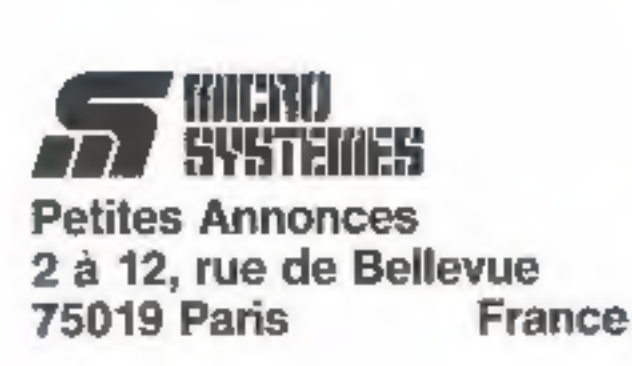

a común por della Stati della parte della della

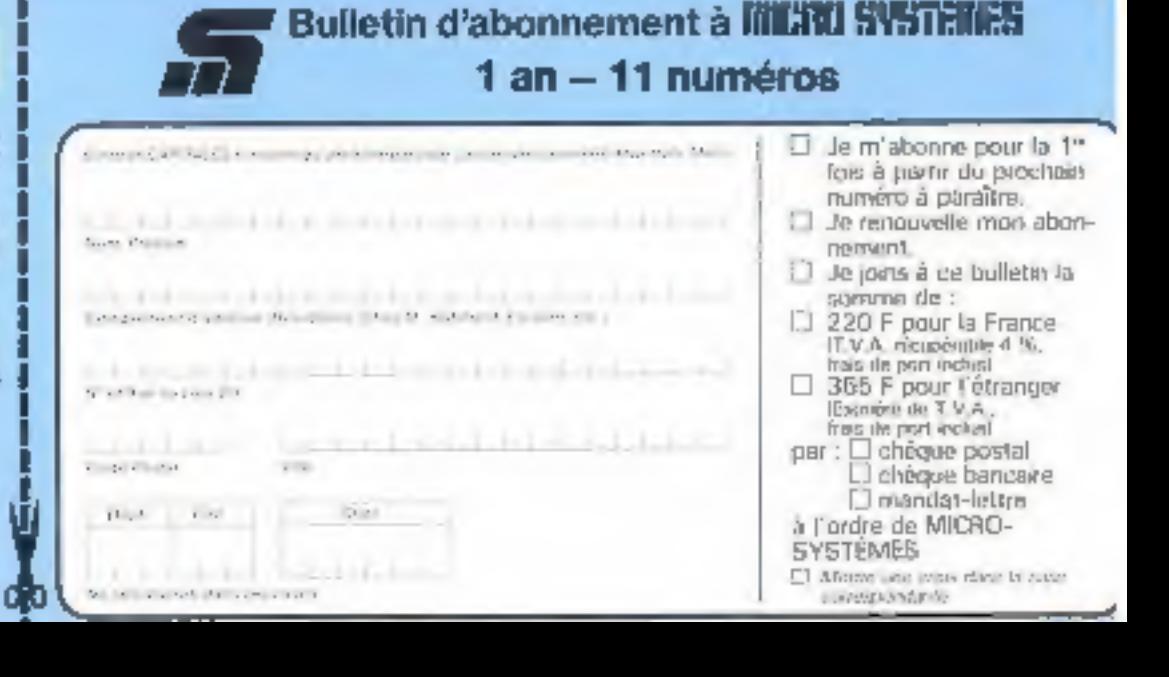

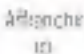

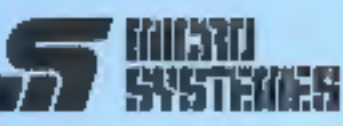

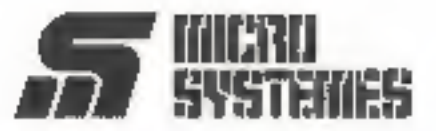

S.P.E. Publicité 2 à 12, rue de Bellevue 75940 Paris Cedex 19 - France

### **Petites Annonces IIIICNU SYSTEMES**

Exclusivement reservées aux particuliers, ces aposnices sont GRATUITES, mais ne pouvent être utilisées à des lins professionnelles ou commerciales

Votro texto doit être écrit lisiblement on lettres d'imprimerle.

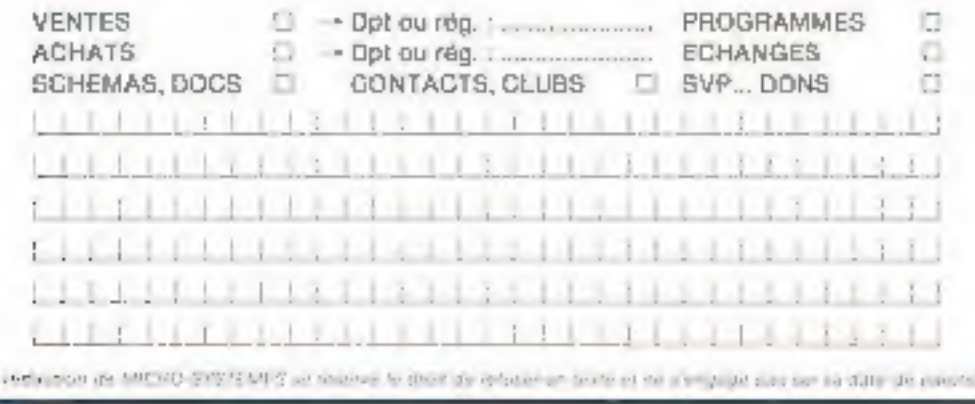

Carte à joindre au règlement et à adresser à :

**MICRO-SYSTÈMES** Service des abonnements 2 à 12, rue de Bellevue 75940 Paris Cedex 19 - France

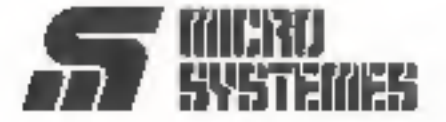

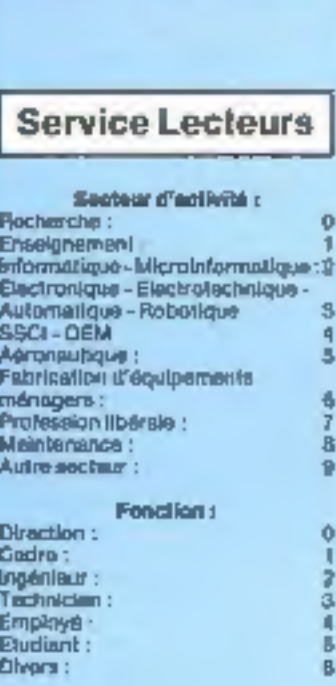

### **Petites Annonces**

Loctour de MICRO-SYSTEMES gul désirez échanger vos idées, vos programmes, achetet du vendra du material d'accesion au bien encore your regrouper on club, not annoncas sont a votre service.

Envoyez-nous voire teate en compiètent le certe-réponse - Petiter Annonces - cl-contra.

### Abonnement

Paur vous abanner à MICRO-SYSTEMES, utilised notre corte

d'abonnement.<br>MICRO-SYSTÈMES est la pour yous conseller at your informer surtout ce que la micro-informatique peut constituer de nouveau pour VDH5

Ne inanquez plus voirs render-Abonnez-wws des maintenant et profitez de cette réduction qui yous and offerin.

1 en-11 numéros

France: 220F (TVA recoperates 4 % - bus de criminates)

Ethanger: 365 F<br>Grovint de TV A - free de port inclusi

ŒŪ

# JUKI. Trait de génie...

# COULEUR

### **IMPRIMANTE MATRICIELLE**

L'Imprimaine JUKI 5520 vous offre sept couleurs différentes Il'idéal pour les tableurs) au prix du noir et bland Un simple réglage de son imicro-interrupteur» assure une compatibilité immédiale divec l'Epson\* JX-80 et l'imprimante graphique cauleur IBM \*. La JUKI 5520 offre aussi en standard une impression proche qualité courrier, un mode graphique complet et un entraîneur papier intégré. Etc a en plus une impression bi-directionnalle de texte à 180 aps. La JUKI 5520: un trait de gènie pour un prix modeste.  $5250~r_{\text{HT}}$ 

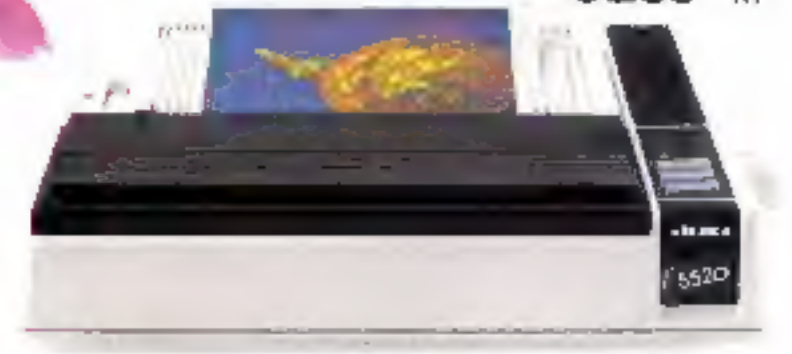

6000 FHT

## ...et vitesse éclair

La JUKI 6200 quant à sile est une imprimante à marguerite écanomique, haute vitesse offront un support traitoment de taxte complet. En standard, la qualité d'impression/qualité courrier el  $32$ <sub>CPS</sub> sa platine 40cm acceptent tous les formats de papier. Mais surtaut elle vaus affre une vitesse d'impression de 32 aps avec une morguerite 96 caractères DIABLO\*. La JUKI 6200: une vitesse édair pour un prix modeste.

" Losteties) and dust you disposed of Louis<br>" IW ast and manage in question de 1916 Composet you<br>"meson son manage is forme de Commissee ORIA FANT

### \*DAR El est are magin depouer de transete DATI O Spilets for

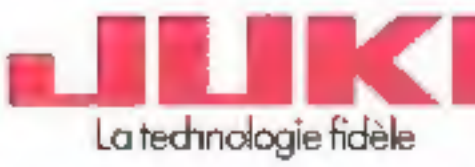

**UNION ISSUED ADOD** 

 $\overline{\phantom{a}}$ 

#### **JUIC EUROPE GMBH**

Editeir, 7s. 2002 Hambrung 24 · Alemagne Fäderde<br>Tel. 10.46( 2.51.2027) 23 · Teles: 2163 061 (JKLD) Fix since (0.40) 351 27:24

**BEFFRINGEN:**<br>BEFFF MICRO CONHECTION INTERNATIONAL FRANCE<br>BEFFINGENCO fue du Châtern, 18900 BATHONAL FRANCE ■■■■ 《南:4825米) 03 - 「@ » : MCI va 631 870

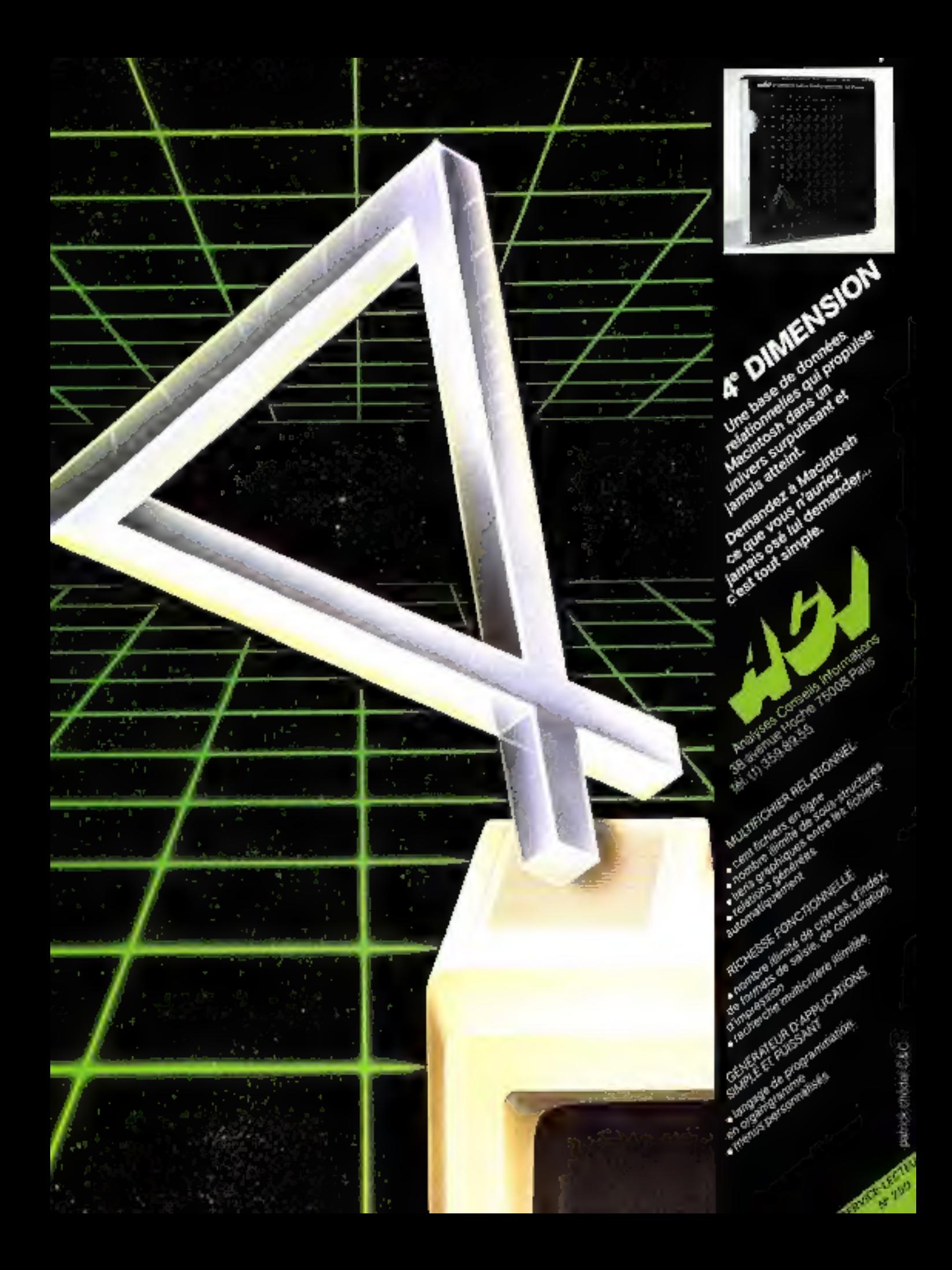